# USER'S MANUAL

**LG PROGRAMMABLE LOGIC CONTROLLER**

# *GLOFA-GM*

# **Instruction / Programming**

LG **Industrial Systems**

### Ch 1. Overview

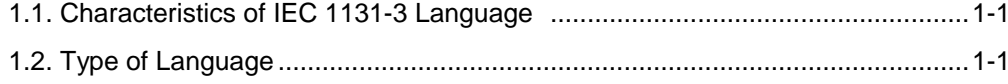

### Ch 2. The Structure of Software

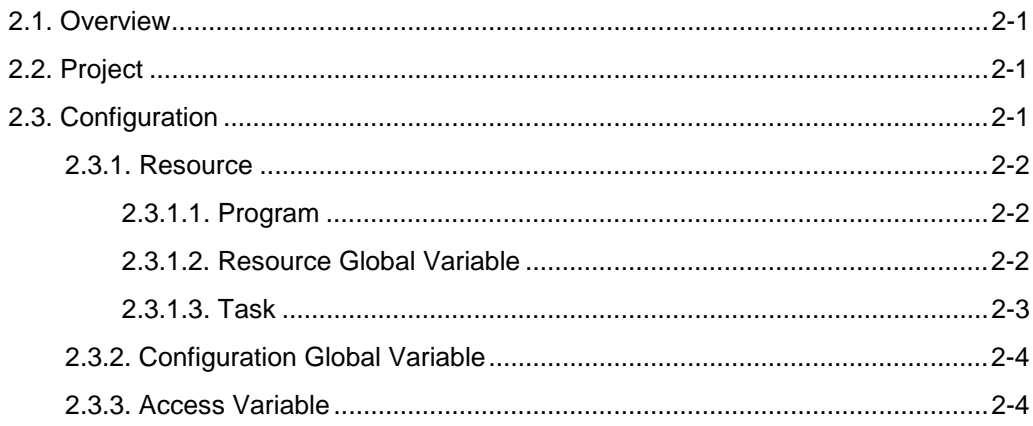

### Ch 3. Common Elements

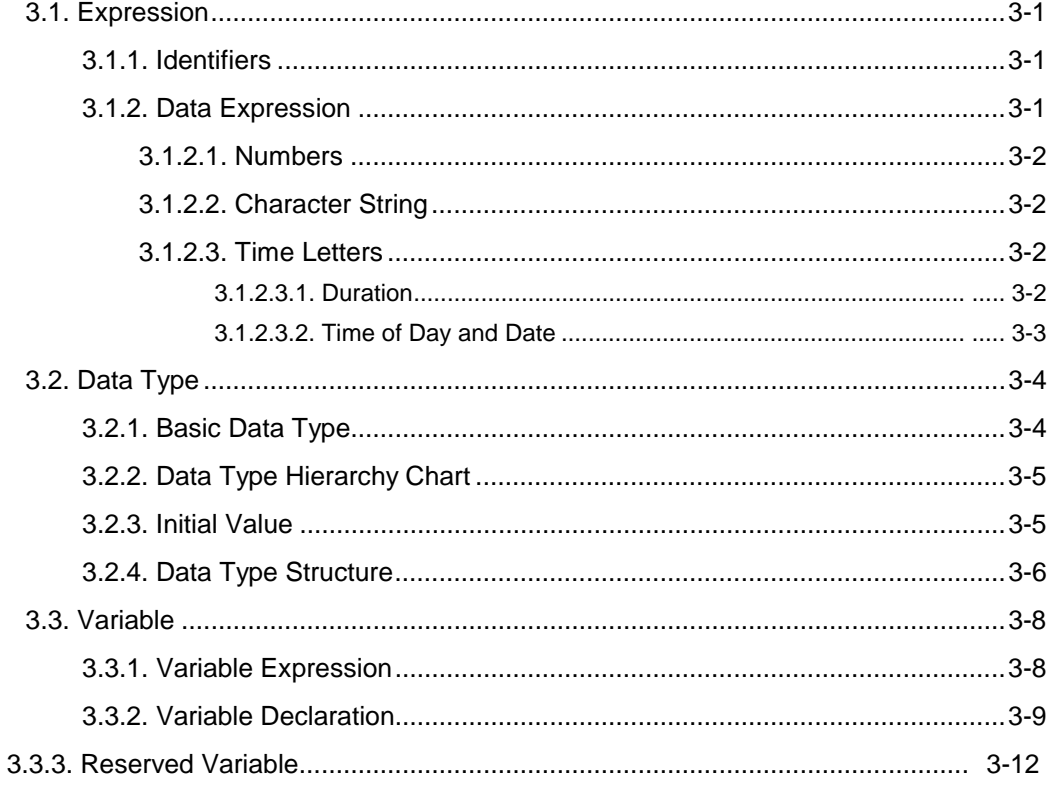

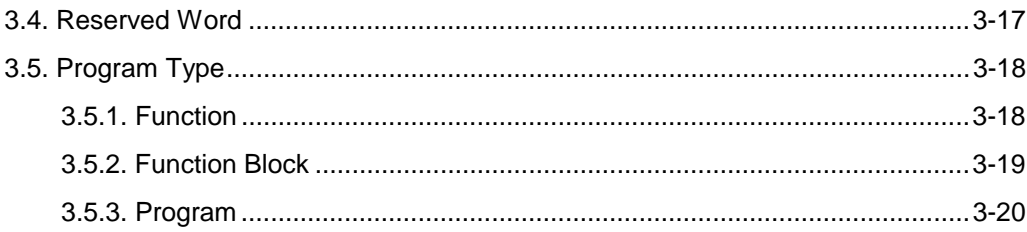

### Ch 4. SFC (Sequential Function Chart)

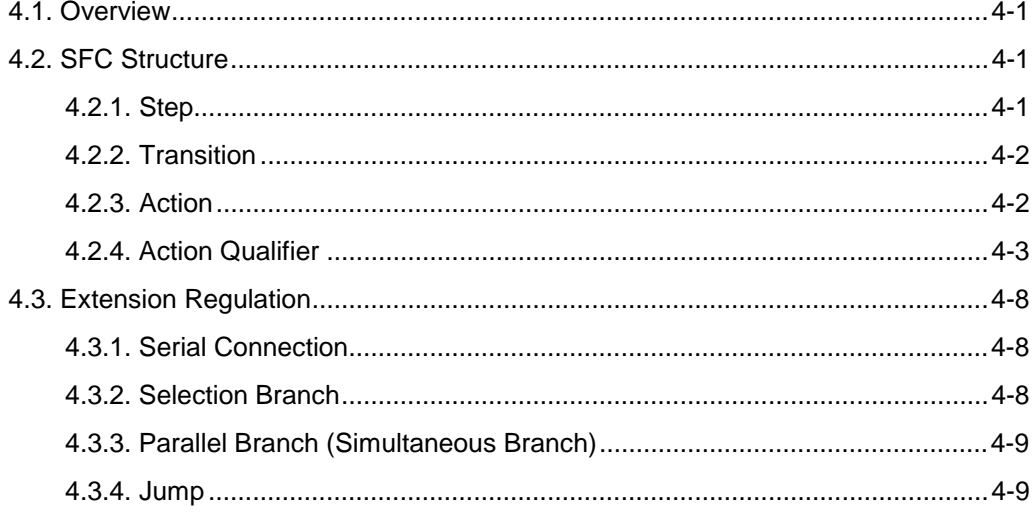

### Ch 5. IL (Instruction List)

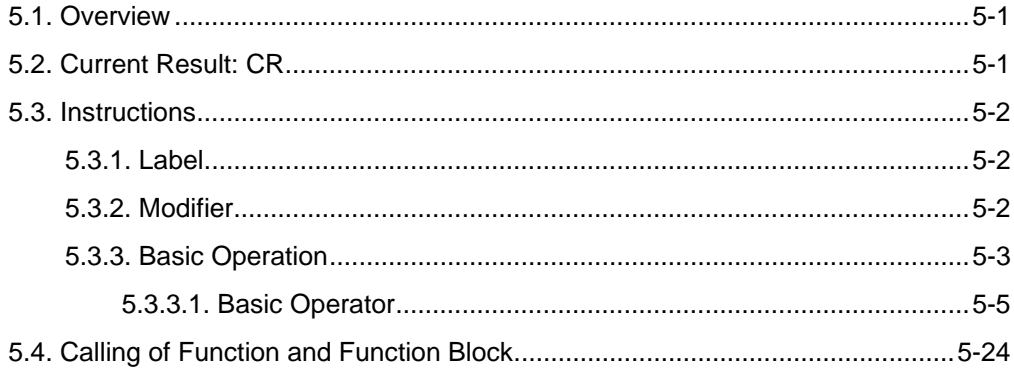

### Ch 6. LD (Ladder Diagram)

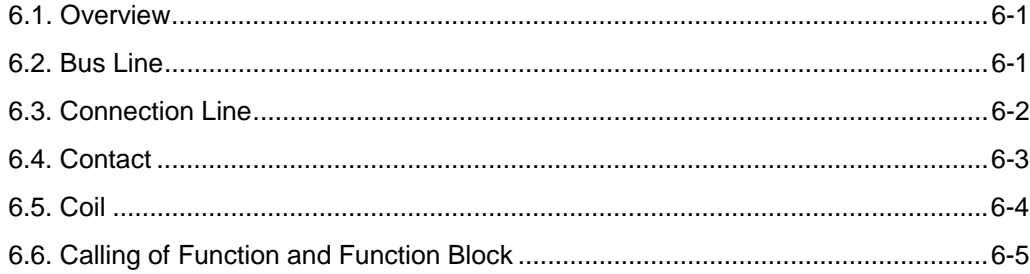

### Ch 7. Function and Function Block

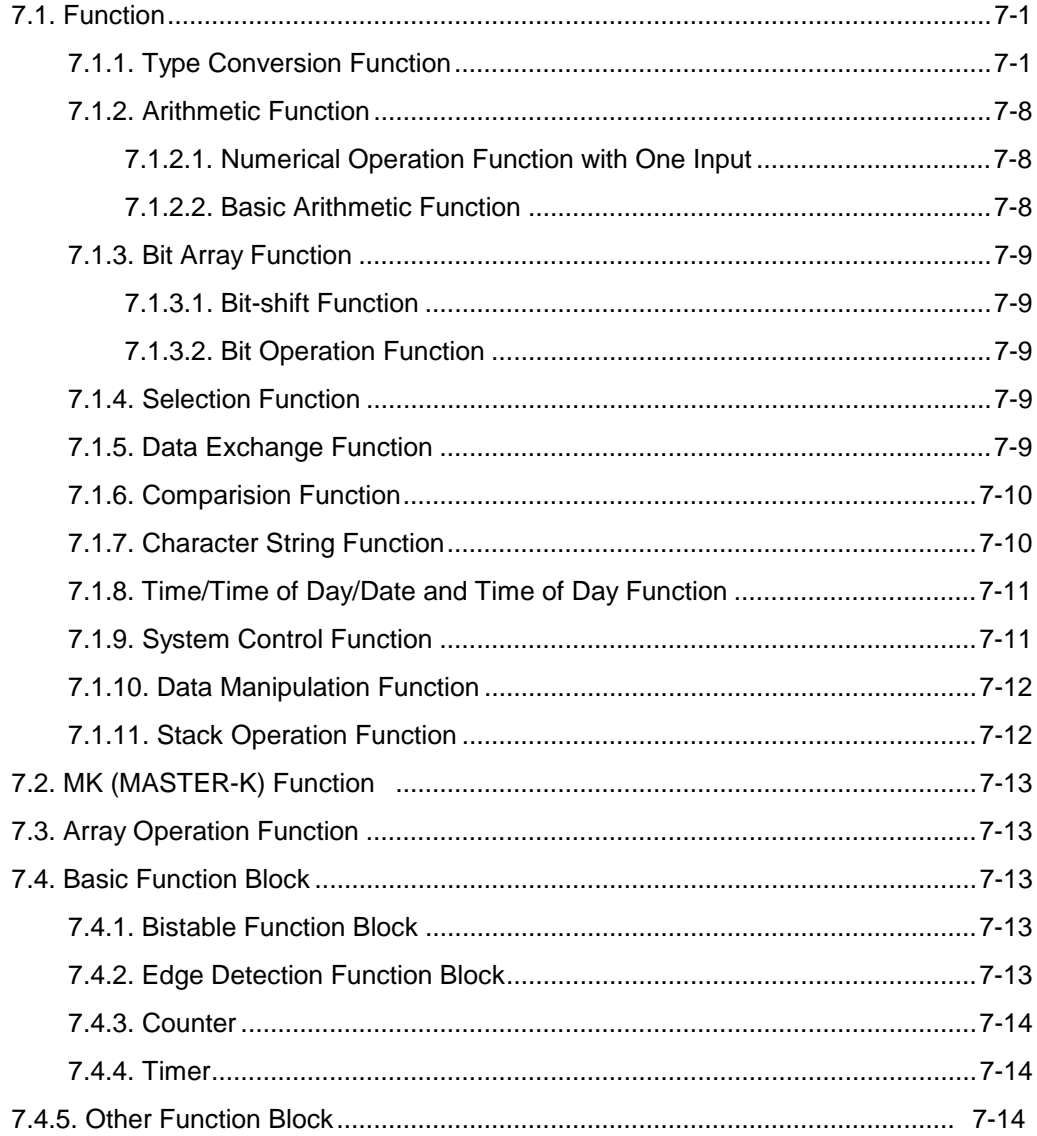

### Ch 8. Basic Function/Function Block Library

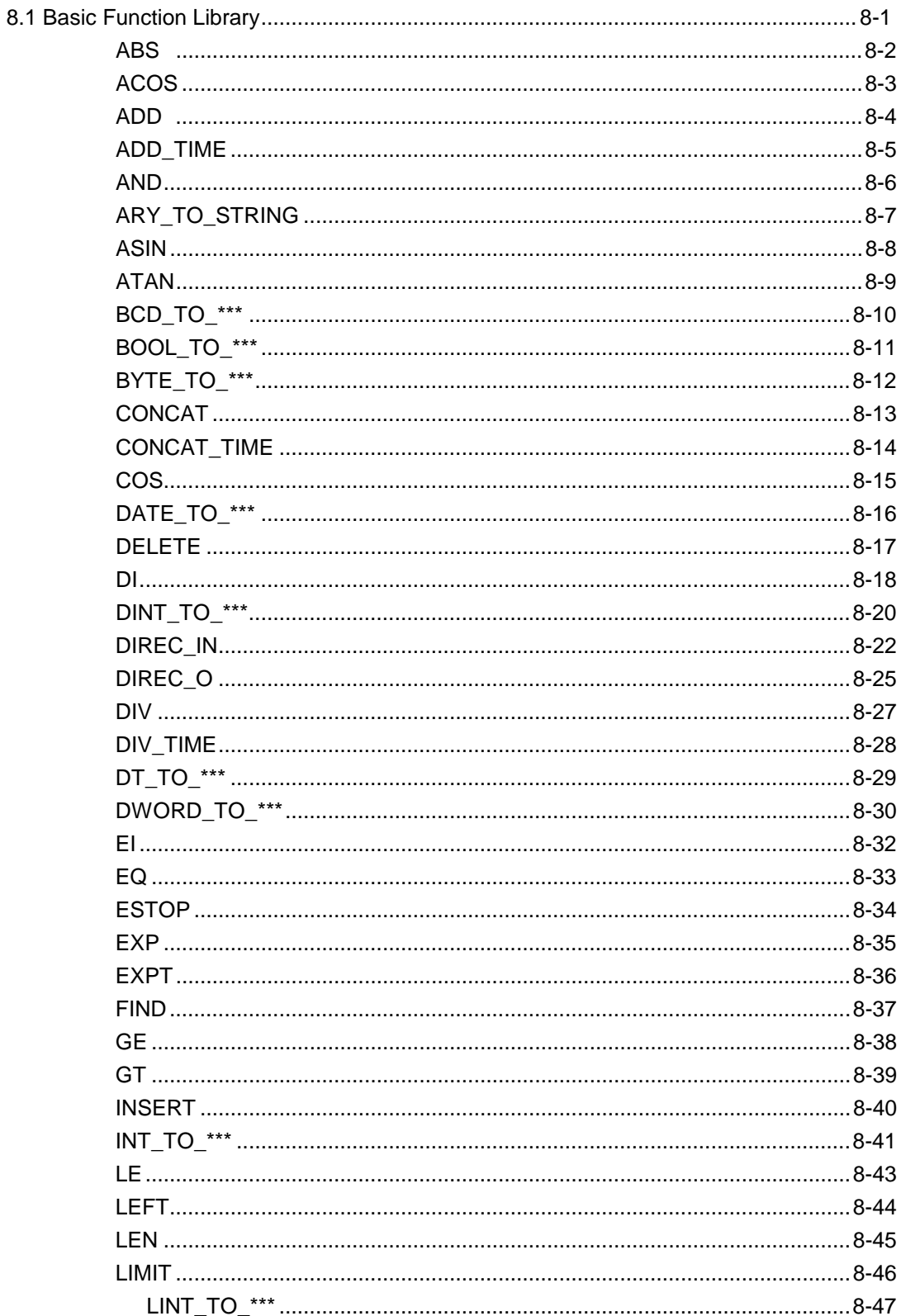

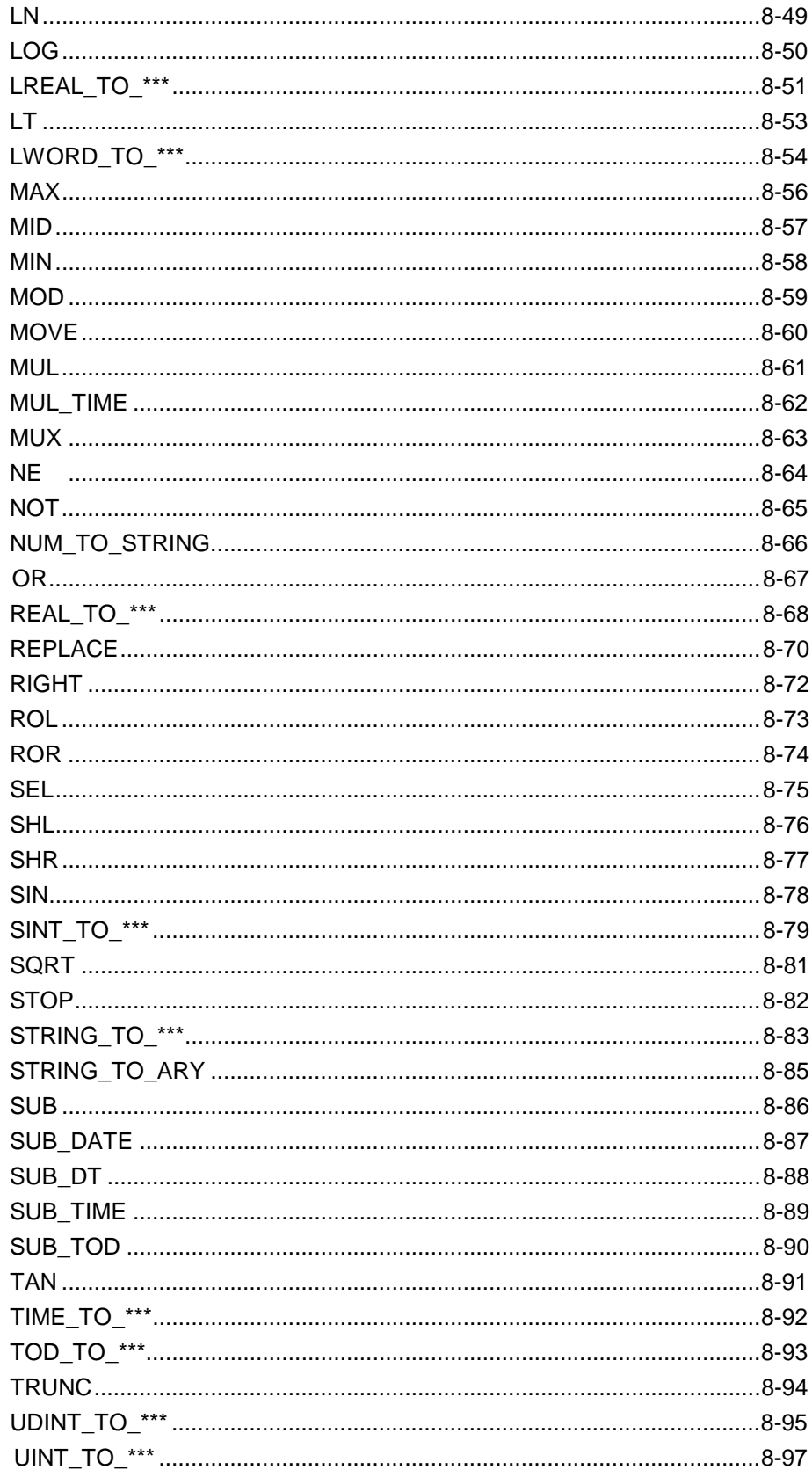

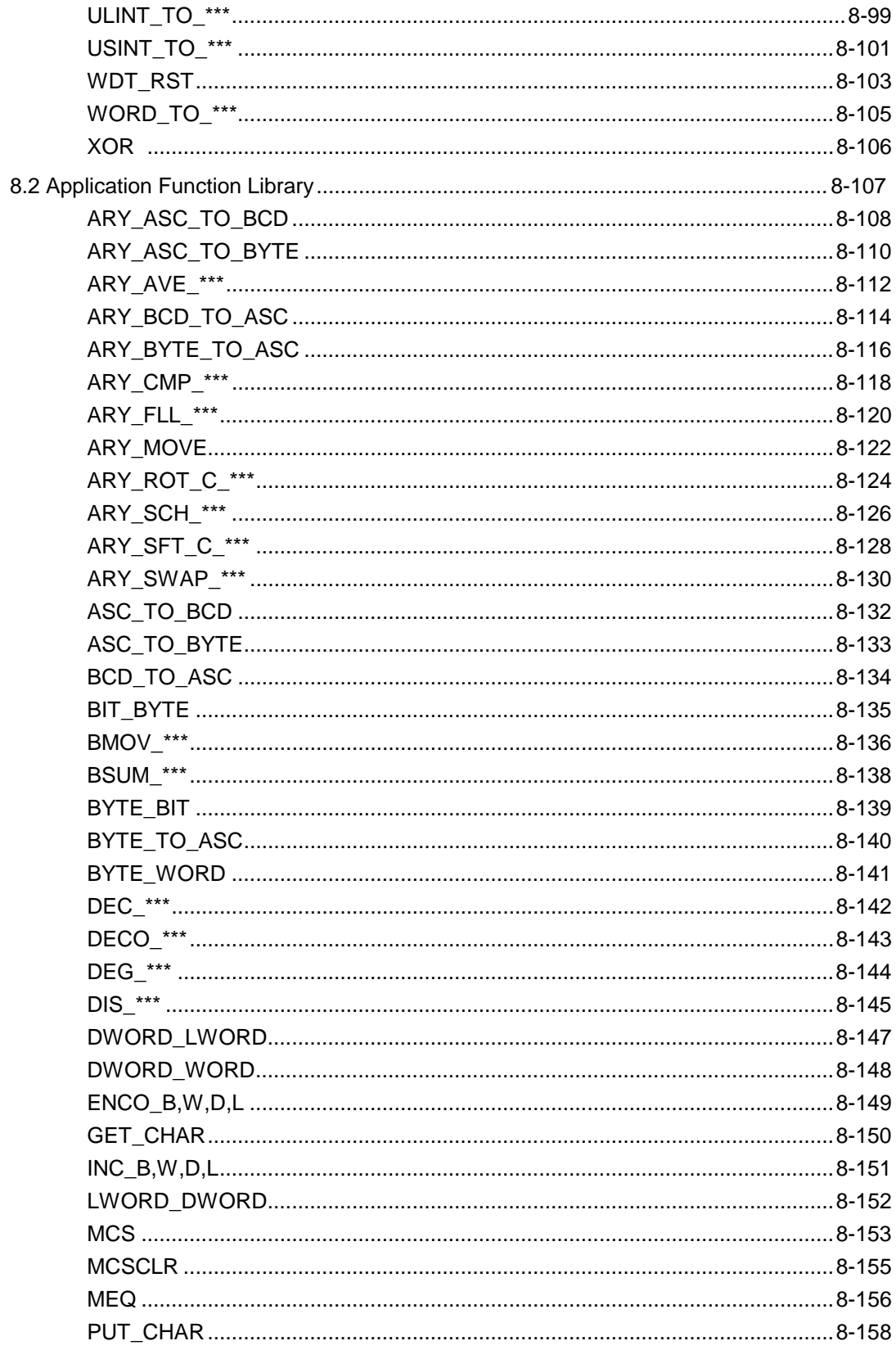

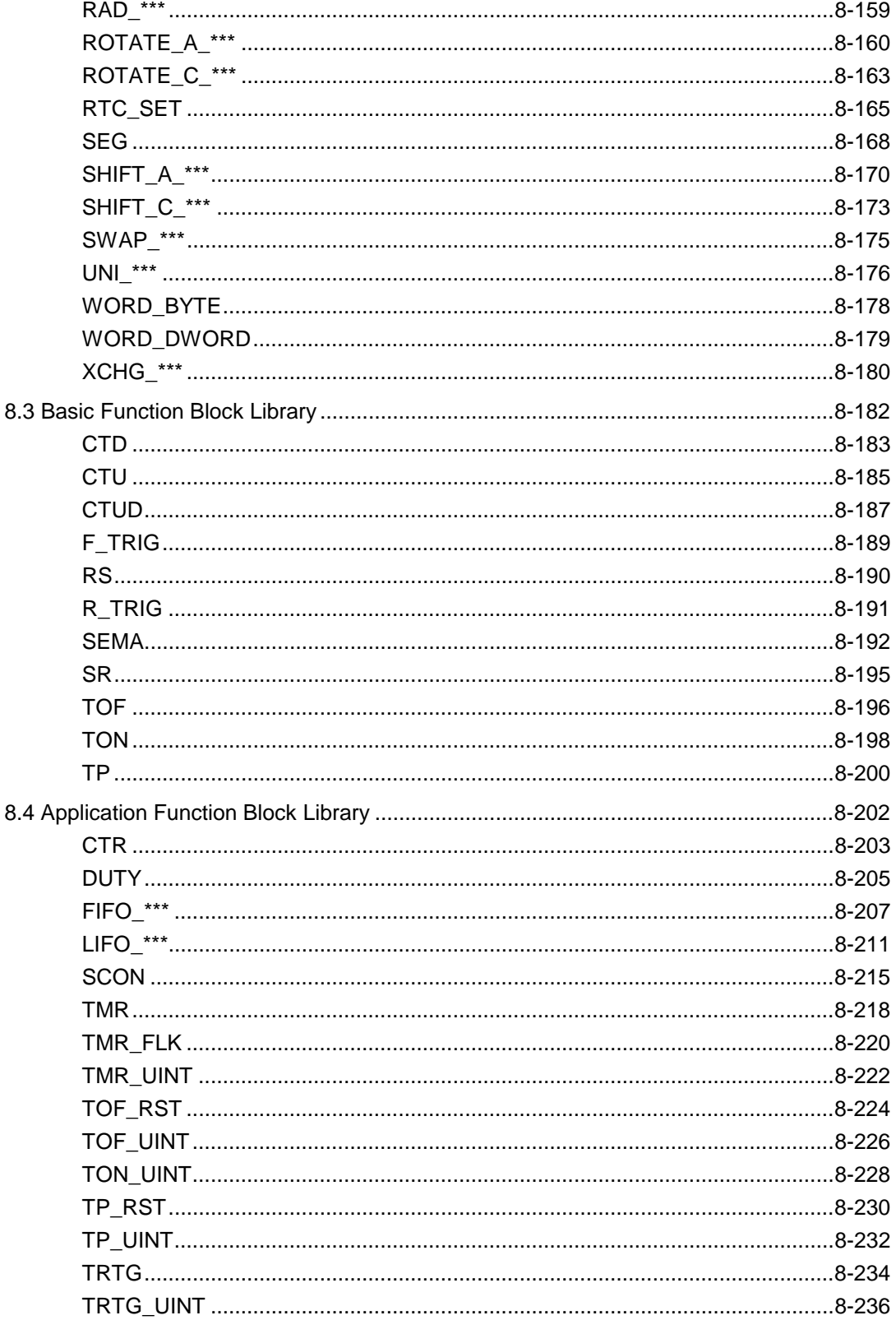

#### **1. Overview**

This instruction describes languages that support GM1~GM7 (GLOFA PLC).

GLOFA PLC is based on the standard language of IEC (International Electrotechnical Commission).

#### **1.1 Characteristics of IEC 1131-3 Language**

The characteristics of IEC language newly introduced are as follows:

Available to support several data types.

The introduction of program elements such as functions, function blocks etc. enables the bottomup design and top-down design and the structural creation of PLC program.

The program created by the user shall be stored like as a library system so that it can be used in other environment, which enables to reuse the software.

Available to support various languages so that the user can select the optimal language suitable for the environment to apply.

#### **1.2 Type of Language**

 The PLC language standardized by IEC consists of two illustrated languages, two character languages and SFC.

**Illustrated languages** 

- **a) LD (Ladder Diagram)**: A graphical language that is based on the relay ladder logic
- **b) FBD (Function Block Diagram)**: A graphical language for depicting signal and data flows through function blocks - re-usable software elements

Character language

- **a) IL (Instruction List)**: A low-level 'assembler like' language that is based on similar instruction list languages.
- **b) ST (Structured Text)**: A high-level language of PASCAL type

SFC (Sequential Function Chart): A graphical language for depicting sequential behavior of a control system. It is used for defining control sequences that are time- and event-driven.

#### The languages supported by GLOFA PLC at present are IL, LD and SFC.

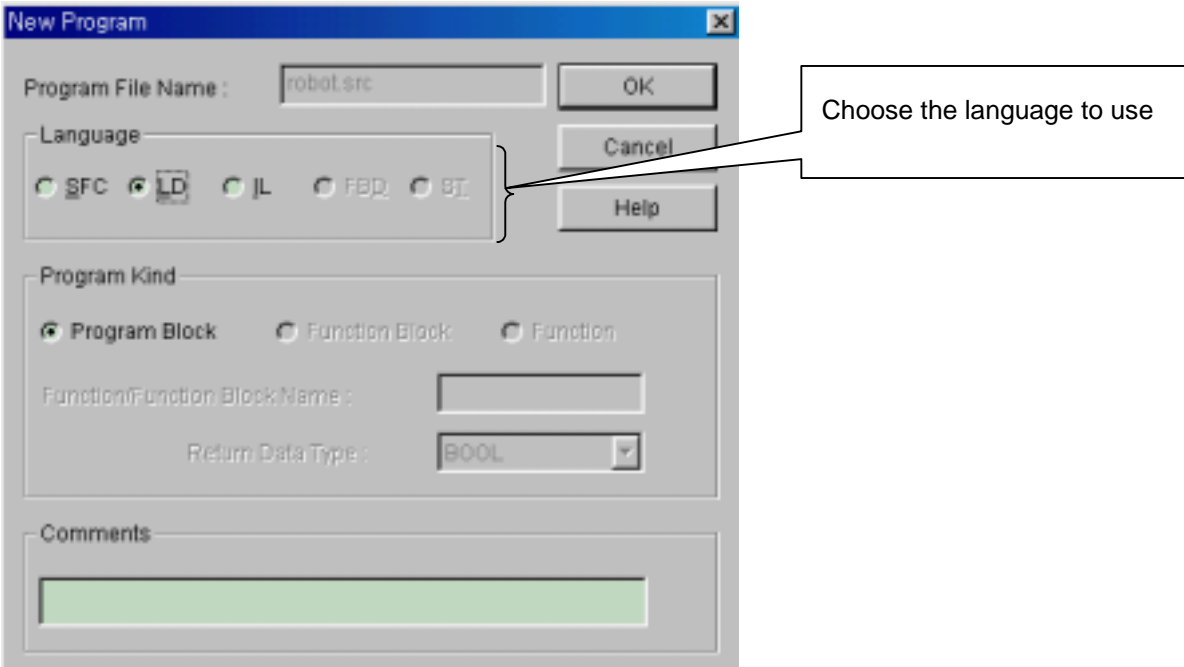

#### **2. The Structure of Software**

#### **2.1 Overview**

 Before making a PLC program, you should have an overall PLC system mapped out in the aspect of software. The overall PLC system is defined as one project in GLOFA PLC. In the project, all composition elements necessary for the PLC system are defined hierarchically.

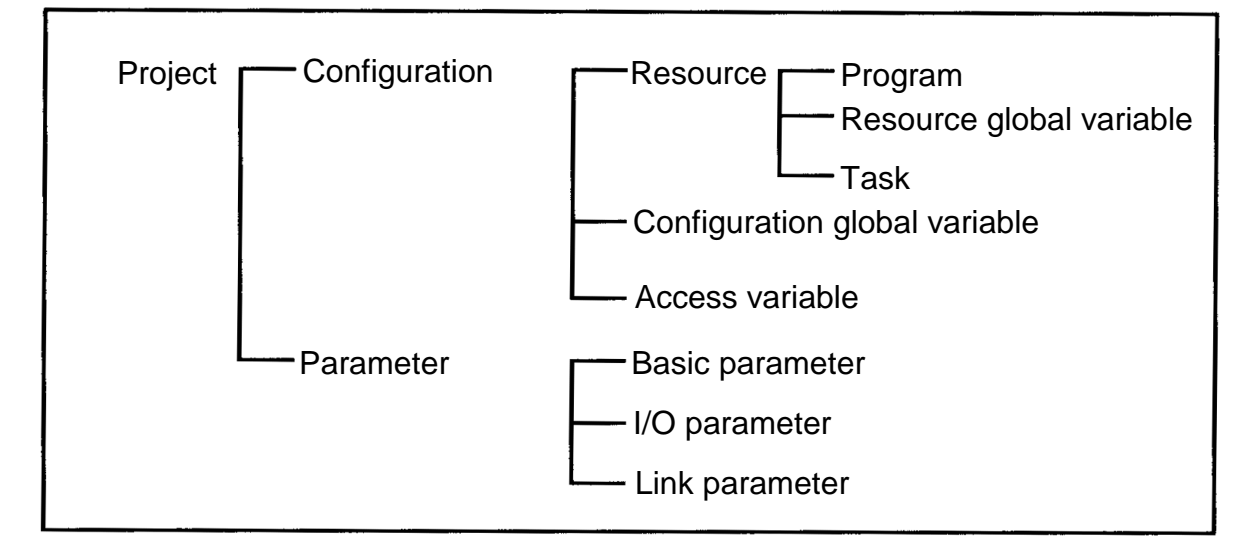

#### **2.2 Project**

For a GLOFA PLC program, the first priority should be given to project configuration. To make one project means that all the elements necessary for a PLC system (scan programs, task definitions, basic parameters, I/O parameters, etc.) are programmed.

A project is divided into two groups: configuration and parameter. Configuration part is for several definitions of a PLC program such as global variable, program, task definition and their interrelation. Parameter part is for setting parameters necessary for a PLC system operation. In this book, we deal with "Configuration part." For parameter part, please refer to "GMWIN User's Manual."

#### **2.3 Configuration**

Configuration means a PLC system. It consists of a base, a CPU module, I/O modules and special modules and so on. Generally one PLC system has one CPU module; 4 CPU modules can be installed in GM1.

A PLC system has its own name called Configuration name. This becomes its unique name during communicating between PLCs. Configuration name is limited up to maximum 8 letters in alphabet and for more information, please refer to 3.1.1 Identifiers.

Configuration contains resource, configuration global variables and access variables.

#### **2.3.1 Resource**

Resource means one CPU module. And it is available to define 4 resources in the GM1 Configuration. For GM2 ~ GM5, only one resource is available to define. This resource has its own name that is also used for communication. The resource name is limited up to 8 letters in alphabet and it complies with 3.1.1 Identifiers.

Resource has programs, resource global variables and task definitions.

#### **2.3.1.1 Program**

It is an application program that is actually executed on PLC. In GLOFA PLC, it is available to create several application programs for one resource and set program conditions to run. For example, you can make programs as follows: program A is a general scan program; program B is a program executed once in a second; program C is an event program that is executed with certain inputs. These conditions to execute the program are called "Task." Users should make an application program as well as set the conditions (task definitions). Unless task definitions are set, this program will be regarded as a scan program.

#### *Reference*

Scan program: application program that repeats a series of execution from the start to the end after reading input data from input modules, and writing the results in output modules.

A program has its instance name. This instance contains data to be executed in this program.

#### *Reference*

For the instance, refer to 3.5.2. Function Block.

#### **2.3.1.2 Resource Global Variable**

The variables defined in resource global variable can be used in any program of the resource. All the data to be shared among programs are defined in resource global variables.

If users want to use resource global variables in their programs, variables are supposed to be declared as VAR\_EXTERNAL.

#### *Reference*

For a variable type, refer to 3.3.2 Variable Declaration.

#### **2.3.1.3 Task**

Task means a condition to execute a program. Task definitions contain designation of program execution condition and priority.

There are 3 types of program execution conditions as follows:

- 1) **Single**: executes once if the setting condition is satisfied. The condition is set as a name of **BOOL** variable.
- 2) **Interval**: executes periodically per a setting time. The condition is set as elapsed time value. Refer to '3.1.2.3.1 Duration' for how to set the elapsed time value.
- 3) **Interrupt**: executes once if the contact of an interrupt card is ON. The condition is set as the contact number of an interrupt card.

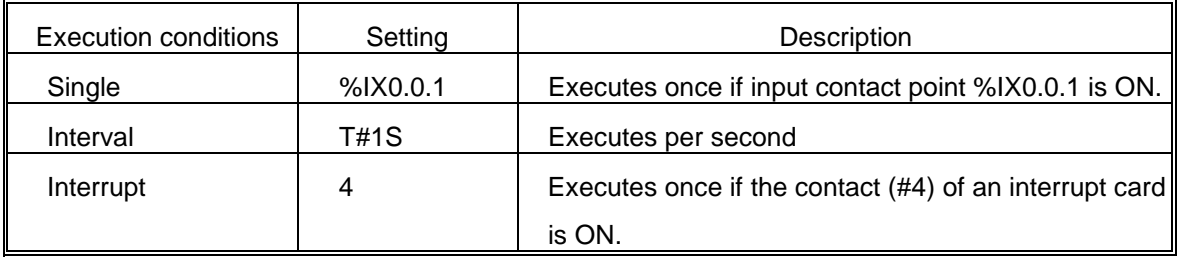

The priority is from 0 to 7. Priority 0 is the highest priority. When scheduling, the task with the highest priority is executed first. And if there are some tasks with the same priority, they're executed in execution-condition-occur order.

The task used by the reservation in system contains \_ERR\_SYS, \_H\_INIT and \_INIT task.

\_**ERR**\_**SYS**: System Error (available in GM1, 2)

\_**H**\_**INIT**: Hot Restart

\_**INIT**: Cold/Warm Restart

#### **2.3.2 Configuration Global Variable**

 The variables defined in Configuration Global Variables can be used in any resource program. All the data to be shared among resources are defined in Configuration Global Variable.

If users want to use configuration global variables in their programs, variables are supposed to be declared as VAR\_EXTERNAL.

#### *Reference*

For a variable type, refer to 3.3.2 Variable Declaration.

Configuration global variable can be defined only in GM1 that can have several resources.

#### **2.3.3 Access Variable**

The variable defined in Access Variable can be used in other PLC system.

#### *Reference*

For the use of access variable, refer to the User's Manual (Communication part).

#### **3. Common Elements**

 The elements of **GLOFA PLC** program (programs, functions, function blocks) can be programmed in other languages such as **IL, LD, SFC**, etc., respectively. Those languages, however, have grammar elements in common.

#### **3.1. Expression**

#### **3.1.1. Identifiers**

Alphabet and all letters starting with underline (\_), and all the mixed letters with numbers and underlines can be identifiers.

Identifiers are used as variable names.

Blank (space) is not allowed in identifiers.

In case of variables, identifiers are generally 16 letters of the alphabet while input/output variable and instance, 8 letters of the alphabet.

There's no difference between small letters and capitals in alphabet; all the letters of the alphabet are recognized as capitals.

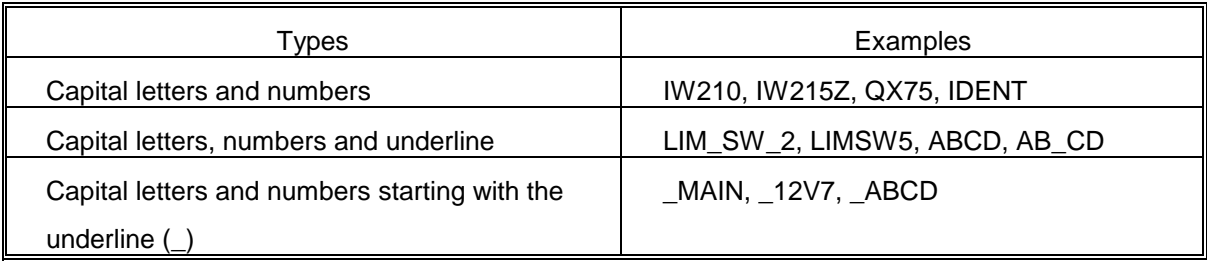

#### **3.1.2. Data Expression**

The data in **GLOFA PLC** is: numbers, a string of characters, time letters, etc.

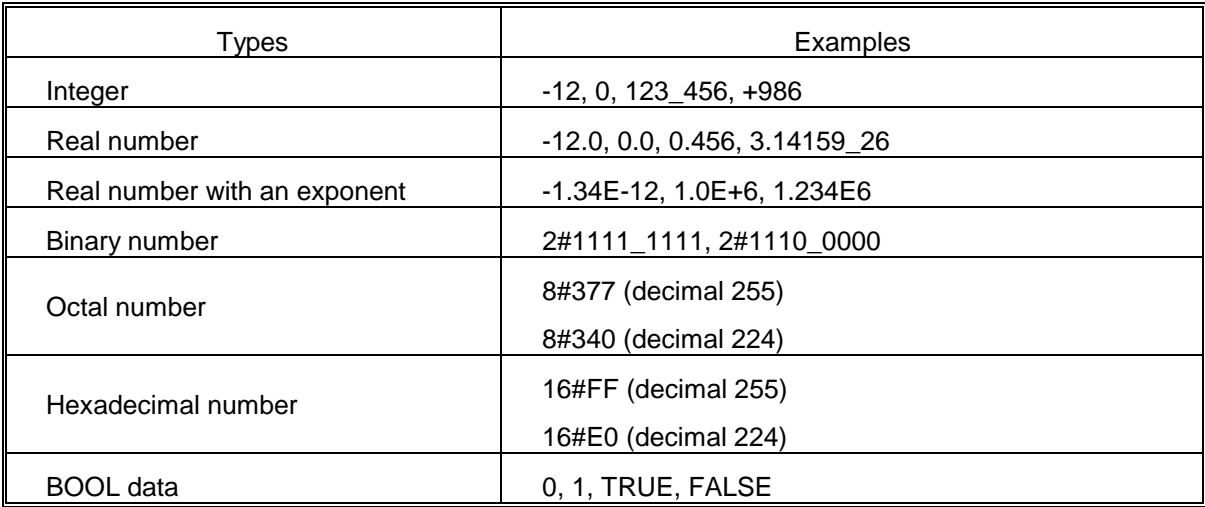

#### **3.1.2.1. Numbers**

There are integer and real numbers.

Discontinuous underline () can be placed between numbers and it doesn't have any meaning.

Decimal complies with general decimal literal expression and if there is a decimal point, this will be real numbers.

In case of expressing exponent, plus/minus signs can be used. The letter 'E' standing for the exponent does not distinguish capitals from small letters.

When using real numbers with exponents, the followings are not allowed.

*Ex***)** 12E-5 ( ×) 12.0E-5 ( )

Integer includes binary, octal, hexadecimal numbers, not to mention decimal, which can be distinguished by placing # in front of each number.

 $0 \sim 9$  and A ~ F are used (including small letters a ~ f) in expressing hexadecimal.

Not available to have plus/minus signs in expressing hexadecimal.

Boolean data may be expressed as an integer 0 or 1.

#### **3.1.2.2. Character String**

Character string covers all the letters surrounded with single inverted commas.

The length is limited up to 16 letters in case of character string constant and for an initialization case it does within 30 letters.

#### *Ex)*

**'CONVEYER'** 

#### **3.1.2.3. Time Letters**

Time letters are classified into these: 1) Duration data which is calculating and controlling the elapsed time of a controlling event; 2) Time of Day and Date data which is displaying the time of the starting/ending point of a controlling event.

#### **3.1.2.3.1. Duration**

Duration data starts with the reserved word, 'T#' or 't#'.

Several data types such as date (d), hour (h), minute (m), second (s) and millisecond (ms) should be written in order and duration date can start with any unit among them. Millisecond (ms), the minimum unit can be omitted but don't skip the medium unit between duration units.

Not allowed to use the underline  $(\_)$ .

Duration data can overflow at the maximum unit, if any, and the data with a decimal point is available except 'ms'. It does not exceed T#49d17h2m47s295ms (32bits by 'ms' unit).

The data is limited to the third decimal place in the second unit (s).

Decimal point is not available at 'ms' unit.

Capital and small letters are both available.

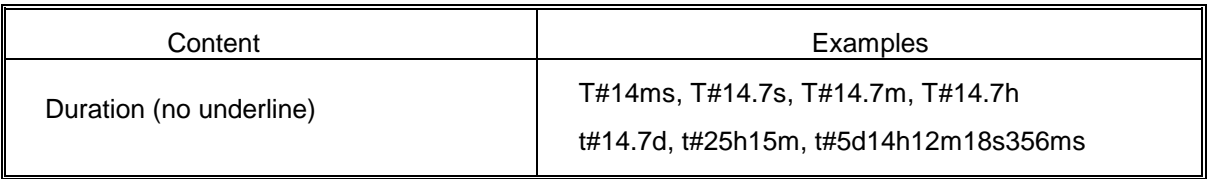

#### **3.1.2.3.2. Time of Day and Date**

There are three types expressing 'Time of Day and Date' as follows: Date; Time of Day; Date and Time.

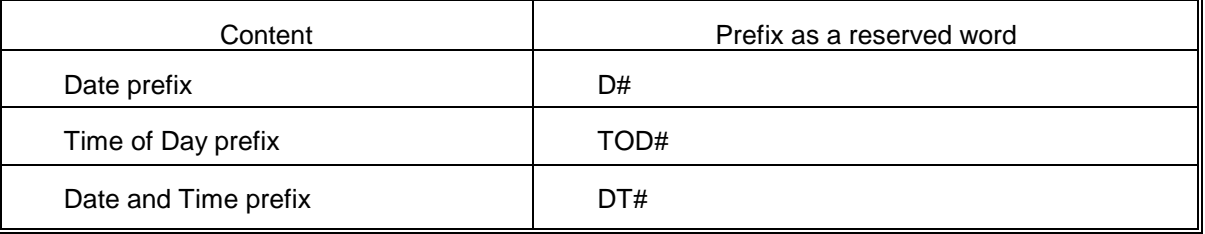

The starting point of date is January 1st, 1984.

There's a limit on 'Time of Day' and 'Date and Time', which is up to the third decimal place in the 'ms' unit.

The overflow is not allowed for all the units when expressing 'Time of Day' and 'Date and Time'.

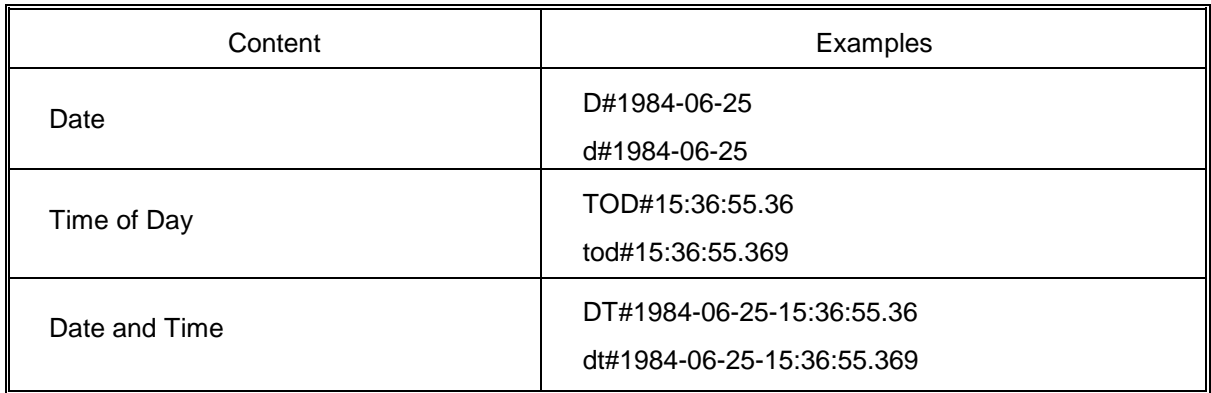

#### 3.2 . **Data Type**

Data has a data type to show its character.

#### **3.2.1. Basic Data Type**

**GLOFA PLC** supports the following basic data types.

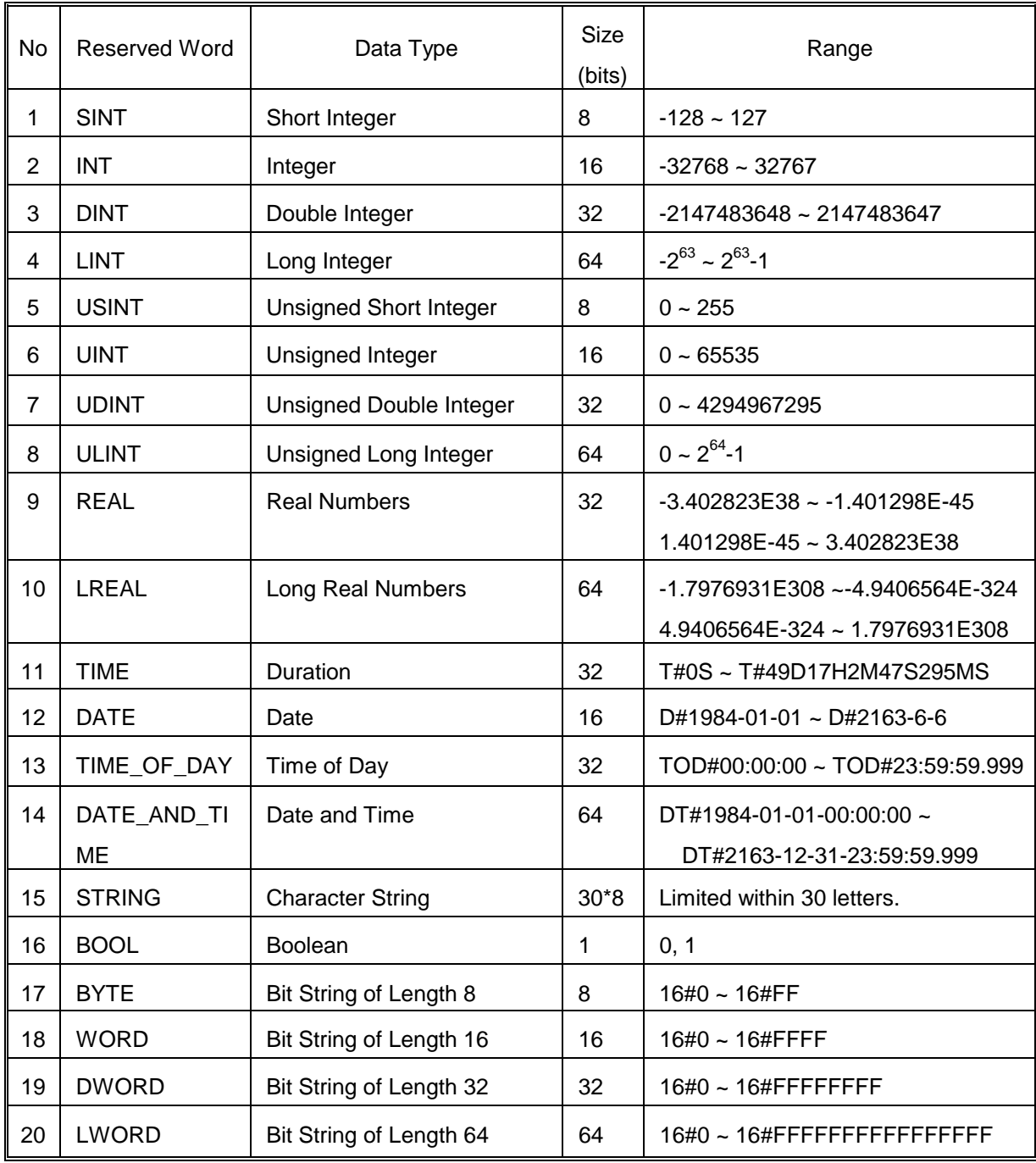

LINT, ULINT, REAL, LREAL, LWORD are available in GM1 and GM2 only.

#### **3.2.2. Data Type Hierarchy Chart**

Data types used in **GLOFA PLC** are as follows:

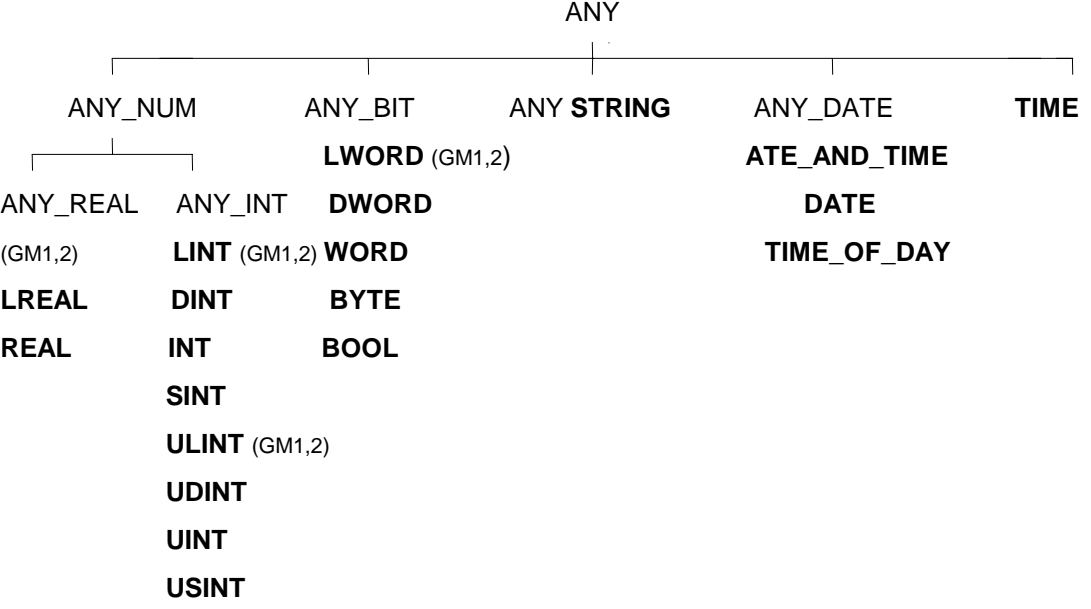

▷ LINT, ULINT, LWORD and ANY\_REAL (LREAL, REAL) are available in **GM1** and **GM2** only. Data expressed as ANY\_NUM includes LREAL, REAL, LINT, DINT, INT, SINT, ULINT, UDINT, UINT, USINT hereafter.

For example, if a data type is expressed as ANY\_BIT in GM3, it can use one of the following data types: DWORD, WORD, BYTE and BOOL.

#### **3.2.3. Initial Value**

If an initial value of data were not assigned, it would be automatically assigned as below.

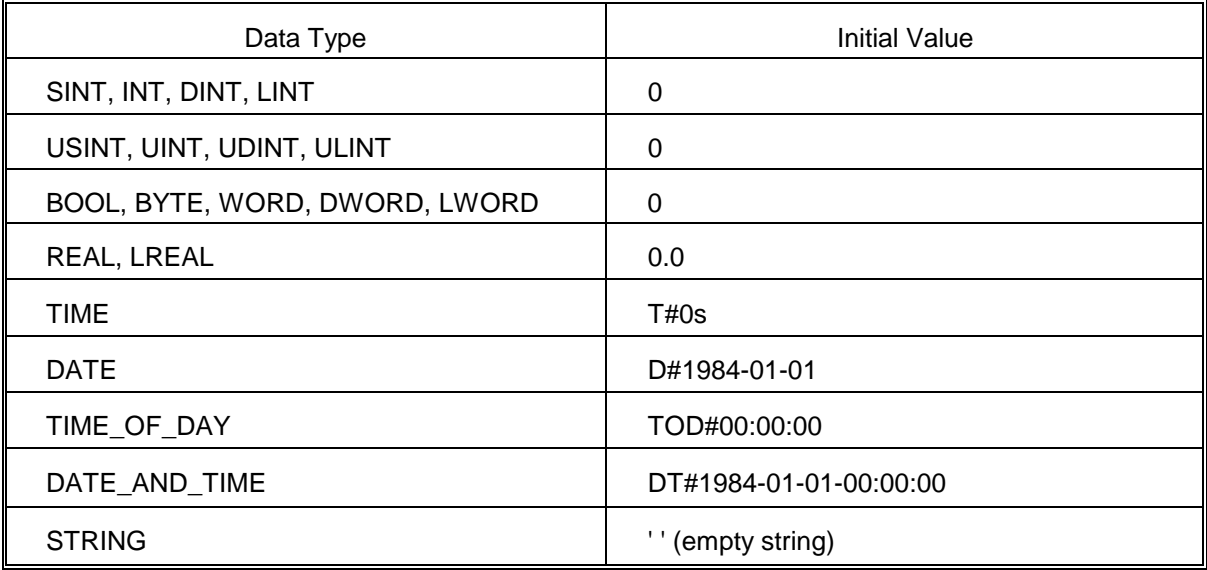

#### **3.2.4. Data Type Structure**

#### **# Bit String**

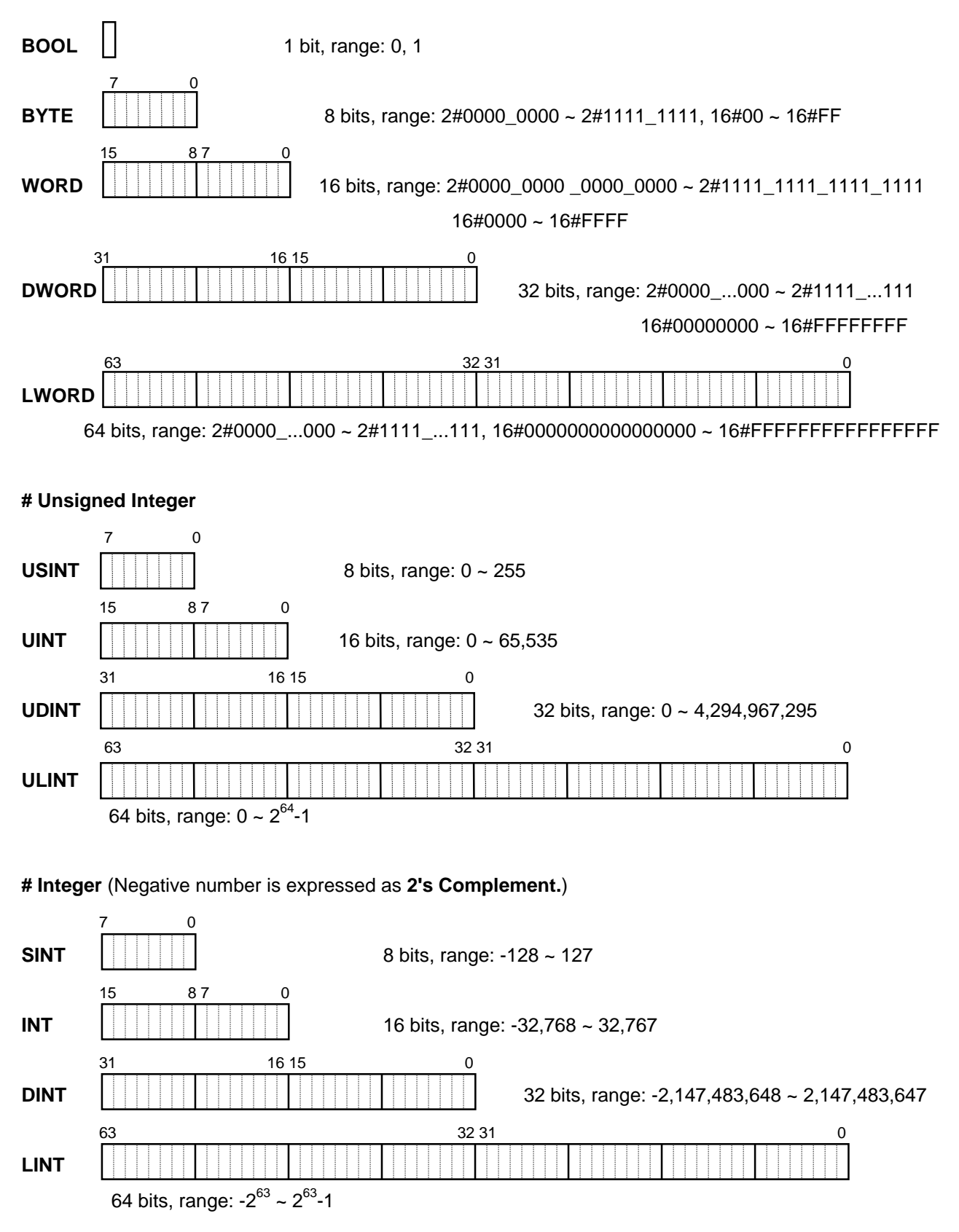

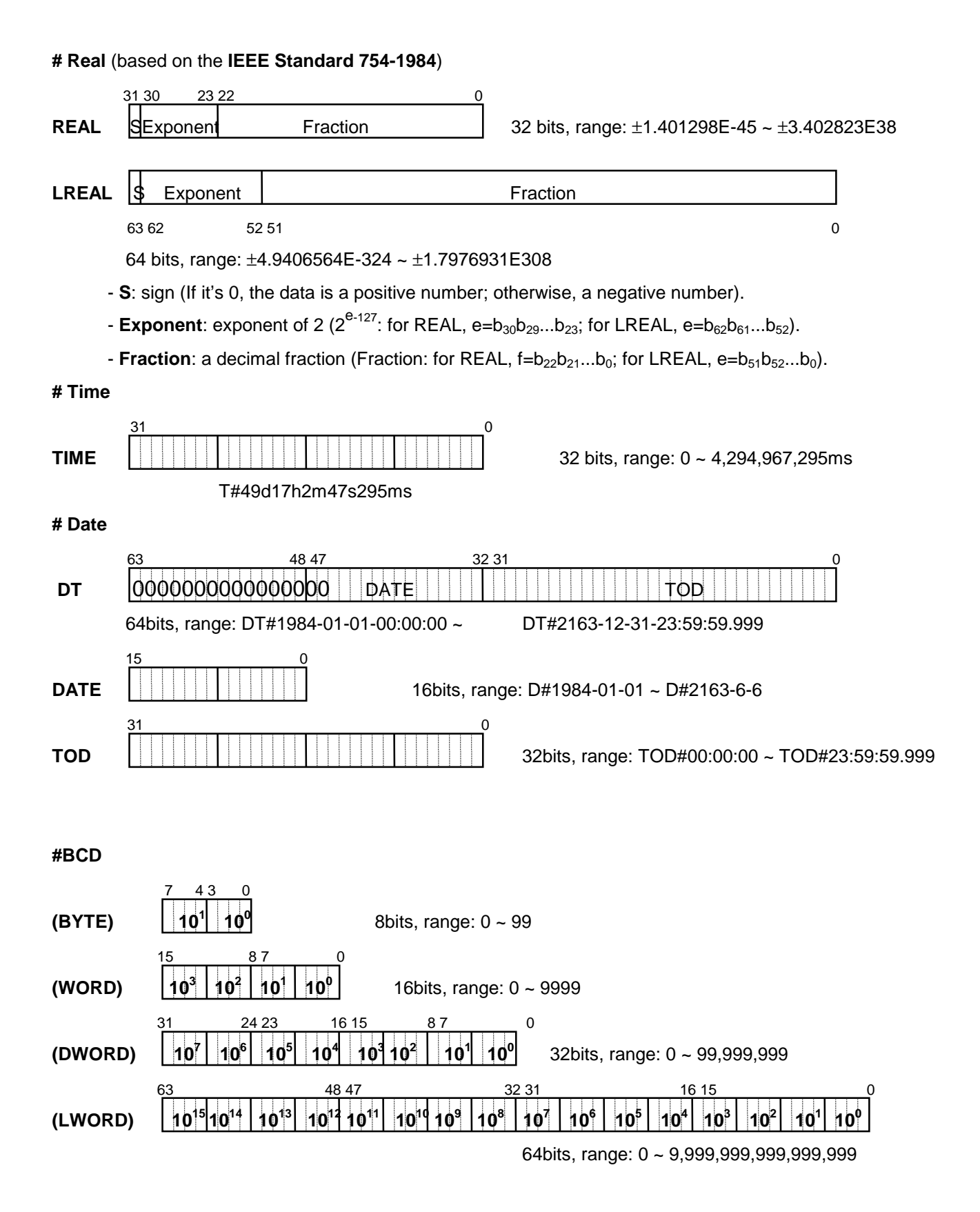

#### 3.3. **Variable**

 A variable, data used in the program, has its own value. 'Variable' means something that can vary such as an input/output of **PLC**, memory, etc.

#### **3.3.1. Variable Expression**

Variables can be expressed in two ways: one is to give a name to a data element using an identifier (Variable by Identifier) and the other is to directly assign a memory address or an input/output of PLC to a data element (Direct Variable).

A variable by identifier should be unique within its 'effective scope' (program area where the variable was declared) in order to distinguish it from other variables.

A direct variable is expressed as one, which starts with the percent sign (%) followed by the 'location prefix', a prefix of the data size, and more than one unsigned integer numbers divided by a period (.). The prefix are shown as below:

Location prefix

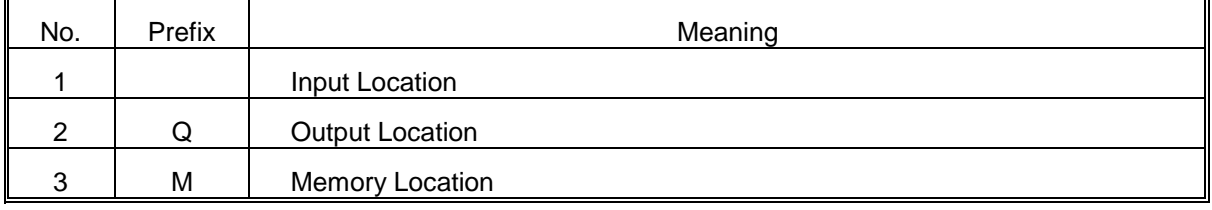

Size prefix

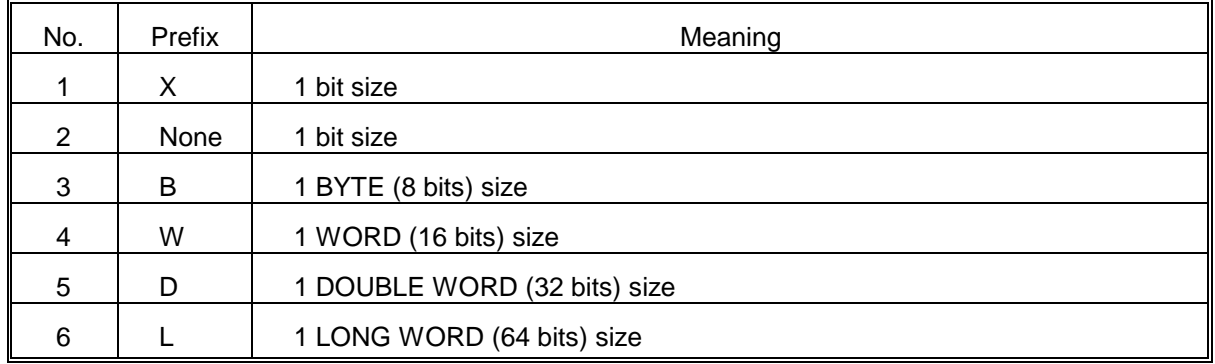

Expression format

#### **%[Location Prefix][Size Prefix] n1.n2.n3**

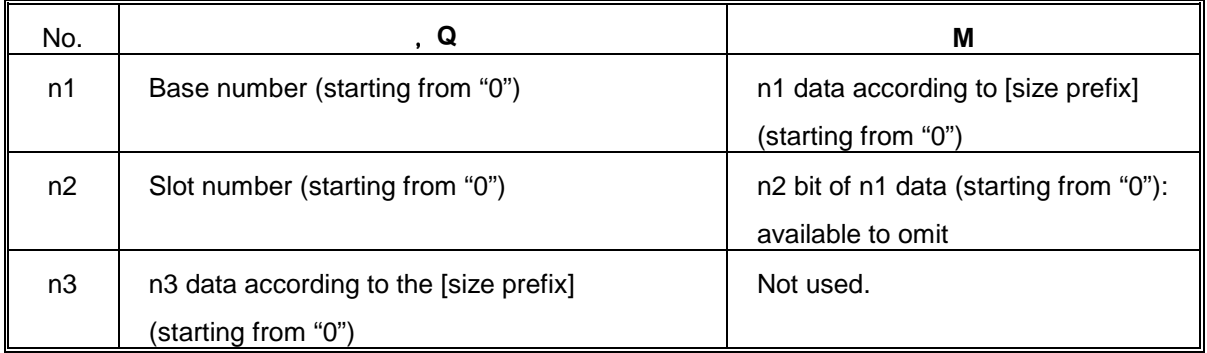

*Examples*

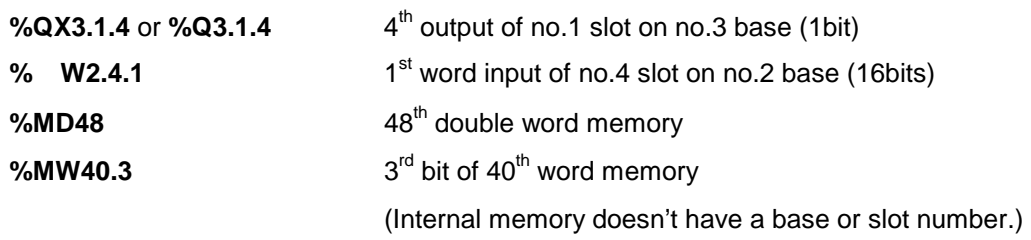

Small letter is not allowed as a prefix.

A variable without a size prefix is treated as 1 bit.

Direct variables are available to use without a variable declaration.

#### **3.3.2. Variable Declaration**

Program elements (programs, functions, function blocks, etc) have declaration parts to edit their variables to use.

Users should declare variables first to use them in the program elements.

The contents of a variable declaration are as follows:

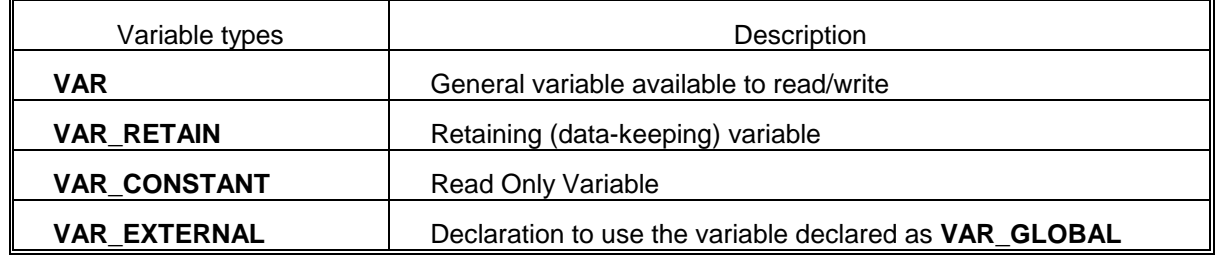

#### 1) Variable types: how to declare variables?

#### *Reference*

When declaring **Resource Global Variable** and **Configuration Global Variable**, variable formats are **VAR\_GLOBAL, VAR\_GLOBAL\_RETAIN**, and **VAR\_GLOBAL\_CONSTANT; VAR\_EXTERNAL** is not available for them.

- 2) Data type: sets a variable data type.
- 3) Memory allocation: assigns memory for a variable.

 Auto: the compiler sets a variable location automatically (Automatic Allocation Variable). Assign (AT): a user sets a variable location, using a direct variable (Direct Variable).

#### *Reference*

 The location of Automatic Allocation Variable is not fixed. If variable **VAL1**, for example, was declared as **BOOL**, it is not fixed in the internal memory; the compiler and linker fix its location. If the program is compiled again after modification, the location may change.

The merit of Automatic Allocation Variable is that users don't have to care the location of the internal variables because its location is not overlapped as long as a variable name is different from others.

 It is recommended not to use Direct Variable except **%** and **%Q** because the location of a variable is fixed and it could be overlapped in a wrong-used case.

Initial Value Assignment: assigns an initial value. A variable is set with an initial value as is shown in '3.2.3. Initial Value' if not assigned.

#### *Reference*

The initial value is not assigned when it comes to **VAR\_EXTERNAL**. In case of 'Variable Declaration', you cannot assign an initial value to **%** or **%Q** variables.

You can declare variable VAR\_RETAIN that keeps its data in case of power failure. Rules are:

- 1) 'Retention Variable' retains its data when the system is set as 'Warm Restart'.
- 2) In case of 'Cold Restart', variables are initialized as the initial values set by users or the basic initial values as are shown in '3.2.3 Initial Value'.

Variables, which are not declared as VAR\_RETAIN, are to be initialized as the initial values set by a user or the basic initial values in case of **Warm** or **Cold Restart**'.

#### *Reference*

Variables, which are assigned as %I or %Q, are not to be declared as **VAR\_RETAIN** or **VAR\_CONSTANT**.

Users can declare variables 'Array' with Elementary Data Type. When declaring the Array Variable, users are supposed to set Data Type and Array Size; 'String' among Elementary Data Type is not allowed.

Effective scope of variable declaration, the area which is available to use the variable, is limited to the program where variables are declared. And users can't use variables declared in other program in the above area. On the contrary, users can get an access to 'Global Variable' from other program elements by declaring it as 'VAR\_EXTERNAL': 'Configuration Global Variable' can be used in all program elements of all resources; 'Resource Global Variable' can be used in all program elements of the very resource.

#### *Examples of Variable Declaration*

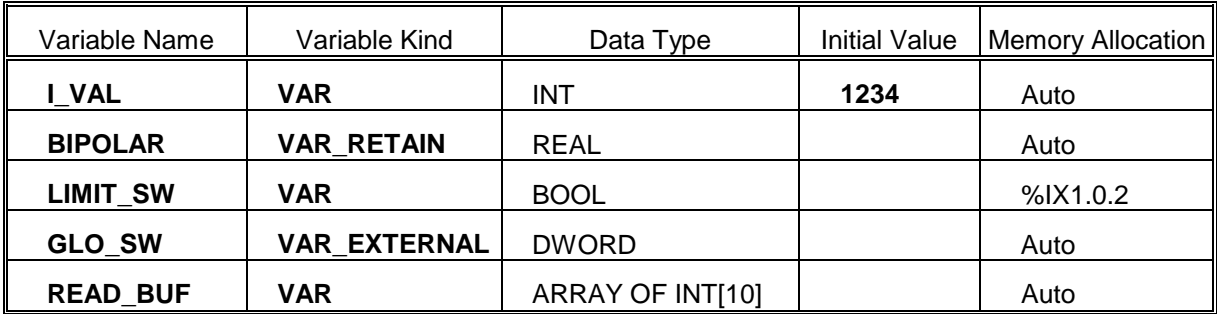

#### **3.3.3. Reserved Variable**

'Reserved Variable' is the variables previously declared in the system. These variables are used for special purposes and users cannot declare other variables with the Reserved Variable names. Users can use these reserved variables without variable declaration. For further information, please refer to 'User's Manual'.

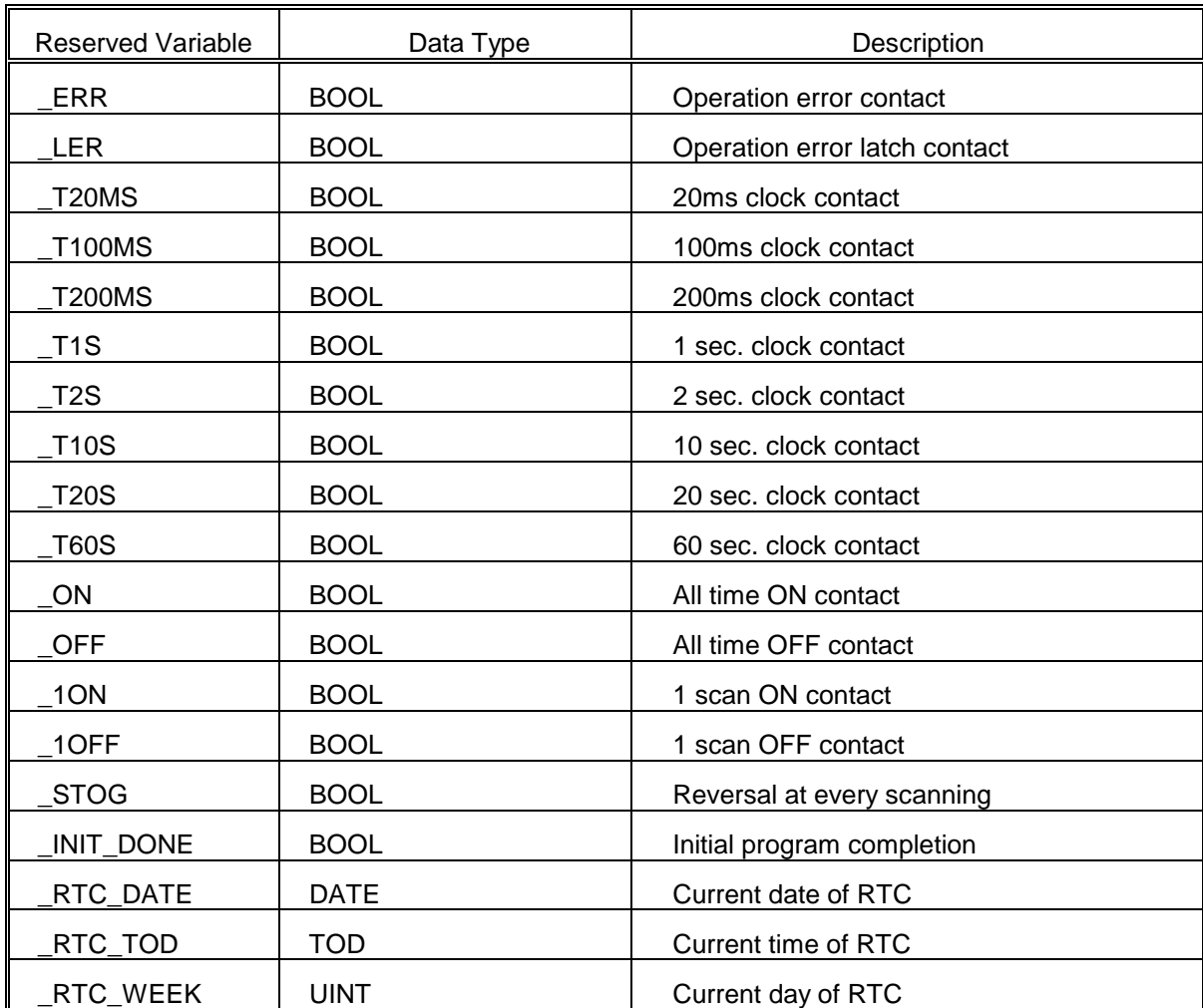

#### 1) User Flag

2) System Error Flag

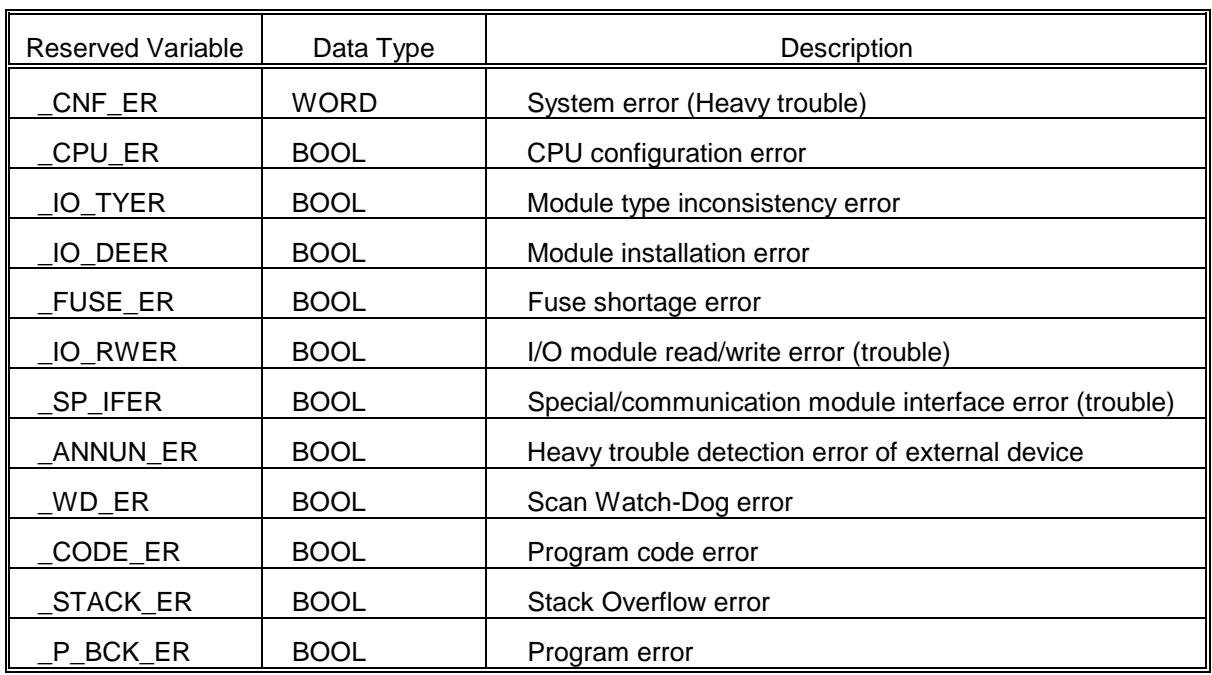

#### 3) System Error Release Flag

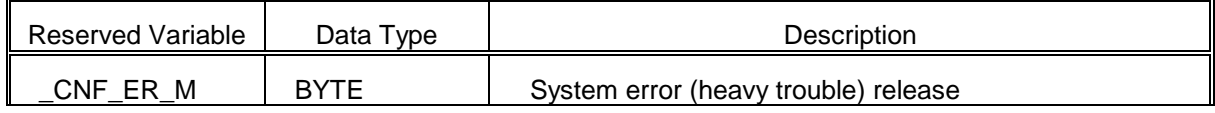

#### 4) System Alarm Flag

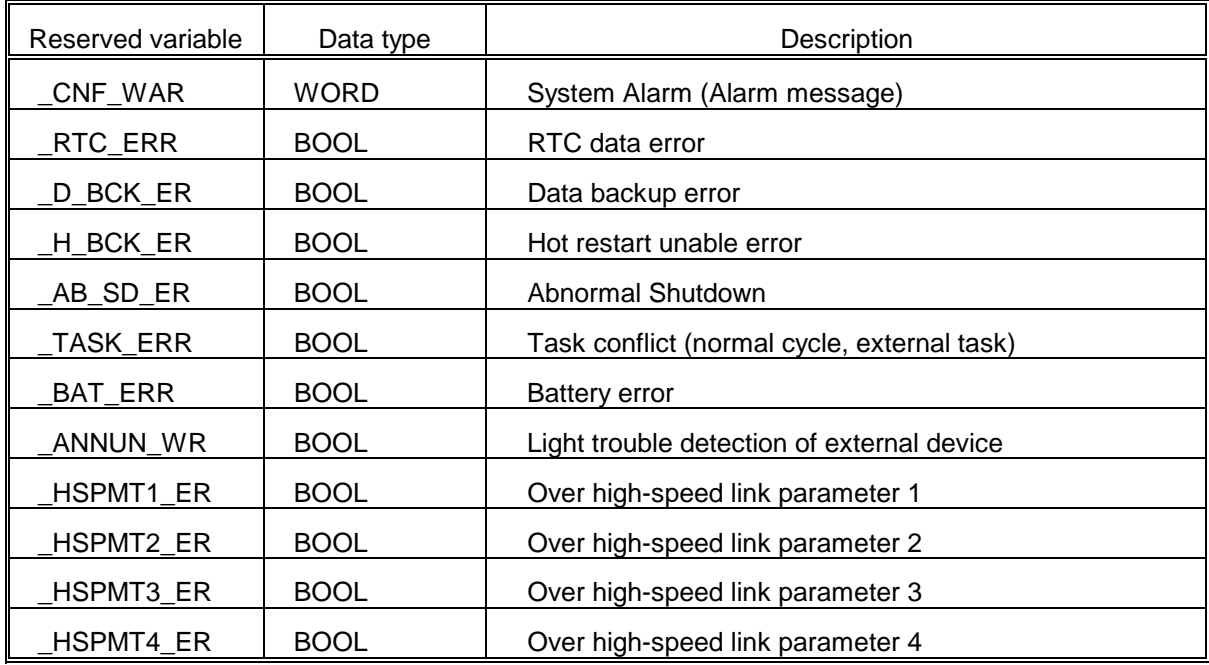

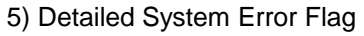

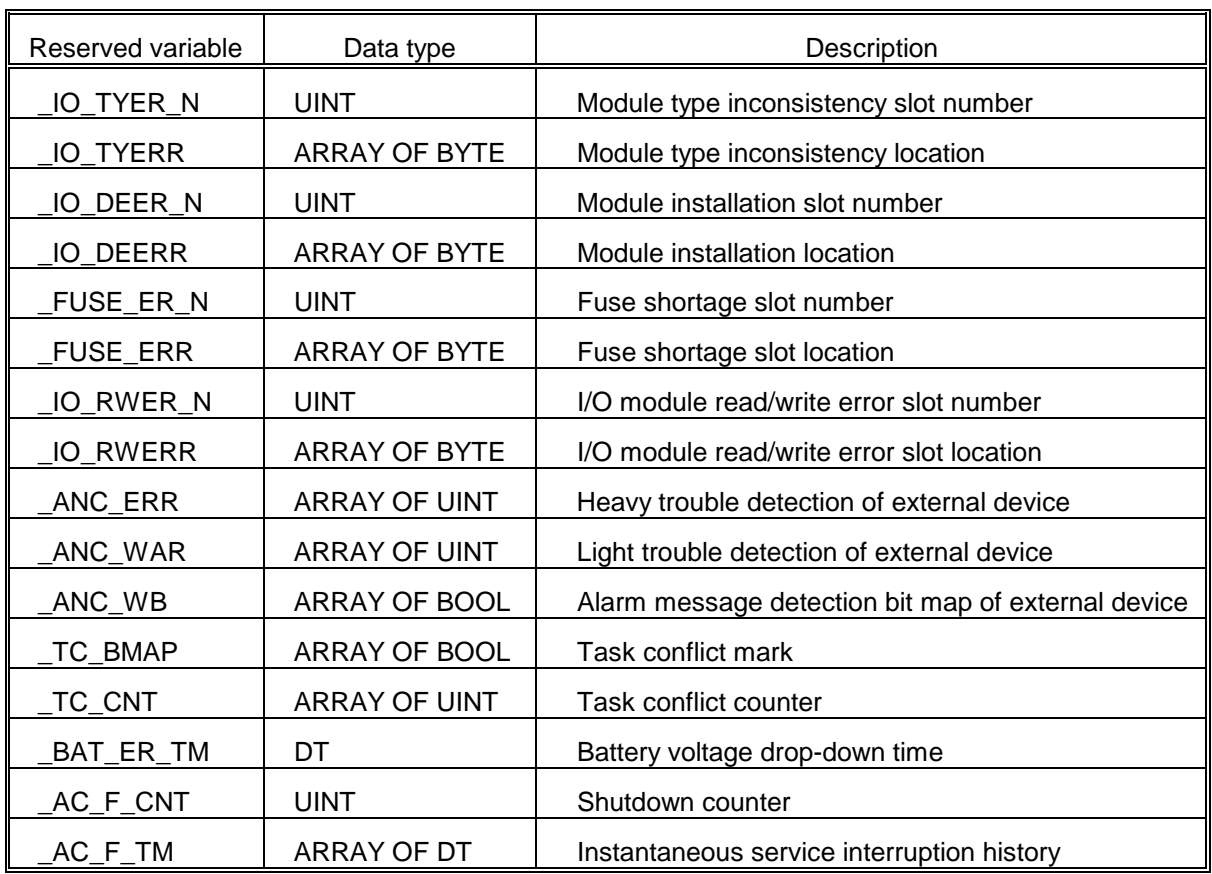

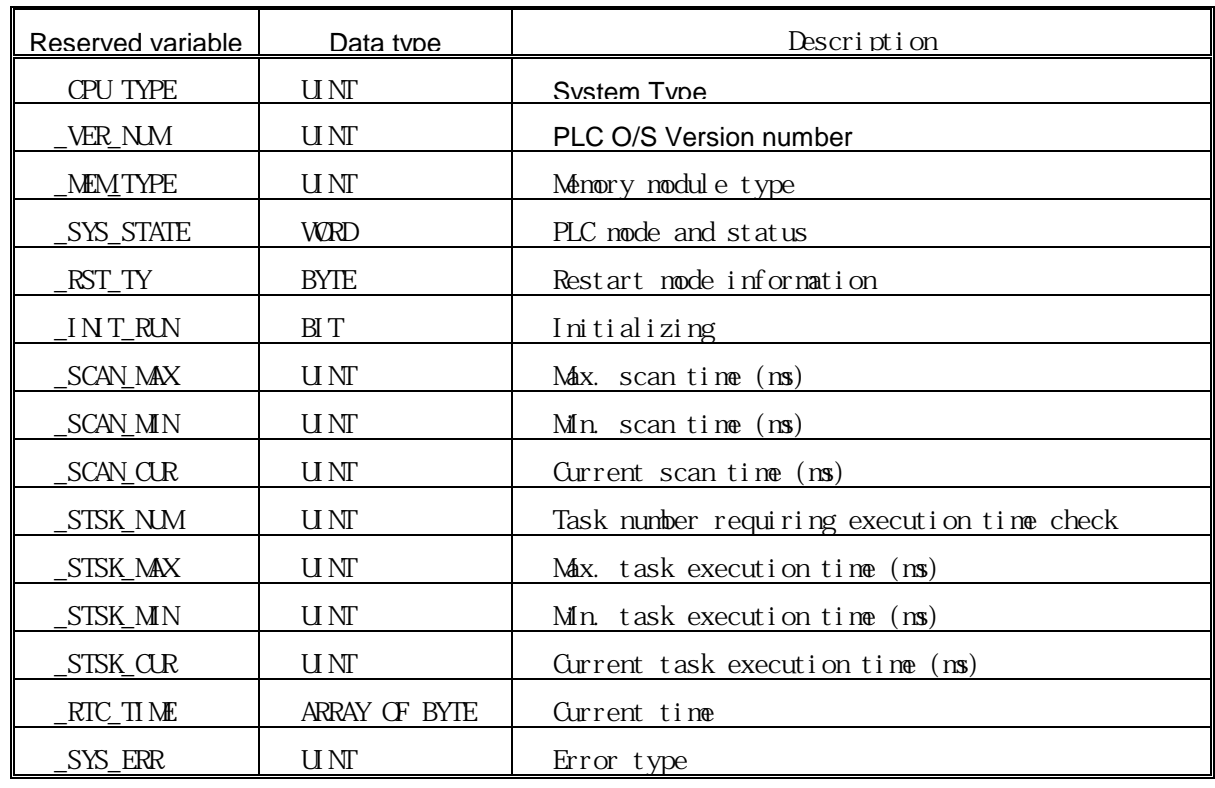

6) Information of System Operation Status

7) Communication Module Information Flag **[n** is a slot number where a communication module is installed **(n = 0 ~ 7)]**

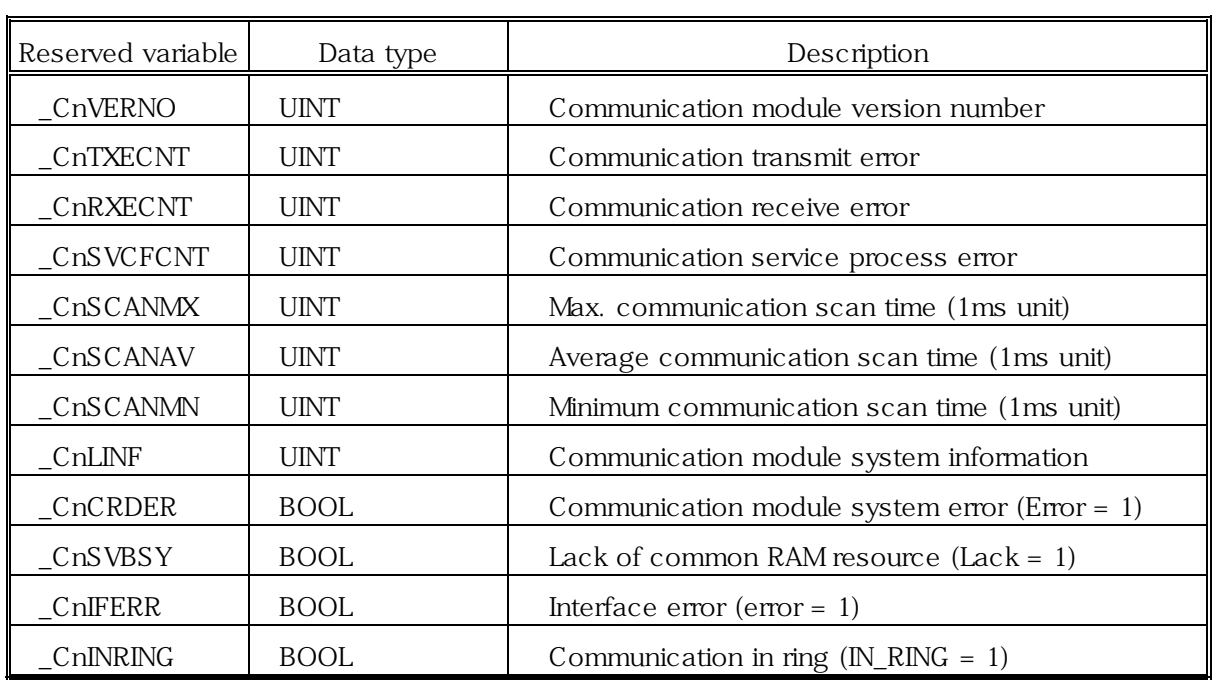

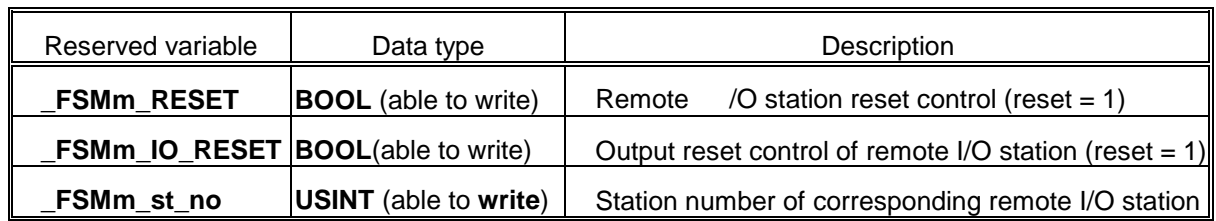

8) Remote I/O Control Flag **[m** is a slot number where a communication module is installed **(m = 0 ~ 7)]**

9) Detailed High-speed Link Information Flag **[m** is a high-speed link parameter number **(m = 1, 2, 3, 4)]** 

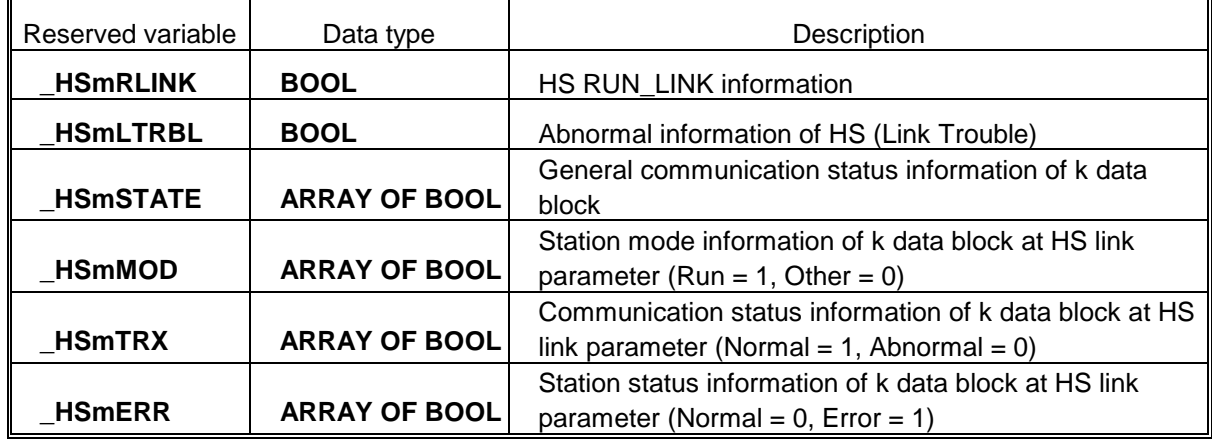

#### 3.4. **Reserved Word**

Reserved words are previously defined words to use in the system. And these reserved words cannot be used as an identifier.

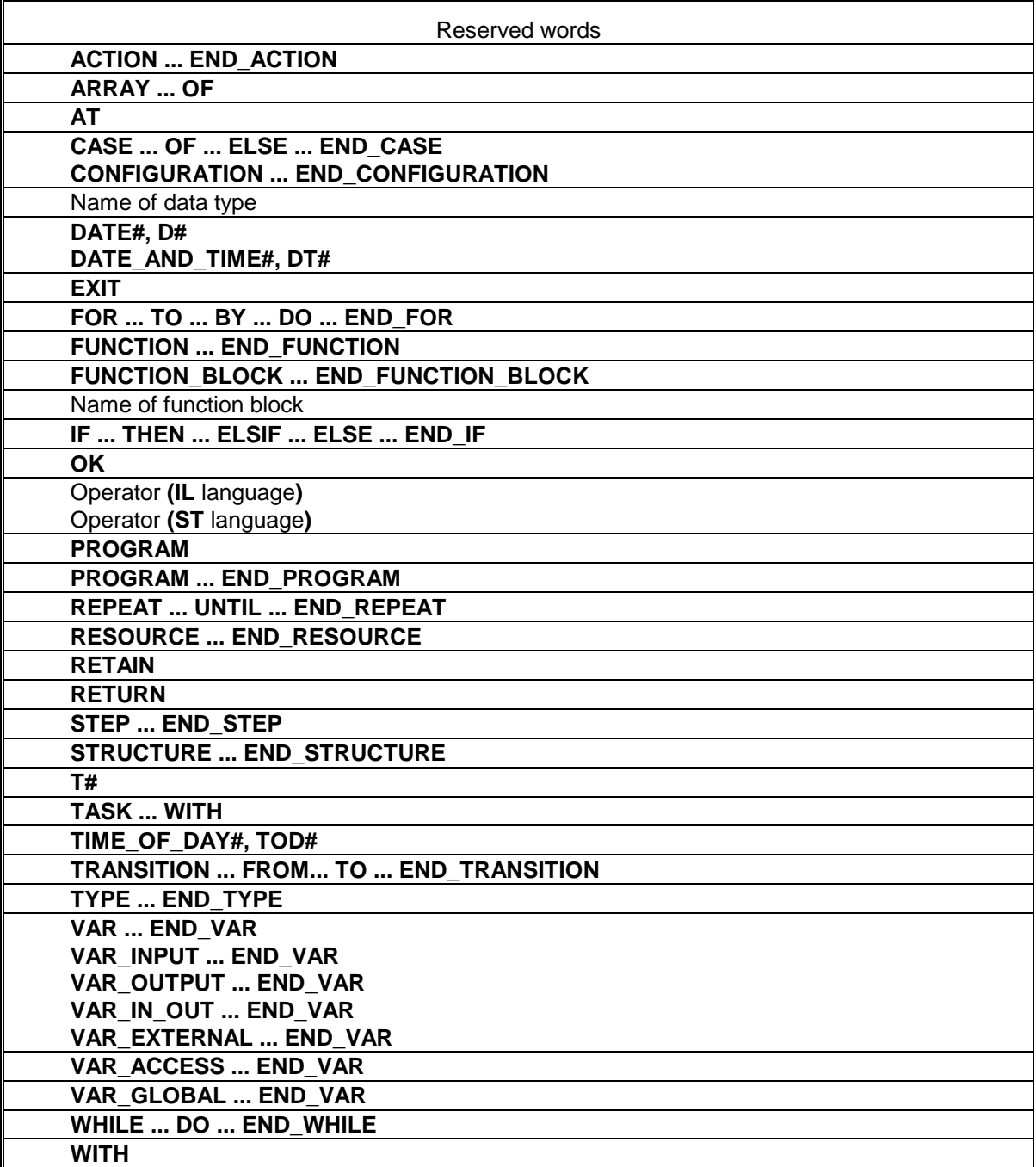

#### 3.5. **Program Type**

There are three types of program: function, function block and program.

It is not available to call its own program in the program (reflexive call is prohibited).

#### **3.5.1. Function**

A function has one output.

#### *Example*

If there is function A that is to add input IN1 and IN2 and then add 100 to the sum of IN1 and IN2. and the output  $1 \leq N1 + IN2 + 100$ , this function will be correct. However, if the above function has one more output (output  $2 \leq NN + NN^2$  \* 100), this will not be a function because it has 2 outputs: output 1 and output 2.

A function does not have data to preserve its state inside. This means if an input is constant, an output value should be constant, which is a function.

#### *Example*

If there is function B whose contents are

Output  $1 \leq$  IN $1 +$  IN $2 +$  Val

Val <= output1 (where, Val is an internal variable),

This cannot be a function as there is internal variable Val. To have an internal variable means that an output will be different even if there is a same input. Output 1 value is subject to change because of Val variable even if the value of IN1 and IN2 are constant as is shown on the above. Compared with the above function A, function A will have output 1 value (150) when IN1 is 20 and IN2 is 30. This shows that the output value will be constant if inputs are constant.

An internal variable of a function is not available to have an initial value.

Users can't declare a function as VAR\_EXTERNAL and use it.

It is not available to use direct variables inside the function.

A function will be called by program elements and used.

Data transfer from program composition elements, which call the function, to the function will be executed through an input of a function.

#### **Example**

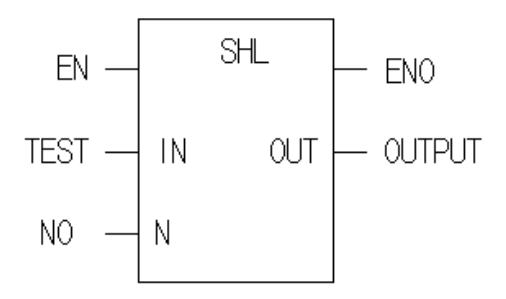

SHL function is a basic function that shifts input IN to the left as many as N bit number and produces it as an output. Program composition elements call SHL function, assigning a value of TEST variable to input IN and a value of NO variable to input N. The result will be stored in OUTPUT variable.

A function is inserted into a library for use.

It is not available to call a function block or a program inside the function.

A function has a variable whose name is the same as that of the function and whose data type is the same as the data type of the result of the function. This variable is automatically created when making a function, and the result value of the function will be written in the output.

#### *Example*

If a function name is WEIGH and a data type of a result value is WORD, a variable whose name is WEIGH and whose data type is WORD will be automatically created inside the function. Users can store the result of function in variable WEIGH.

ST WEIGH (example in IL)

#### **3.5.2 Function Block**

A function block has several outputs.

A function block has data inside. A function block should declare the instance as it declares variables before using them. Instance is a set of variables used in a function block. A function block should have its data memory to preserve the output value as well as variables used inside, which is called as "instance." A program is a kind of a function block and also needs to declare "instance." However, users cannot call a program inside a program or a function block for use, contrary to a function block.

In order to use the output value of a function block, it is required to place a period (.) between the name of instance and the output name.

#### *Example*

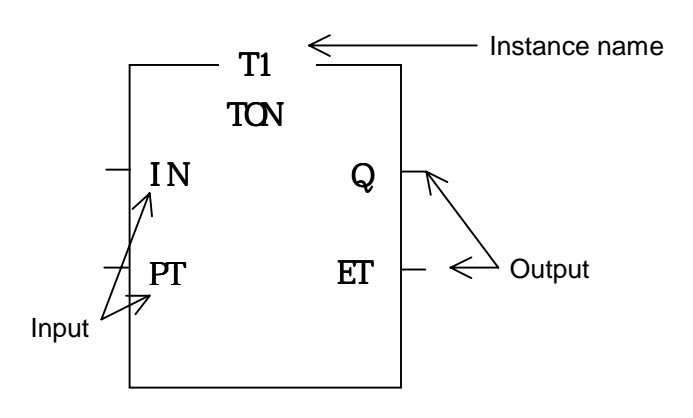

General examples of a function block are Timer and Counter. On-delay timer function block is TON and this is executed if IN is ON after users declare T1 as "instance." In order to use timer output contact and duration value, it is required to place a period (.) between the name of instance and the output name. In case of a timer function block, the output contact and the elapsed time value for the instance are T1.Q and T1.ET respectively because the output contact name is Q and the elapsed time contact name is ET. The output value of a function is a return value by calling a function while the output value of a function block is fixed for the instance.

Users cannot declare a direct variable inside a function block. However, users can use a direct variable declared as Global Variable and allocated according to 'Assign (AT)' after declaring it as VAR\_EXTERNAL.

A function block is inserted into a library for use.

It is not available to call a program inside the function block.

#### **3.5.3 Program**

Users can use a program after declaring an instance like a function block.

It is available to use direct variables in the program.

A program does not have input/output variables.

The calling of a program is defined in the resource.

#### **4. SFC (Sequential Function Chart)**

#### **4.1. Overview**

SFC is a structured language that extends an application program in the form of flow chart according to the processing sequence, using a PLC language.

SFC splits an application program into step and transition, and provides how to connect them each other. Each step is related to action and each transition is related to transition condition.

As SFC should contain the state information, only program and function block among program types are available to apply this SFC.

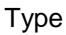

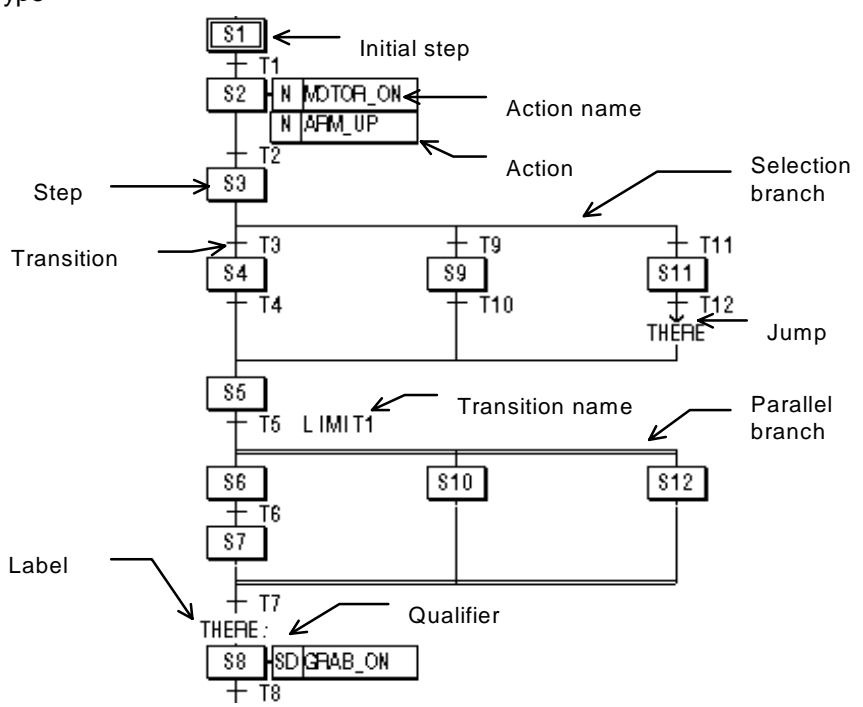

#### **4.2. SFC Structure**

#### **4.2.1. Step**

Step indicates a sequence control unit by connecting the action.

When step is in an active state, the attached content of action will be executed.

The initial step is one to be activated first.

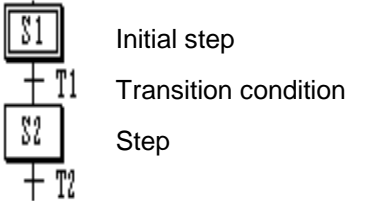

If a next transition condition of activated initial step (S1) is established, step 1 (S1) that is currently activated becomes deactivated and Step 2 (S2) connected to S1 becomes activated.

#### **4.2.2. Transition**

Transition indicates the execution condition between steps.

A transition condition should be described as a PLC language such as IL or LD.

The result of a transition condition should always be a BOOL type and the variable name should be TRANS for any transition.

In case that the result of transition condition is 1, the current step is deactivated and the next step is activated.

There must be a transition between step and step.

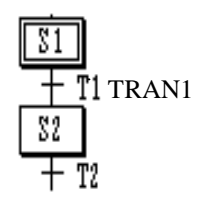

The content of TRAN1

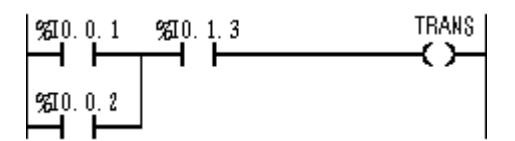

When TRANS is on, S1 will be deactivated and S2 activated.

TRANS is the internally declared variable.

A transition condition of all transition should be output in TRANS variable.

#### **4.2.3. Action**

Each step is able to connect up to two actions.

The step without action is regarded as a waiting action and it is required to wait until the next transition condition will be 1.

Action is composed of PLC language such as IL or LD and the content of action will be executed while the step is activated.

Action qualifier will be used to control action.

When action becomes deactivated state after activating, the contact output in action will be 0.

However, S, R, function and function block output retain their state before they become nonactivating.

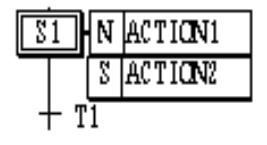
#### The content of **ACTION1**

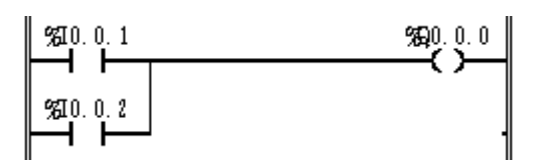

The content of **ACTION2**

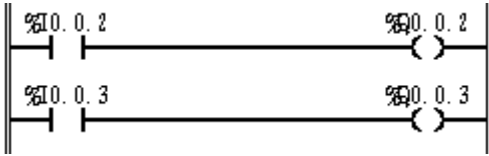

- **ACTION1** will be executed only when **S1** is activated.

- **ACTION2** will be executed until **S1** meets **R** qualifier after activated.

It goes on executing even if **S1** is deactivated.

- When action is deactivated, this action is Post Scanned and then passes to the next step.

#### *Reference*

#### **Post Scan**

When action is deactivated, this action is scanned again.

As it is scanned as if there were a contact (contact with the value of 0) in the beginning part of an action program, the program output, which is composed of contacts, will be 0.

Function, function block, **S, R** output etc., are not included.

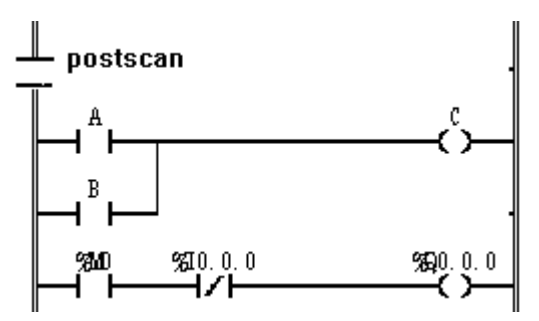

In this figure, as the contact of **postscan** is 0, C and %Q0.0.0 will be 0.

#### **4.2.4. Action Qualifier**

Whenever action is used, action qualifier will be followed.

The action of step defines an executing point and time according to the assigned qualifier.

Types of action qualifier are as follows:

#### 1) N (Non-Stored)

Action is executed only when the step is activated.

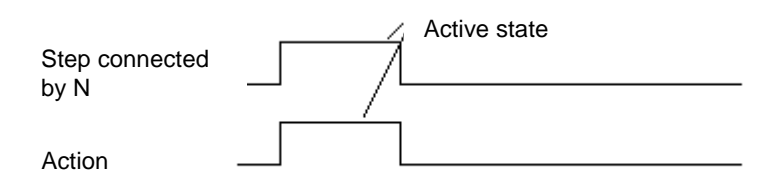

#### 2) S (Set)

It continues the action after the step is deactivated (until the action is reset by R qualifier).

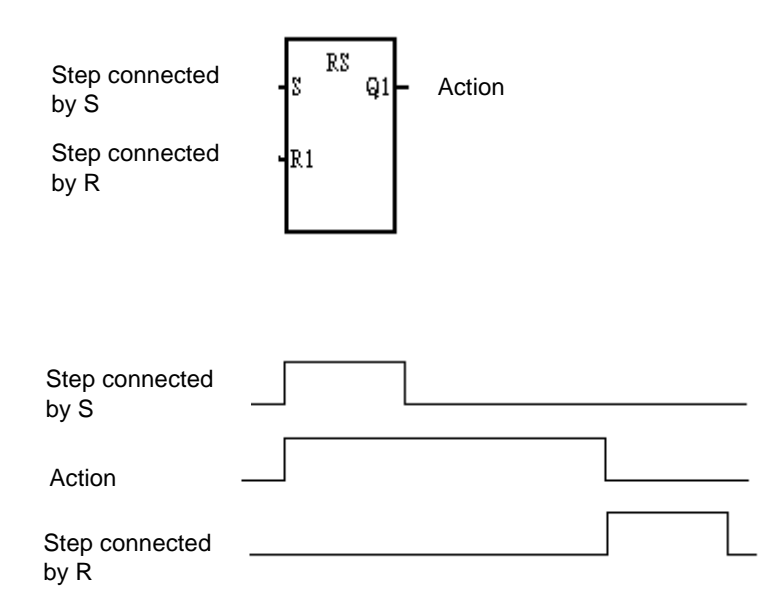

#### 3) R (Overriding Reset)

It terminates the execution of an action previously started with the S, SD, SL or DS qualifier.

#### 4) L (Time Limited)

It start the action when the step becomes active and continue until the step goes inactive or a set time elapses.

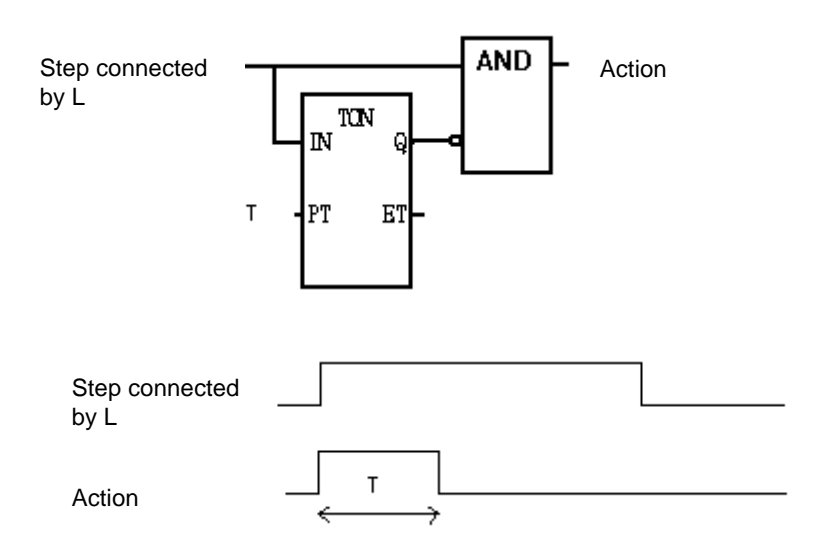

#### 5) D (Time Delayed)

Start a delay timer when the step becomes active - after the time delay the action starts (if step still active) and continues until deactivated.

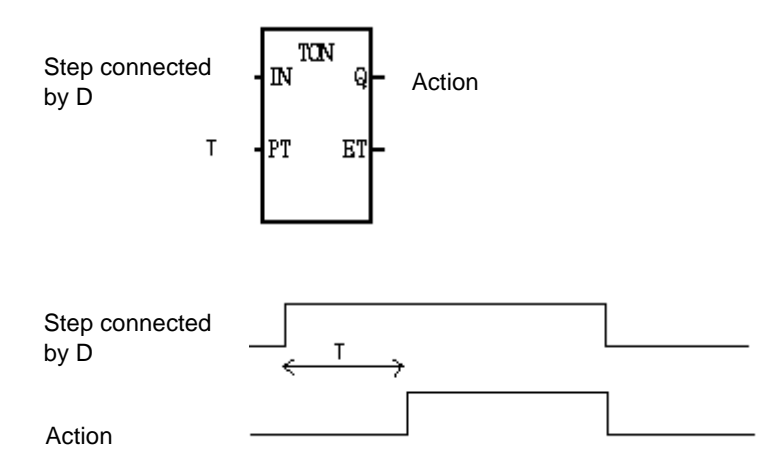

#### 6) P (Pulse)

It starts the action when the step becomes active and executes the action only once.

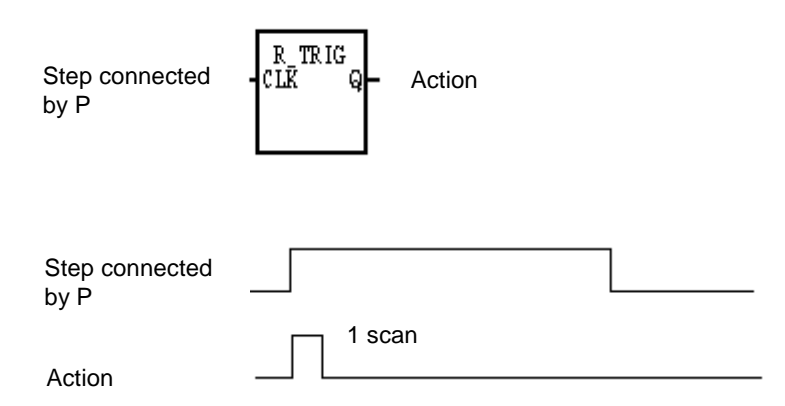

#### 7) SD (Stored & Time Delayed)

It starts a delay timer when the step becomes active - after the time delay, the action starts and continues until reset (regardless of step activation/deactivation).

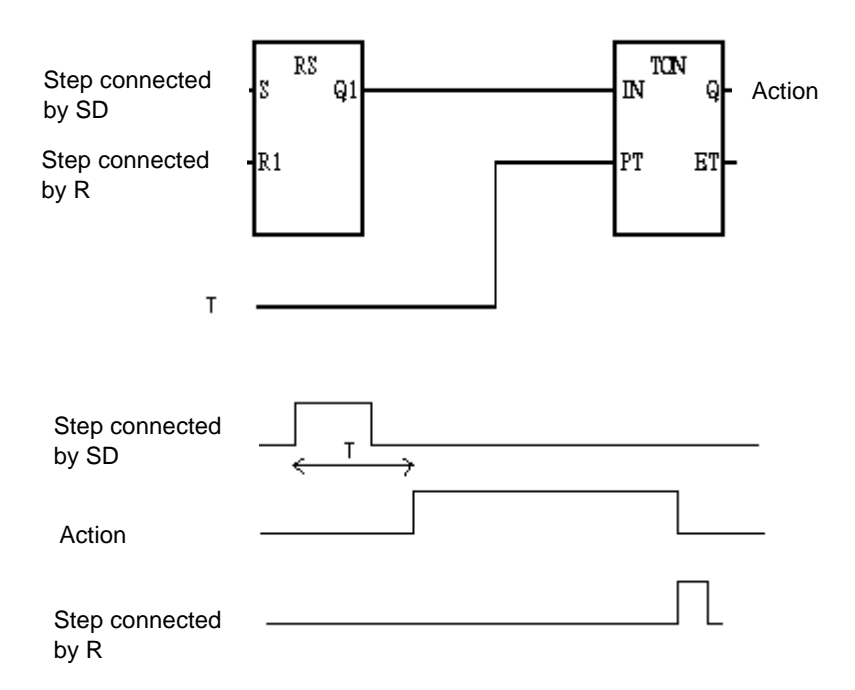

#### 8) DS (Delayed & Stored)

It starts a delay timer when the step becomes active - after the time delay the action starts (if step still active) and continues until reset by R qualifier.

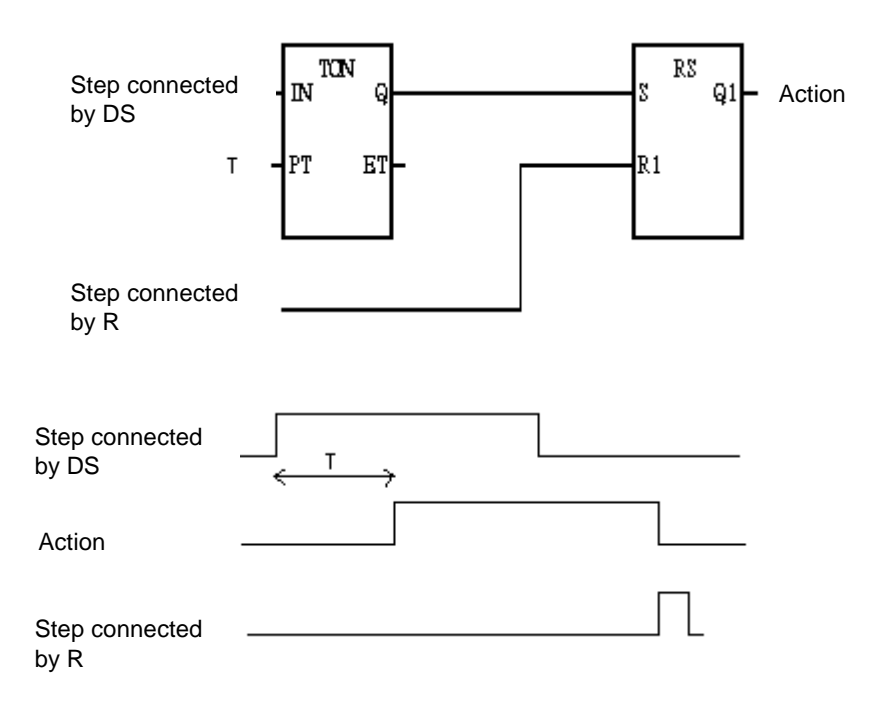

#### 9) SL (Stored & Timed Limited)

It starts the action when the step becomes active and continues for a set time or until the action is reset (regardless of step activation/deactivation).

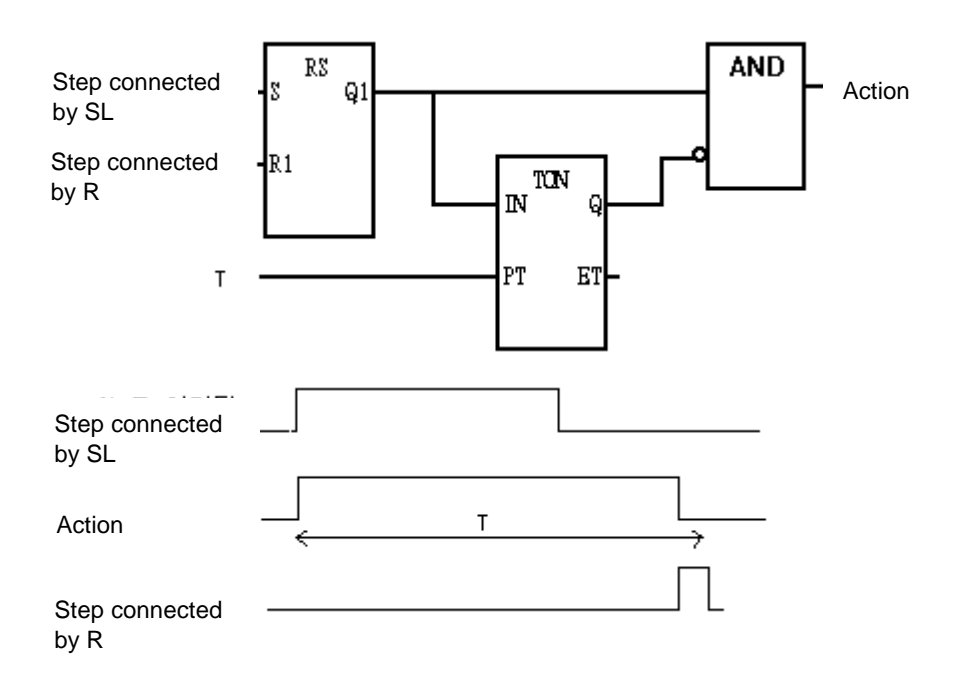

## **4.3. Extension Regulation**

#### **4.3.1. Serial Connection**

2 steps are always divided by transitions without connecting directly. Step always divides 2 transitions without connecting directly.

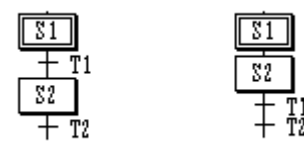

[correct example] [wrong example]

For the transition between steps connected by serial, the lower step will be activated if the upper step is active and the transition condition connected to the next is 1.

#### **4.3.2. Selection Branch**

When a processor executes a selection branch, the processor finds the first path with a true transition in the order of the program scan and executes the steps and transitions in that path. If more than one path in a selection branch goes true at the same time, the processor chooses the left-most path. The following example shows a typical scan sequence.

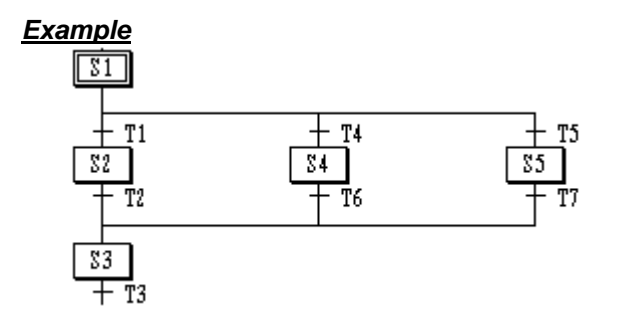

- \* In case that the transition condition of **T1** is **1**,
- the order of activation will be **S1 -> S2 -> S3**.
- \* In case that the transition condition of **T4** is **1**,
	- the order of activation will be **S1 -> S4 -> S3**.
- \* In case that the transition condition of **T5** is **1**,
	- the order of activation will be **S1 -> S5 -> S3**.
- If the transition conditions are **1** at the same time, the processor chooses the left-most path.
- \* In case that the transition condition of **T1** and **T4** is **1** at the same time, the order of activation will be **S1 -> S2 -> S3**.
- \* In case that the transition condition of **T4** and **T5** is **1** at the same time, the order of activation will be **S1 -> S4 -> S3**.

### **4.3.3. Parallel Branch (Simultaneous Branch)**

When a processor executes the parallel (simultaneous) branch, the processor scans the branch from left-to-right, top-to-bottom. It appears that the processor executes each path in the branch simultaneously.

In case of connecting by parallel branch, if the transition condition connected to the next is 1, all steps tied to this transition will be activated. The extension of each branch will be the same as serial connection. At this time, the steps in the state of activation are as many as the number of branches.

In case of combining in parallel branch, if the transition condition is 1 when the state of all the last steps of each branch is activated, the step connected to the next will be activated.

#### *Example*

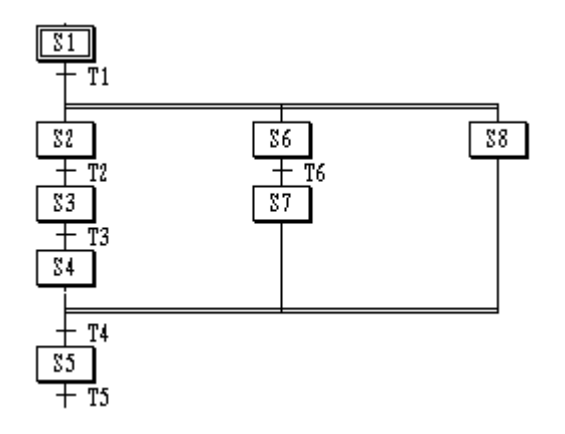

- If the transition condition of **T1** is **1** when **S1** is active, **S2, S6** and **S8** will be activated and **S1** will be deactivated.
- If the transition condition of **T4** is **1** when **S4, S7** and **S8** are activated, **S5** will be activated and **S4, S**7 and **S8** will be deactivated.

\* The order of **activation**

S1-+->S2-->S3-->S4--+->S5

```
 +->S6-->S7---------+
```

```
 +->S8----------------+
```
### **4.3.4. Jump**

If the transition condition connected to the next is 1 after the last step of SFC is activated, the initial step of SFC will be activated.

#### *Example*

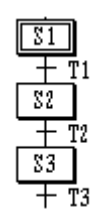

\* The order of activation

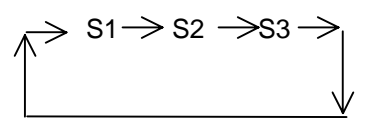

It is possible to extend to the place using a jump.

Jump can only be place at the end of SFC program or the end of a selection branch.

It is not allowed to jump into the inside or outside of parallel branch; it is allowed to jump within parallel branch.

#### *Example*

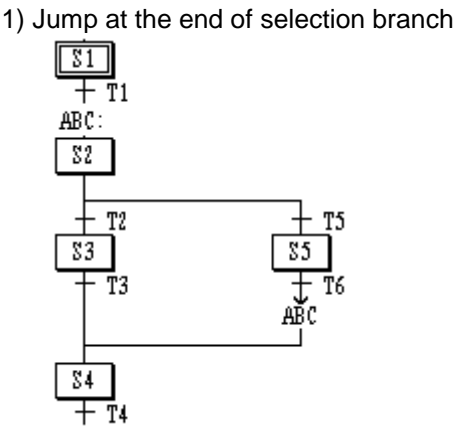

- **S2** will be activated after **S5**.

2) Jump within parallel branch

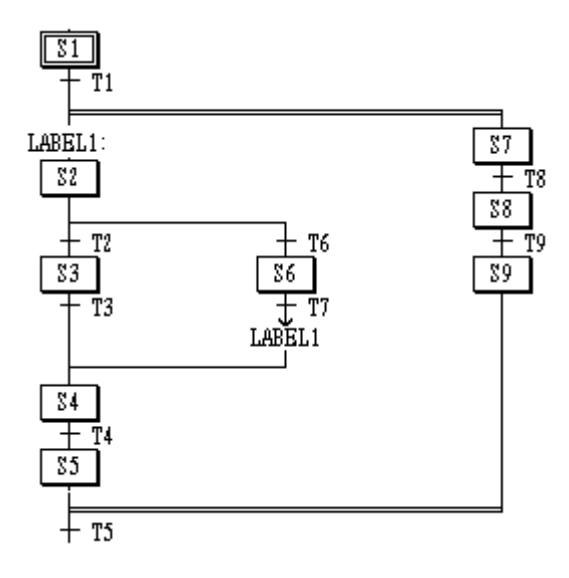

3) Not available to jump into the inside of parallel branch..

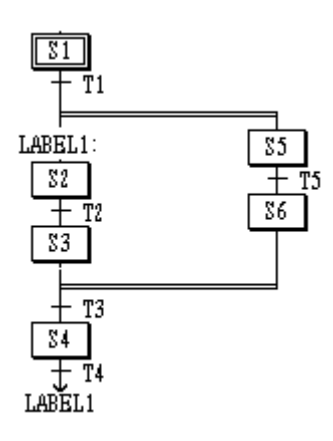

**MEMO** 

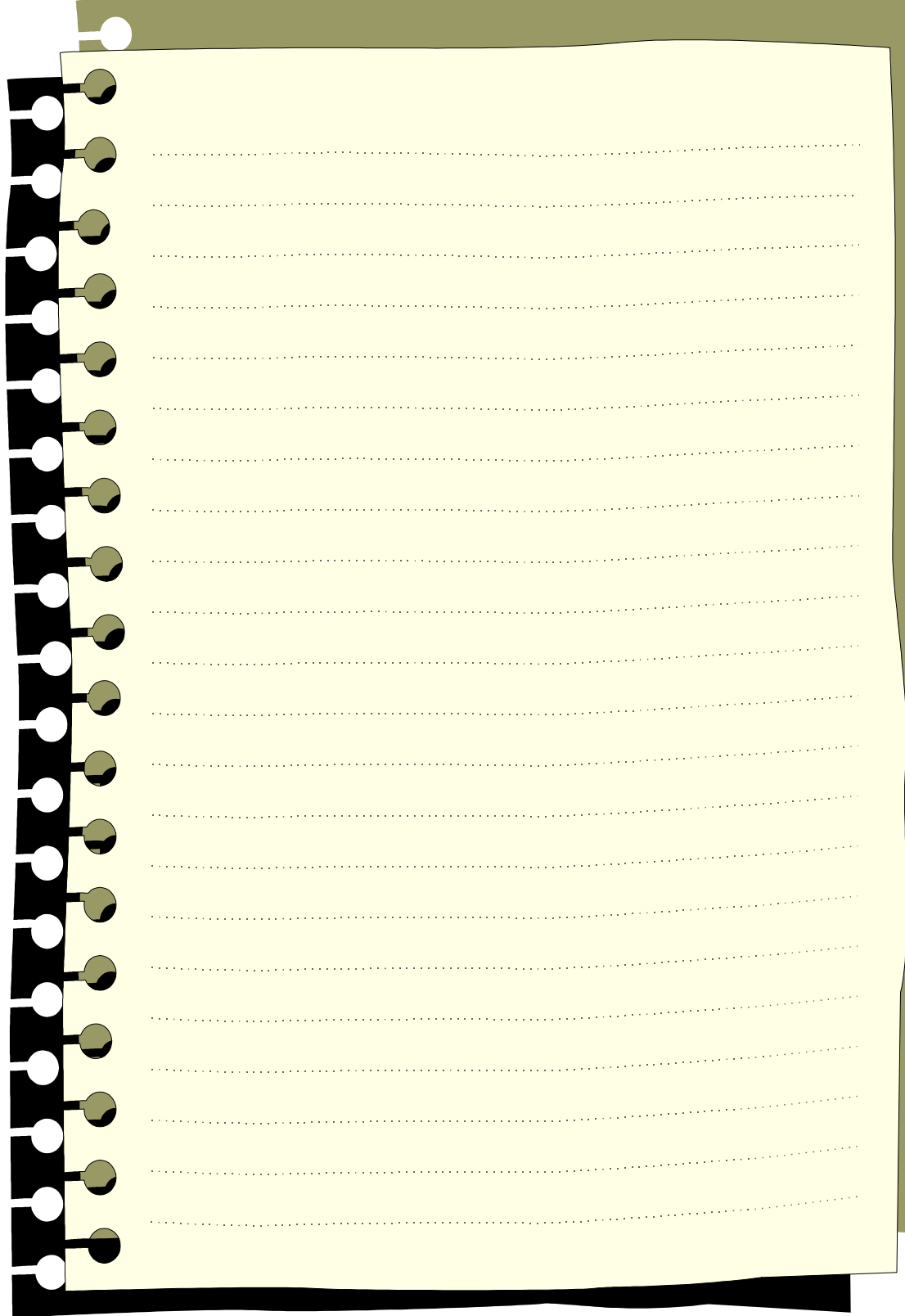

## **5. IL (Instruction List)**

#### **5.1. Overview**

IL is a low-level 'assembler like' language. IL is applicable to simple PLC systems.

**Type** 

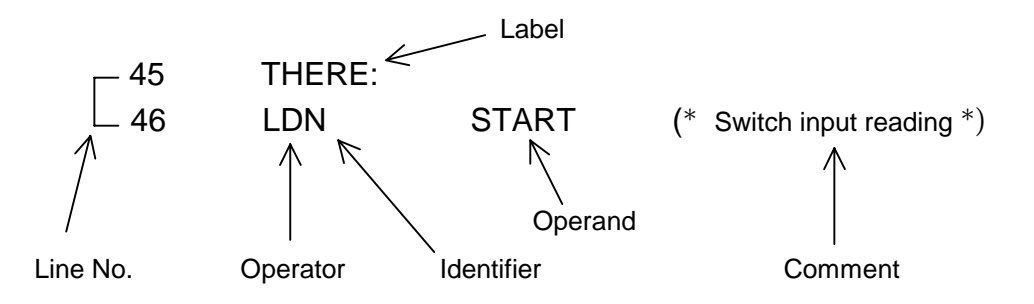

## **5.2. Current Result: CR**

In IL, there is a register that stores an operation result by that time, which is called "CR (current result)".

Only one CR exists in IL.

CR is able to be any data type.

The operator that puts a certain value to CR and determines its data type is LD (Load).

#### *Example*

LD %IX0.0.0 is to put the value of %IX0.0.0 to the CR. Now, the data type of CR is BOOL because the data type expressed as X is BOOL. If variable VAL is declared as INT and is written as LD VAL, it writes the value of VAL to CR and the data type of CR is INT.

ST operator stores the current result (CR) in a variable.

#### *Example*

If variable VAL is declared as INT and is written as ST VAL, this means that CR is stored in variable VAL. At this time, the data type of CR should be INT. Unless CR is an INT type, an error occurs when compiling.

Please read the following:

LD %IX0.0.0

ST VAL (assume that variable VAL is declared as INT)

CR is assigned as BOOL in the first row and declared as INT in the second row, which results in an error when compiling.

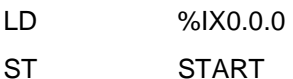

LD 20

ST VAL (assume that variable START is declared as BOOL and variable VAL as INT)

The above example is executed normally because the data type to store CR respectively is the same.

#### **5.3. Instructions**

IL is a list of instructions.

Each instruction must begin on a new line, and must contain an operator, completed with optional modifiers and, if necessary, for the specific operation, one or more operands, separated with commas (',').

#### **5.3.1. Label**

A label followed by a colon (':') may precede the instruction.

Labels are used as operands for some operations such as jumps.

### **5.3.2. Modifier**

The modifier character must complete the name of the operator, with no blank characters between them. There're three types of modifiers: N, (, C.

The N modifier indicates a Boolean negation of the operand.

#### *Example*

ANDN %IX2.0.0 is interpreted as:

CR <= CR AND NOT %IX2.0.0

When N is attached to JMP, CAL and RET with no blank character between them, this means it executes the instruction when CR is BOOL 0.

Modifier '(' delays the operation of an operator until it meets operator ')'.

As there is only one CR in IL, it is available to execute the delayed operation: CR is kept while other operations are executed and after that, operation will be done with the stored CR value.

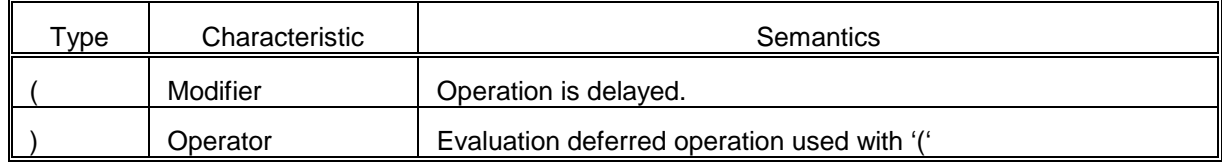

#### *Example*

AND( %IX1.0.0 OR %IX2.0.0 ) CR <= CR AND (%IX1.0.0 OR %IX2.0.0)

This means that the execution of AND will be delayed until ')' appears. After the operation inside the parentheses, %IX1.0.0 OR %IX2.0.0, is executed, the operation with the result will be done.

Modifier 'C' indicates that the attached instruction must be executed only if the current result has the Boolean value 1 (TRUE).

#### *Example*

JMPC THERE

If CR is BOOL 1, jump to THERE.

#### **5.3.3. Basic Operator**

Basic operators are as follows:

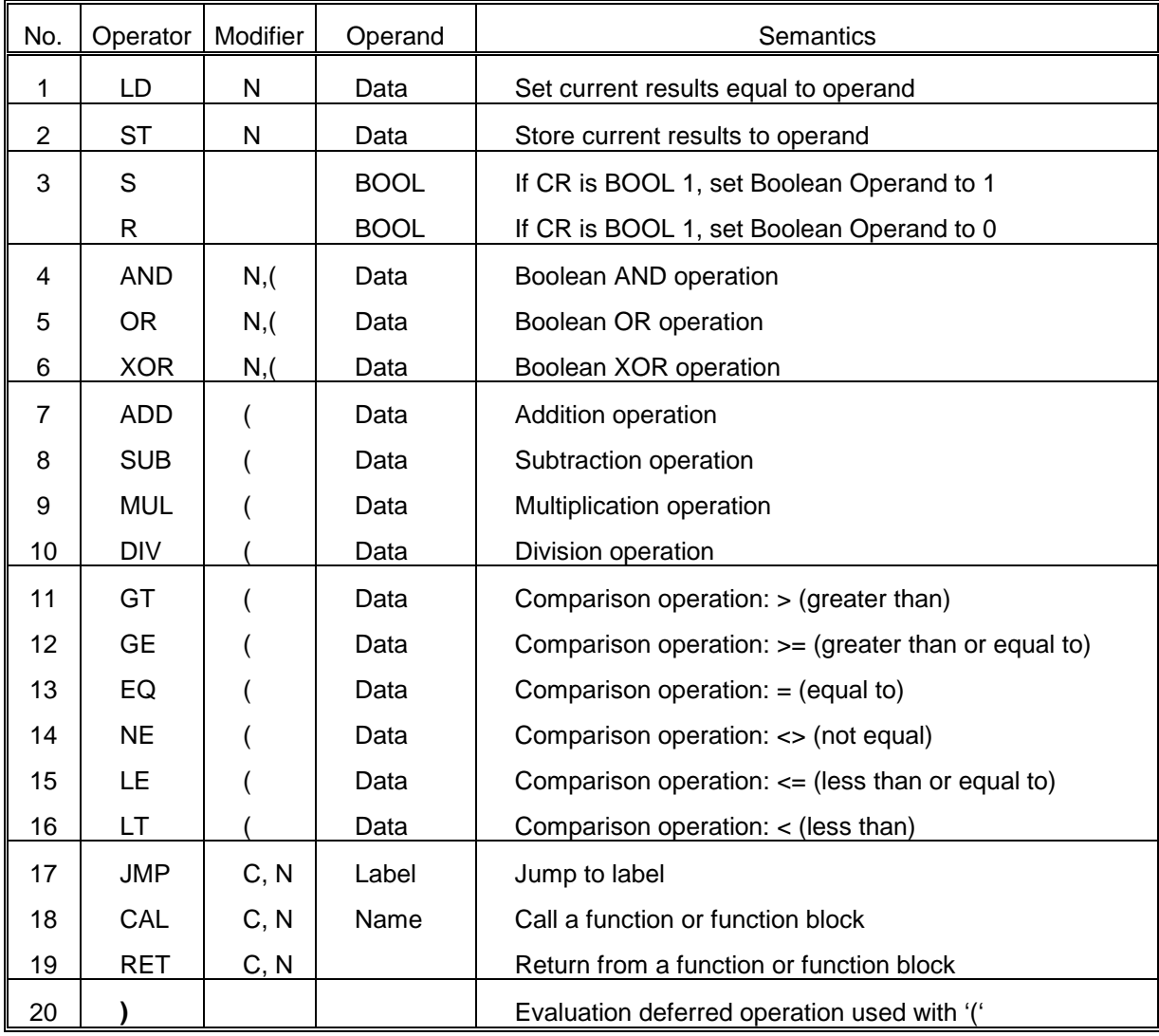

Operators from no. 4 to 16 execute the following functions:

#### *CR* **<==** *CR* **Operation Operand**

After executing the operation made between CR and operand value is done, it stores the result in CR.

#### *Example*

AND %IX1.0.0 is interpreted as follows:

CR <= CR AND %IX1.0.0

Comparison operator stores its Boolean result in CR after a comparison operation made between CR and the right operand.

#### *Example*

For GT %MW10, if CR is greater than the value of internal memory word 10, the value of CR will be BOOL 1. Otherwise it will be 0.

The data type of CR is not modified by most of the operation instructions. However, in case of comparison operators, a data type of CR is changed.

#### *Example*

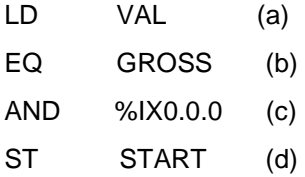

(assume that variable START is declared as BOOL, and variable VAL and GROSS as INT)

At (a) row, the INT value of VAL is put in CR. At (b) row, after comparing the CR to INT value of GROSS, if the value is same, it puts BOOL 1 in CR; if not, CR is BOOL 0. At this time, a data type of CR changes from INT to BOOL. Accordingly, instructions of (c) and (d) rows are normal without making an error.

# **5.3.3.1. Basic Operator**

## (1) LD

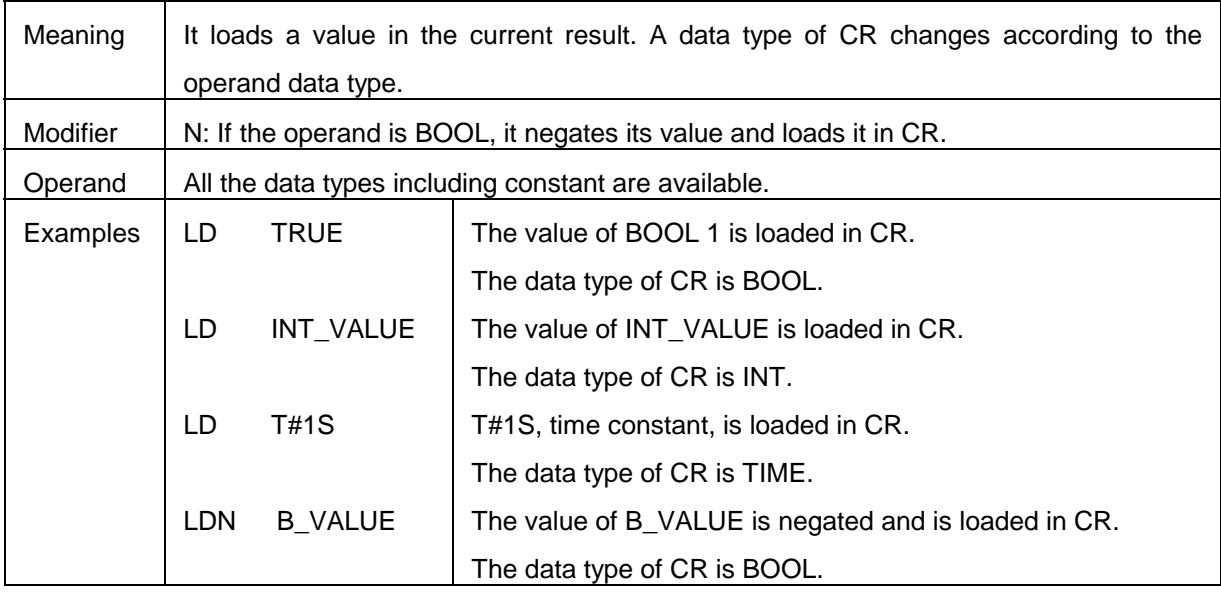

## (2) ST

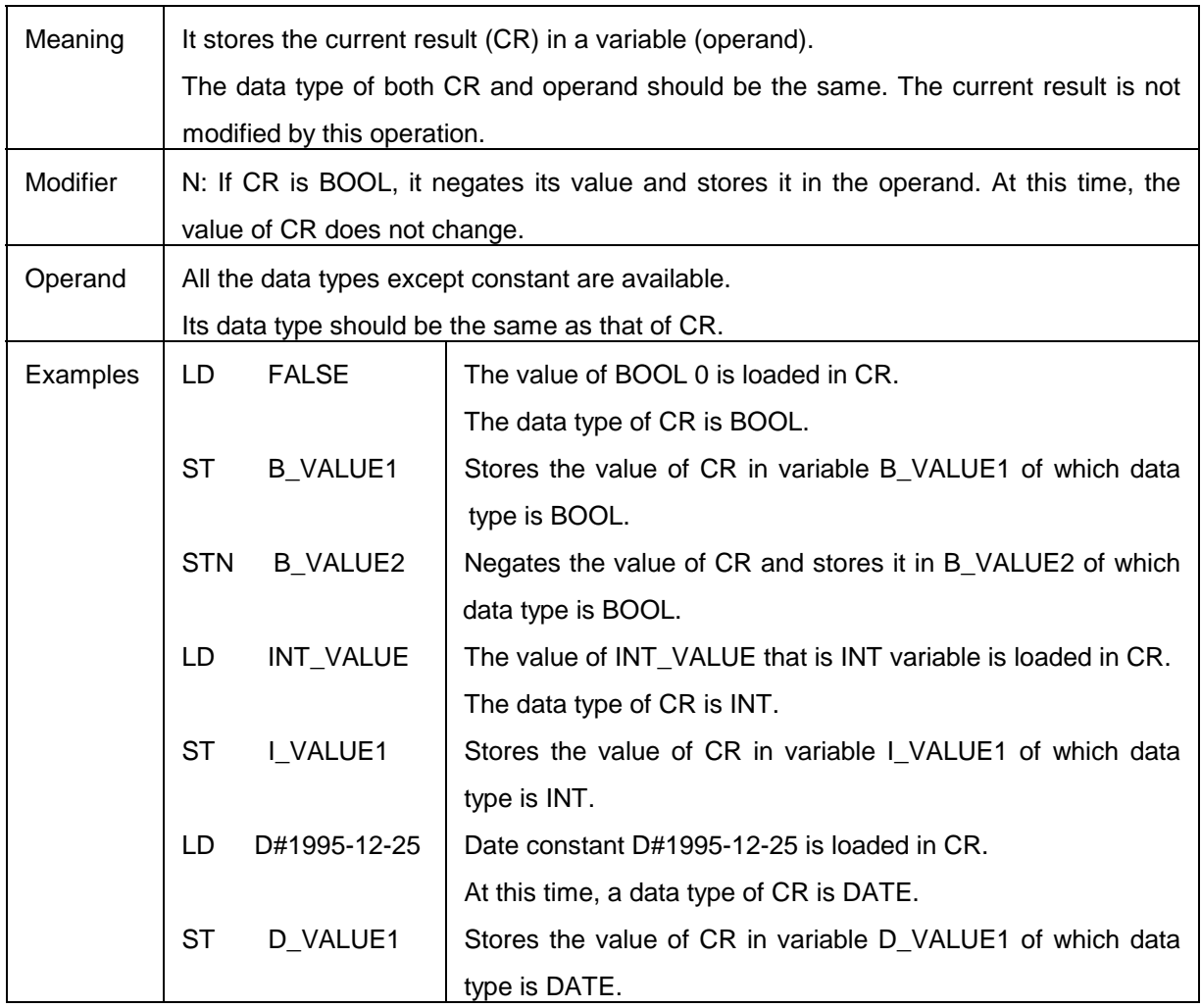

## (3) S (Set)

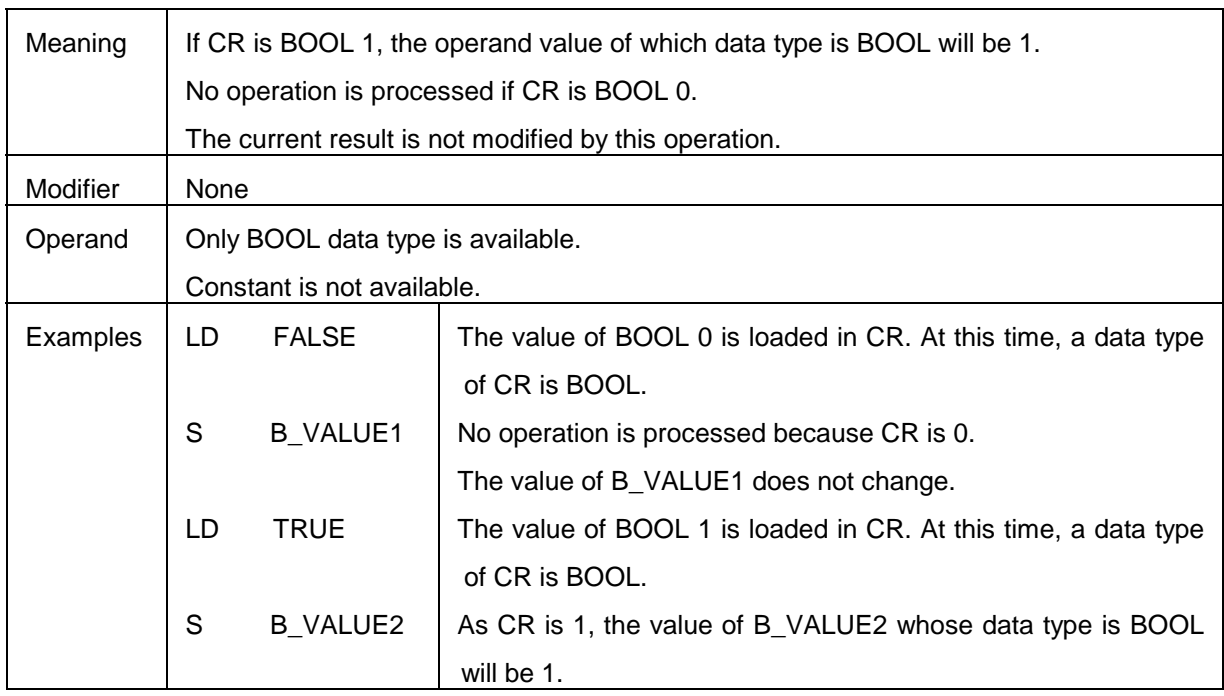

## (4) R (Reset)

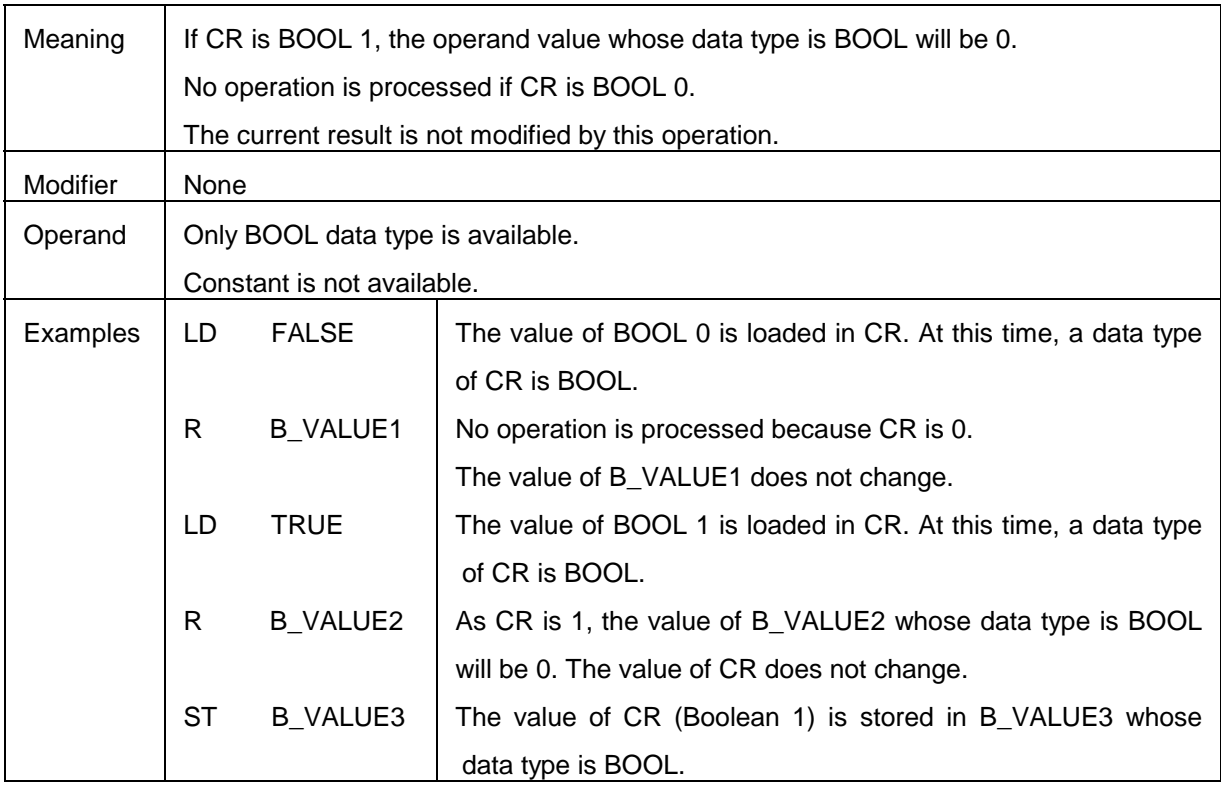

## (5) AND

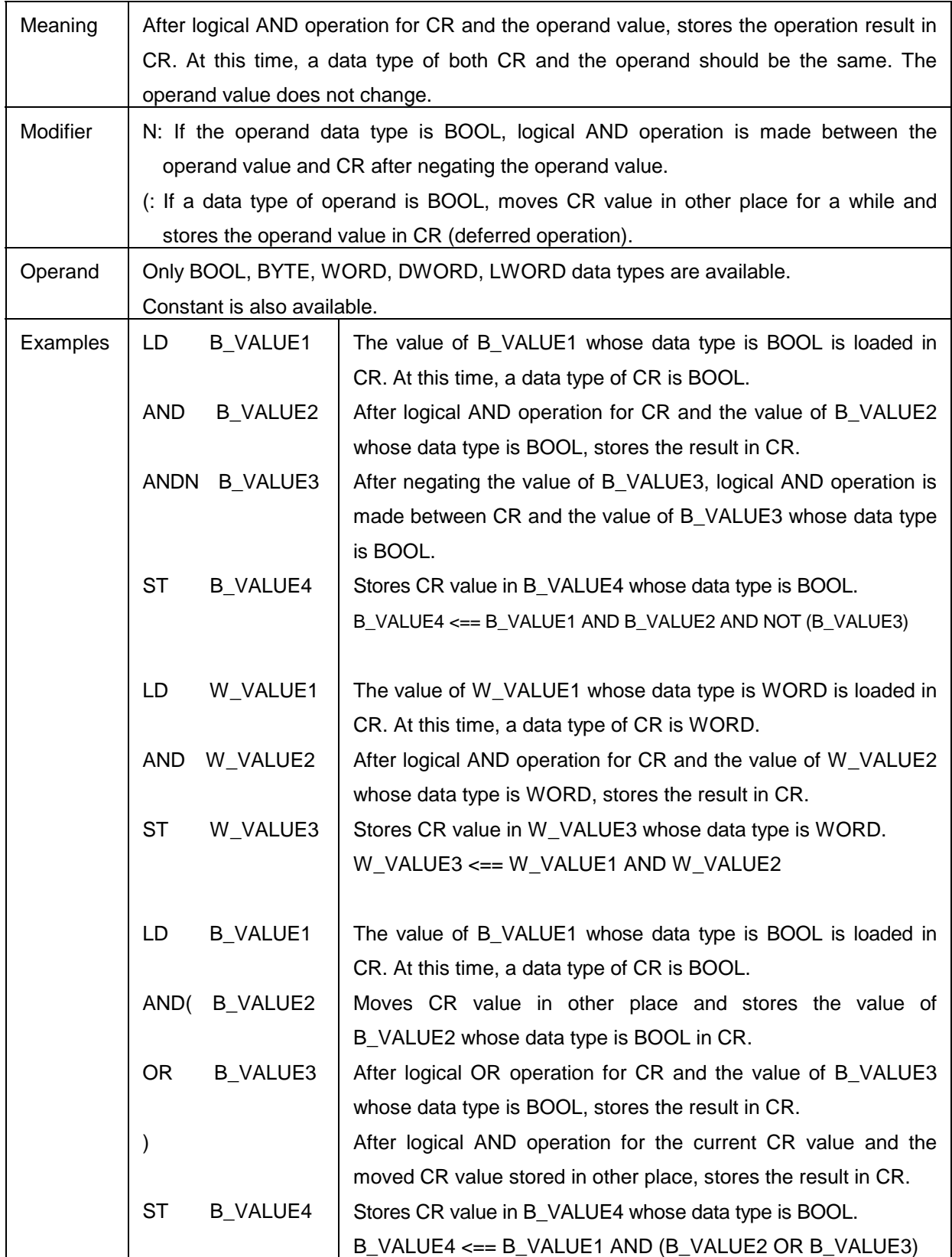

## (6) OR

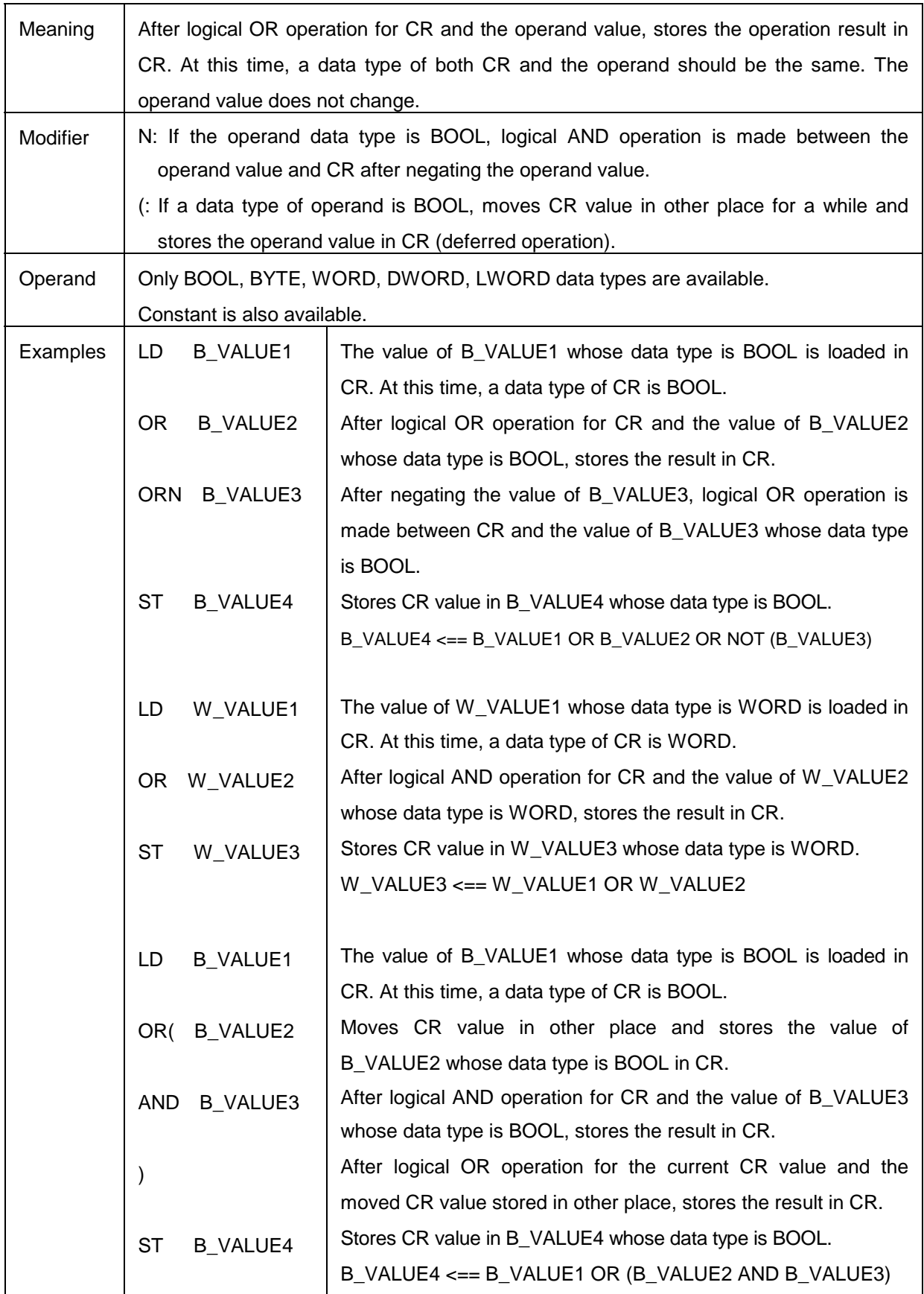

# (7) XOR

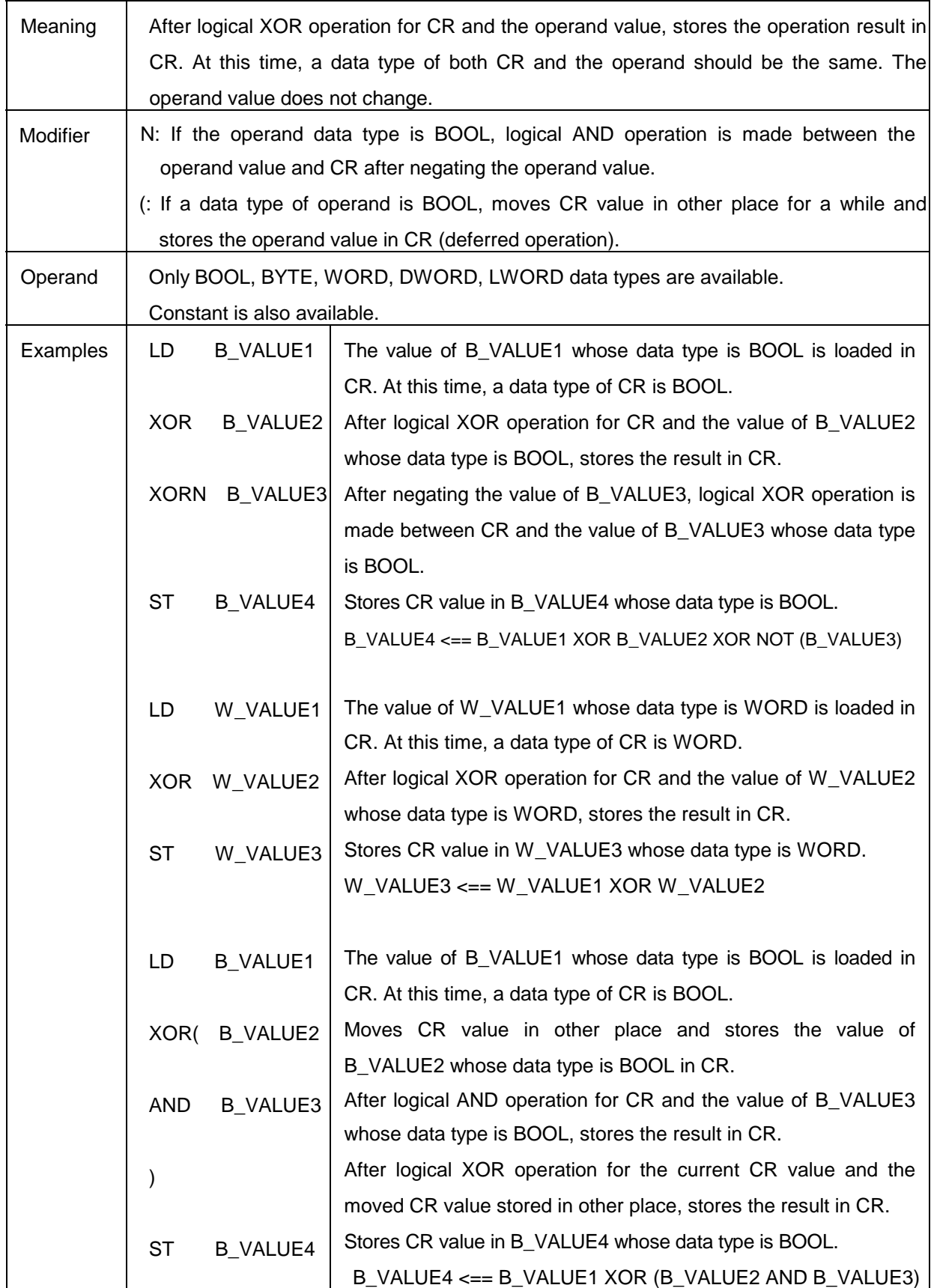

## (8) ADD

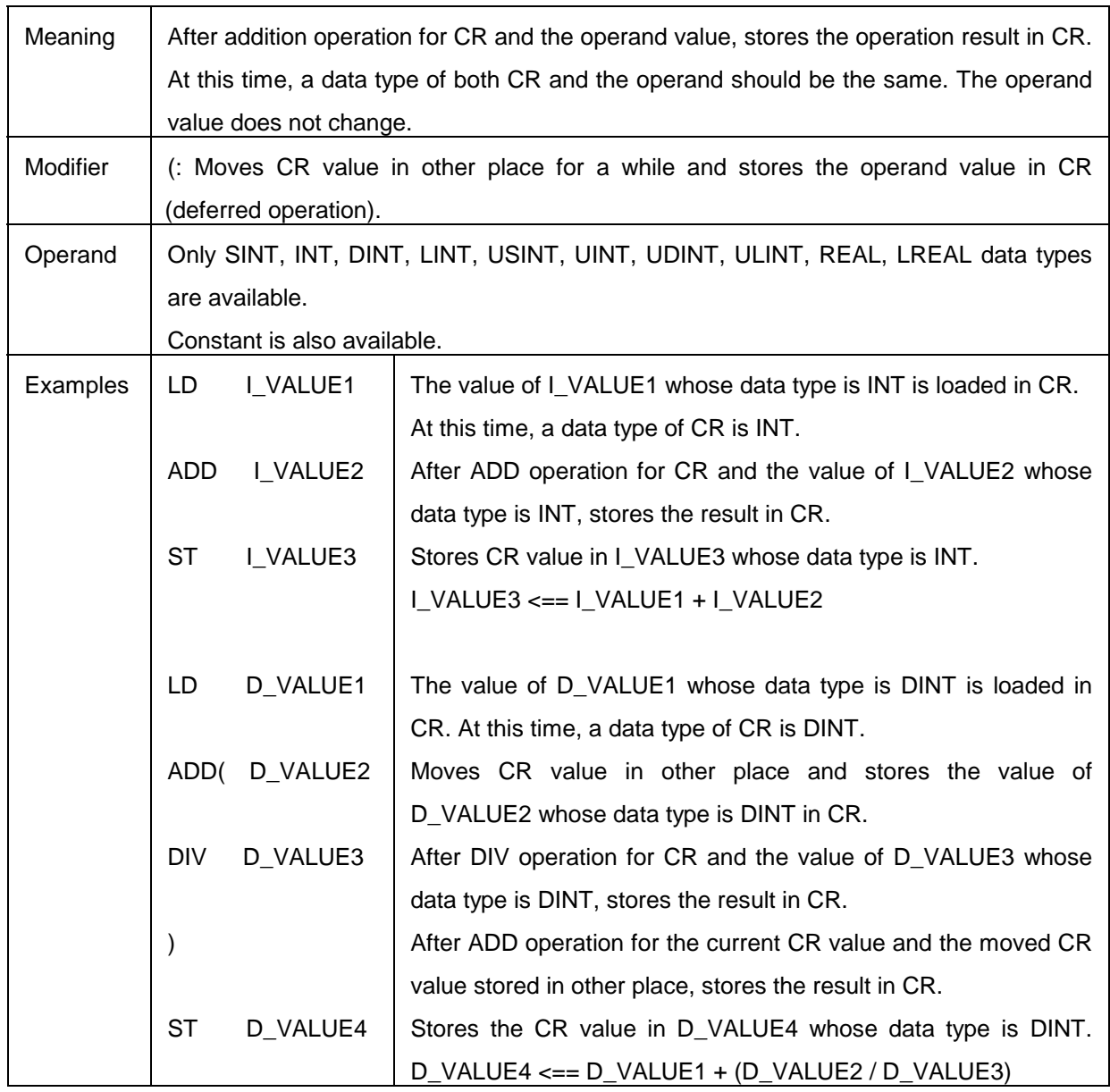

## (9) SUB

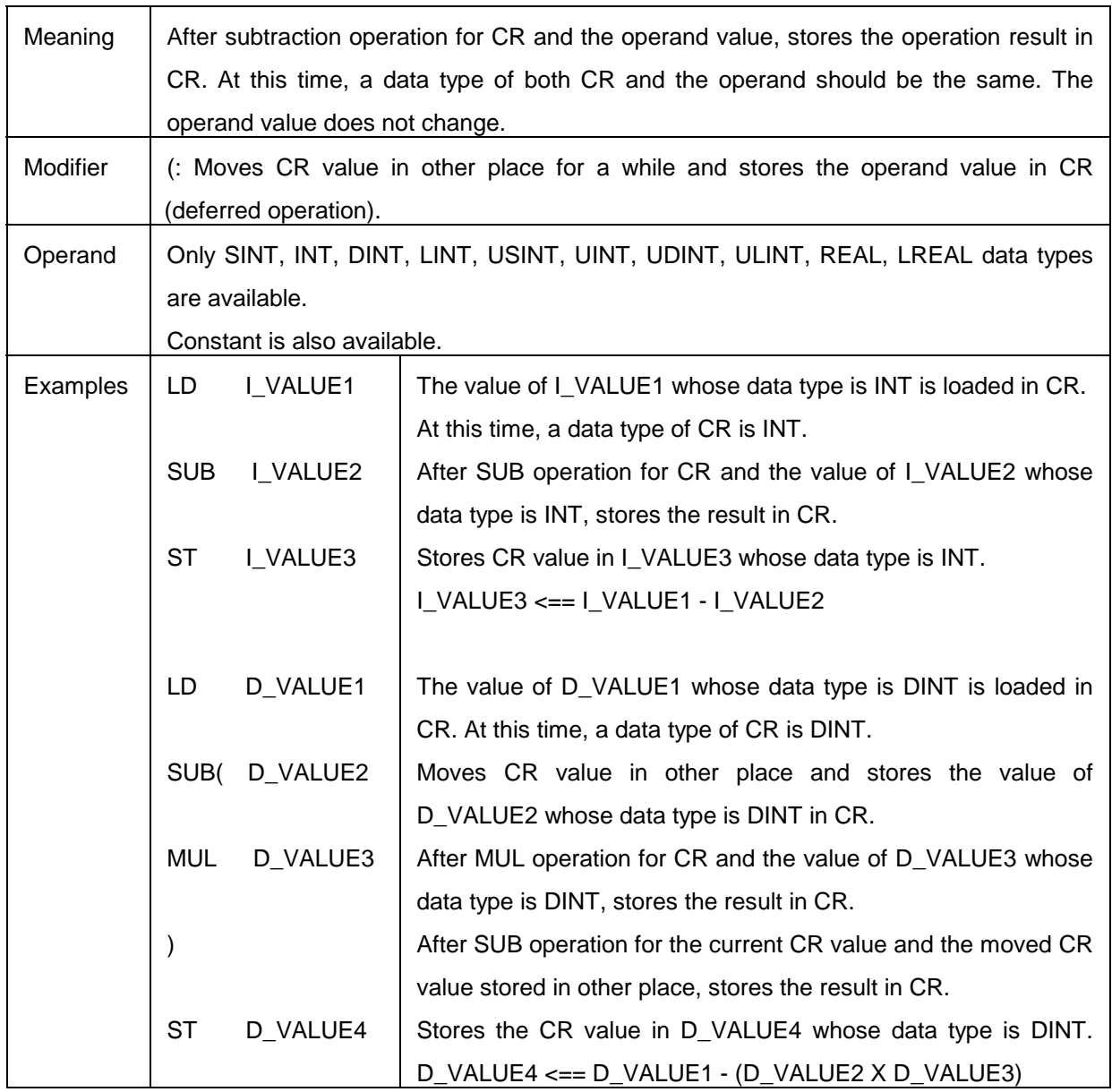

## (10) MUL

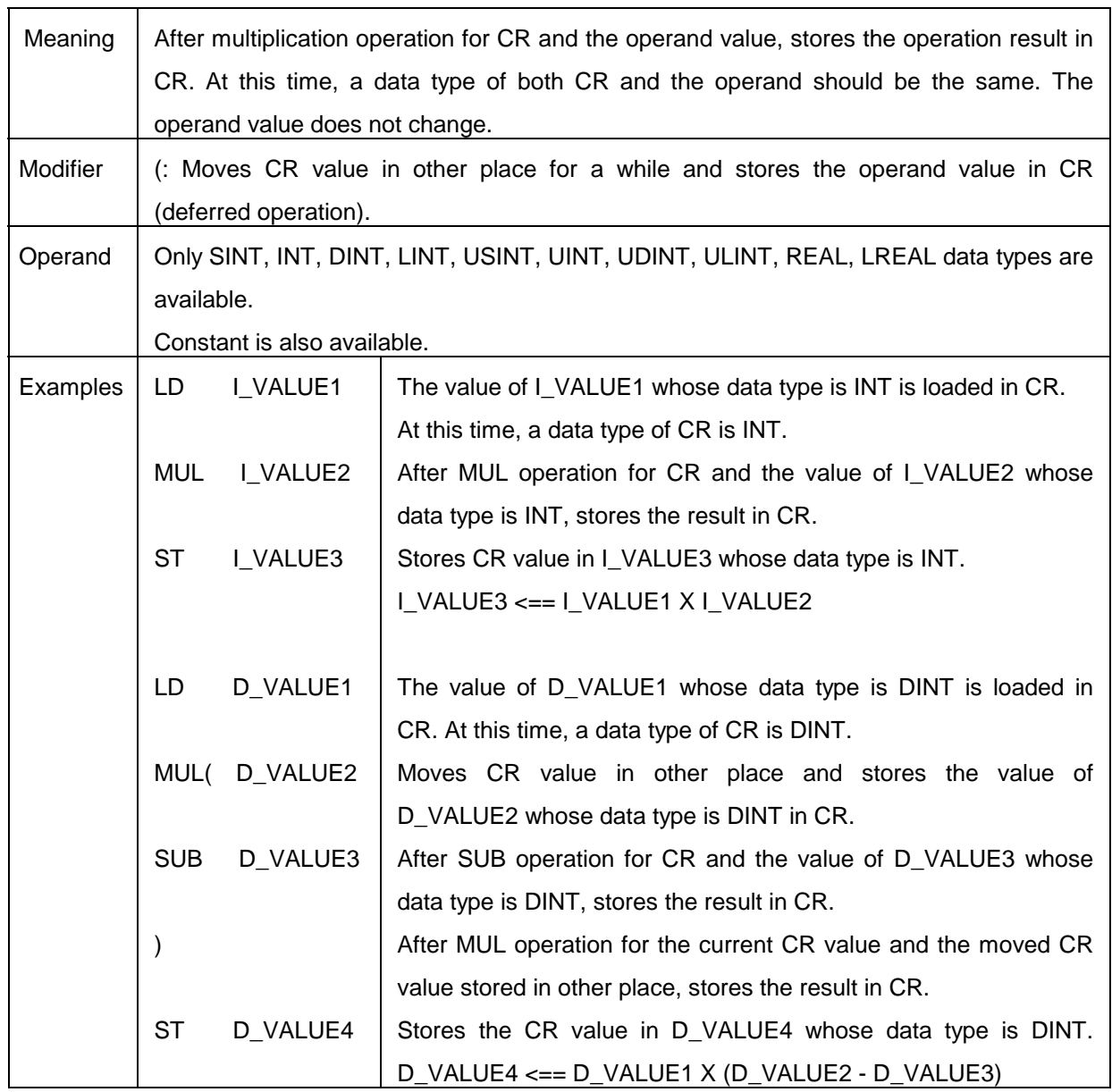

## (11) DIV

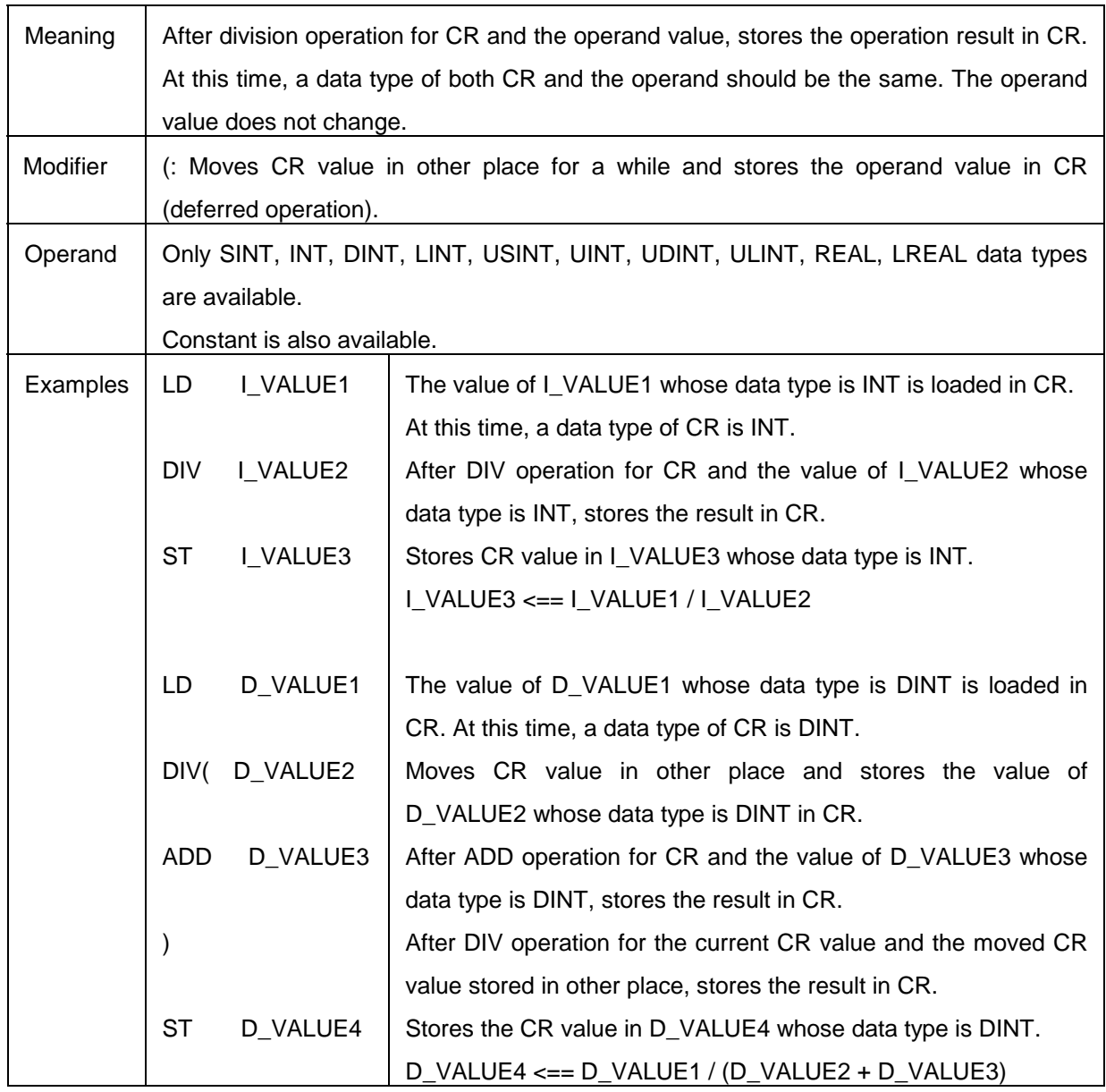

## (12) GT

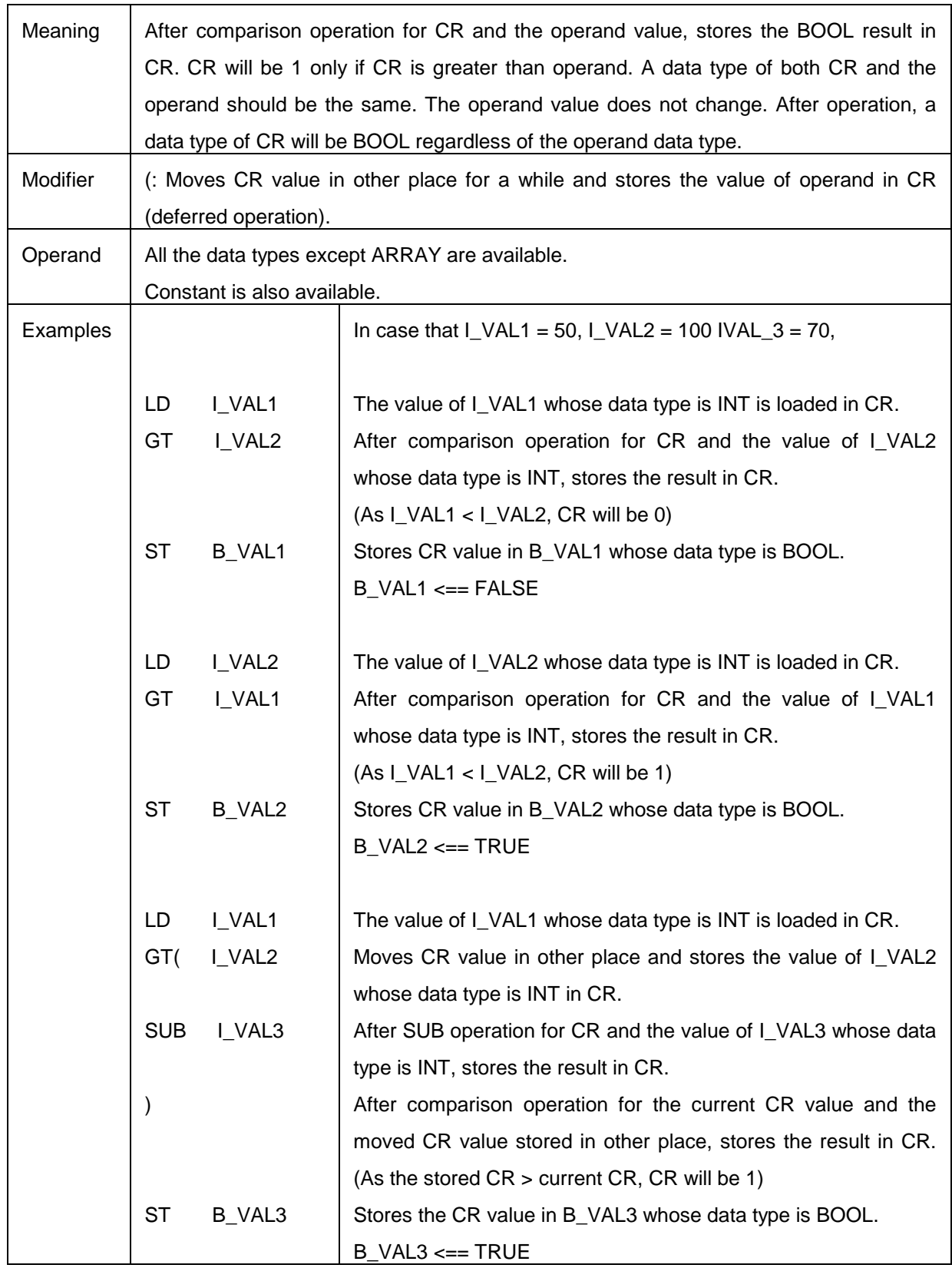

# (13) GE

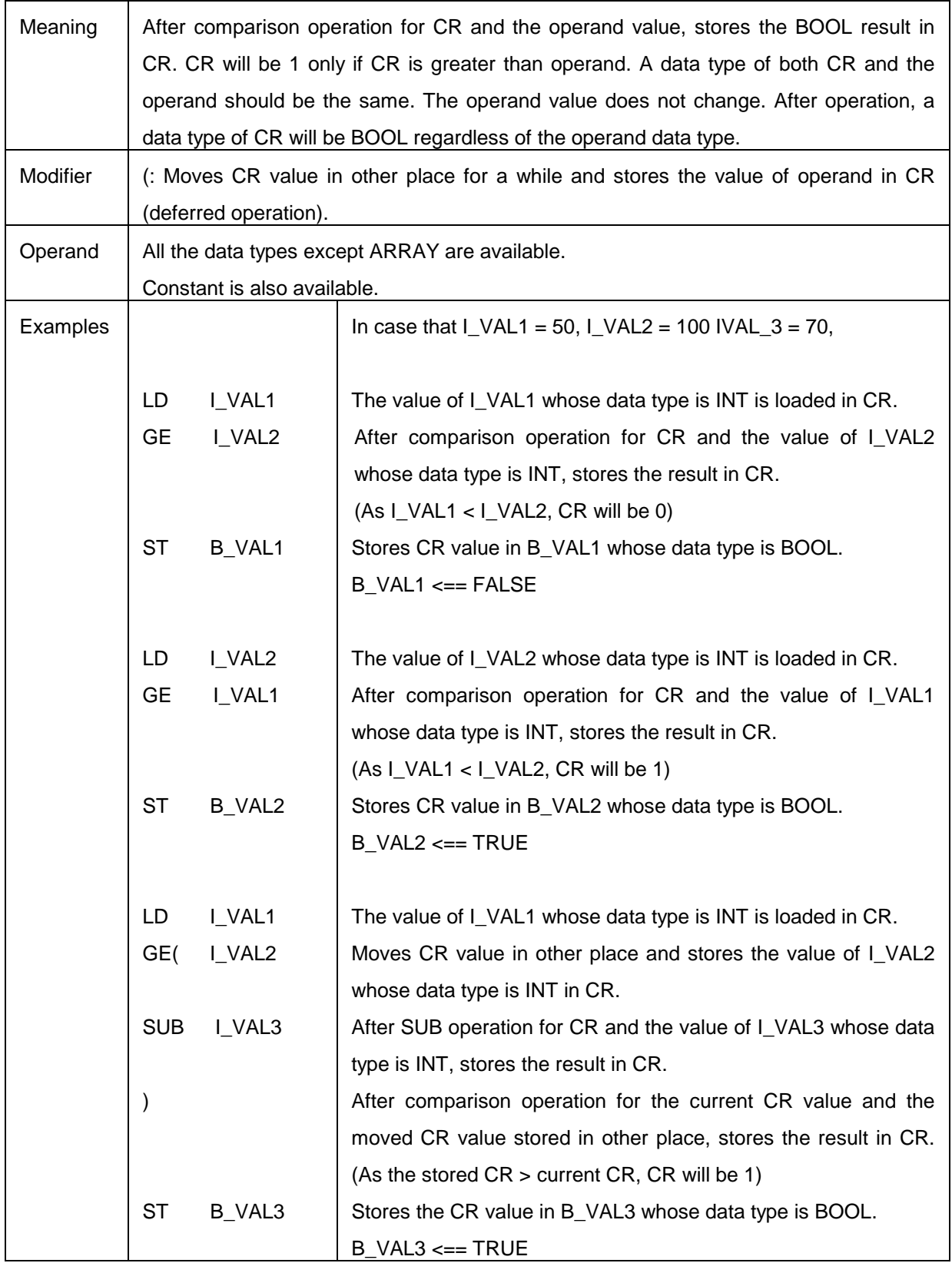

## (14) EQ

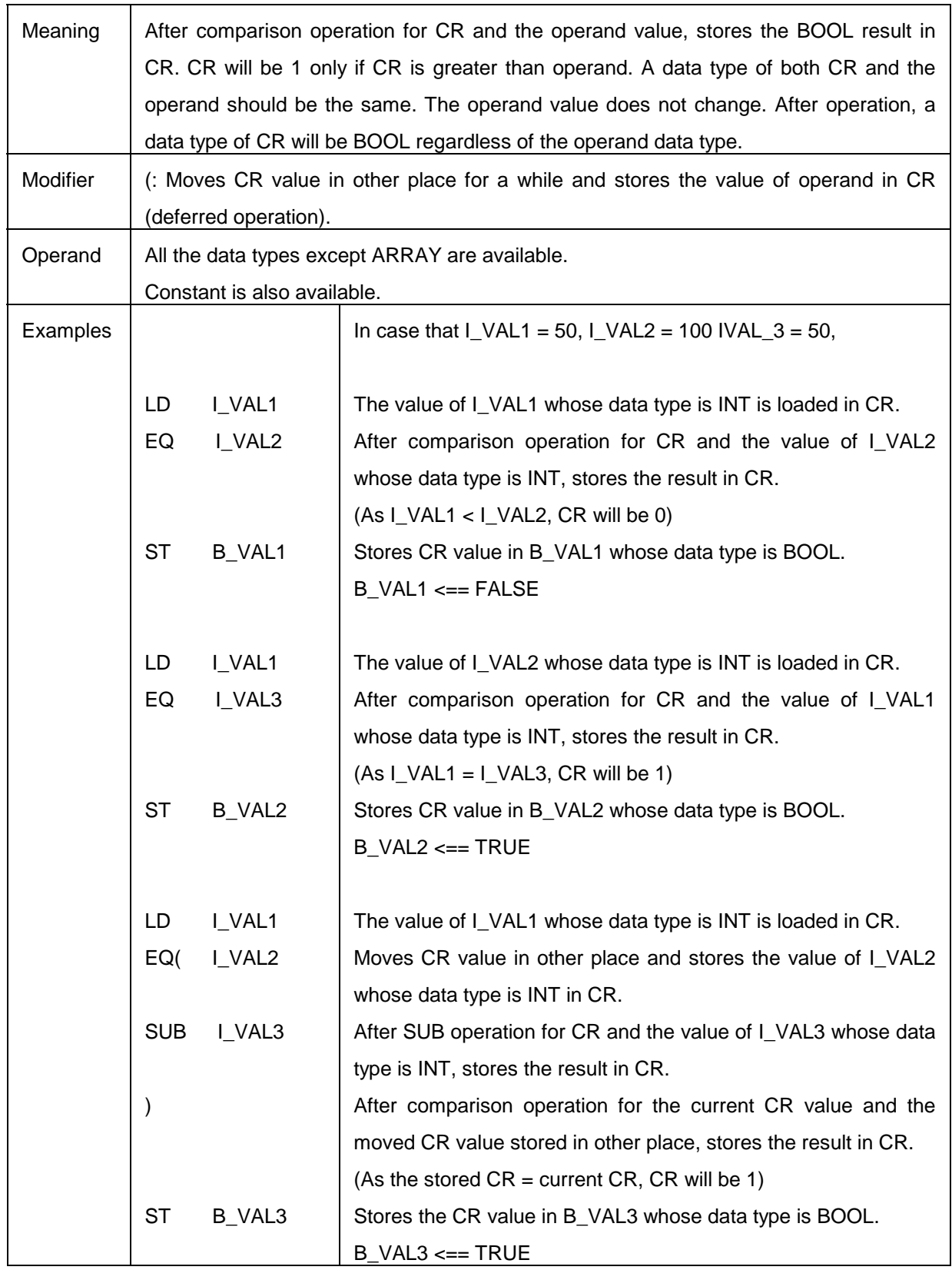

## (15) NE

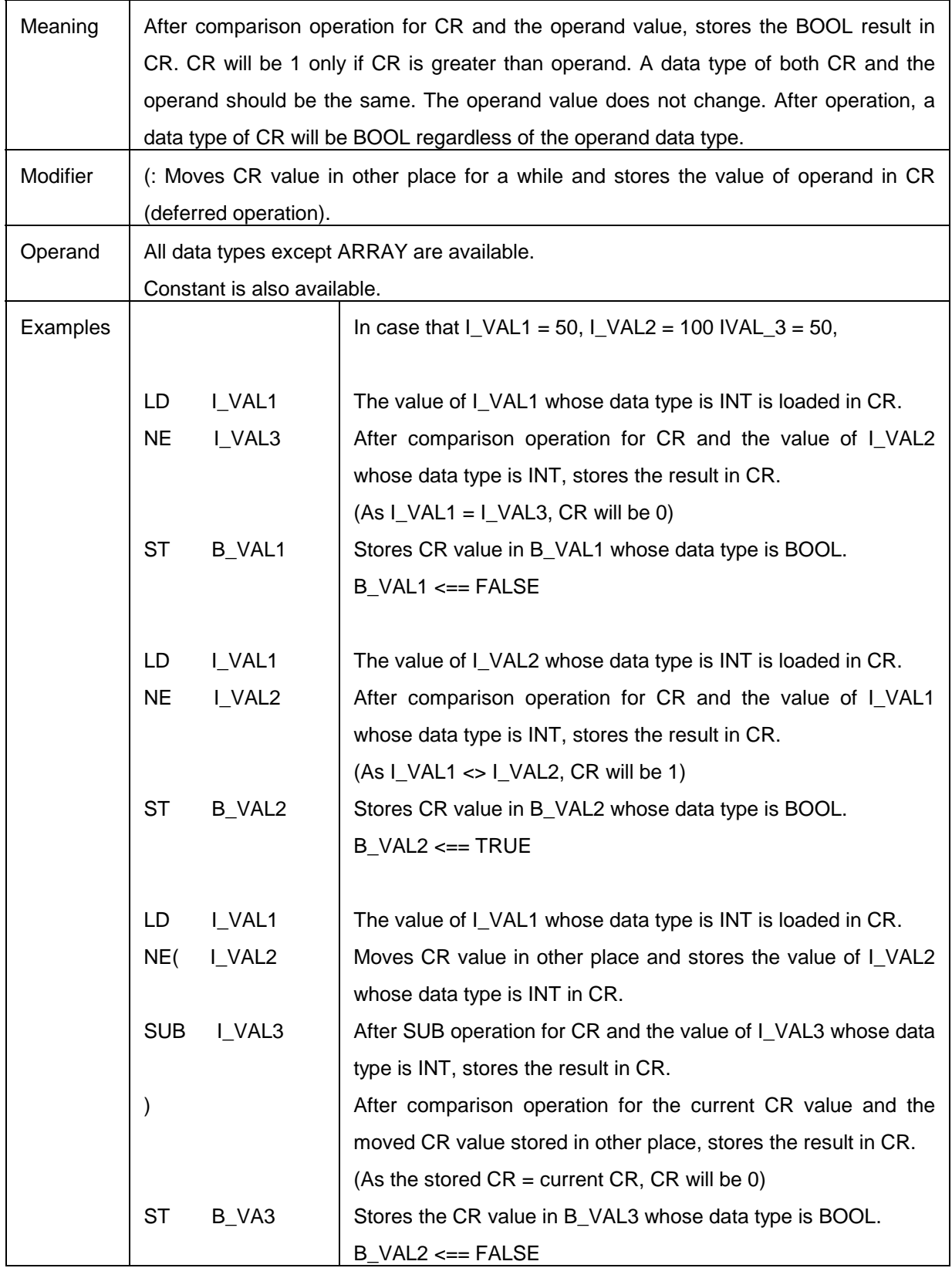

## (16) LE

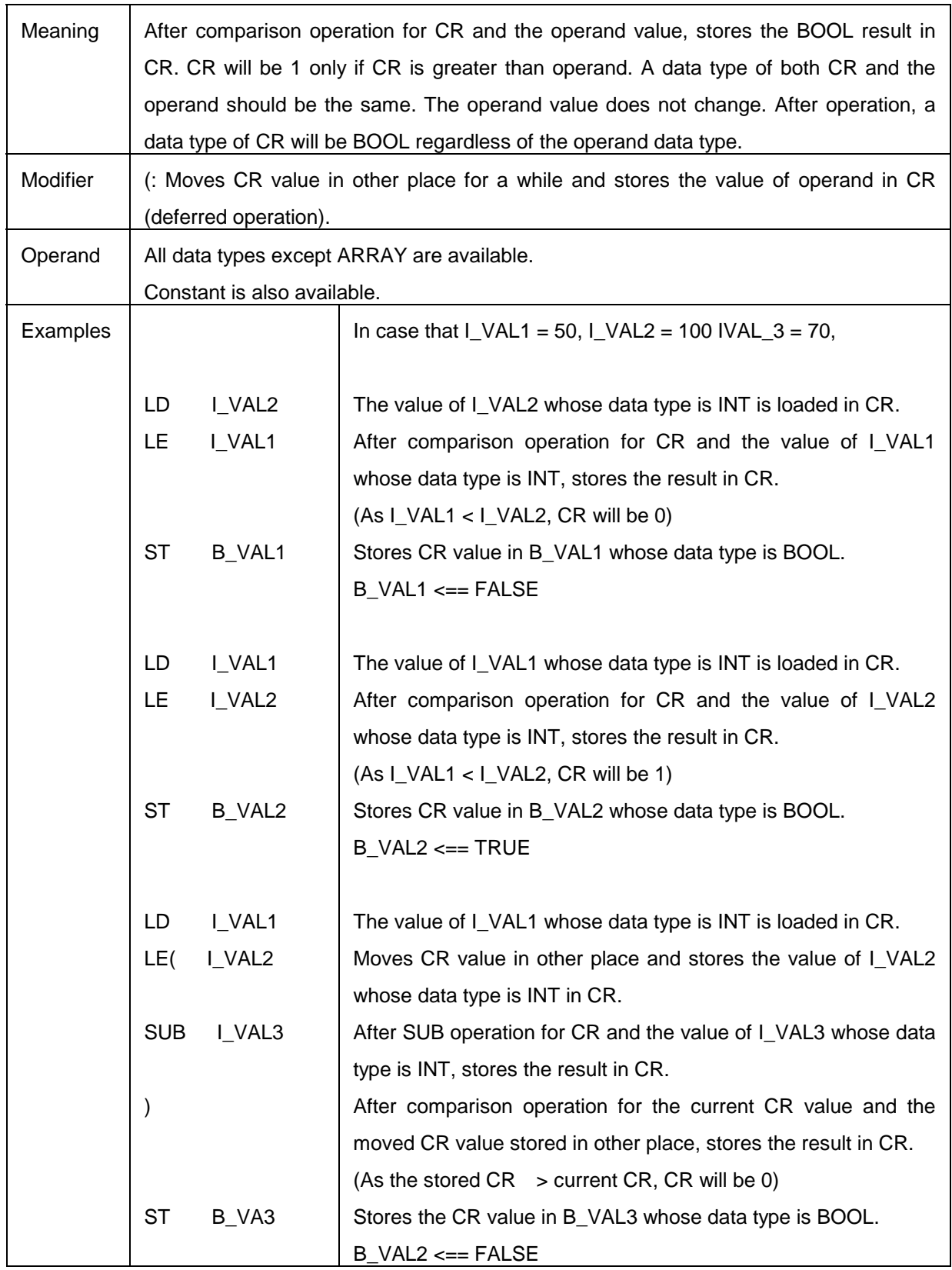

# (17) LT

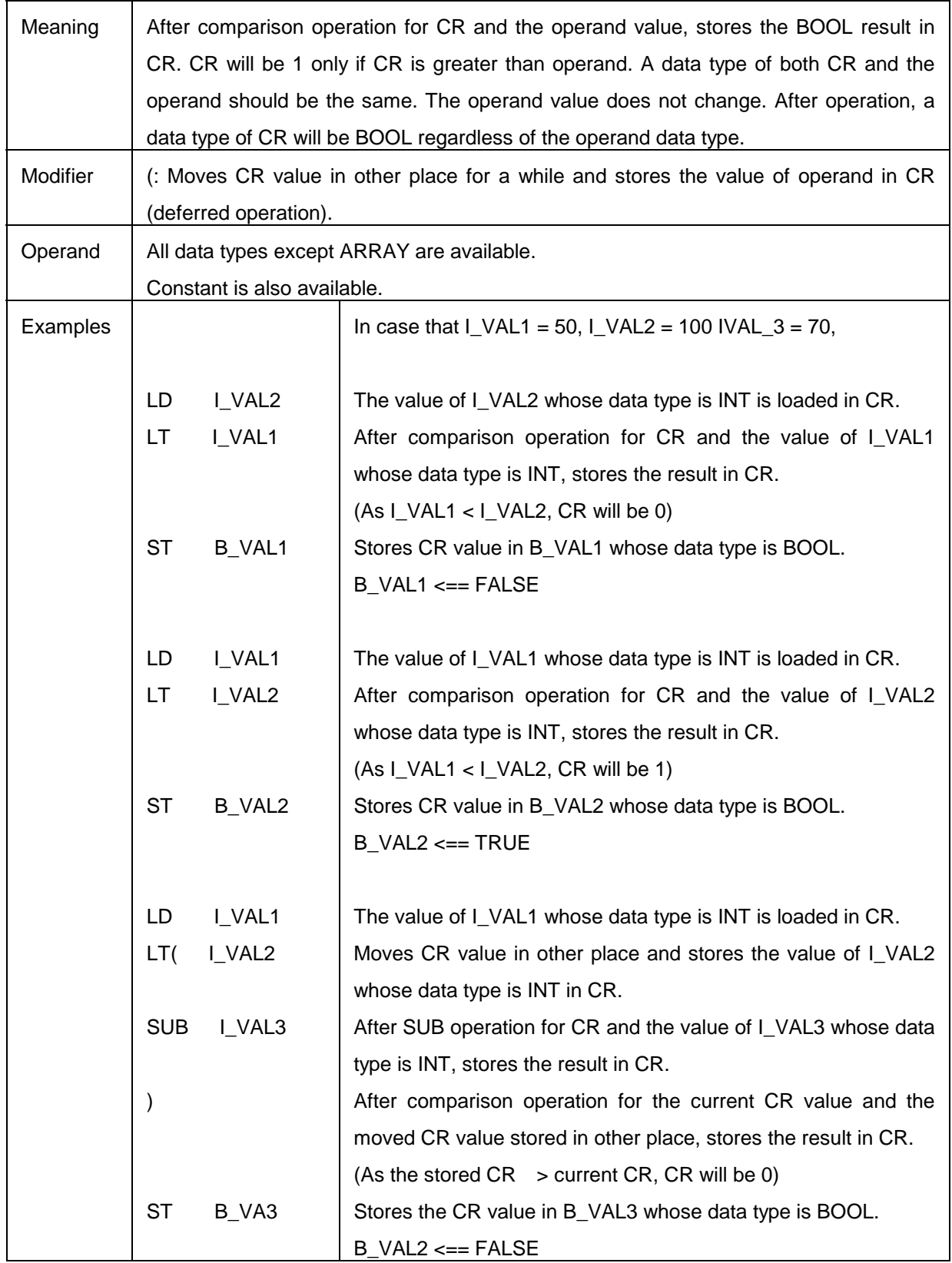

## (18) JMP

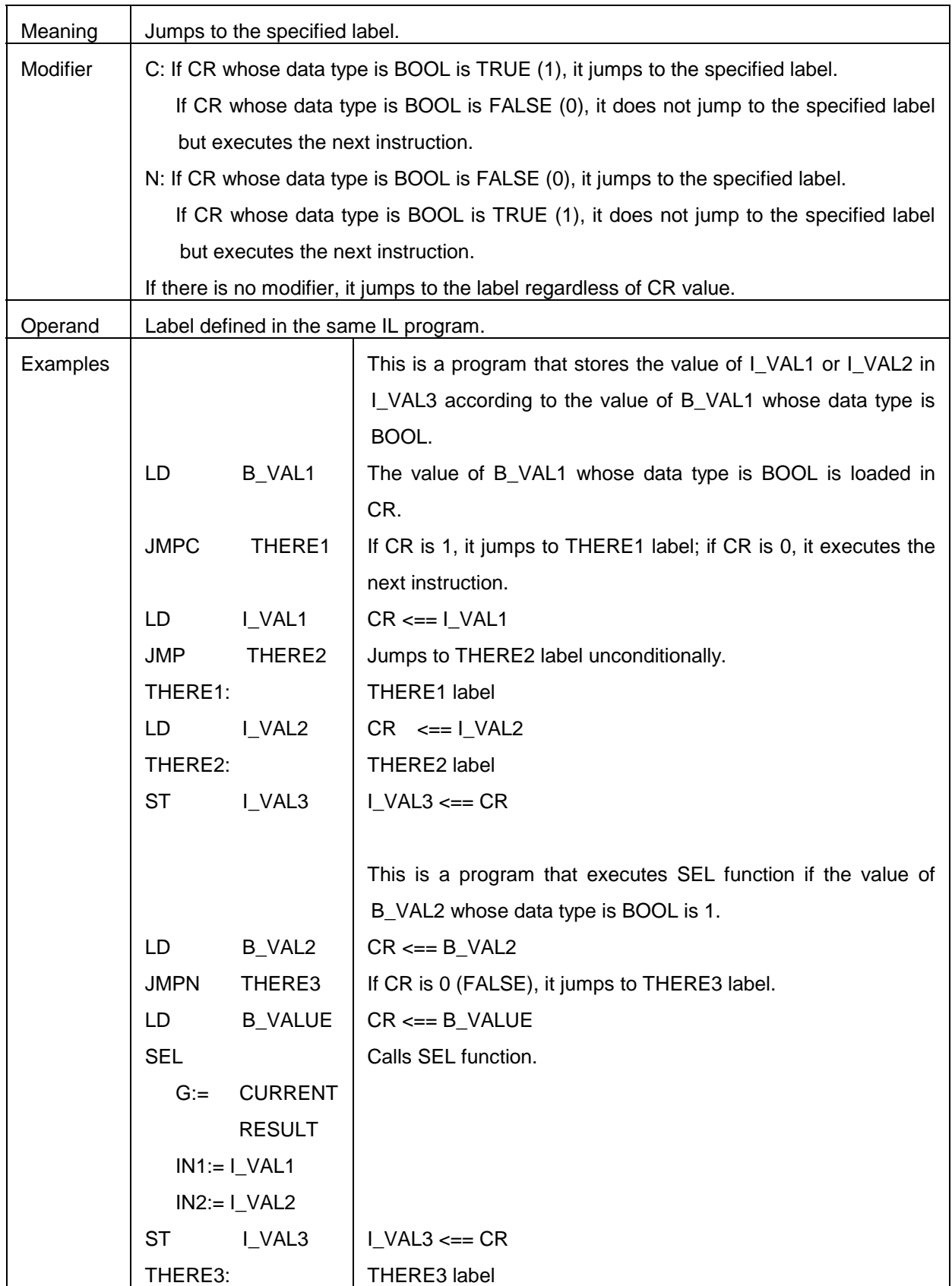

(19) CAL

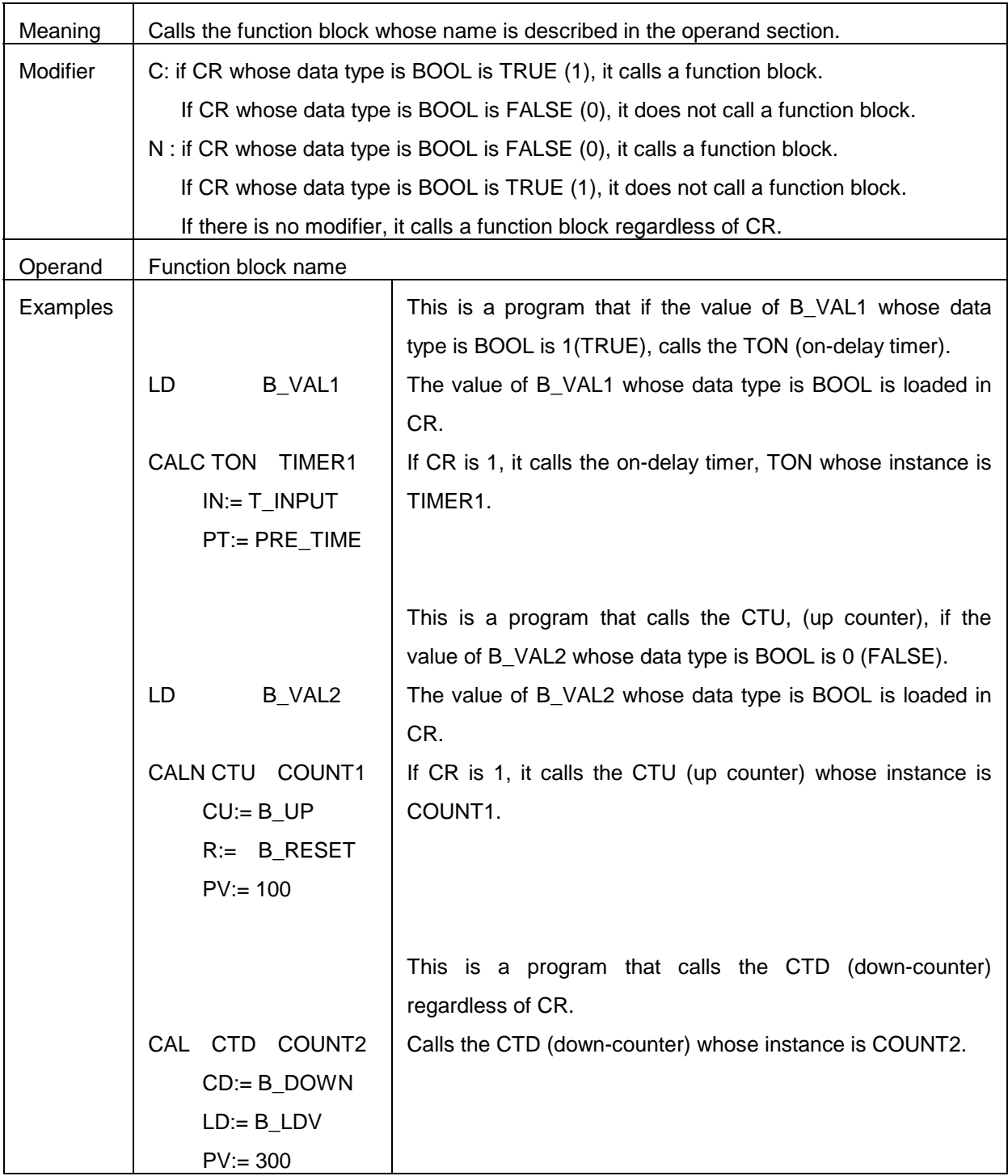

## (20) RET

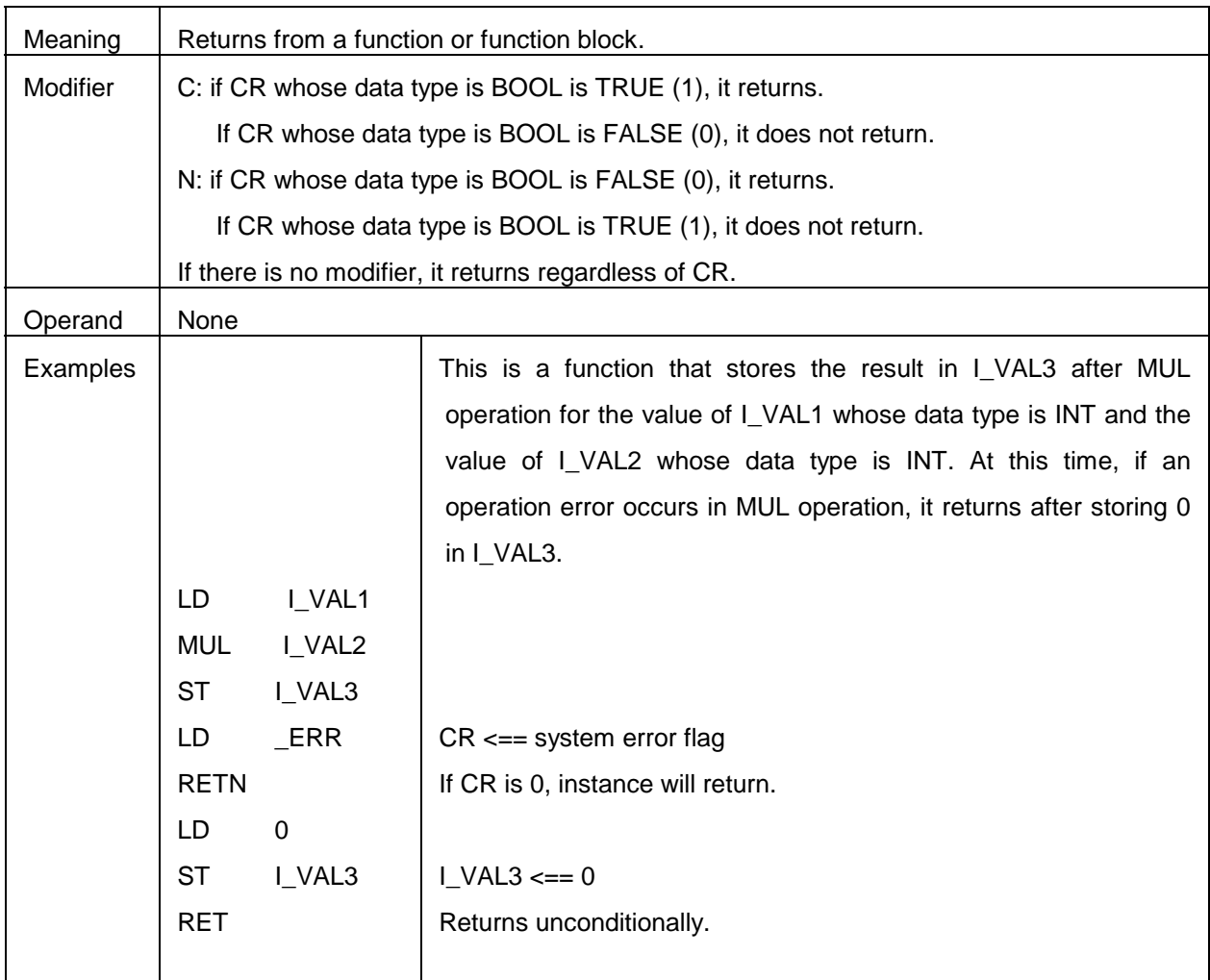

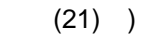

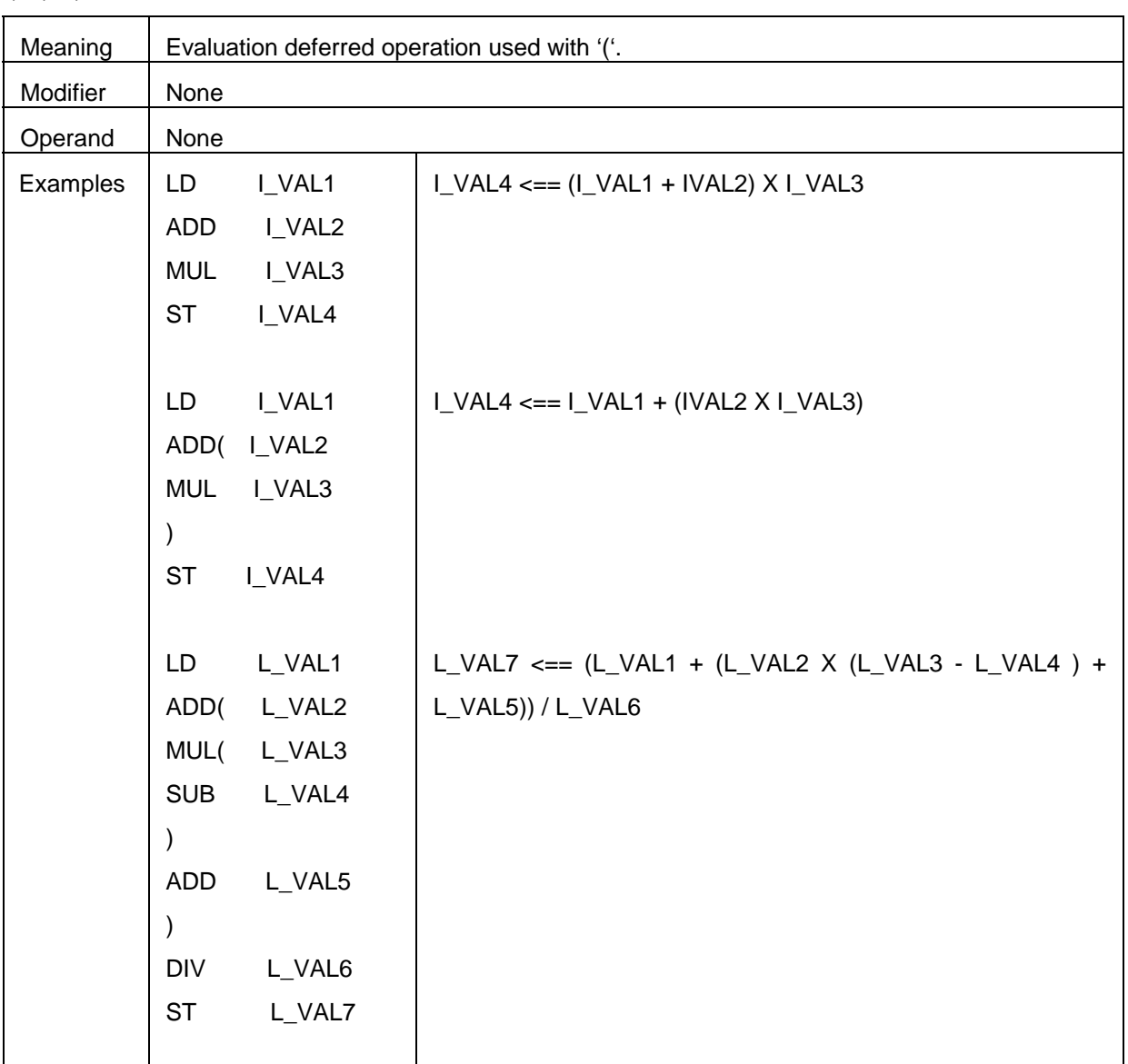

### *5. IL*

### **5.4. Calling of Function and Function Block**

Calls a function using its name as an operator. When calling a function, CR is stored as the first input. If a function has more than one input, assign the input value and then call a function. The output value of a function will be stored in CR. A data type of CR will be the output data type a function.

#### *Example*

LD VAL

SIN

ST RESULT (VAL and RESULT are regarded as a REAL data type)

If you store the value of VAL in CR at the first row and call SIN function at the second row, then the CR value will be stored in SIN function as a first input. And it does not need other inputs because SIN function has only one input, and the output value will be stored in CR after executing SIN function. At the third row, CR will be stored in RESULT variable.

LD %IX0.0.0 SEL G:= CURRENT RESULT IN0:= VAL1  $IN1:= VAL2$ ST VAL3

This is the example of a function that has several inputs. CR is set at the first row and is loaded in SEL function as a first input value. If you assign each value for the rest inputs and call SEL function, the result will be stored in CR and CR value will be stored in variable VAL3.

JMP (JMPN, JMPC) instructions are used to call a function conditionally.

#### *Example*

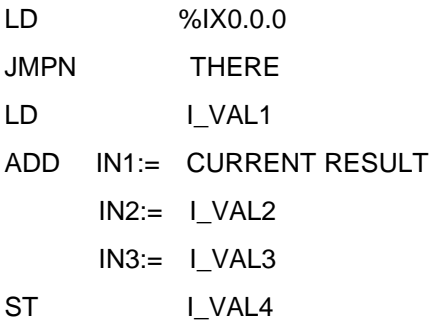

THERE:

%IX0.0.0 value is loaded in CR whose data type is BOOL at the first row. And if the value is 0 at the second row, it jumps to THERE: label. If %IX0.0.0 value is 1, it does not execute JMP instruction but does the next row.

When calling a function block, CAL is used as an operator and the instance name as an operand that is previously declared.

CAL INSTANCE /\* call a function block unconditionally. \*/

CALN INSTANCE /\* if CR is BOOL 0, call a function block. \*/

CALC INSTANCE /\* if CR is BOOL 1, call a function block. \*/

Here, INSTANCE should be previously declared as an instance of a function block.

CR is not loaded in a function block input. So it is required to assign all the input values necessary for a function block. Besides output value is not stored in CR.

#### *Example*

On-Delay Timer function block

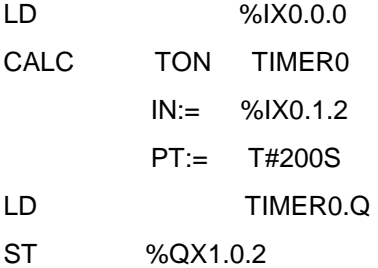

(assume that TIMER0 is declared as an instance of TON)

On-delay timer has 2 inputs and calls it after assigning its input values, respectively. If users want to use the result values, they can do it like the fifth row in the above program because the result values are stored in TIMER0.Q and TIMER0.ET respectively.

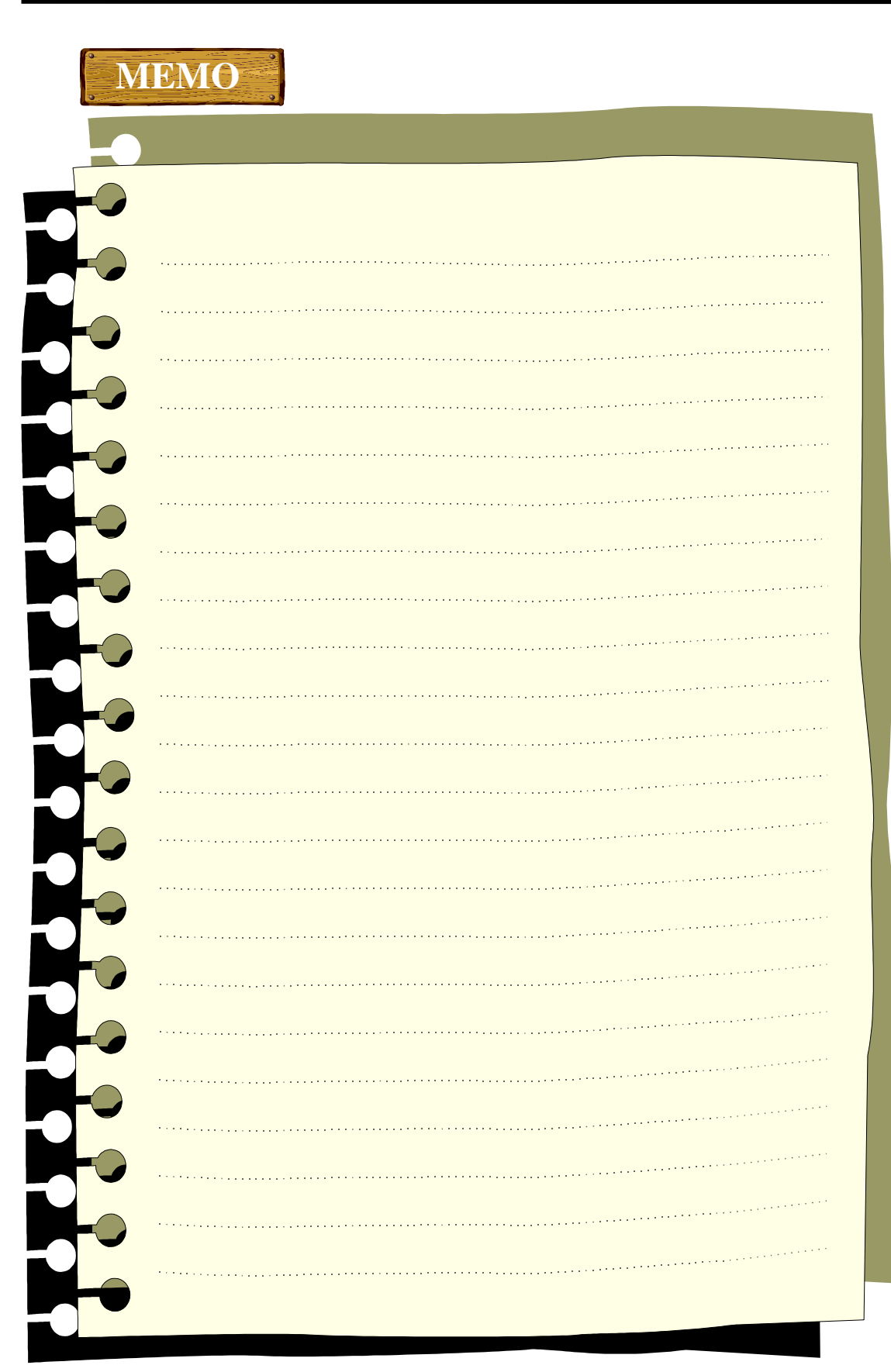
# **6. LD (Ladder Diagram)**

### **6.1. Overview**

LD program represents PLC program through graphic signs such as coil or contact used in relay logic diagram.

**Configuration** 

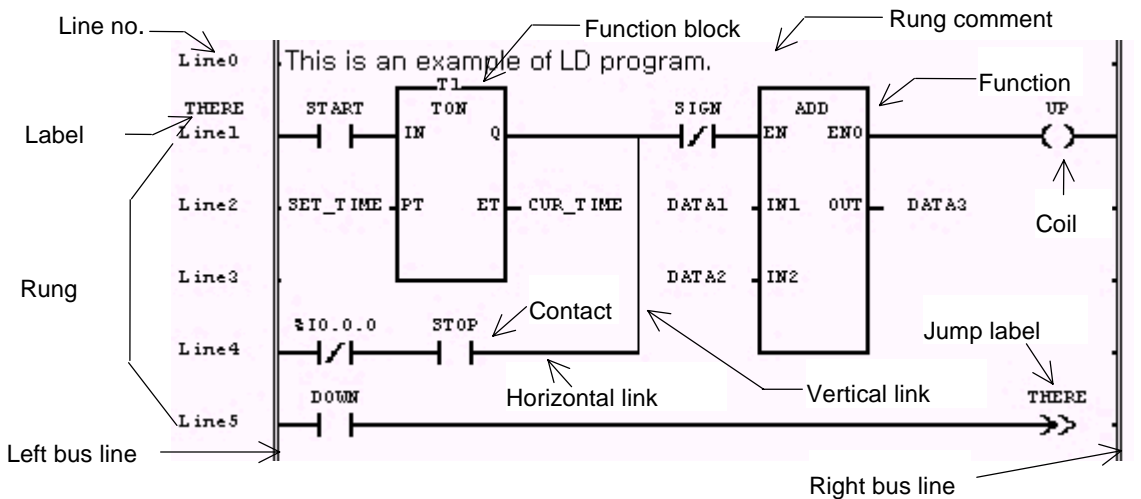

## **6.2. Bus Line**

Bus line as power line is placed vertically on both left and right sides on LD graphic diagram.

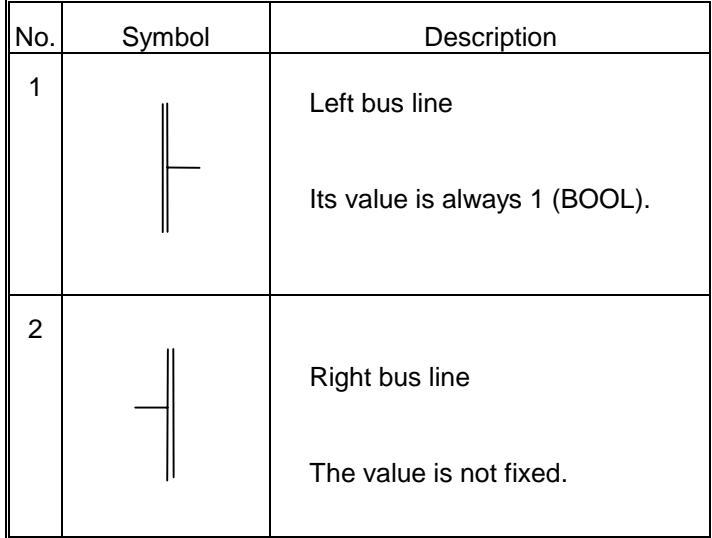

## **6.3. Connection Line**

The value (BOOL 1) of left bus line is transmitted to the right side by the ladder diagram. The line that has the transmitted value is called as 'power flow line' or 'connection line' which is connected to a contact or coil. Power flow line has always a BOOL value and there's only one power flow line in one rung that is connected by lines.

There are two types of a connection line of LD: horizontal connection line and vertical connection line.

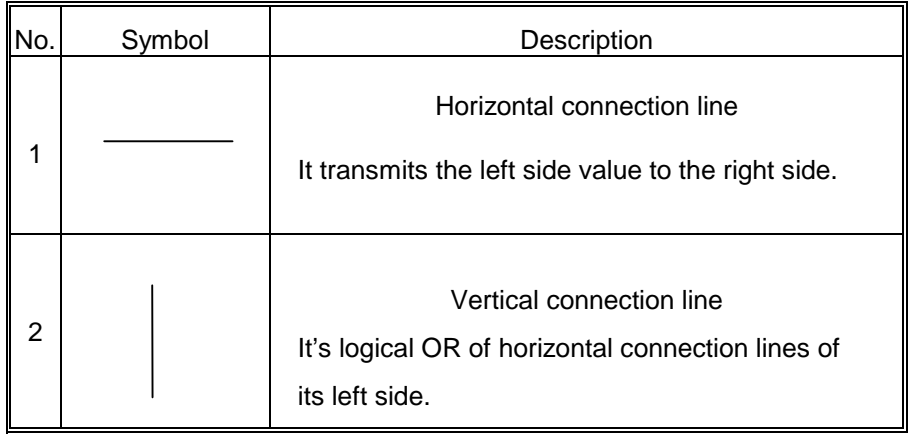

## **6.4. Contact**

'Contact' transmits a value to the right horizontal connection line, which is the result of logical AND operation of these: the state of left horizontal connection line, Boolean input/output related to the current contact, or memory variables. It does not change the value of variable itself related to the contact. Standard contact symbols are as follows:

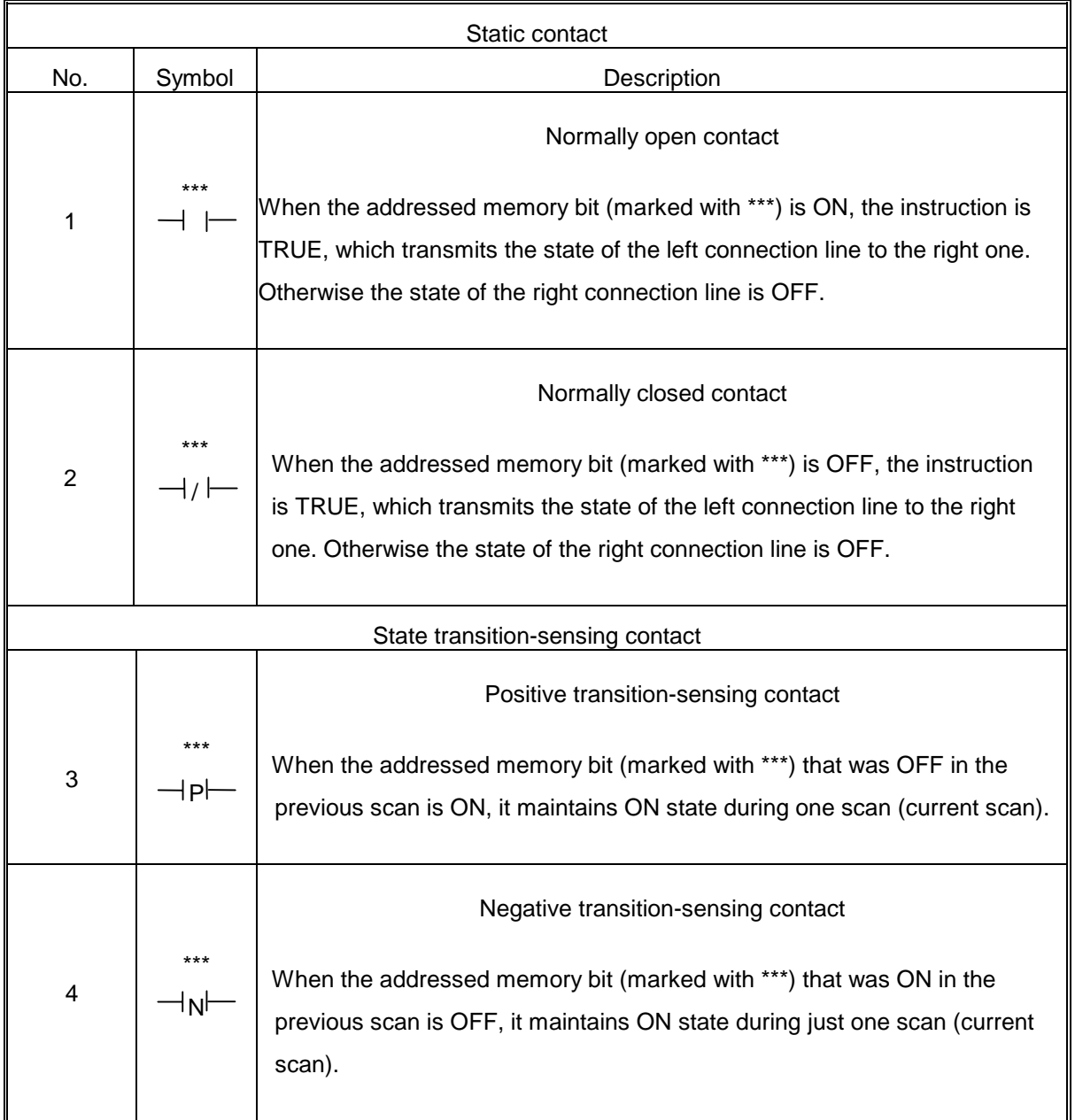

## **6.5. Coil**

Coil stores the state of the left connection line or the processing result of state transition in the associated BOOL variable. Standard coil symbols are as follows:

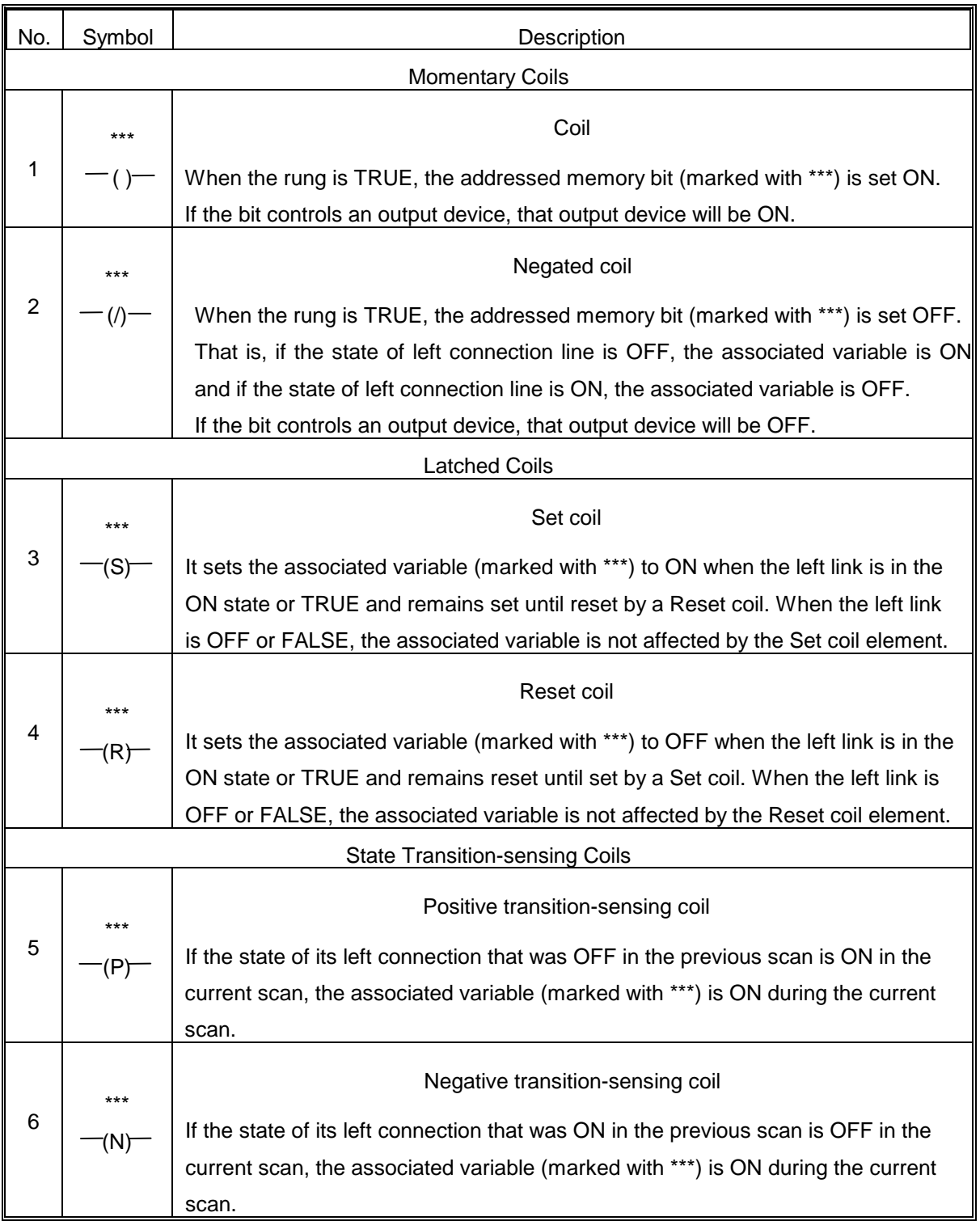

Coils are placed in the rightmost side of LD, of which right side is a right bus line.

## **6.6. Calling of Function and Function Block**

The connection to a function and function block will be done by putting suitable data or variable to their input/output.

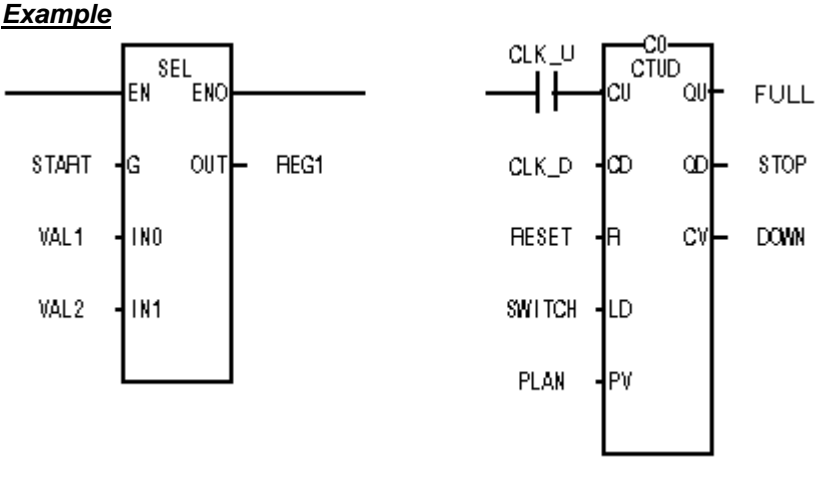

Function Function block

There should be at least one BOOL-type input and BOOL-type output in a function or function block if you want to enable them. EN and ENO are BOOL-type input/output in a function while a data type of the first input and first output are BOOL-type in a function block.

#### *Example*

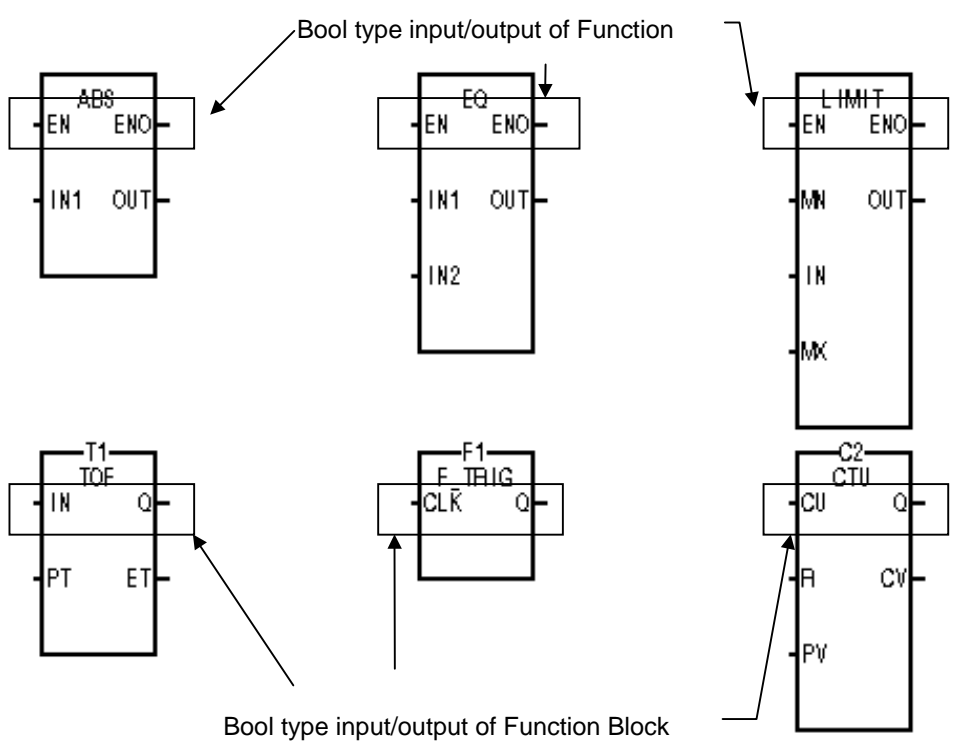

Function in LD is different from that of IL. By convention the ladder logic connected Boolean input to a function is called EN and the corresponding output Boolean is called ENO, or enable out. If the value of EN is 1, then the function is executed, otherwise it is not executed. In all cases, the default is for the value of EN to be copied to the output ENO. If, for whatever reason, an error occurs in the execution of a function, the function is responsible to set ENO to FALSE (BOOL 0). EN is connected to the power flow line but ENO doesn't have to be connected to it. However, when connecting the power flow line to the function output instead of ENO, output data type should be a BOOL type. Note that only one power flow line can be connected to a function (when connecting the power flow line to the function output not ENO, do not connect anything to ENO output). All the inputs of a function are assigned by entering its data. The output of a function is stored at the output variable in the right side of it.

You can use a function block in LD as you do in IL. Inputs of a function block are assigned much the same as a function. A function block is called when the left link is TRUE and not called when the left link is FALSE. The value of the left link IN is copied to the right link Q for further processing. The name of the function block is the "instance" name, which can be user-defined and must be unique to LD in which the function block appears. You don't have to assign output variables because they are in the instance. If a function block is connected to the power flow line, it is always executed because there is neither EN nor ENO in it. Therefore, it is required to use Jump (-->>) to determine whether or not to execute a function block according to the logic result. When connecting the power flow line to the function block, it is required to connect it to the input/output of which data type is BOOL.

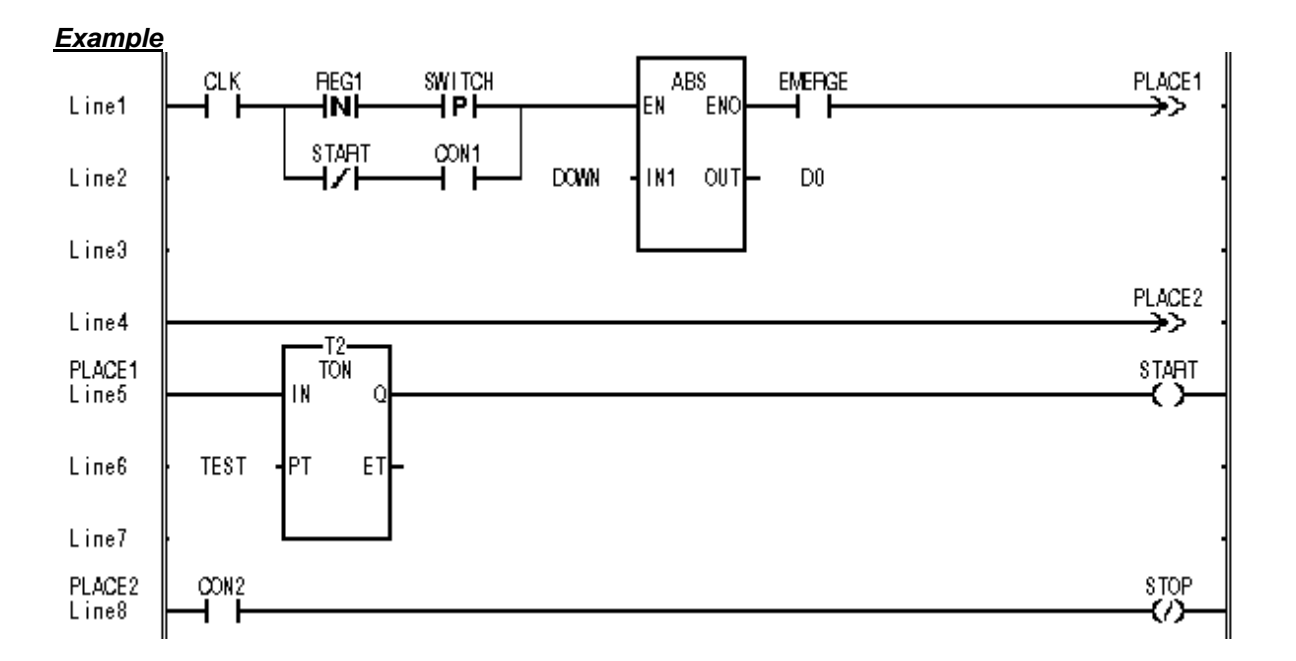

You can place a function and function block in any place of LD. It is available to make a program by connecting the power flow line to their output and then putting the contact to that.

#### *Example*

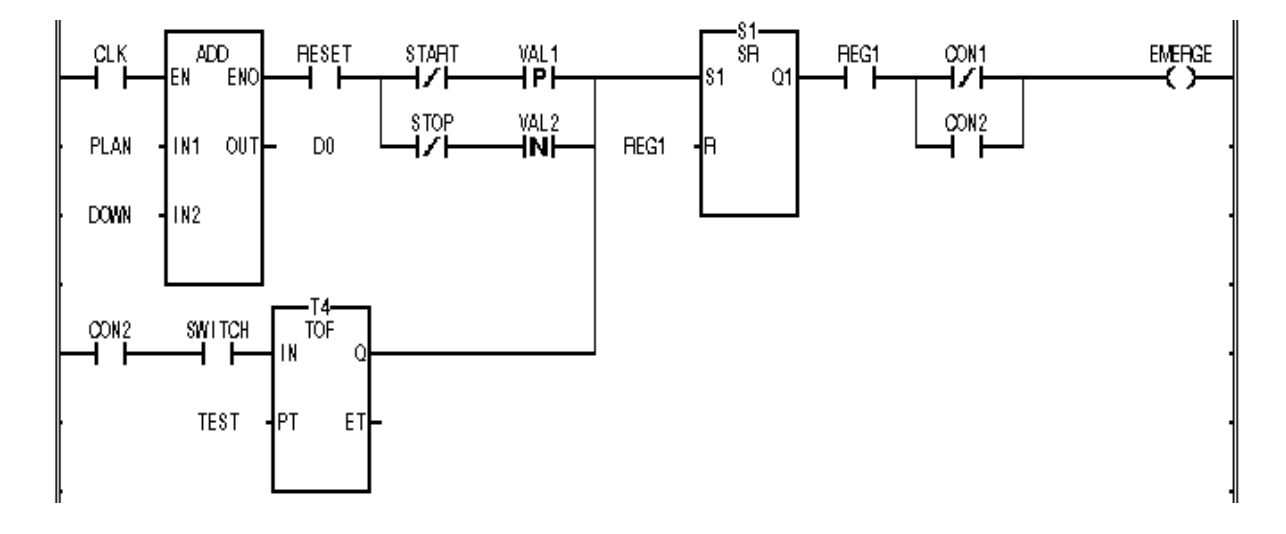

Only one power flow line can be connected to a function or function block.

#### *Example*

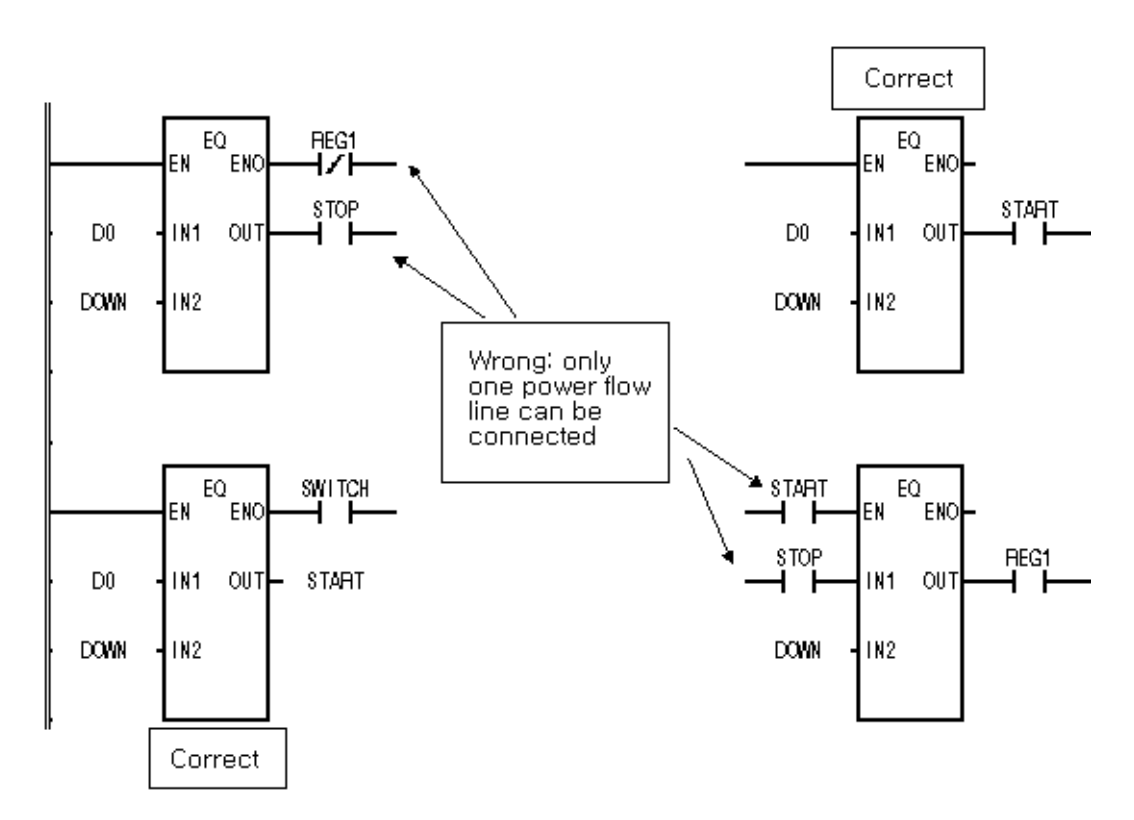

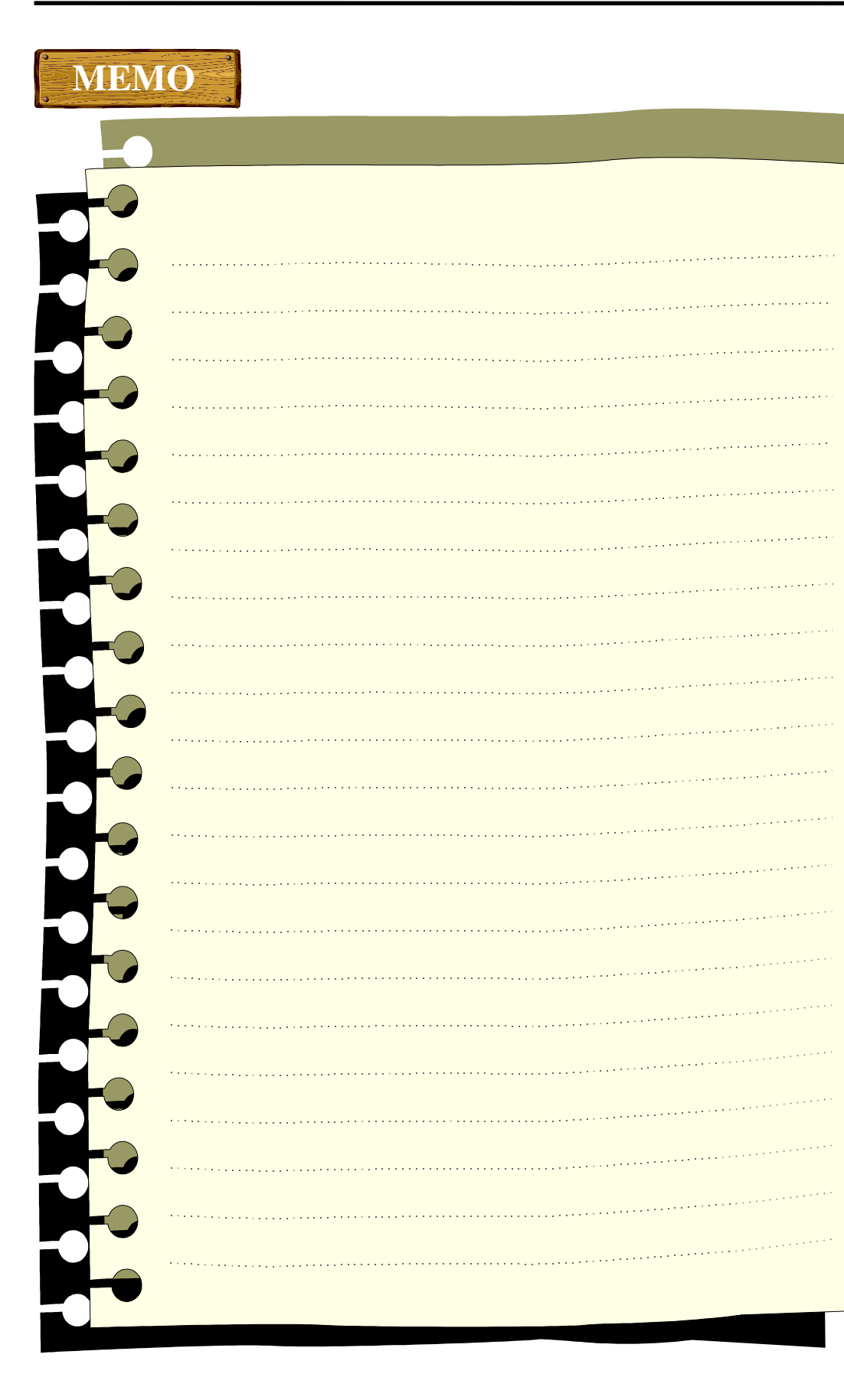

# **7. Function and Function Block**

It's a list of function and function block. For each function and function block, please refer to the next chapter.

## **7.1. Function**

### **7.1.1. Type Conversion Function**

It converts each input data type into an output data type.

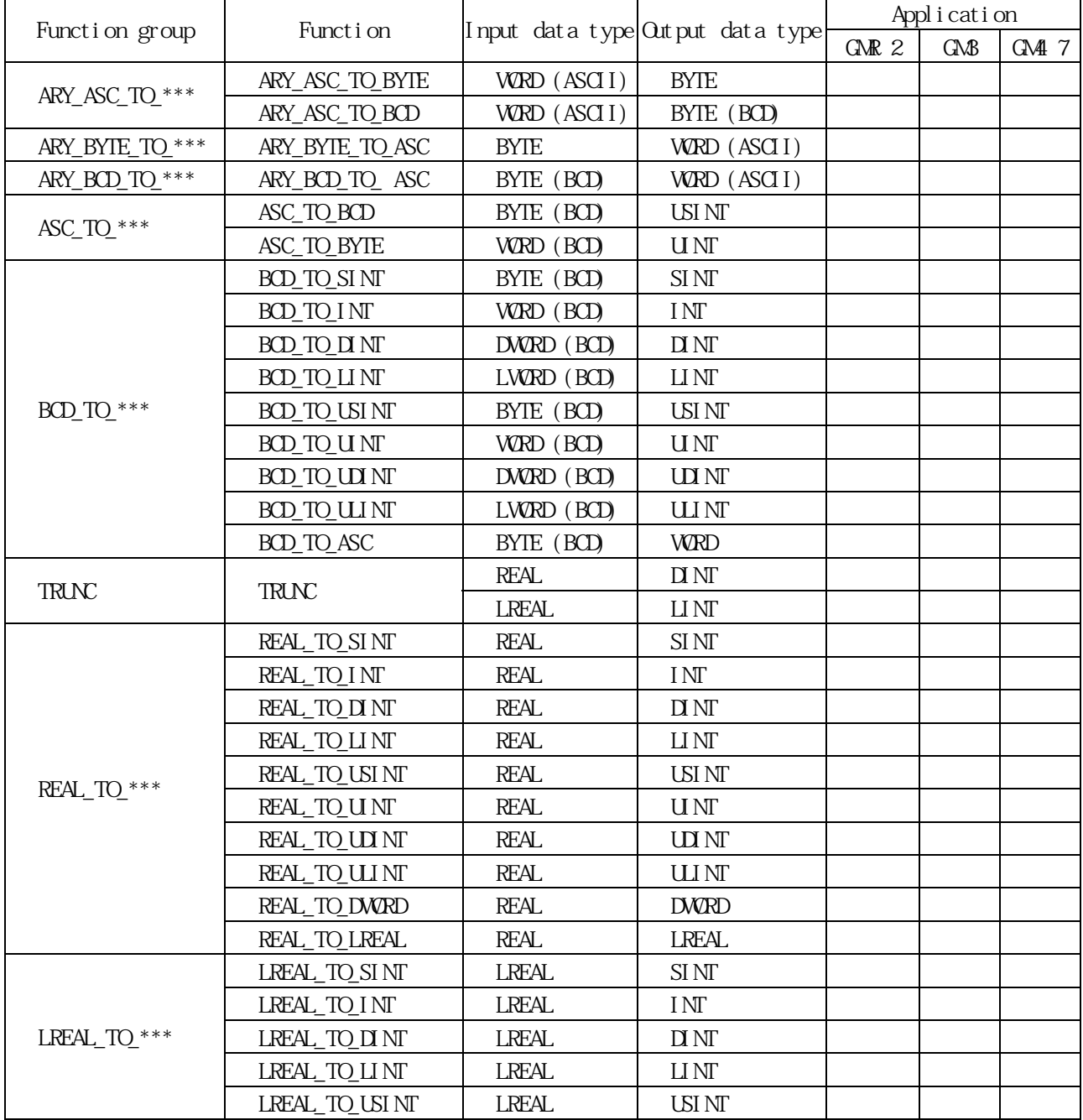

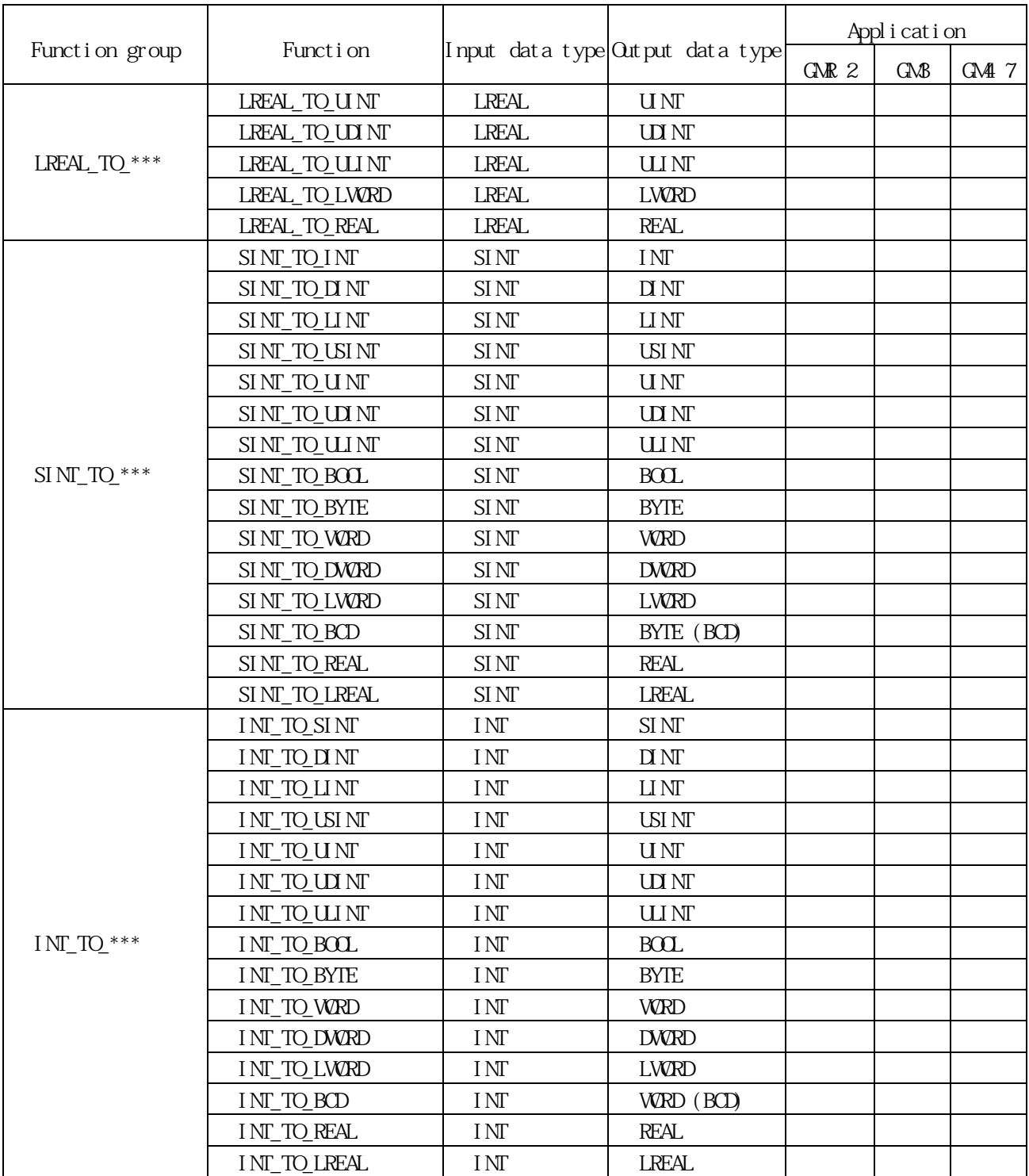

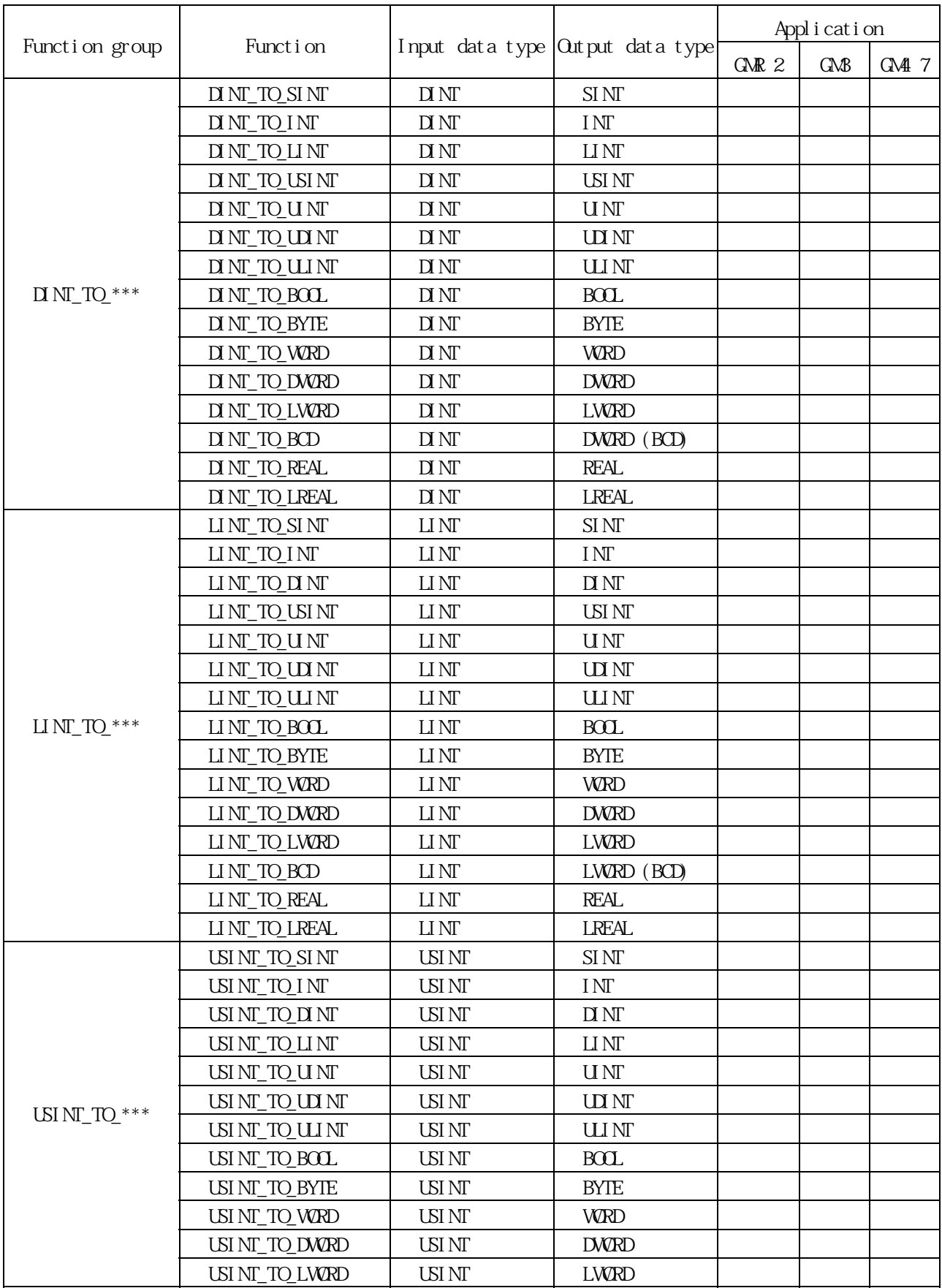

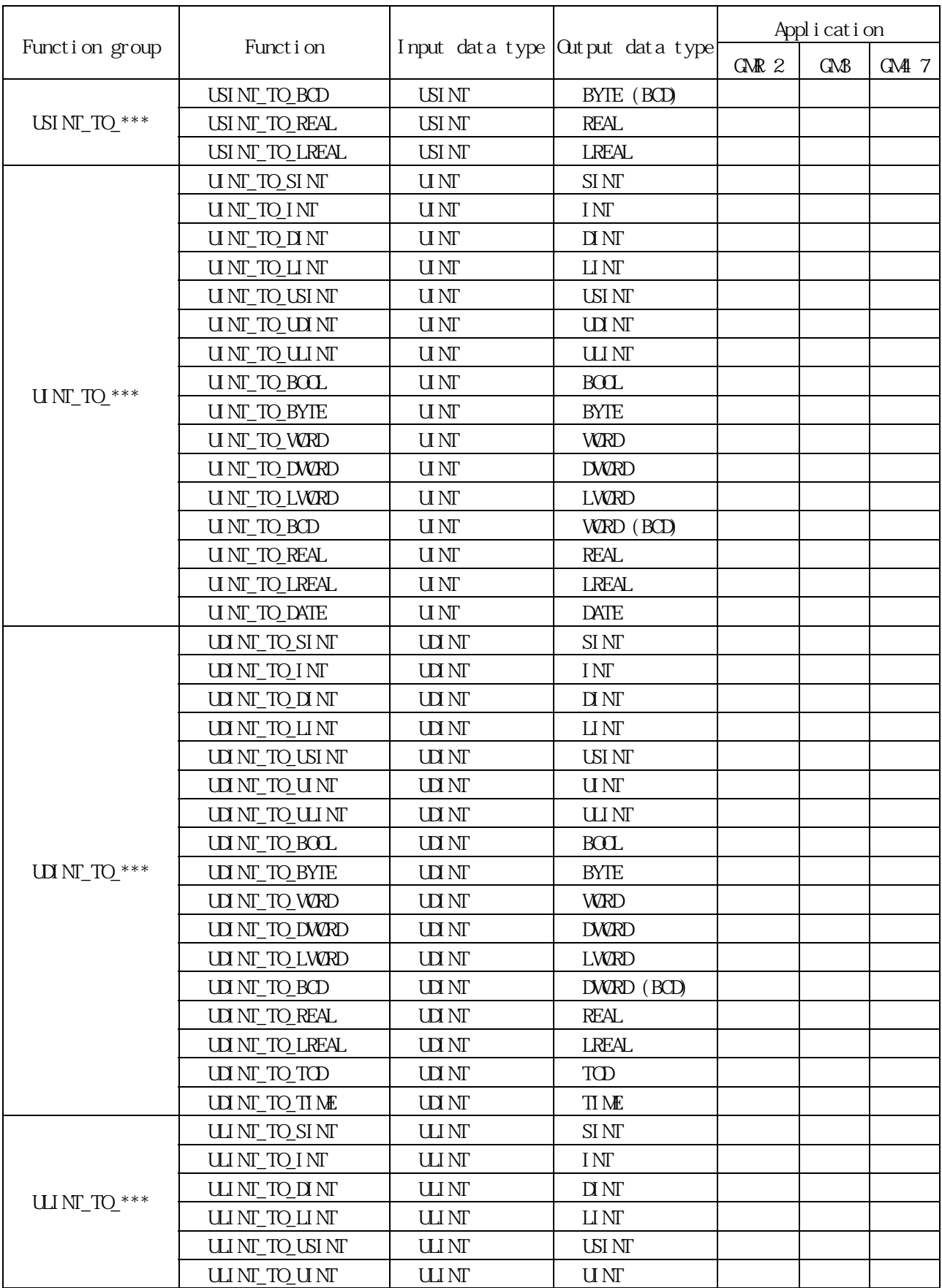

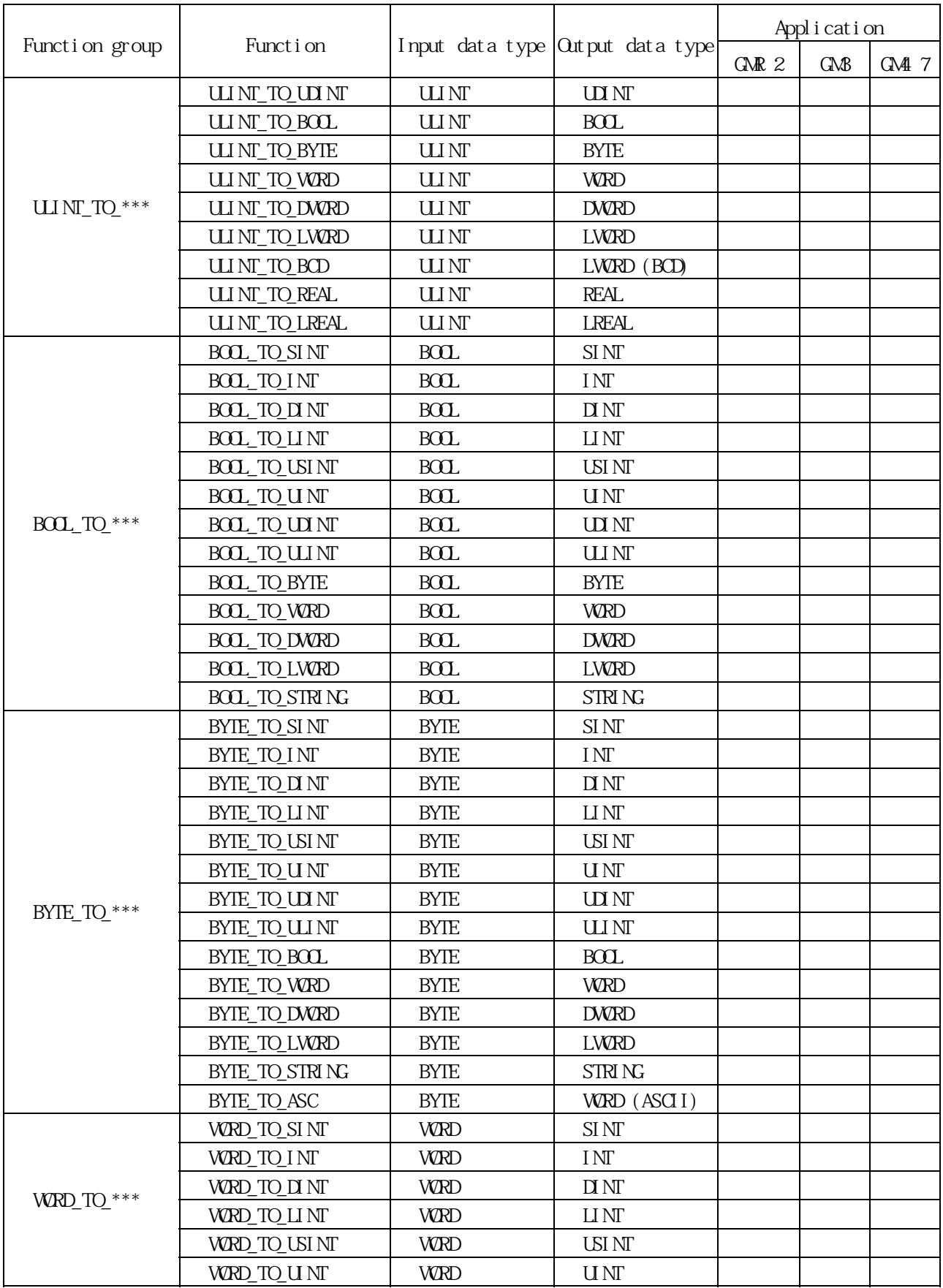

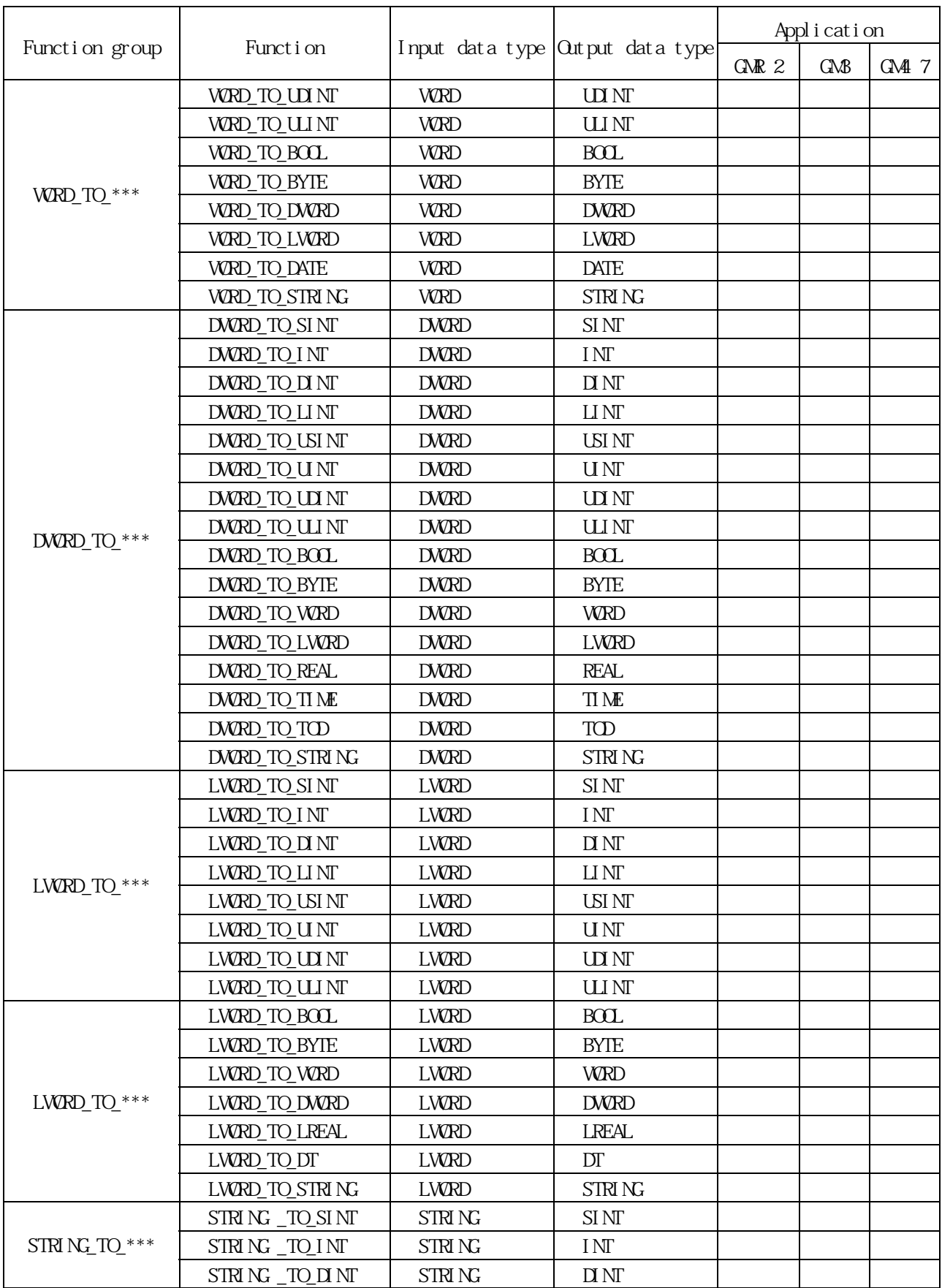

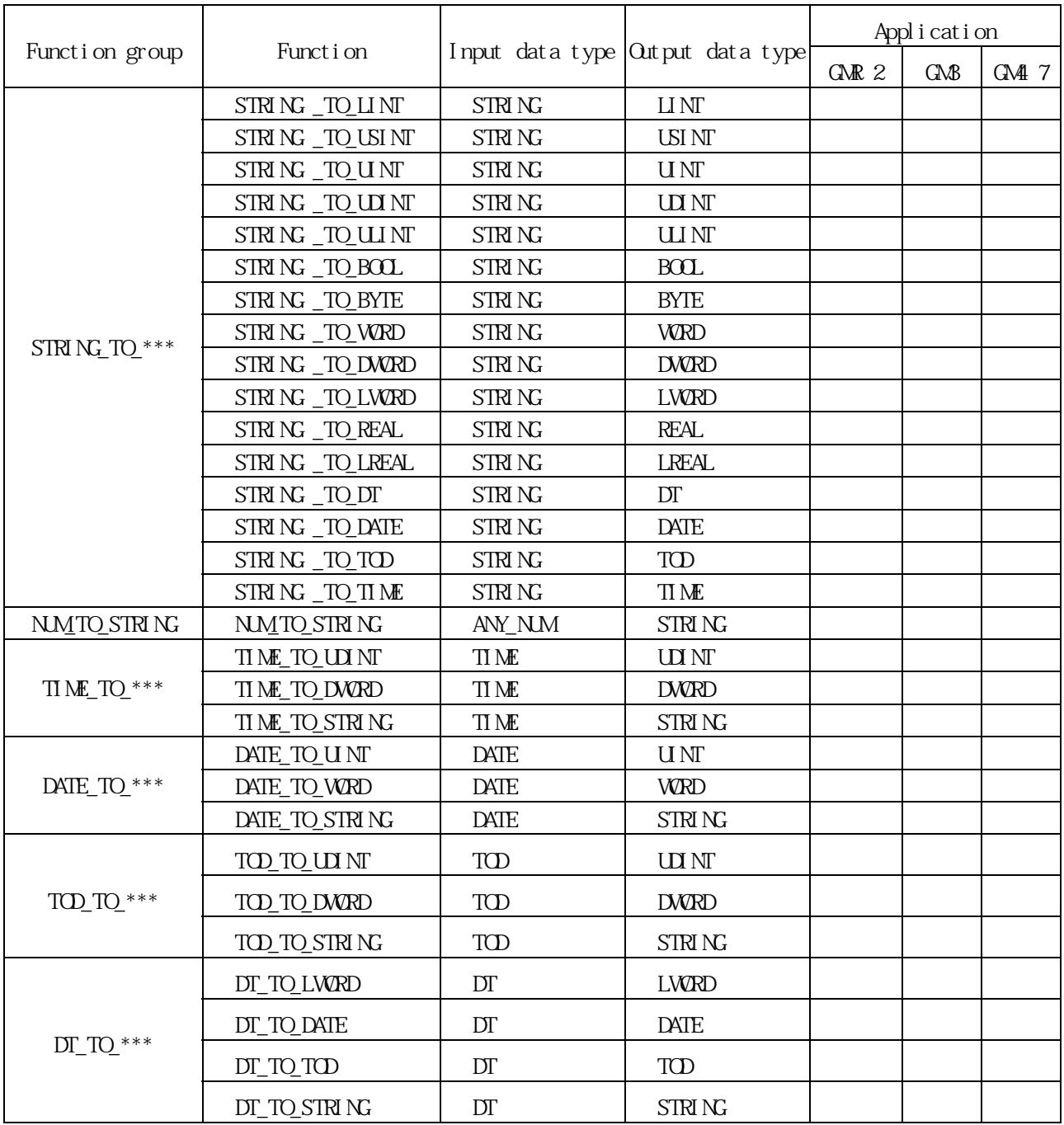

## **7.1.2. Arithmetic Function**

# **7.1.2.1. Numerical Operation Function with One Input**

It supports GMR, GM1, GM2 (Note: ABS function supports GM3, GM4, GM6, GM7).

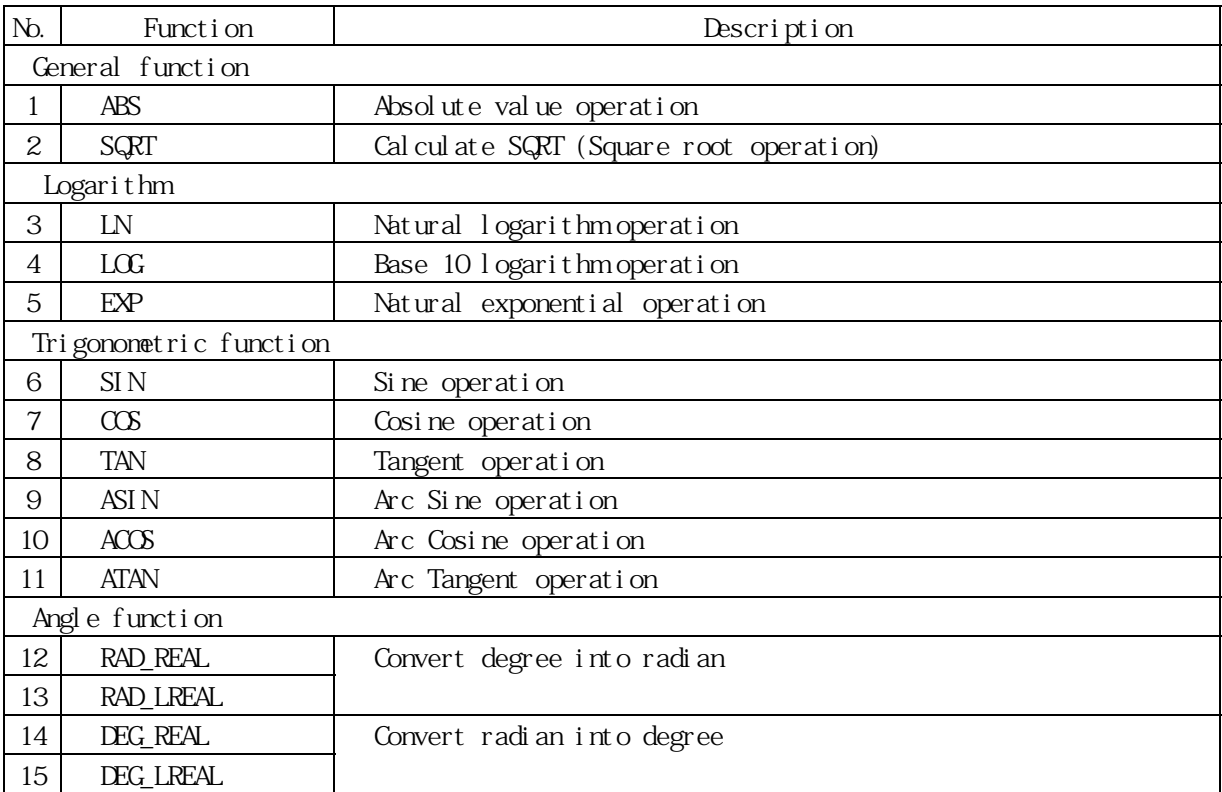

## **7.1.2.2. Basic Arithmetic Function**

EXPT supports GMR, GM, GM2 only;  $XHF_{-}***$  supports GM3, GM4, GM6, GM7.

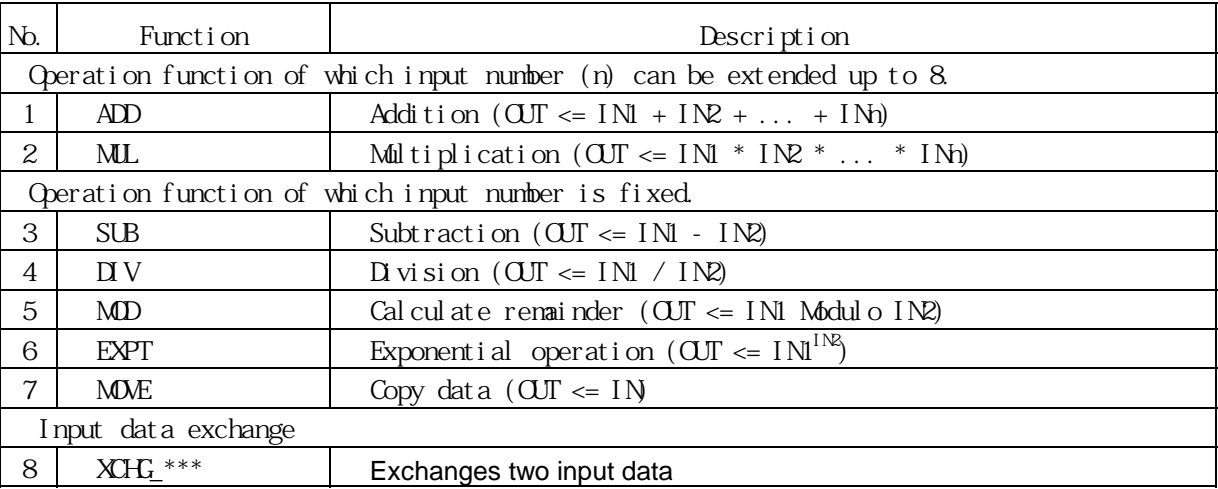

## **7.1.3. Bit Array Function**

## **7.1.3.1. Bit-shift Function**

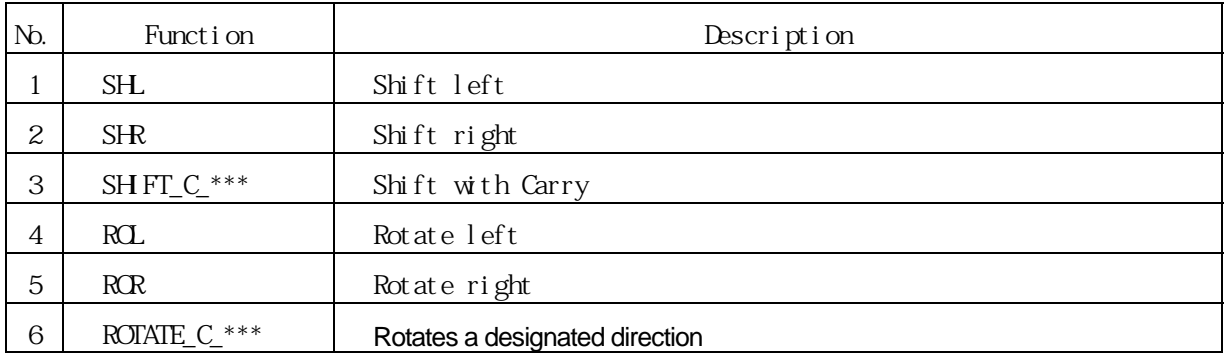

## **7.1.3.2. Bit Operation Function**

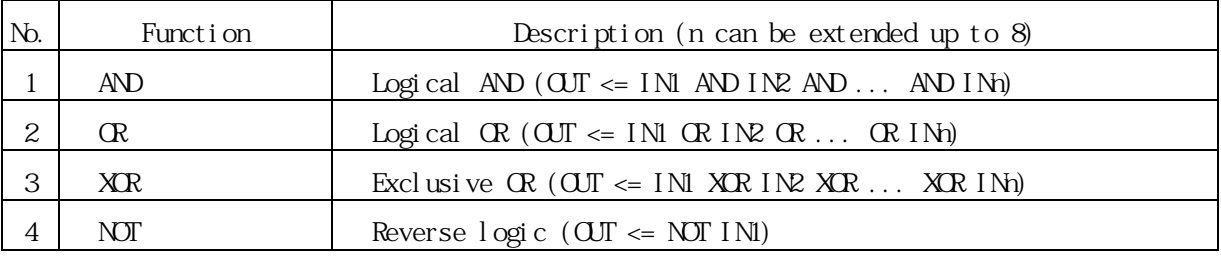

## **7.1.4. Selection Function**

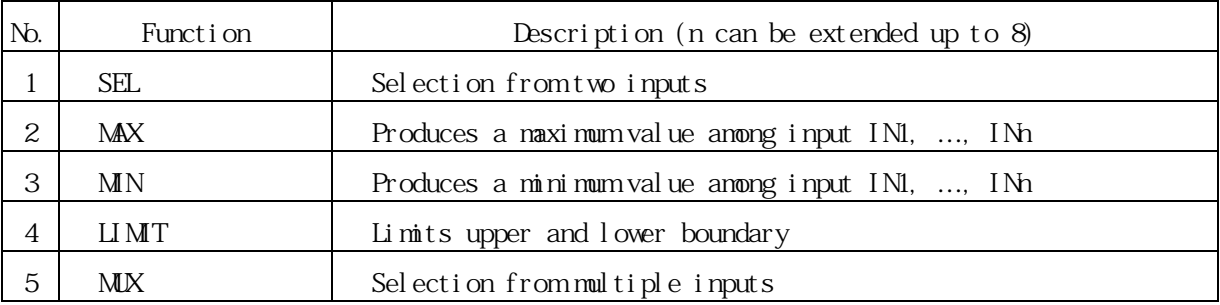

## **7.1.5. Data Exchange Function**

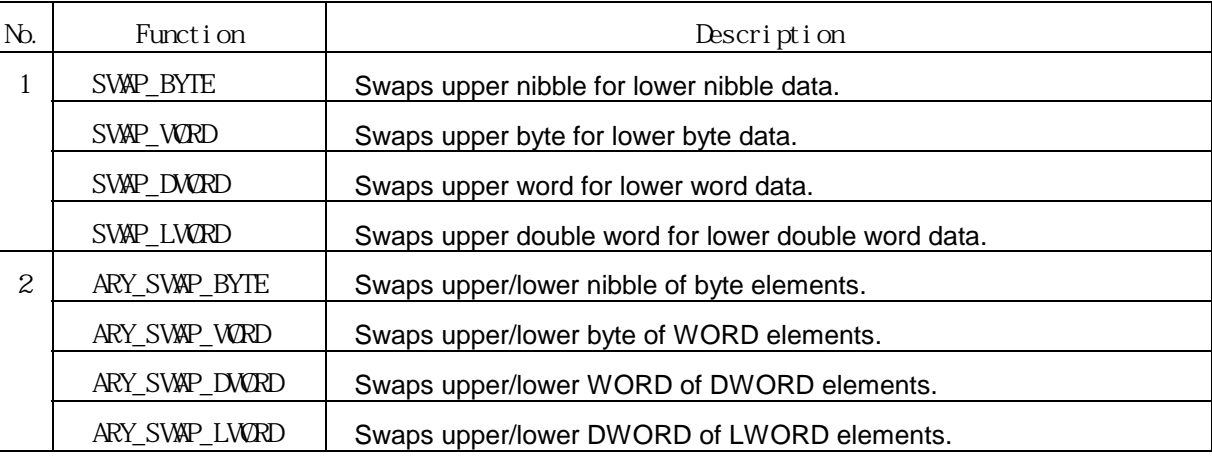

# **7.1.6. Comparison Function**

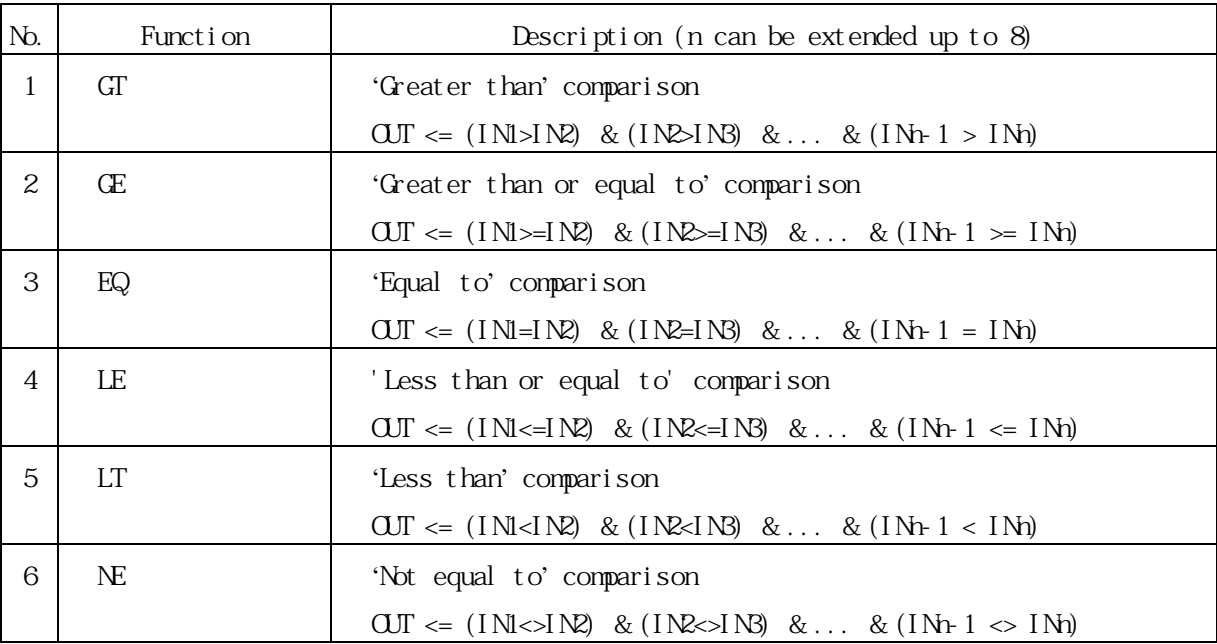

# **7.1.7. Character String Function**

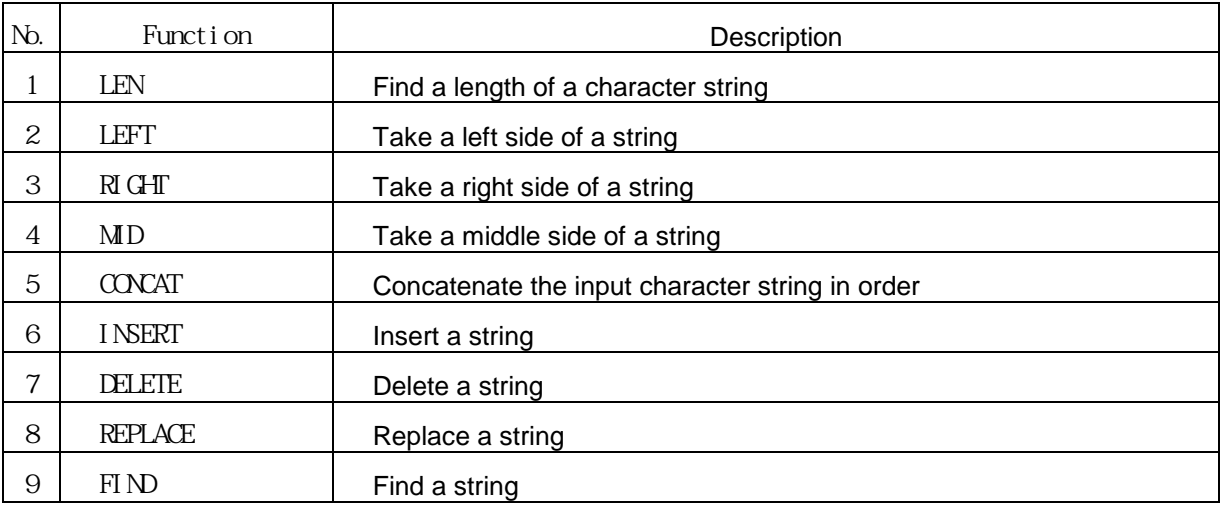

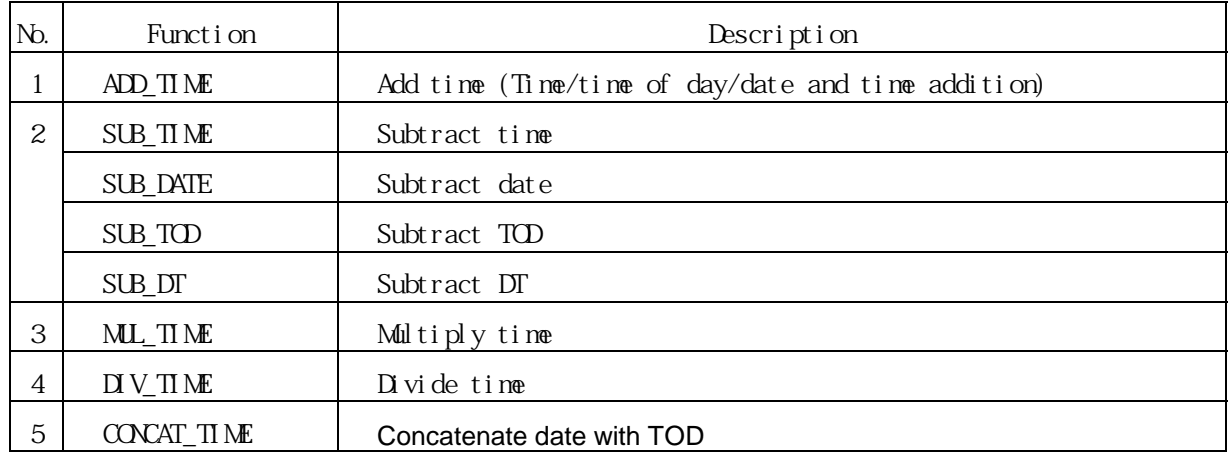

# **7.1.8. Time/Time of Day/Date and Time of Day Function**

# **7.1.9. System Control Function**

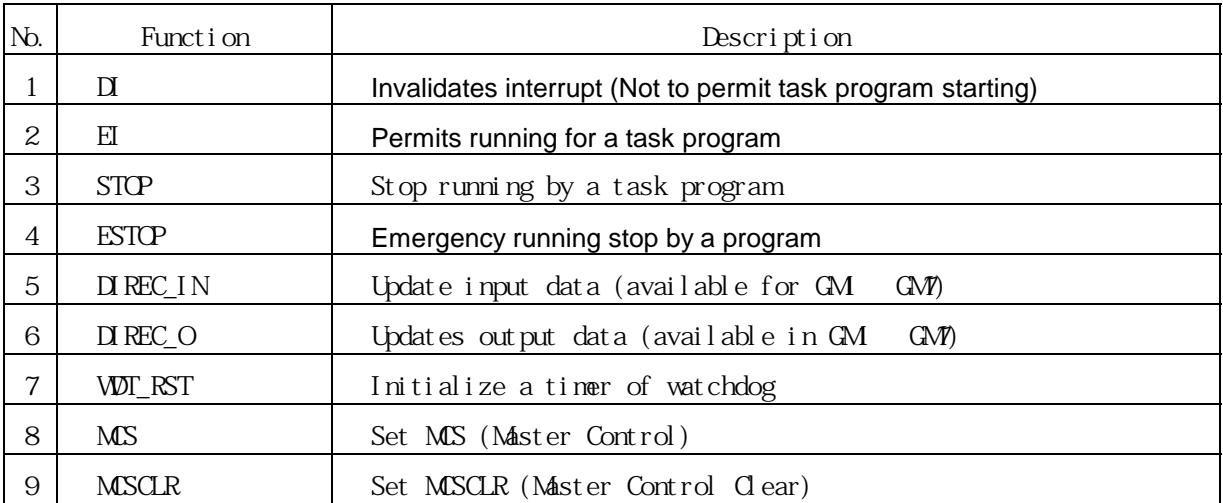

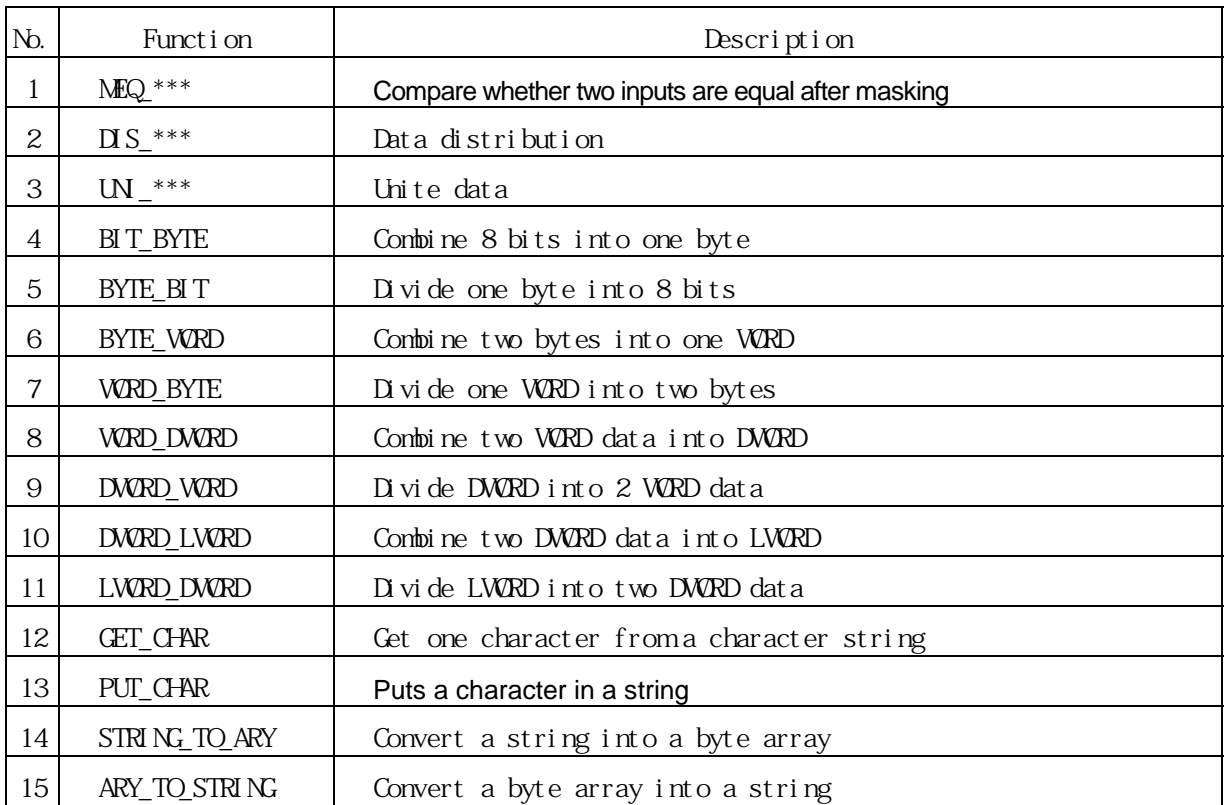

# **7.1.10. Data Manipulation Function**

## **7.1.11. Stack Operation Function**

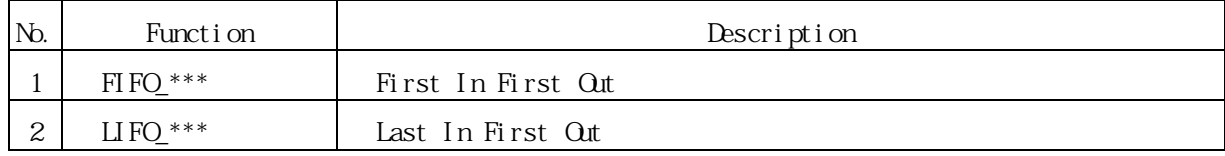

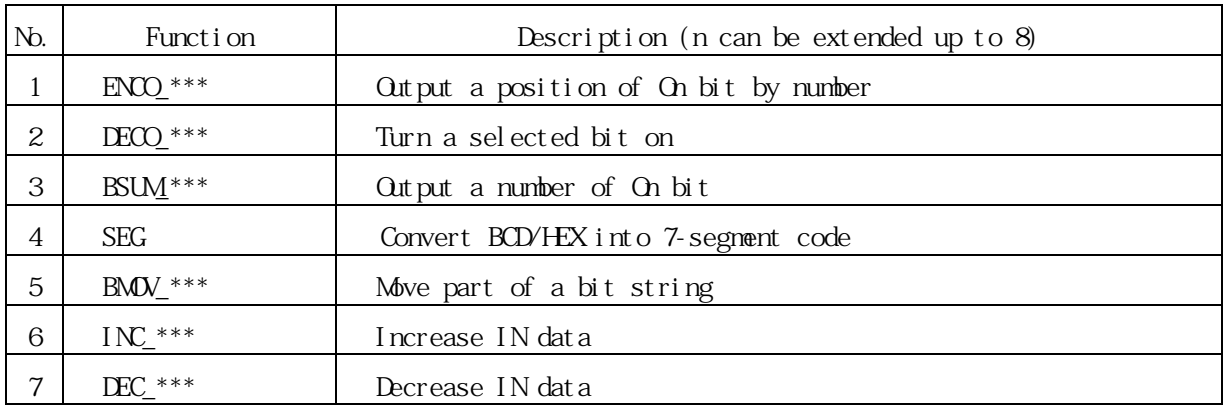

## **7.2. MK (MASTER-K) Function**

## **7.3. Array Operation Function**

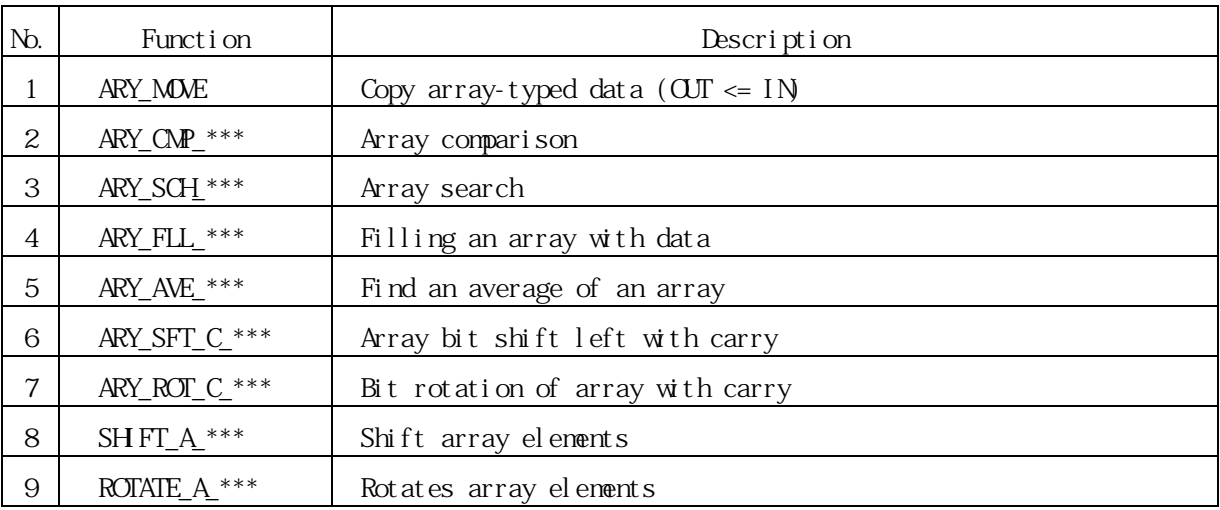

## **7.4. Basic Function Block**

## **7.4.1. Bistable Function Block**

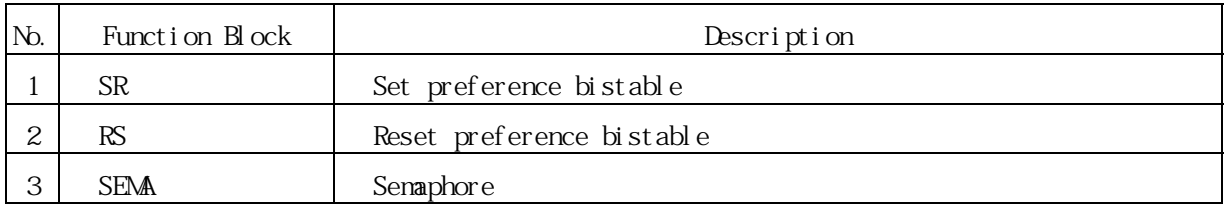

# **7.4.2. Edge Detection Function Block**

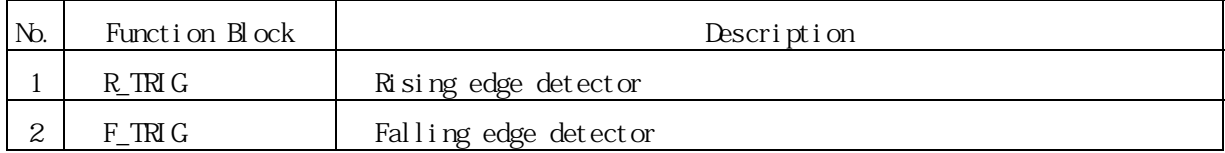

# **7.4.3. Counter**

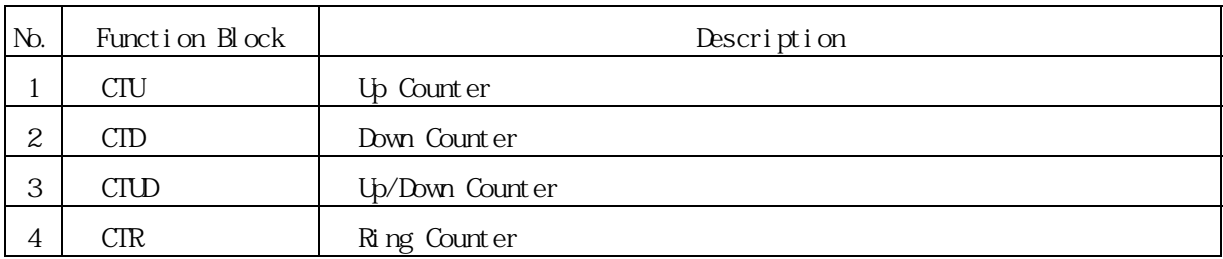

# **7.4.4. Timer**

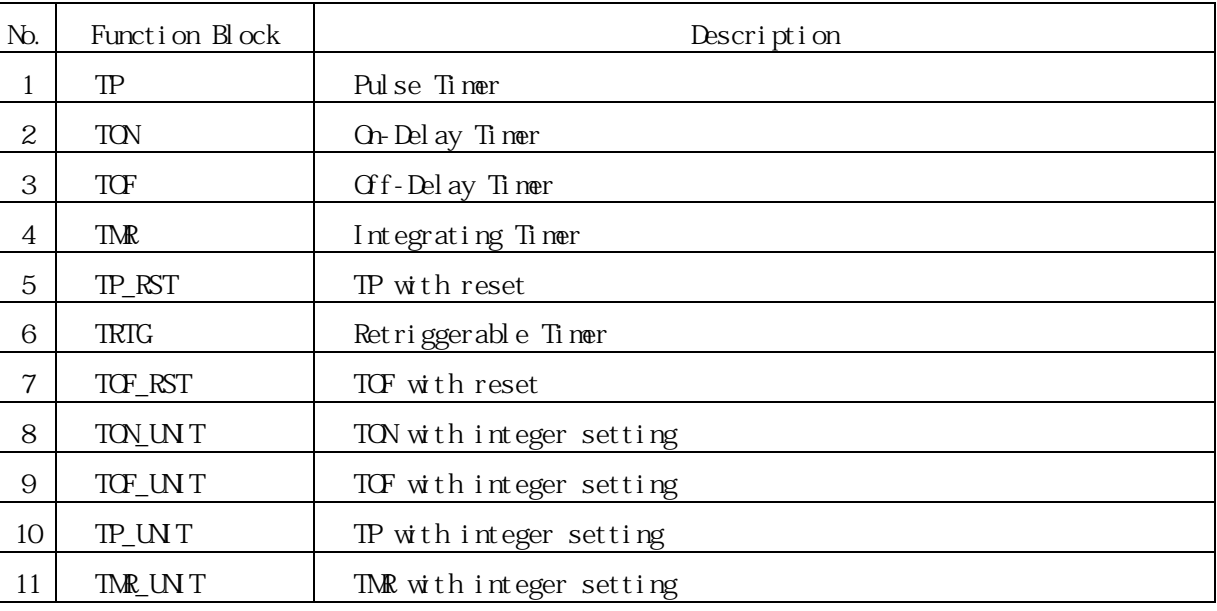

# **7.4.5. Other Function Block**

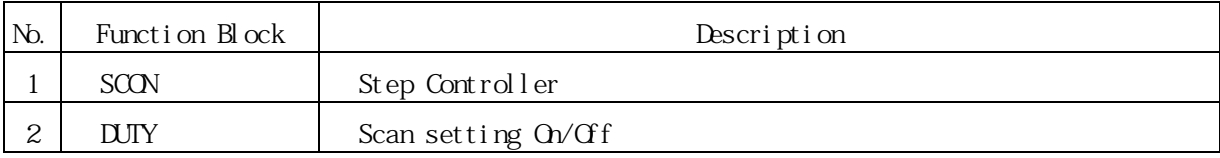

# **8. Function/Function Block Library**

## **8.1 Basic Function Library**

This chapter describes the basic function library respectively.

 When a function error occurs, please refer to the following instruction. POINT<sup>1</sup>

Function error

If an error occurs when a function is run, ENO will be 0 and, the error flag ( \_ERR, \_LER) will be 1. Unless an error occurs, ENO will be equal to EN (EN and ENO are used in LD only).

Error flag

\_ERR (Error)

- After function execution of which error is described, \_ERR value will be changed as follows: (There's no change in \_ERR value as long as there's no function error.)

- In case of an operation error, it will be 1.
- In other cases, it will be 0.

\_LER (Latched Error)

- In case of an error after execution, LER will be 1 and maintained until the end of the program.

- It is possible to write 0 in the program.

#### **Program Example**

This is a program that moves VALUE1 data to OUT\_VAL without executing SUB function if an ADD function error occurs.

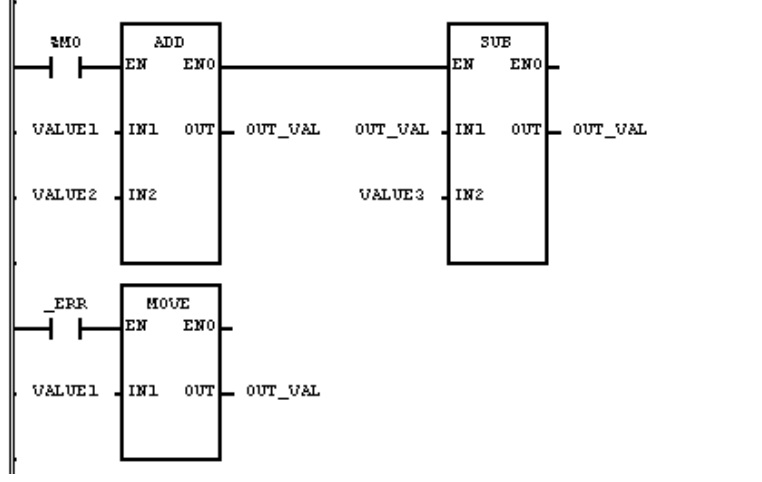

(1) An error occurs in ADD function when its two inputs are as follows:

Input (IN1): VALUE1 (SINT) = 100 (16#64)

(IN2): VALUE2 (SINT) = 50 (16#32)

```
 Output (OUT): OUT_VAL (SINT) = -106 (16#96)
```
- (2) As an output value is out of range of its data type, the abnormal value will be stored in the OUT\_VAL (SINT). At this time, ENO of ADD function will be 0 and SUB function will not be executed, and the error flag ( ERR and LER) will be on.
- (3) \_ERR will be on and MOVE function will be executed.

 $Input (IN1): VALUE1 (SINT) = 100 (16#64)$ Output (OUT): OUT\_VAL (SINT) = 100 (16#64)

## **ABS**

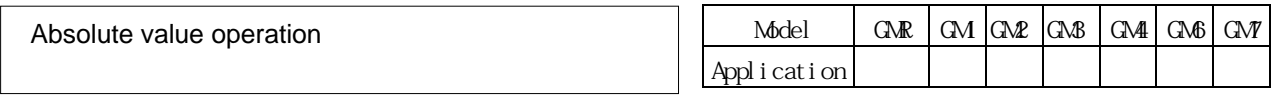

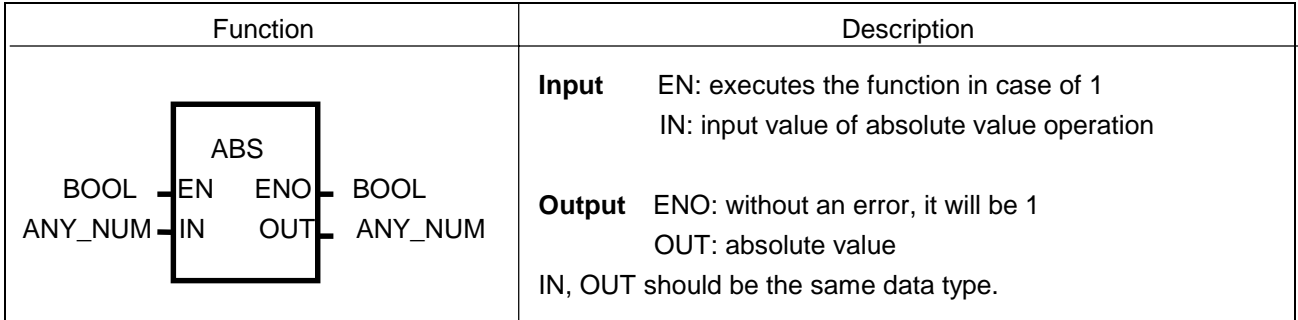

### ■ **Function**

It converts input IN into its absolute value and produces output OUT.

|X|, an absolute value of X is, If  $X>=0, |X| = X$ , If  $X < 0$ ,  $|X| = -X$ .  $OUT = |IN|$ 

#### **Error**

\_ERR, \_LER flags are set when input IN is a minimum value.

Ex) If IN value is –128 and its data type is SINT, an error occurs.

#### **Program Example**

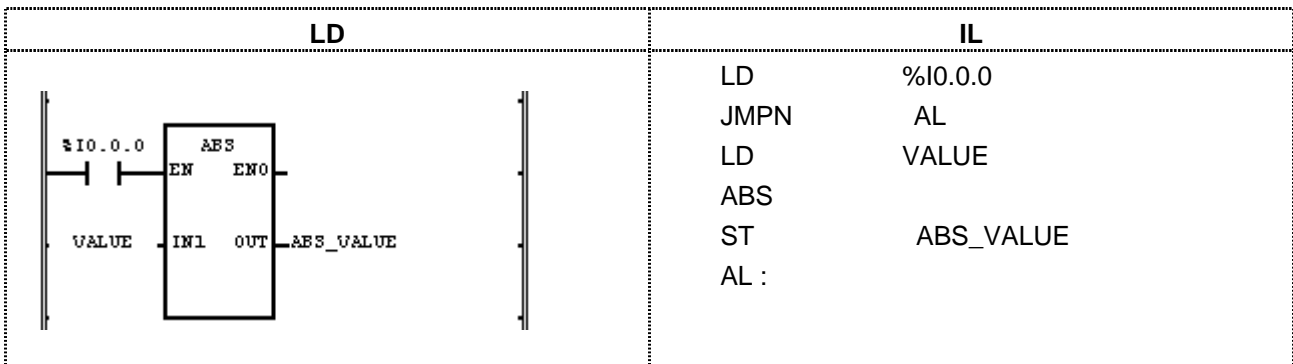

(1) If the transition condition (%I0.0.0) is on, ABS function will be executed.

(2) If VALUE = -7, ABS\_VALUE =  $|-7| = 7$ .

If VALUE = 200, ABS\_VALUE =  $|200|$  = 200.

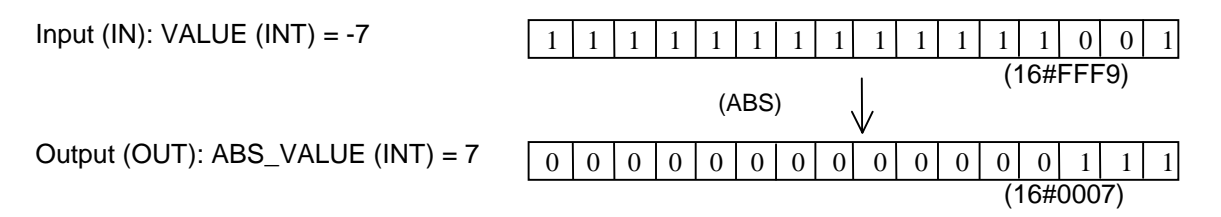

The negative number of INT type is represented as the 2's compliment form (refer to 3.2.4. Data Type Structure)

# **ACOS**

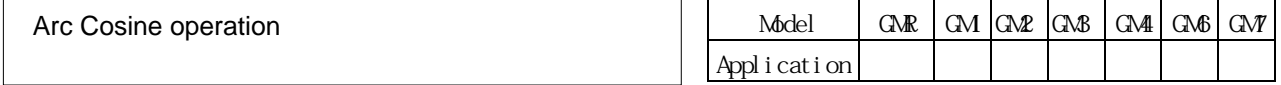

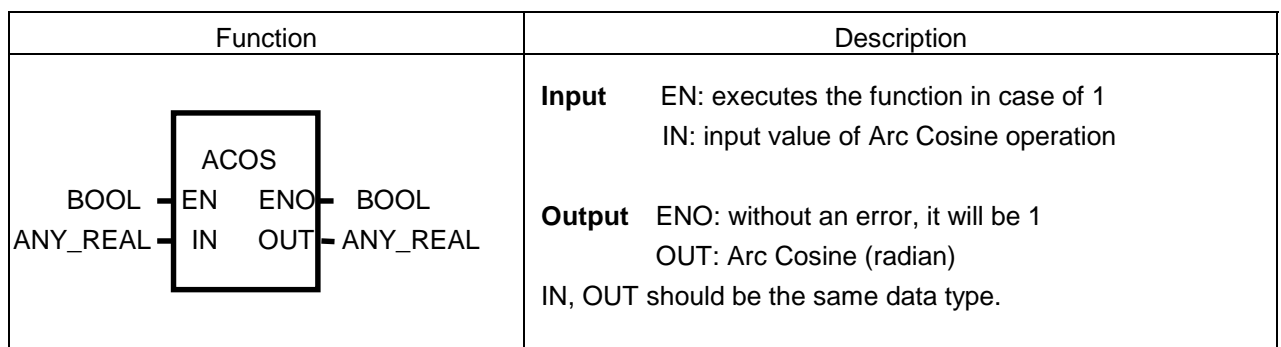

## **Function**

It converts input IN into its Arc Cosine value and produces output OUT. The output range is between 0 and  $\pi$ .  $OUT = ACOS (IN).$ 

### **Error**

Unless an IN value is between -1.0 and 1.0, \_ERR, \_LER flags are set.

### **Program Example**

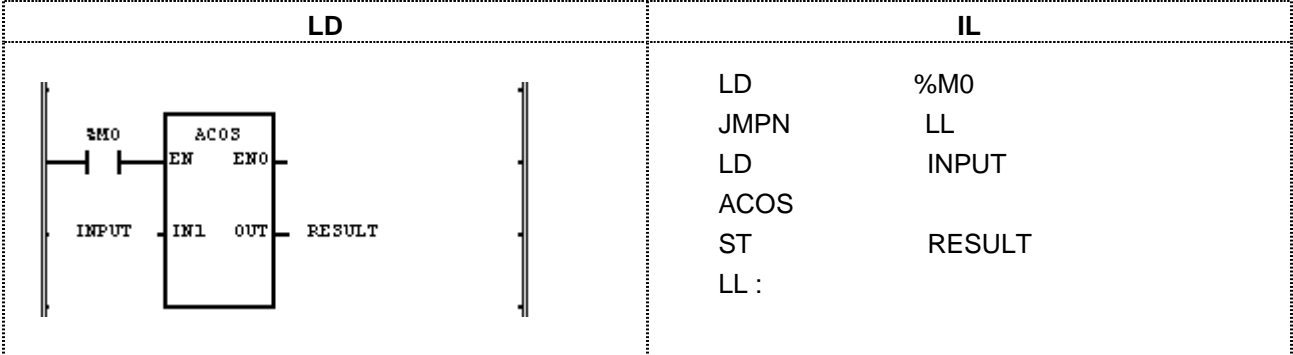

(1) If the transition condition (%M0) is on, ACOS function will be executed.

(2) If INPUT is 0.8660... ( $\sqrt{3}$  / 2), RESULT will be 0.5235... ( $\pi/6$  rad = 30°).

ACOS  $(\sqrt{3}/2) = \pi/6$ (COS  $\pi/6 = \sqrt{3}/2$ )

Input (IN1): INPUT (REAL) =  $0.866$ 

$$
(ACOS)
$$

Output (OUT): RESULT (REAL) = 5.23499966E-01

REAL type representation is based on IEEE Standard 754-1984 (refer to 3.2.4. Data Type Structure).

## **ADD**

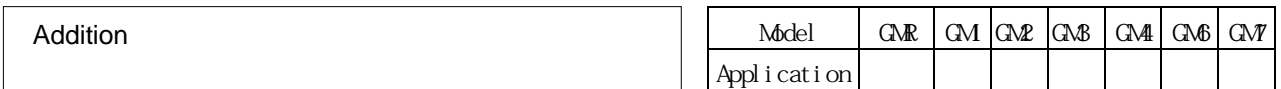

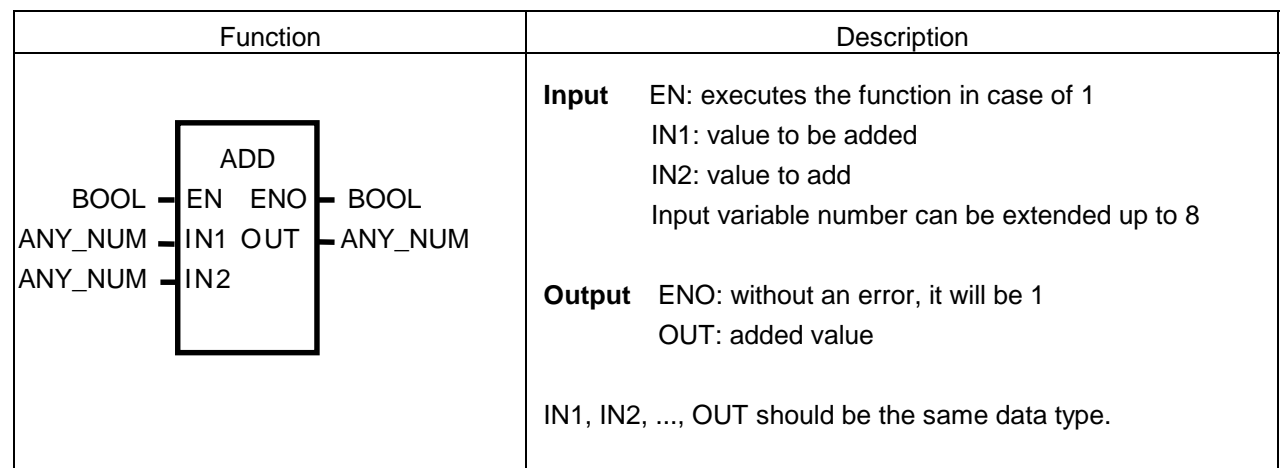

#### **Function**

It adds input variables up (IN1, IN2, ..., and INn, n: input number) and produces output OUT.  $OUT = IN1 + IN2 + ... + INn$ 

#### **Error**

When the output value is out of its data type, \_ERR, \_LER flags are set.

#### **Program Example**

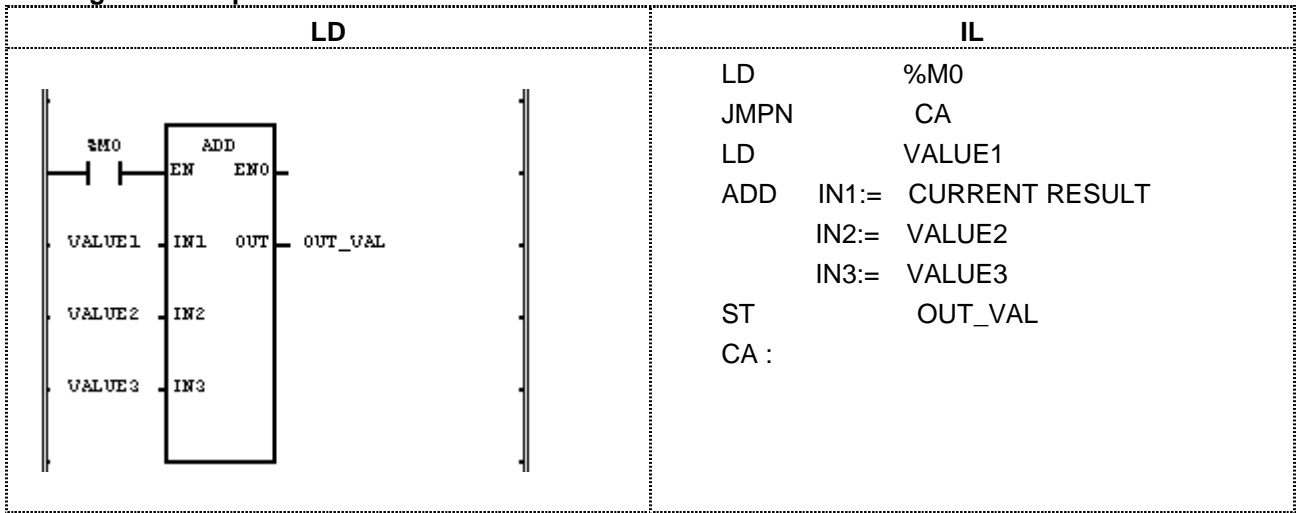

(1) If the transition condition (%M0) is on, ADD function will be executed.

(2) If input variable VALUE1 = 300, VALUE2 = 200, and VALUE3 = 100, output variable  $OUT_VAL = 300 + 200 + 100 = 600$ . Input (IN1): VALUE1 (INT) = 300 (16#012C)  $+$  (ADD) (IN2): VALUE2 (INT) = 200 (16#00C8)  $+$  (ADD) (IN2): VALUE3 (INT) = 100 (16#0064) (OUT): OUT\_VAL (INT) = 600 (16#0258)  $0 0 0 0 0 0 0 0 1 1 0 1 1 0 1 1 0 1 1 1 0 0 0$ 0 0 0 0 0 0 0 0 1 1 0 0 1 0 0 0  $0 | 0 | 0 | 0 | 0 | 0 | 0 | 0 | 0 | 0 | 1 | 1 | 0 | 0 | 1 | 0 | 0$  $0 0 0 0 0 0 0 1 1 0 0 1 1 0 1 1 1 0 0 0 0 0$ 

## **ADD\_TIME**

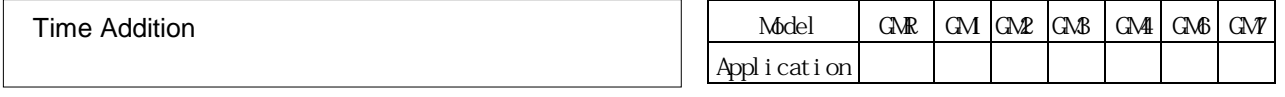

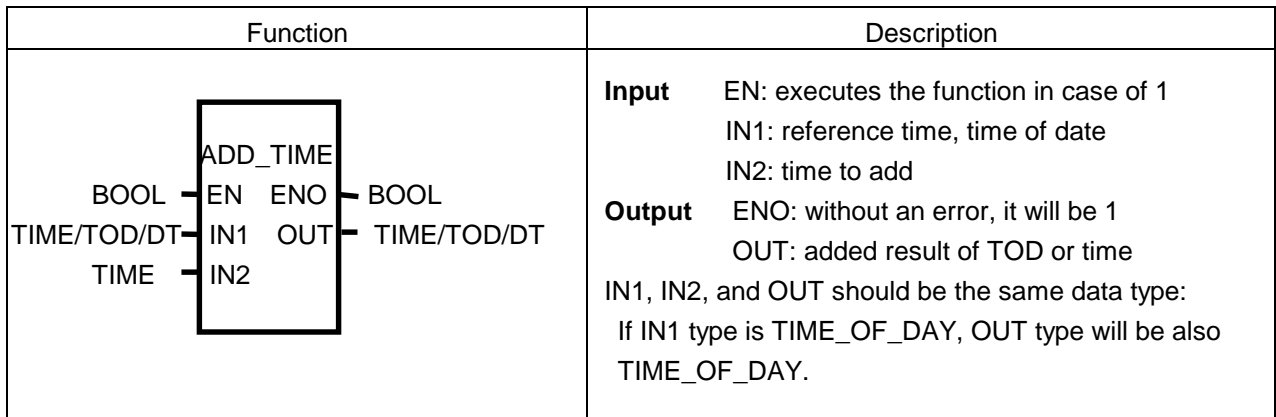

#### **Function**

If IN1 is TIME, added TIME will be an output.

 If IN1 is TIME\_OF\_DAY, it adds TIME to reference TIME\_OF\_DAY and produces output TIME\_OF\_DAY. If IN1 is DATE\_AND\_TIME, the output data type will be DT (Date and Time of Day) adding the time to the standard date and time of day.

#### **Error**

If an output value is out of range of related data type, \_ERR, \_LER flag will be set.

 An error occurs: 1) when the result of adding the time and the time is out of range of TIME data type T#49D17H2M47S295MS; 2) the result of adding TOD (Time of Day) and the time exceeds 24hrs; 3) the result of adding the date and DT (Date and the Time of Day) exceeds the year, 2083.

#### **Program Example**

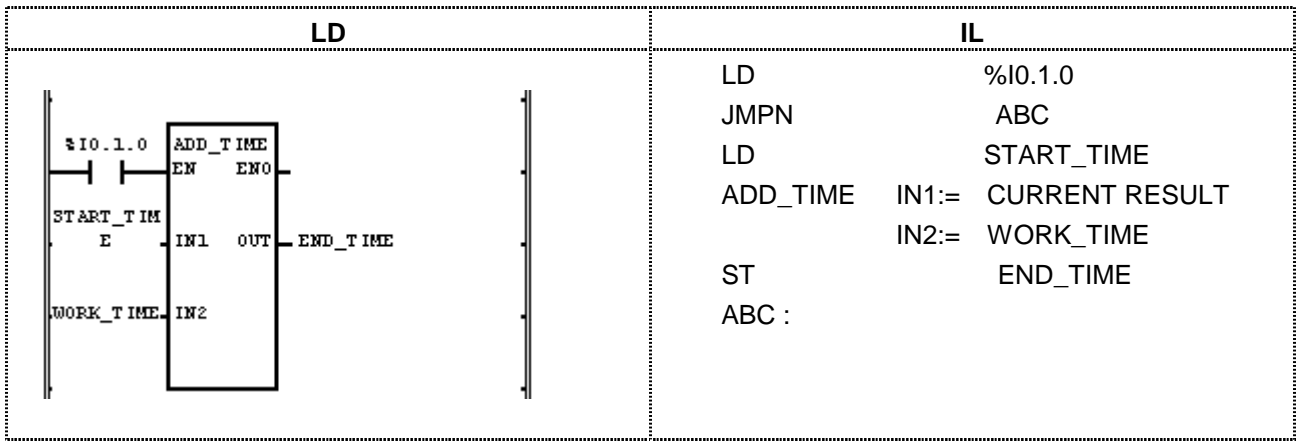

(1) If the transition condition (%I0.1.0) is on, ADD\_TIME function will be executed.

(2) If START\_TIME is TOD#08:30:00 and WORK\_TIME is T#2H10M20S500MS,

END\_TIME will be TOD#10:40:20.5.

Input (IN1): START\_TIME (TOD) = TOD#08:30:00

$$
+ (ADD\_TIME)
$$

 $(IN2)$ : WORK TIME  $(TIME) = T#2H10M20S500MS$ 

$$
\mathcal{L} = \mathcal{L} \mathcal{L} = \mathcal{L}
$$

Output (OUT): END\_TIME (TOD) = TOD#10:40:20.5

## **AND**

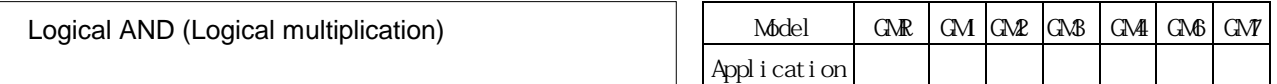

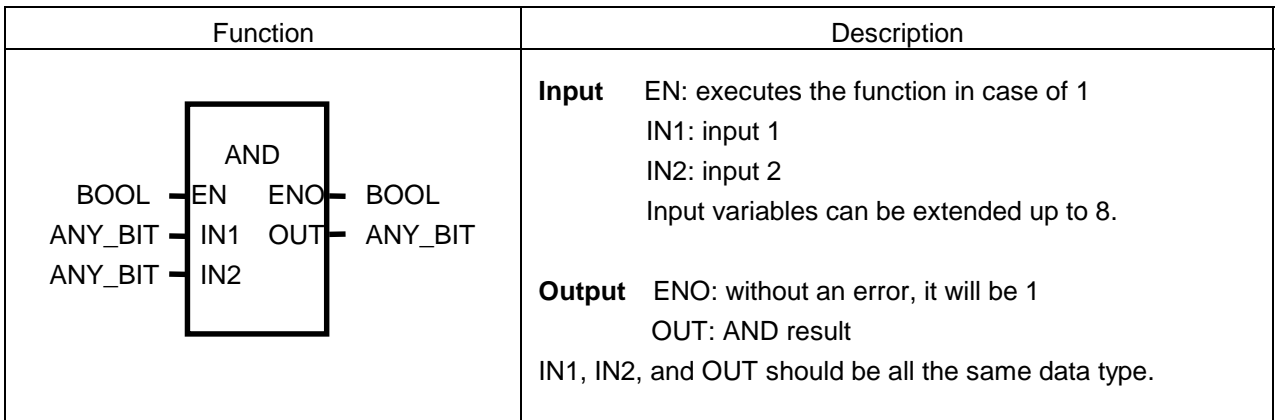

#### **Function**

It performs logical AND operation on the input variables by bit and produces output OUT.

 IN1 1111 ..... 0000 & IN2 1010 ..... 1010 OUT 1010 ...... 0000

 **Program Example** 

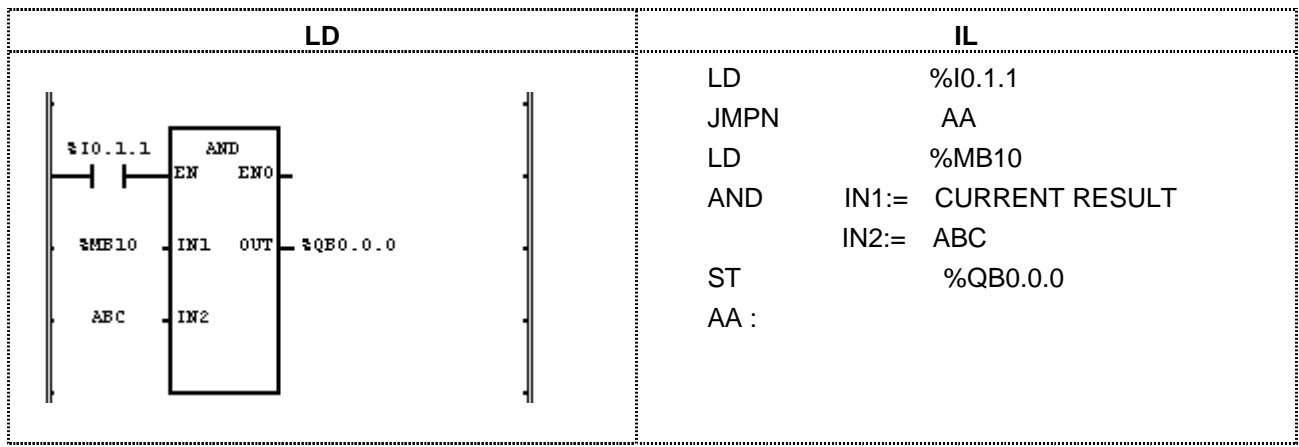

(1) If the transition condition (%I0.1.1) is on, AND function will be executed.

(2) If  $INI = %MB10$  and  $IN2 = ABC$ , the result of AND will be shown in OUT  $(%CD = ABC)$ .

 Input (IN1): %MB10 (BYTE) = 16#CC  $1 \begin{bmatrix} 1 & 0 & 0 & 1 & 1 & 0 & 0 \end{bmatrix}$  & (AND)  $(IN2)$ : ABC  $(BYTE) = 16#F0$  $1 \mid 1 \mid 1 \mid 0 \mid 0 \mid 0 \mid 0$ ⇓ Output (OUT): %QB0.0.0 (BYTE) = 16#C0  $1 \mid 1 \mid 0 \mid 0 \mid 0 \mid 0 \mid 0$ 

# **ARY\_TO\_STRING**

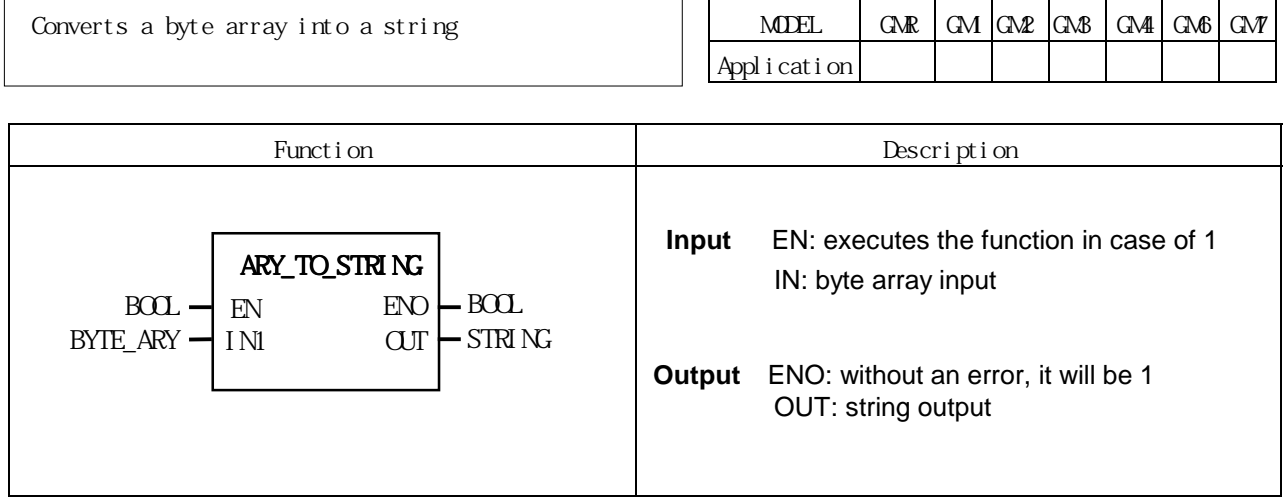

#### **Function**

It converts a byte array input into a string.

#### **Program Example**

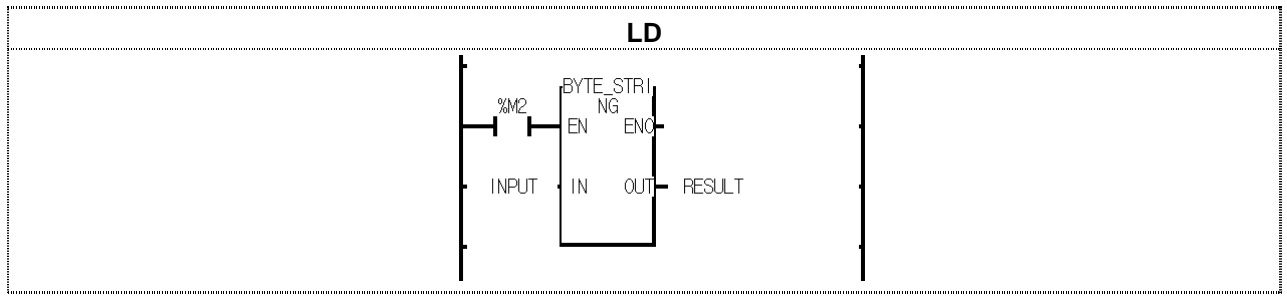

(1) If the transition condition (%M2) is on, BYTE\_STRING function will be executed.

(2) Input variable INPUT is converted into string-type variable OUTPUT. For example, if INPUT is 16#{22("), 47(G), 4D(M), 34(4), 2D(-), 43(C), 50(P), 55(U), 41(A), 22(")}, the RESULT will be "GM4-CPUA".

## **ASIN**

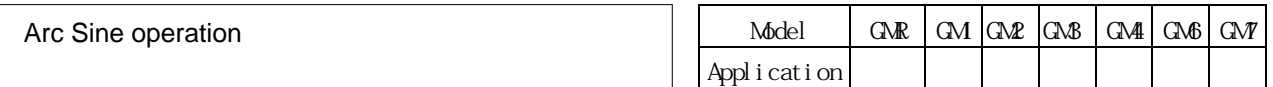

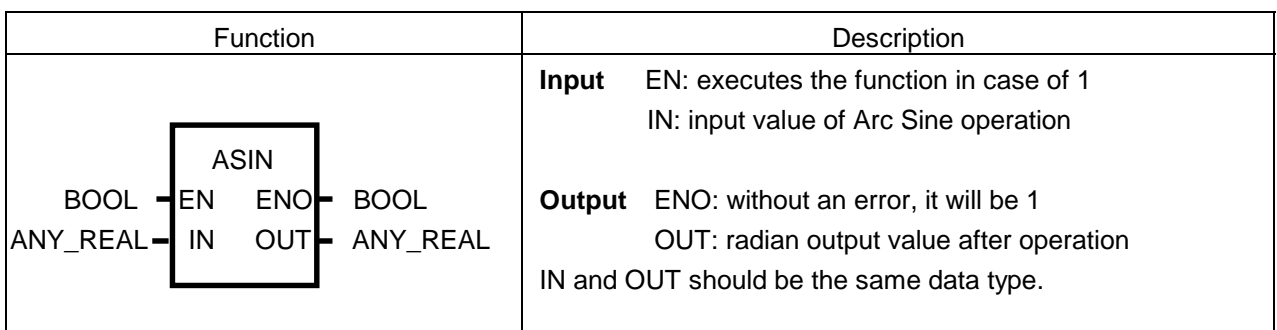

### $F$  Function

It produces an output (Arc Sine value) of IN. The output value is between  $-\pi/2$  and  $\pi/2$ .  $OUT = ASIN (IN)$ 

#### **Error**

If an input value exceeds the range from -1.0 to 1.0, \_ERR and \_LER flags are set.

#### **Program Example**

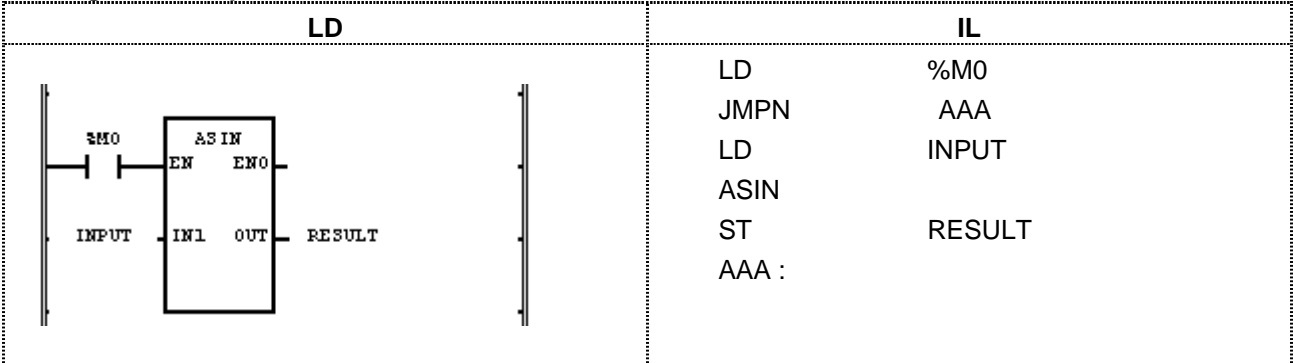

(1) If the transition condition (%M0) is on, ASIN function will be executed.

(2) If INPUT variable is 0.8660.... ( $\sqrt{3}/2$ ), the RESULT will be 1.0471.... ( $\pi/3$  radian = 60°).

ASIN  $(\sqrt{3}/2) = \pi/3$ Therefore, SIN  $(\pi/3) = \sqrt{3}/2$ 

 Input (IN1): INPUT (REAL) = 0.866  $\sqrt{}$  (ASIN)

Output (OUT): RESULT (REAL) = 1.04714680E+00

# **ATAN**

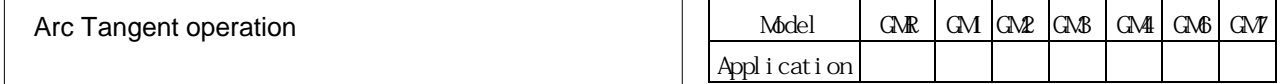

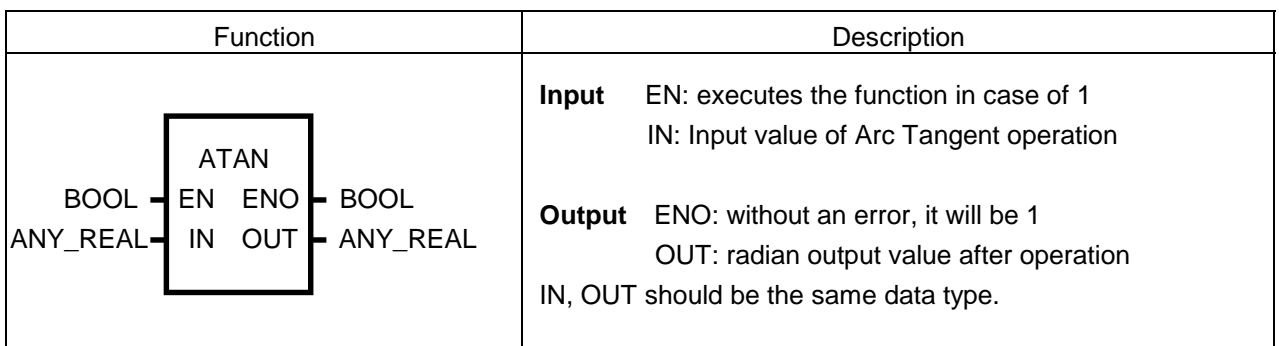

## ■**Function**

It produces an output (Arc Tangent value) of IN value. The output value is between  $-\pi/2$  and  $\pi/2$ .  $OUT = ATAN (IN)$ 

#### ■ Program Example

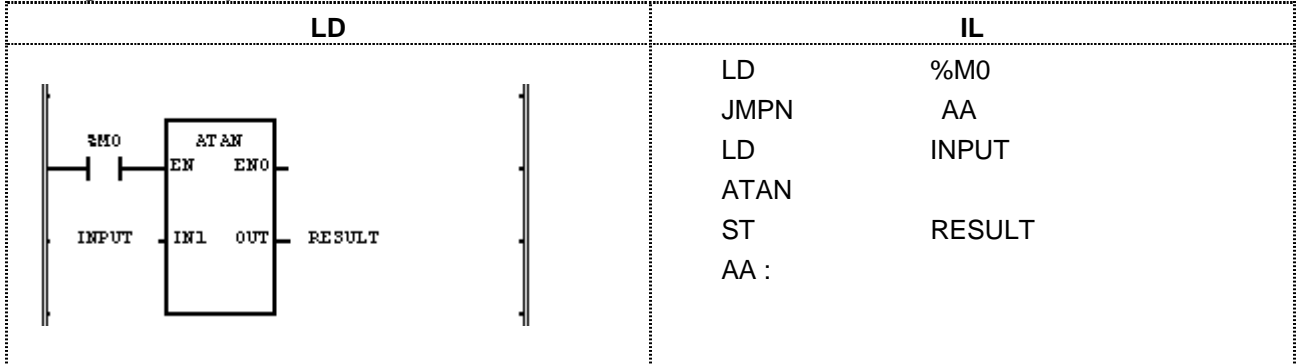

(1) If the transition condition (%M0) is on, ATAN function will be executed.

(2) If INPUT = 1.0, then output RESULT will be:

 $RESULT = \pi/4 = 0.7853...$ ATAN  $(1) = \pi/4$ (TAN (π/4) = 1)

Input (IN1): INPUT (REAL) =  $1.0$  $\sqrt{ }$  (ATAN)

Output (OUT): RESULT (REAL) = 7.85398185E-01

## **BCD\_TO\_\*\*\***

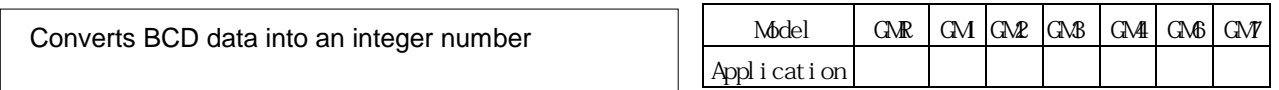

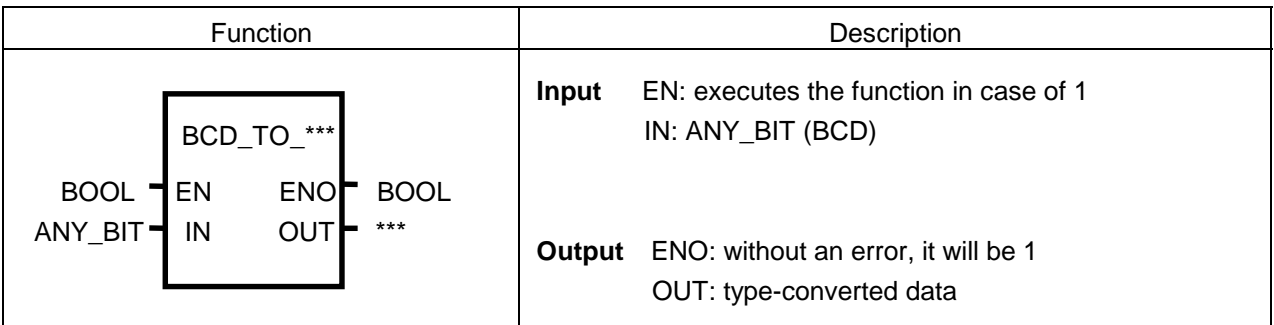

#### **Function**

It converts input IN type and produces output OUT.

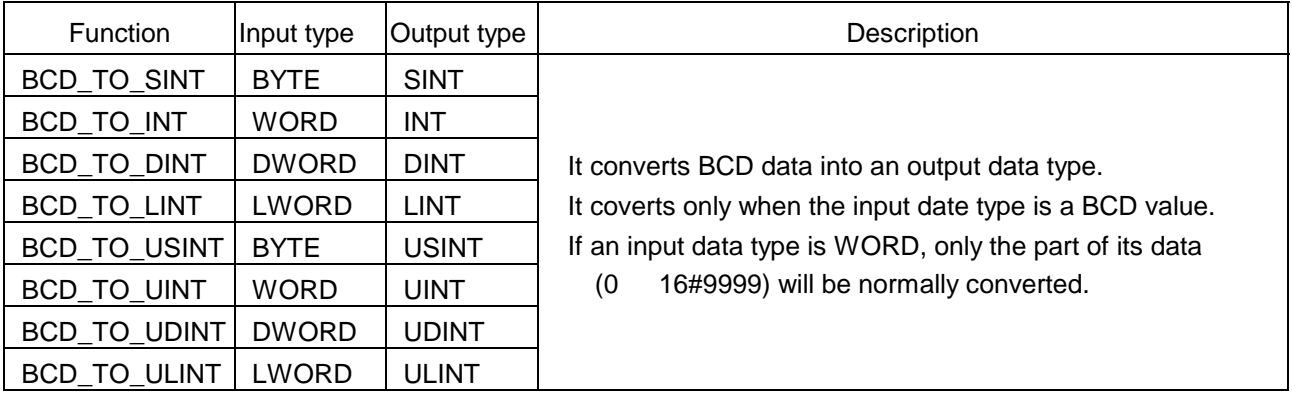

#### **Error**

If IN is not a BCD data type, then the output will be 0 and \_ERR, \_LER flags will be set.

#### **Program Example**

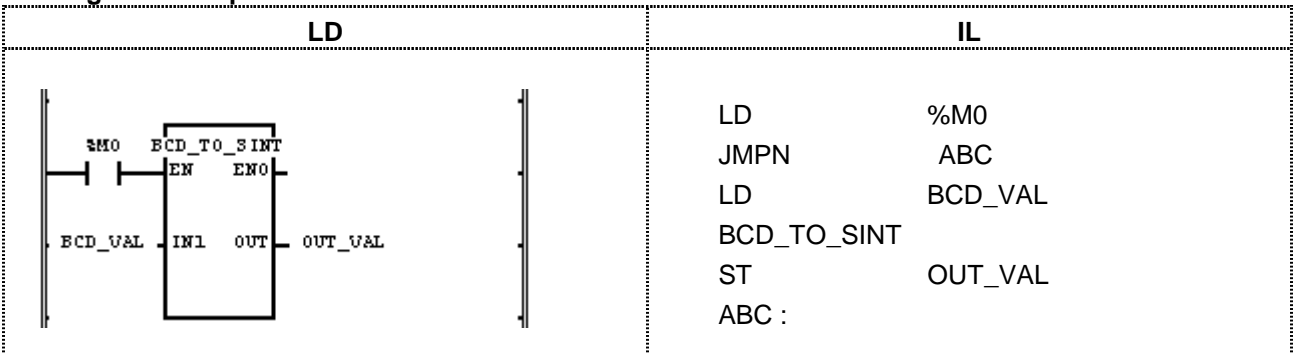

(1) If the transition condition (%M0) is on, BCD\_TO\_\*\*\* function will be executed.

(2) If BCD\_VAL (BYTE) =  $16\#22$  (2#0010\_0010),

then the output variable  $OUT_VAL(SINT) = 22 (2#0001 0110).$ 

Input (IN1): BCD VAL (BYTE) =  $16#22$ 

Output (OUT): OUT\_VAL (SINT) = 22

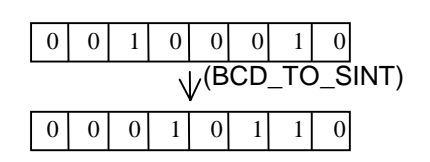

# **BOOL\_TO\_\*\*\***

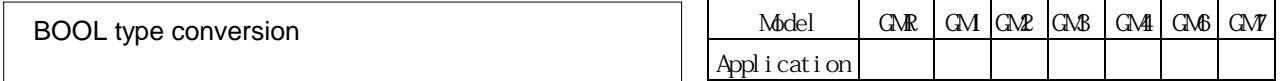

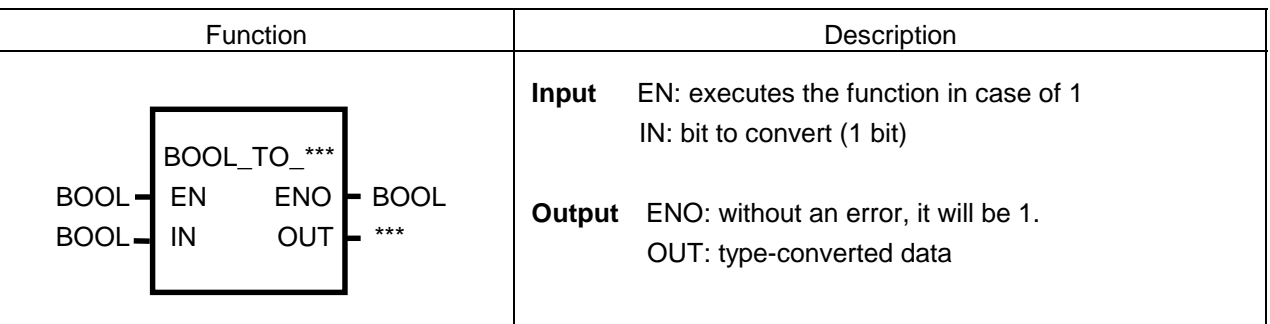

#### **Function**

It converts input IN type and produces output OUT.

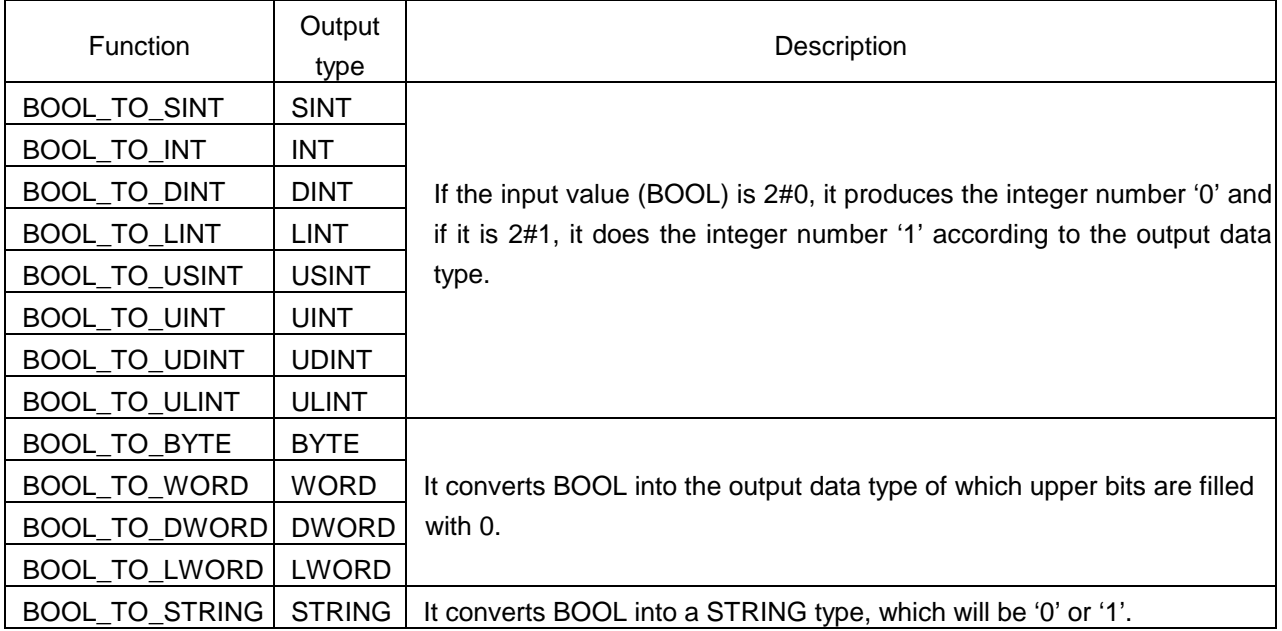

#### **Program Example**

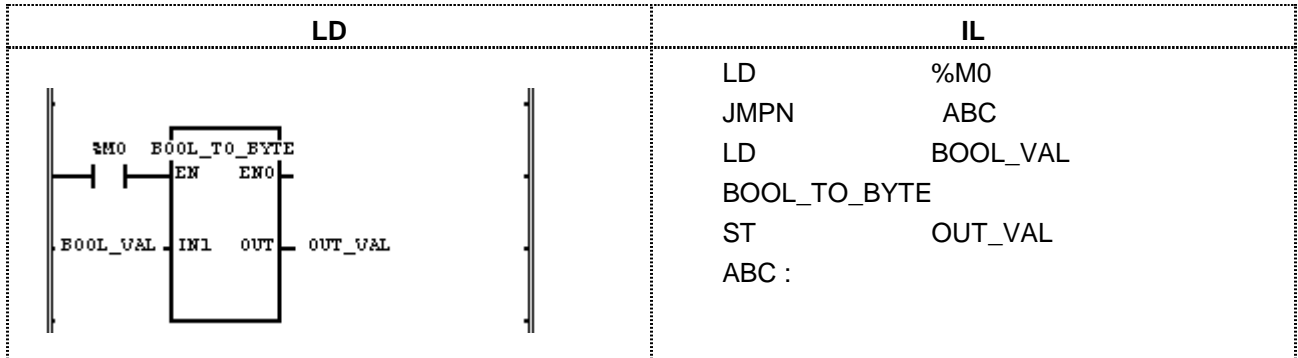

(1) If the transition condition (%M0) is on, BOOL\_TO\_\*\*\* function will be executed.

(2) If input BOOL\_VAL (BOOL) =  $2#1$ , then output OUT\_VAL (BYTE) =  $2#0000_0001$ .

Input (IN1): BOOL\_VAL (BOOL) = 2#1

Output (OUT): OUT\_VAL (BYTE) = 16#1  $\begin{bmatrix} 0 & 0 & 0 & 0 & 0 & 0 & 0 & 1 \end{bmatrix}$ 

1 Ŵ

(BOOL\_TO\_SINT)

## **BYTE\_TO\_\*\*\***

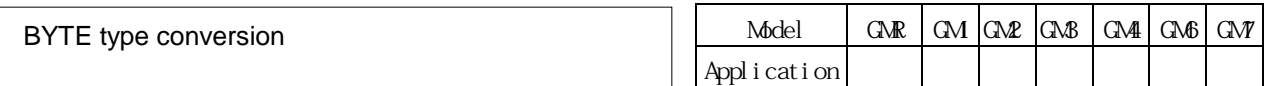

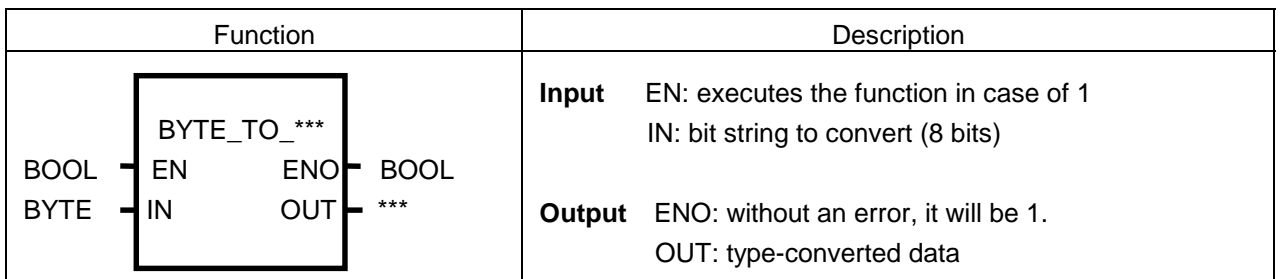

#### **Function**

It converts input IN type and produces output OUT.

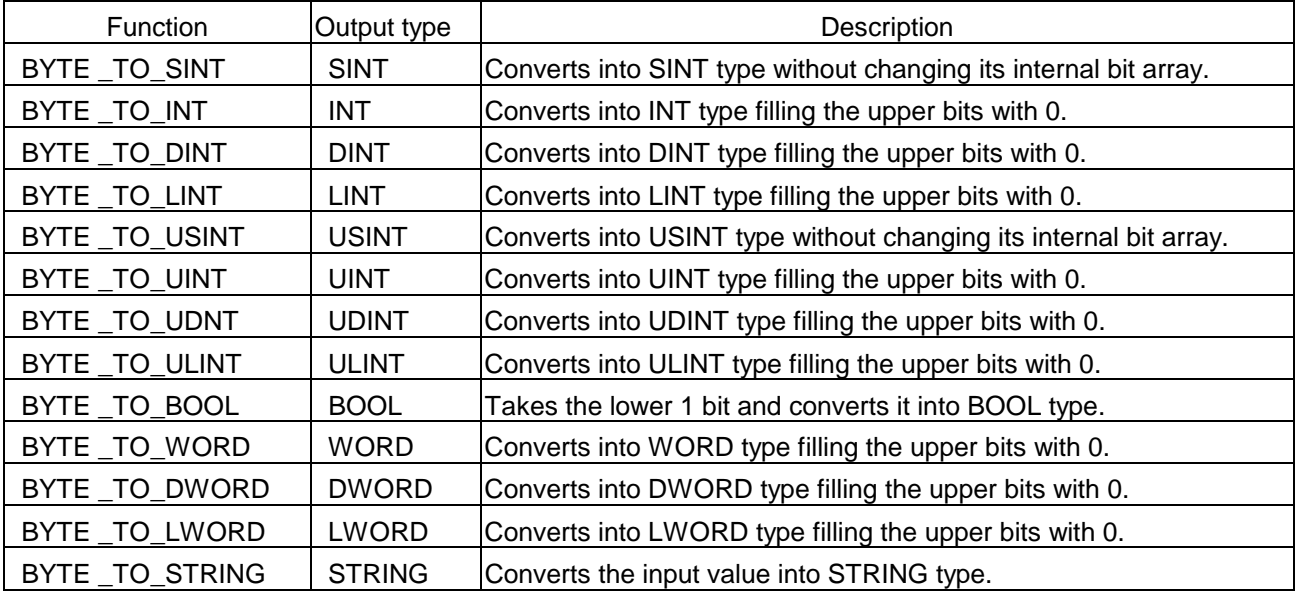

#### **Program Example**

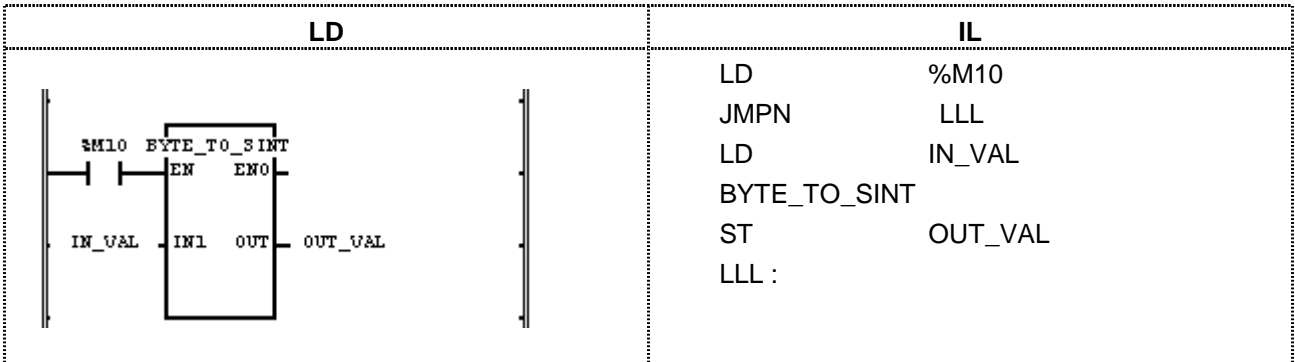

(1) If the transition condition (%M10) is on, BYTE\_TO\_SINT function will be executed.

(2) If IN\_VAL (BYTE) = 2#0001\_1000, OUT\_VAL (SINT) = 24 (2#0001\_1000).

Input (IN1): IN\_VAL (BYTE) = 16#18

Output (OUT): OUT\_VAL (SINT) = 24  $\begin{bmatrix} 0 & 0 & 0 & 1 & 1 & 0 & 0 \end{bmatrix}$ 

 $\sqrt{}$  (BYTE\_TO\_SINT)  $|0|0|0|1|1|0|0|0|$ 

# **CONCAT**

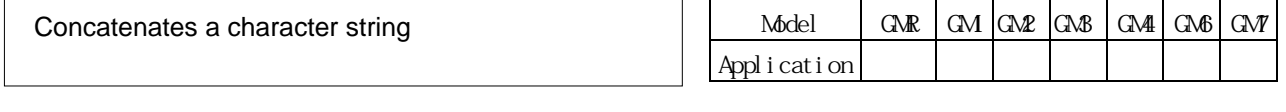

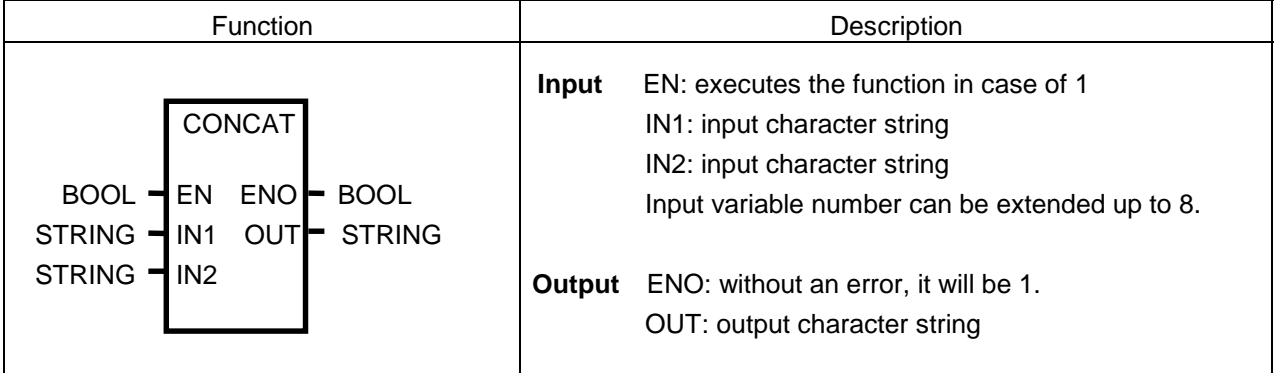

### **Function**

It concatenates the input character string IN1, IN2, IN3, ..., INn (n: input number) in order and produces output character string OUT.

#### **Error**

If the sum of character number of each input character string is greater than 30, then the output CONCAT is the concatenate string of each input character string (up to 30 letters), and \_ERR, \_LER flags will be set.

#### **Program Example**

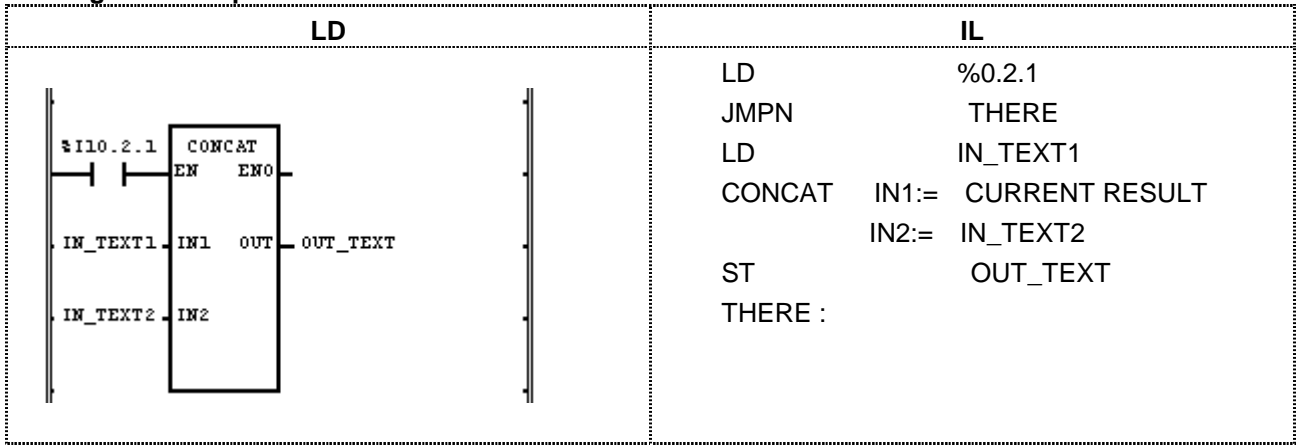

(1) If the transition condition (%I0.2.1) is on, CONCAT function will be executed.

(2) If input variable IN\_TEXT1 = 'ABCD' and IN\_TEXT2 = 'DEF', then OUT\_TEXT = 'ABCDDEF'.

 Input (IN1): IN\_TEXT1 (STRING) = 'ABCD' (IN2): IN\_TEXT2 (STRING) = 'DEF'  $\sqrt{}$  (CONCAT) Output (OUT): OUT\_TEXT (STRING) = 'ABCDDEF'

# **CONCAT\_TIME**

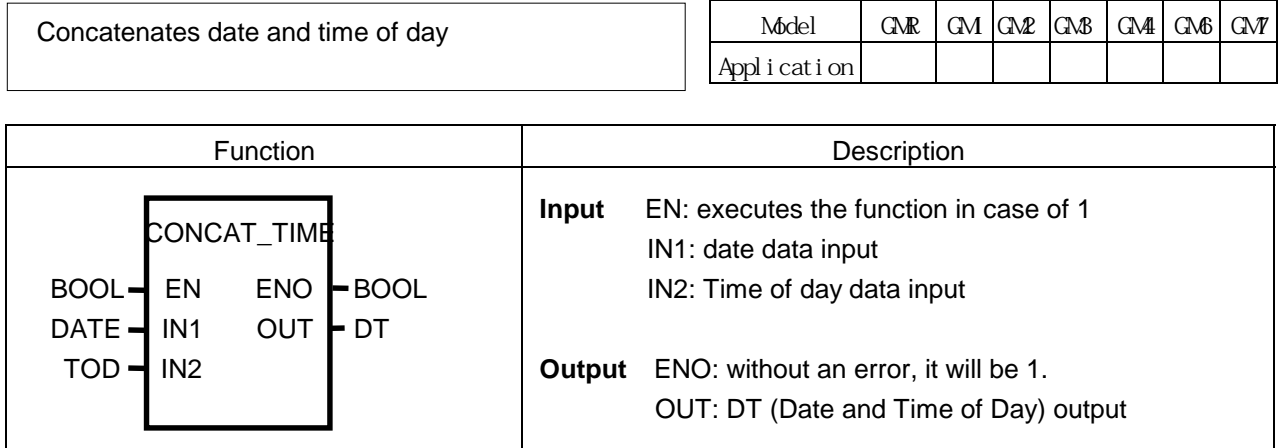

### **Function**

It concatenates IN1 (date) and IN2 (time of day) and produces output OUT (DT).

### **Program Example**

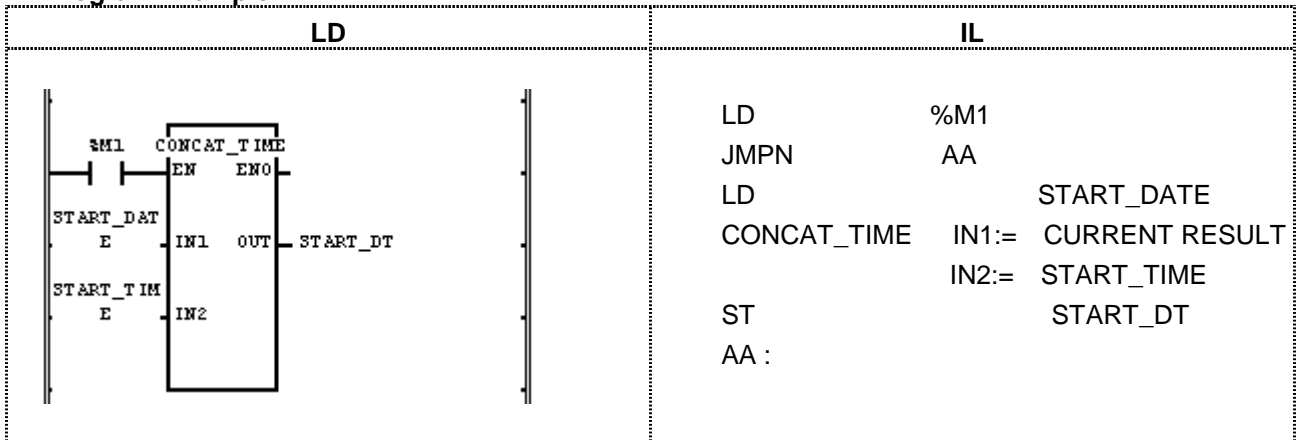

(1) If the transition condition (%M1) is on, CONCAT\_TIME function will be executed.

(2) If START\_DATE = D#1995-12-06 and START\_TIME = TOD#08:30:00,

then, output START\_DT = DT#1995-12-06-08:30:00.

 Input (IN1): START\_DATE1 (DATE) = D#1995-12-06 (CONCAT\_TIME) (IN2): START\_TIME (TOD) = TOD#08:30:00 业 Output (OUT): START\_DT (DT) = DT#1995-12-06-08:30:00
# **COS**

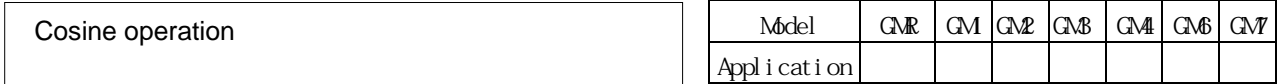

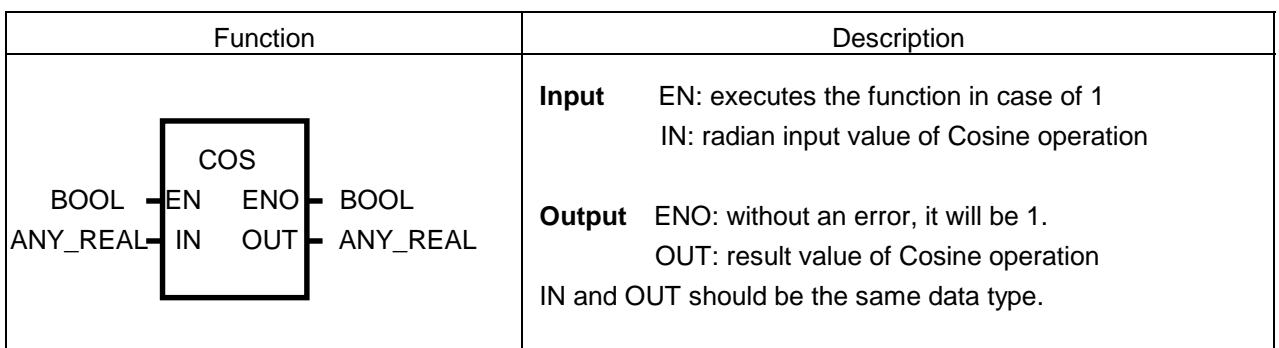

## **Function**

It produces IN's Cosine operation value.  $OUT = COS (IN)$ 

### **Program Example**

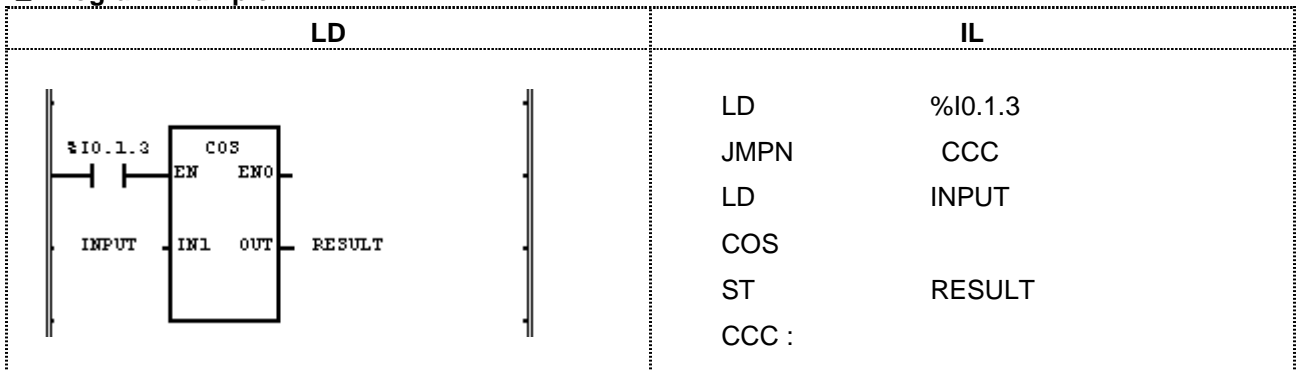

(1) If the transition condition (%I0.1.3) is on, COS function will be executed.

(2) If input INPUT = 0.5235 ( $\pi/6$  rad = 30°), output RESULT = 0.8660 ... ( $\sqrt{3}/2$ ). COS  $(\pi/6) = \sqrt{3}/2 = 0.866$ 

 Input (IN1): INPUT (REAL) = 0.5235  $\sqrt{}$  (COS) Output (OUT): RESULT (REAL) = 8.66074800E-01

# **DATE\_TO\_\*\*\***

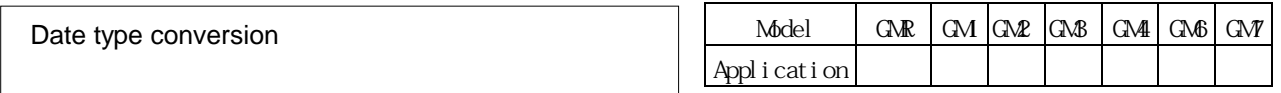

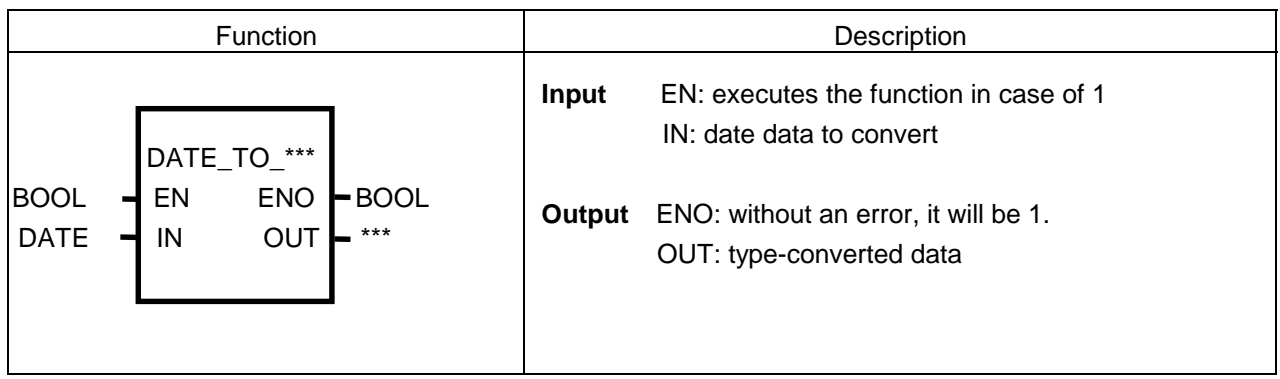

### **Function**

It converts an input IN type and produces output OUT.

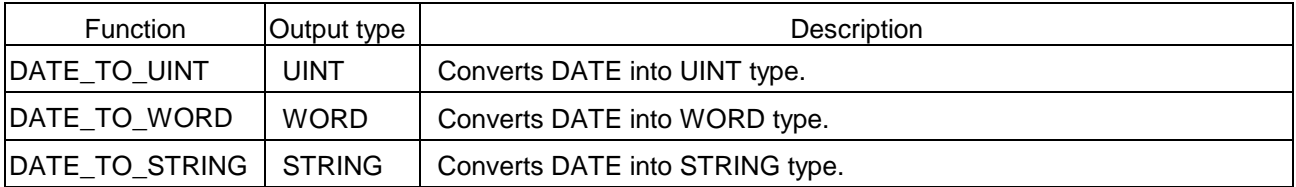

#### **Program Example**

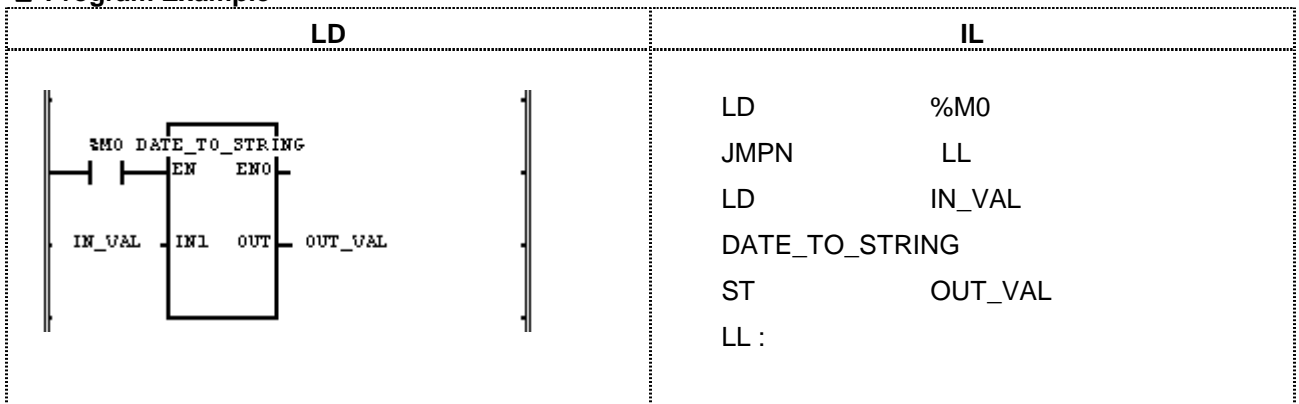

(1) If the transition condition (%M0) is on, DATE\_TO\_STRING function will be executed. (2) If IN\_VAL (DATE) = D#1995-12-01, OUT\_VAL (STRING) = D#1995-12-01.

 Input (IN1): IN\_VAL (DATE) = D#1995-12-01 (DATE\_TO\_STRING)

Output (OUT): OUT\_VAL (STRING) = 'D#1995-12-01'

# **DELETE**

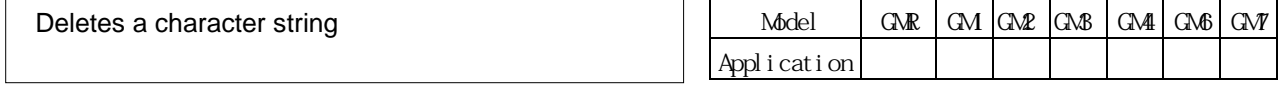

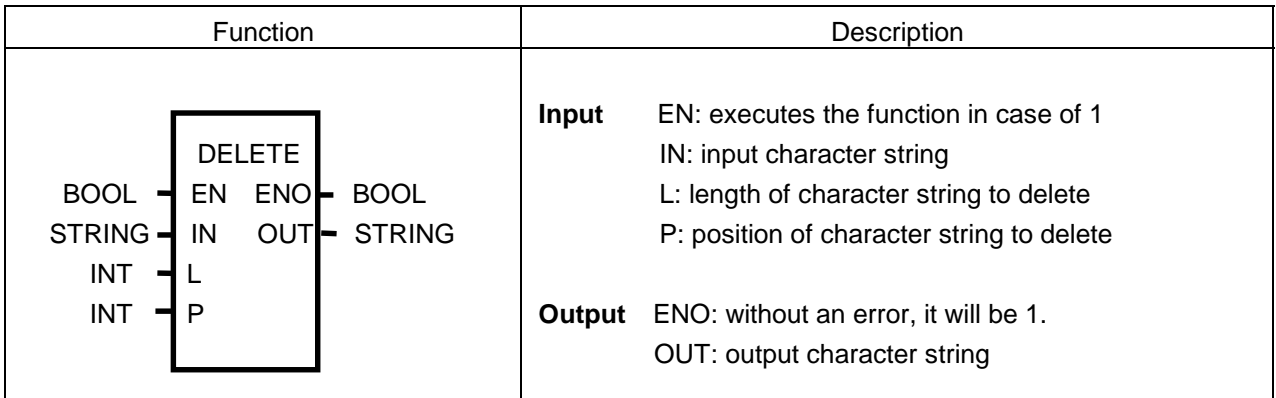

#### **Function**

After deleting a character string (L) from the P character of IN, produces output OUT.

#### **Error**

If P≤ 0 or L< 0, or

If P > character number of IN, \_ERR and \_LER flags will be set.

#### **Program Example**

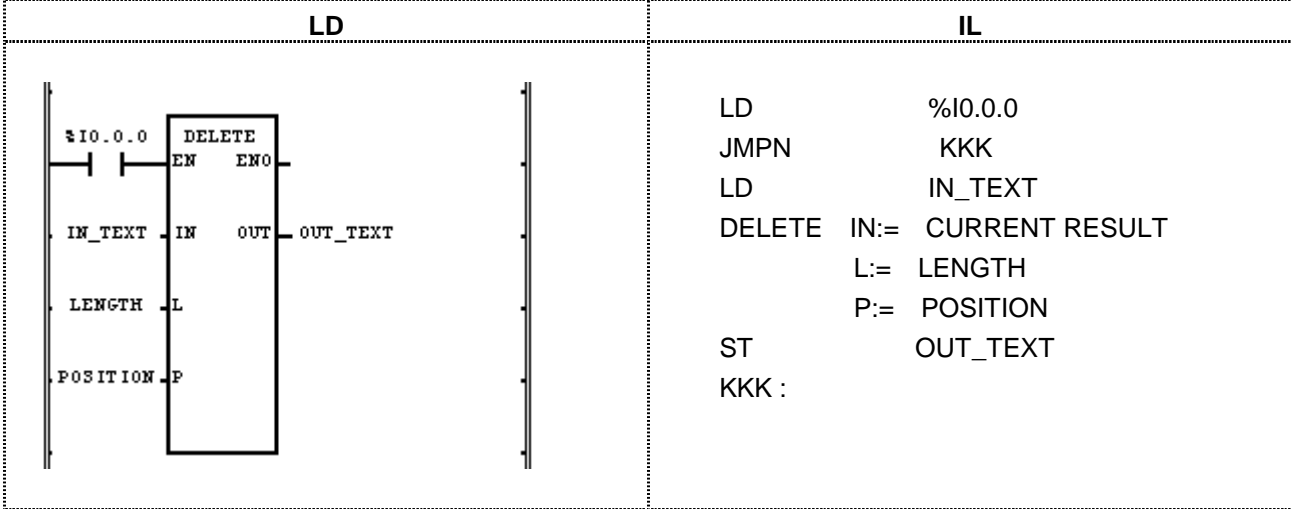

(1) If the transition condition (%I0.0.0) is ON, DELETE function will be executed.

(2) If input variable IN\_TEXT = 'ABCDEF', LENGTH = 3, and POSITION = 3, then OUT\_TEXT (STRING) will be 'ABF'.

```
 Input (IN): IN_TEXT (STRING) = 'ABCDEF' 
    (L): LENGTH (INT) = 3(P): POSITION (INT) = 3\sqrt{} (DELETE)
Output (OUT): OUT_VAL (STRING) = 'ABF'
```
# **DI**

Invalidates task program (Not to permit task program starting)

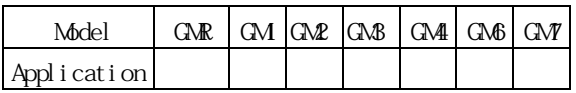

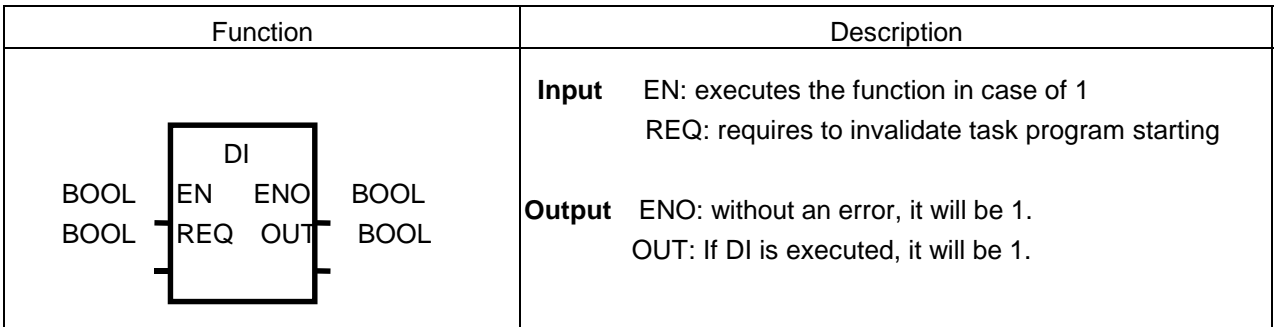

#### **Function**

If  $EN = 1$  and  $REG = 1$ , it stops a task program (single, interval, interrupt).

Once DI function is executed, a task program does not start even if REQ input is 0.

In order to start a task program normally, please use 'EI' function.

 If you want to partially stop the task program for the troubled part, (otherwise, miss the continuity of operation process due to the execution of other task program), it is available to use this function.

 The task programs created while its execution is not invalidated will be executed according to task program types as follows:

- Single task: it will be executed after 'EI' function or current-running task program execution. In his case, it repeats a task program as many as the state of single variable changes.
- Interval task, interrupt: Interval task, interrupt: the task occurred when it is not permitted to execute will be executed after 'EI' function or the current-running task program execution. But, if it occurs more than 2 times, TASK\_ERR is ON and TC\_CNT (the number of task collision) is counted.

#### **Program Example**

This is the program that controls the task program increasing the value per second by using DI (Invalidates task program) and EI (permits running for task program).

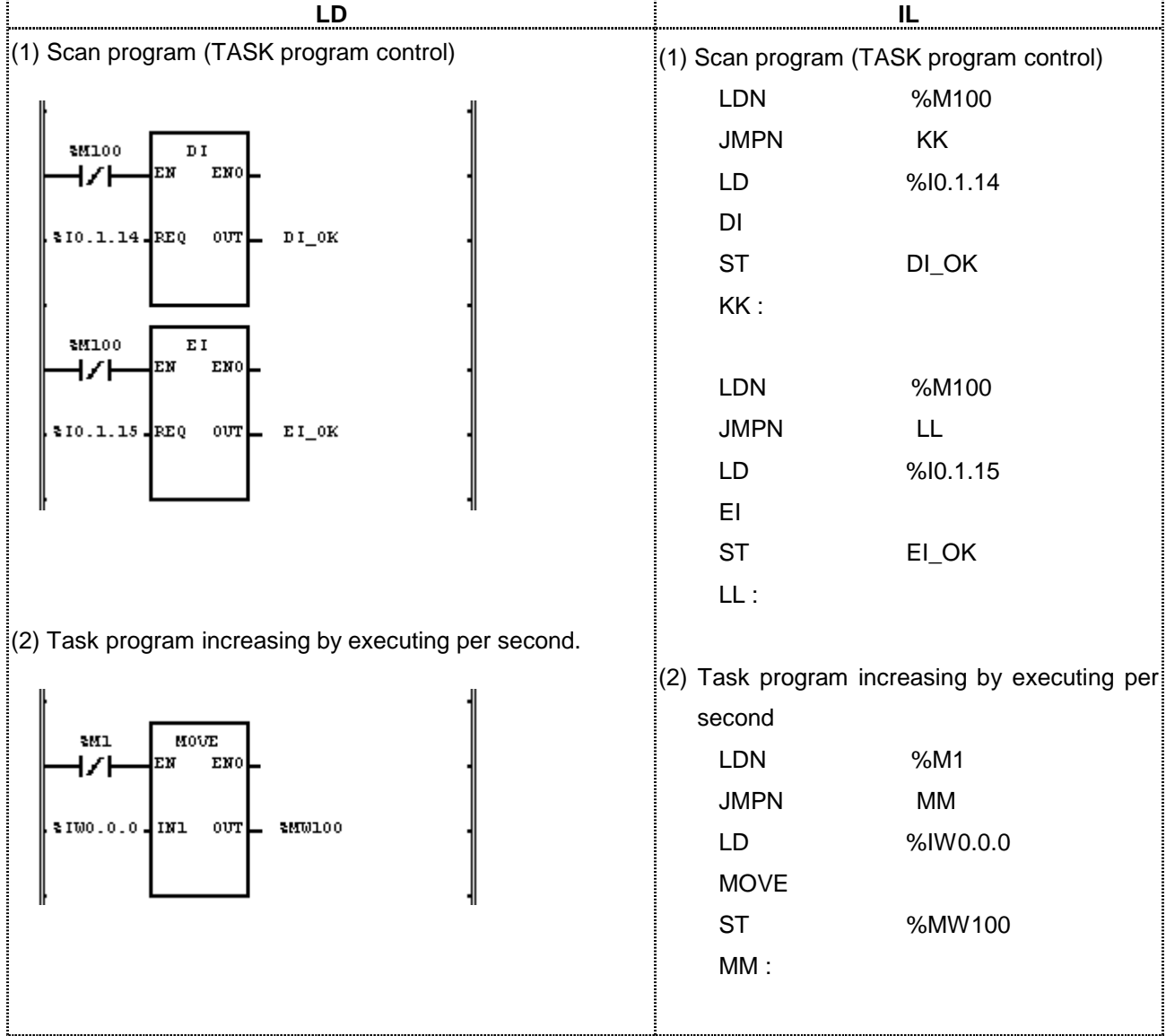

- (1) If REQ (assigned as direct variable %I0.1.14) of DI is on, DI function will be executed and output DI\_OK will be 1.
- (2) If DI function is executed, the task program to be executed per second stops.
- (3) If REQ (assigned as direct variable %I0.1.15) of EI is on, EI function will be executed and output EI\_OK will be 1.
- (4) If EI function is executed, the task program stopped due to function DI will restart.

# **DINT\_TO\_\*\*\***

Invalidates task program (Not to permit task program starting)

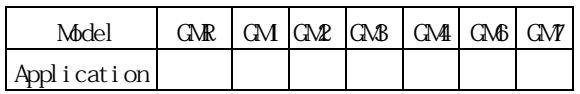

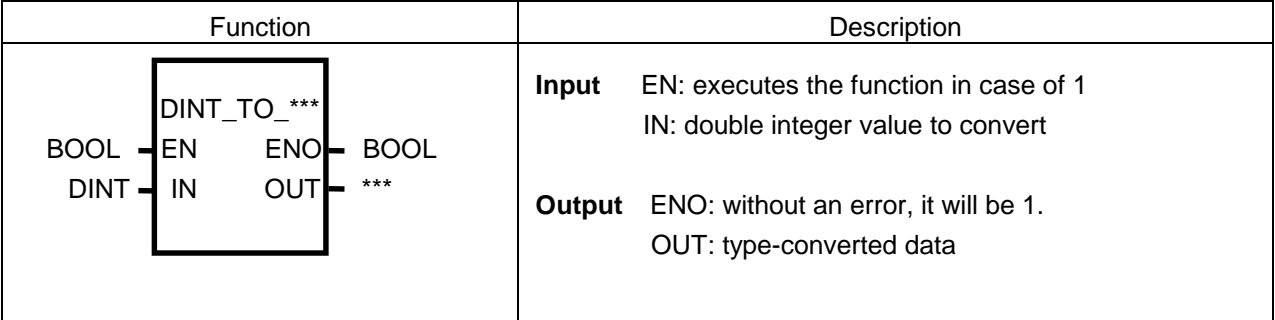

#### ■**Function**

It converts Input IN type and produces output OUT.

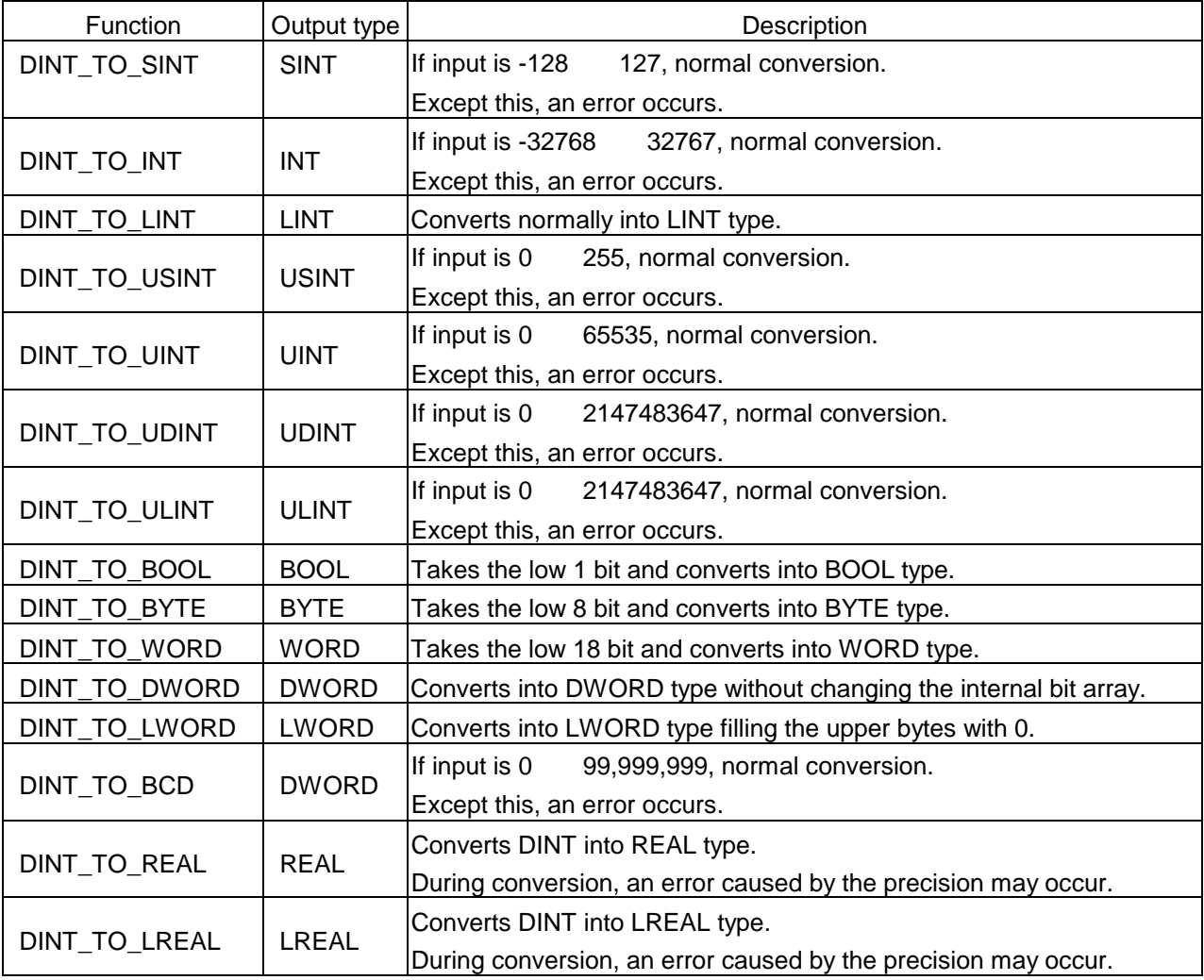

#### **Error**

If a conversion error occurs, \_ERR, \_LER flags will be set.

When an error occurs, it takes as many lower bits as the bit number of the output type and produces an output without changing the internal bit array.

### **Program Example**

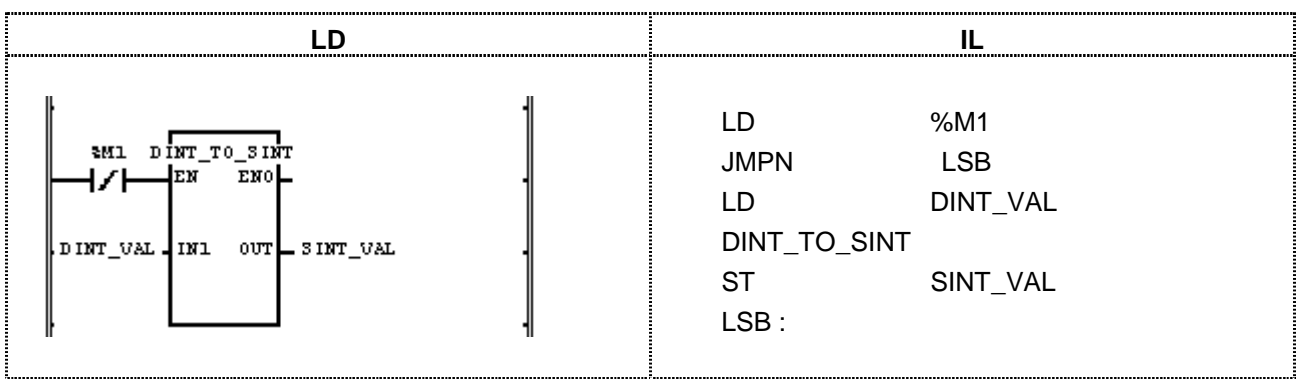

(1) If the transition condition (%M1) is on, DINT\_TO\_SINT function will be executed.

(2) If  $INI = DINT_VAL (DINT) = -77$ ,  $SINT_VAL (SINT) = -77$ .

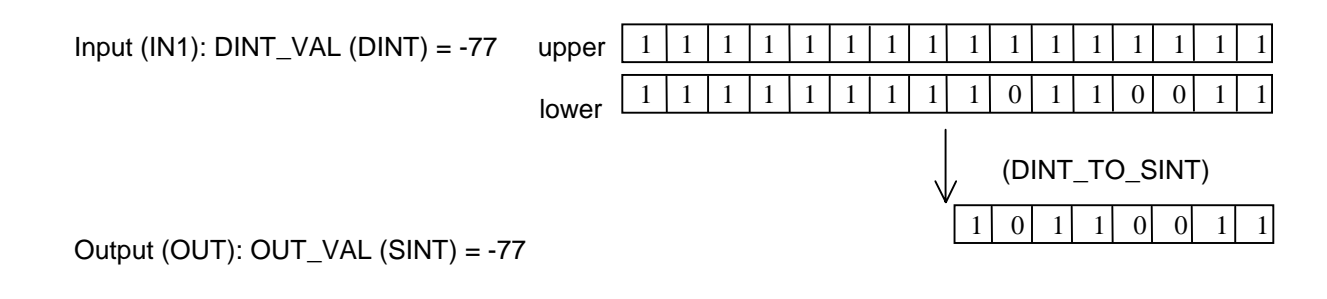

# **DIREC\_IN**

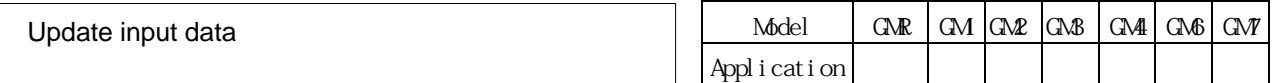

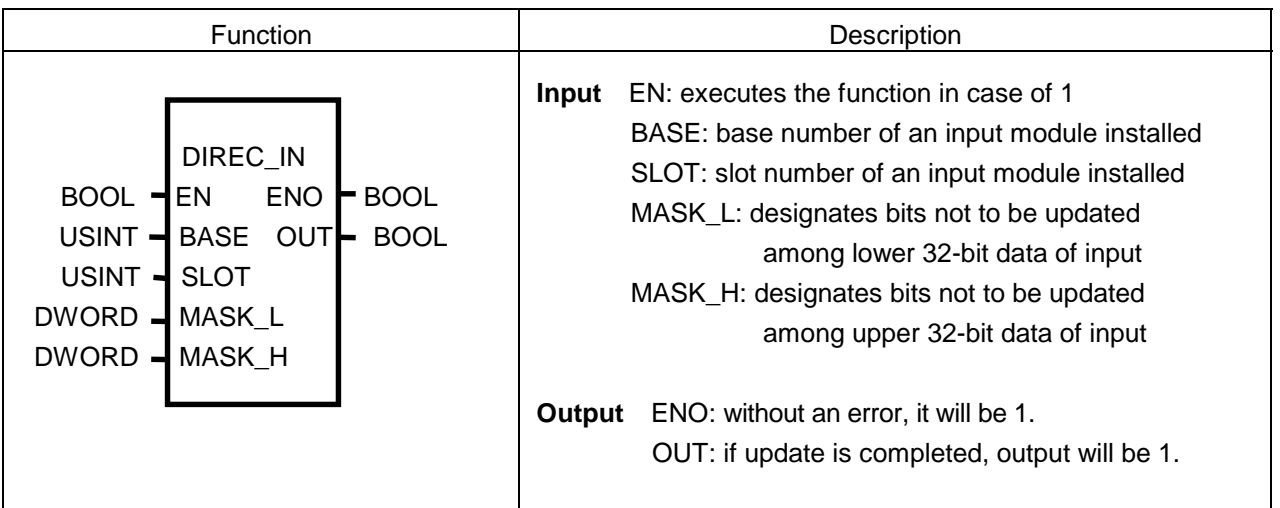

#### **Function**

 If EN is 1 during the scan, DIREC\_IN function reads 64-bit data of an input module from the designated position of BASE and SLOT and updates them.

At this time, only the actual contacts of an input module will be updated in the image scope.

 DIREC\_IN function is available to use when you want to change the ON/OFF state of input (%I) during the scan.

 Generally, it's impossible to update input data during 1 scan (executing a scan program) because a scan-synchronized batch processing mode executes the batch processing to read input data and produce output data after a scan program. It's available to update related input data, if you use DIREC\_IN function during program execution.

#### **Program Example**

1. This is the program that updates a 16-contact module installed in the 4th slot (slot number is 3) of the 3rd extension base of which input data are 2# 1010\_1010\_1110\_1011.

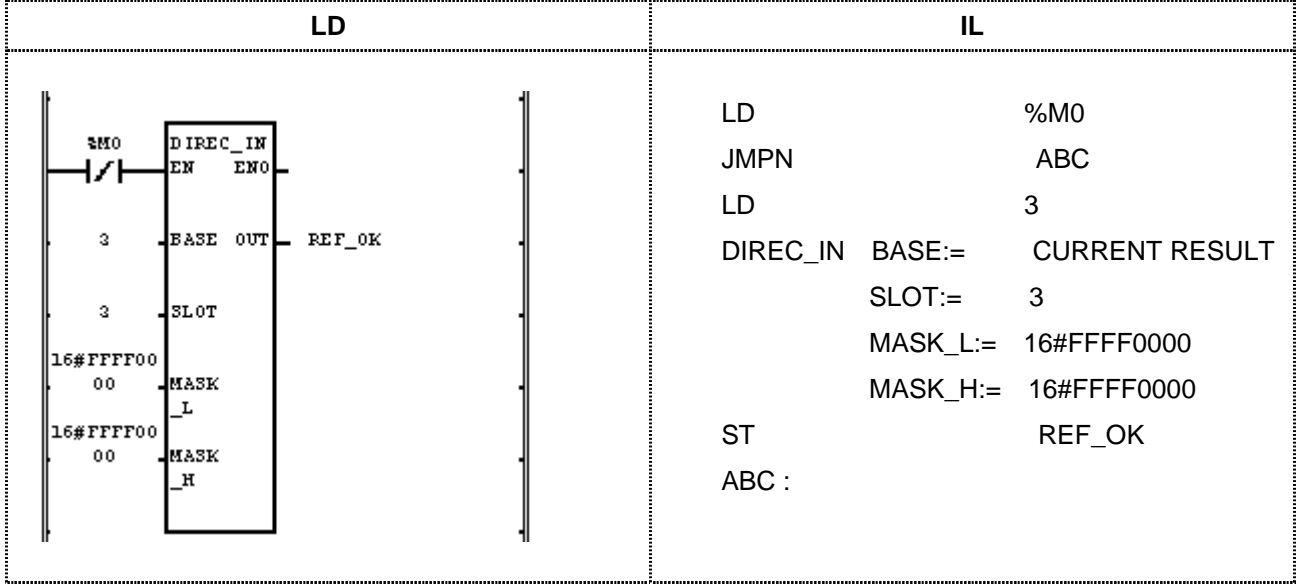

(1) If the input condition (%M0) is on, function DIREC\_IN will be executed.

- (2) The image scope to update will be %IW3.3.0 and %IW3.3.0 will be updated with 2#1010 1010 1110 1011 during the scan because a 16-contact module is installed and the lower 16-bit data update is allowed (MASK\_L =  $16\#$ FFFF0000).
- (3) It doesn't matter what data are set in MASK\_H because a 16-contact module is installed.
- 2. This is the program that updates the lower 16-bit data of the 32-contact module installed in the 4th slot (slot number is 3) of the 3rd extension base of which input data are 2#0000\_0000\_1111\_1111\_1100\_1100\_0011\_0011

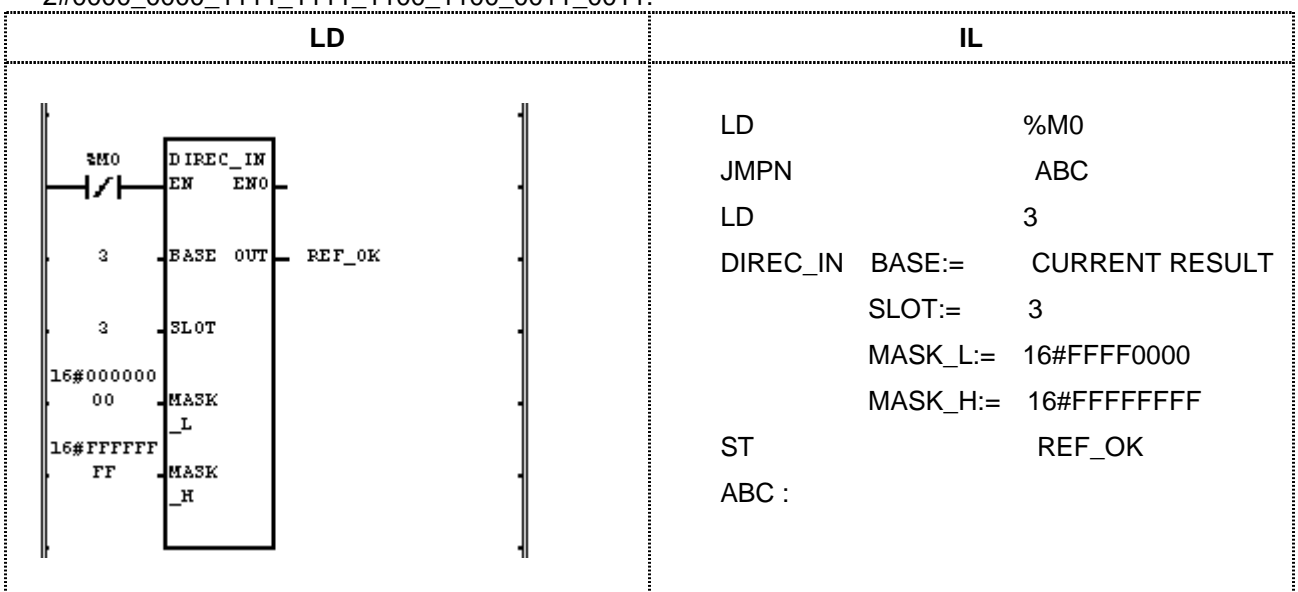

(1) If input condition (%M0) is on, function DIREC\_IN will be executed.

(2) The image scope to update will be %ID3.3.0 but only %IW3.3.0 will be updated with 2#1100\_1100\_0011\_0011 during the scan because a 16-contact module is installed and the lower 16-bit data update is allowed (MASK  $L = 16 \#$ FFFF0000).

3. This is the program that updates the lower 48-bit data of the 64-contact module installed in the 4th slot (slot number is 3) of the 3rd extension base of which input data are 16#0000\_FFFF\_AAAA\_7777 (2#0000\_0000\_0000\_0000\_1111\_1111\_1111\_1111\_1010 \_1010\_1010\_1010\_0111\_0111\_0111\_0111).

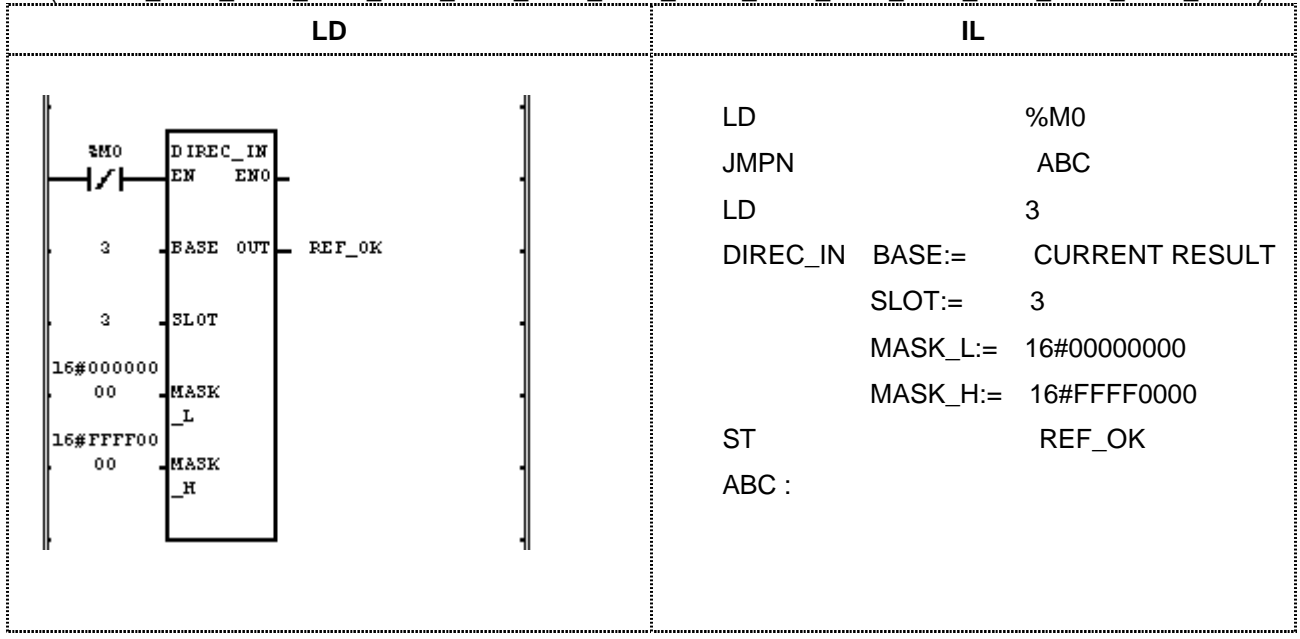

(1) If the input condition (%M0) is on, function DIREC\_IN will be executed.

(2) The installed module is a 64-contact module and the image scope to update will be %IL3.3.0 (%ID3.3.0 and ID3.3.1).

 %ID3.3.0 will be updated because the lower 32-bit data update is allowed (MASK\_L = 16#00000000). %IW3.3.2 of %ID3.3.1 will be updated because only the lower 16-bit data update (among upper 32 bits) is allowed (MASK $_H$  = 16#FFFF0000).

Accordingly, the data update of the image scope is as follows:

 %IL3.3.0 %ID3.3.0 %IW.3.3.0: 2#0111\_0111\_0111\_0111 %IW.3.3.1: 2#1010\_1010\_1010\_1010 %ID3.3.1 %IW3.3.2: 2#1111\_1111\_1111\_1111 %IW3.3.3: maintains the previous value

(3) If the input update is completed, output REF\_OK will be 1.

# **DIREC\_O**

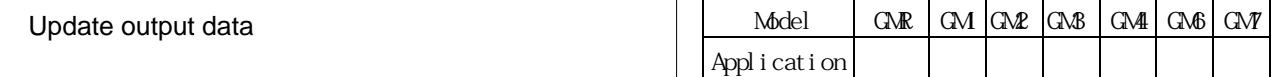

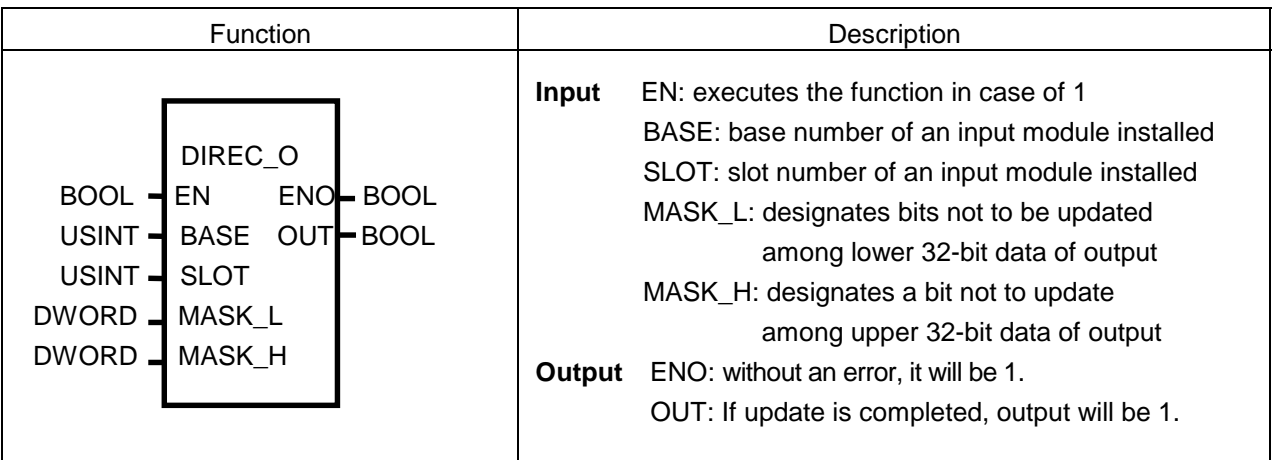

#### **Function**

 If EN is 1 during the scan, DIREC\_O function reads 64-bit data of an output module from the designated position of BASE and SLOT and updates the unmasked (MASK (0)) data.

DIREC\_O is available to use when you want to change the ON/OFF state of output (%Q) during the scan.

 Generally, it's impossible to update input data during 1 scan (executing a scan program) because a scansynchronized batch processing mode executes the batch processing to read input data and produce output data after a scan program.

It's available to update related output data, if you use DIREC\_O function during program execution.

 If the base/slot number is wrong or it is not available to write data normally in an output module, ENO and OUT are '1' (without an error, it will be 1).

#### **Program Example**

1. This is the program that produces output data 2#0111\_0111\_0111\_0111 in a 16-contact relay output module installed in the 5th slot (slot number is 4) of the 2nd extension base.

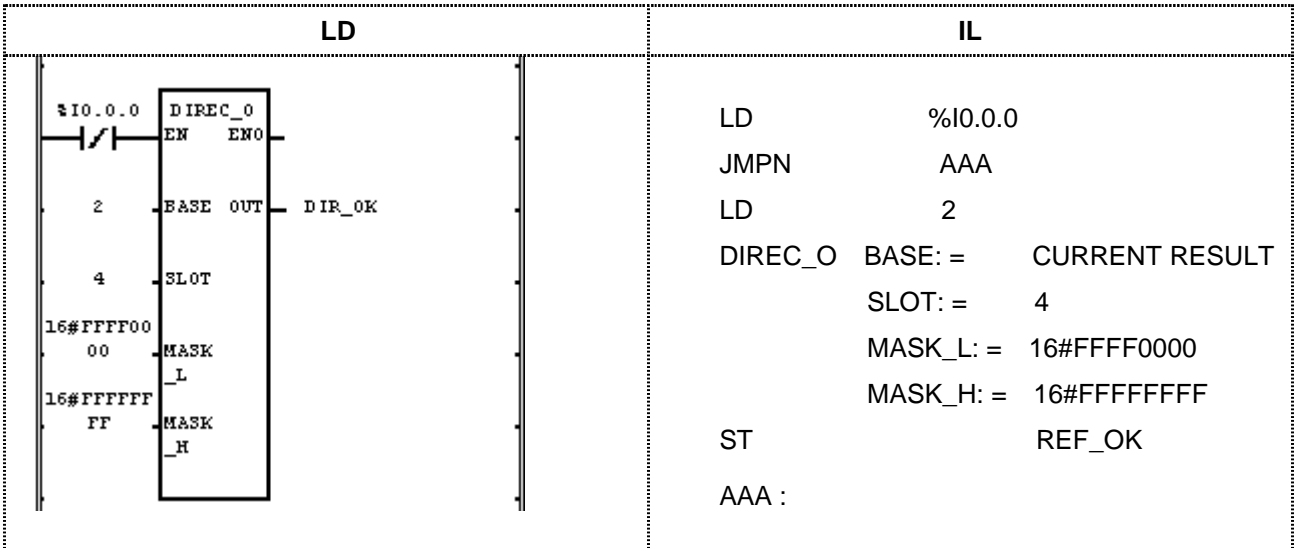

(1) Input the slot and base number in which an output module installed.

- (2) Set MASK\_L as 16#FFFF0000 because the output data to produce are the lower 16 bits among the output contacts.
- (3) If the transition condition (%I0.0.0) is on, DIREC\_O will be executed and the data of the output module will be updated as 2#0111\_0111\_0111\_0111 during the scan.
- 2. This is the program that updates the lower 24 bits of the 32-contact transistor output module, installed in the 5th slot (slot number is 4) of the 2nd extension base, with 2#1111\_0000\_1111\_0000\_1111\_0000 during the scan.

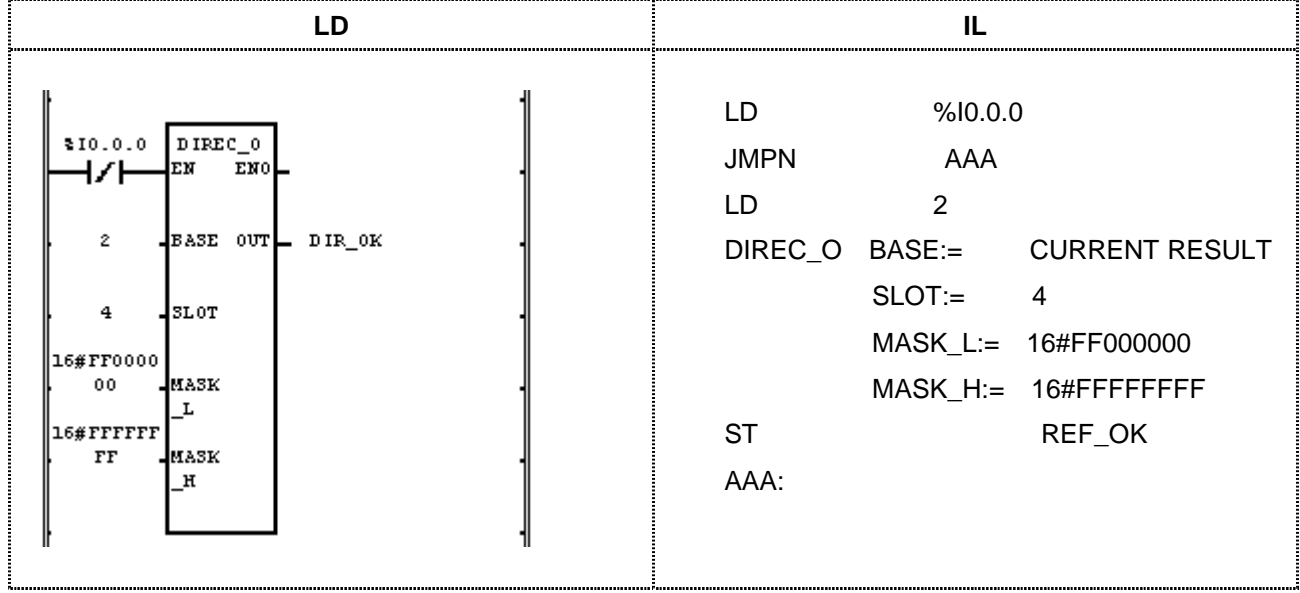

- (1) Input the slot and base number in which an output module installed.
- (2) Set MASK\_L as 16#FF000000 because the output data to produce are the lower 24 bits among the output contacts.
- (3) If the transition condition (%I0.0.0) is off, function DIREC\_O will be executed and the data of the output module will be updated as 2#  $\qquad \qquad \_$  1111\_0000\_1111\_0000\_1111\_0000 during the scan.

Maintains the previous value.

## **DIV**

 $\text{Model}$   $\left|$  GMR  $\right|$  GM2  $\left|$  GM3  $\right|$  GM2  $\left|$  GM3  $\right|$  GM3  $\left|$  GM3 Application Division

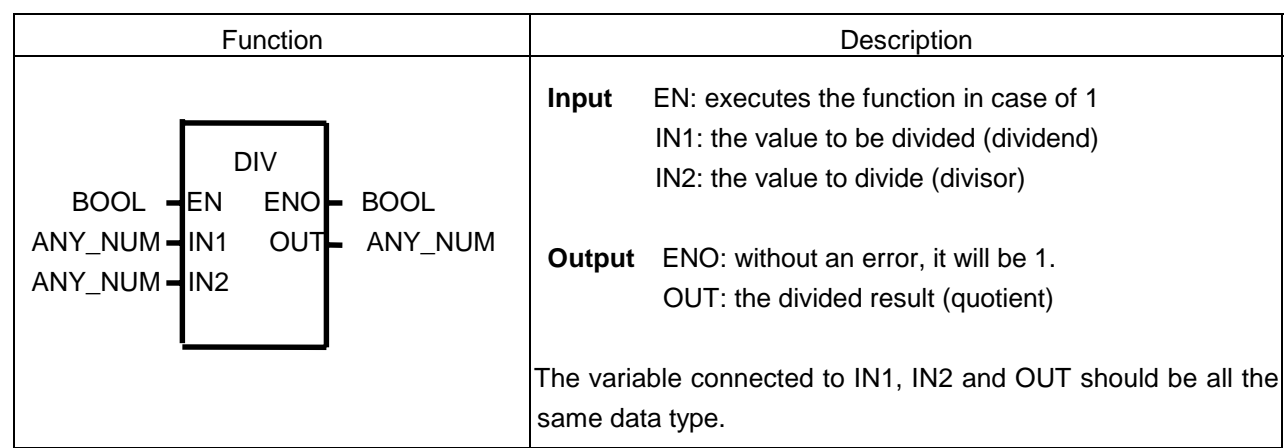

#### **Function**

It divides IN1by IN2 and produces an output omitting decimal fraction from the quotient.

 $OUT = IN1/IN2$ 

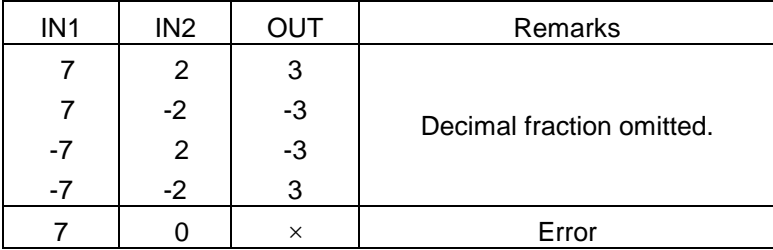

#### **Error**

If the value to divide (divisor) is '0', \_ERR, \_LER flags will be set.

#### **Program Example**

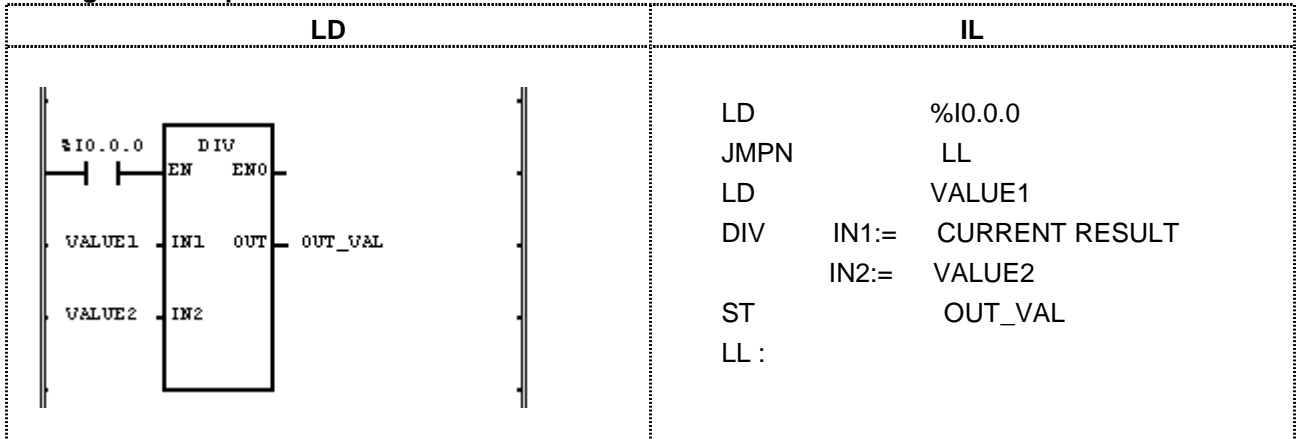

(1) If the transition condition (%I0.0.0) is on, DIV function will be executed.

(2) If input VALUE1 = 300 and VALUE2 = 100, then output  $OUT\_VAL = 300/100 = 3$ .

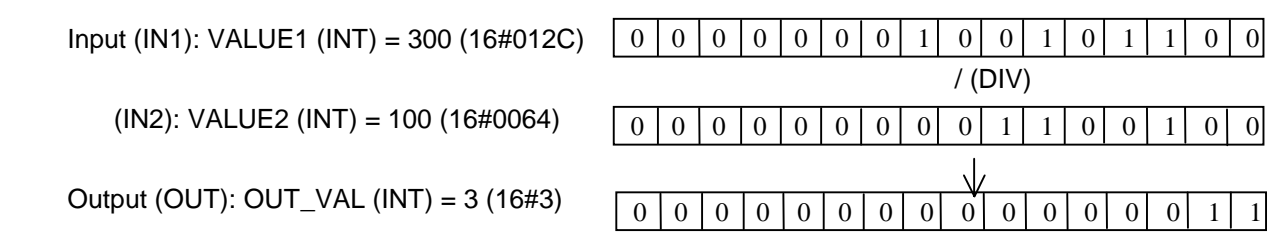

# **DIV\_TIME**

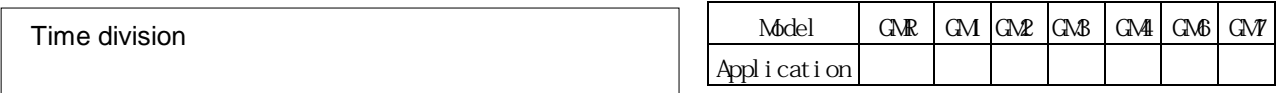

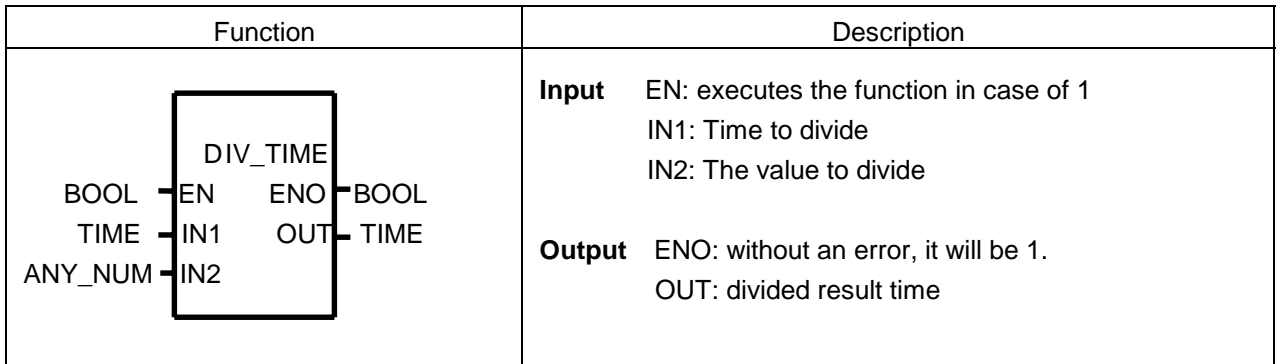

#### **Function**

It divides IN1 (time) by IN2 (number) and produces output OUT (divided time).

#### **Error**

If a divisor (IN2) is 0, \_ERR and \_LER flags will be set.

#### **Program Example**

This is the program that calculates the time required to produce one product in some product line if the working time of day is 12hr 24min 24sec and product quantity of a day is 12 in a product line.

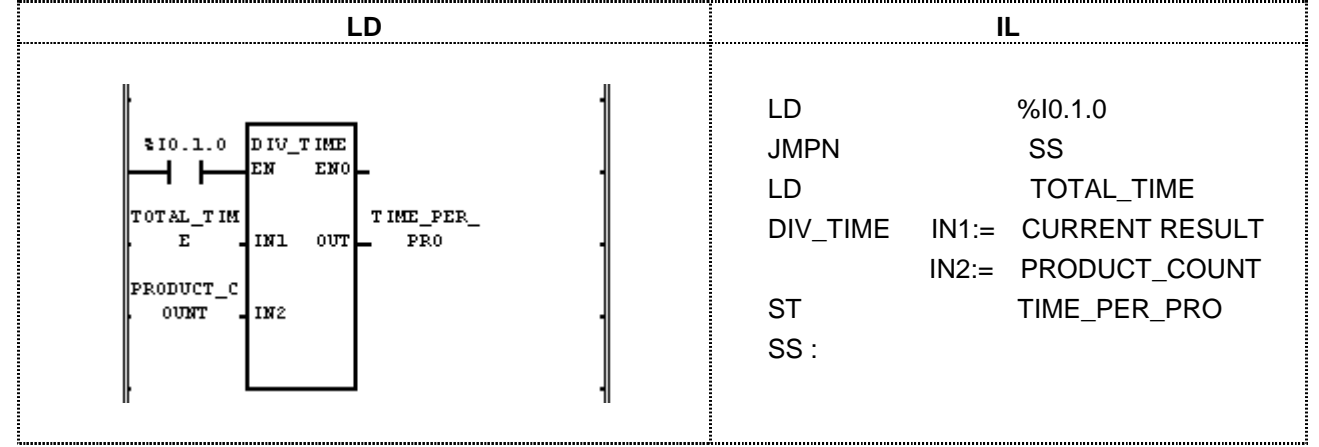

(1) If the transition condition (%I0.1.0) is on, DIV\_TIME function will be executed.

(2) If it divides TOTAL\_TIME (T#12H24M24S) by PRODUCT\_COUNT (12), the time required to produce one product TIME\_PER\_PRO (T#1H2M2S) will be an output. That is, it takes 1hr 2min 2sec to produce one product.

 Input (IN1): TOTAL\_TIME (TIME) = T#12H24M24S / (DIV\_TIME)  $(IN2)$ : PRODUCT\_COUNT  $(INT) = 12$ Output (OUT): TIME\_PER\_PRO (TIME) = T#1H2M2S

# **DT\_TO\_\*\*\***

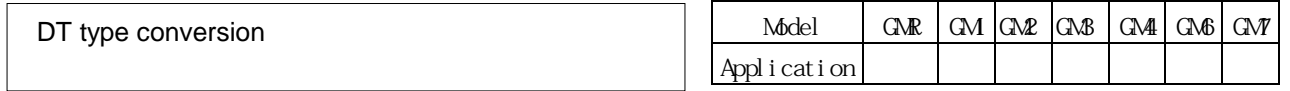

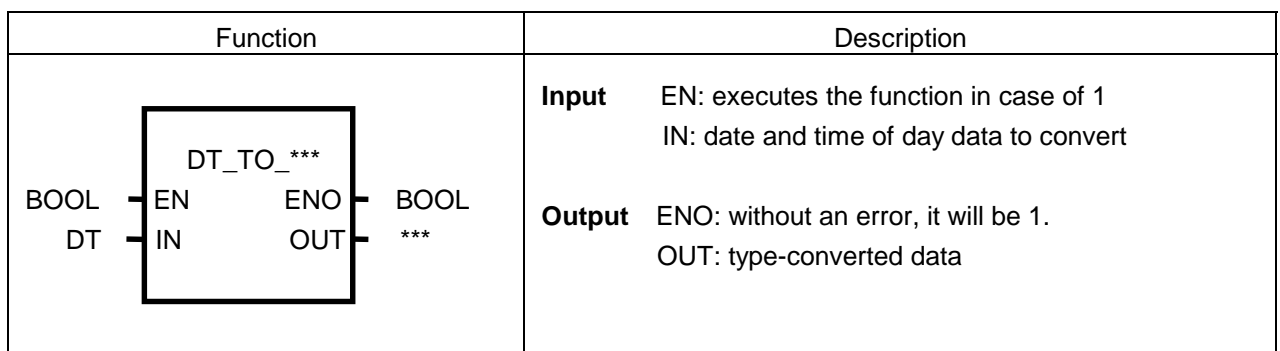

#### **Function**

It converts Input IN type and produces output OUT.

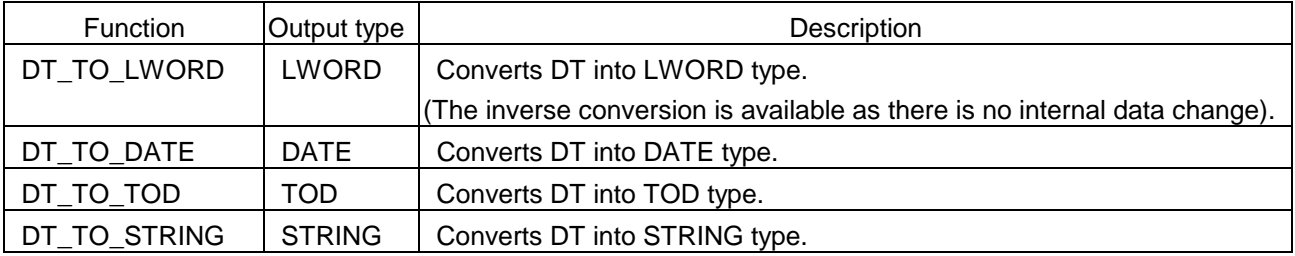

#### **Program Example**

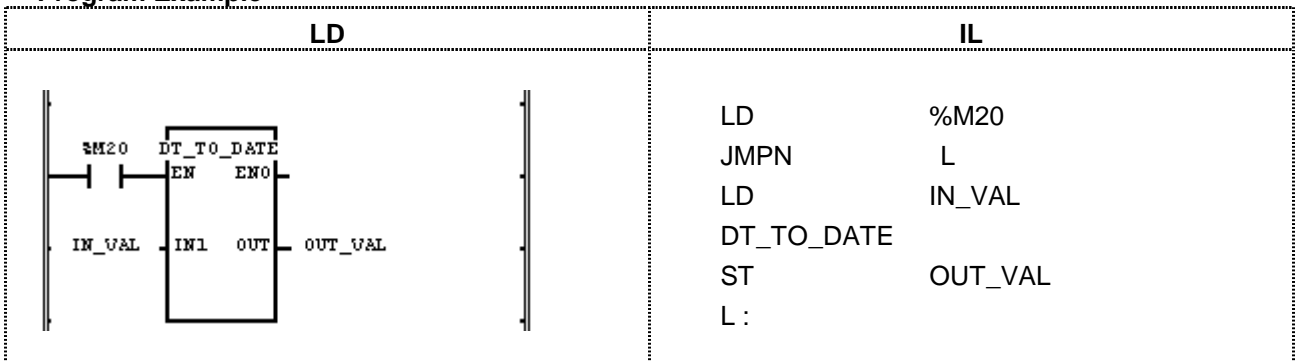

(1) If the transition condition (%M20) is on, DT\_TO\_DATE function will be executed.

(2) If input IN\_VAL (DT) = DT#1995-12-01-12:00:00, output OUT\_VAL (DATE) = D#1995-12-01.

 Input (IN1): IN\_VAL (DT) = DT#1995-12-01-12:00:00  $\sqrt{}$  (DT\_TO\_DATE) Output (OUT): OUT\_VAL (DATE) = D#1995-12-01

# **DWORD\_TO\_\*\*\***

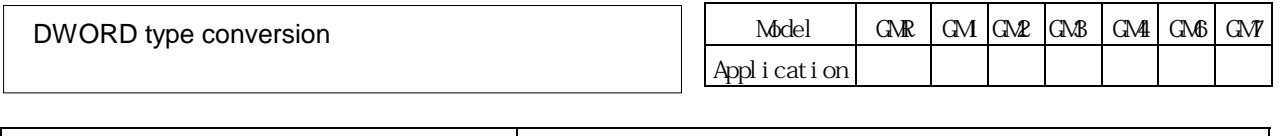

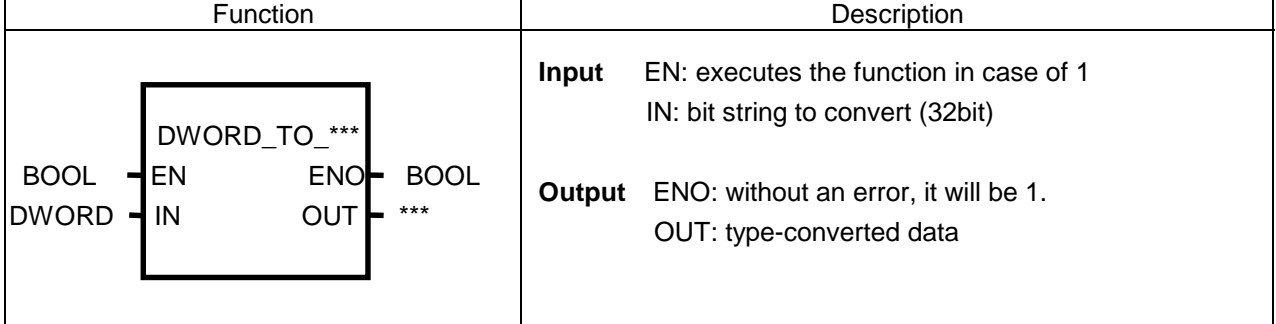

#### **Function**

It converts Input IN type and produces output OUT.

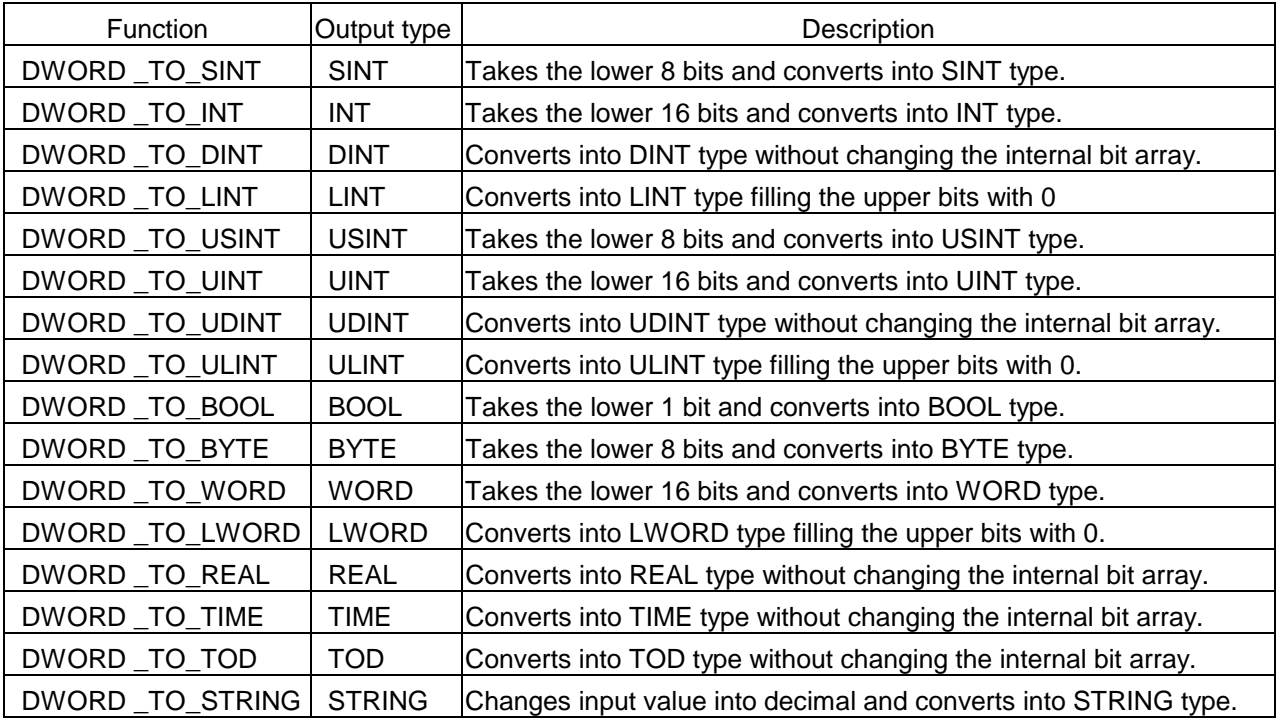

### **Program Example**

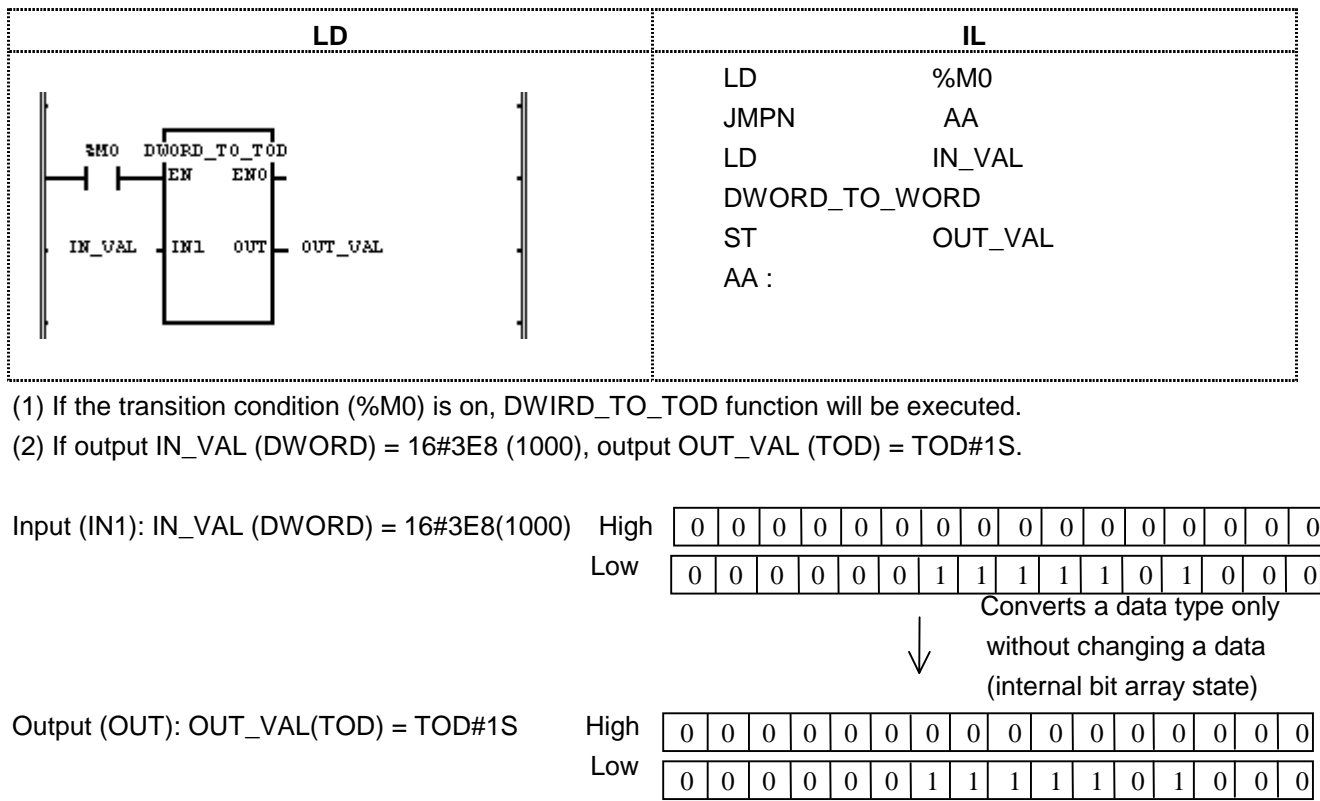

 Calculates TIME, TOD by converting decimal into MS unit. That is, 1000 is 1000ms = 1s. Refer to 3.2.4. Data Type Structure.

## **EI**

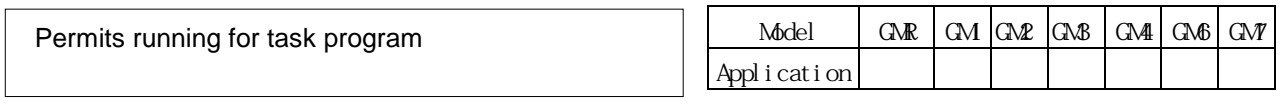

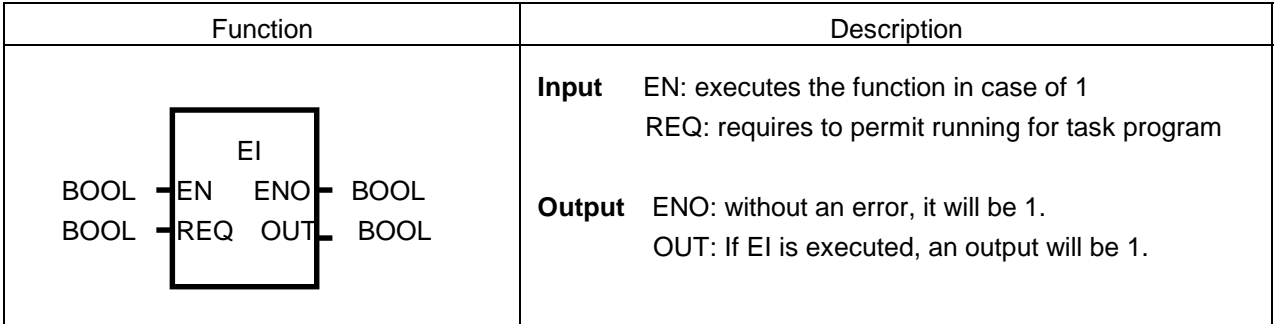

### **Function**

.

If EN is 1 and REQ input is 1, task program blocked by 'DI' function starts normally.

Once 'EI' command is executed, task program starts normally even if REQ input is 0.

 Task programs created when they are not permitted to operate will be executed after 'EI' function or the current-running task program execution.

#### **Program Example (refer to DI)**

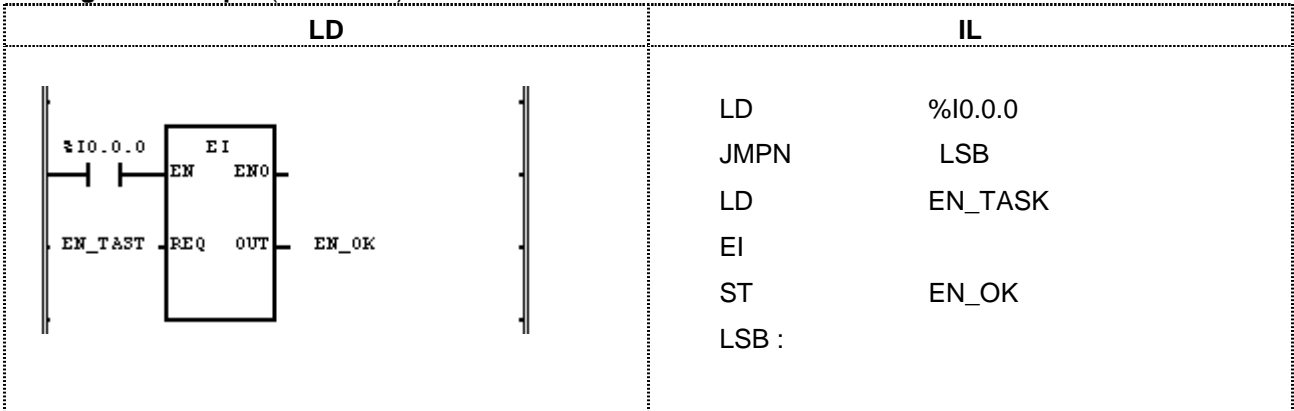

If EN\_TASK is 1, a task program starts normally.

If EI function permits running for a task program, output EN\_OK will be 1.

# **EQ**

 $\text{Model}$   $\left|$  GMR  $\right|$  GM2  $\left|$  GM3  $\right|$  GM2  $\left|$  GM3  $\right|$  GM3  $\left|$  GM3 Application 'Equal to' comparison

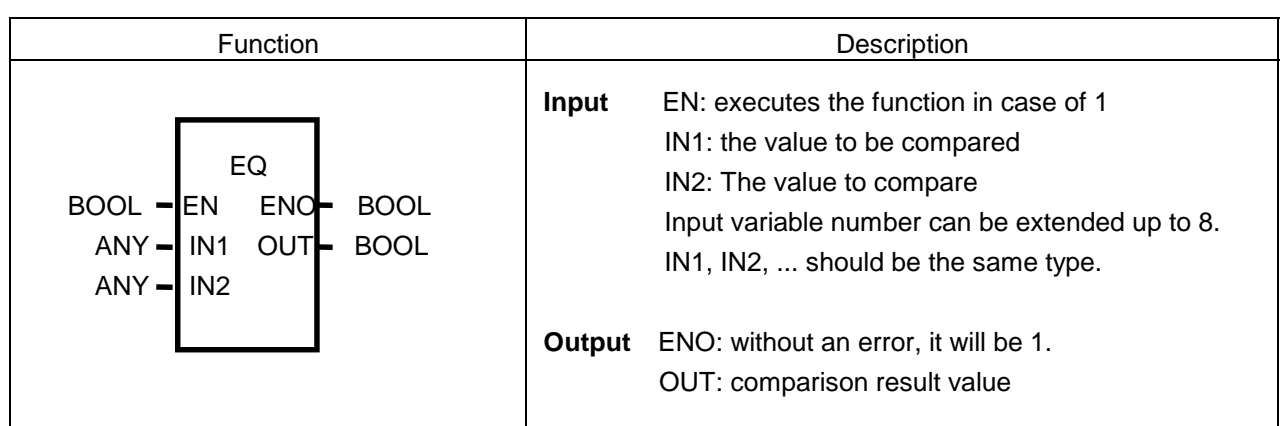

### **Function**

If  $IN1 = IN2 = IN3$  ... = INn (n : input number), output OUT will be 1.

In other cases, OUT will be 0.

#### **Program Example**

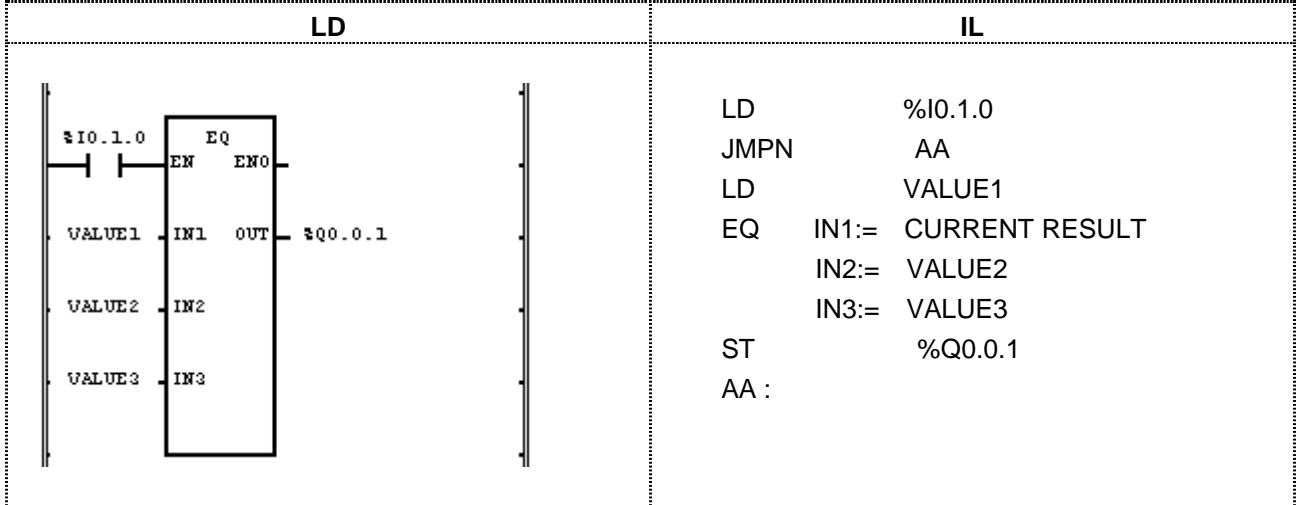

(1) If the transition condition (%I0.1.0) is on, EQ function will be executed.

(2) If VALUE1 = 300, VALUE2 = 300, VALUE3 = 300 (comparison result VALUE1 = VALUE2 = VALUE3), output  $%Q0.0.1 = 1$ .

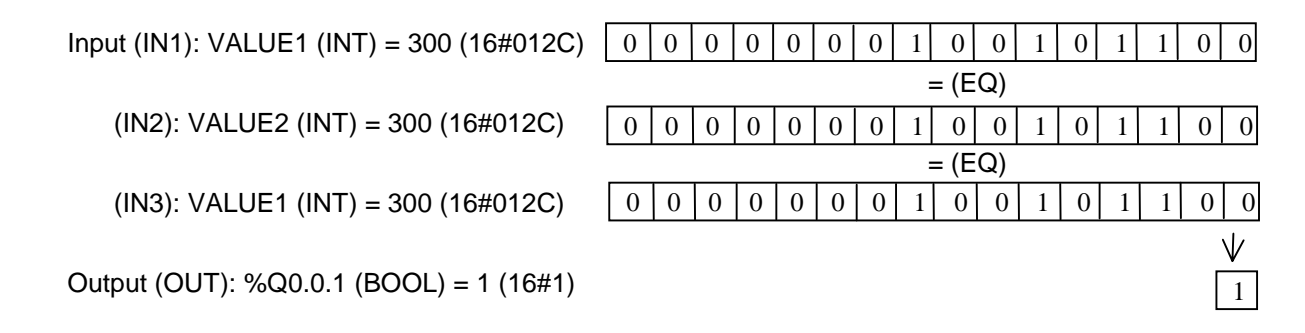

# **ESTOP**

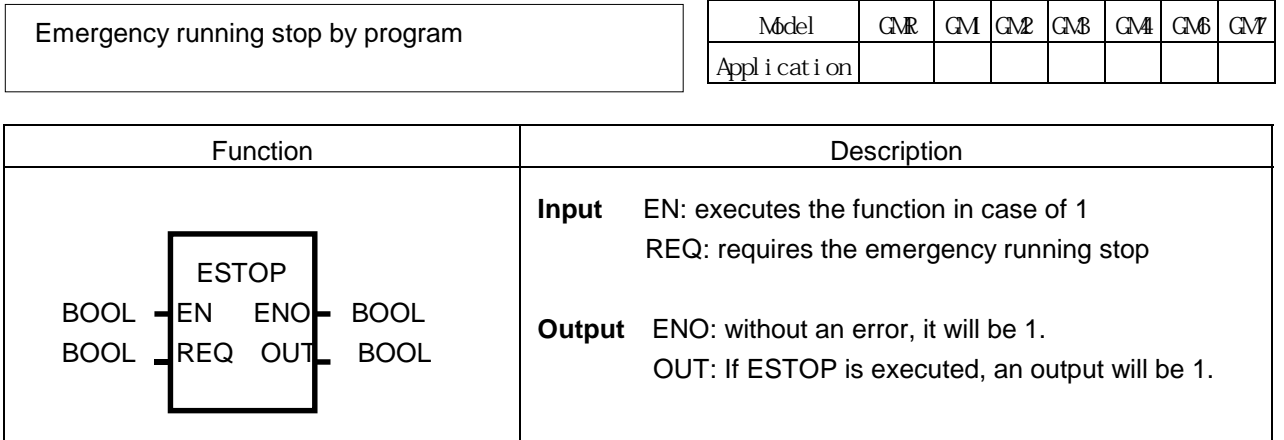

### **Function**

 If transition condition EN is 1 and the signal to require the emergency running stop by program REQ is 1, program operation stops immediately and returns to STOP mode.

In case that a program stops by 'ESTOP' function, it does not start despite of power re-supply.

If operation mode moves from STOP to RUN, it restarts.

 If 'ESTOP' function is executed, the running program stops during operation; if it is not a cold restart mode, an error may occur when restarts.

#### **Program Example**

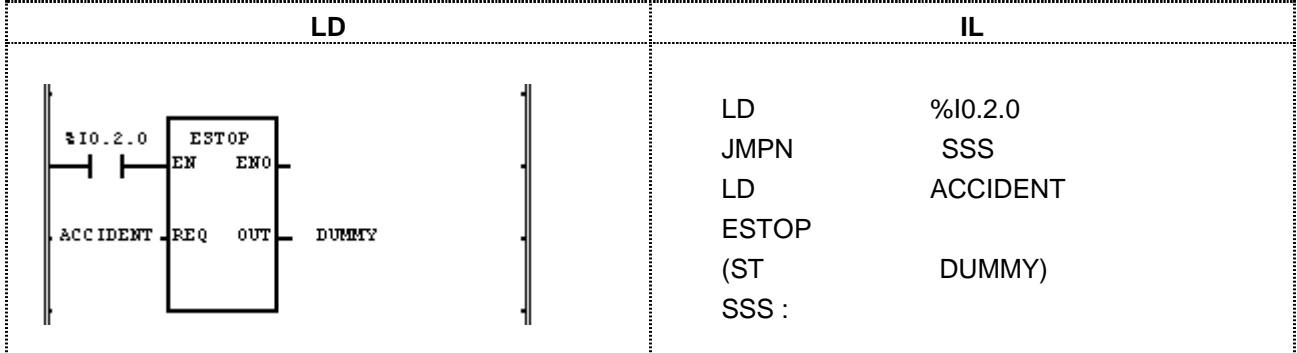

(1) If the transition condition (%I0.2.0) is on, ESTOP function will be executed.

(2) If ACCIDENT = 1, the running program stops immediately and returns to STOP mode.

In case of emergency, it is available to use it as a double safety device with mechanical interrupt.

# **EXP**

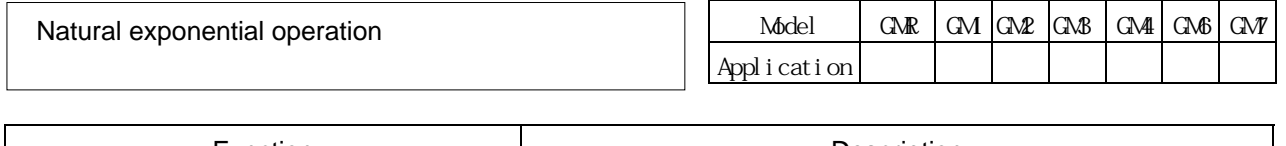

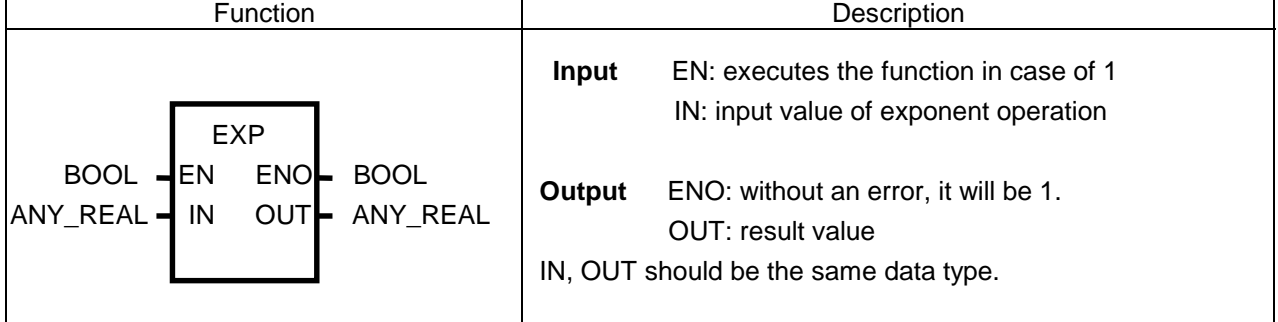

### **Function**

It calculates the natural exponent with exponent IN and produces output OUT.  $OUT = e^{IN}$ 

#### **Program Example**

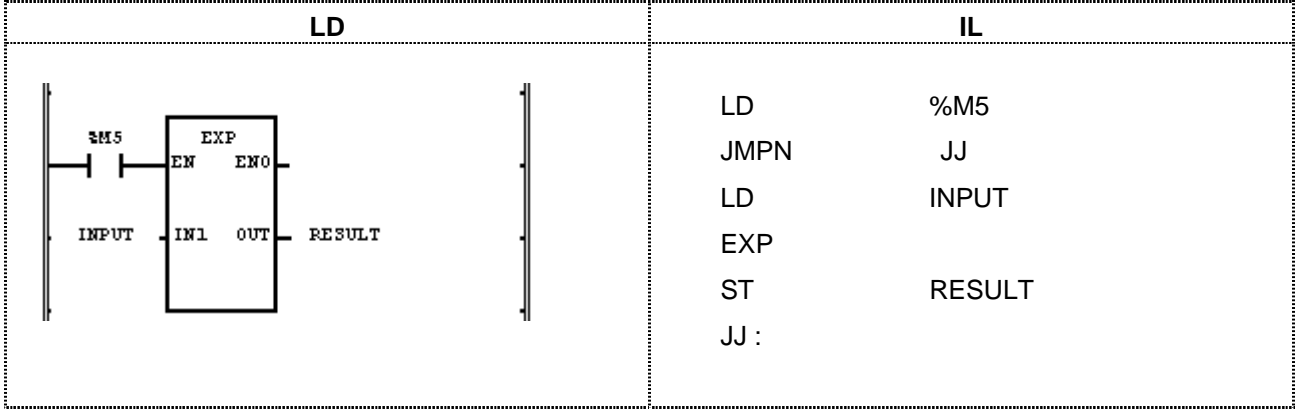

(1) If the transition condition (%M5) is on, EXP function will be executed.

(2) If INPUT is 2.0, RESULT will be 7.3890…

 $e^{2.0}$  = 7.3890.....

Input (IN1): INPUT (REAL) =  $2.0$ 

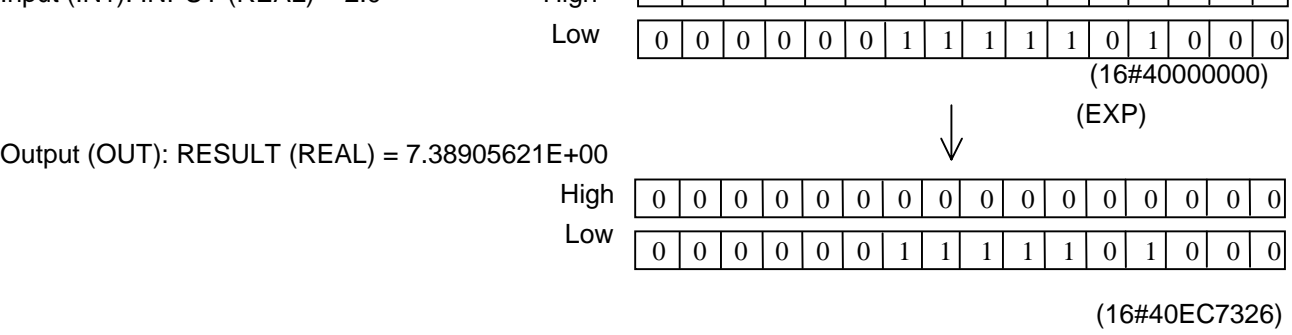

0 0 0 0 0 0 0 0 0 0 0 0 0 0 0 0

# **EXPT**

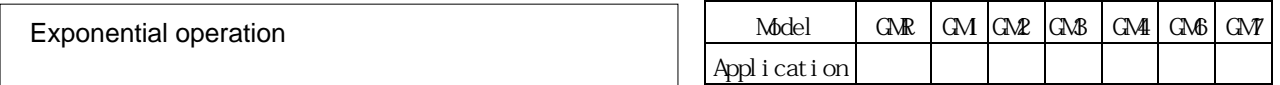

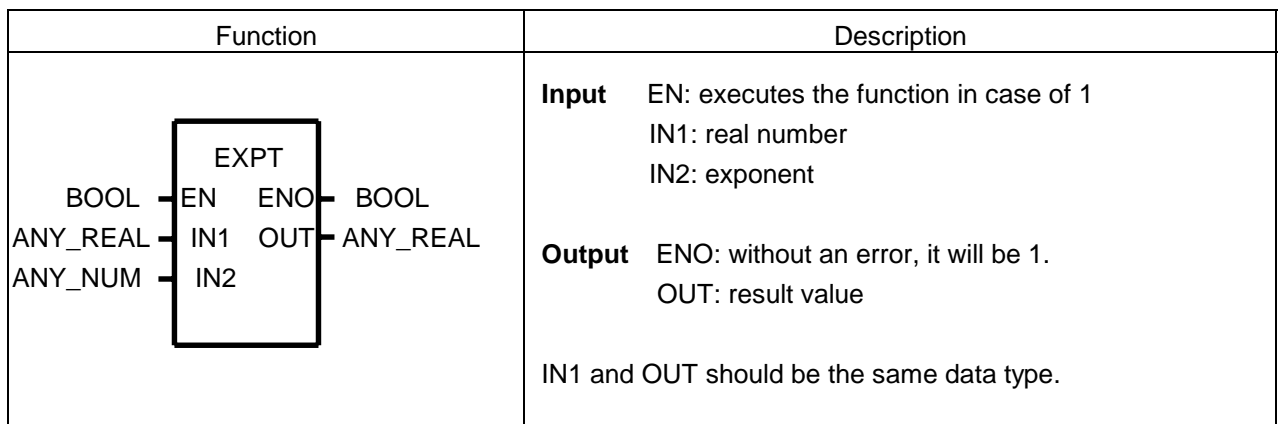

#### **Function**

It calculates IN1 with exponent IN2 and produces output OUT.  $OUT = IN1<sup>IN2</sup>$ 

 **Error** 

If an output is out of range of related data type, \_ERR and \_LER flags will be set.

#### **Program Example**

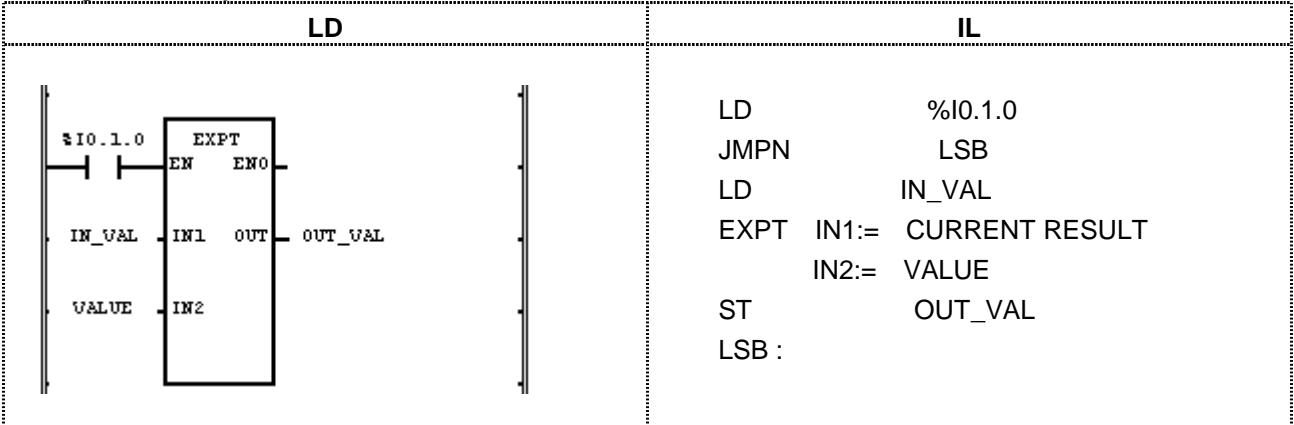

(1) If the transition condition (%I0.1.0) is on, 'EXPT' exponential function will be executed.

(2) If input IN VAL = 1.5, VALUE = 3, output OUT VAL =  $1.5^3$  = 1.5  $\times$  1.5  $\times$  1.5 = 3.375.

Input (IN1): IN VAL (REAL) =  $1.5$  $(IN2)$ : VALUE  $(INT) = 3$  $\sqrt{2}$  (EXPT) Output (OUT): OUT\_VAL (REAL) = 3.37500000E+00

# **FIND**

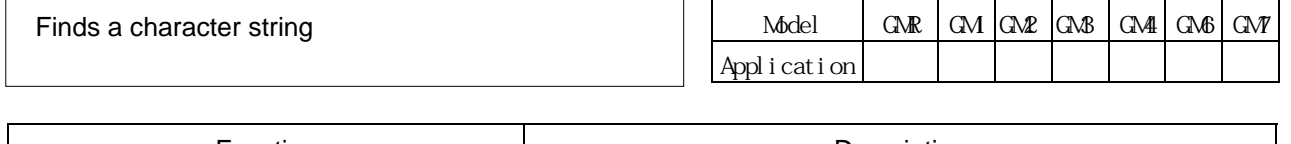

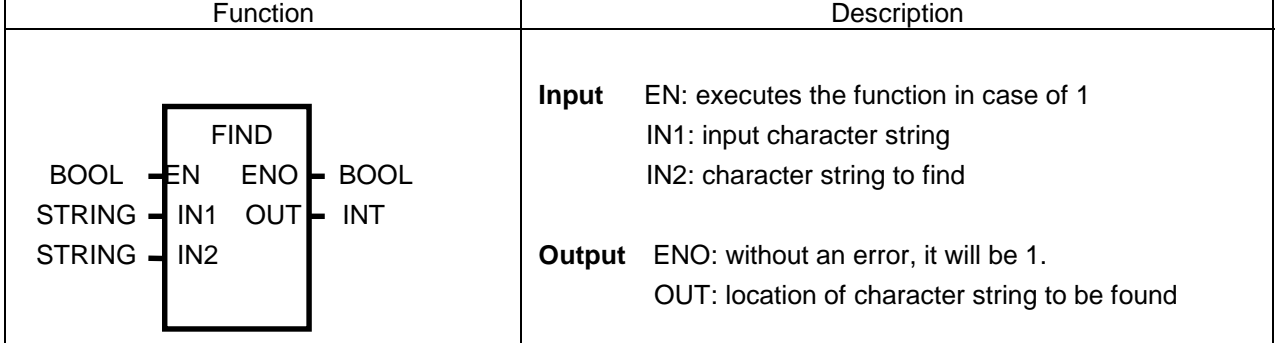

### **Function**

It finds the location of character string IN2 from input character string IN1. If the location is found, it shows a position of a first character of character string IN2 from character string IN1. Otherwise, output will be 0.

### **Program Example**

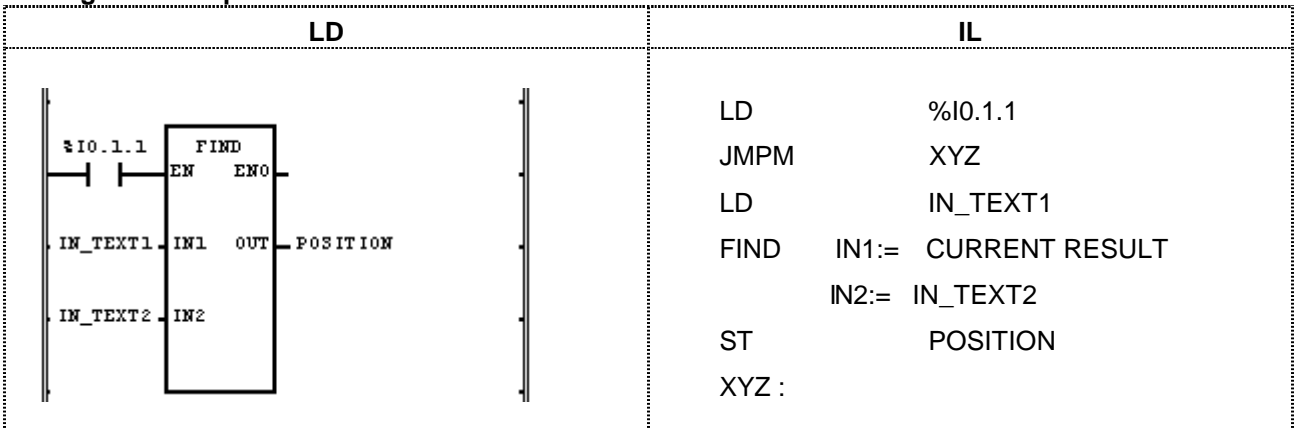

(1) If the transition condition (%I0.1.1) is on, FIND function will be executed.

(2) If input character string IN\_TEXT1='ABCEF' and IN\_TEXT2='BC', then output variable POSITION = 2.

(3) The first location of IN\_TEXT2 ('BC') from input character string IN\_TEXT1 ('ABCEF') is 2<sup>nd</sup>.

 Input (IN1): IN\_TEXT1 (STRING) = 'ABCEF' (FIND) (IN2): IN\_TEXT2 (STRING) = 'BC' Output (OUT): POSITION (INT) = 2

## **GE**

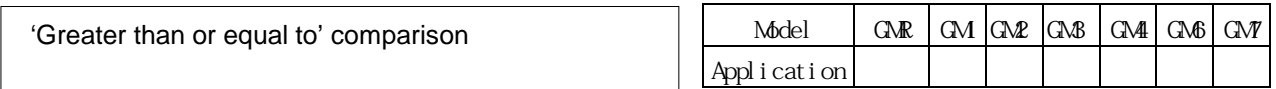

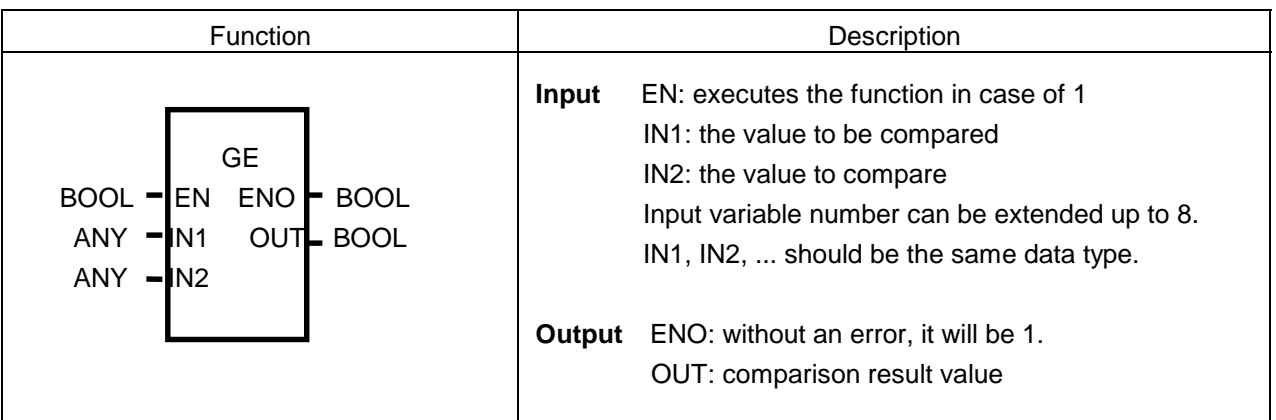

#### **Function**

If  $IN1 \geq IN2 \geq IN3... \geq INn$  (n: input number), an output will be 1.

Otherwise it will be 0.

#### **Program Example**

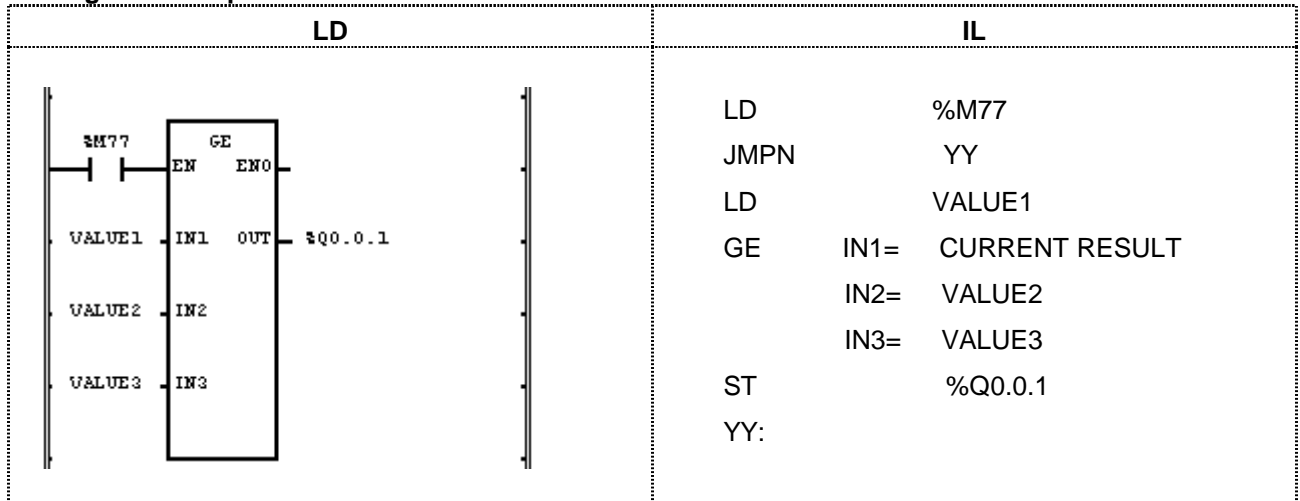

(1) If the transition condition (%M77) is on, GE function will be executed.

(2) If input variable VALUE1 = 300, VALUE3 = 200, comparison result will be VALUE1  $\geq$  VALUE2  $\geq$  VALUE3. The output  $%Q0.01 = 1$ .

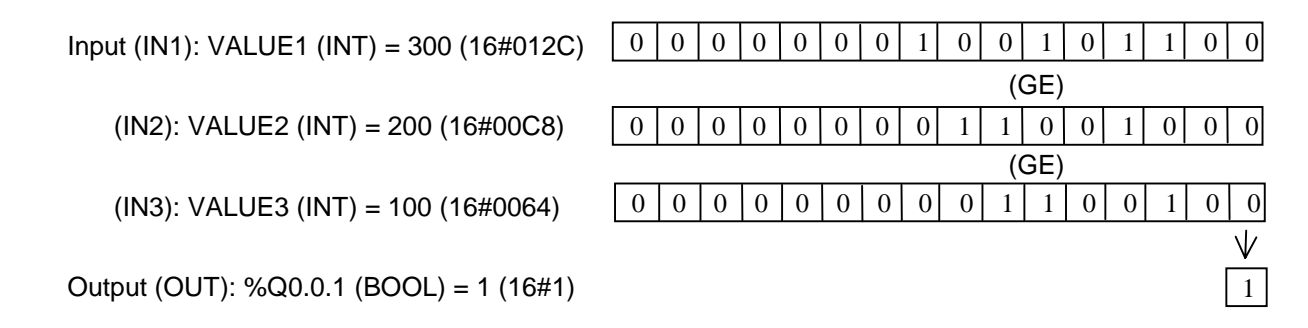

# **GT**

 $\text{Model}$   $\left|$  GMR  $\right|$  GM2  $\left|$  GM3  $\right|$  GM2  $\left|$  GM3  $\right|$  GM3  $\left|$  GM3 Application 'Greater than' comparison

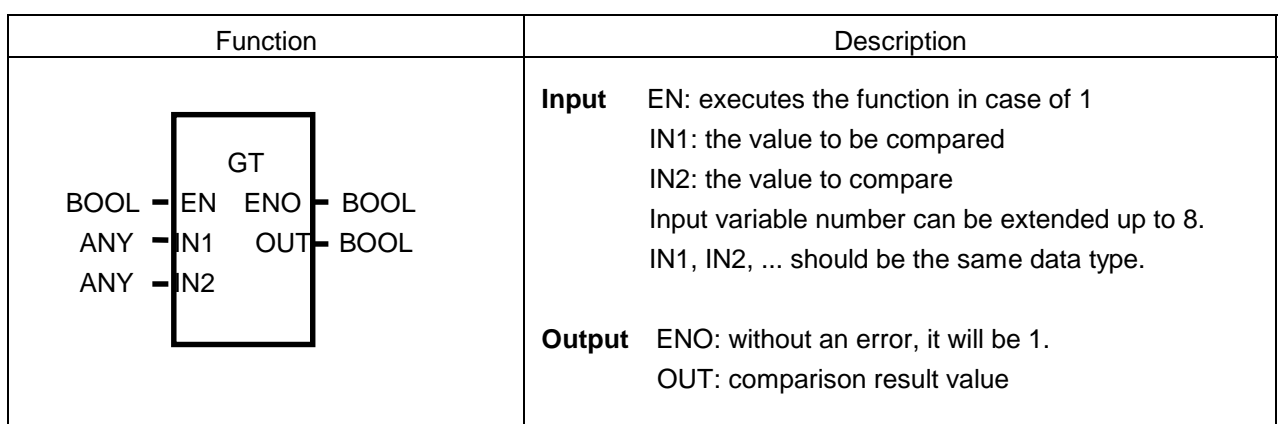

### **Function**

If IN1 > IN2 > IN3... > INn (n: input number), an output will be 1. Otherwise it will be 0.

#### **Program Example**

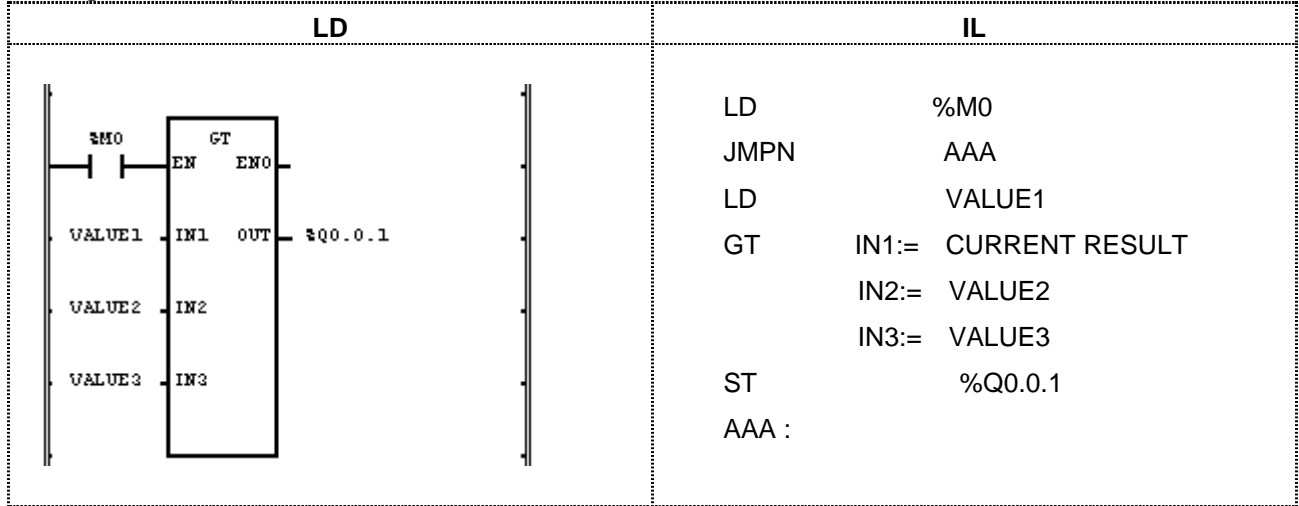

(1) If the transition condition (%M0) is on, GT function will be executed.

(2) If input variable VALUE1 = 300, VALUE2 = 200, and VALUE3 = 100, comparison result will be VALUE1 > VALUE2 > VALUE3. The output  $%Q0.0.1 = 1$ .

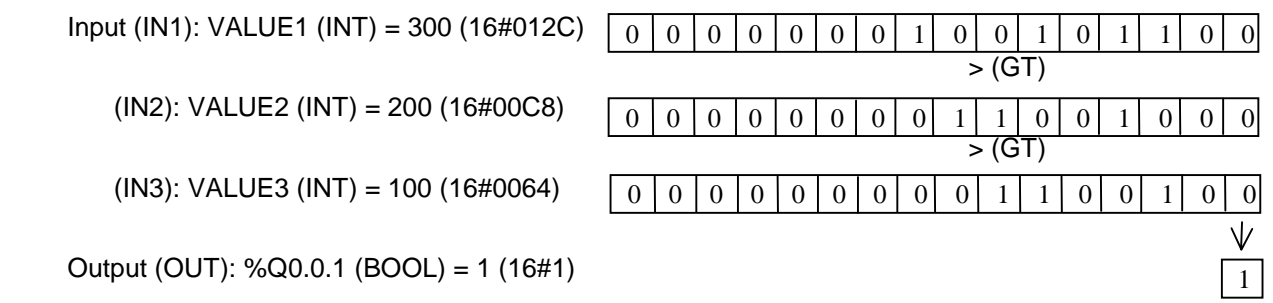

## **INSERT**

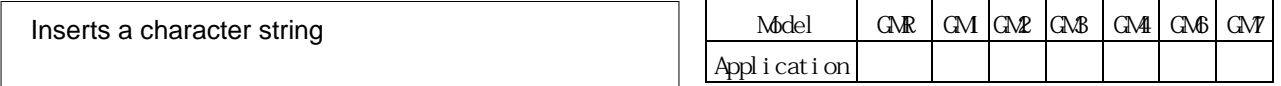

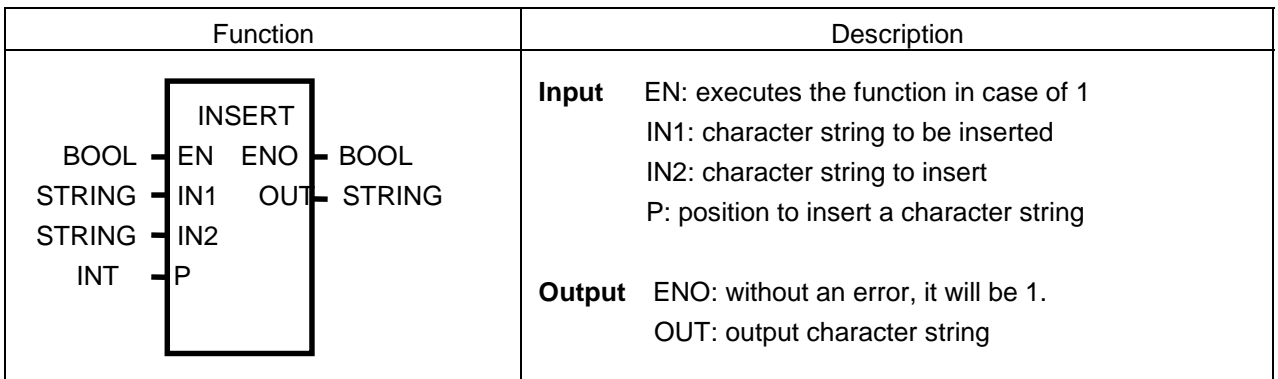

#### **Function**

It inserts character string IN2 after the P character of IN1 and produces output OUT.

#### **Error**

If  $P \le 0$ , 'character number of variable IN1' < P, or if the character number of result exceeds 30 (just 30 characters are produced), then \_ERR, \_LER flags will be set.

#### **Program Example**

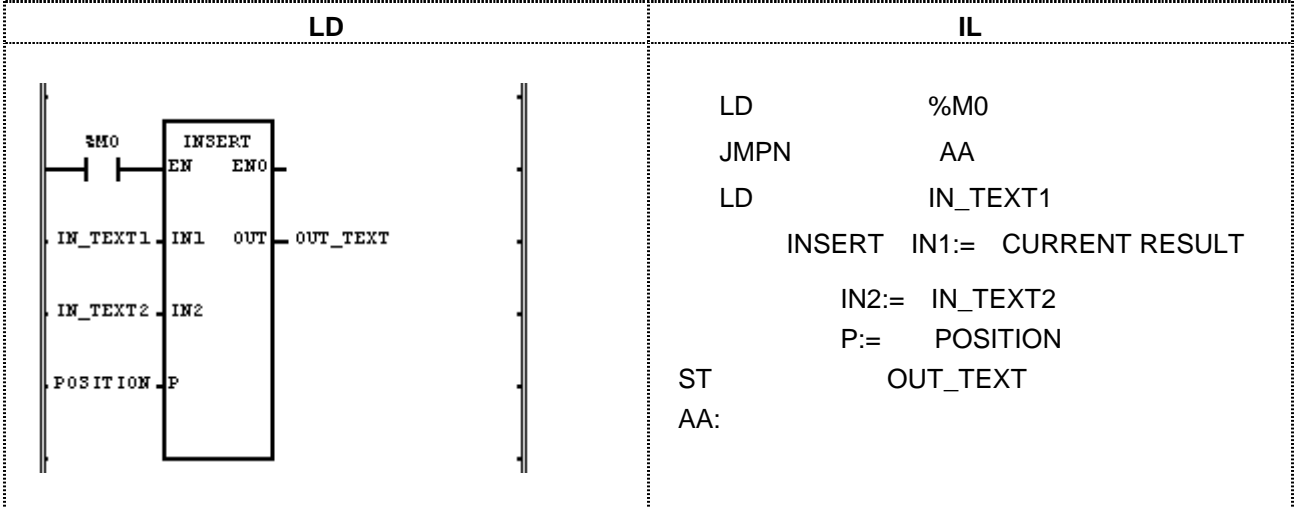

(1) If the transition condition (%M0) is on, INSERT function will be executed.

(2) If input variable  $IN_TEXT1 = 'ABCD'$ ,  $IN_TEXT2 = 'XY'$ , and POSITON = 2, output variable OUT\_TEXT = 'ABXYCD'.

```
 Input (IN1): IN_TEXT1 (STRING) = 'ABCD' 
    (IN2): IN_TEXT2 (STRING) = 'XY' 
   (P): POSITION (INT) = 2 (FIND) 
Output (OUT): OUT_TEXT = 'ABXYCD'
```
# **INT\_TO\_\*\*\***

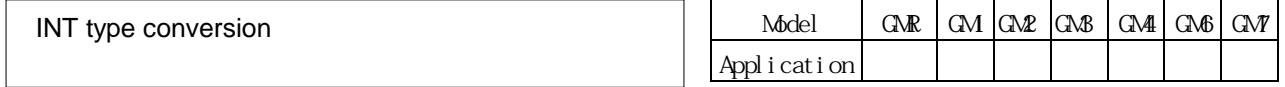

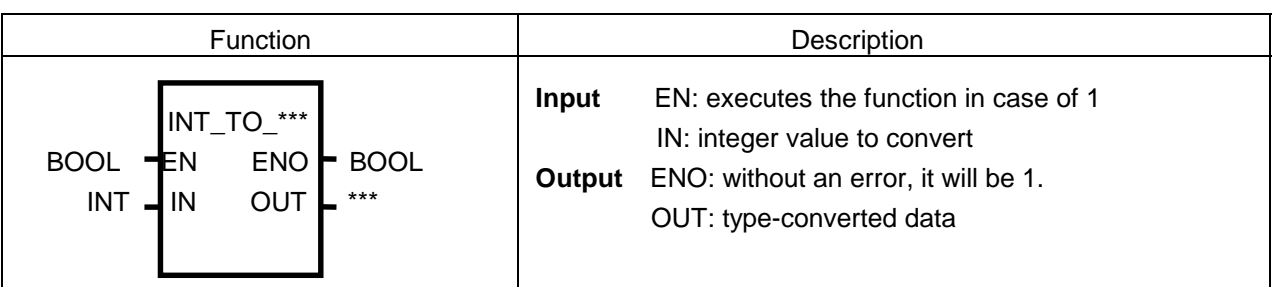

#### **Function**

It converts input IN type and produces output OUT.

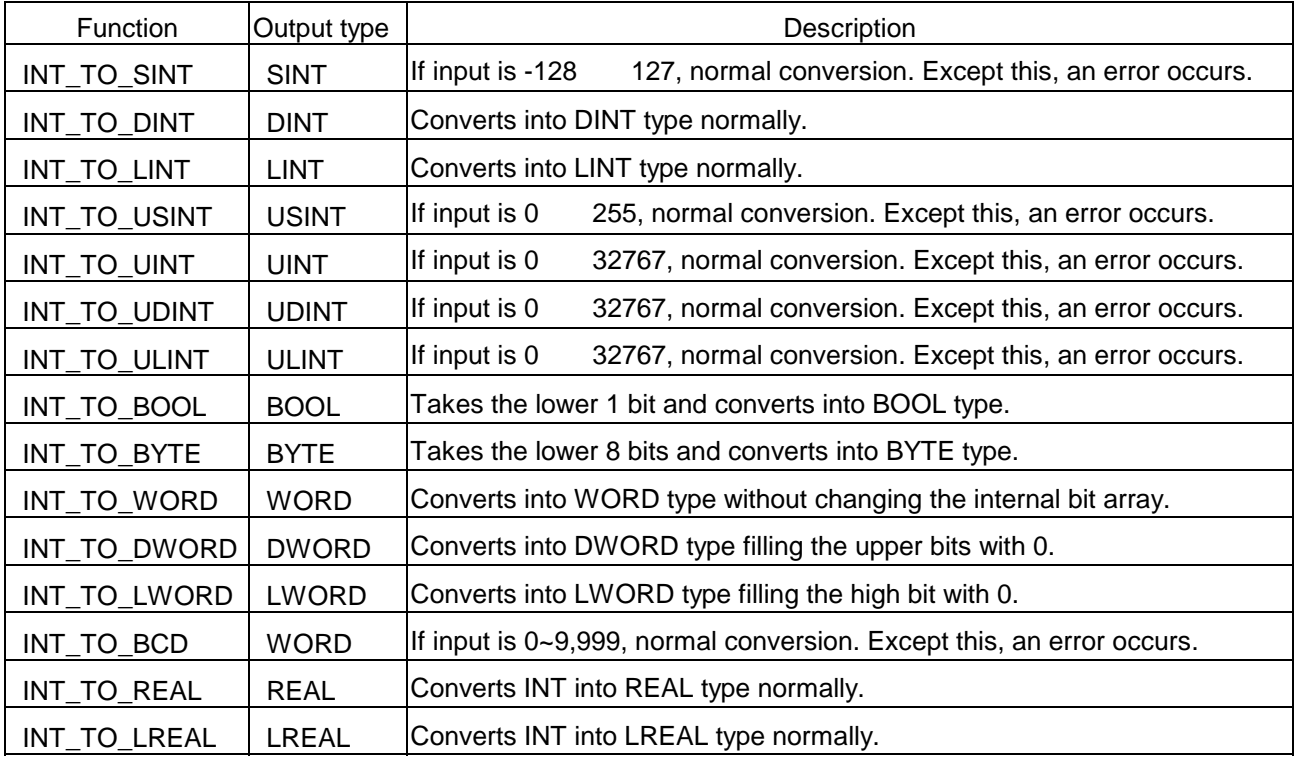

#### **Error**

If a conversion error occurs, \_ERR \_LER flags will be set.

If an error occurs, take as many lower bits as the bit number of the output type and produces an output without changing the internal bit array.

### **Program Example**

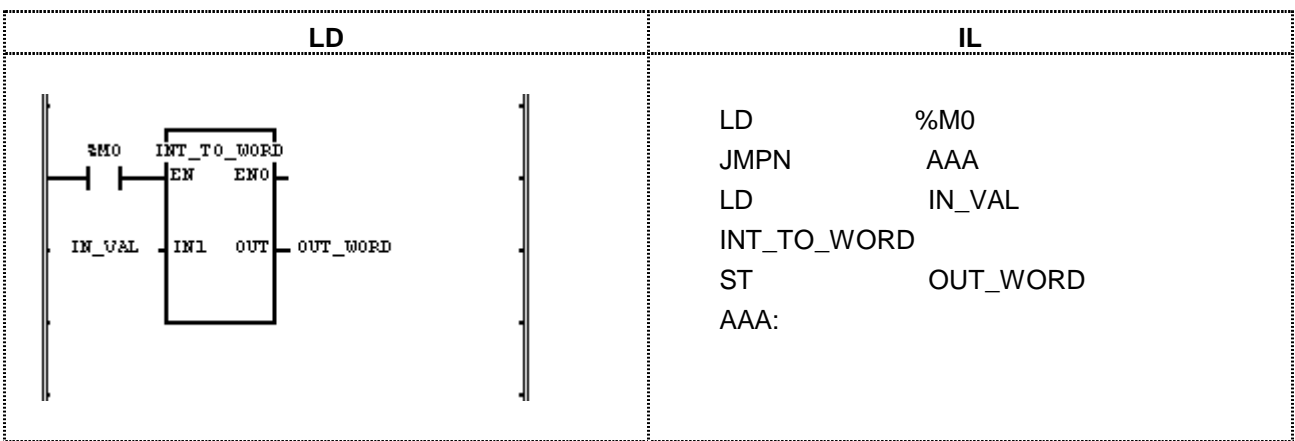

- (1) If the input condition (%M0) is on, INT\_TO\_WORD function will be executed.
- (2) If input variable IN\_VAL (INT) = 512 (16#200), output variable OUT\_WORD (WORD) = 16#200.

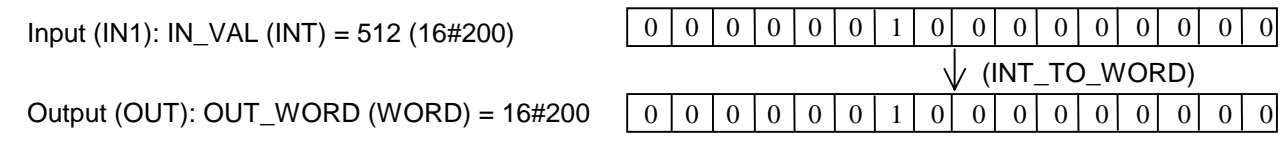

# **LE**

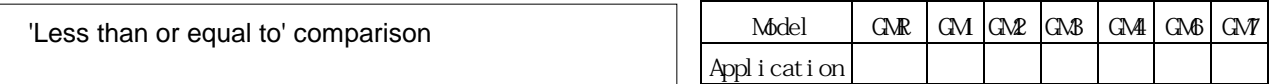

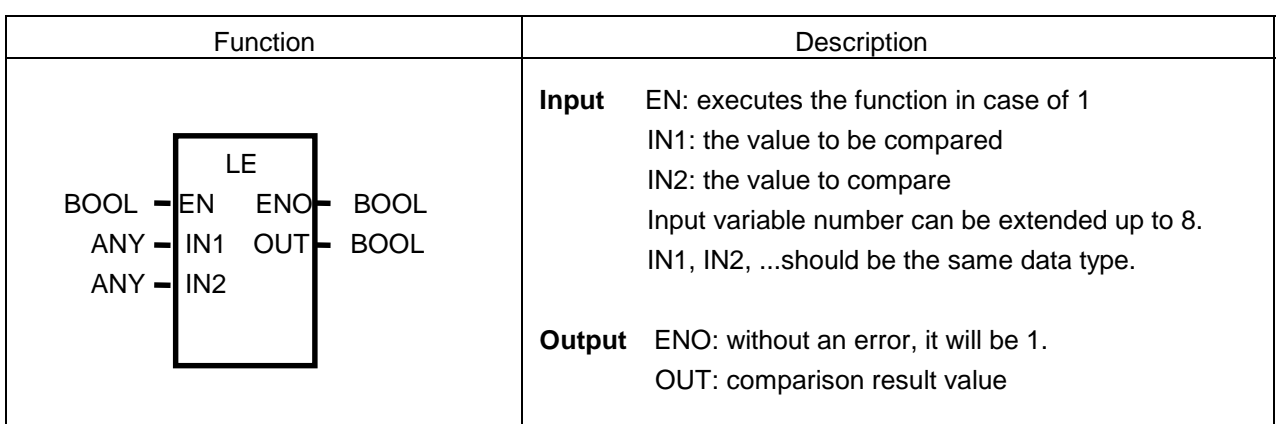

### **Function**

If IN1 ≤ IN2 ≤ IN3... ≤ INn (n: input number), output OUT will be 1. Otherwise it will be 0.

#### **Program Example**

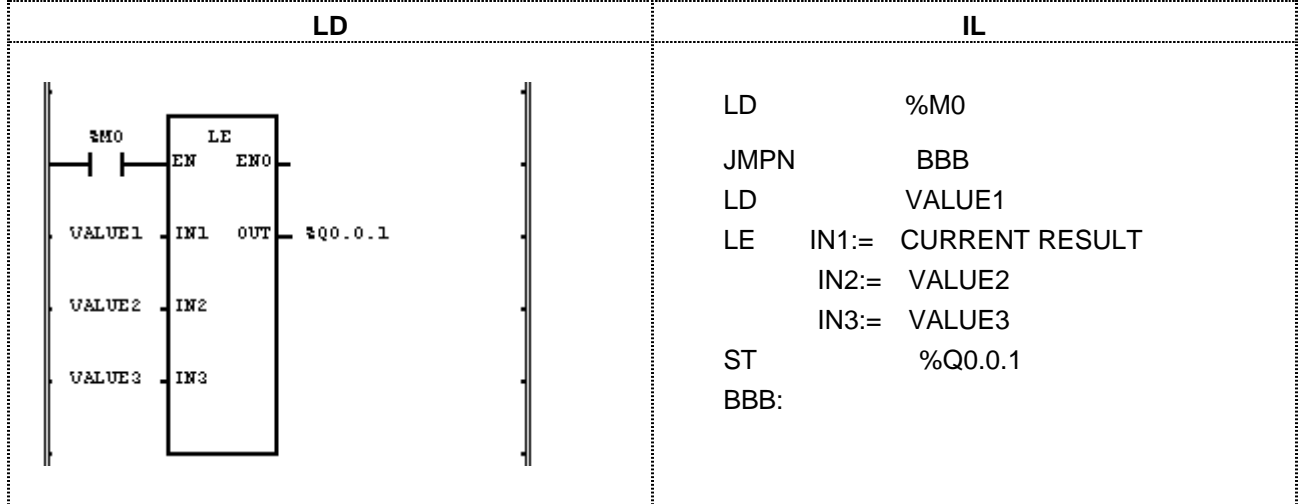

(1) If the transition condition (%M0) is on, LE function will be executed.

(2) If input variable VALUE1 = 150, VALUE2 = 200, and VALUE3 = 250, output %Q0.0.1 = 1

 $(VALUE1 \leq VALUE2 \leq VALUE2)$ .

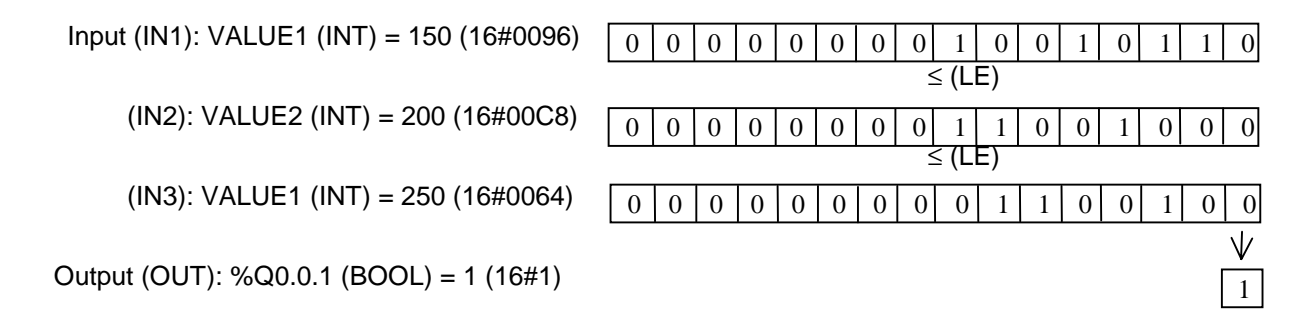

# **LEFT**

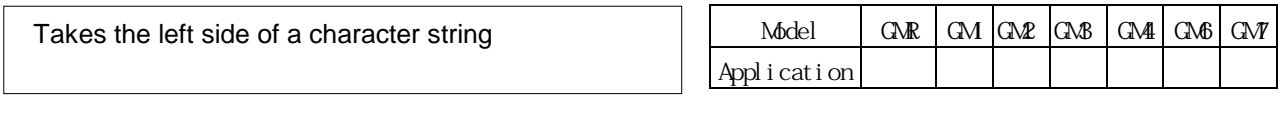

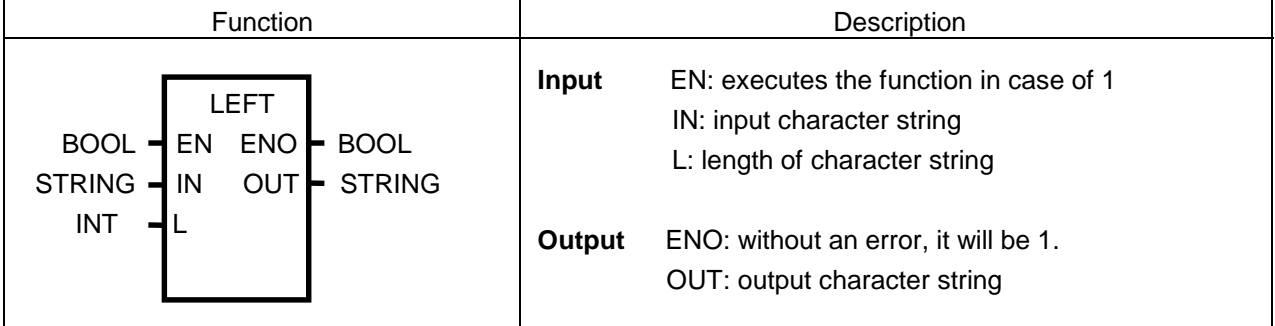

#### **Function**

It takes a left character string (L) of IN and produces output OUT.

#### **Error**

If L < 0, \_ERR and \_LER flags will be set.

#### **Program Example**

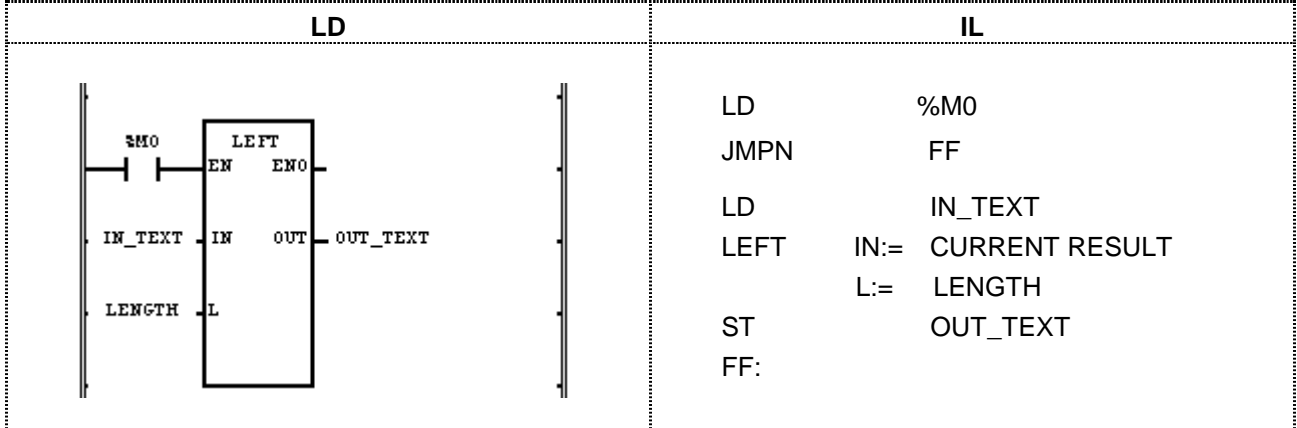

(1) If the transition condition (%M0) is on, function LEFT function will be executed.

(2) If input variable IN\_TEXT = 'ABCDEFG' and LENGTH = 3, output character string OUT\_TEXT = 'ABC'.

 Input (IN1): IN\_TEXT (STRING) = 'ABCDEFG'  $(IN2)$ : LENGTH  $(INT) = 3$  (LEFT) Output (OUT): OUT\_TEXT (STRING) = 'ABC'

# **LEN**

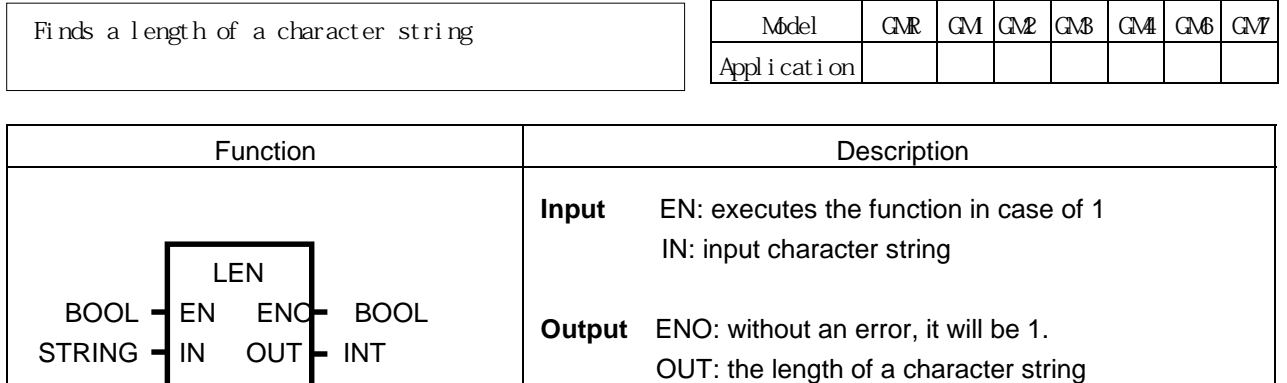

### **Function**

It produces a length (character number) of the input character string (IN).

H

### **Program Example**

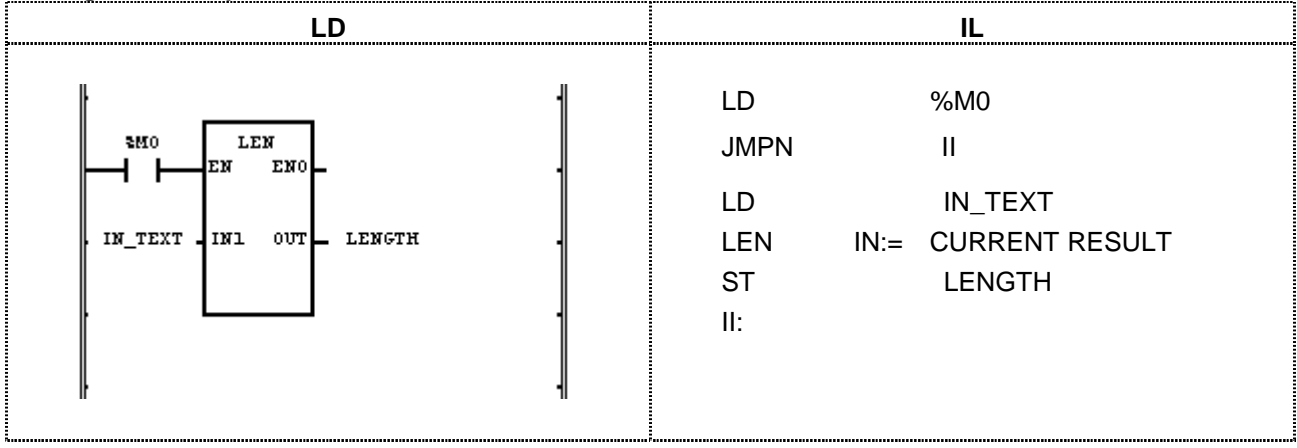

(1) If the transition condition (%M0) is on, LEN function will be executed.

(2) If input variable IN\_TEXT = 'ABCD', output variable LENGTH = 4.

 Input (IN1): IN\_TEXT (STRING) = 'ABCD'  $\sqrt{2}$  (LEN) Output (OUT): LENGTH (INT) =  $\overrightarrow{4}$ 

# **LIMIT**

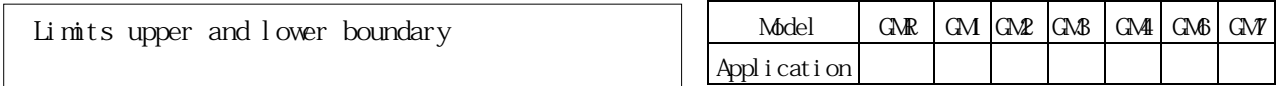

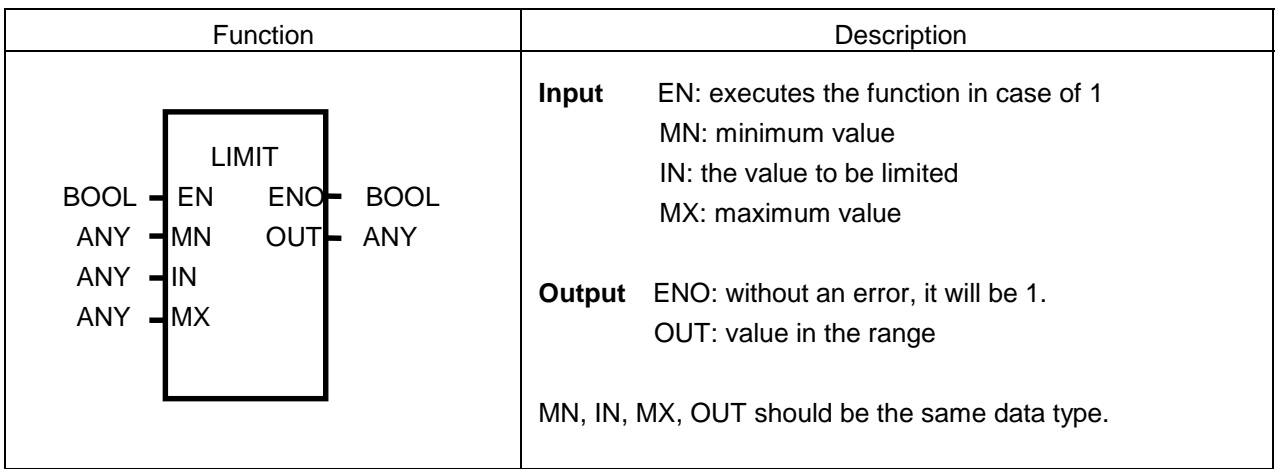

#### **Function**

If input IN value is between MN and MX, the IN will be an output.

That is, if  $MN \leq IN \leq MX$ , OUT = IN

If input IN value is less than MN, MN will be an output. That is, if  $IN < MN$ , OUT = MN.

If input IN value is greater than MX, MX will be an output. That is, if IN > MX, OUT = MX

#### **Program Example**

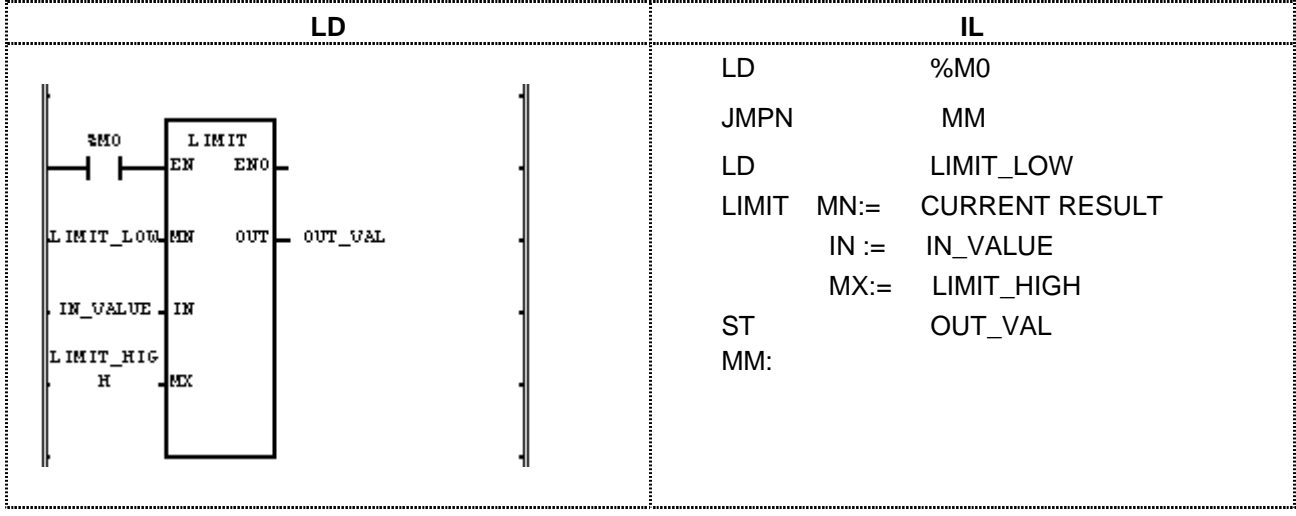

(1) If the transition condition (%M0) is on, LIMIT function will be executed.

(2) Output variable OUT\_VAL for lower limit input LIMIT\_LOW, upper limit input (LIMIT\_HIGH) and limited value input IN\_VALUE will be as follows:

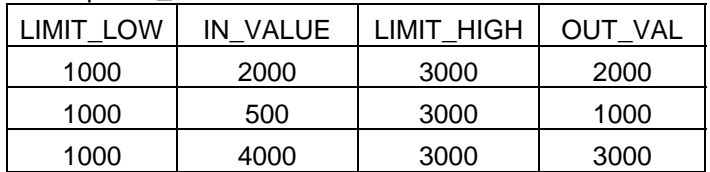

Input (MN):  $LIMIT$   $LOW$  (INT) = 1000 (IN): IN VALUE (INT) =  $4000$  (MX): IN\_VALUE (INT) = 3000  $\sqrt{}$  (LIMIT) Output (OUT): OUT\_VAL (INT) = 3000

# **LINT\_TO\_\*\*\***

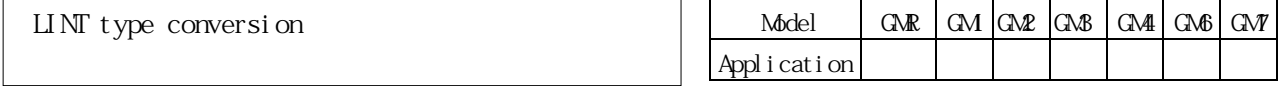

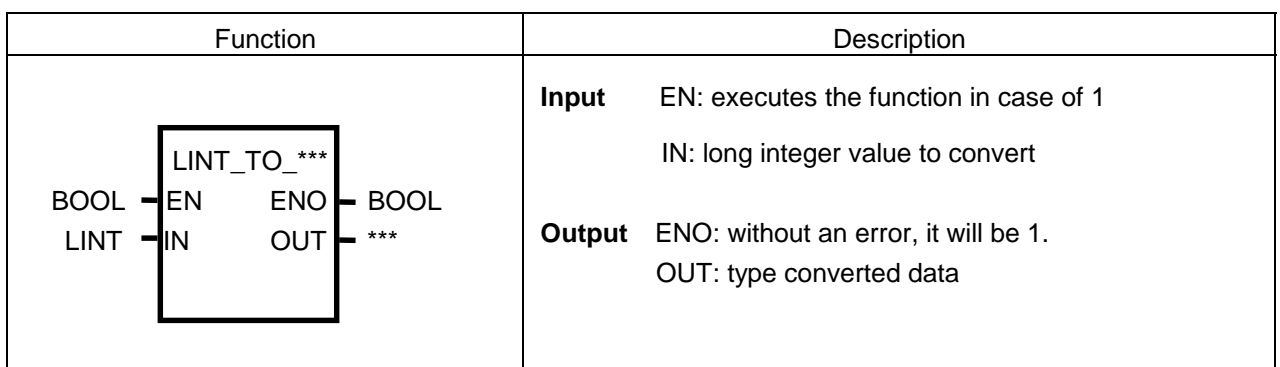

### **Function**

It converts input IN type and produces output OUT.

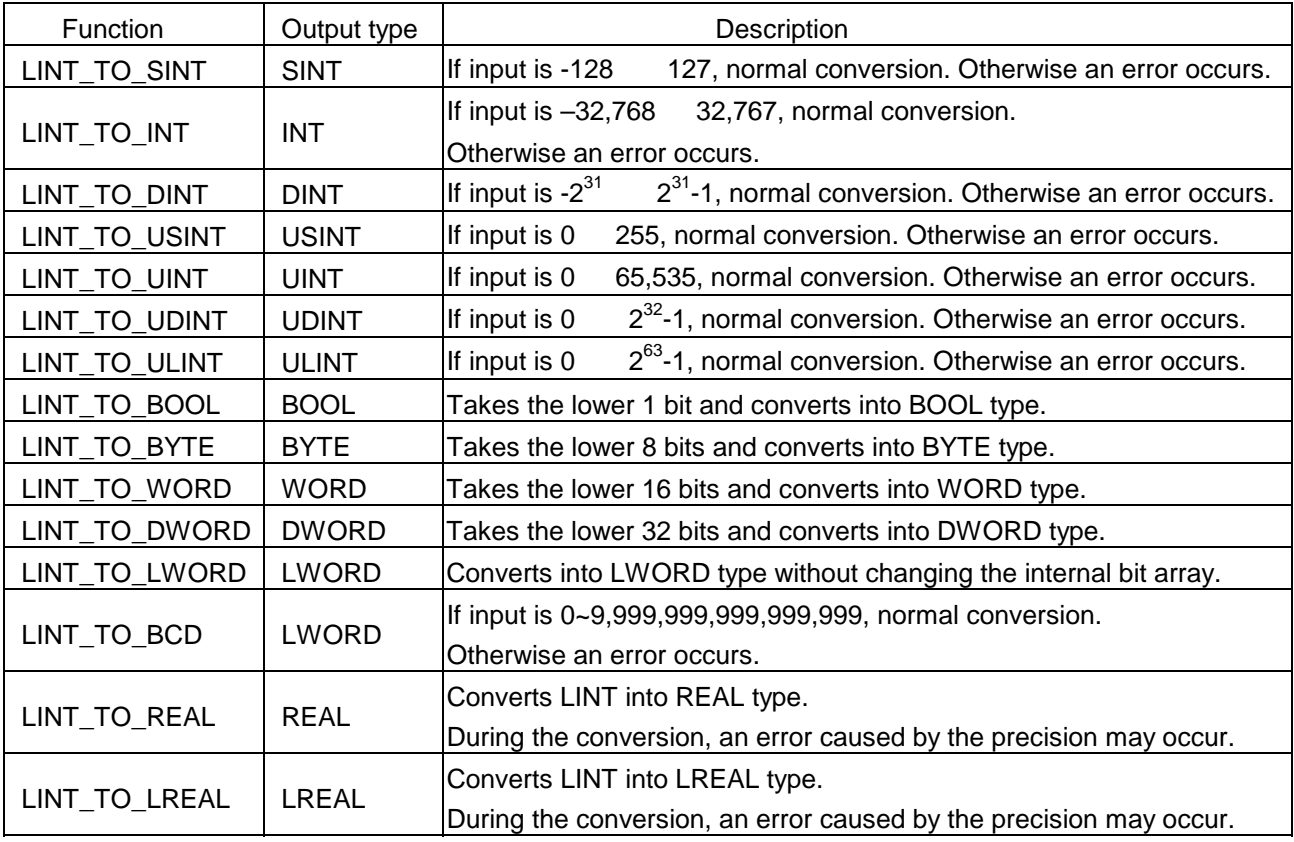

#### **Error**

If a conversion error occurs, \_ERR and \_LER flags will be set.

If an error occurs, take as many lower bits as the bit number of the output type and produces an output without changing the Internal bit array.

#### **Program Example**

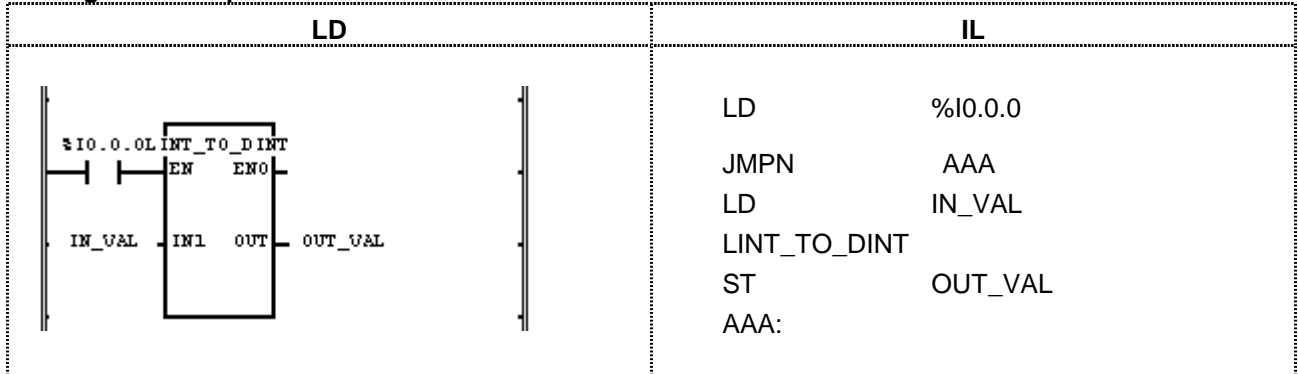

(1) If the input condition (%I0.0.0) is on, LINT\_TO\_DINT function will be executed.

(2) If input variable IN\_VAL (LINT) = 123\_456\_789, output variable OUT\_VAL (DINT) = 123\_456\_789.

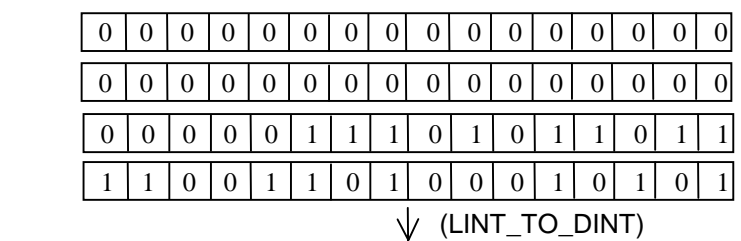

 $0 0 0 0 0 0 1 1 1 1 0 1 0 1 1 0 1 1 0 1 1 1$ 1 1 0 0 1 1 0 1 0 0 0 1 0 1 0 1

 Input (IN1): IN\_VAL (LINT) = 123,456,789 (16#75BCD15)

 Output (OUT): OUT\_VAL (DINT) = 123,456,789 (16#75BCD15)

# **LN**

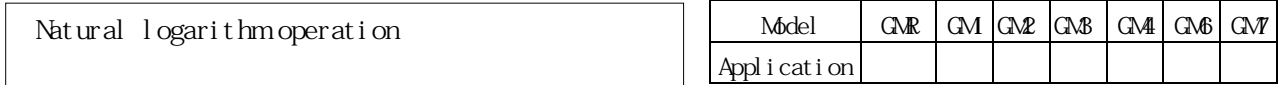

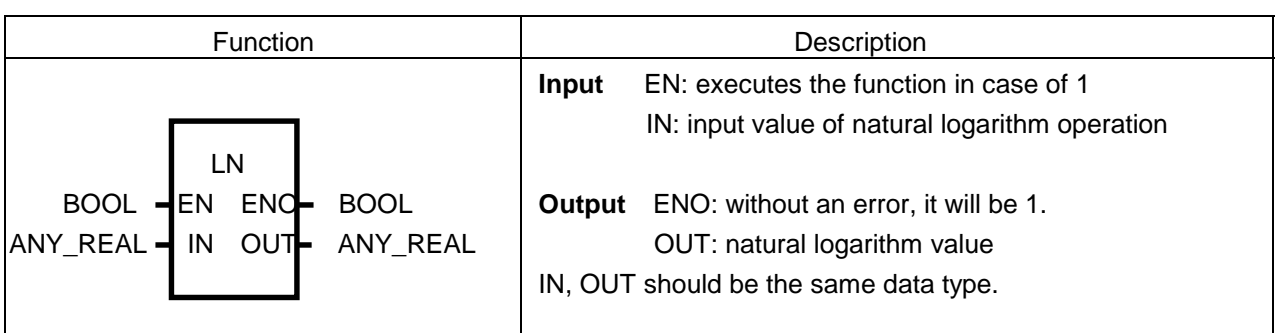

## **Function**

It finds a natural logarithm value of IN and produces output OUT.  $OUT = In IN$ 

### **Error**

If an input is 0 or a negative number, \_ERR and \_LER flags will be set.

## **Program Example**

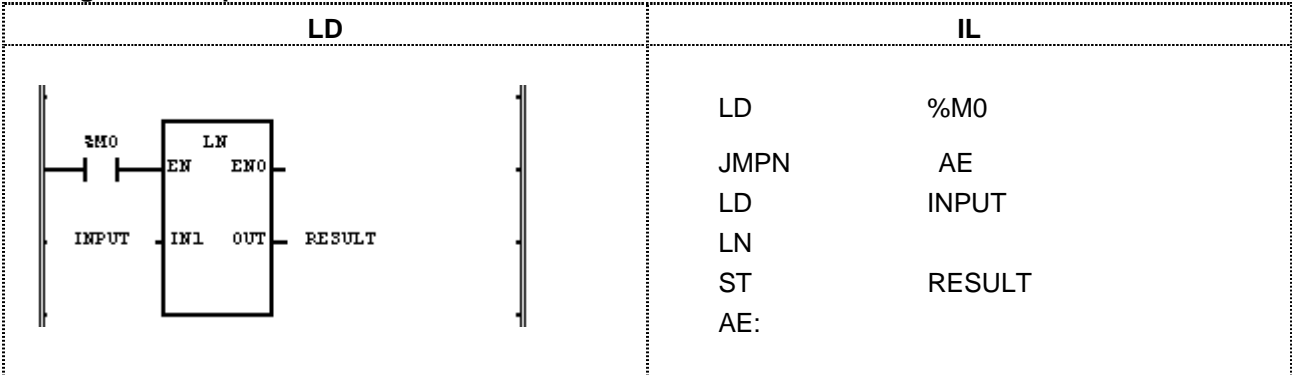

(1) If the transition condition (%M0) is on, LN function will be executed.

(2) If input variable INPUT is 2.0, output variable RESULT will be 0.6931 ....

 $ln (2.0) = 0.6931...$ 

Input (IN1): INPUT (REAL) =  $2.0$  $\sqrt{2}$  (LN) Output (OUT): RESULT (REAL) = 6.93147182E-01

# **LOG**

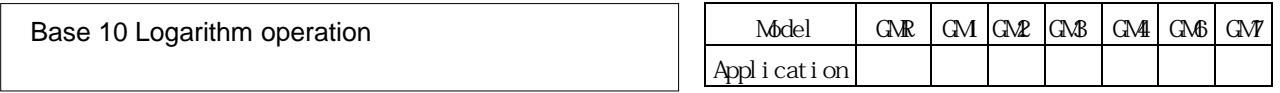

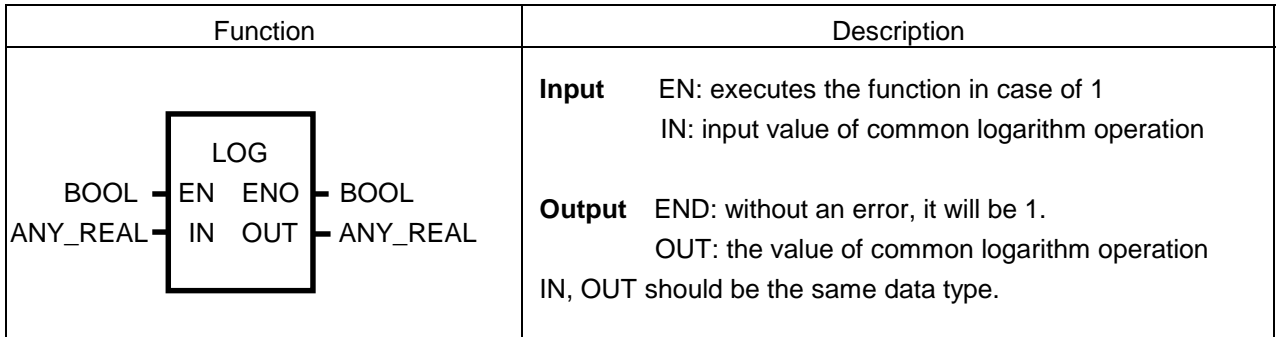

#### **Function**

It finds the value of Base 10 Logarithm of IN and produces output OUT.  $OUT = log10 IN = log IN$ 

#### **Error**

If input value IN is 0 or a negative number, \_ ERR and \_LER flags will be set.

#### **Program Example**

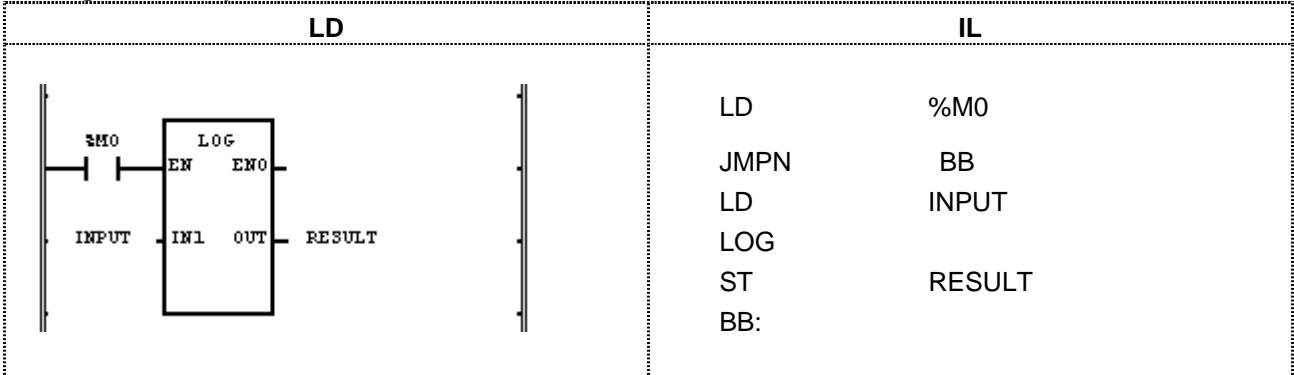

(1) If the transition condition (%M0) is on, LOG function will be executed.

(2) If input variable INPUT is 2.0, output variable RESULT will be 0.3010 ..…

 $log_{10} (2.0) = 0.3010...$ 

Input (IN1): INPUT (REAL) =  $2.0$  $\sqrt{\}$  (LOG) Output (OUT): RESULT (REAL) = 3.01030010E-01
# **LREAL\_TO\_\*\*\***

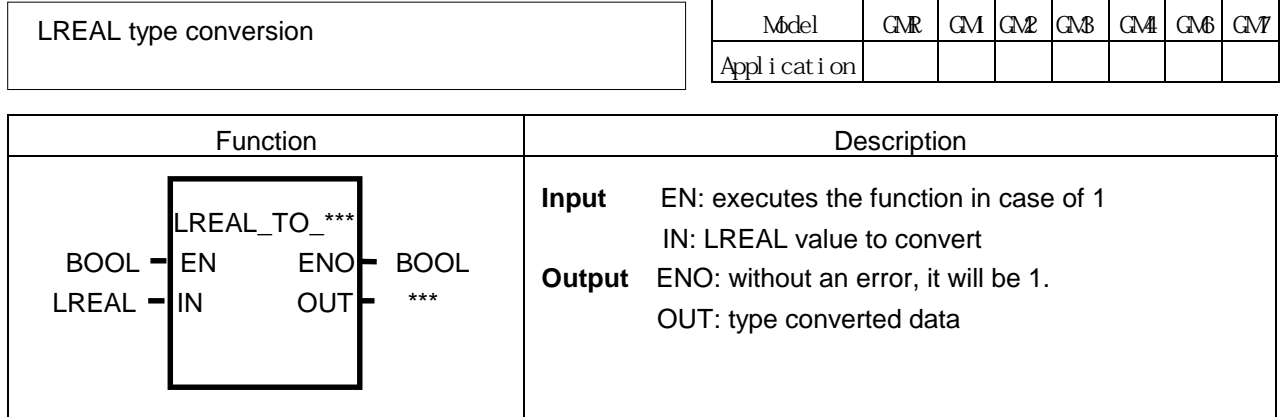

#### **Function**

It converts input IN type and produces output OUT.

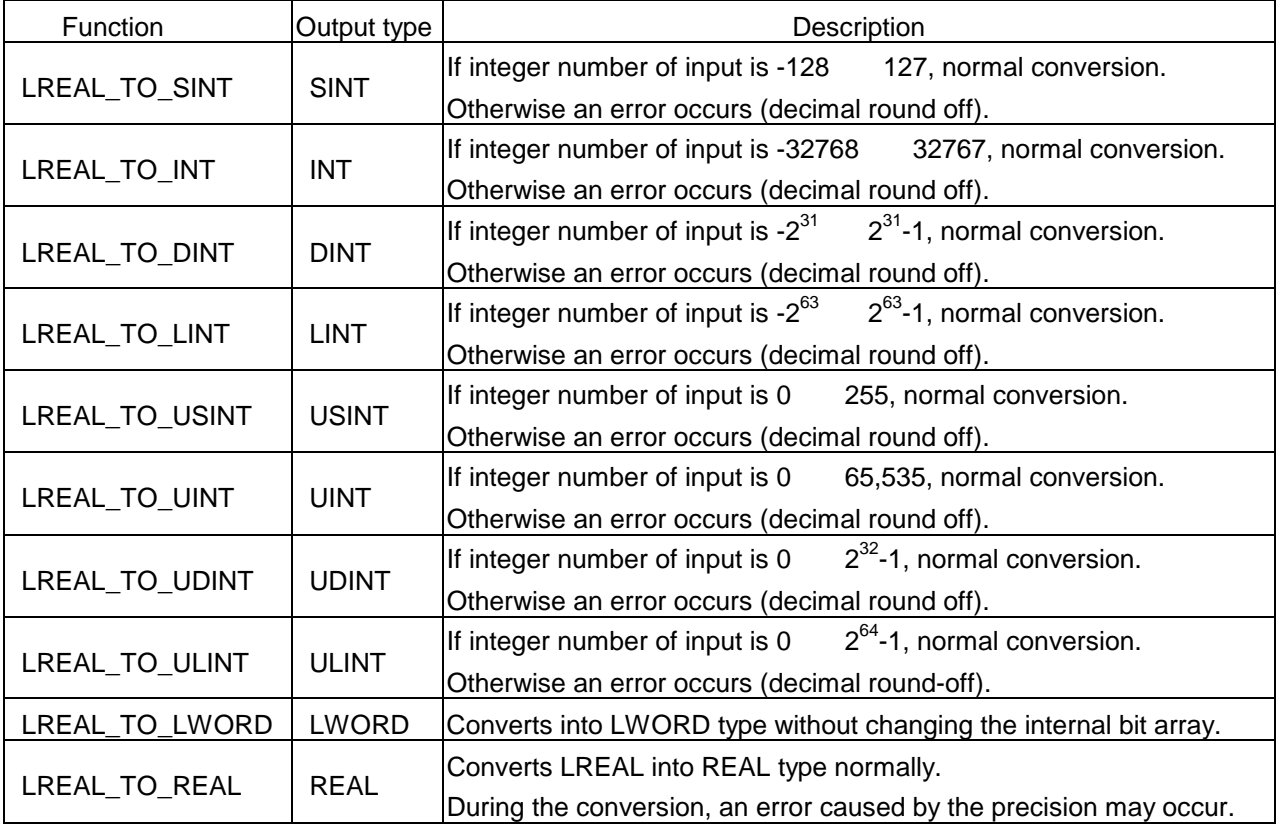

#### **Error**

If an overflow occurs because an input value is greater than the value available for the output type, \_ERR and \_LER flags will be set. If an error occurs, an output will be 0.

#### **Program Example**

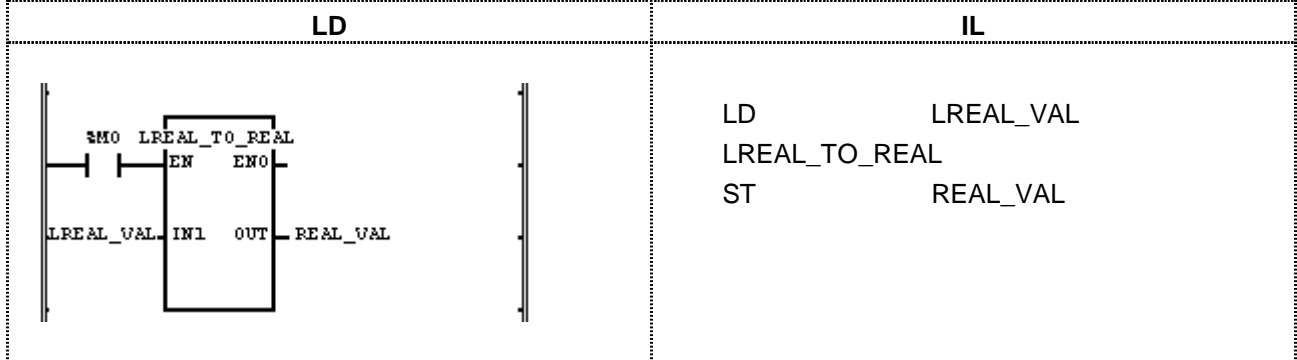

(1) If the input condition (%M0) is on, LREAL\_TO\_REAL function will be executed.

(2) If input variable LREAL\_VAL (LREAL) = -1.34E-12, output variable REAL\_VAL (REAL)= -1.34E-12.

 Input (IN1): LREAL\_VAL (LREAL) = -1.34E-12  $\sqrt{}$  (LREAL\_TO\_REAL) Output (OUT): REAL\_VAL (REAL) = -1.34E-12

## **LT**

 $Model$   $GMR$   $GMR$   $GMB$   $GMR$   $GMB$   $GMP$ Application 'Less than' comparison

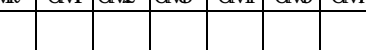

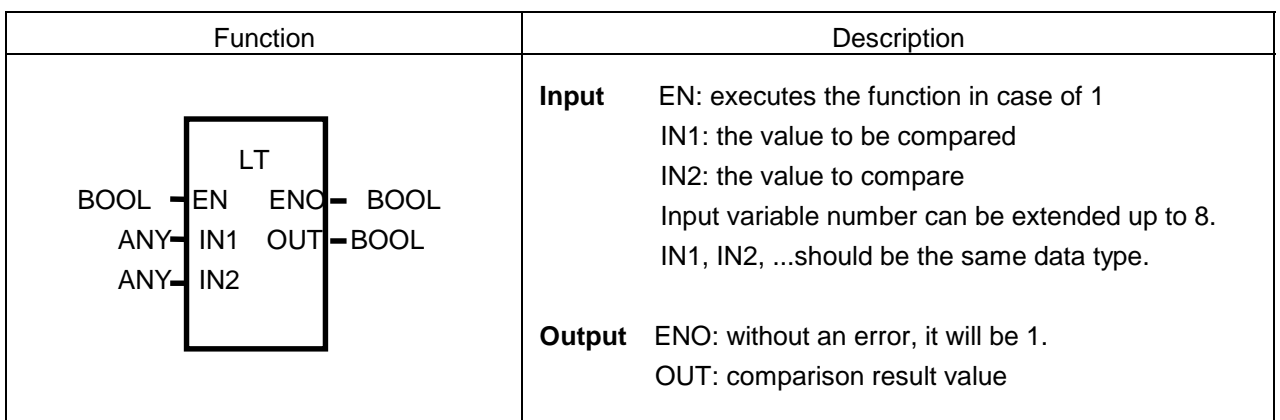

#### **Function**

If IN1 < IN2 < IN3... < INn (n: input number), output value OUT will be 1. Otherwise output OUT will be 0.

# **Program Example**

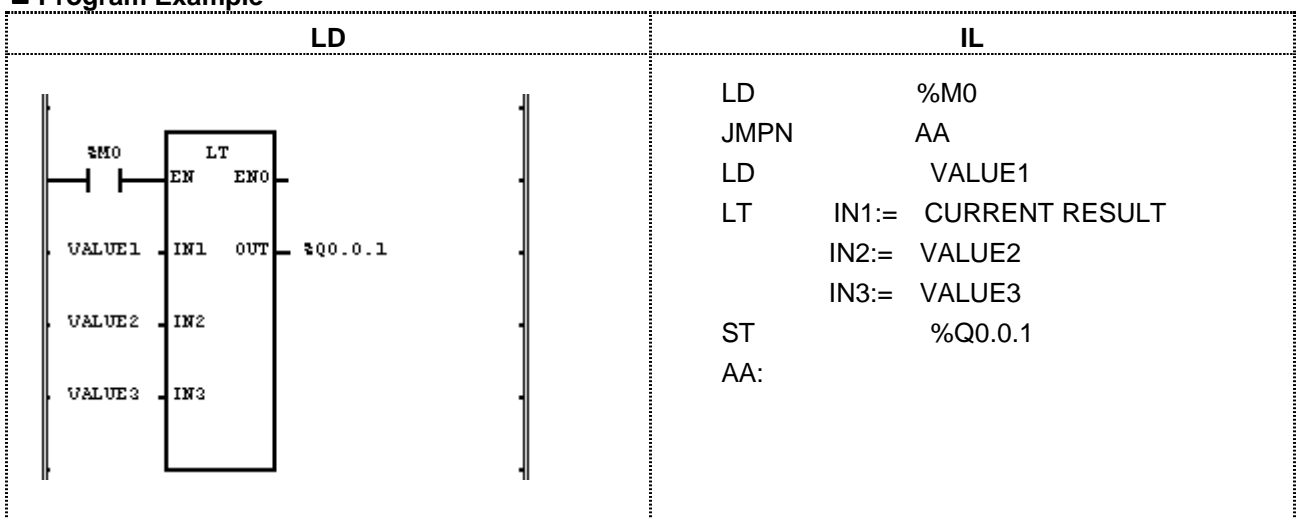

(1) If the transition condition (%M0) is on, LT function will be executed.

(2) If input variable VALUE1 = 100, VALUE2 = 200, and VALUE3 = 300, output %Q0.0.1 = 1.

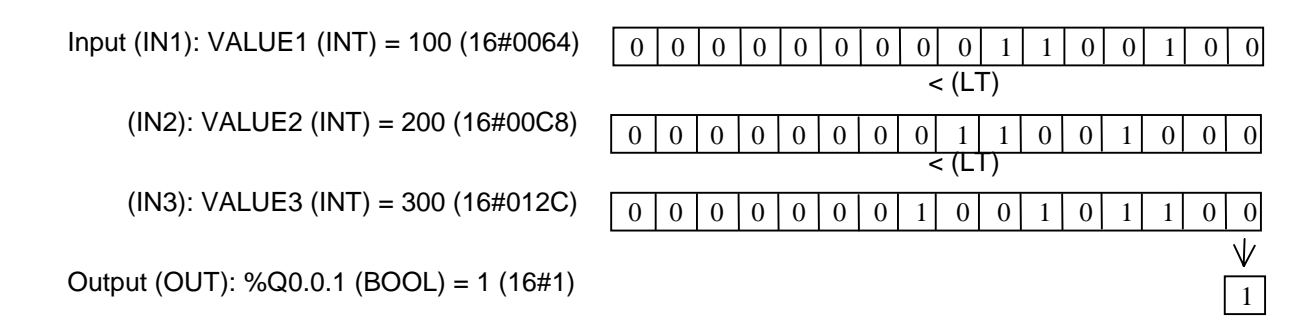

# **LWORD\_TO\_\*\*\***

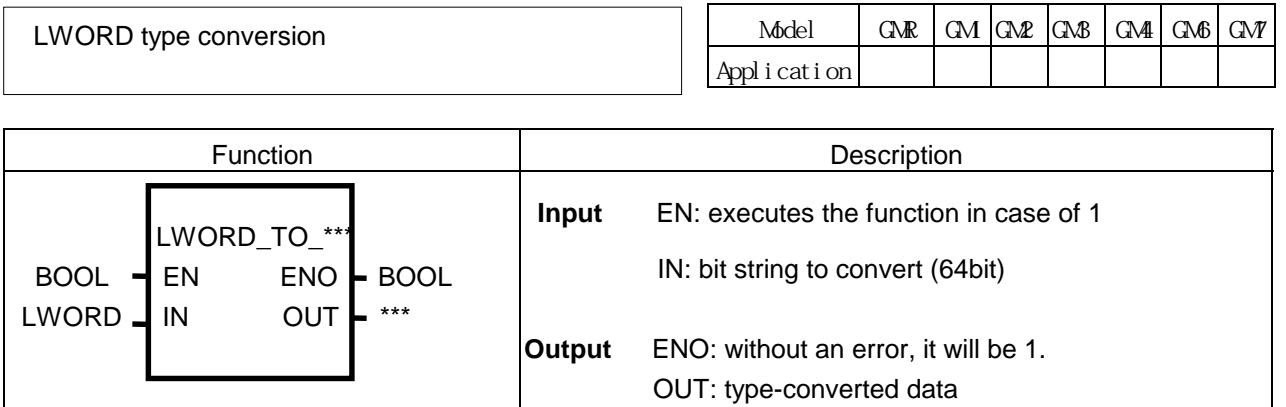

#### **Function**

It converts input IN type and produces output OUT.

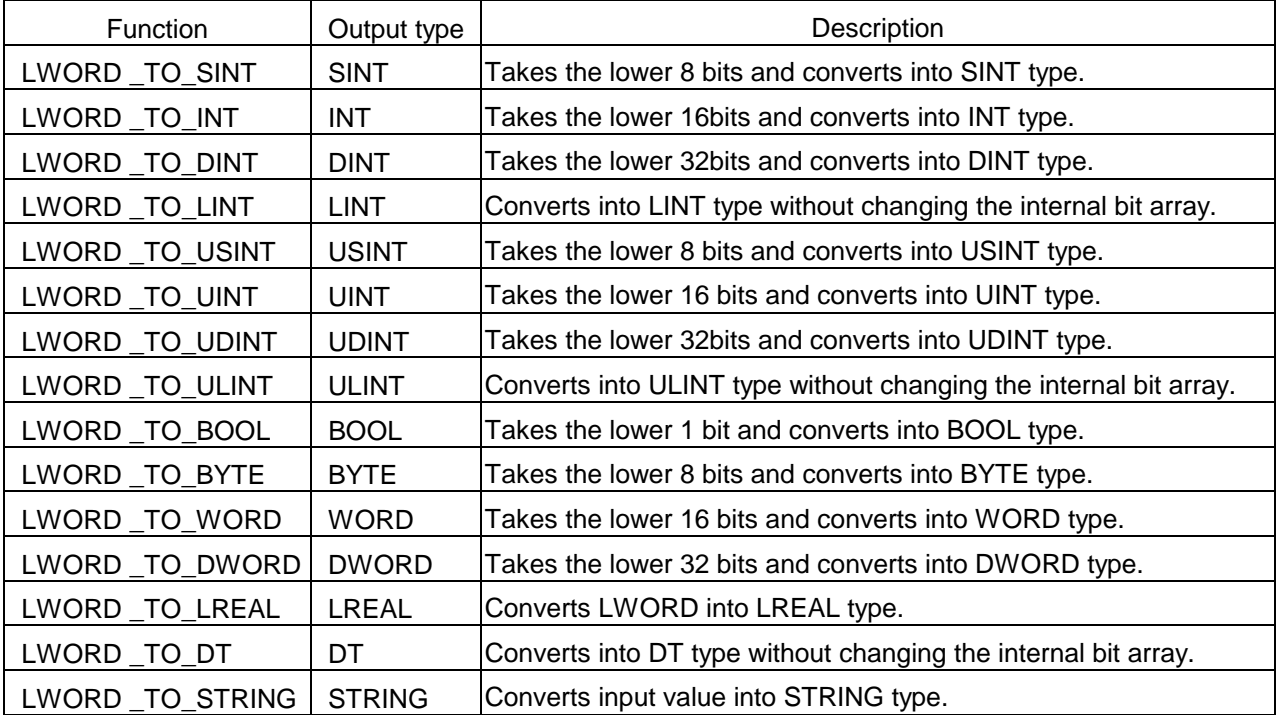

#### **Program Example**

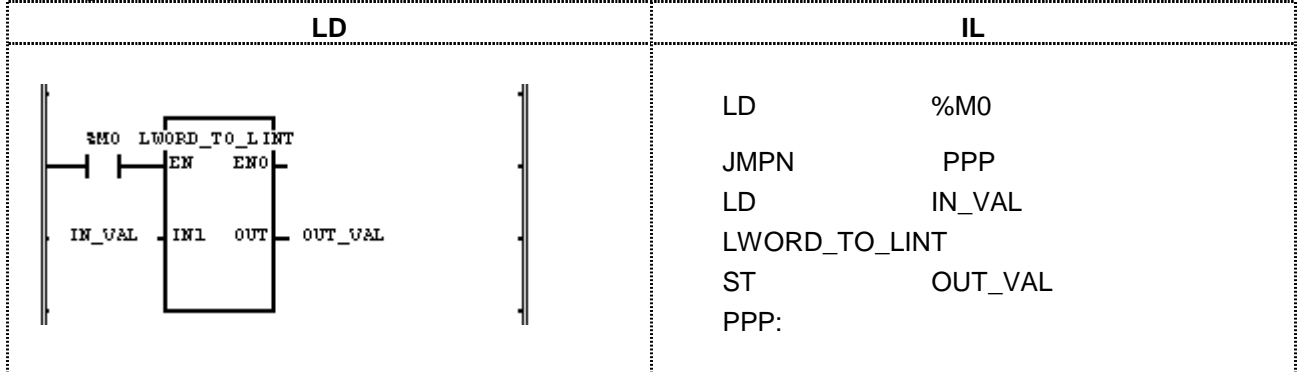

(1) If the input condition (%M0) is on, LWORD\_TO\_LINT function will be executed.

(2) If input variable IN\_VAL (LWORD) = 16#FFFFFFFFFFFFFFFF, output variable OUT\_VAL (LINT) will be -1 (16#FFFFFFFFFFFFFFFF).

 Input (IN1): IN\_VAL (LWORD) = 16#FFFFFFFFFFFFFFFF (LWORD\_TO\_LINT) Output (OUT): OUT\_VAL (LINT) = -1

## **MAX**

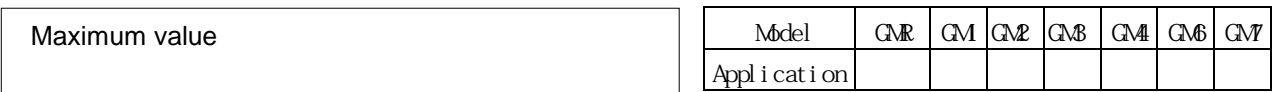

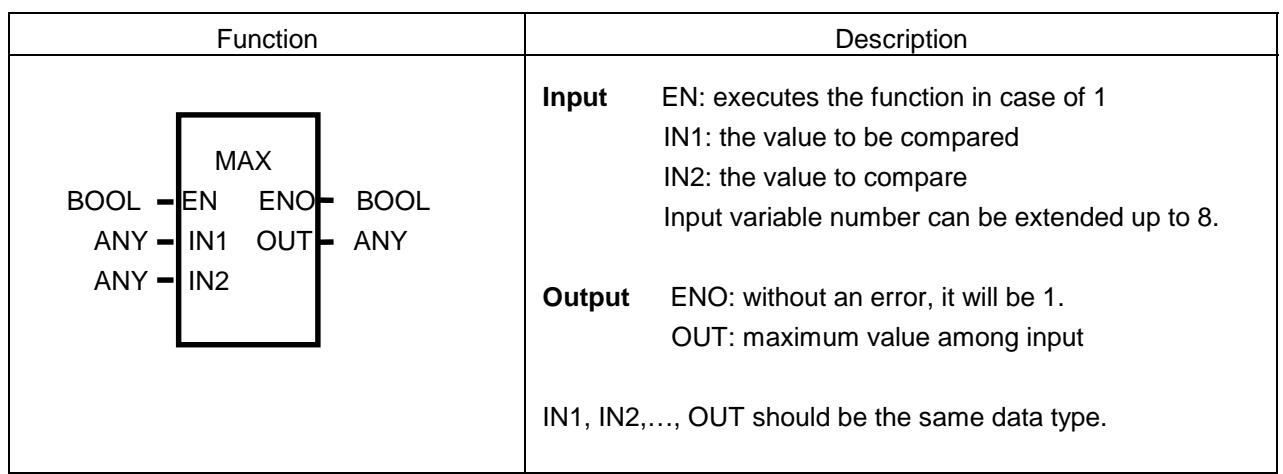

#### **Function**

It produces the maximum value among input IN1, IN2,..., INn (n: input number).

#### **Program Example**

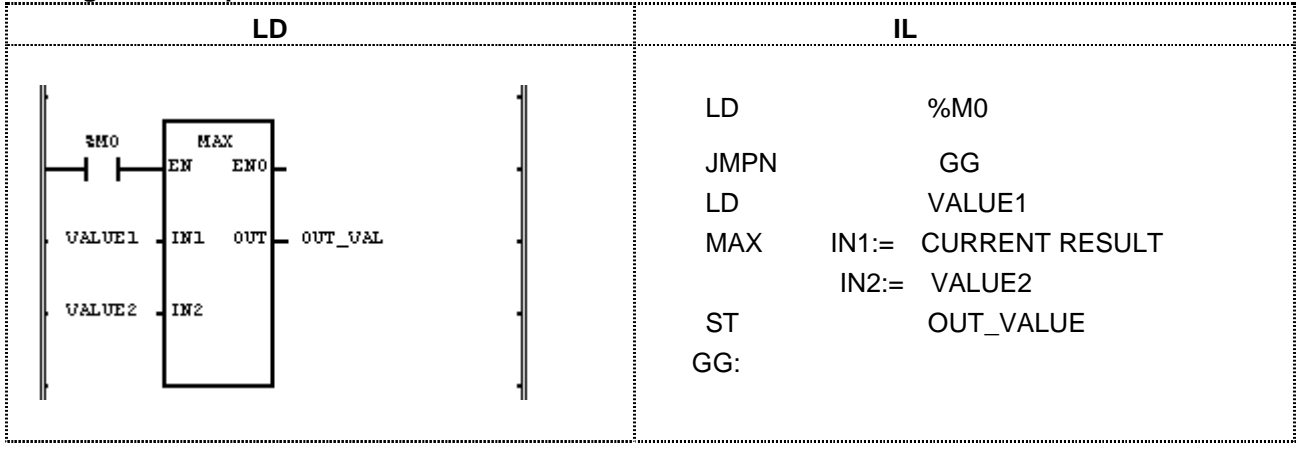

(1) If the transition condition (%M0) is on, MAX function will be executed.

(2) As the result of comparing input variable (VALUE1 = 100 and VALUE2 = 200), maximum value is 200. Output OUT\_VAL will be 200.

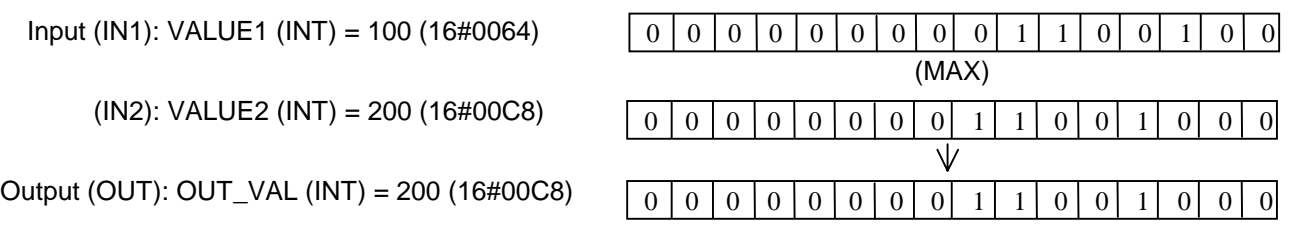

### **MID**

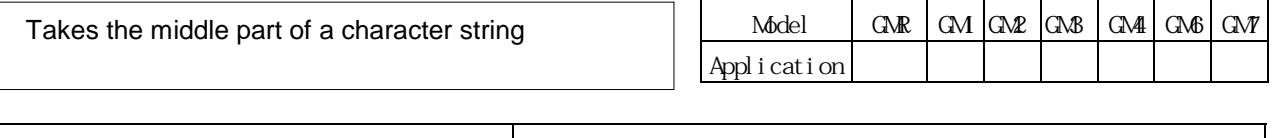

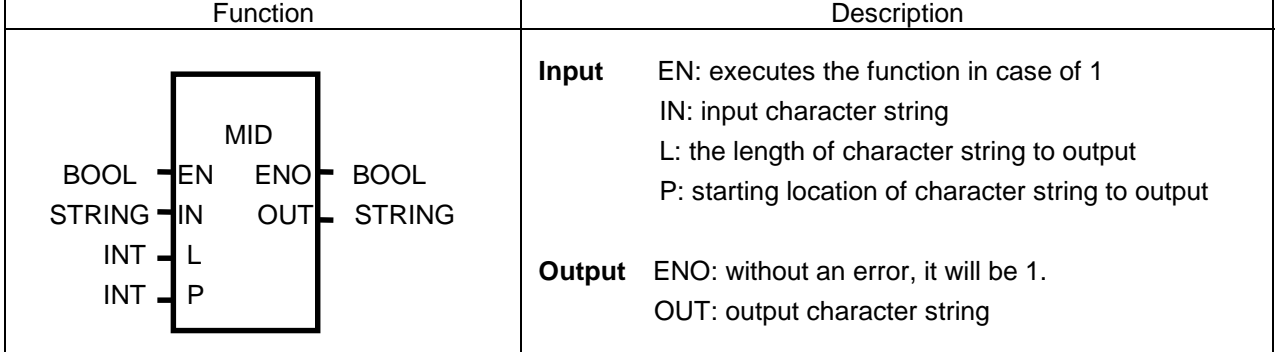

#### **Function**

It produces a character string (L) of IN from the P character.

#### **Error**

If (character number of variable  $IN$ ) < P, P <= 0 or  $L$  < 0, then \_ERR and \_LER flags will be set.

#### **Program Example**

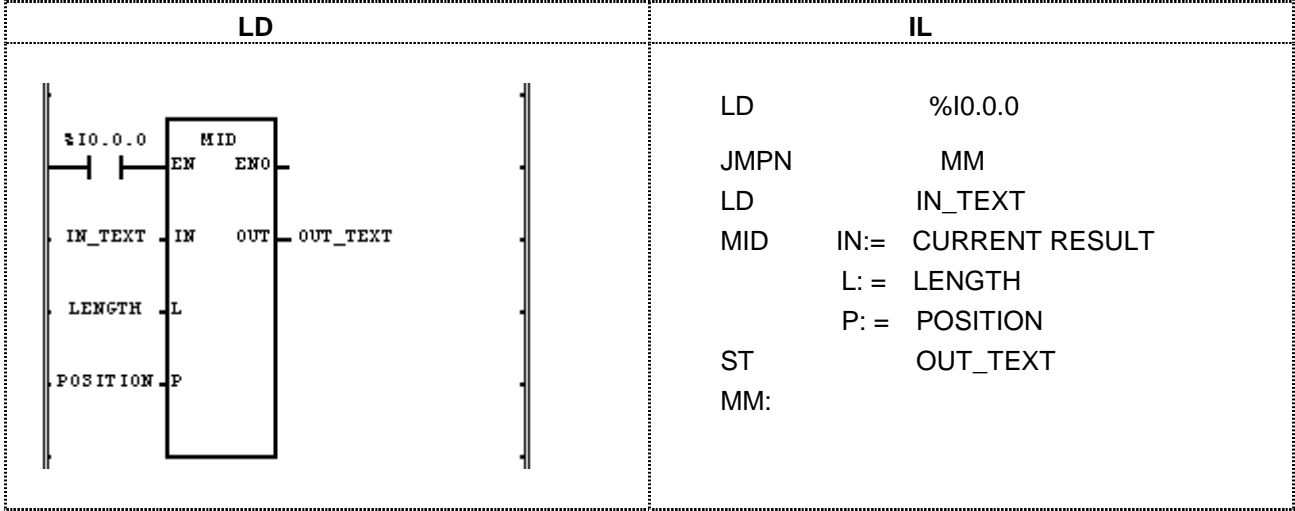

(1) If the transition condition (%I0.0.0) is on, MID function will be executed.

(2) If input character string IN\_TEXT = 'ABCDEFG', the length of character string LENGTH = 3, and starting location of character starting POSITION = 2, output variable OUT\_TEXT = 'BCD'.

 Input (IN): IN\_TEXT1 (STRING) = 'ABCDEFG'  $(L)$ : LENGTH  $(INT) = 3$  $(P)$ : POSITION  $(INT) = 2$  $\sqrt{}$  (MID) Output (OUT): OUT\_TEXT = 'BCD'

### **MIN**

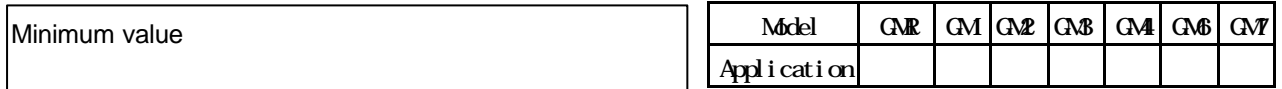

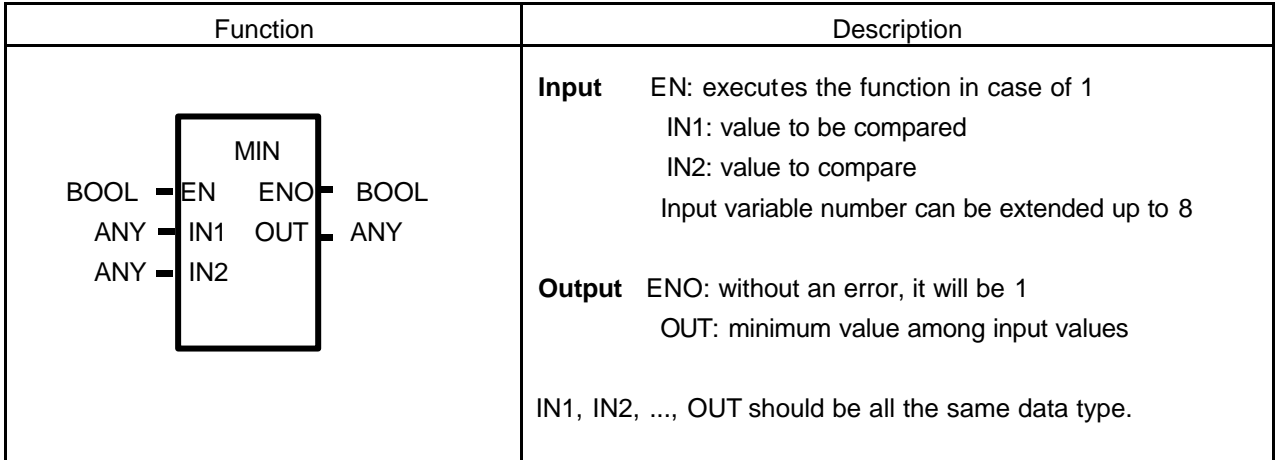

#### ■ **Function**

Produces the minimum value among input IN1, IN2, ... , INn (n: input number).

#### ■ Program Example

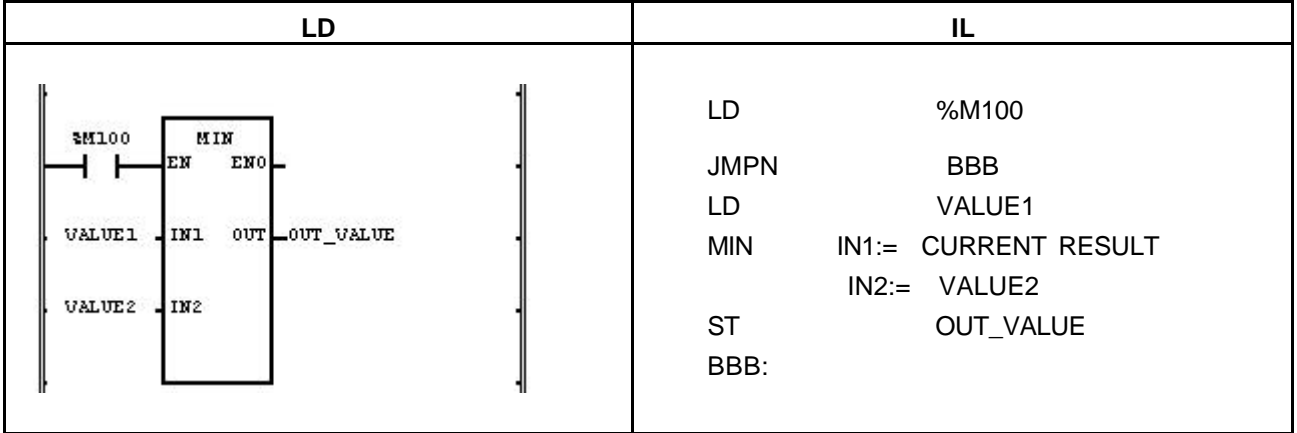

(1) If the transition condition (%M100) is ON, MIN function is executed.

(2) The output is OUT\_VALUE = 100 because its minimum value is 100 as the result of comparing VALUE1 = 100 to VALUE2 = 200.

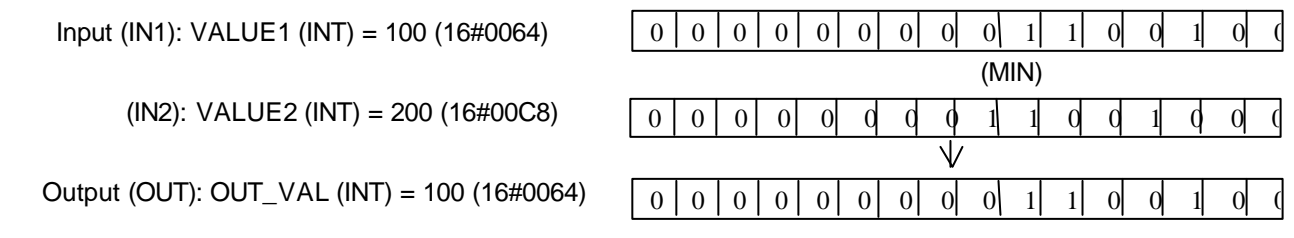

## **MOD**

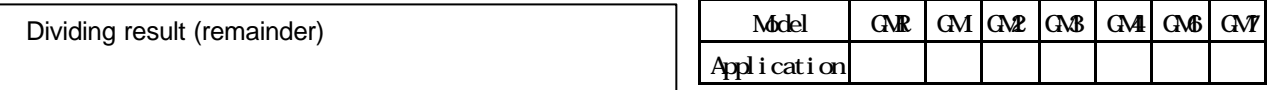

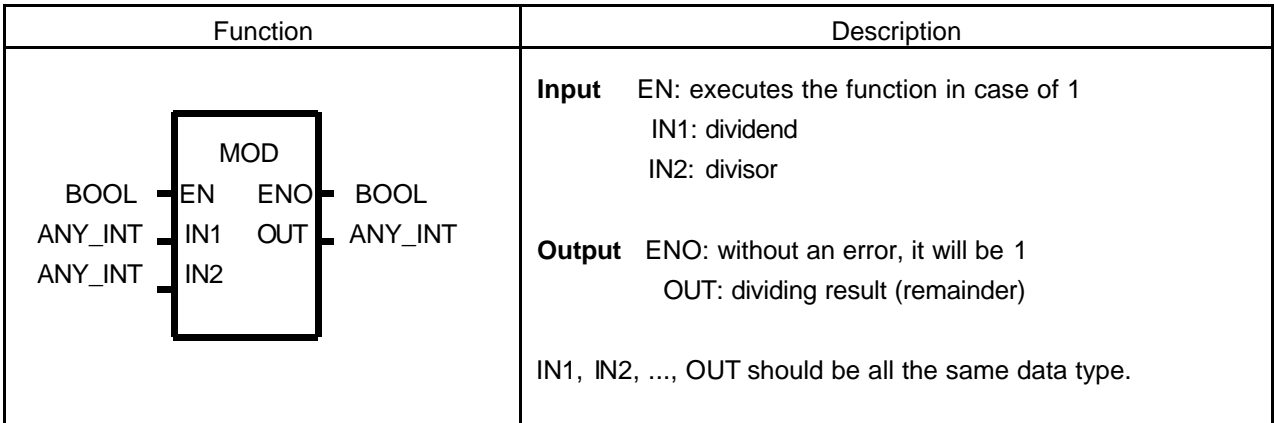

#### n **Function**

Divides IN1 by IN2 and outputs its remainder as OUT.  $OUT = IN1 - (IN1/IN2) \times IN2$  (if  $IN2 = 0$ ,  $OUT = 0)$ 

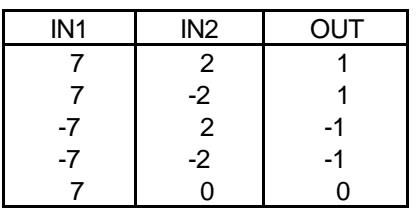

#### ■ Program Example

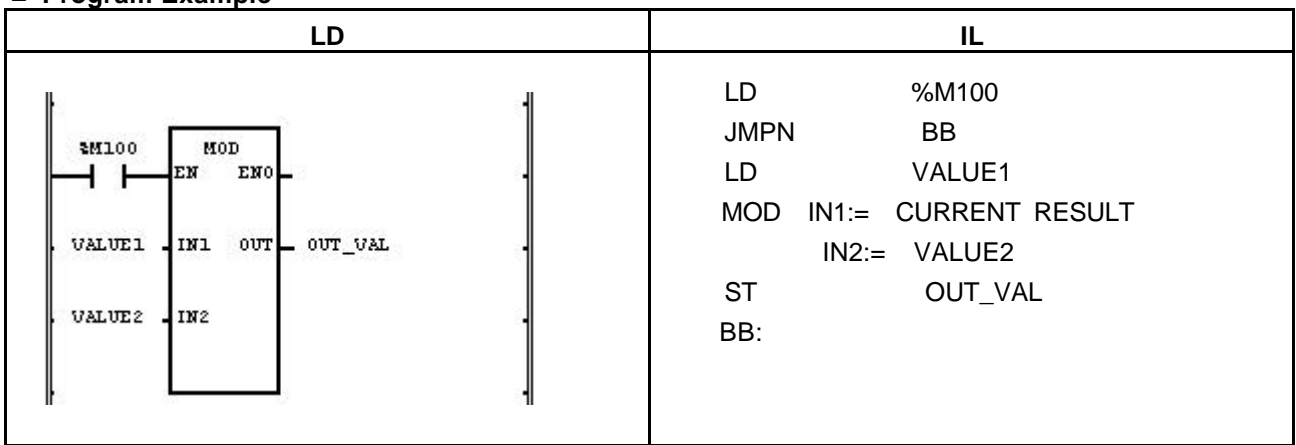

(1) If the transition condition (%M100) is ON, MOD function is executed.

(2) If the dividend VALUE1 = 37 and the divisor VALUE2 = 10, the remainder value OUT\_VAL is 7 as a result of dividing 37 by 10.

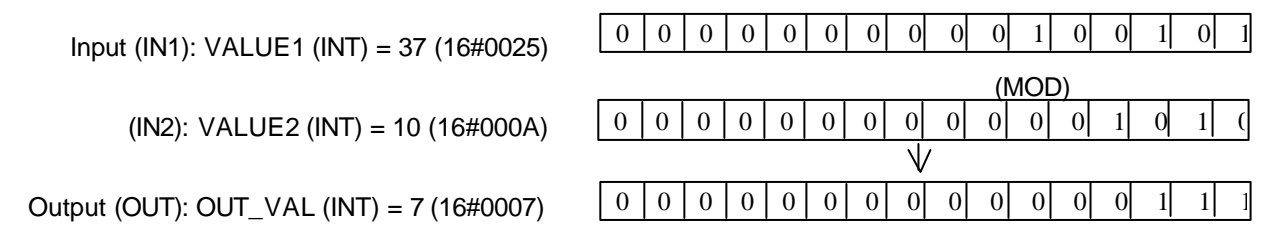

### **MOVE**

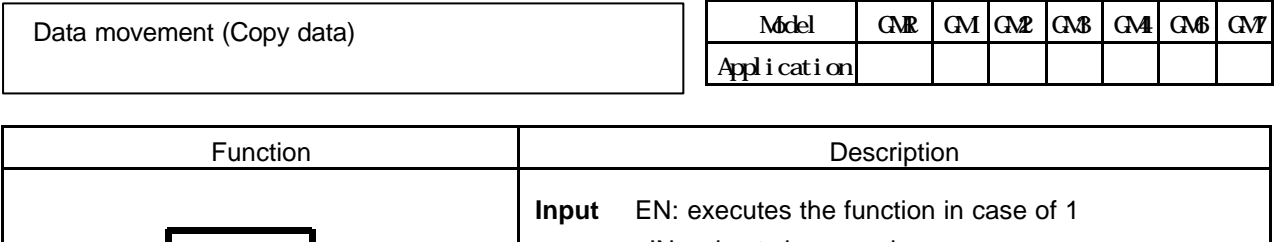

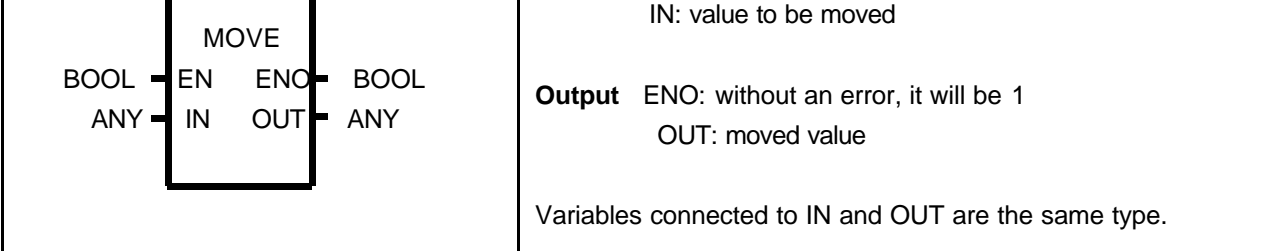

#### n **Function**

Moves an IN value to OUT.

#### ■ Program Example

This is a program that transfers the 8-contact inputs %I0.0.0 %I0.0.7 to the variable D and then moves them to output %Q0.4.0 %Q0.4.7.

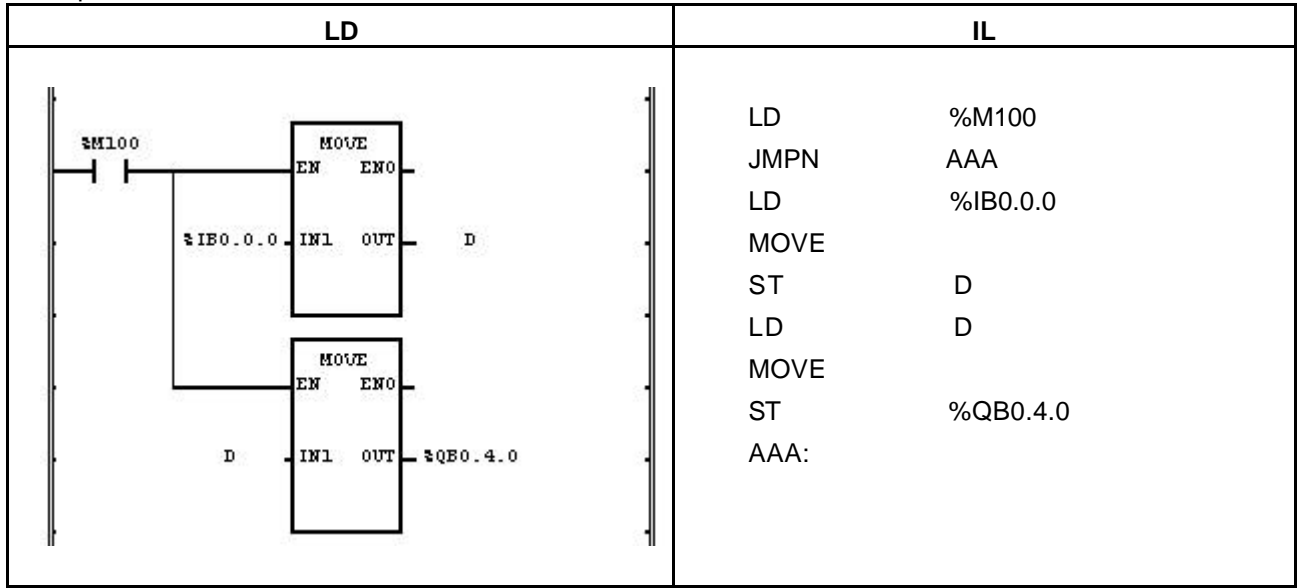

(1) If the transition condition (%M100) is ON, MOVE function is executed.

(2) It moves 8-contact input module data to the variable D by the first MOVE function and moves them to %Q0.4.0 %Q0.4.7.

Input (IN1): %IB0.0.0 (BYTE) = 16#18

 $D (BYTE) = 16#18$ 

Output (OUT): %QB0.4.0 (BYTE) = 16#18

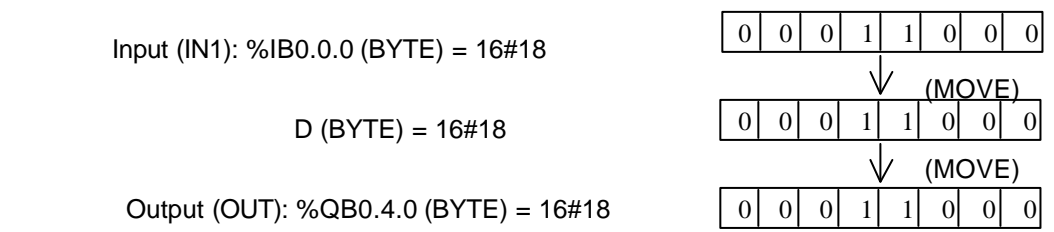

### **MUL**

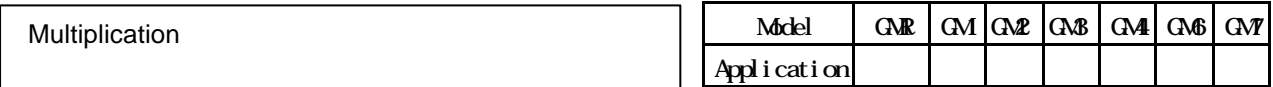

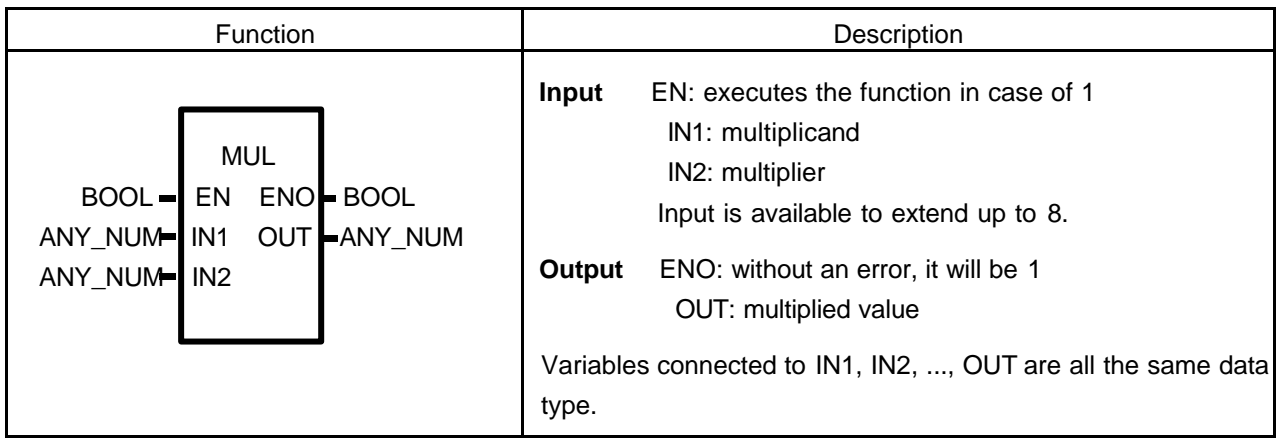

#### ■ Function

Multiplies an IN1, IN2,..., INn (n: input number) and outputs the result as OUT.

 $OUT = IN1 \times IN2 \times ... \times INn$ 

#### n **Error**

If an output value is out of its data-type range, \_ERR and \_LER flags are set.

#### ■ Program Example

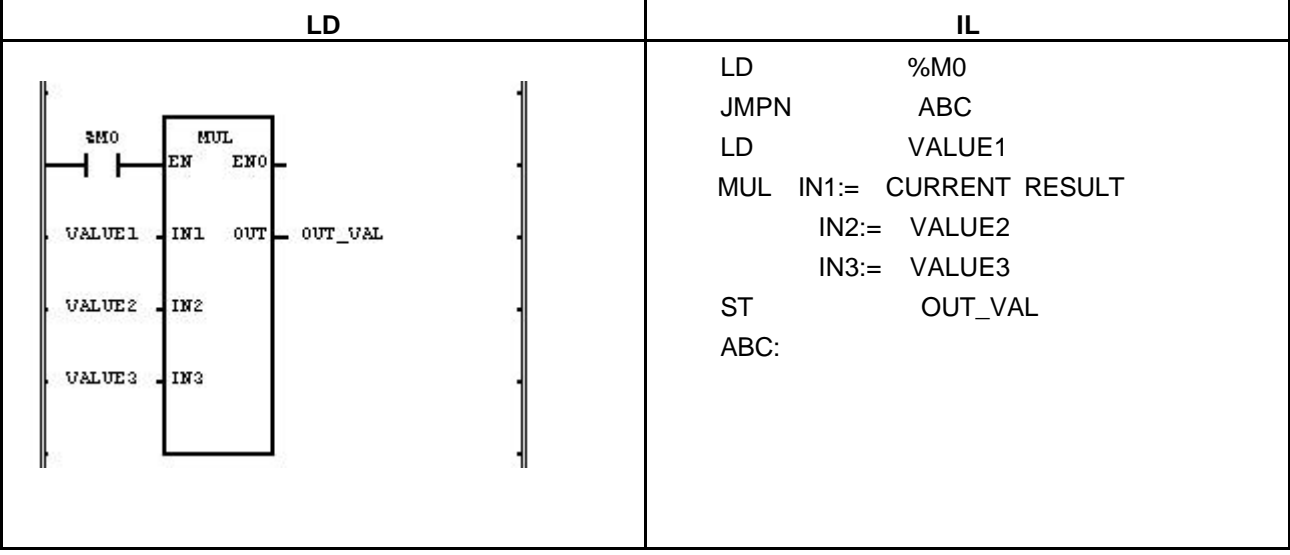

(1) If the transition condition (%M0) is ON, MUL function is executed.

(2) If input variables of MUL function, VALUE1 = 30, VALUE2 = 20, VALUE3 = 10, then the output variable OUT\_VAL =  $30 \times 20 \times 10 = 6000$ .

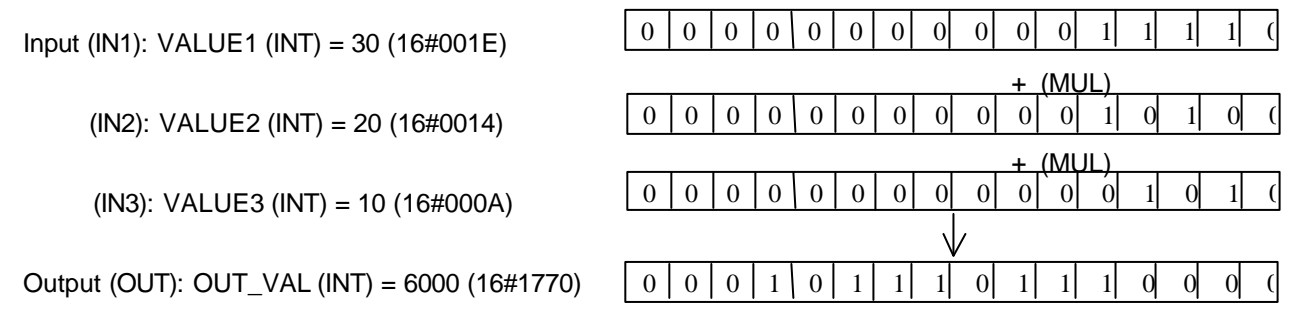

### **MUL\_TIME**

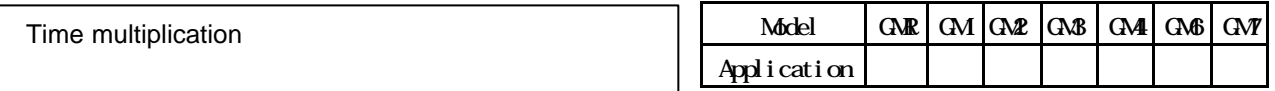

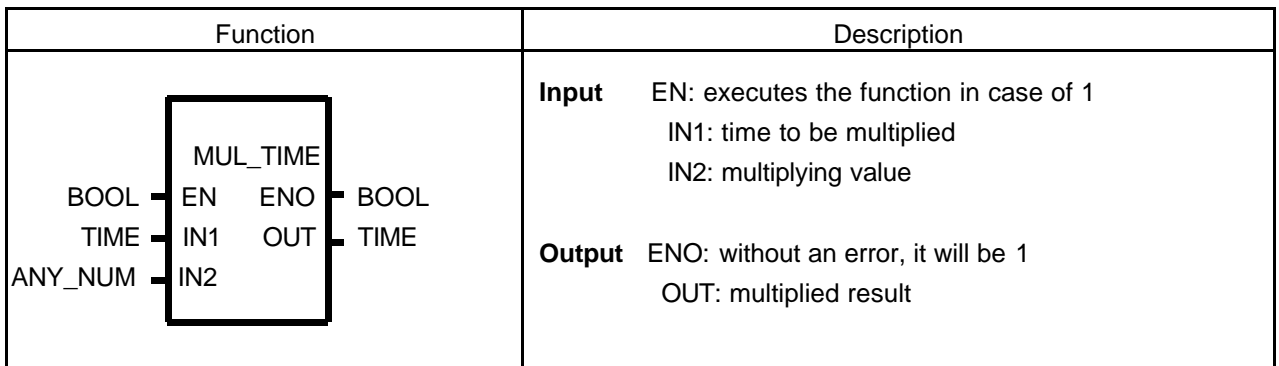

#### ■ **Function**

Multiplies the IN1 (time) by IN2 (number) and outputs the result time as OUT.

#### n **Error**

If an output value is out of its TIME-data range, \_ERR and \_LER flags are set.

#### ■ Program Example

This is the program that sets the required working time: the average estimated time per unit product is 20min 2sec and the number of product to produce a day is 20 in one product line.

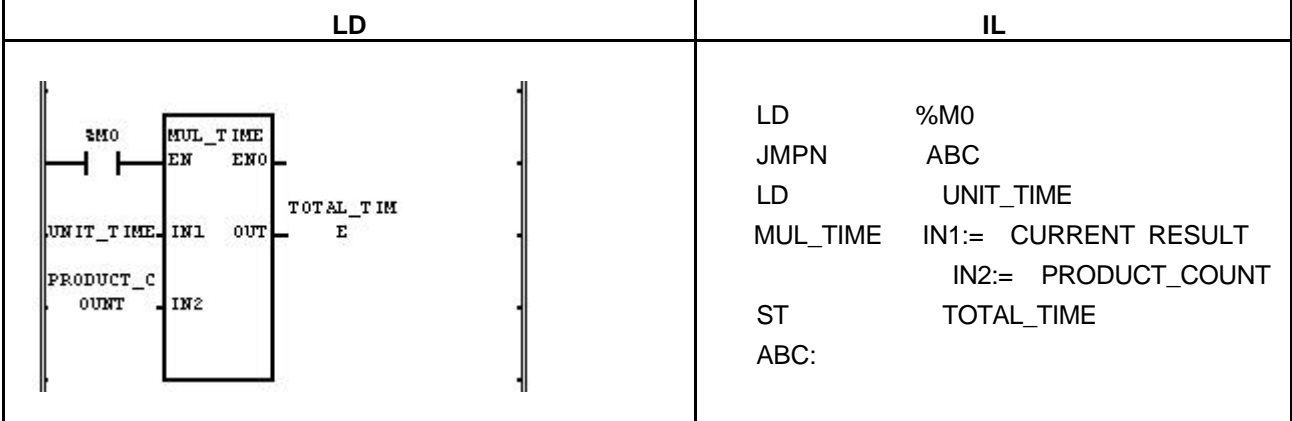

(1) Write input variable (IN1: the estimated time per unit product) UNIT\_TIME: T#20M2S.

(2) Write input variable (IN2: quantity of production) PRODUCT\_COUNT: 20.

(3) Write TOTAL\_TIME to the output variable (OUT: total required working time).

(4) If the transition condition (%M0) is on, T#6H40M40S will be produced in output TOTAL\_TIME.

 $Input (IN1): UNIT\_TIME (TIME) = T#20MSZS$  (MUL\_TIME)  $(IN2)$ : PRODUCT\_COUNT  $(INT) = 16#18$ J, Output (OUT): TOTAL\_TIME (TIME) = T#6H40M40S

## **MUX**

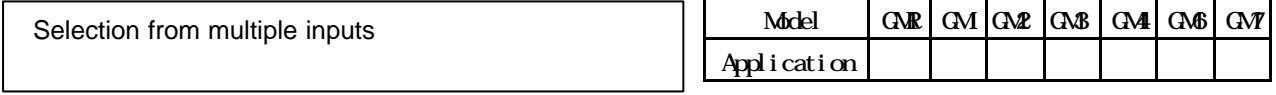

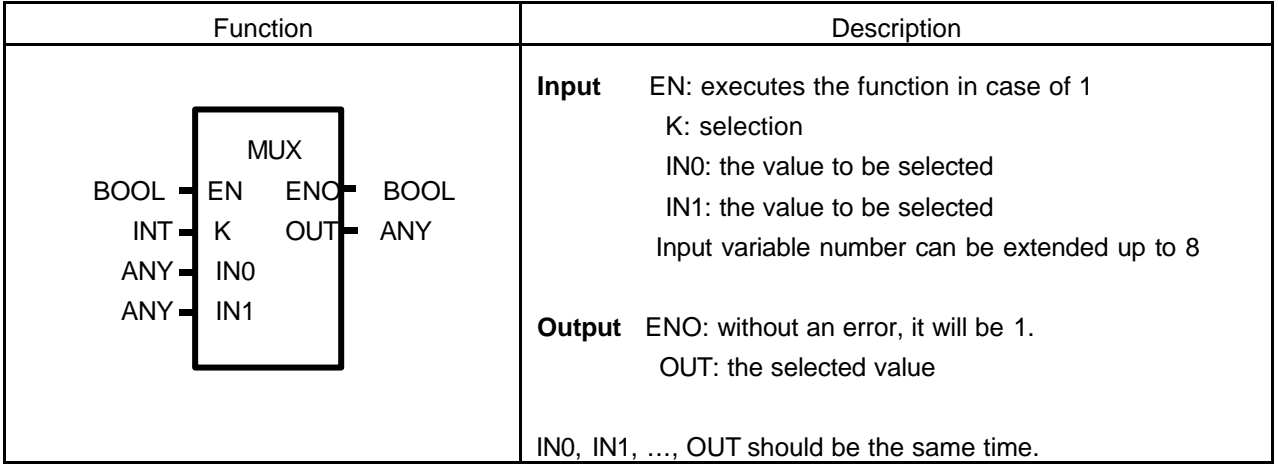

#### ■ **Function**

Selects one among several inputs (IN0, IN1, …, INn) with K value and produces it.

If  $K = 0$ , INO will be an output; if  $K = 1$ , IN1 will be an output; if  $K = n$ , INn will be an output.

#### n **Error**

If K is greater than or equal to the number of input variable INn, then IN0 will be an output and \_ERR, \_LER flags will be set.

#### ■ Program Example

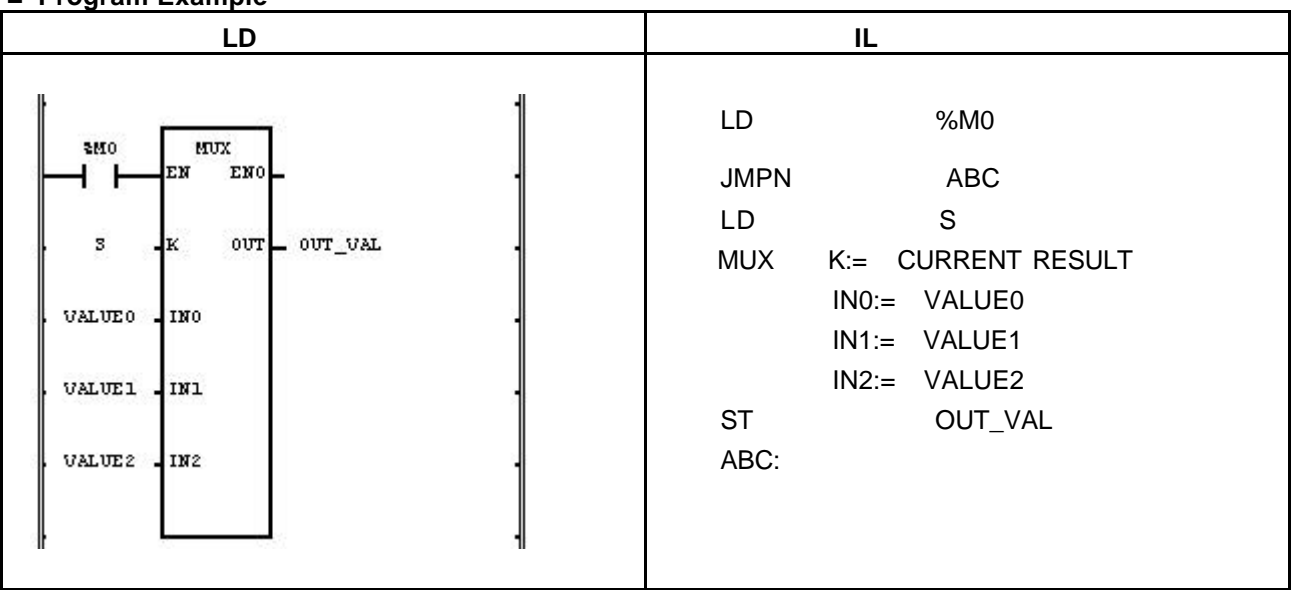

(1) If the transition condition (%M0) is on, MUX function will be executed.

(2) Input variable is selected by selection variable S and is moved to OUT.

```
Input (K): S (INT) = 2 (IN0): VALUE0 (WORD) = 16#11
    (IN1): VALUE1 (WORD) = 16#22
    (IN2): VALUE2 (WORD) = 16#33
                             \sqrt{} (MUX)
Output (OUT): OUT_VAL (WORD) = 16#33
```
### **NE**

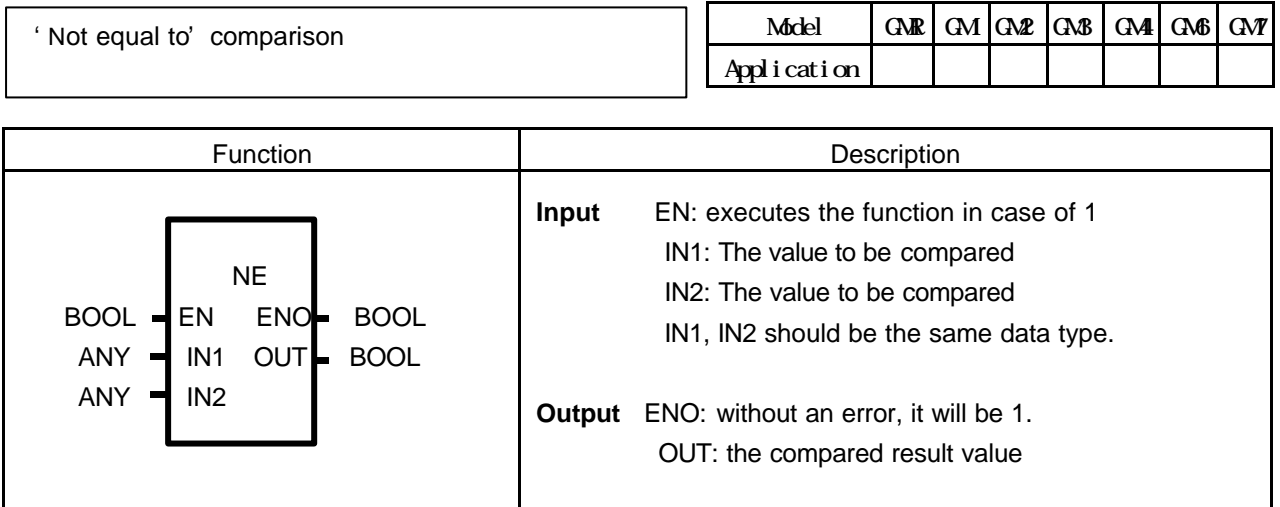

#### ■ **Function**

If IN1 is not equal to IN2, output OUT will be 1. If INI is equal to IN2, output OUT will be 0.

#### ■ Program Example

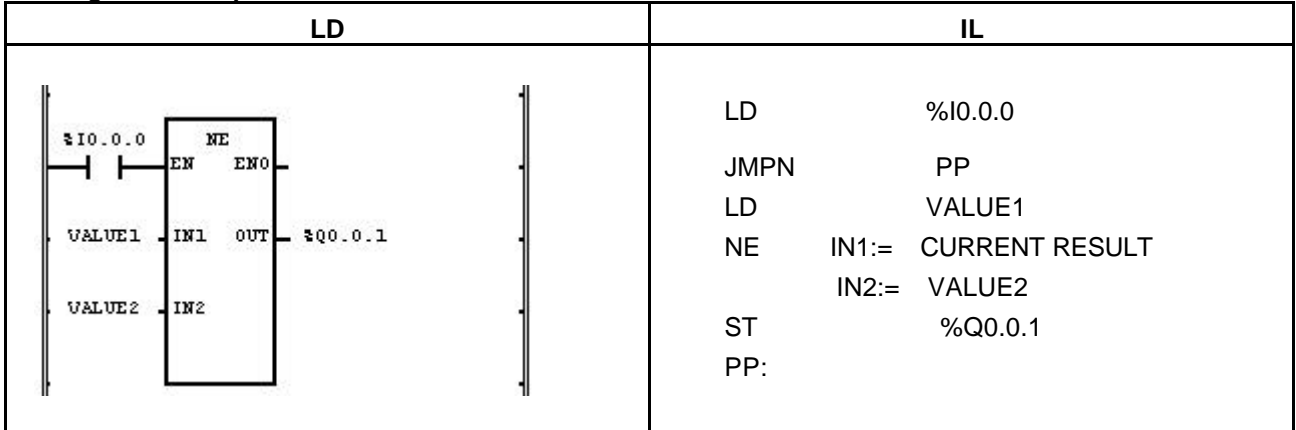

(1) If the transition condition (%I0.0.0) is on, NE function will be executed.

(2) If input variable VALUE1 = 300, VALUE2 = 200 (the compared result VALUE1 and VALUE2 are different), output result value will be  $%Q0.0.1 = 1$ .

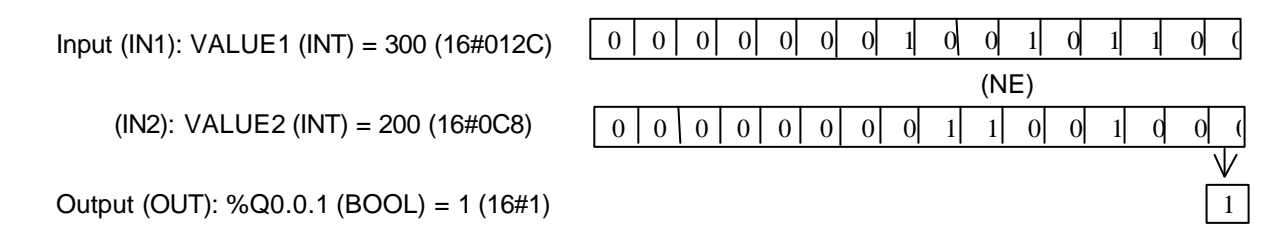

# **NOT**

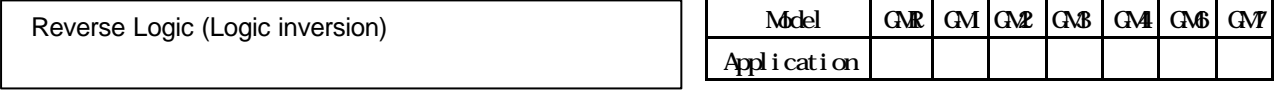

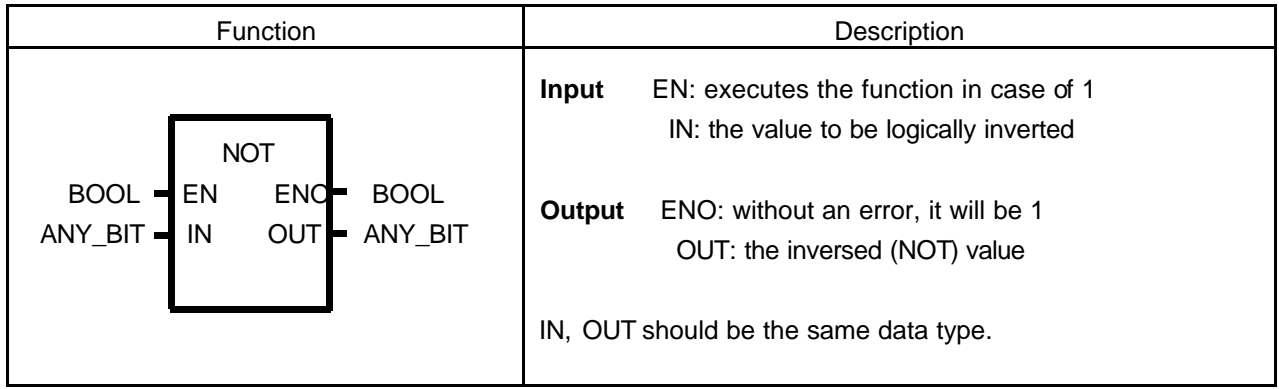

#### ■ **Function**

It inverts the IN (by bit) and produces output OUT.

IN 1100 ..... 1010

OUT 0011 ..... 0101

#### ■ Program Example

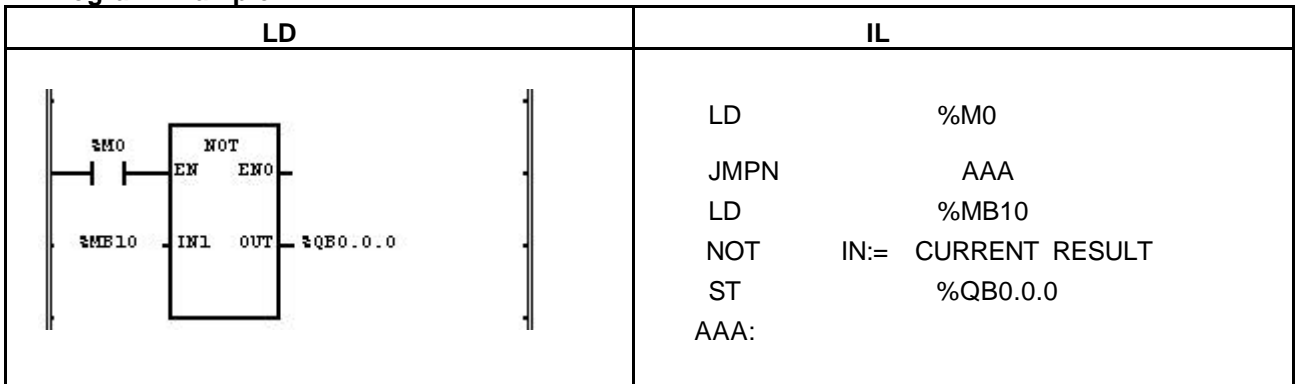

(1) If the transition condition (%M0) is on, NOT function will be executed.

(2) If NOT function is executed, input data value of %MB10 will be inversed and will be written in %QB0.0.0.

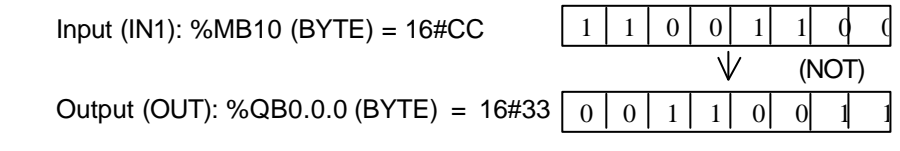

## **NUM\_TO\_STRING**

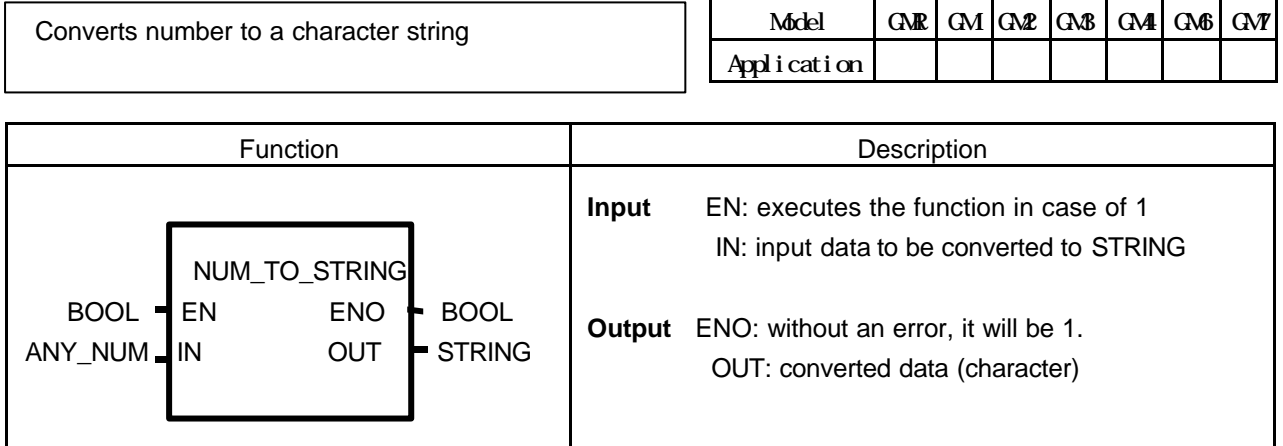

#### ■ **Function**

It converts the numeric data of IN to the character data and produces output OUT.

#### ■ Program Example

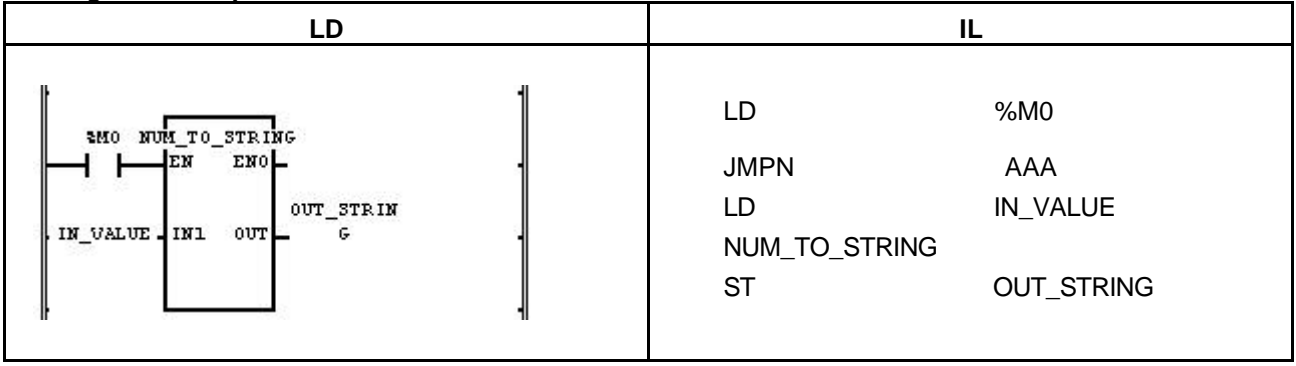

(1) If the transition condition (%M0) is ON, function NUM\_TO\_STRING will be executed.

(2) If IN\_VALUE (INT) = 123, OUT\_STRING will be '123'; if IN\_VALUE (REAL) = 123.0, OUT\_STRING will be '1.23E2'.

 Input (IN1): IN\_VALUE (INT) = 123 (NUM\_TO\_STRING) Output (OUT): OUT\_STRING (STRING) = '123'

## **OR**

 $\text{Model}$   $\left| \text{GMR} \right|$   $\text{GMR}$   $\left| \text{GMR} \right|$   $\text{GMR}$   $\left| \text{GMR} \right|$   $\text{GMR}$ Application Logical OR

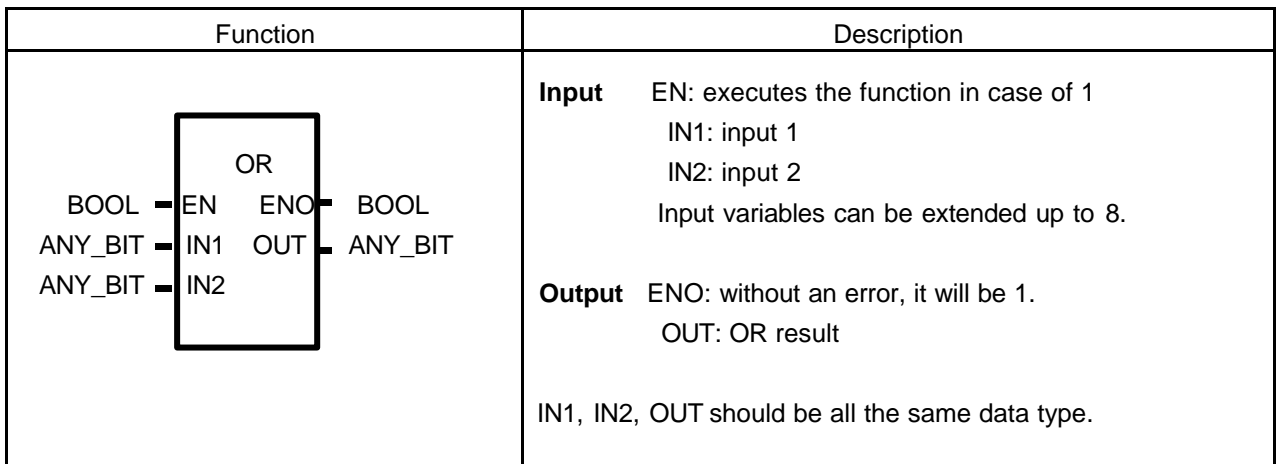

#### ■ Function

It performs a logical OR on the input variables by bit and produces output OUT.

 IN1 1111 ..... 0000 OR IN2 1010 ..... 1010 OUT 1111 ...... 1010

#### ■ Program Example

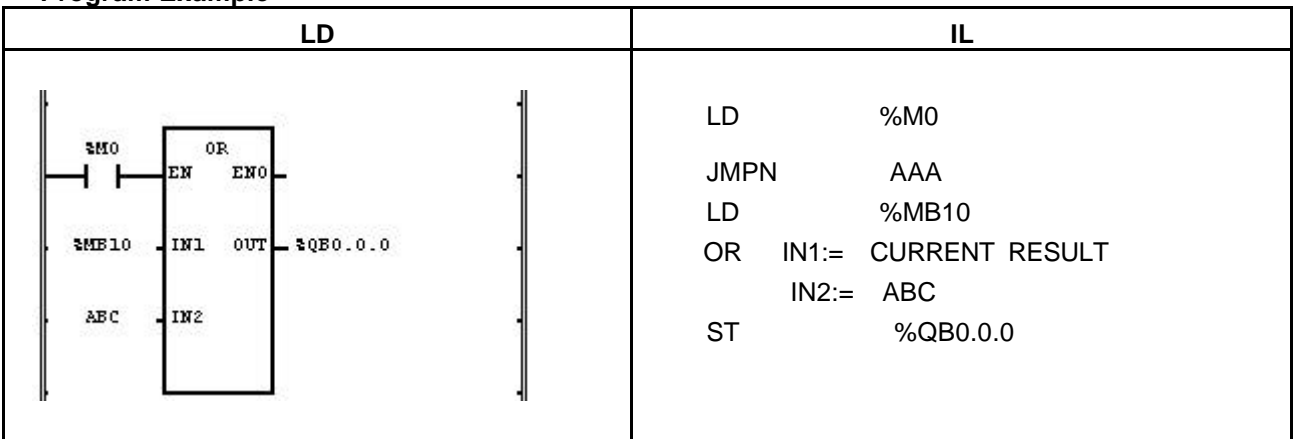

(1) If the transition condition (%M0) is on, function OR will be executed.

(2) The result of a logic sum (OR) for %MB10 = 11001100 and ABC = 11110000 will be produced in %QB0.0.0  $= 11111100.$ 

Input (IN1): %MB10 (BYTE) = 16#CC

 $(IN2)$ : ABC  $(BYTE) = 16#F0$ 

Output (OUT): %QB0.0.0 (BYTE) = 16#FC

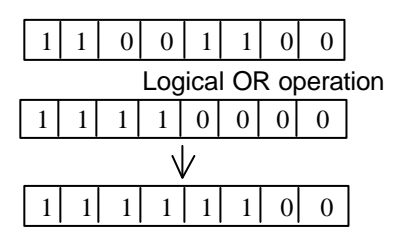

## **REAL\_TO\_\*\*\***

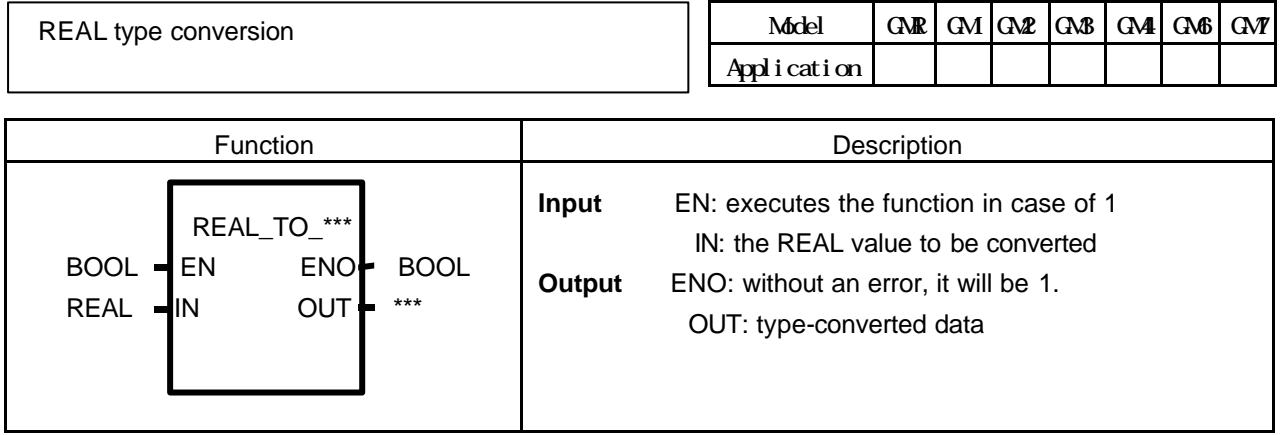

#### ■ **Function**

It converts the IN type and outputs it as OUT.

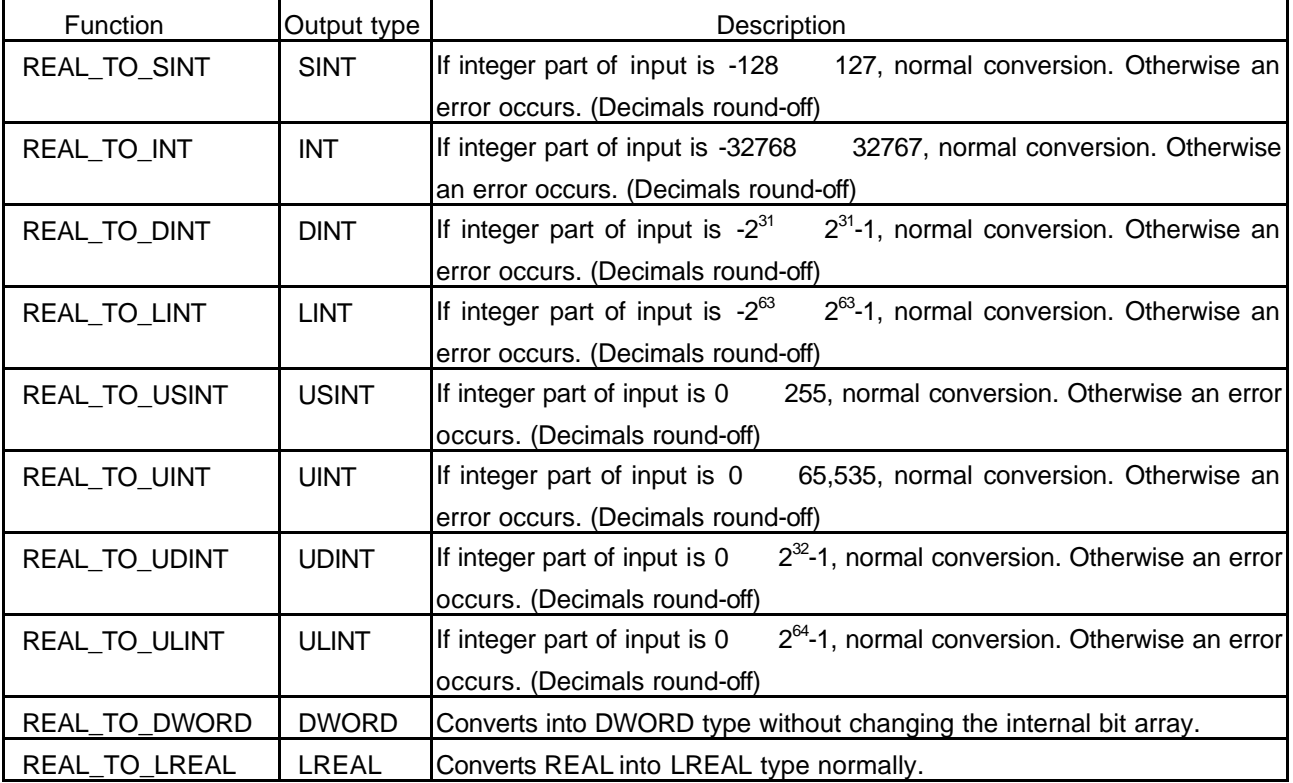

#### n **Error**

If overflow occurs (an input value is greater than the value to be stored in output type), \_ERR, \_LER flags will be set. If an error occurs, the output will be 0.

#### ■ Program Example

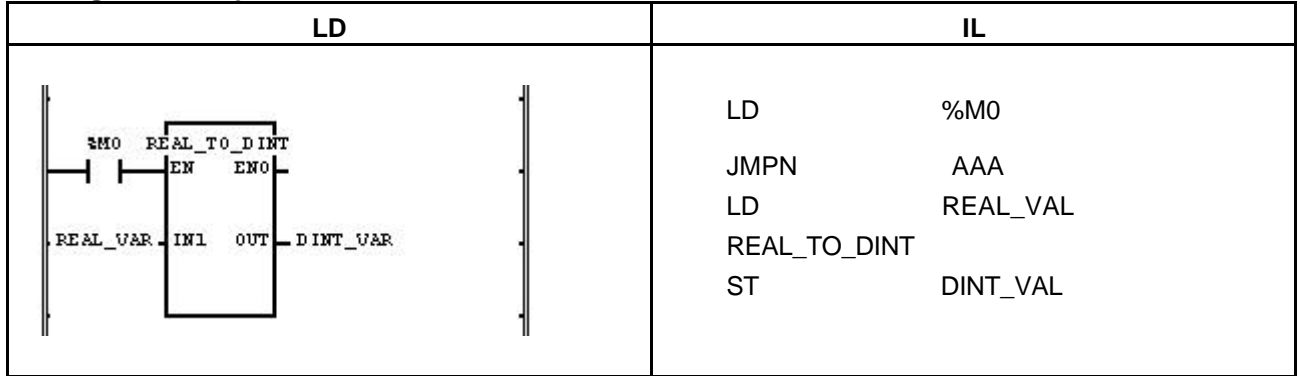

(1) If the transition condition (%M0) is ON, function REAL\_TO\_DINT will be executed.

(2) If REAL\_VAL (REAL type) = 1.234E4, DINT\_VAL (DINT) = 12340.

 Input (IN1): REAL\_VAL(REAL) = 1.234E4  $\sqrt{}$  (REAL\_TO\_DINT) Output (OUT): DINT\_VAL(DINT) = 12340

## **REPLACE**

Replace a string (Character string replacement)

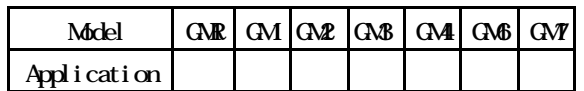

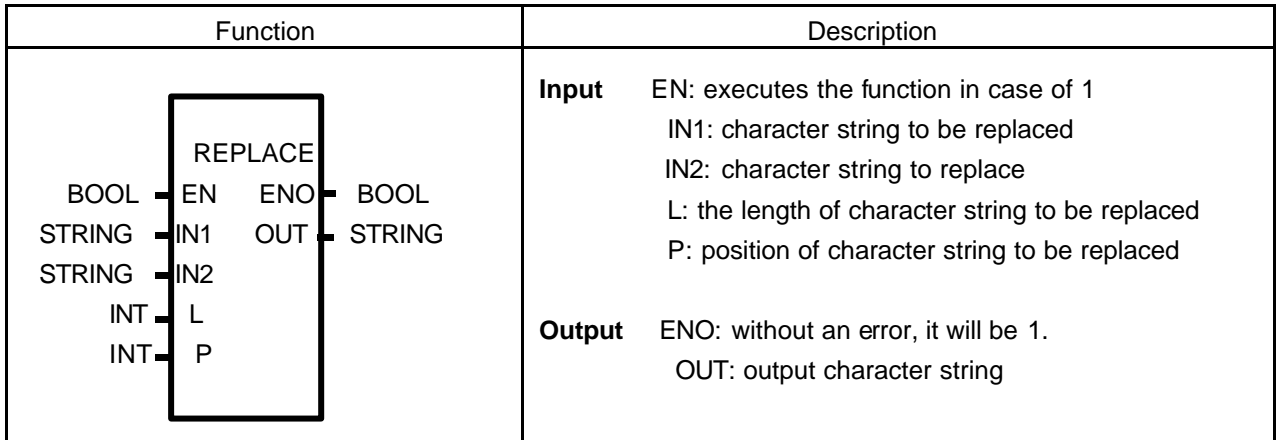

#### ■ **Function**

Its function is to remove the L-length charter from IN1 (starting from P) and put IN2 in the removed position as output OUT.

#### n **Error**

\_ERR, \_LER flags will be set if:

$$
P\leq 0 \text{ or } L<0
$$

P > (input character number of IN1)

character number of result > 30

#### ■ Program Example

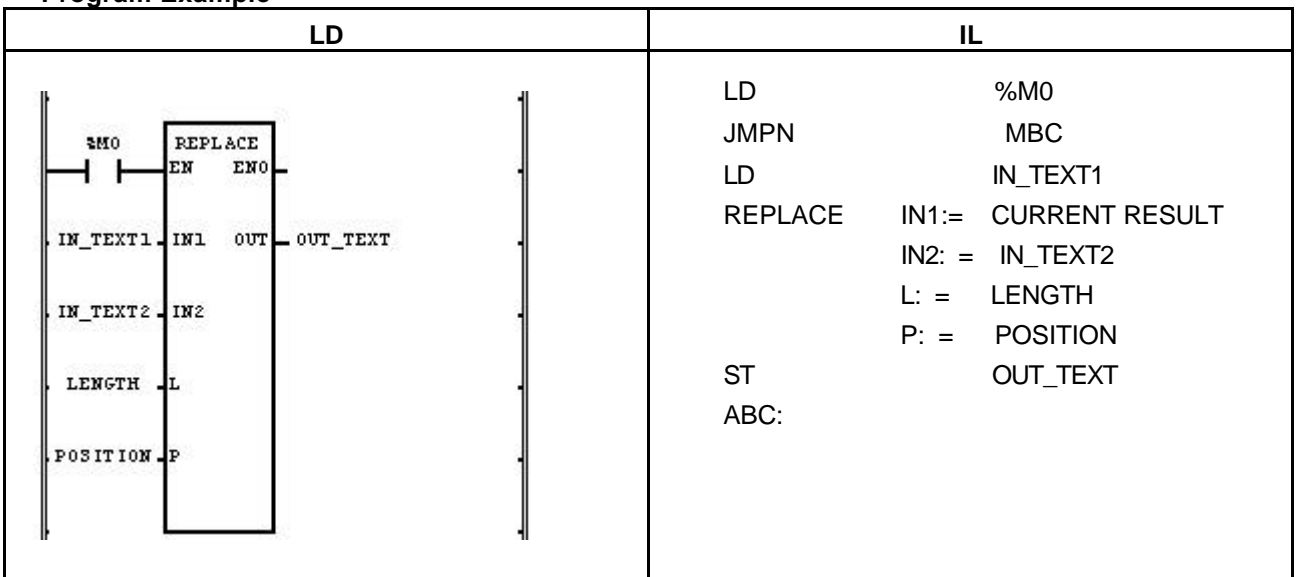

- (1) If the transition condition (%M0) is ON, function REPLACE (character string replacement) will be executed.
- (2) If input variable of character string to be replaced IN\_TEXT1 = `ABCDEF`, input variable of character string to replace N\_TEXT2 = `X`, input variable of character string length to be replaced LENGTH = 3 and input variable of character string position designation to be replaced POSITION = 2, then 'BCD' of IN\_TEXT will be replaced with 'X' of IN\_TEXT2 and output variable OUT\_TEXT will be 'AXET'.

 Input (IN1): IN\_TEXT1 (STRING) = `ABCDEF`  $(IN2)$ :  $IN_TEXT2 (STRING) = Y$  $(L)$ : LENGTH  $(INT) = 3$  $(P)$ : POSITION  $(INT) = 2$ Output (OUT): OUT\_TEXT (STRING) = `AXET`

## **RIGHT**

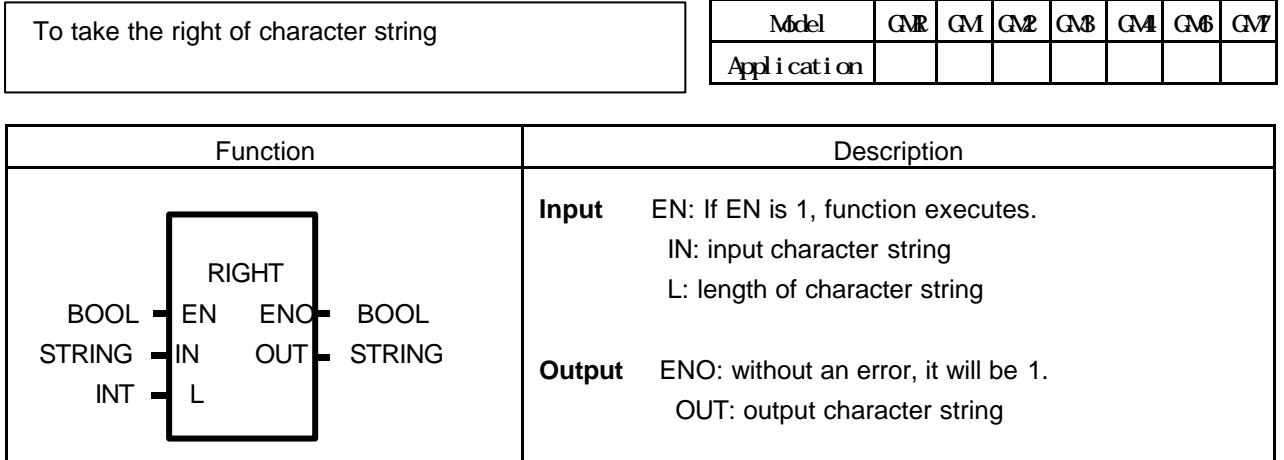

#### **n** Function

It takes a right L-length character string of IN and produces output OUT.

#### n **Error**

If L < 0, \_ERR and \_LER flags will be set.

#### ■ Program Example

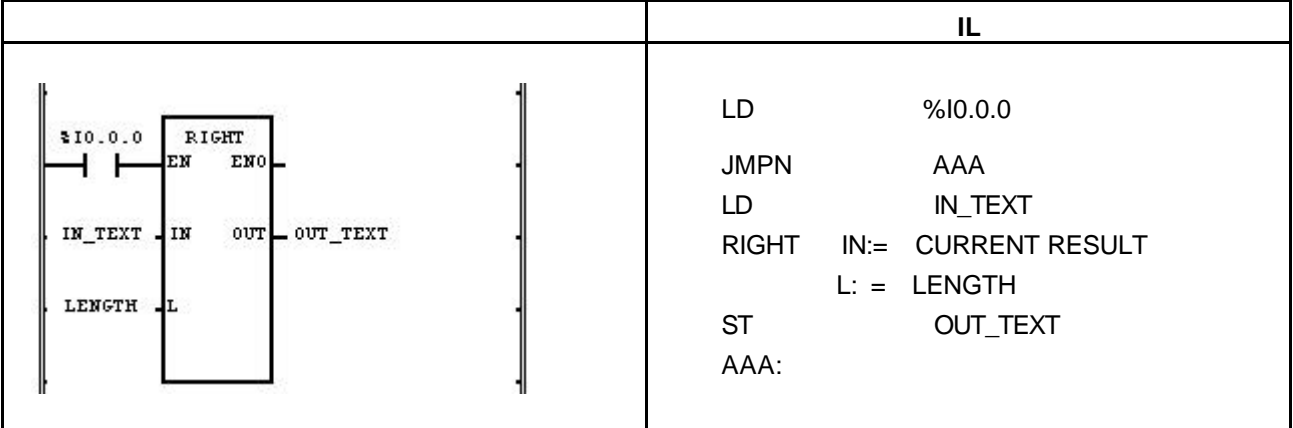

- (1) If the transition condition (%I0.0.0) is on, function RIGHT (to take the right of character string) will be executed.
- (2) If character string declared as input variable IN\_TEXT = `ABCDEFG` and the length of character string to output LENGTH = 3, output character string variable OUT\_TEXT = `EFG`.

 Input (IN1): IN\_TEXT (STRRING) = `ABCDEFG`  $(L)$ : LENGTH  $(INT) = 3$  $\sqrt{}$  (RIGHT) Output (OUT): OUT\_TEXT (STRRING) = `EFG`

## **ROL**

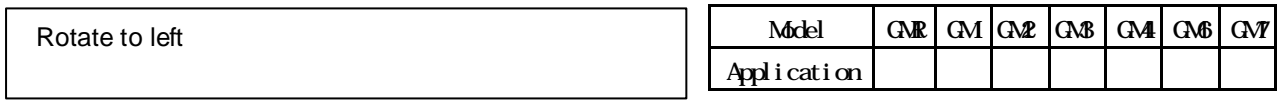

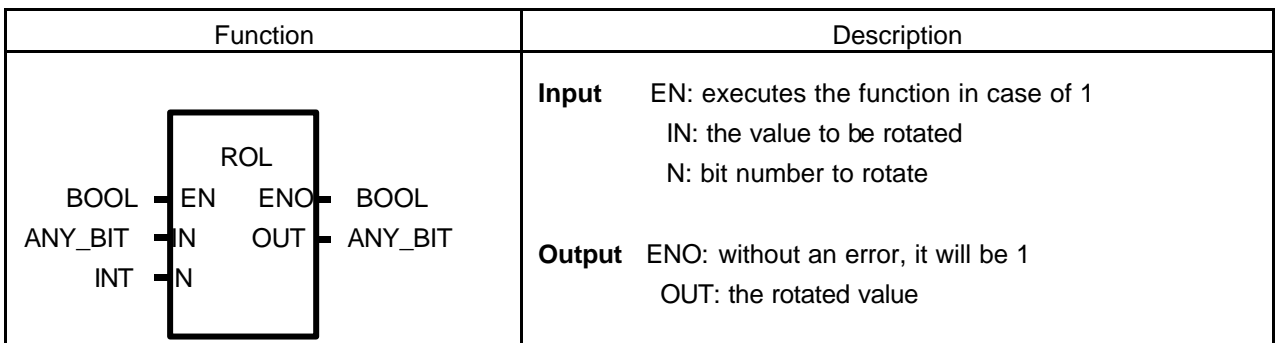

#### **n** Function

It rotates input IN to the left as many as N bit number.

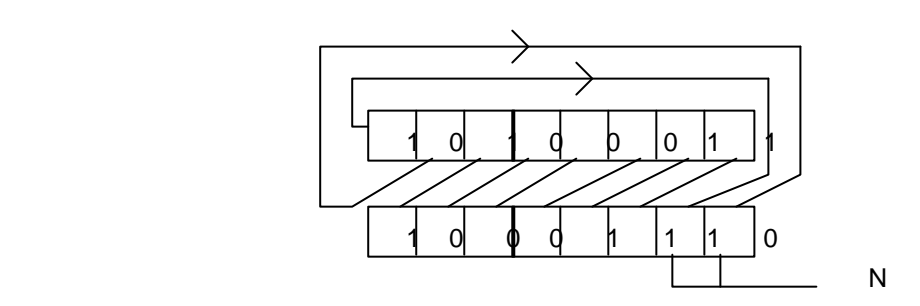

#### ■ Program Example

This is the program that rotates the value of input data (1100\_1100\_1100\_1100:16#CCCC) to the left by 3 bits if input %I0.0.0 is on.

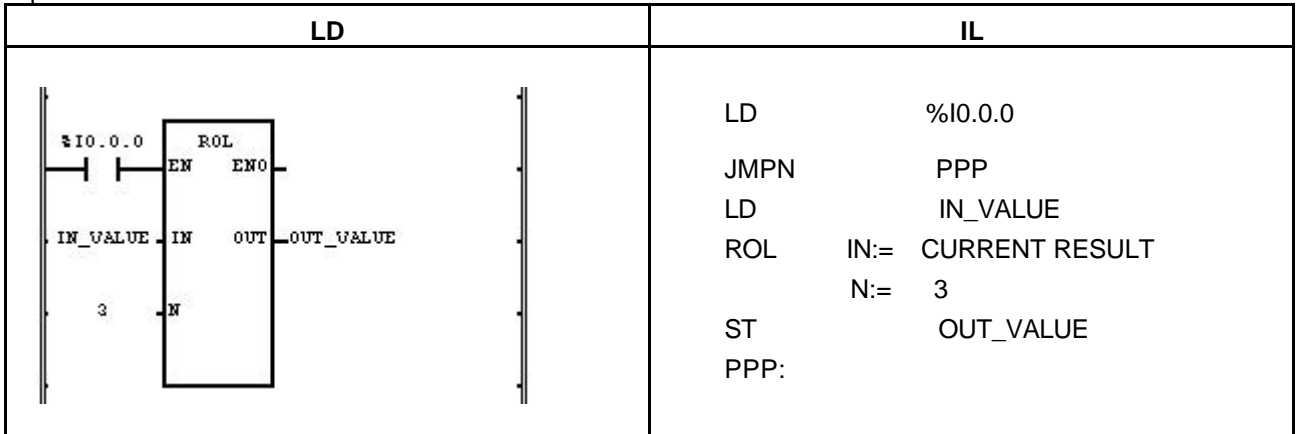

- (1) Set input variable IN\_VALUE to rotate.
- (2) Set the value to be rotated (3).
- (3) Set output variable to output the rotated data value as OUT\_VALUE.
- (4) If the transition condition (%I0.0.0) is ON, function ROL will be executed and a data bit set as input variable will be rotated to the left by 3 bits and produces output OUT\_VALUE.

Input (IN1): IN\_VALUE (WORD) = 16#CCCC

Output (OUT): OUT\_VALUE (WORD) = 16#6666

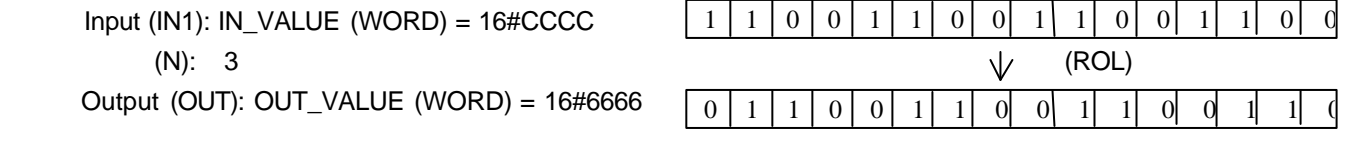

### **ROR**

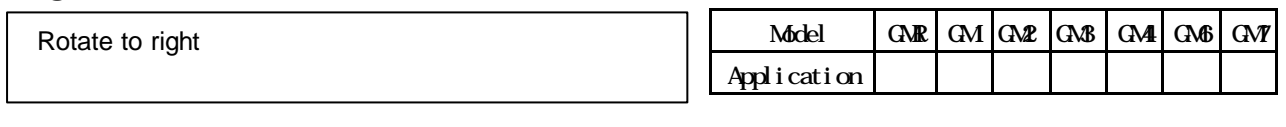

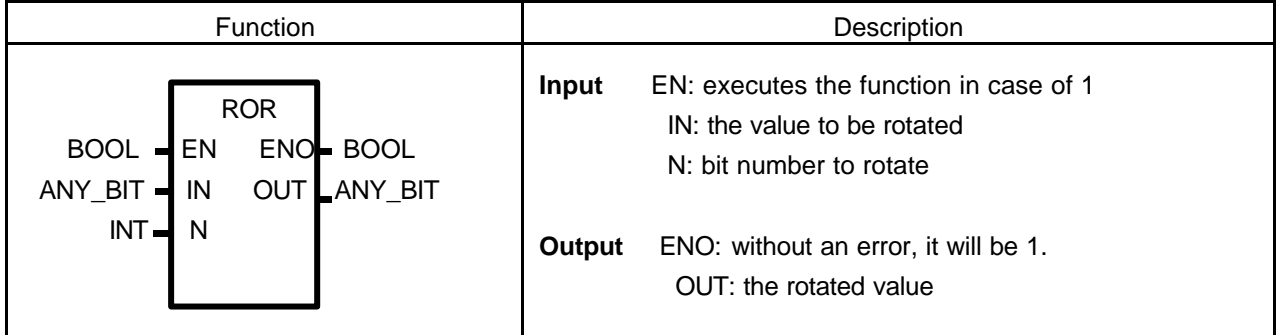

#### **n** Function

It rotates input IN to the right as many as N bit number.

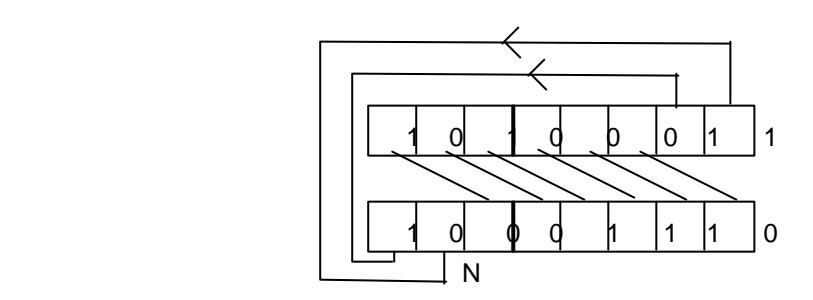

#### ■ Program Example

This is the program that rotates input data value (1110001100110001: 16#E331) to the right by 3 bits if input %I0.0.0 is ON.

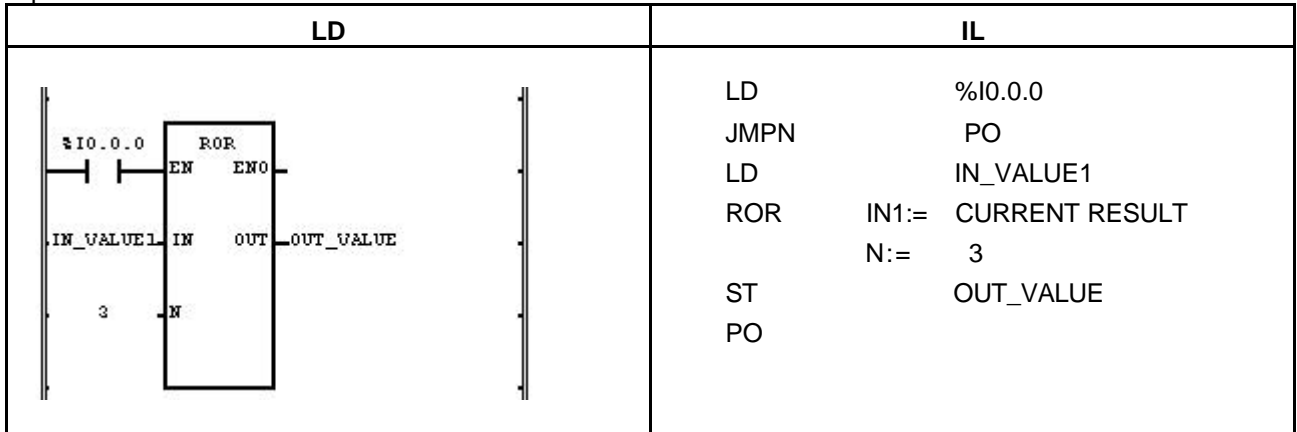

(1) Set input variable of a data value to rotate as IN\_VALUE1.

(2) Insert bit number 3 into bit number input N.

- (4) If the transition condition (%I0.0.0) is ON, function ROR (rotate Right) will be executed and data bit set as input variable will be rotated to the right by 3 bits and produces output OUT\_VALUE.
	- Input (IN1): IN\_VALUE1 (WORD) = 16#E331

 Output (OUT): OUT\_VALUE(WORD) = 16#3C66  $\overline{\phantom{a}}$ 

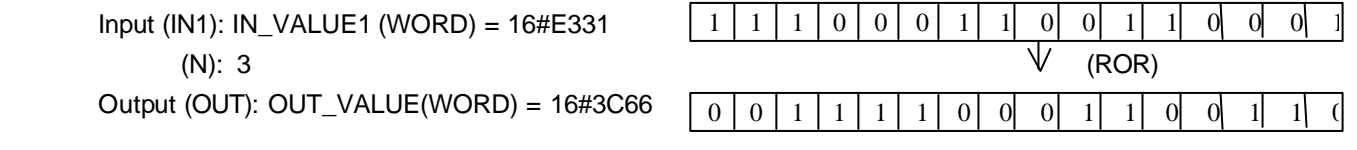

### **SEL**

Model  $|\text{GM}|\text{GM}|\text{GM}|\text{GM}|\text{GM}|\text{GM}$ Application Selection from two inputs

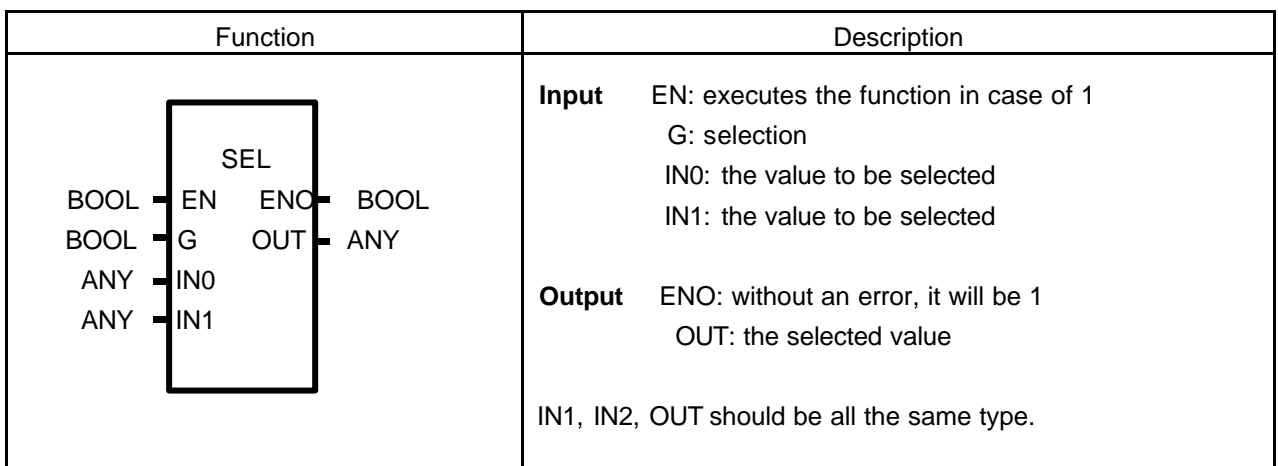

#### **n** Function

If G is 0, IN0 will be an output and if G is 1, IN1 will be an output.

#### ■ Program Example

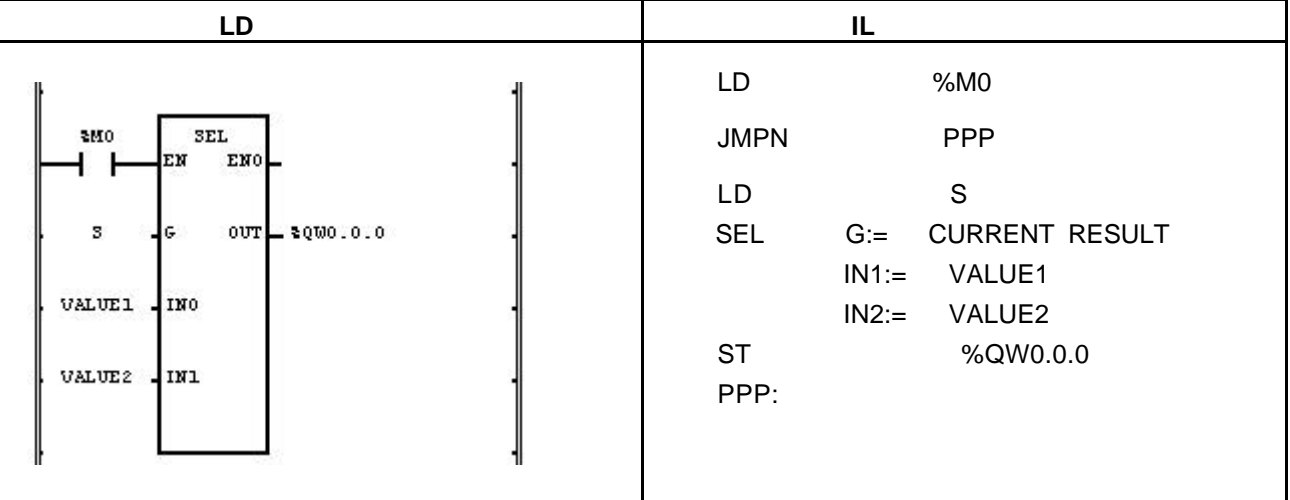

(1) If the transition condition (%M0) is ON, function SEL will be executed.

(2) If S = 1 and VALUE1 = 16#1110, VALUE2 = 16#FF00, then output variable %QW0.0.0 = 16#FF0.

Input  $(G)$ : S = 1 (IN0): VALUE1 (WORD) = 16#1110 (IN1): VALUE2(WORD) = 16#FF00  $\sqrt{}$  (SEL) Output (OUT): %QW0.0.0 (WORD) = 16#FF00

### **SHL**

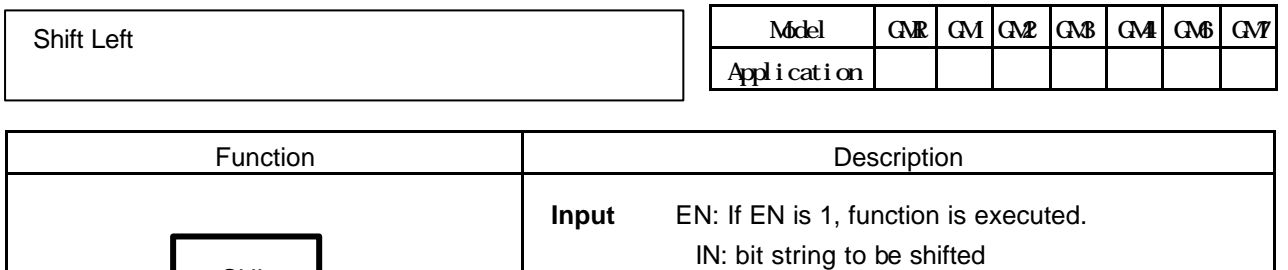

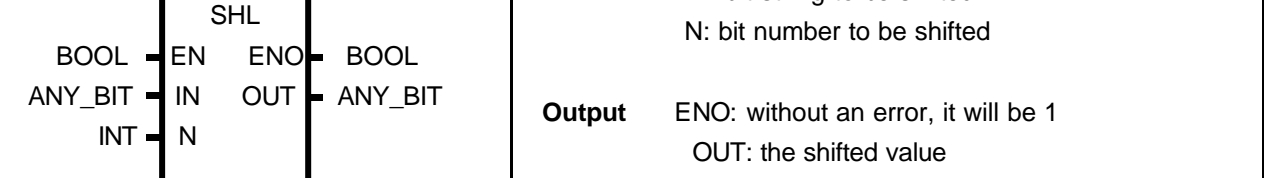

#### **n** Function

It shifts input IN to the left as many as N bit number.

N number bit on the rightmost of input IN will be filled with 0.

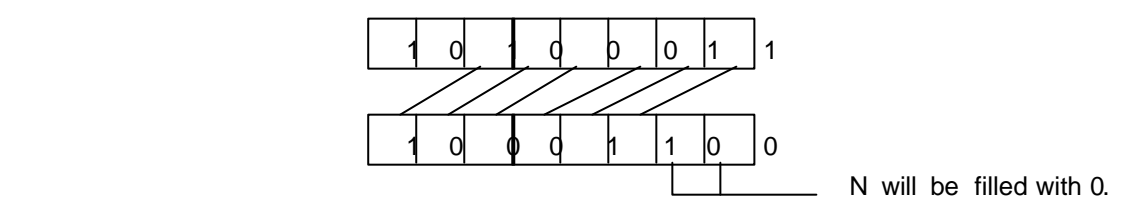

#### ■ Program Example

This is the program that shifts input data value (1100\_1100\_1100\_1100:16#CCCC) to the left by 3 bits if input %I0.0.0 is ON.

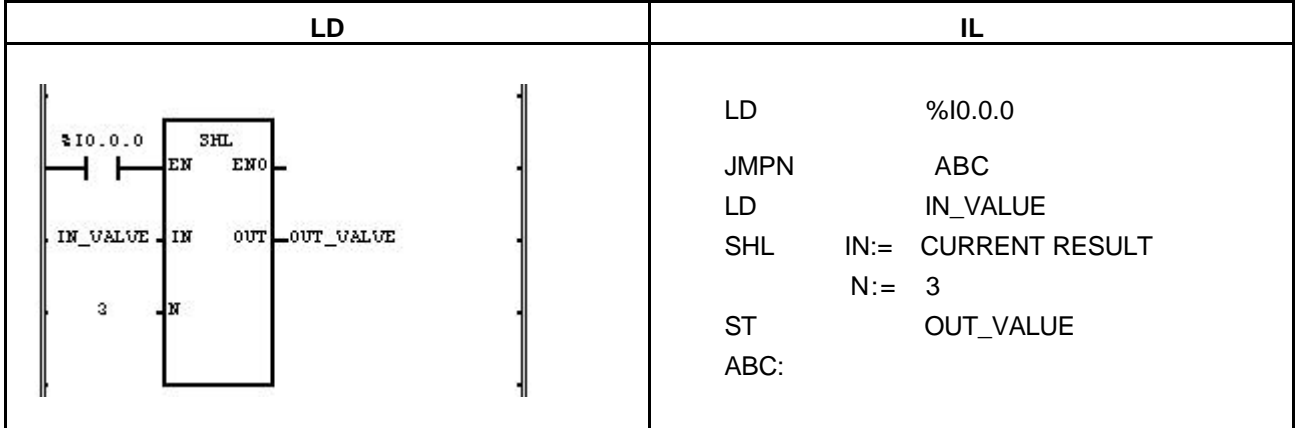

(1) Set the input variable IN\_VALUE (11001110:16#CE).

(2) Insert bit number 3 into N.

(3) If the transition condition (%Z0.0.0) is ON, function SHL (shift Left) will be executed and data bit set as input variable shifts to the left by 3 bits and produces output OUT\_VALUE.

Input (IN1): IN\_VALUE (WORD) = 16#CCCC

Output (OUT): OUT\_VALUE (WORD) =16#6660

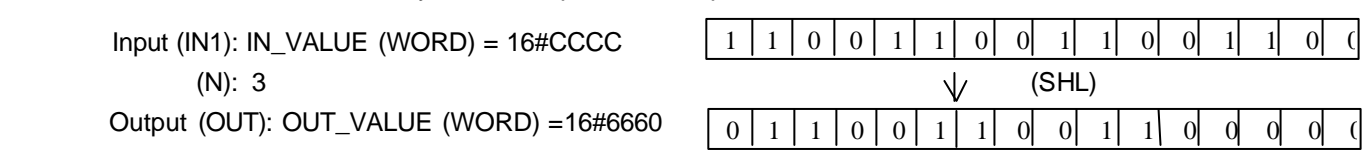

### **SHR**

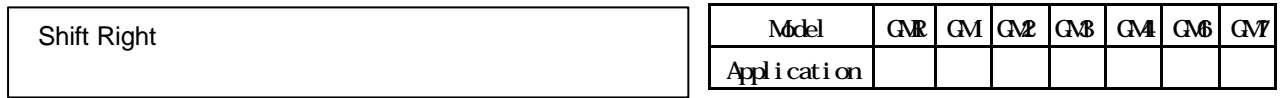

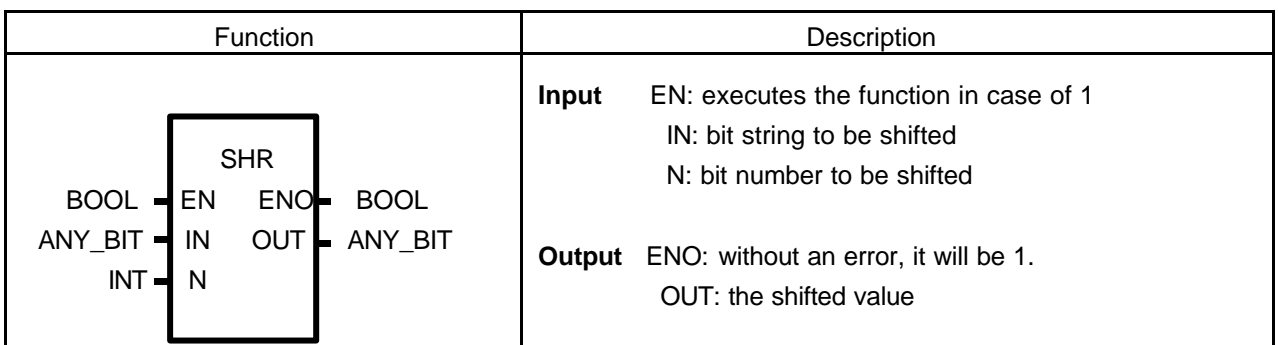

#### **n** Function

It shifts input IN to the right as many as N bit number.

N number bit on the leftmost of input IN will be filled with 0.

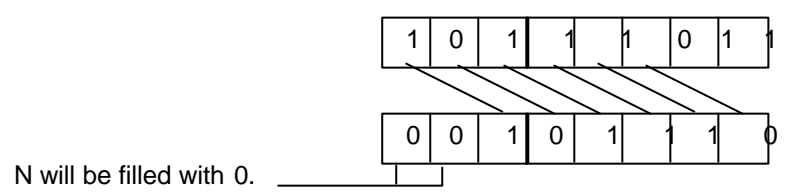

N will be filled with 0.

#### ■ Program Example

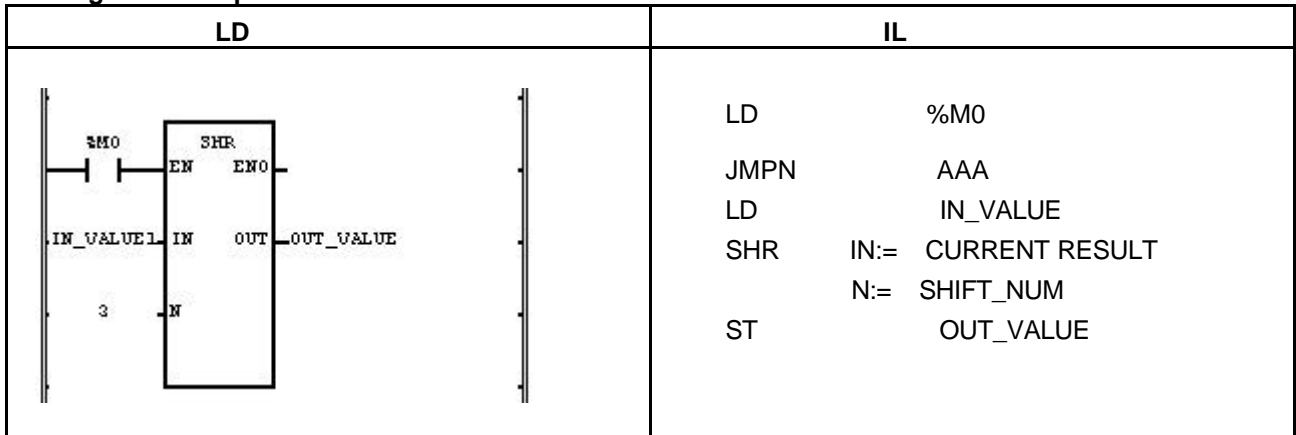

(1) If the transition condition (%M0) is on, function SHL (Shift Left) will be executed.

(2) Data bit set as input variable shift to the right by 3 bits and produces outputs OUT\_VALUE.

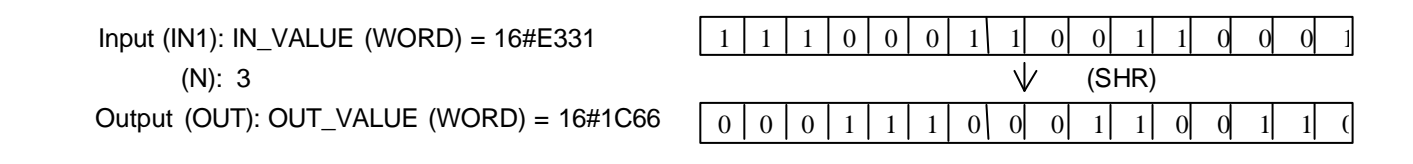

#### **SIN**

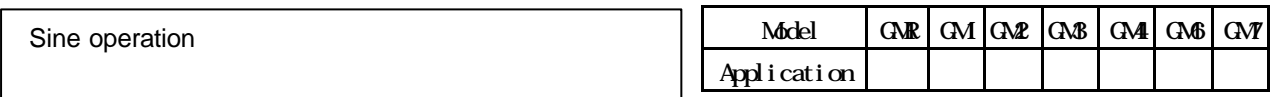

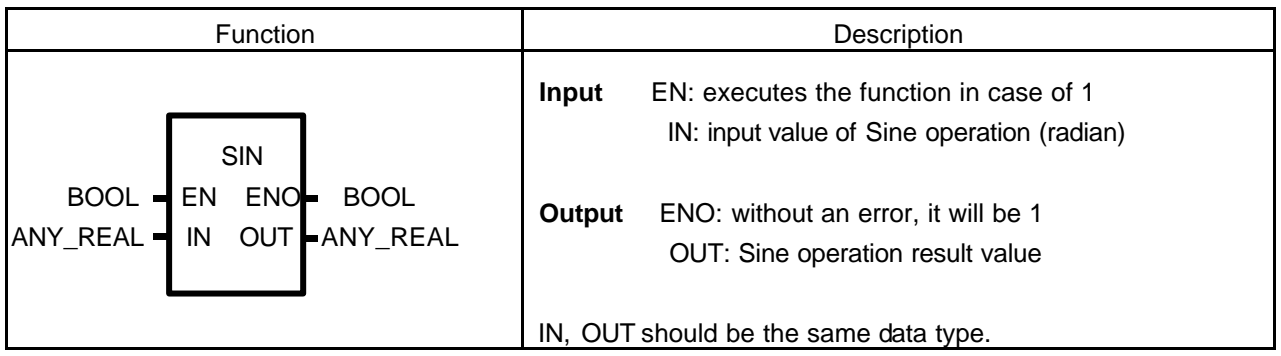

#### **n** Function

Finds the Sine operation value of IN and produces output OUT.  $OUT = SIN (IN)$ 

#### ■ Program Example

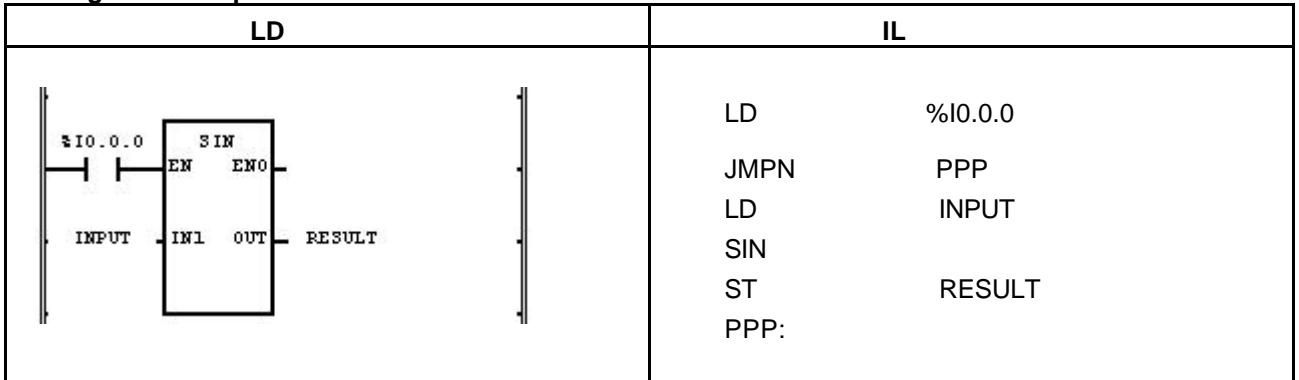

(1) If the transition condition (%I0.0.0) is ON, function SIN (Sine operation) will be executed.

(2) If the value of input variable INPUT is 1.0471 ....  $(\pi/3 \text{ rad} = 60^\circ)$ , RESULT declared as output variable will be  $0.8660$  .... ( $\sqrt{3}/2$ ).

SIN  $(\pi/3) = \sqrt{3}/2 = 0.8660$ 

 Input (IN1): INPUT (REAL) = 1.0471  $\sqrt{}$  (SIN) Output (OUT): RESULT (REAL) = 8.65976572E-01

# **SINT\_TO\_\*\*\***

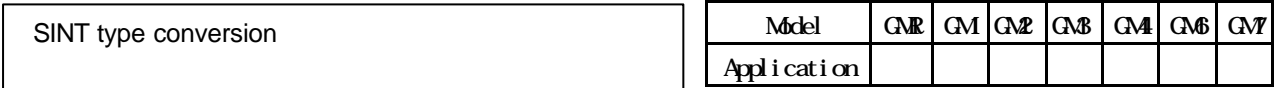

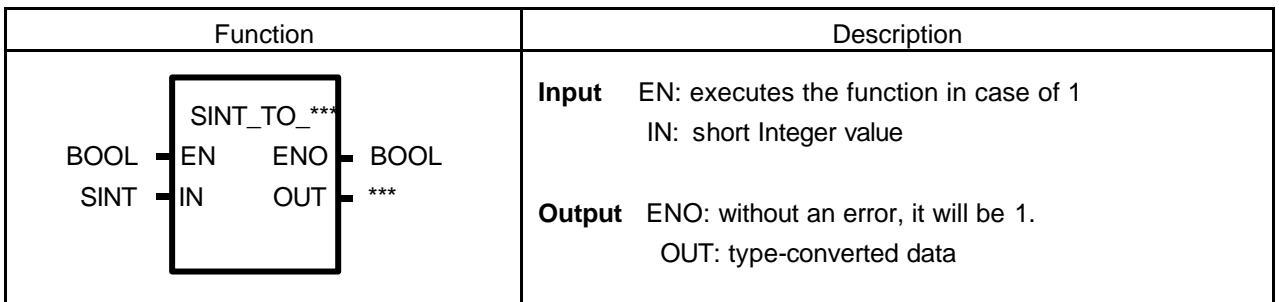

#### ■ **Function**

It converts the IN type and outputs it as OUT.

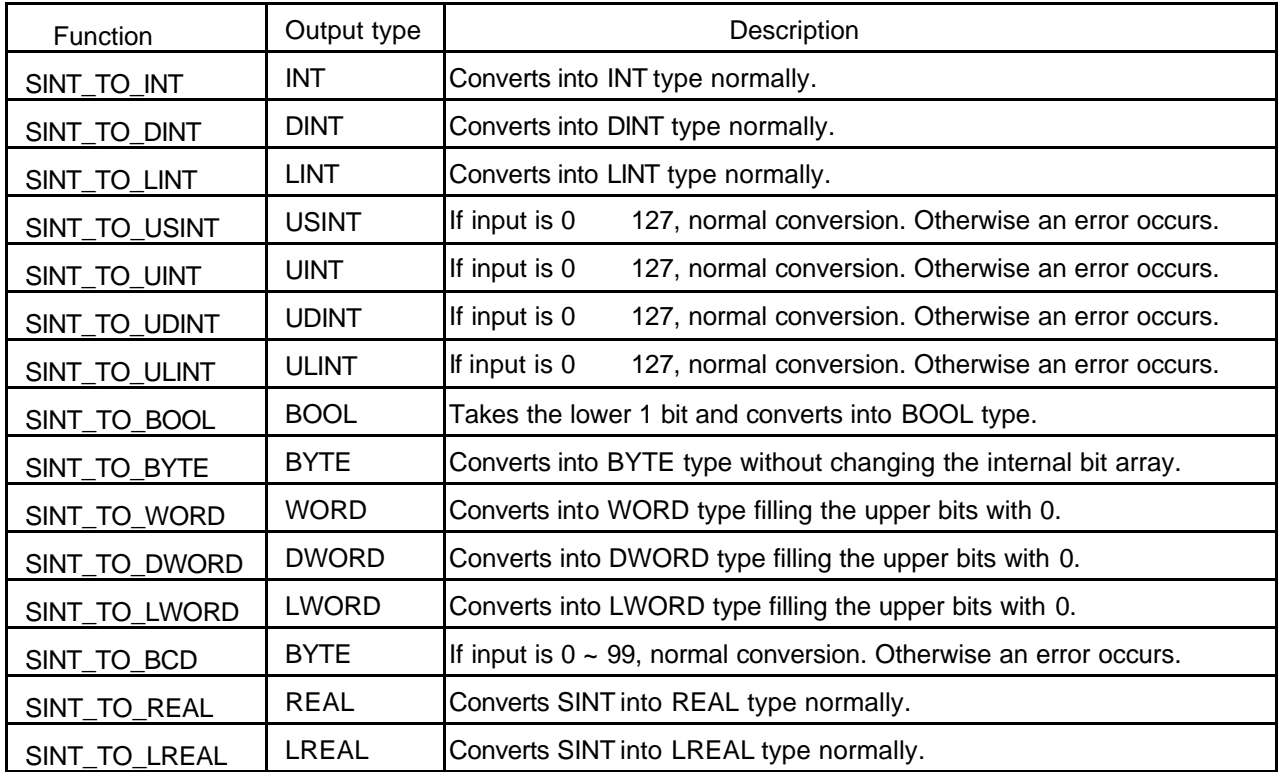

#### n **Error**

If a conversion error occurs, \_ERR and \_LER flags will be set. If an error occurs, take the lower bits as many as bit number of output type and output it without changing the internal bit array.

#### ■ Program Example

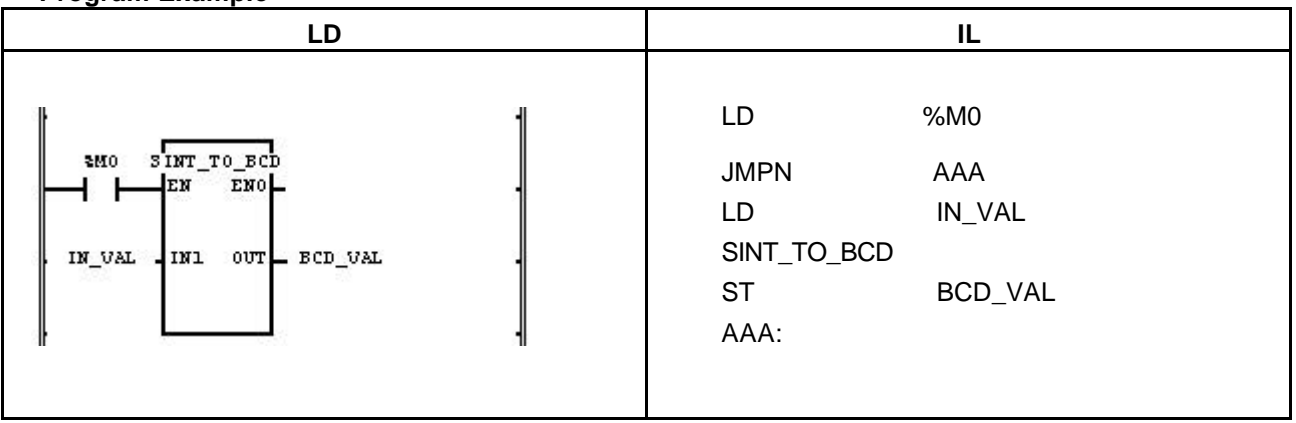

(1) If the input condition (% M0) is ON, function SINT\_TO\_BCD will be executed.

(2) If input variable IN\_VAL (SINT) = 64 (2#0100\_0000), output variable OUT\_VAL (BCD type) = 16#64 (2#0110\_0100).

Input (IN1): IN\_VAL(SINT) = 64(16#40)

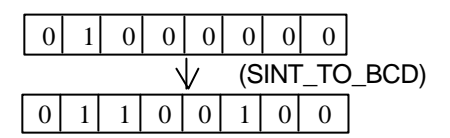

Output (OUT): OUT\_VAL(BCD) = 16#64(16#64)

## **SQRT**

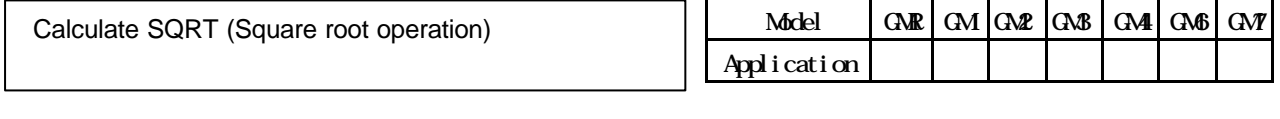

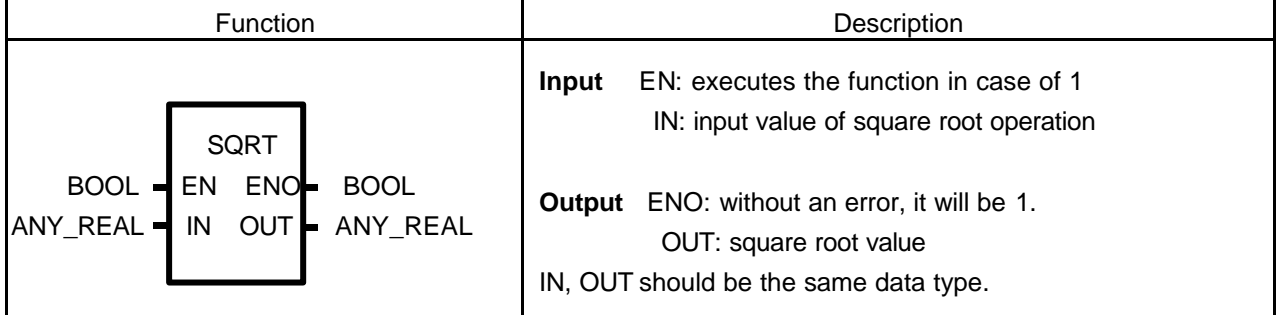

#### ■ **Function**

It finds the square root value of IN and output it as OUT.  $OUT = \sqrt{IN}$ 

#### n **Error**

If the value of IN is a negative number, \_ERR and \_LER flag will be set.

#### ■ Program Example

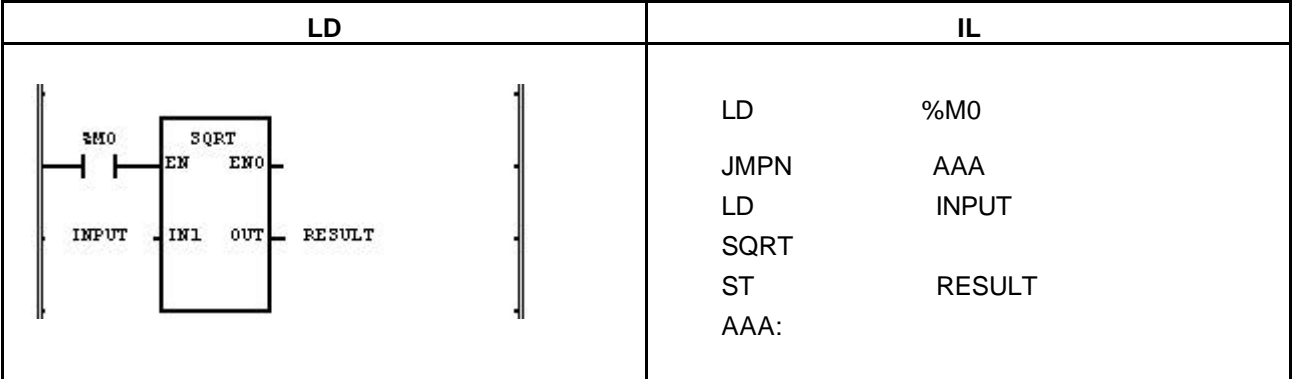

(1) If the transition condition (%M0) is ON, function SQRT (square root operation) will be executed.

(2) If the value of input variable declared as INPUT is 9.0, RESULT declared as output variable will be 3.0.  $\sqrt{9.0} = 3.0$ 

Input (IN1): INPUT (REAL) =  $9.0$ 

$$
\Downarrow \quad_{(\sf SQRT)}
$$

Output (OUT): RESULT (REAL) = 3.0

### **STOP**

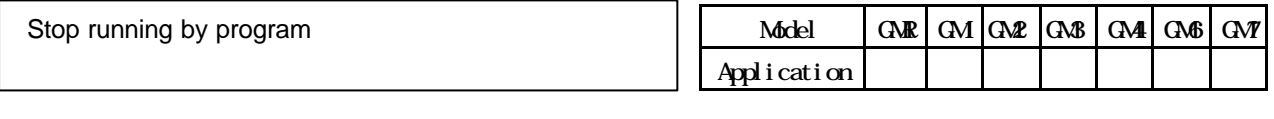

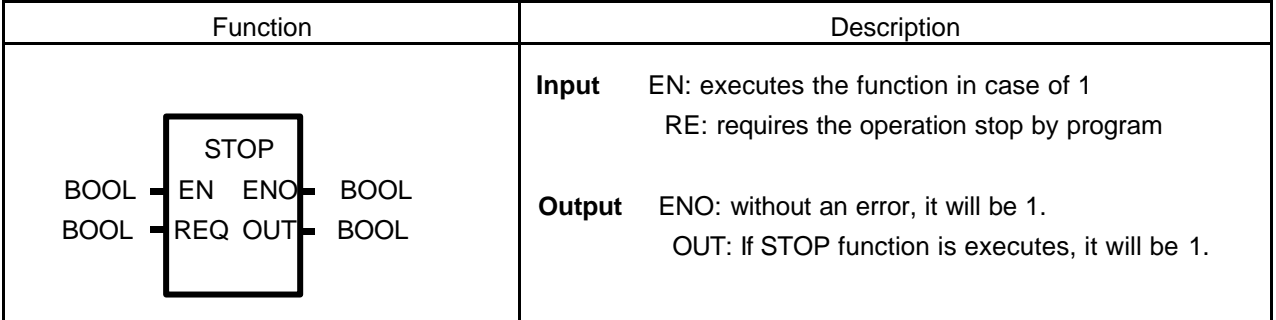

#### ■ **Function**

If EN and REQ are 1, stop running and return to STOP mode.

If function 'STOP' is executed, the program stops after completing scan program in executing. Program restarts in case of power re-supply or the change of operation mode from STOP to RUN.

#### ■ Program Example

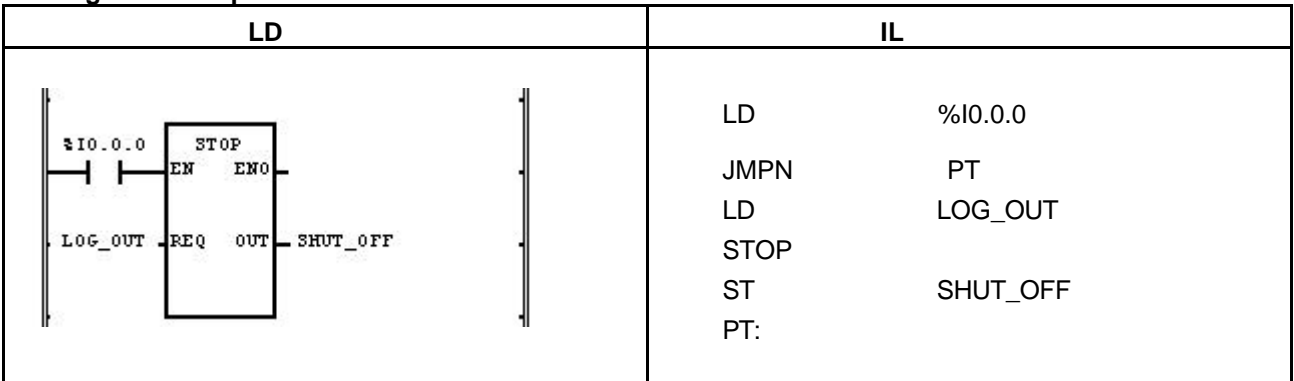

(1) If the transition condition (%I0.0.0) and LOG\_OUT is 1, it becomes to STOP mode after completing the scan program in executing.

(2) It is recommended to turn off the power of PLC in the stable state after executing 'STOP' function declared as input variable.

# **STRING\_TO\_\*\*\***

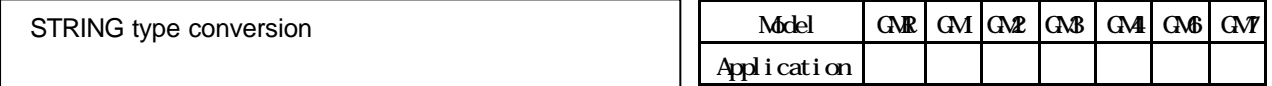

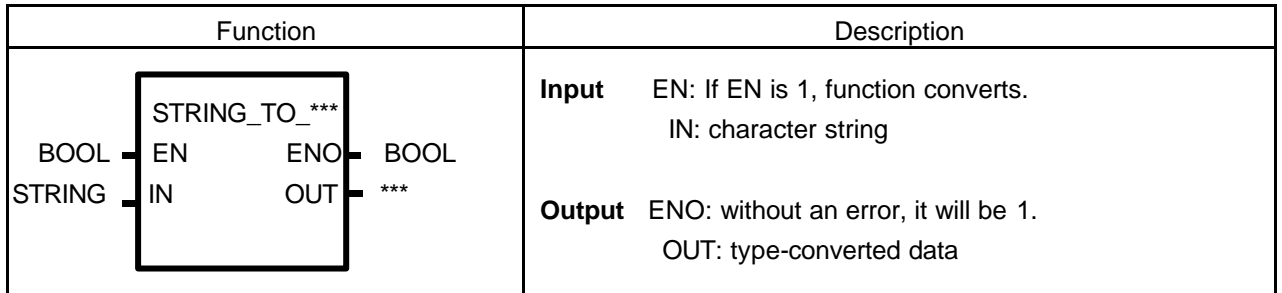

#### ■ **Function**

Converts the IN type and outputs it as OUT.

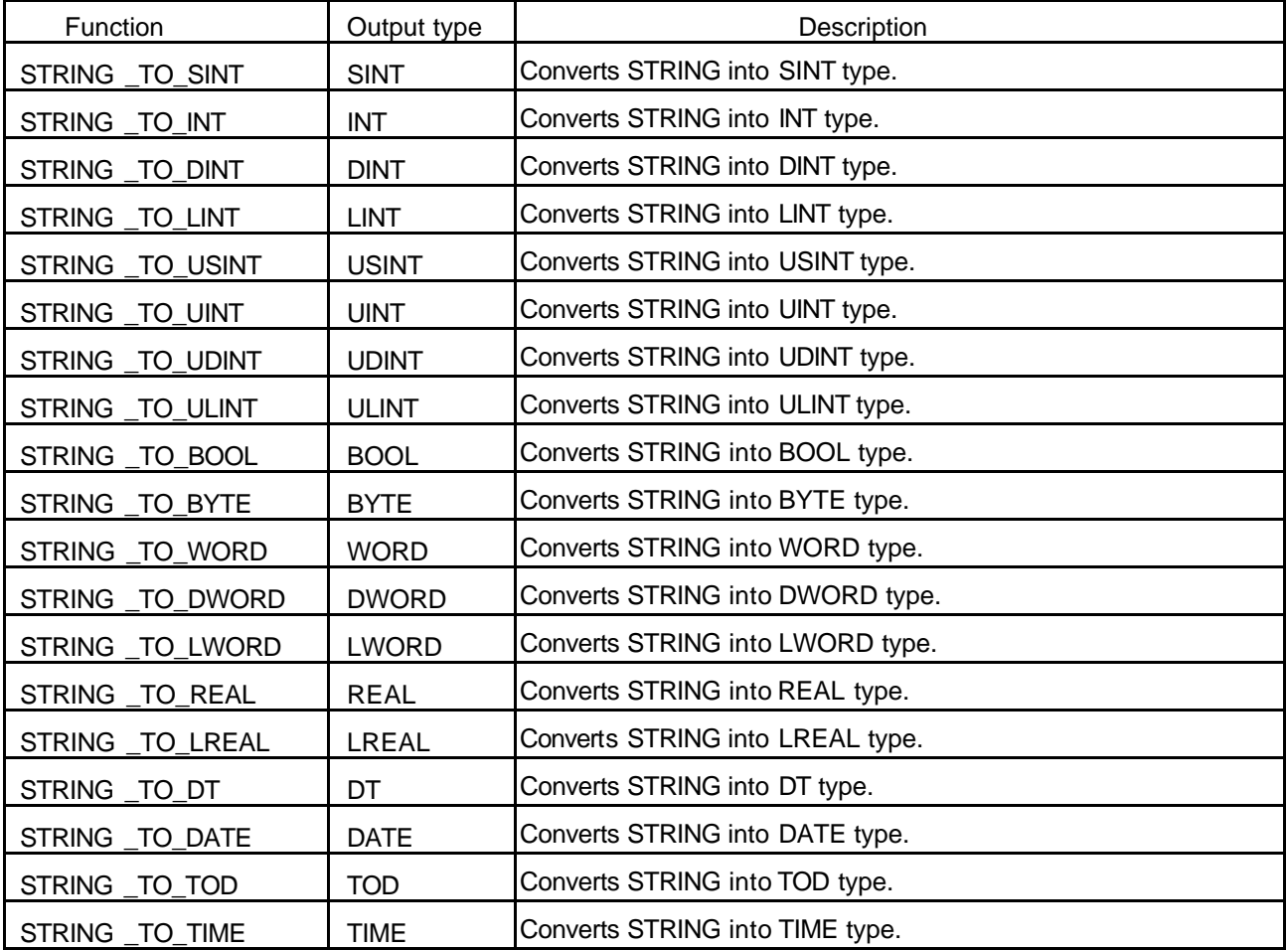

#### n **Error**

If input character type does not match with output data type, \_ERR and \_LER flags will be set.

#### ■ Program Example

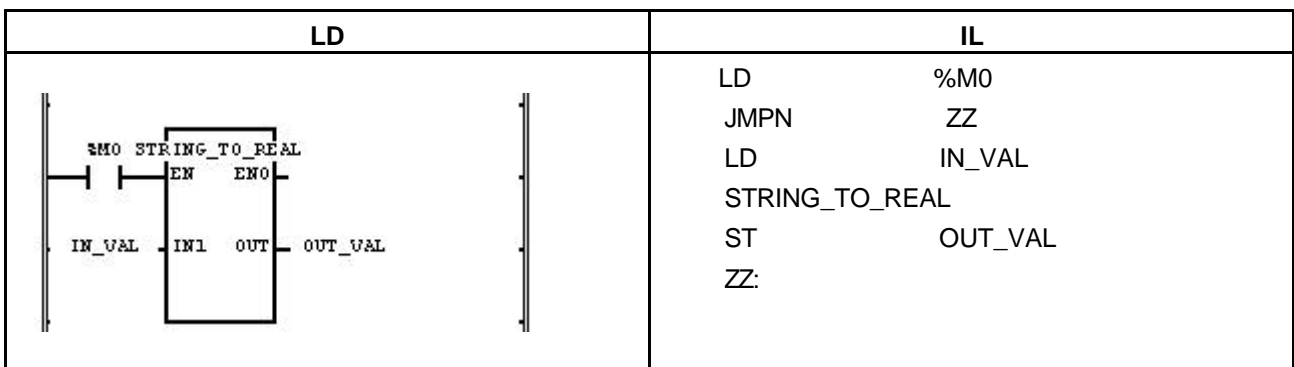

(1) If the input condition (%M0) is ON, function STRING\_TO\_REAL will be executed.

(2) If input variable IN\_VAL (STRING) = '-1.34E12', output variable OUT\_VAL (REAL) = -1.34E12.

 Input (IN1): IN\_VAL (STRING) = '-1.34E12' (STRING\_TO\_REAL) Output (OUT): OUT\_VAL (REAL) = -1.34E12

## **STRING\_TO\_ARY**

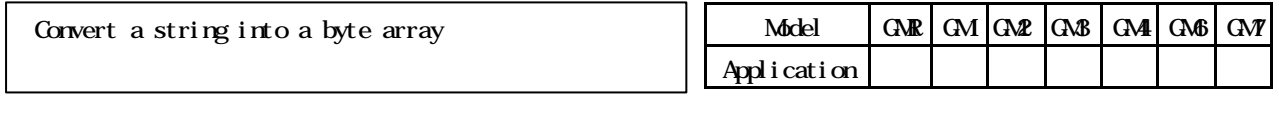

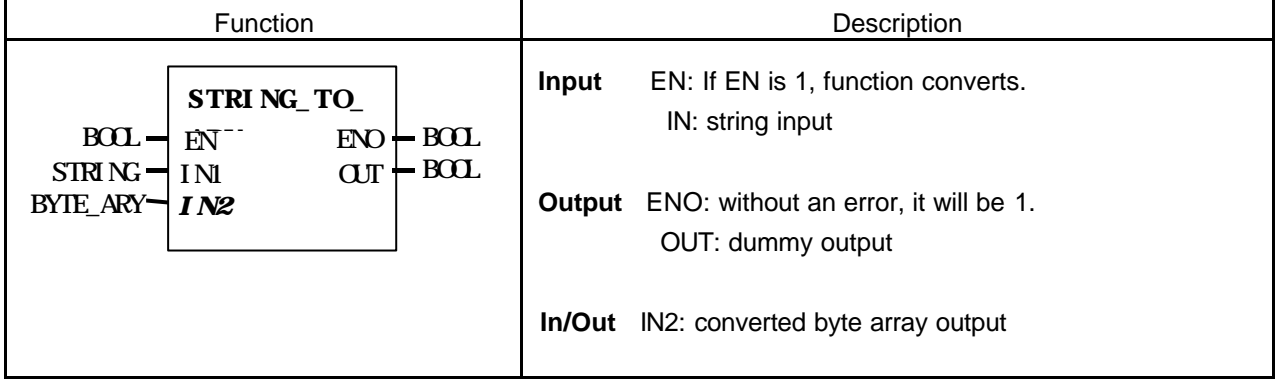

#### ■ Function

It converts a string into 30 byte arrays.

#### ■ Program Example

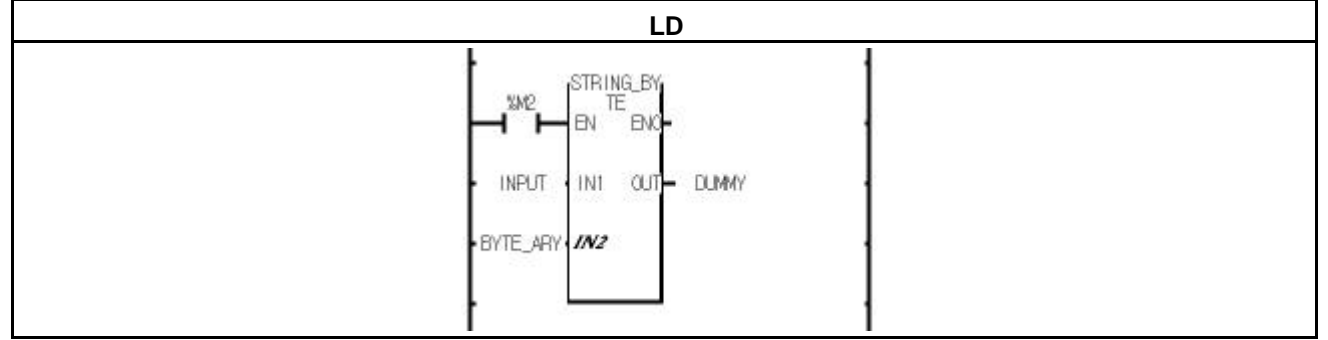

(1) If the transition condition (%M2) is on, STRING\_BYTE function is executed.

(2) If input variable INPUT is "GM4-CPUA", In/Out variable BYTE\_ARY is as follows: 16#{22("), 47(G), 4D(M), 34(4), 2D(-), 43(C), 50(P), 55(U), 41(A), 22(")}.

#### **SUB**

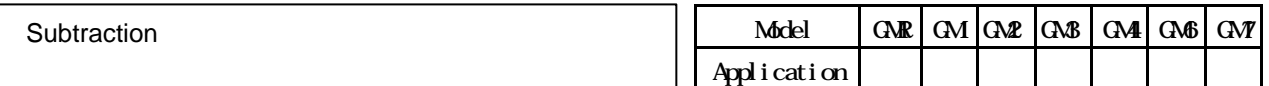

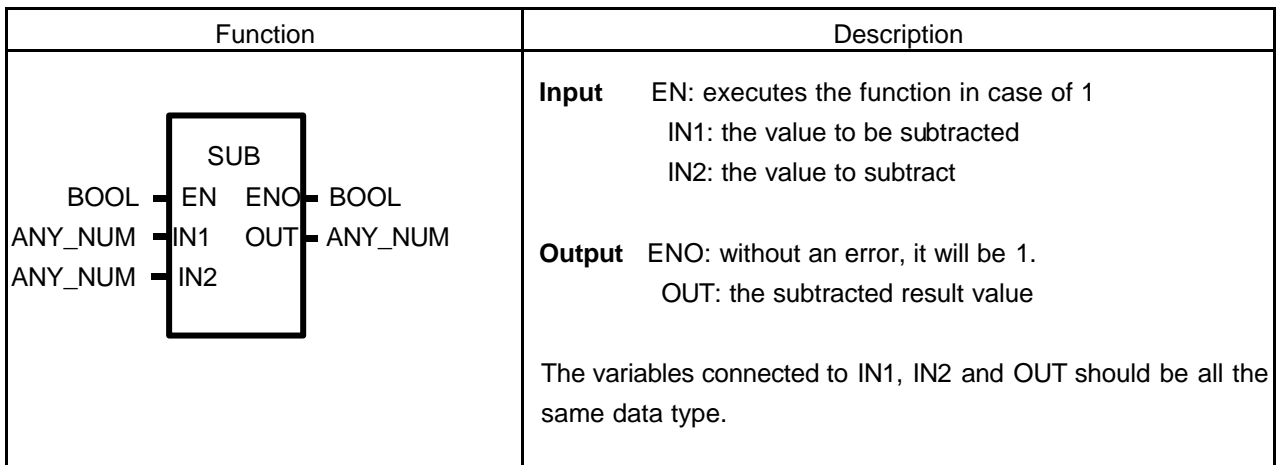

#### **n** Function

It subtracts IN2 from IN1 and outputs it as OUT.  $OUT = IN1$   $-IN2$ 

#### n **Error**

If output value is out of range of related data type, \_ERR and \_LER flags will be set.

#### ■ Program Example

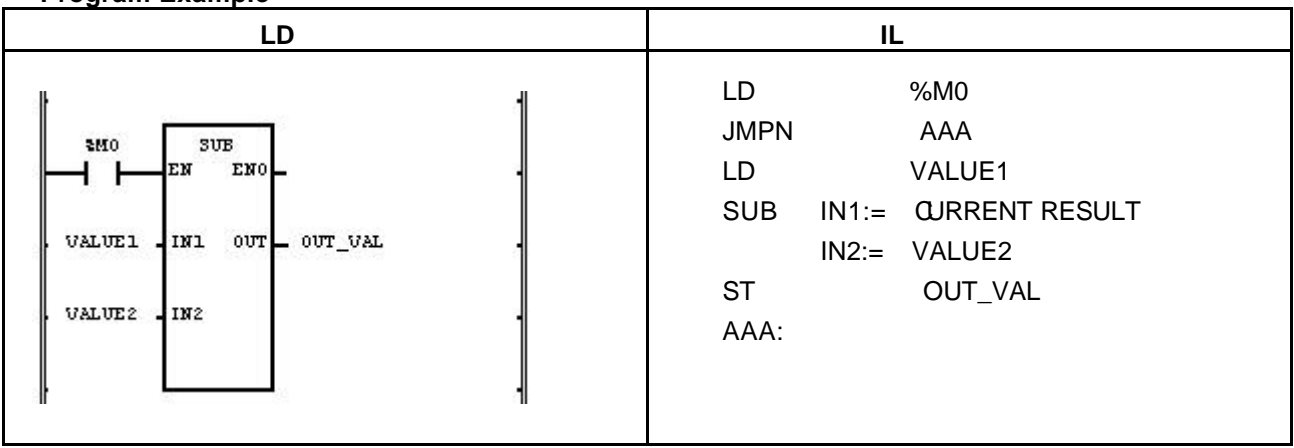

(1) If the transition condition (%M0) is ON, function SUB will be executed.

(2) If input variables VALUE1 = 300, VALUE2 = 200, OUT\_VAL will be 100 after operation.

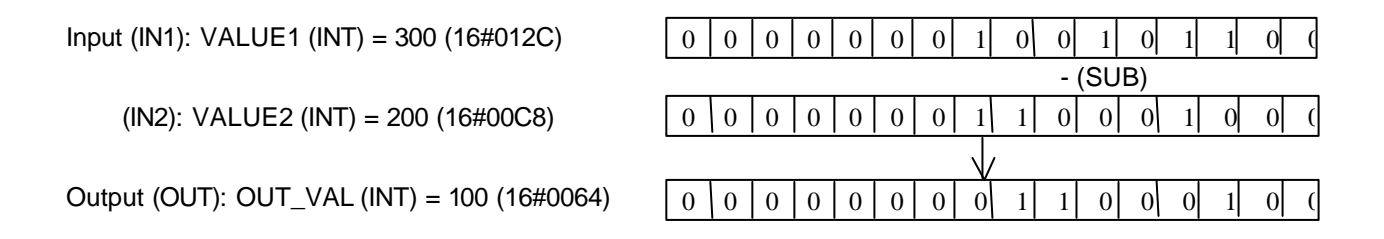
# **SUB\_DATE**

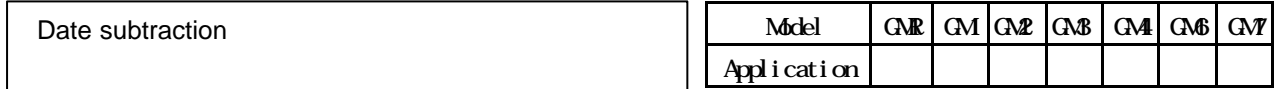

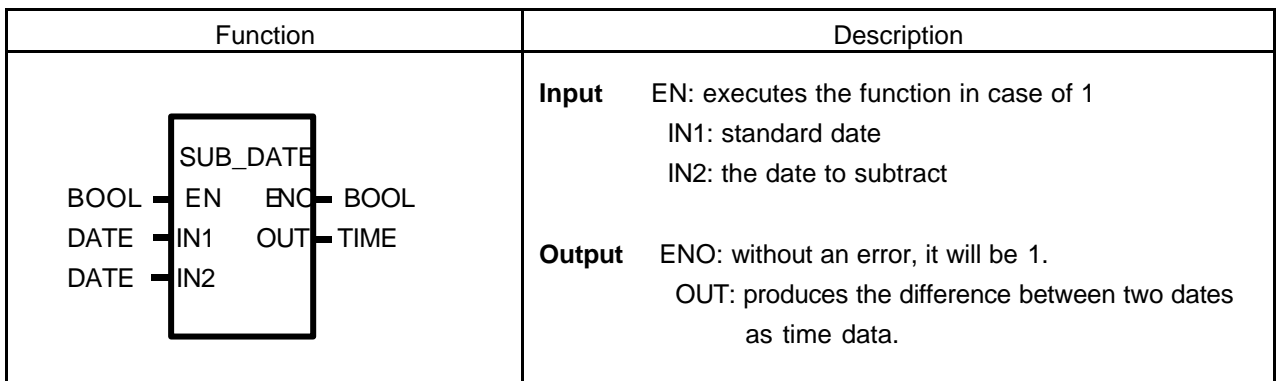

# ■ **Function**

It subtracts IN2 (specific date) from IN1(standard date) and outputs the difference between two dates as OUT.

# n **Error**

If output value is out of range (TIME data type), \_ERR and \_LER flags will be set.

An error occurs: 1) when date difference exceeds the range of TIME data type (T#49D17H2M47S295MS); 2) the result of date operation is a negative number.

# ■ Program Example

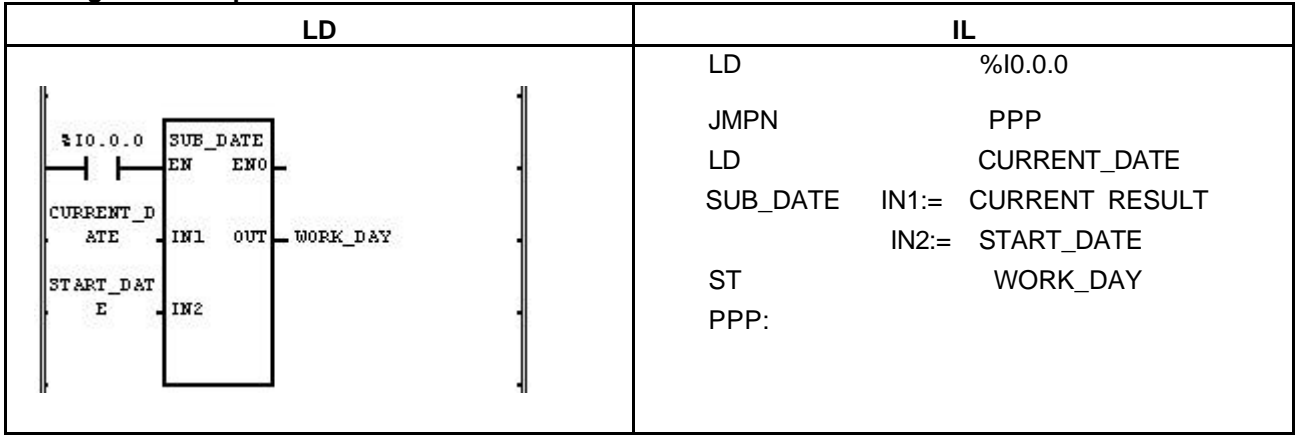

(1) If the transition condition (%I0.0.0) is ON, function SUB\_DATE will be executed.

(2) If input variable CURRENT\_DATE is D#1995-12-15 and START\_DATE is D#1995-11-1, the working days declared as output variable WORK\_DAY will be T#44D.

 Input (IN1): CURRENT\_DATE (DATE) = D#1995-12-15 (SUB\_DATE) (IN2): START\_DATE (DATE) = D#1995-11-1

 $\sqrt{}$ Output (OUT): WORK\_DAY (TIME) = T#44D

# **SUB\_DT**

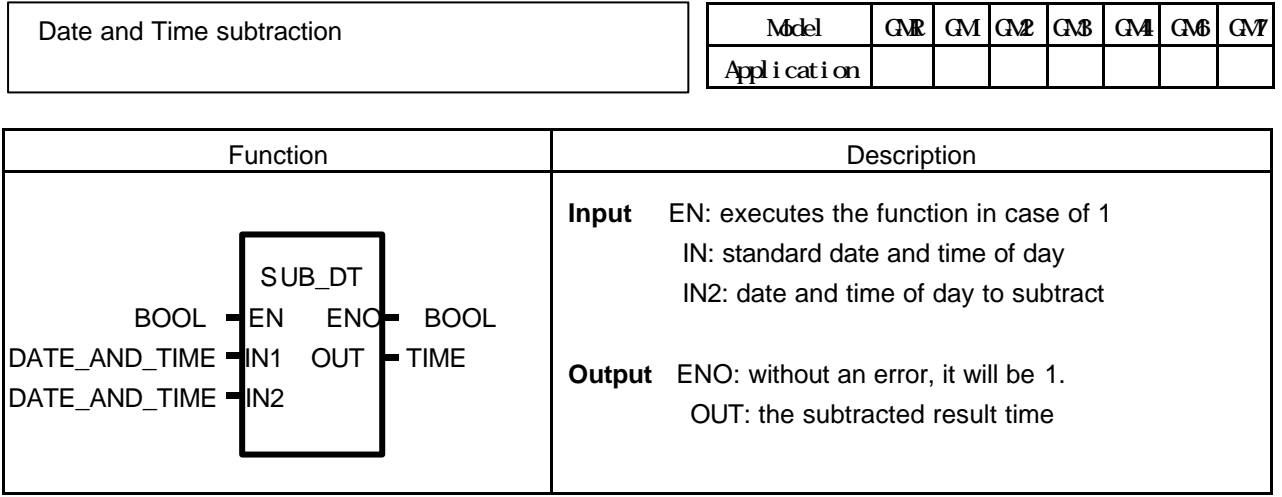

### ■ **Function**

It subtracts IN2 (specific date and time of day) from IN1 (standard date and time of day) and outputs the time difference as OUT.

#### n **Error**

If output value is out of range of TIME data type, \_ERR and \_LER flags will be set.

If the result of date and time of day subtraction operation is a negative number, an error occurs.

### ■ Program Example

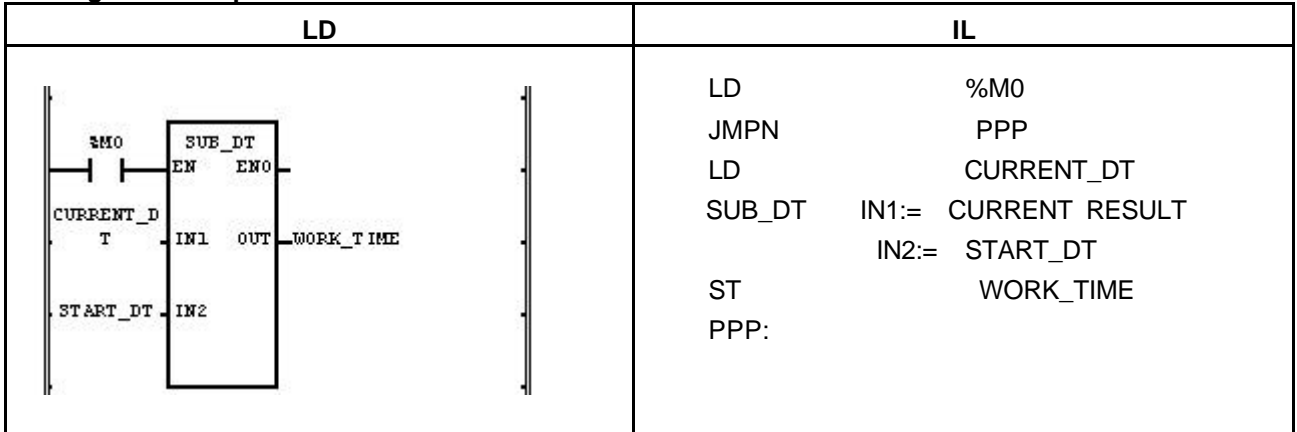

(1) If the transition condition (%M0) is ON, function SUB\_DT (Time and Date subtraction) will be executed.

(2) If the current date and time of day CURRENT\_DT is DT#1995-12-15-14:30:00 and the starting date and the time of day to work START\_DT is DT#1995-12-13-12:00:00, the continuous working time declared as output variable WORK\_TIME will be T#2D2H30M.

 Input (IN1): CURRENT\_DT (DT) = DT#1995-12-15-14:30:00 (SUB\_DATE) (IN2): START\_DT (DT) = DT#1995-12-13-12:00:00 λk Output (OUT): WORK\_TIME (TIME) = T#2D2H30M

# **SUB\_TIME**

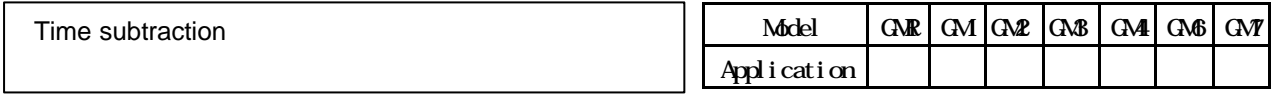

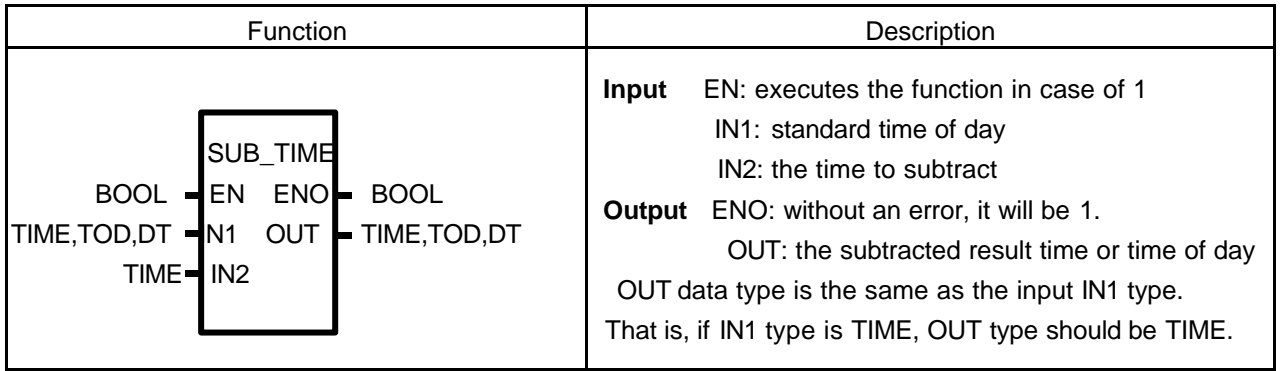

### **n** Function

If IN1 is TIME, it subtracts the time from the standard time and produces OUT (time difference).

If IN1 is TIME\_OF\_DAY, it subtracts the time from the standard time of day and outputs the time of a day as OUT.

If IN1 is DATE\_AND\_TIME, it subtracts the time from the standard date and the time of day and produces the date and the time of day as OUT.

### n **Error**

If the output value is out of range of related data type, \_ERR and \_LER flags will be set.

If the result subtracting the time from the standard time is a negative number or the result subtracting the time from the time of day is a negative number, an error occurs.

#### ■ Program Example

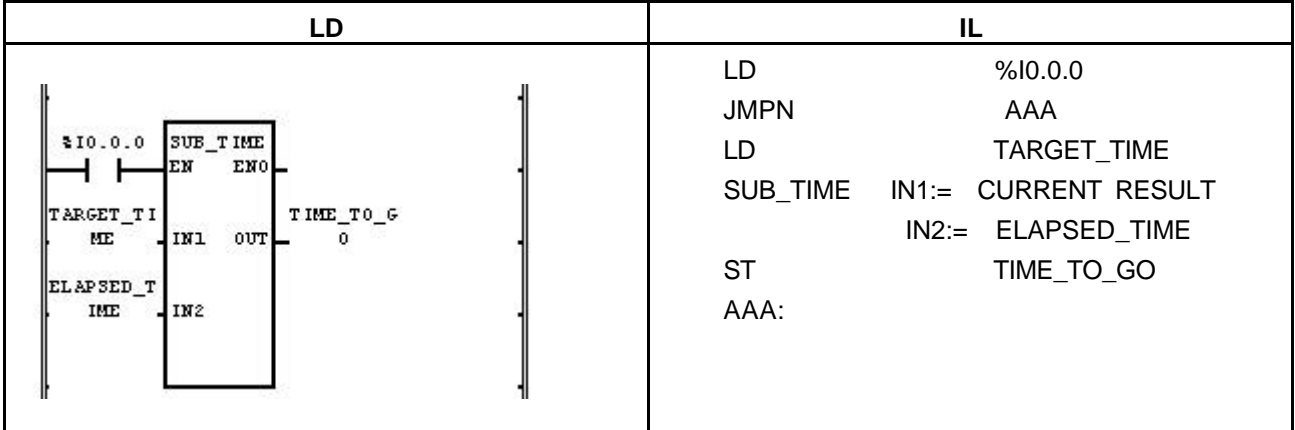

(1) If the transition condition (%I0.0.0) is ON, function SUB\_TIME (time subtraction) will be executed.

(2) If total working time declared as input variable TARGET\_TIME is T#2H30M, the elapsed time

ELAPSED\_TIME is T#1H10M30S300MS, the remaining working time declared as output variable TIME\_TO\_GO will be T#1H19M29S700MS.

Input (IN1):  $TARGET$  TIME (TIME) =  $T#2H30M$ 

(SUB\_TIME)

(IN2): ELAPSED\_TIME (TIME) = T#1H10M30S300MS

$$
\bigvee \\
$$

Output (OUT): TIME\_TO\_GO (TIME) = T#1H19M29S700MS

# **SUB\_TOD**

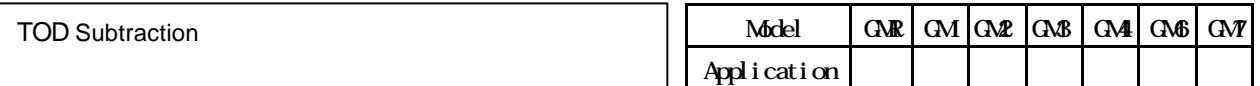

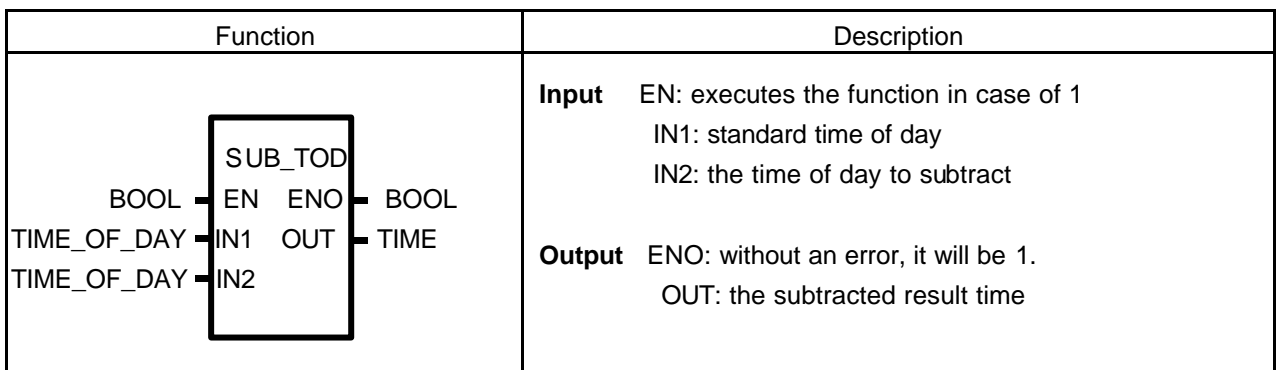

#### ■ **Function**

It subtracts the IN2 (specific time of day) from IN1 (standard time of day) and outputs the time difference as OUT.

#### n **Error**

If the result subtracting the time of day from the time of day is a negative number, an error occurs.

#### ■ Program Example

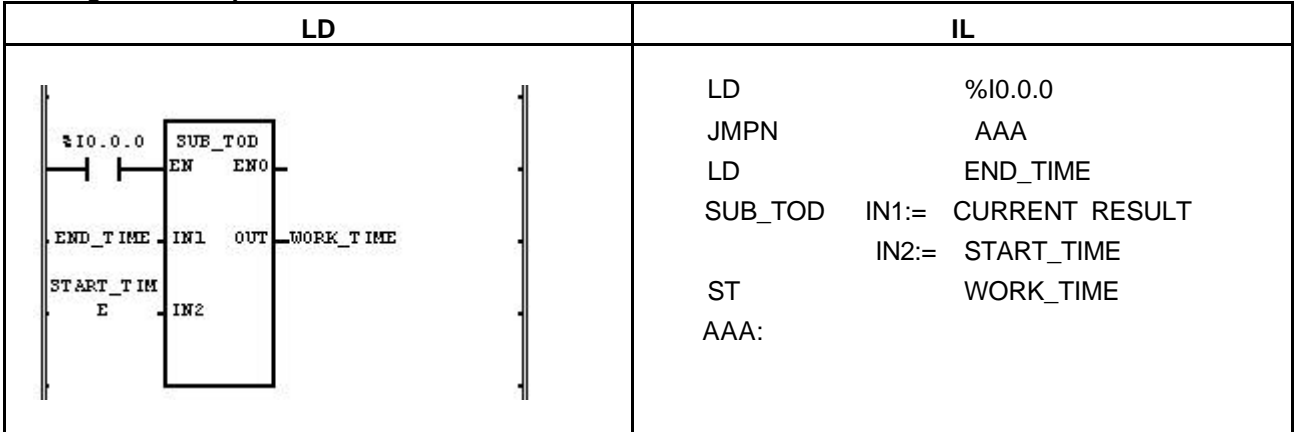

(1) If the transition condition (%I0.0.0) is ON, function SUB\_TOD (time of day subtraction) will be executed.

(2) If END\_TIME declared as input variable is TOD#14:20:30.5 and the starting time to work START\_TIME is TOD#12:00:00, the required time to work WORK\_TIME declared as output variable will be T#2H20M30S500MS.

 Input (IN1): END\_TIME (TOD) = TOD#14:20:30.5 (SUB\_TOD) (IN2): START\_TIME (TOD) = TOD#12:00:00 Output (OUT): WORK\_TIME (TIME) = T#2H20M30S500MS

# **TAN**

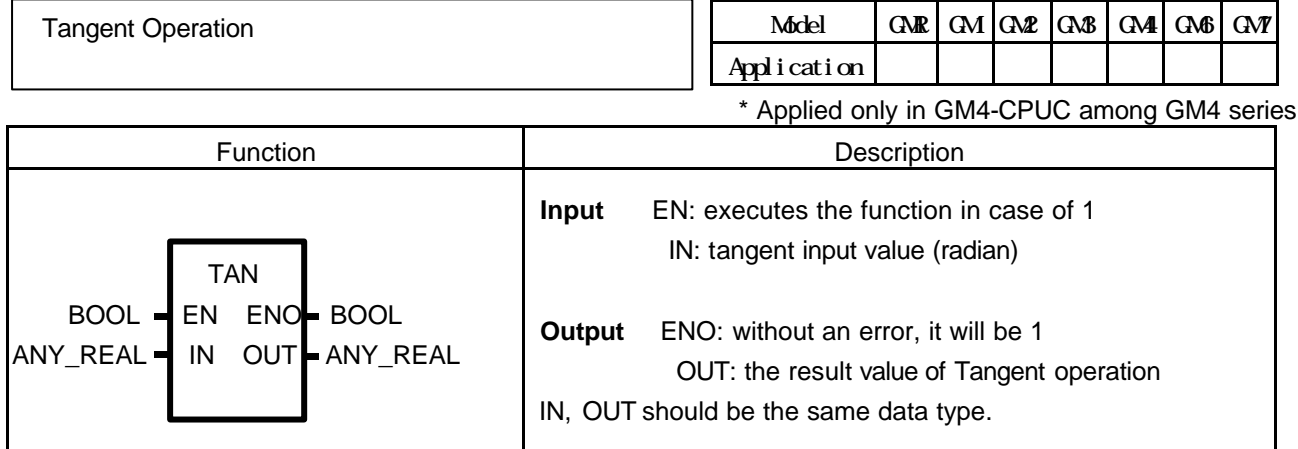

# ■ **Function**

It performs Tangent operation of IN and produces output OUT.  $OUT = TAN (IN)$ 

# ■ Program Example

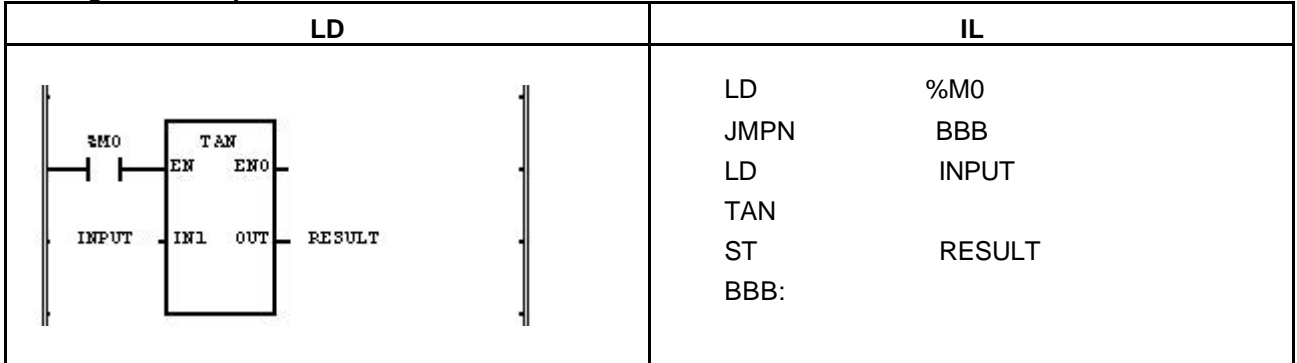

(1) If the transition condition (%M0) is ON, function TAN (Tangent operation) will be executed.

(2) If the value of input variable declared as INPUT is 0.7853...  $(\pi/4 \text{ rad} = 45^{\circ})$ , RESULT declared as output variable will be 1.0000.

TAN  $(π/4) = 1$ 

 Input (IN1): INPUT (REAL) = 0.7853  $\sqrt{}$  (TAN) Output (IN2): RESULT (REAL) = 9.99803722E-01

# **TIME\_TO\_\*\*\***

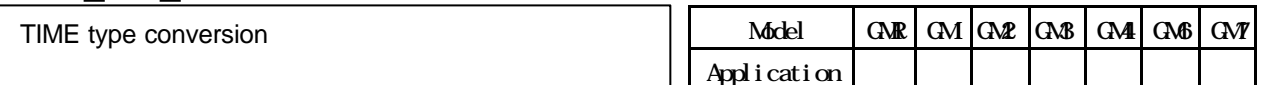

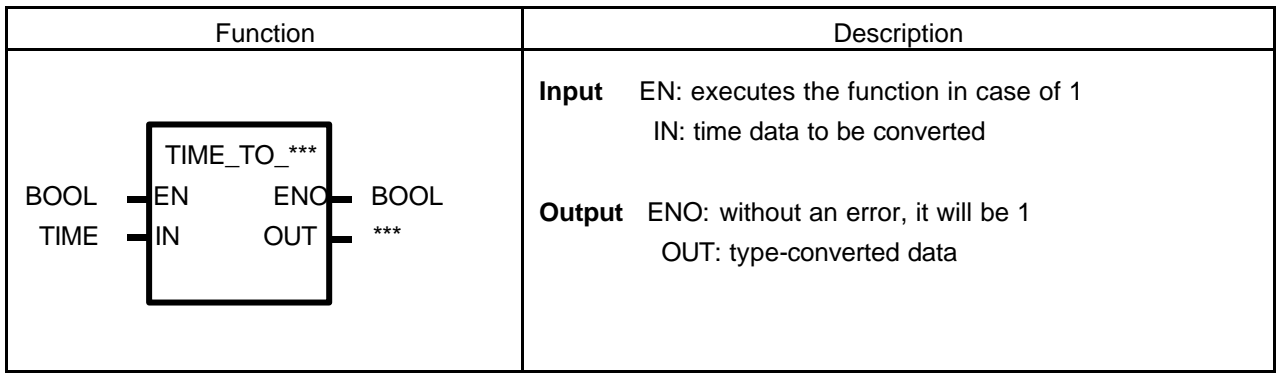

#### **n** Function

It converts the IN type and produces OUT.

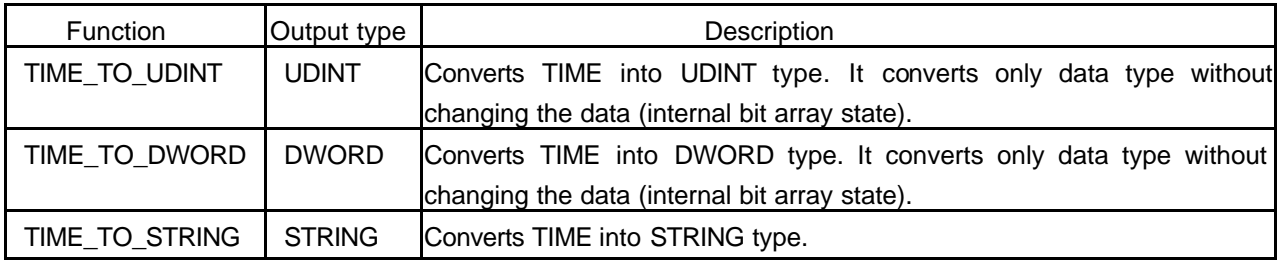

#### ■ Program Example

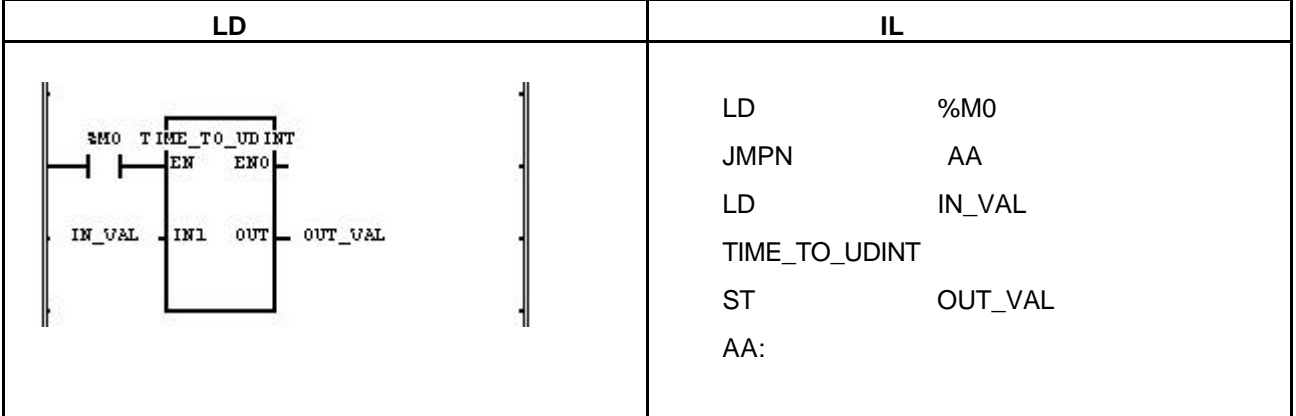

(1) If the transition condition (%M0) is ON, function TIME\_TO\_UDINT will be executed.

(2) If input variable IN\_VAL (TIME) = T#120MS, output variable OUT\_VAL (UDINT) = 120.

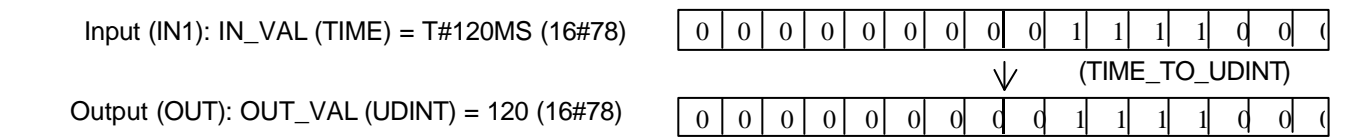

# **TOD\_TO\_\*\*\***

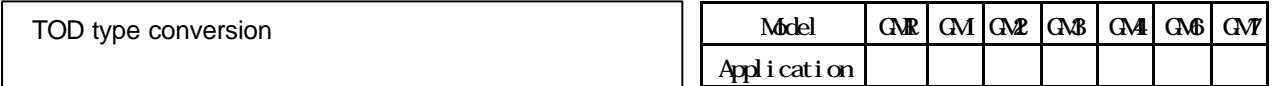

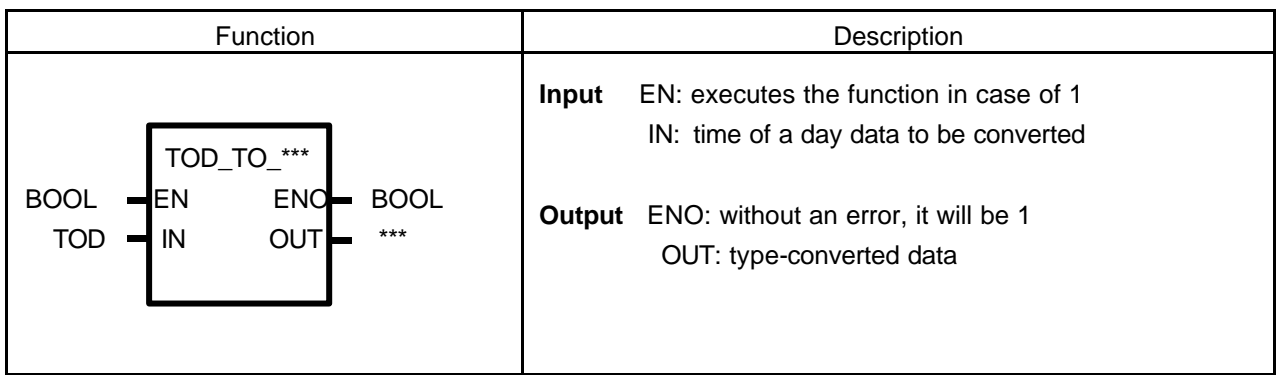

### ■ **Function**

It converts the IN type and outputs it as OUT.

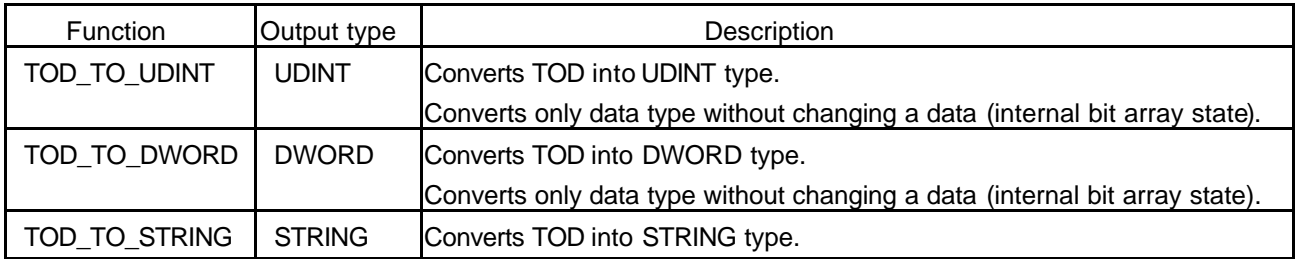

# ■ Program Example

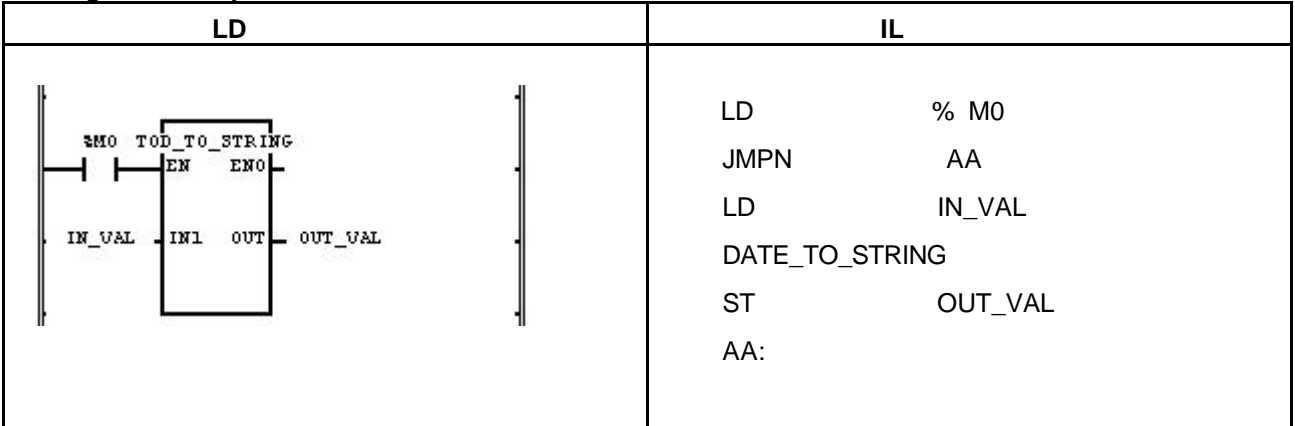

(1) If the transition condition (%M0) is ON, function TOD\_TO\_STRING will be executed.

(2) If input variable IN\_VAL (TOD) = TOD#12:00:00, output variable OUT\_VAL (STRING) = 'TOD#12:00:00'.

 Input (IN1): IN\_VAL (TOD) = TOD#12:00:00 (TOD\_TO\_STRING) Output (IN2): OUT\_VAL (STRING) = 'TOD#12:00:00'

# **TRUNC**

Set TRUNC (Round off the decimal fraction of IN and converts into integer number)

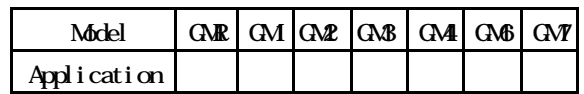

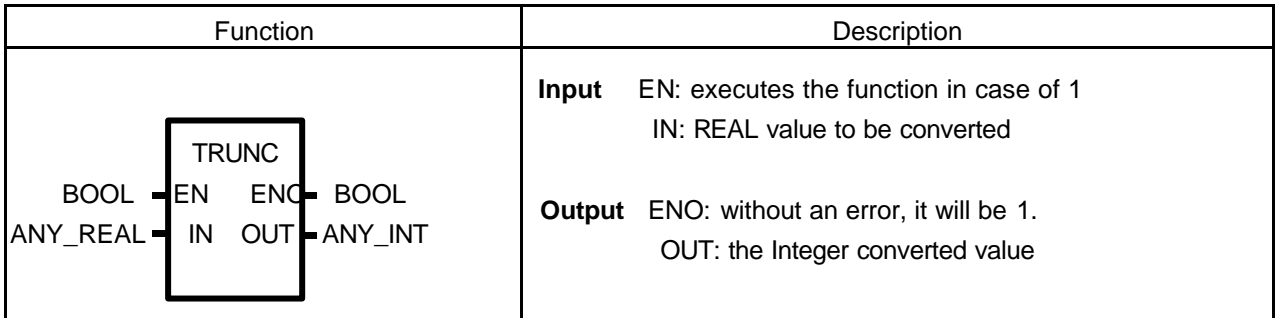

# **n** Function

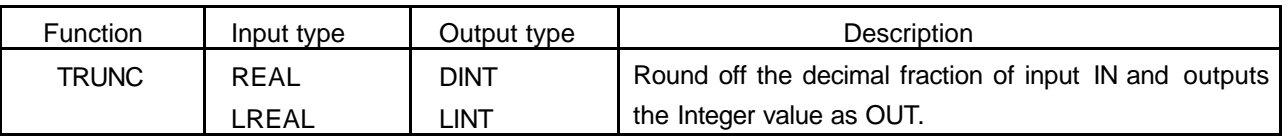

### n **Error**

\_ERR, \_LER flags will be set: 1) if the converted value is greater than maximum value of data type connected to OUT; 2) if the variable connected to OUT is Unsigned Integer and the converted output value is a negative number, the output is 0.

#### **Program Example**

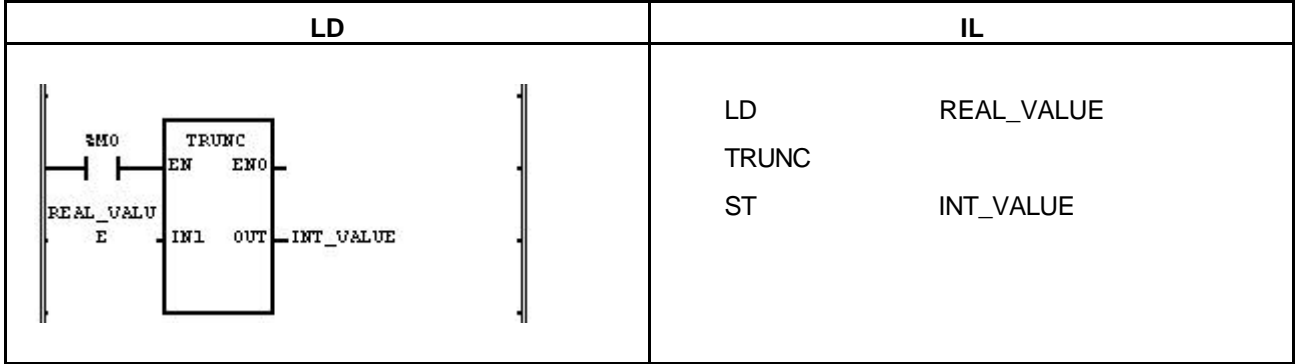

(1) If the transition condition (%M0) is ON, function TRUNC will be executed.

(2) If input variable REAL\_VALUE (REAL) = 1.6, output variable INT\_VALUE (INT) = 1. If  $REAL_VALUE$  ( $REAL$ ) = -1.6,  $INT_VALUE$  ( $INT$ ) = -1.

 Input (IN1): REAL\_VALUE (REAL) = 1.6 (TRUNC) Output (OUT): INT\_VALUE (INT) = 1

# **UDINT\_TO\_\*\*\***

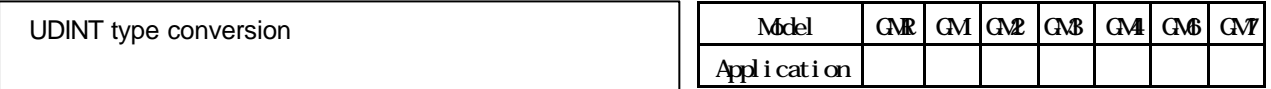

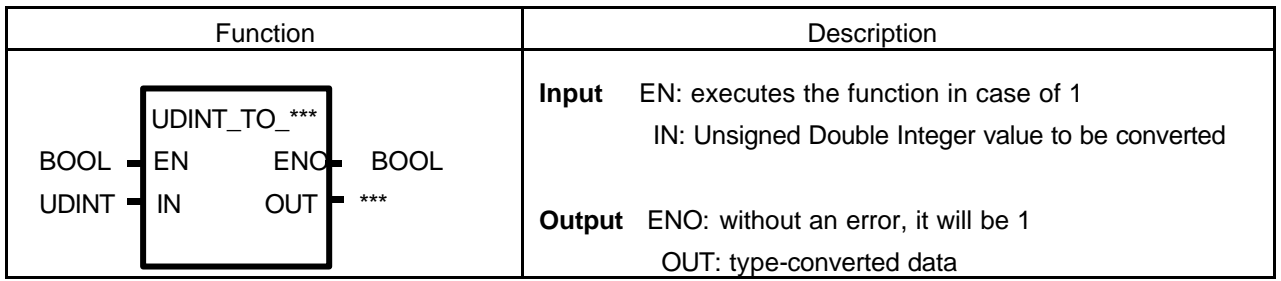

### ■ **Function**

It converts the IN type and outputs it as OUT.

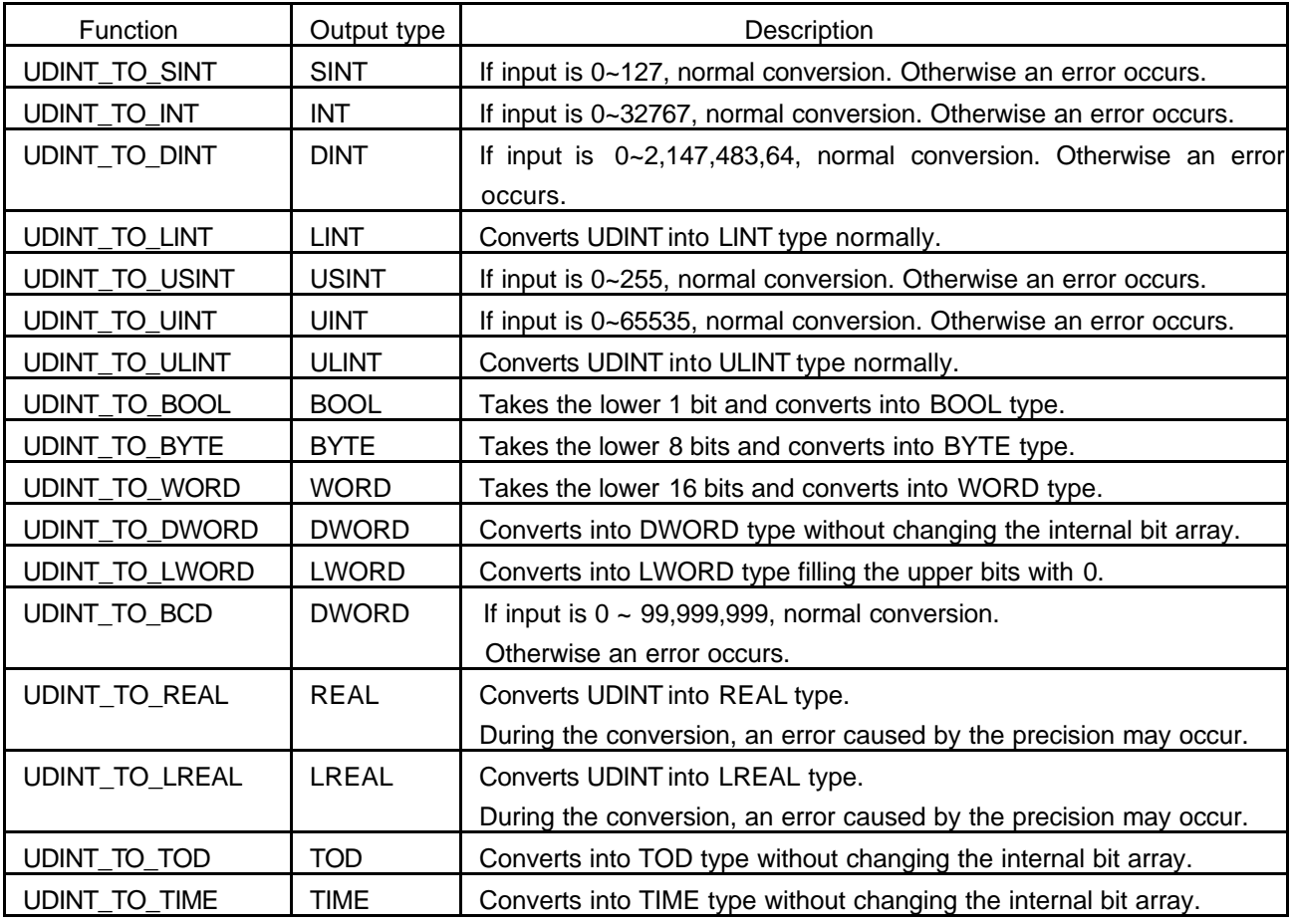

#### n **Error**

If a conversion error occurs, \_ERR and \_LER flags will be set. If an error occurs, take the lower bits as many as a bit number of an output data type and produces the output without changing the internal bit array.

### ■ Program Example

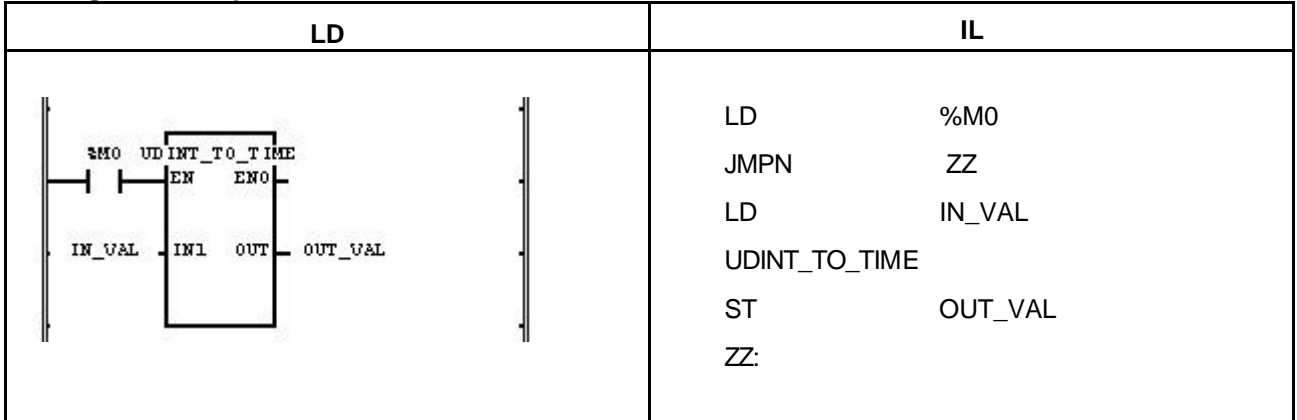

(1) If the input condition (%M0) is ON, function UDINT\_TO\_TIME will be executed.

(2) If input variable  $IN_VAL$  (UDINT) = 123, output variable OUT\_VAL (TIME) = T#123MS.

Input (IN1): IN\_VAL (UDINT) = 123

Output (OUT): OUT\_VAL (TIME) = T#123MS

# **UINT\_TO\_\*\*\***

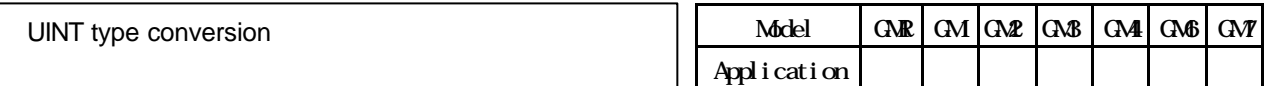

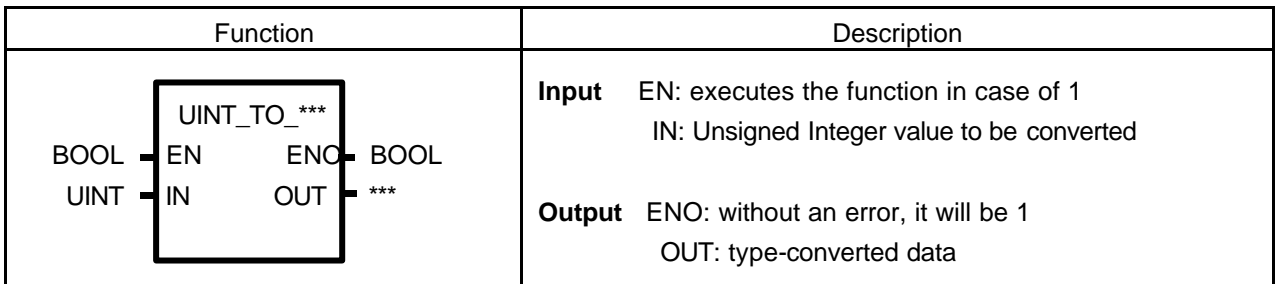

#### n **Function**

It converts the IN type and outputs it as OUT.

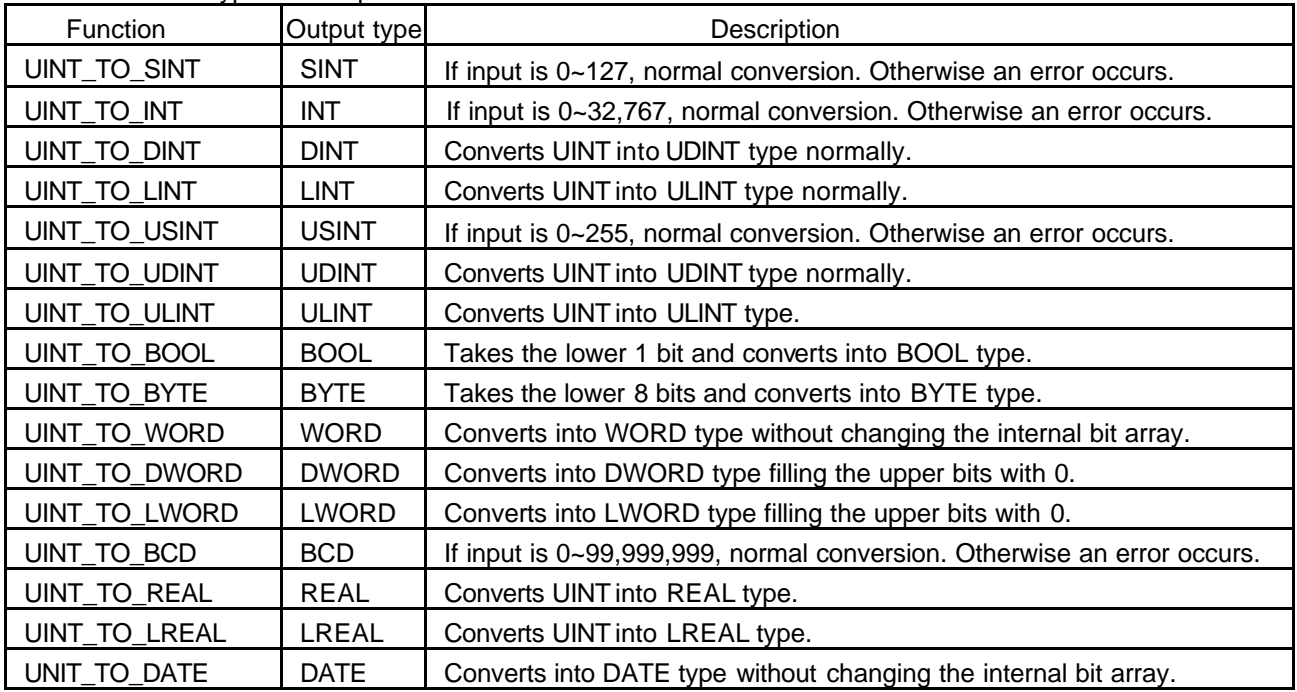

# n **Error**

If a conversion error occurs, \_ERR and \_LER flags will be set. If error occurs, it takes as many lower bits as a bit number of output type and produces an output without changing its internal bit array.

■ Program Example

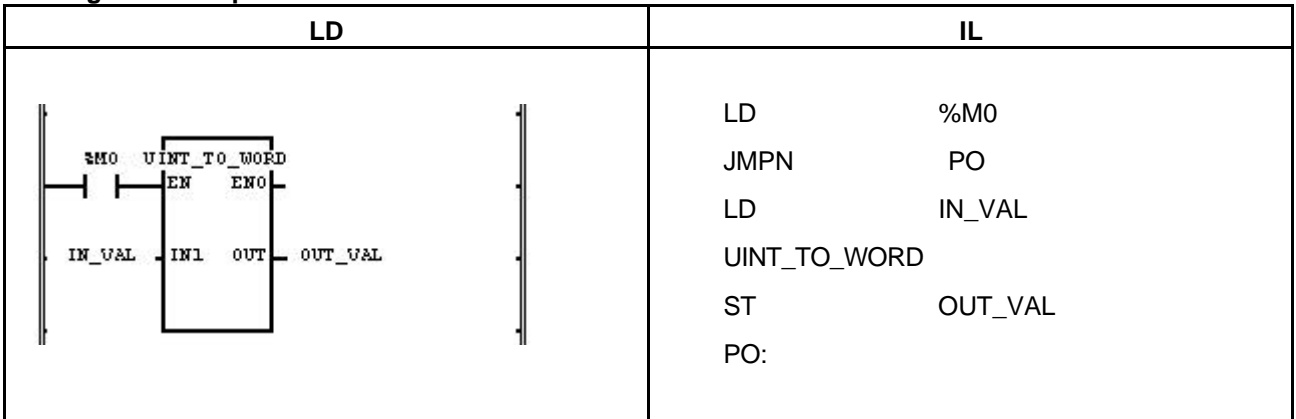

(1) If the input condition (%M0) is ON, function UINT\_TO\_WORD will be executed.

(2) If input variable IN\_VAL (UINT) = 255 (2#0000\_0000\_1111\_1111), output variable OUT\_VAL (WORD) = 2#0000\_0000\_1111\_1111.

Input (IN1):  $IN_VAL$  (UINT) = 255

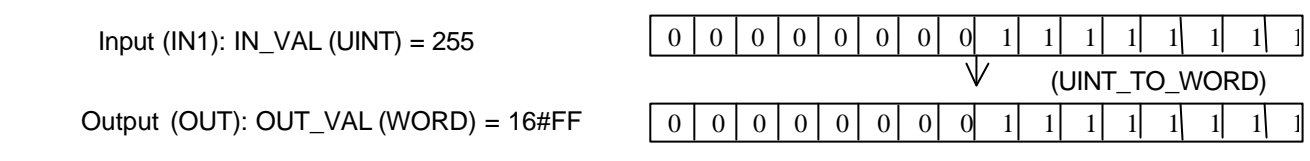

Output (OUT): OUT\_VAL (WORD) = 16#FF

# **ULINT\_TO\_\*\*\***

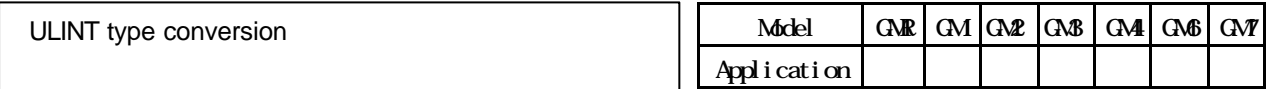

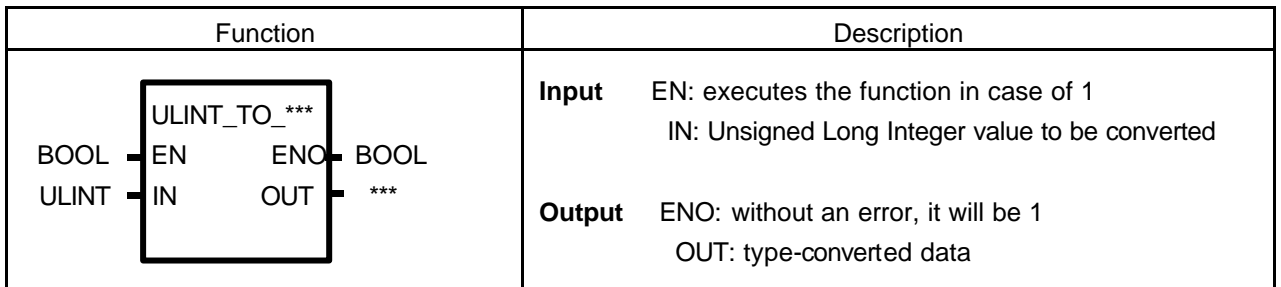

### ■ **Function**

It converts the IN type and outputs it as OUT.

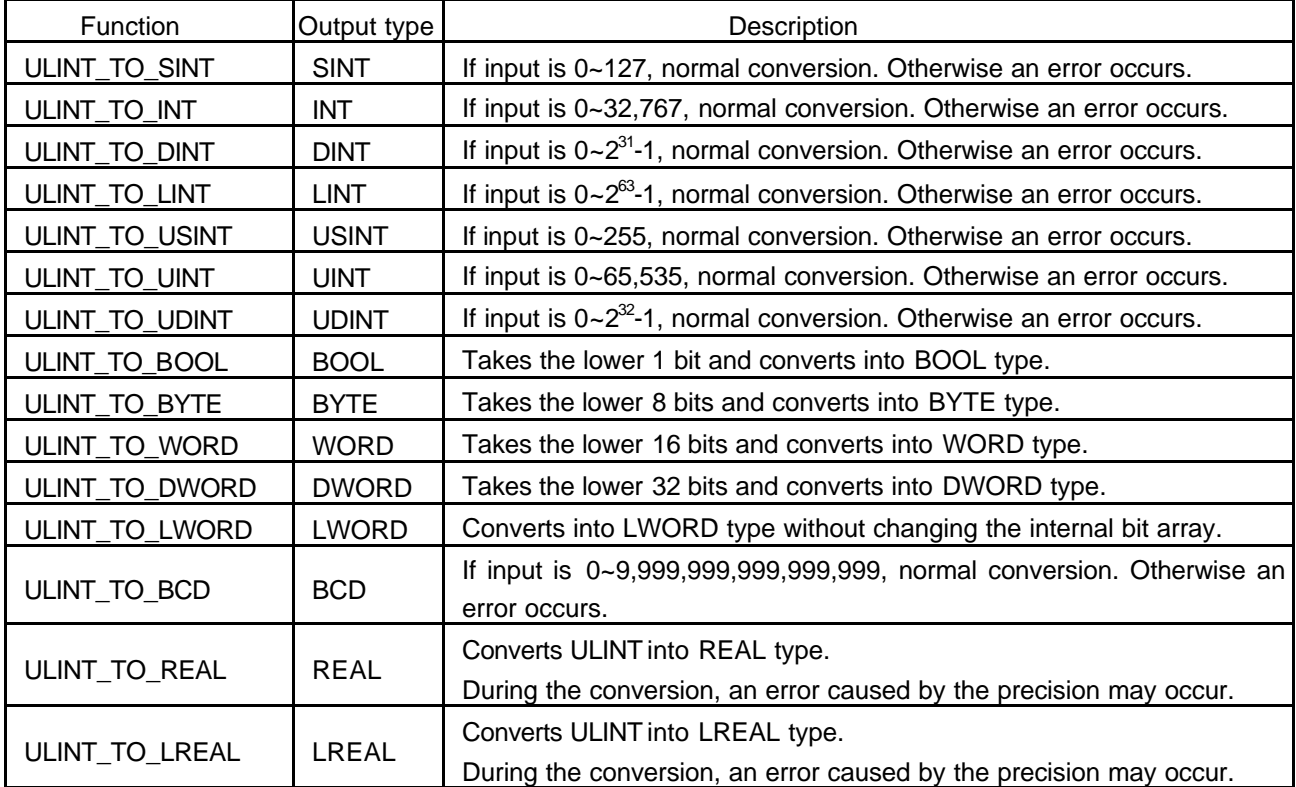

# n **Error**

If a conversion error occurs, \_ERR and \_LER flags will be set. If error occurs, it takes as many lower bits as a bit number of output type and produces an output without changing its internal bit array.

### ■ Program Example

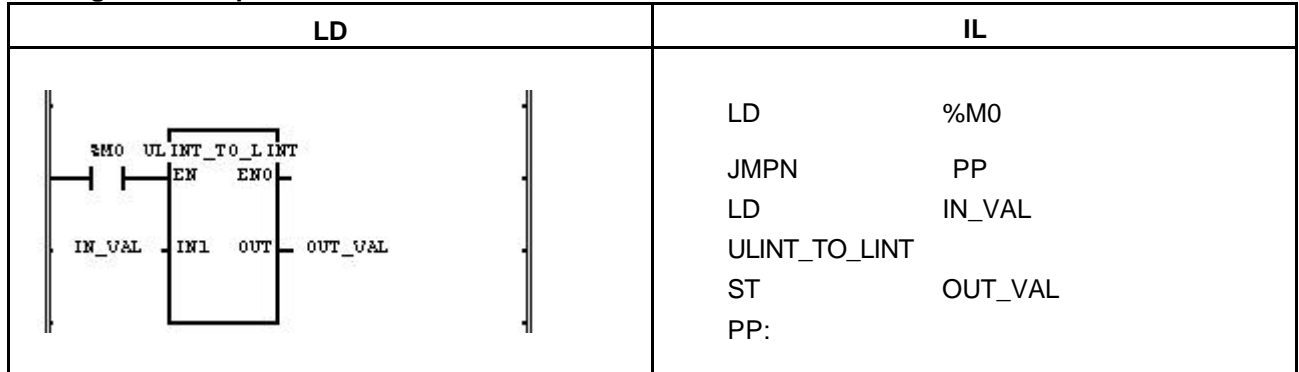

(1) If the input condition (%M0) is ON, function ULINT\_TO\_LINT will be executed.

(2) If input variable IN\_VAL (ULINT) = 123,567,899, then output variable OUT\_VAL (LINT) = 123,567,899.

 Input (IN1): IN\_VAL (ULINT) = 123,567,899 (ULINT\_TO\_LINT) Output (OUT): OUT\_VAL (LINT) = 123,567,899

# **USINT\_TO\_\*\*\***

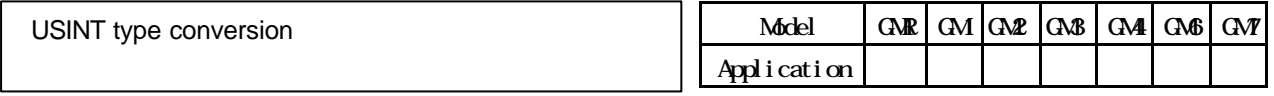

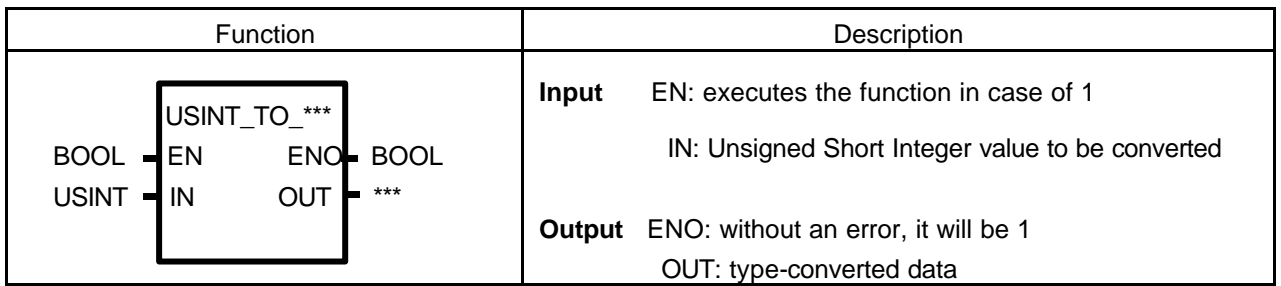

### ■ **Function**

It converts the IN type and outputs it as OUT.

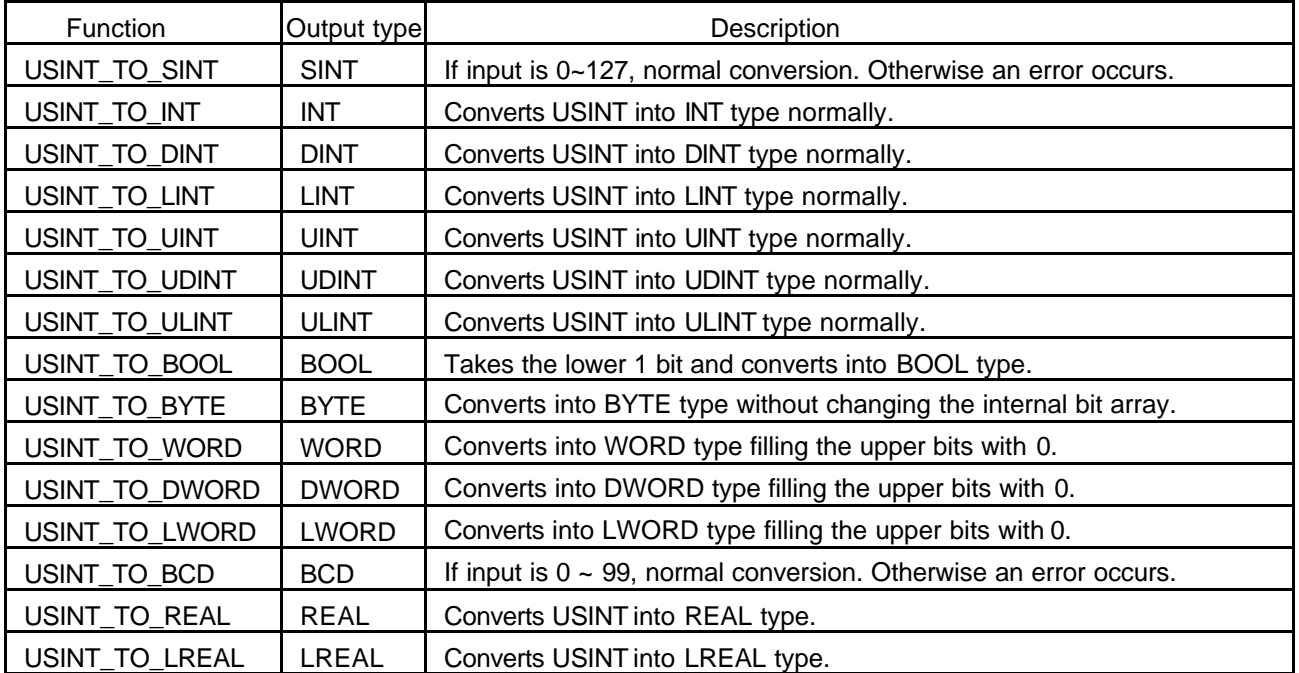

### n **Error**

If a conversion error occurs, \_ERR and \_LER flags will be set. If error occurs, it takes as many lower bits as a bit number of output type and produces an output without changing its internal bit array.

### ■ Program Example

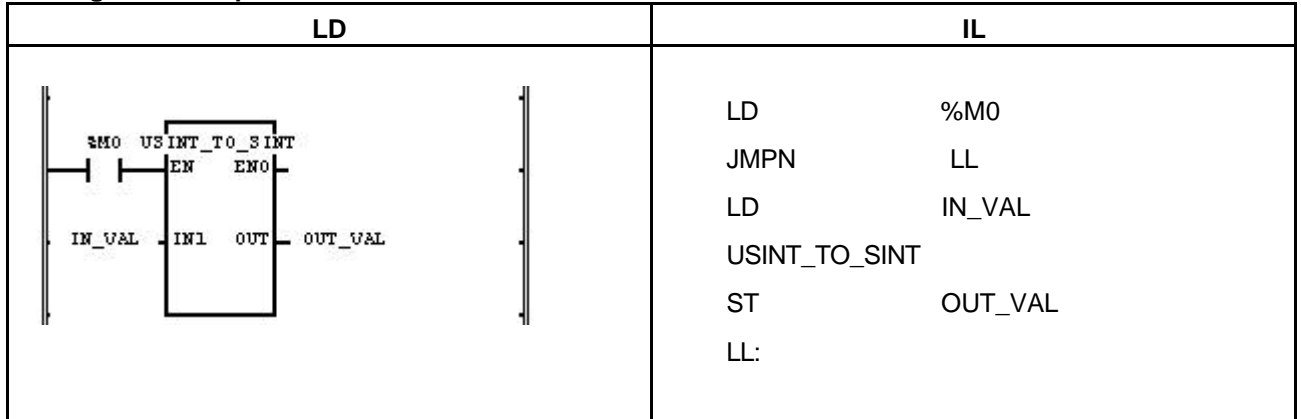

(1) If the input condition (%M0) is ON, function ULINT\_TO\_SINT will be executed.

(2) If input variable IN\_VAL (USINT) = 123, output variable OUT\_VAL (SINT) = 123.

Input (IN1): IN\_VAL (USINT) = 123 (16#7B)

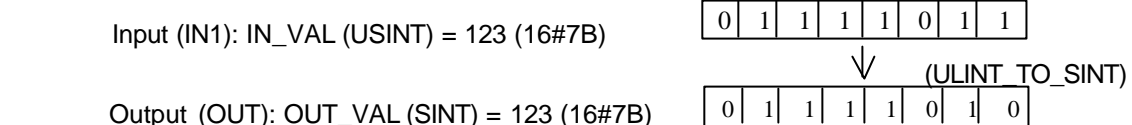

Output (OUT): OUT\_VAL (SINT) = 123 (16#7B)

# **WDT\_RST**

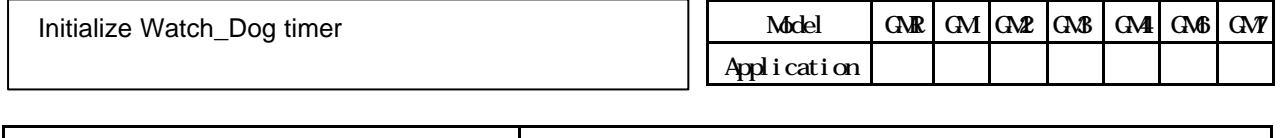

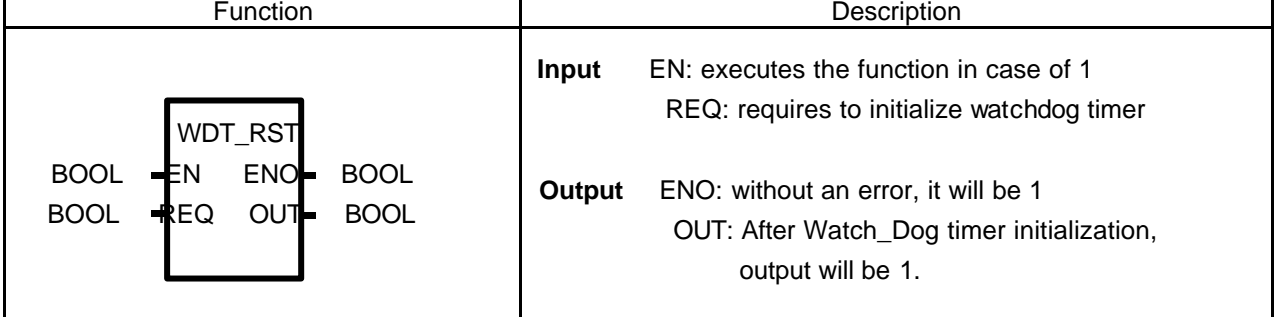

### **n** Function

It resets Watch-Dog Timer among the programs.

Available to use in case that scan time exceeds Watch-Dog Time set by the condition in the program.

If scan time exceeds the scan Watch\_Dog Time, please, change the scan time with the setting value of scan Watch\_Dog Timer in the 'Basic Parameters' of GMWIN.

 Care must be taken so that either the time from 0 line of program to WDT\_RST function T1 or the time from WDT\_RST function to the time by the end of program T2 does not exceed the setting value of scan Watch\_Dog Timer.

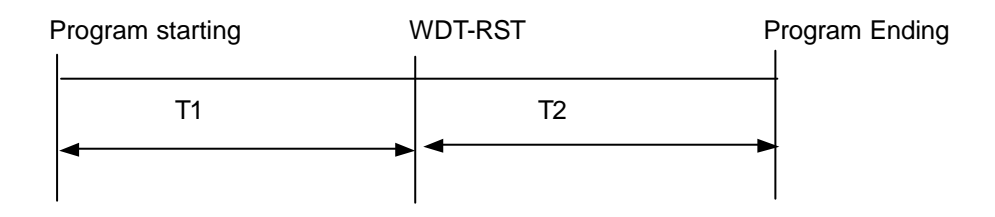

WDT\_RST function is available to use several times during 1 scan.

### ■ Program Example

This is the program that the time to execute the program becomes 300ms according to the transition condition in the program of which scan Watch\_Dog timer is set as 200ms.

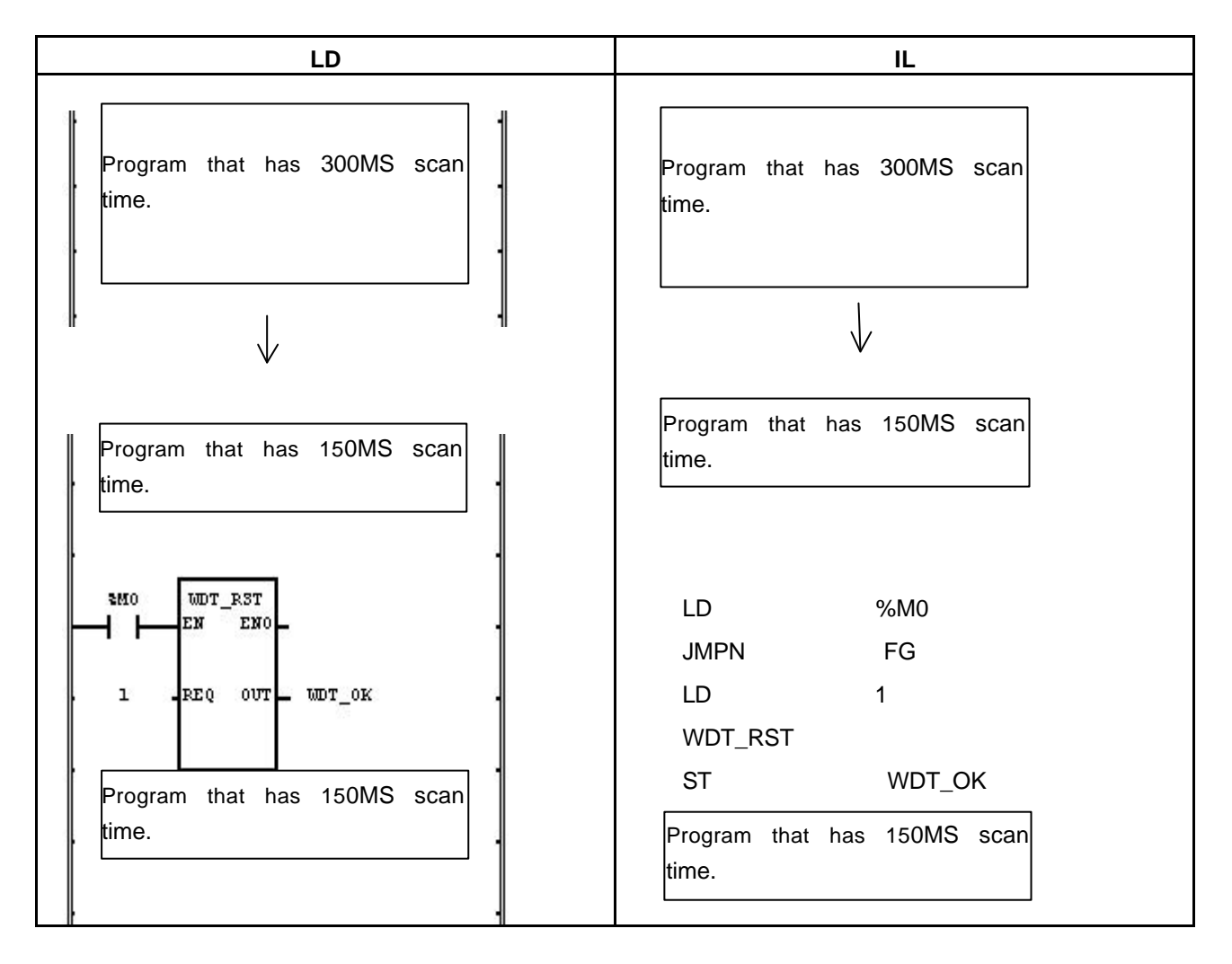

- (1) If the transition condition (%M0) is ON, function WDT-RST will be executed.
- (2) If WDT-RST function is executed, it is available to set the program that extends the scan time to 300ms according to the transition condition of program within the scan Watch\_Dog Time (200mg).

# **WORD\_TO\_\*\*\***

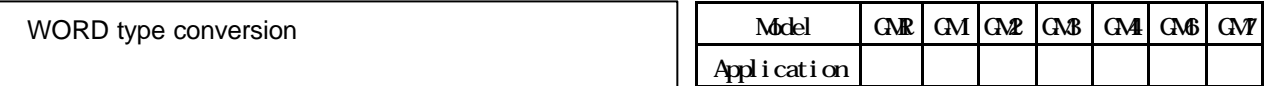

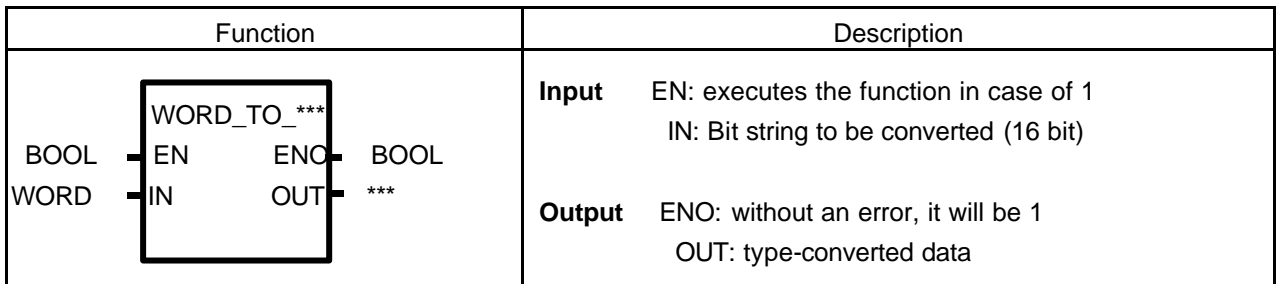

### ■ **Function**

It converts the IN type and outputs it as OUT.

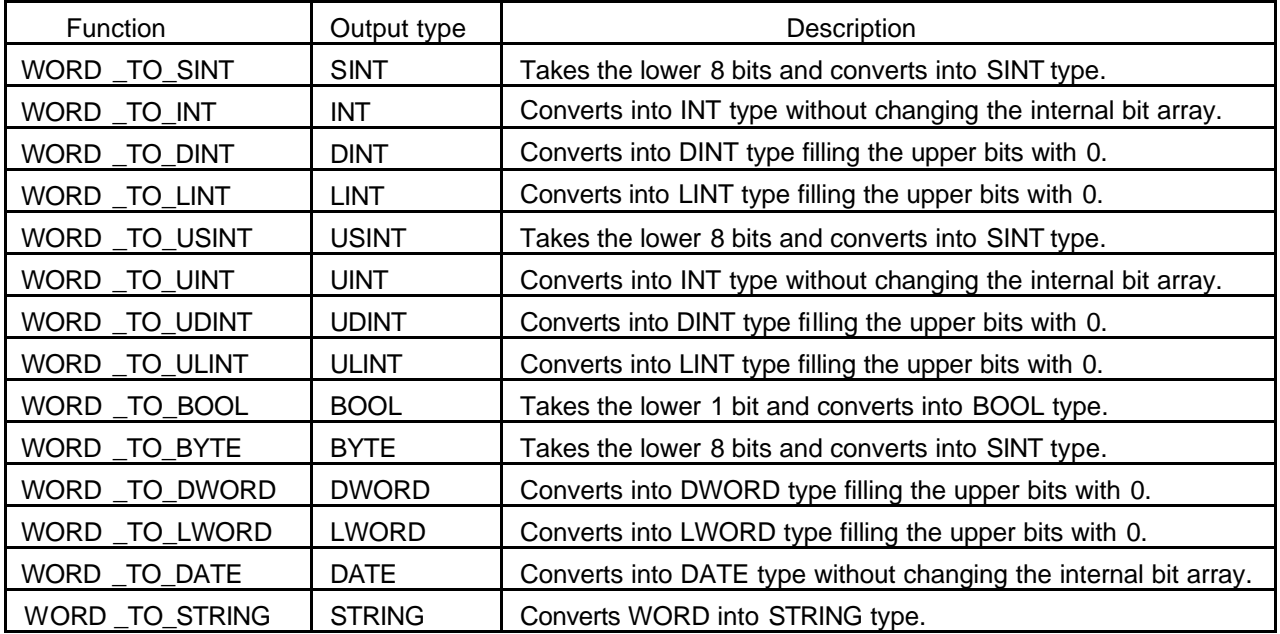

# ■ Program Example

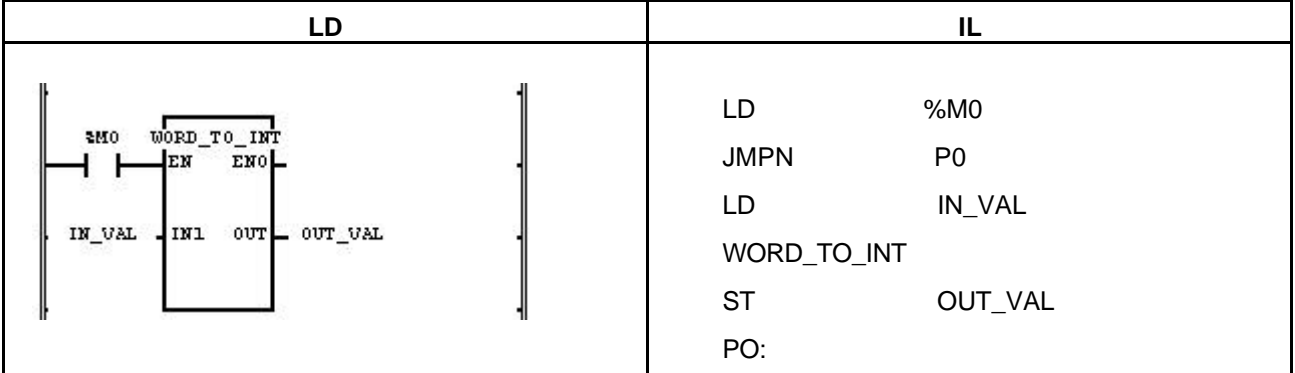

(1) If the input condition (%M0) is ON, function WORD-TO-INT will be executed.

(2) If input variable IN\_VAL (WORD) = 2#0001\_0001\_0001\_0001, output variable OUT\_VAL (INT) = 4096 + 256  $+ 16 + 1 = 4,369.$ 

Input (IN1): IN\_VAL (WORD) = 16#1111

Output(OUT): OUT\_VAL(INT) = 4,369 (16#1111)

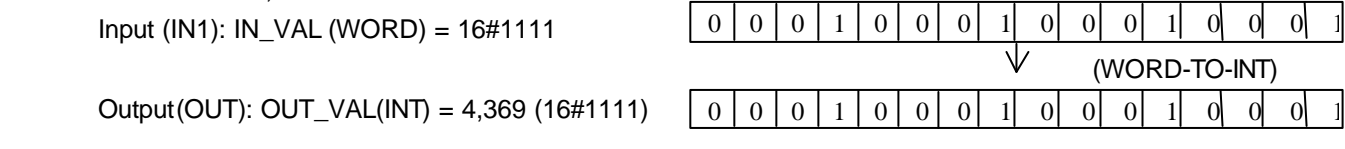

# **XOR**

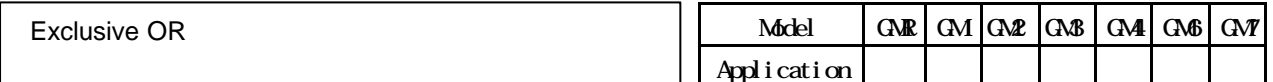

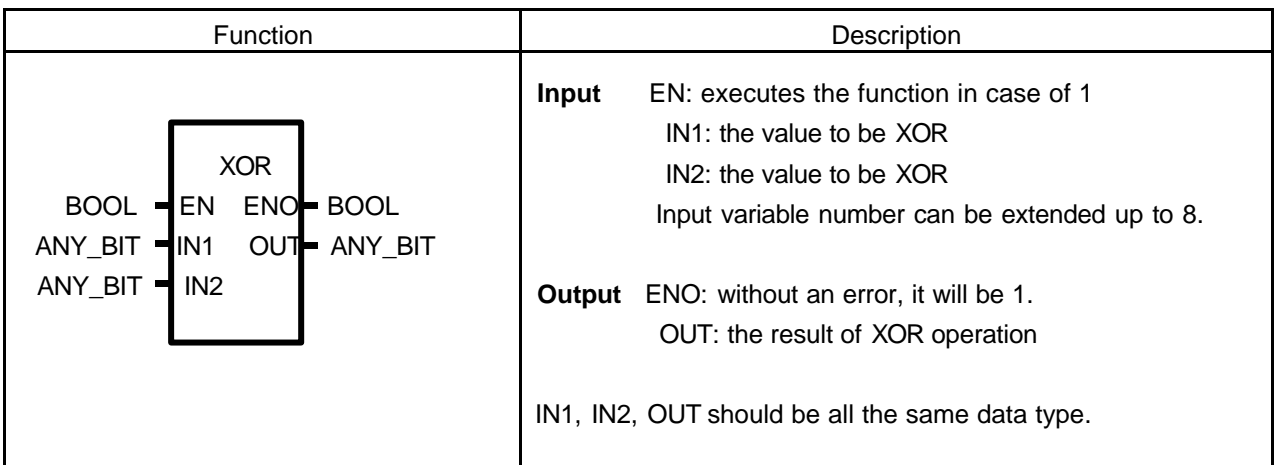

# ■ **Function**

Do XOR operation for IN1 and IN2 per bit and produces OUT.

 IN1 1111 ..... 0000 XOR IN2 1010 ..... 1010

OUT 0101 ..... 1010

n **Program Example**

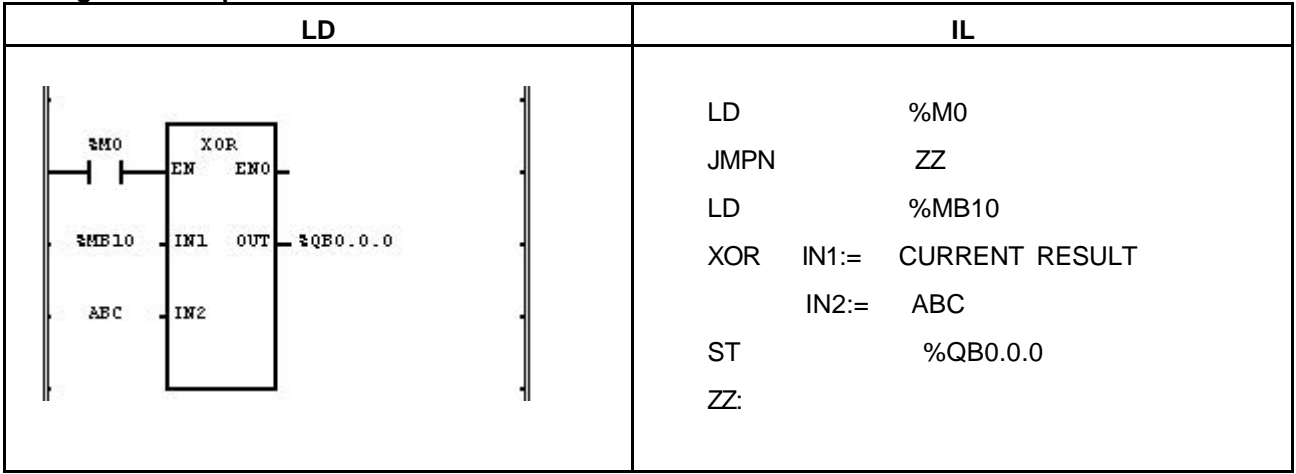

(1) If the transition condition (%M0) is ON, function XOR will be executed.

(2) If input variable %MB10 = 11001100, ABC = 11110000, the result of XOR operation for two inputs will be %QB0.0.0 = 00111100.

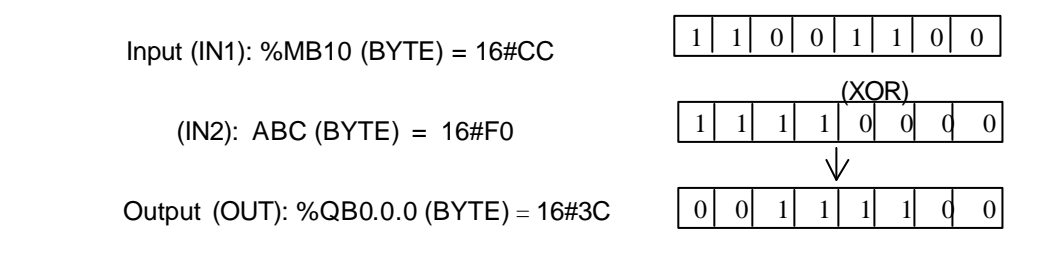

# **8.2 Application Function Library**

This chapter describes application function library (MASTER-K and others).

# **ARY\_ASC\_TO\_BCD**

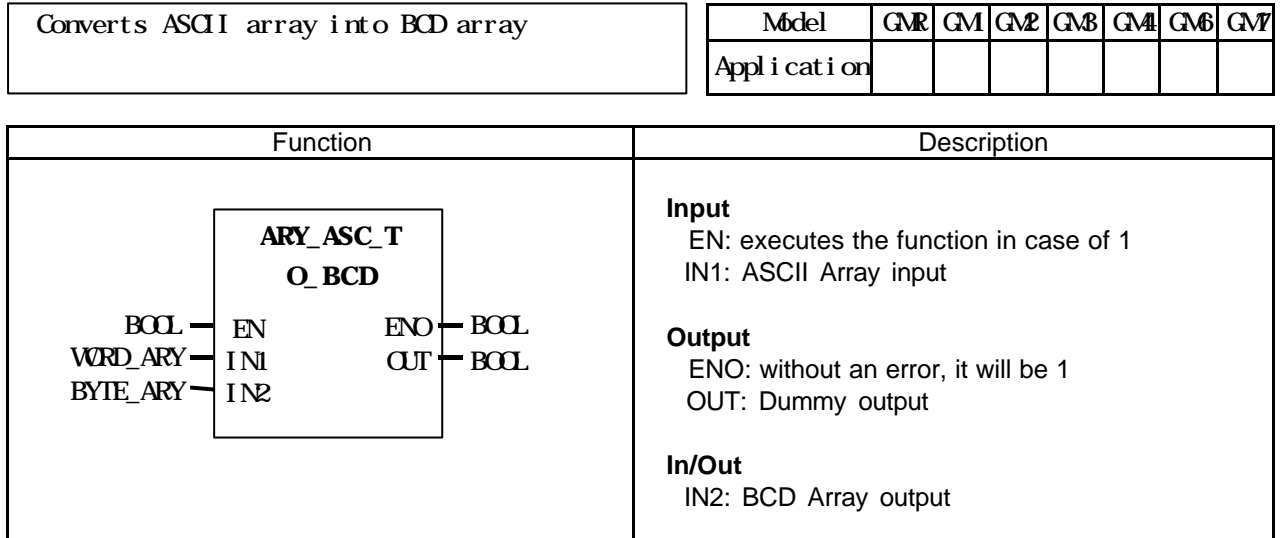

#### ■ Function

It converts a word array input (ASCII data) to a byte array output (BCD data).

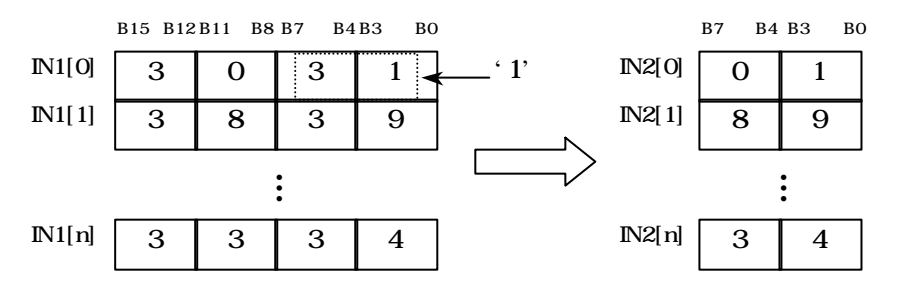

#### n **Error**

I

If the number of each input array is different, there's no change in IN2 data, and \_ERR and \_LER flags are set. If the elements of IN1 array are not between 0 and 9 (hexadecimal), its responding elements of IN2 array are 16#00 (while other elements of IN1 are normally converted), and \_ERR and \_LER flags are set.

#### **Program example**

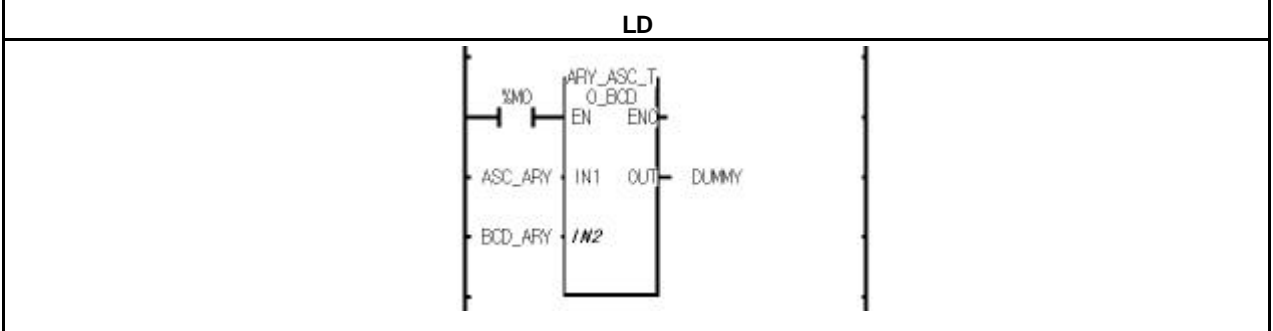

(1) If the transition condition (%M0) is on, ARY\_ASC\_TO\_BCD function is executed.

(2) If the input ASC\_ARY data is: ASC\_ARY[0] 3031H

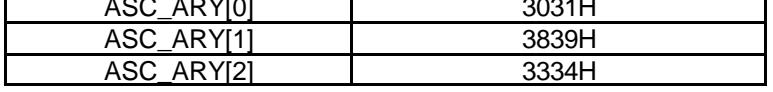

In/Out BCD\_ARY data is as follows:

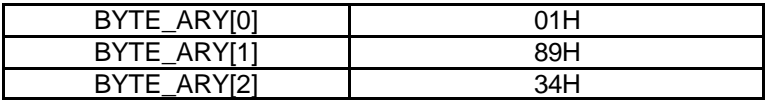

# **ARY\_ASC\_TO\_BYTE**

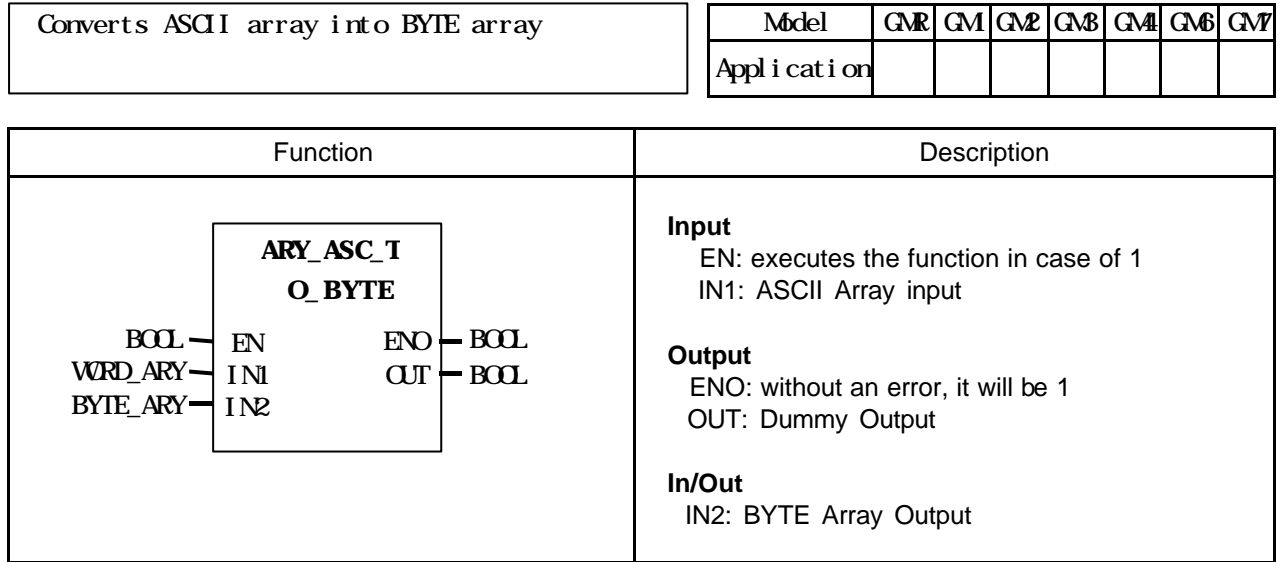

#### ■ **Function**

It converts a word array input (ASCII data) to a byte array output (hexadecimal).

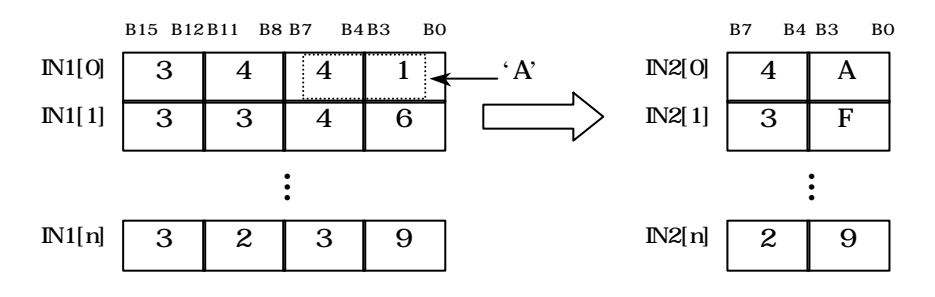

#### n **Error**

I

If the number of each input array is different, there's no change in IN2 data, and \_ERR and \_LER flags are set. If the elements of IN1 array are not between 0 and F (hexadecimal), its responding elements of IN2 array are 0 (while other elements of IN1 are normally converted), and \_ERR and \_LER flags are set.

#### ■ Program example

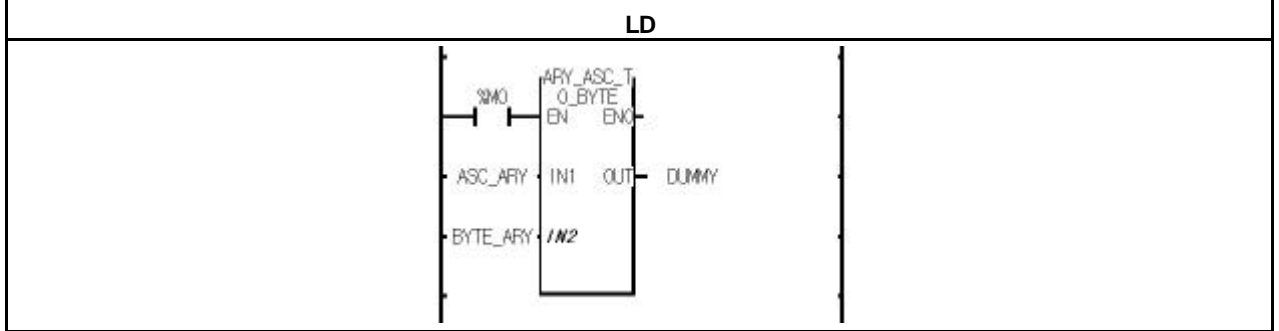

(1) If the transition condition is (%M0) is on, ARY\_ASC\_TO\_BYTE function is executed.  $(2)$  If  $\ln n + \Lambda$ CC,  $\Lambda$ RV is as below

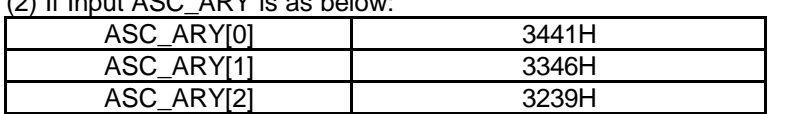

In/Out BYTE\_ARY data is as follows:

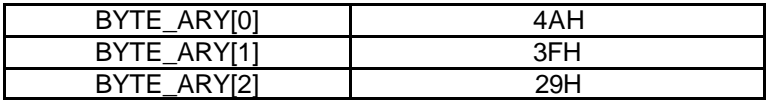

# **ARY\_AVE\_\*\*\***

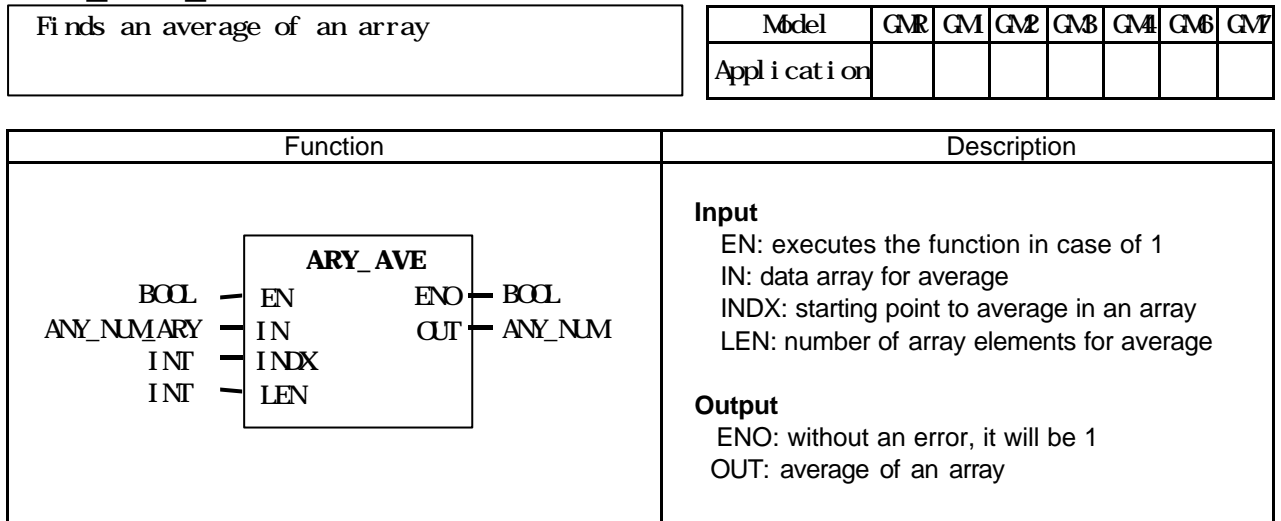

#### ■ Function

ARY\_AVE\_\*\*\* function finds an average for a specified length of an array .

Input and output array is the same type.

If LEN is a minus value, it finds an average between INDX (Array index) and 'INDX – |LEN|'. Its output is rounded off.

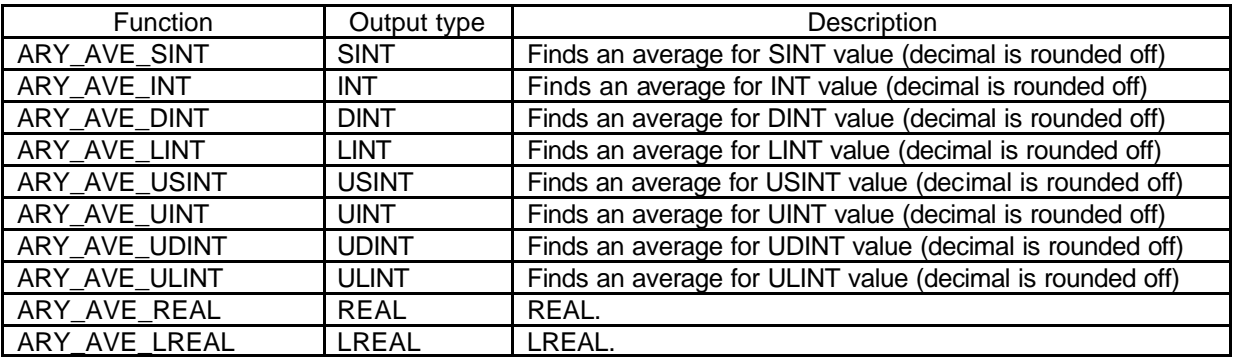

#### n **Error**

I

 If it is designated beyond the array range, \_ERR and \_LER flags are set. If an error occurs, the output is 0.

 An error occurs when:  $INDX < 0$  or  $INDX > max$ . number of  $IN$ *INDX + LEN > max. number of IN*

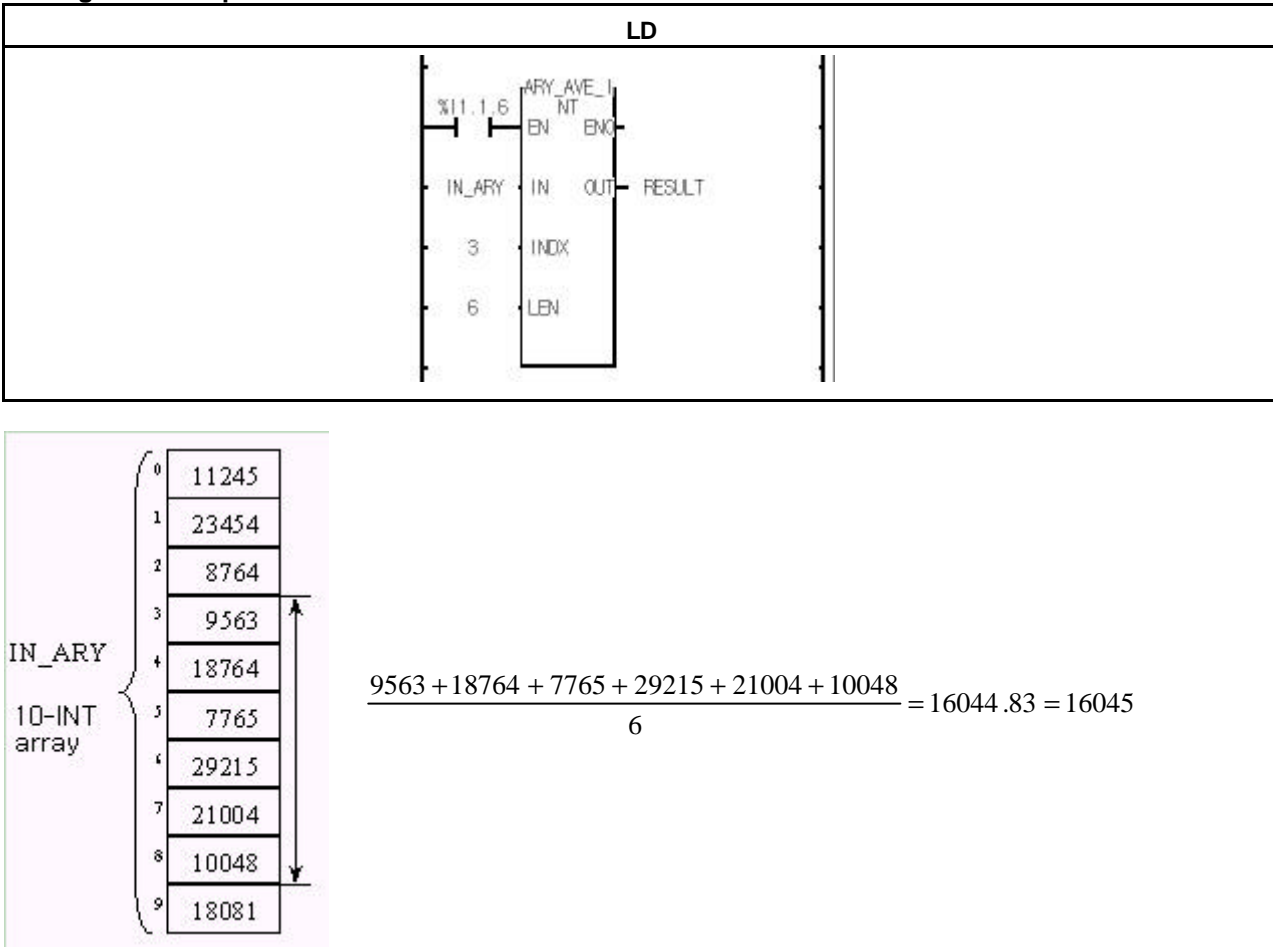

# ■ Program example

(1) If input transition condition (%I1.1.6) is on, ARY\_AVE\_INT function is executed.

(2) If an array is as the above, it finds an average between INDX 3 and 9.

(3) The output value is rounded off.

# **ARY\_BCD\_TO\_ASC**

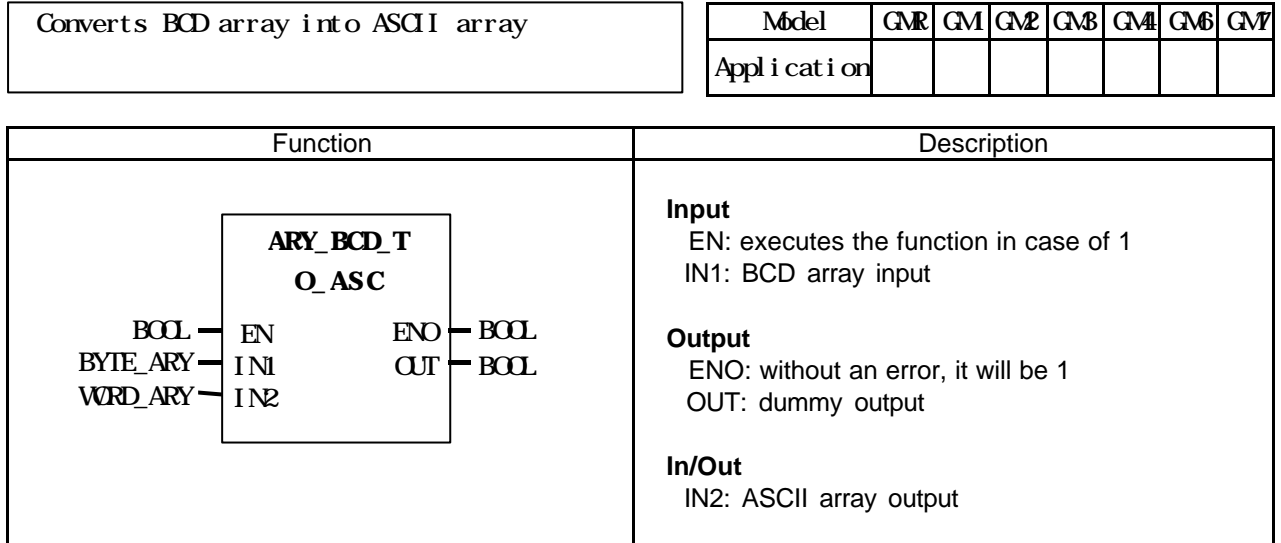

#### ■ Function

It converts a byte array input (BCD) to a word array (ASCII).

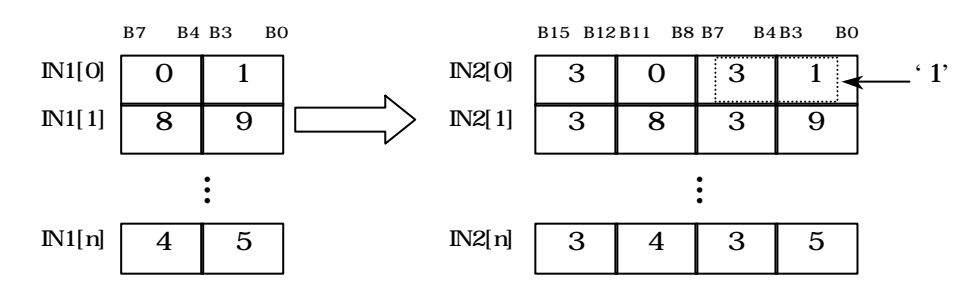

### n **Error**

I

 If the number of each input array is different, there's no change in IN2 data, and \_ERR and \_LER flags are set. If the elements of IN1 array are not between 0 and 9 (hexadecimal), its responding elements of IN2 array are 16#3030 ("00") (while other elements of IN1 are normally converted), and \_ERR and \_LER flags are set.

#### ■ Program example

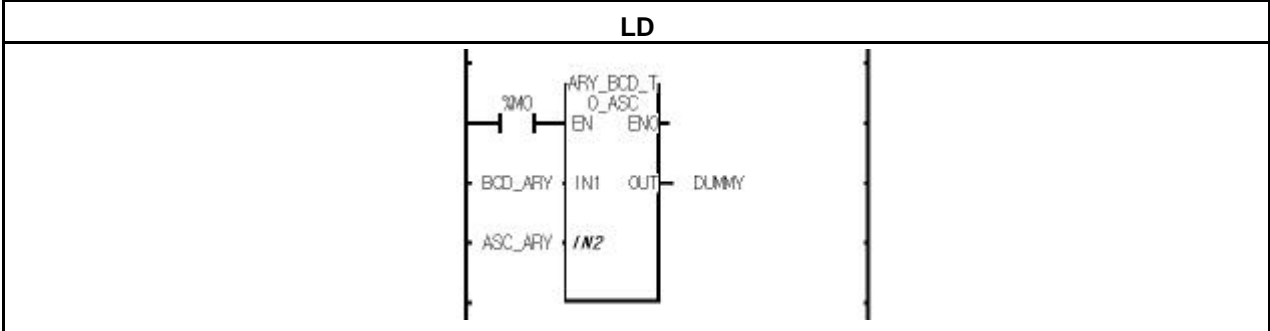

(1) If the transition condition (%M0) is on, ARY\_BCD\_TO\_ASC function is executed.

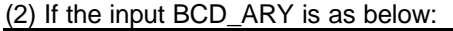

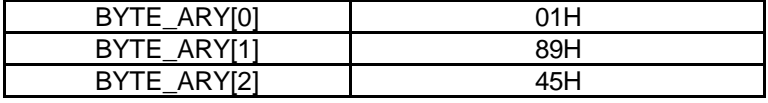

The In/out ASC\_ARY is as follows:

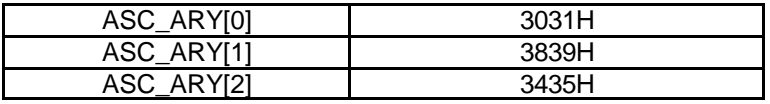

# **ARY\_BYTE\_TO\_ASC**

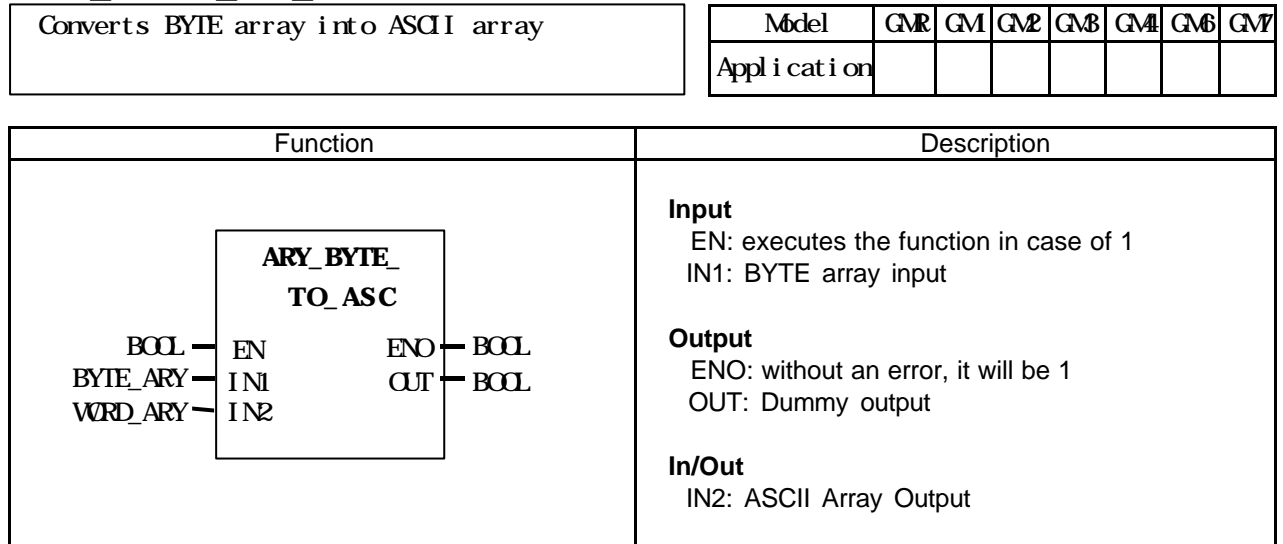

#### ■ Function

It converts a byte array input (HEX) to a word array (ASCII).

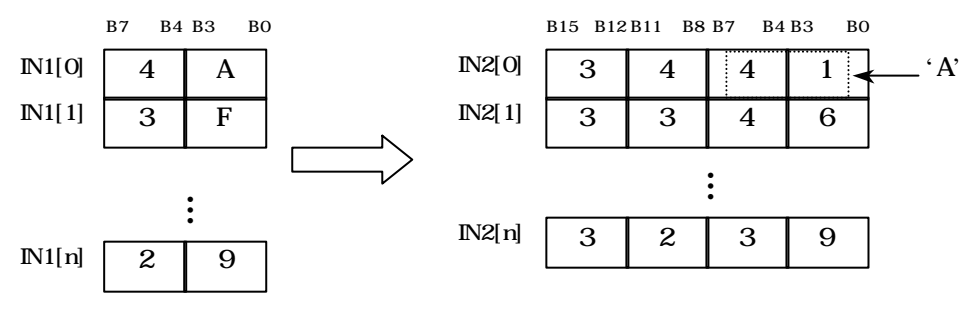

#### n **Error**

I

If the number of each input array is different, there's no change in IN2 data, and \_ERR and \_LER flags are set.

#### **Program example**

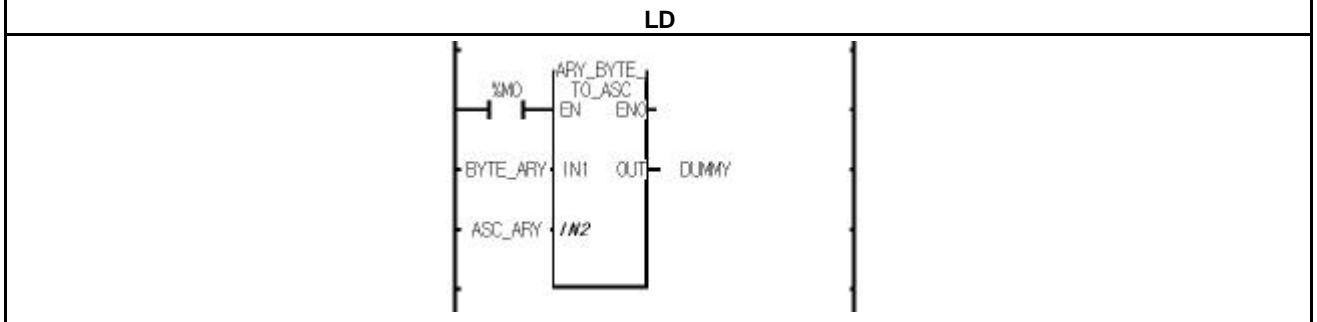

(1) If the transition condition (%M0) is on, ARY\_BYTE\_TO\_ASC function is executed.

 $(2)$  If the input BYTE\_ARY is as below:

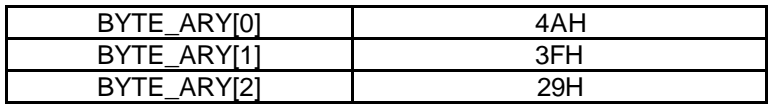

The output ASC\_ARY is as follows:

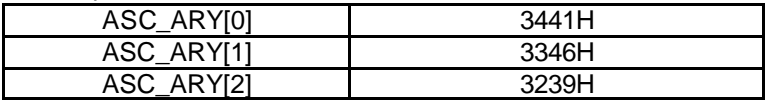

# **ARY\_CMP\_\*\*\***

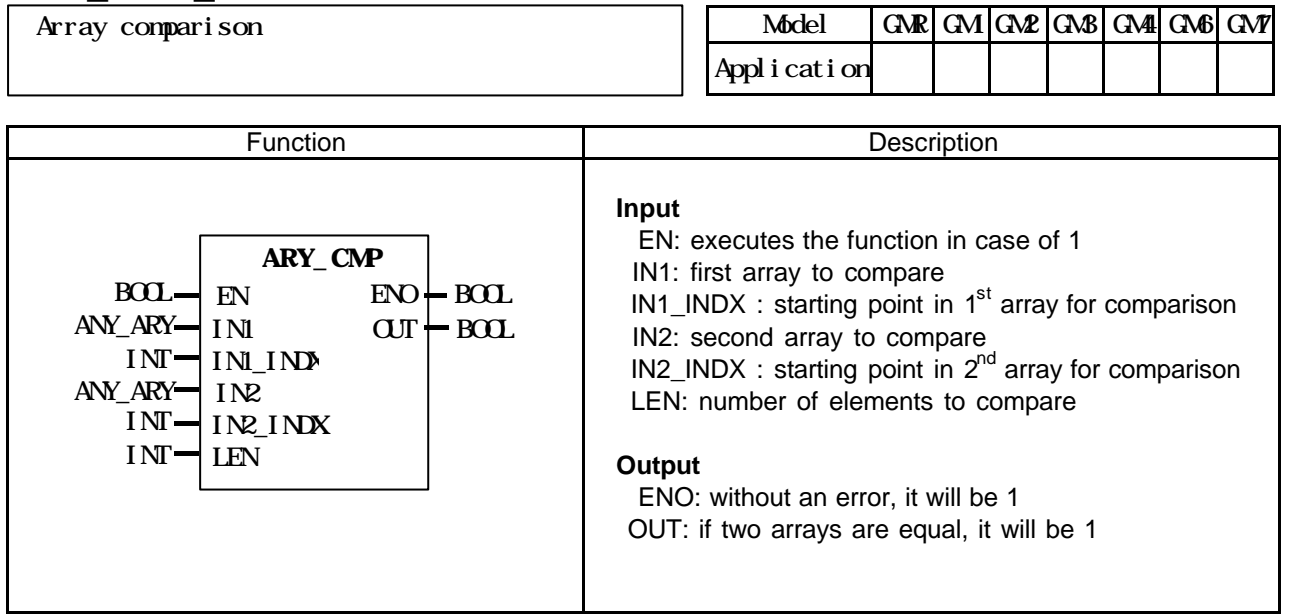

#### ■ Function

I

It compare two arrays whether they have the same value.

If LEN is minus, it compare two arrays between  $IN^*$  INDX (Array INDX) and "Array INDX – [LEN]".

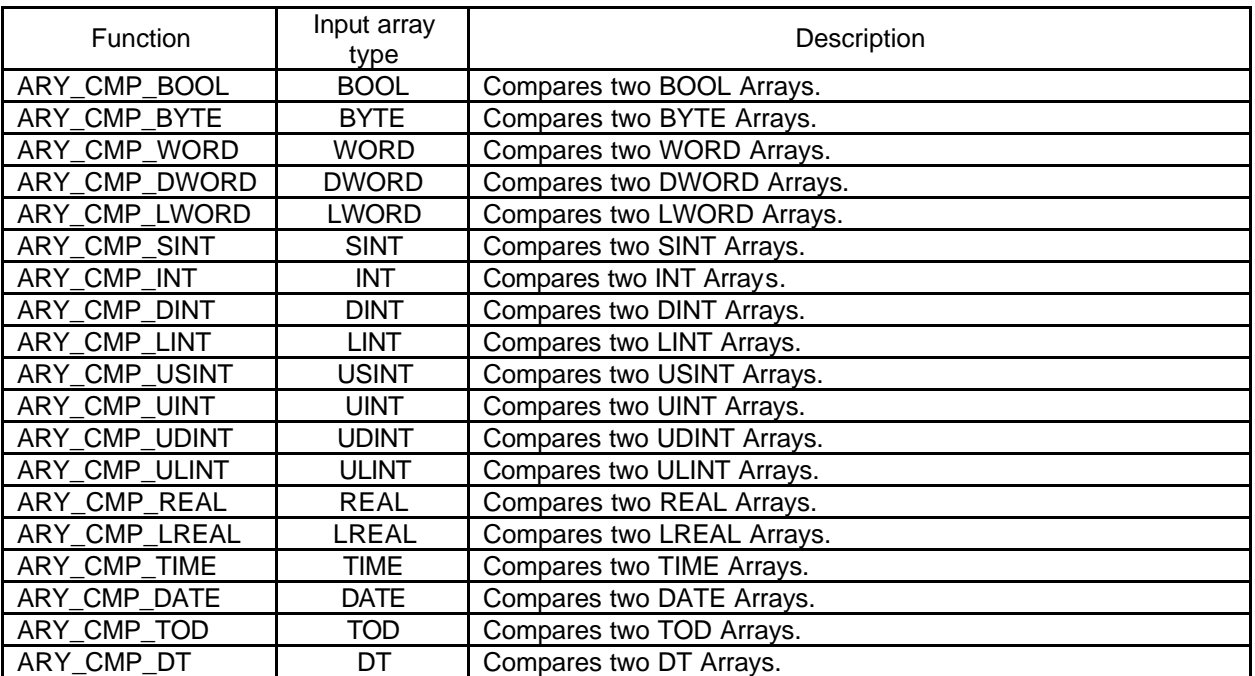

# n **Error**

If it is designated beyond the array range, \_ERR and \_LER flags are set.

#### An error occurs when:

 IN1\_INDX < 0 or IN1\_INDX > max. number of IN1 IN2\_INDX < 0 or IN2\_INDX > max. number of IN2  $IN1$ \_INDX + LEN  $\geq$  max. number of IN1 IN2\_INDX + LEN ≥ max. number of IN2

### ■ Program example

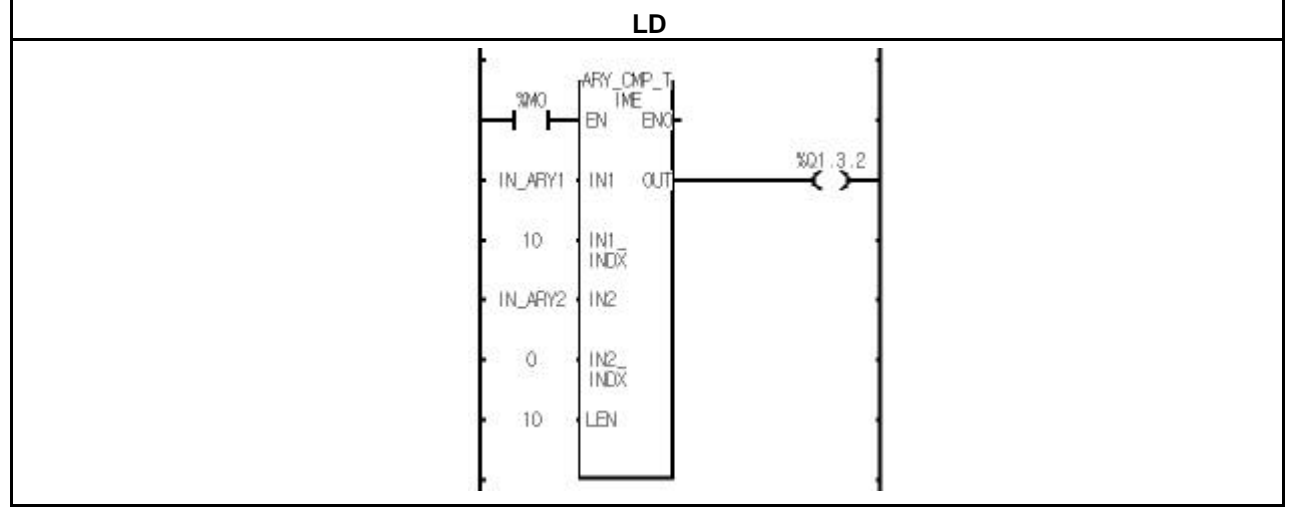

- (1) If the input transition condition (%M0) is on, ARY\_CMP\_TIME function is executed.
- (2) When IN\_ARY1 is a time array with 100 elements and IN\_ARY2 is a time array with 10 elements, if the elements from 11<sup>th</sup> to 20<sup>th</sup> of IN\_ARY1 and the elements of IN\_ARY 2 are equal, the output %Q1.3.2 is on.

# **ARY\_FLL\_\*\*\***

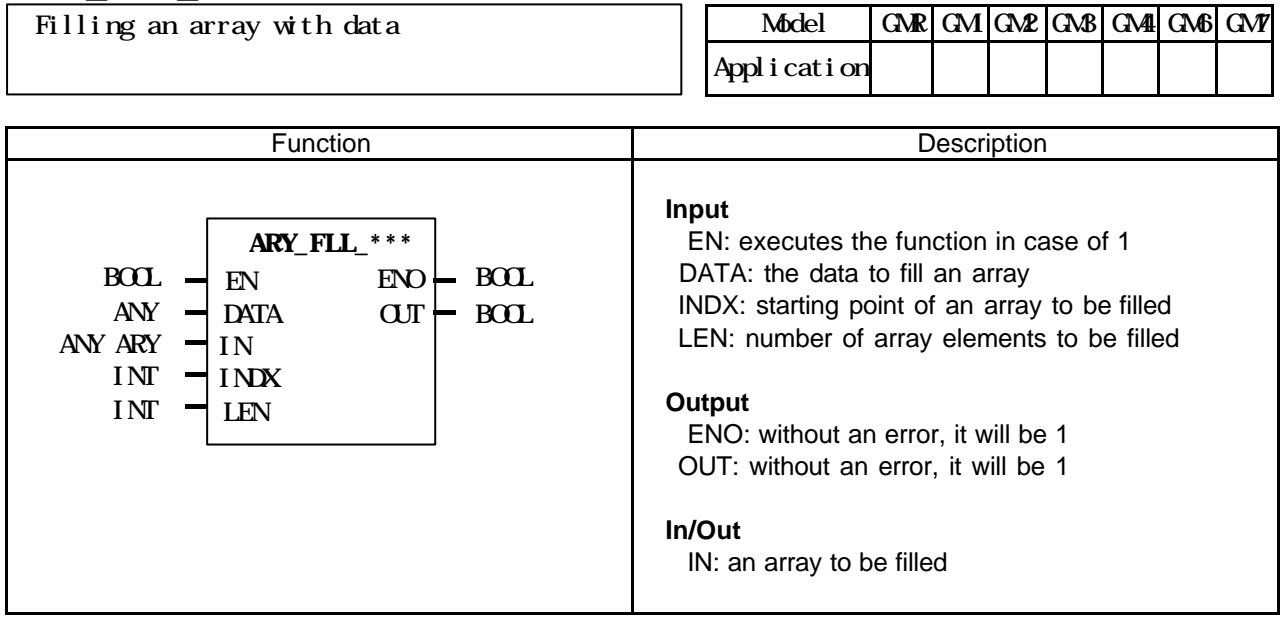

#### ■ **Function**

I

- It fills an array with the input data.
- If LEN is minus, it fills an array from INDX to "INDX |LEN|".

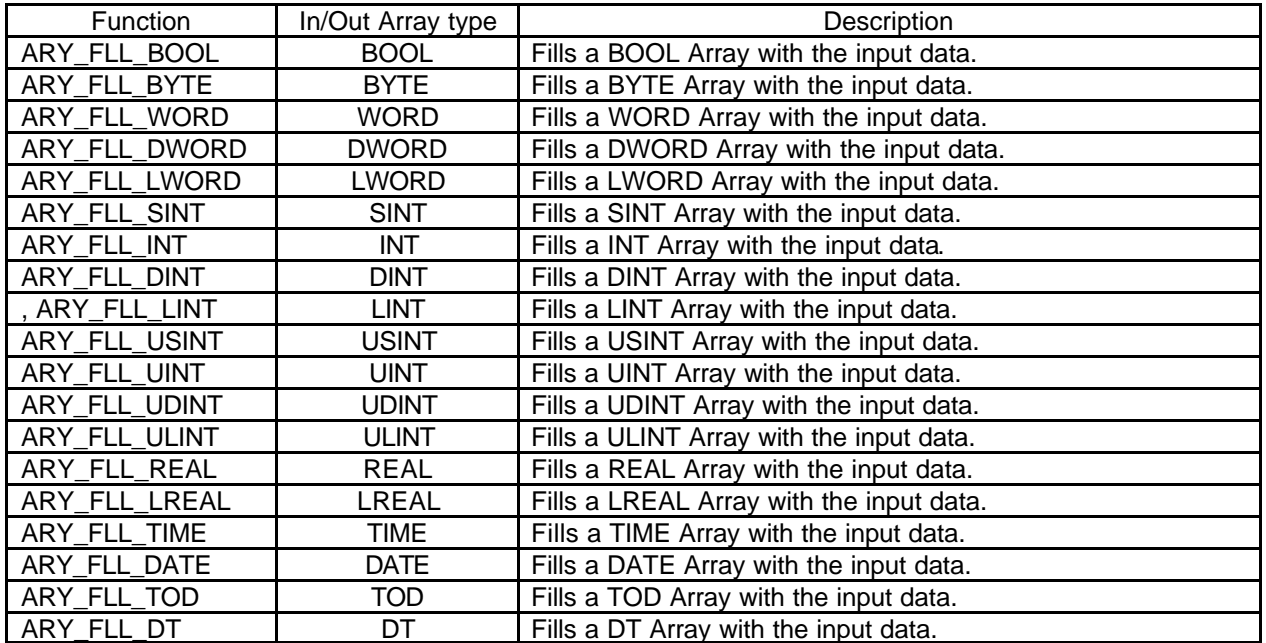

#### n **Error**

 If it is designated beyond the array range, \_ERR and \_LER flags are set. If an error occurs, there's no change in arrays and OUT is off.

An error occurs when:

 $INDX < 0$  or  $INDX > max$ . element number of IN  $INDX + LEN \geq max$ . element number of IN

#### ■ Program example

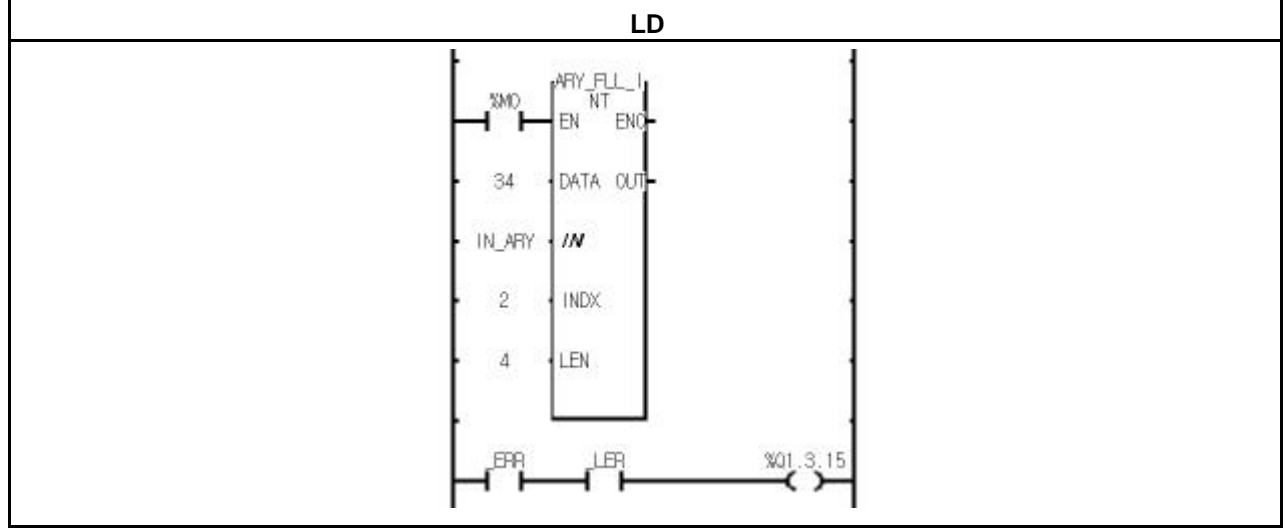

IN\_ARY

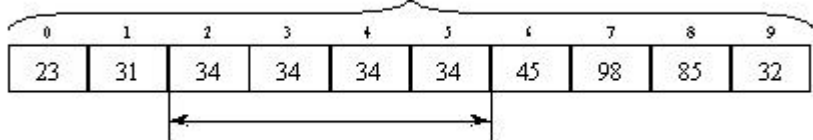

Fills 4 elements starting from INDX.

(1) If input condition (%M0) is on, ARY\_FLL\_INT function is executed.

- (2) It fills 4 elements of IN\_ARY starting from INDX with 34.
- $(3)$  If LEN is 9, it is beyond the array range and an error occurs; LERR and LER flags are set and the output (%Q1.13.15) is on.

# **ARY\_MOVE**

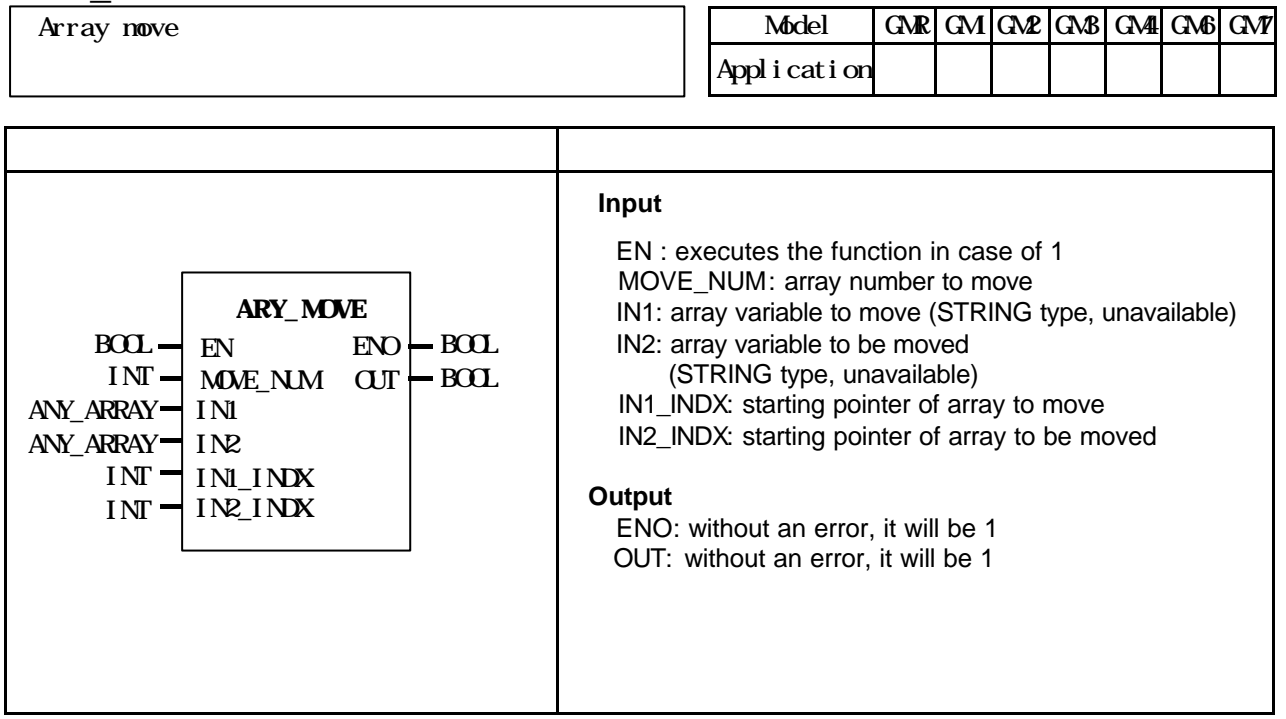

#### ■ Function

If EN is 1, it moves IN1 data to IN2.

It copies MOVE\_NUM elements of IN1 (from IN1\_INDX) and pastes it in IN2 (from IN2\_INDX).

IN1 and IN2 are the same data type (The number of each array can be different).

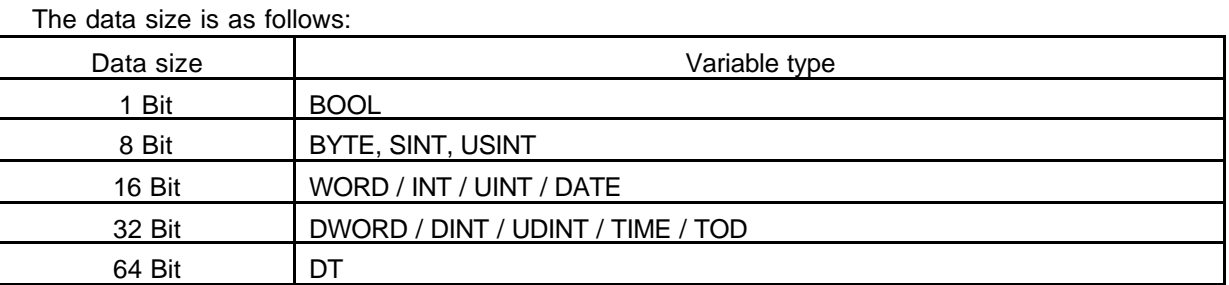

### n **Error**

I

An error occurs when IN1 and IN2 data size are different.

An error occurs when:

1) the array number of IN1 Array < (IN1\_INDX + MOVE\_NUM)

2) the array number of IN2 Array < (IN2\_INDX + MOVE\_NUM)

Then ARY\_MOVE function is not executed, OUT is 0, ENO is off and \_ERR and \_LER flags are set.
## ■ Program example

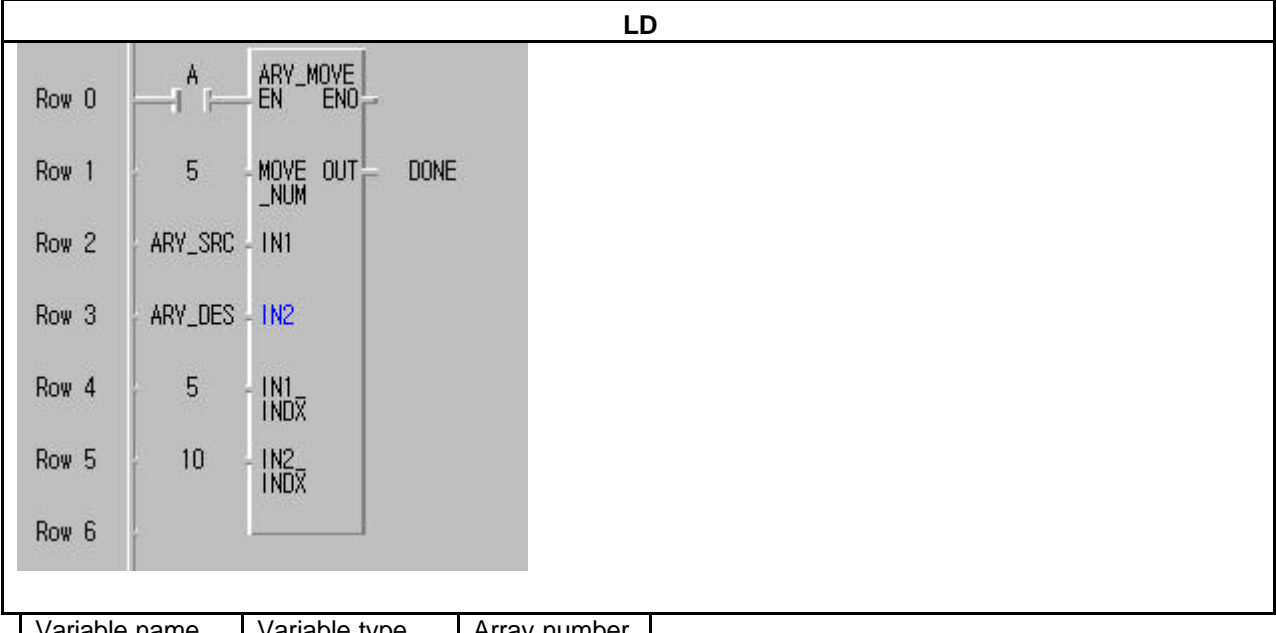

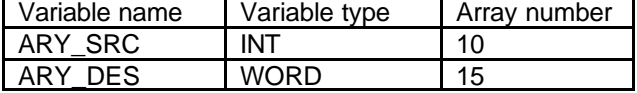

(1) If the transition condition (A) is on, ARY\_MOVE function is executed.

(2) It moves 5 elements from ARY\_SRC[5] to ARY\_DES[10].

Now the data type of ARY\_DES is WORD, it's hexadecimal.

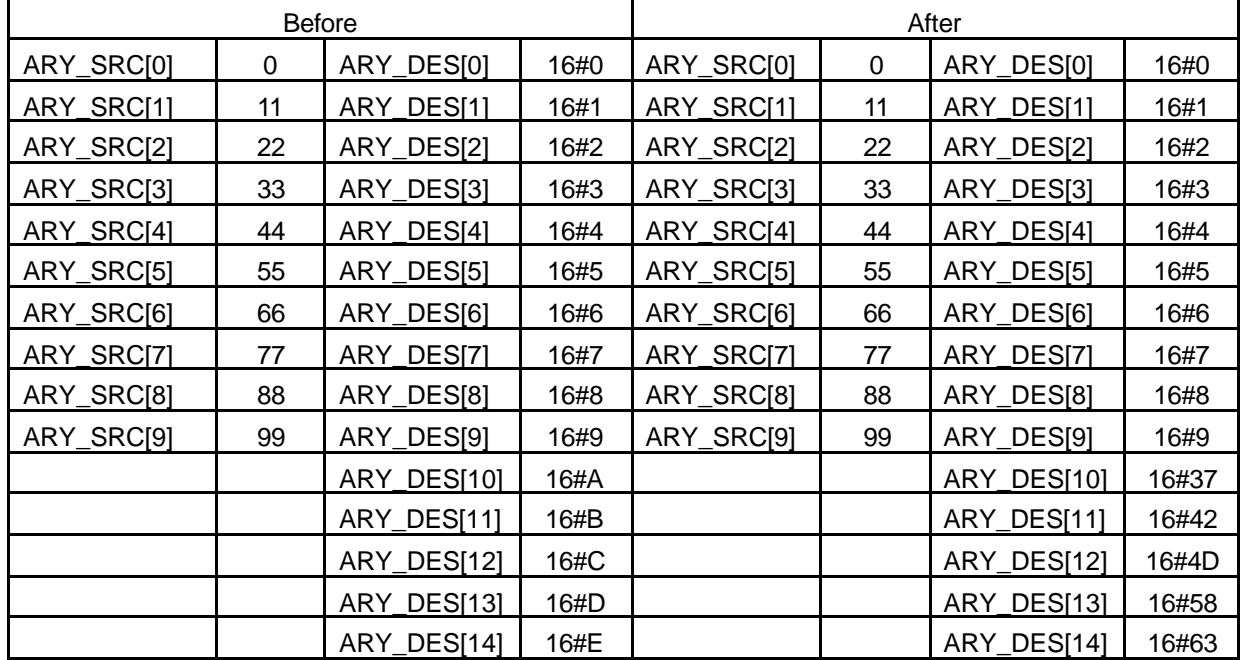

# **ARY\_ROT\_C\_\*\*\***

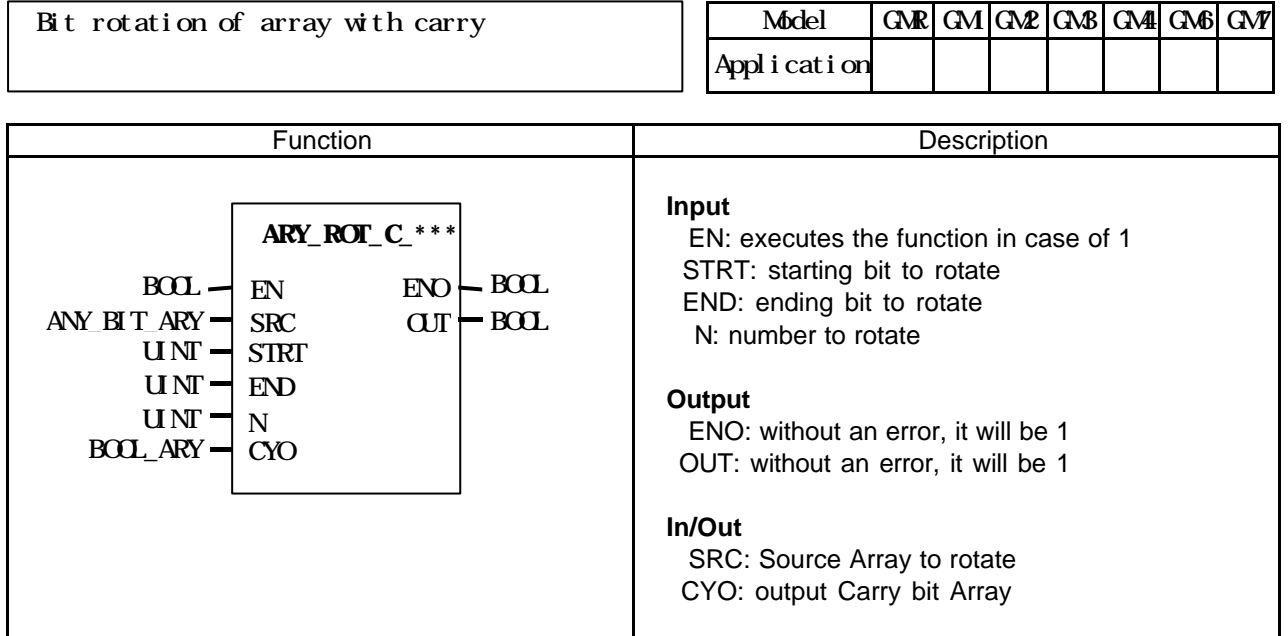

#### ■ Function

I

It rotates as many bits of array elements as they' re specified.

Setting:

- Scope: it sets a rotation scope with STRT and END.
- Rotation direction and time: it rotates N times from STRT to END.
- Output: the result is stored in ANY\_BIT\_ARY and a bit array data from END to STRT is written at CYO.

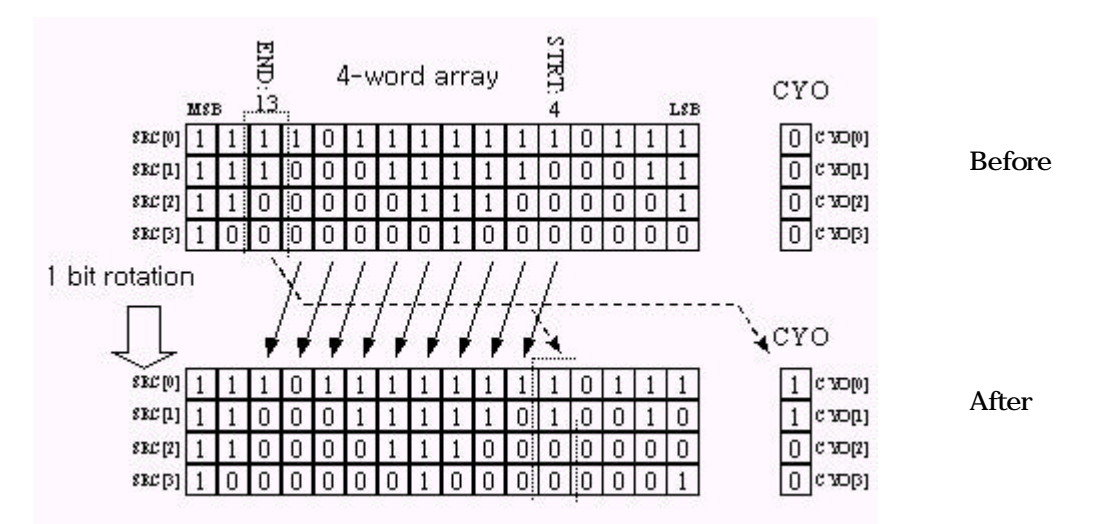

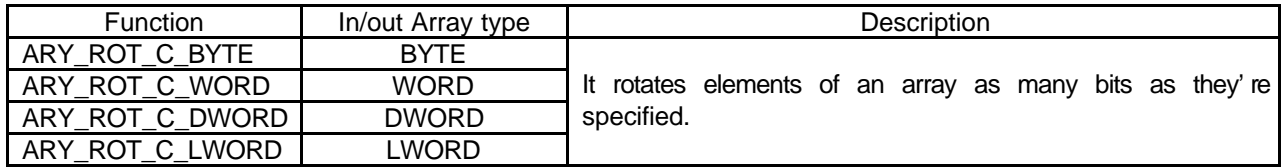

#### n **Error**

 If the number of SRC and CYO Arrays are different, \_ERR and \_LER flags are set. If STRT and END are out of bit range of SRC, an error occurs. When an error occurs, there's no change in SRC and CYO.

#### ■ Program example

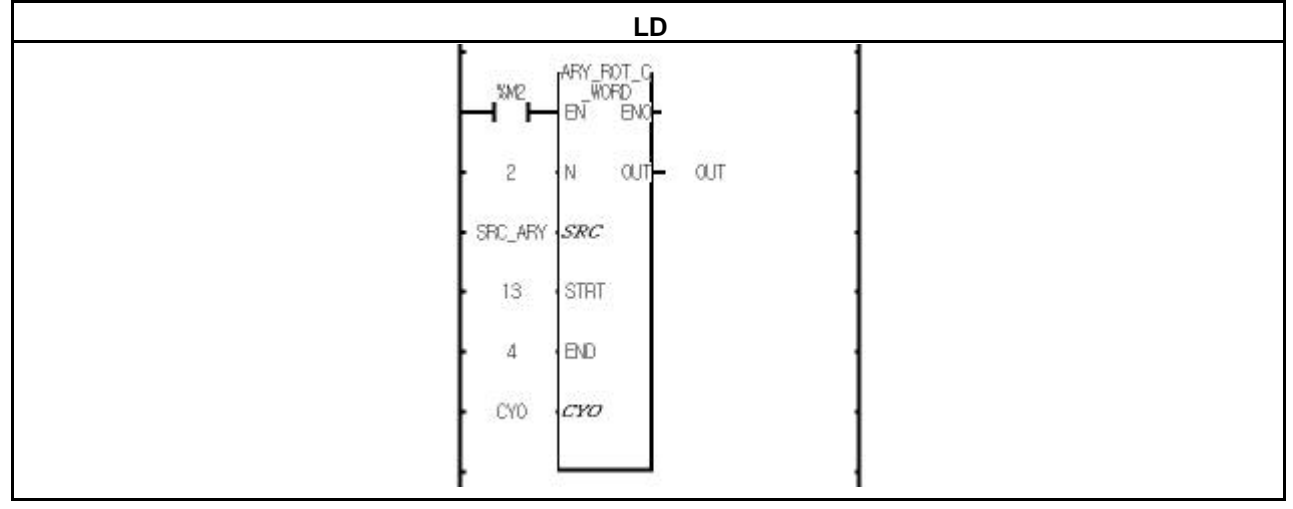

(1) If the input condition (%M2) is on, ARY\_ROT\_C\_WORD function is executed.

(2) It rotates 2 times the bit (from 4 to 13 bit) arrays of SRC\_ARY from STRT to END.

(3) The result is stored at SRC\_ARY and the carry bit arrays are written in CYO BOOL Array.

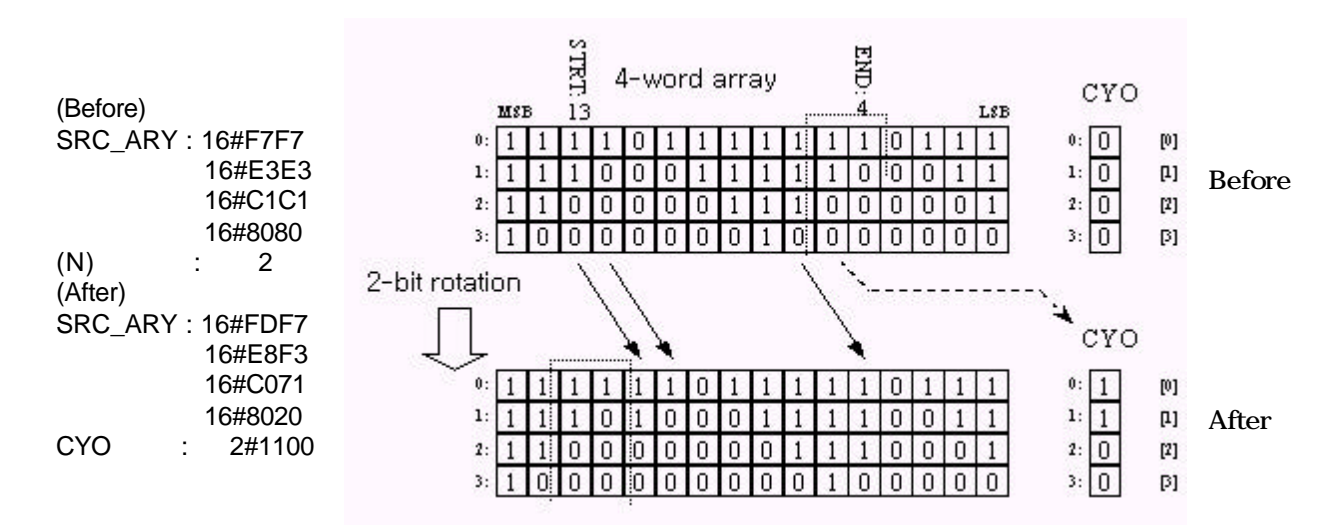

## **ARY\_SCH\_\*\*\***

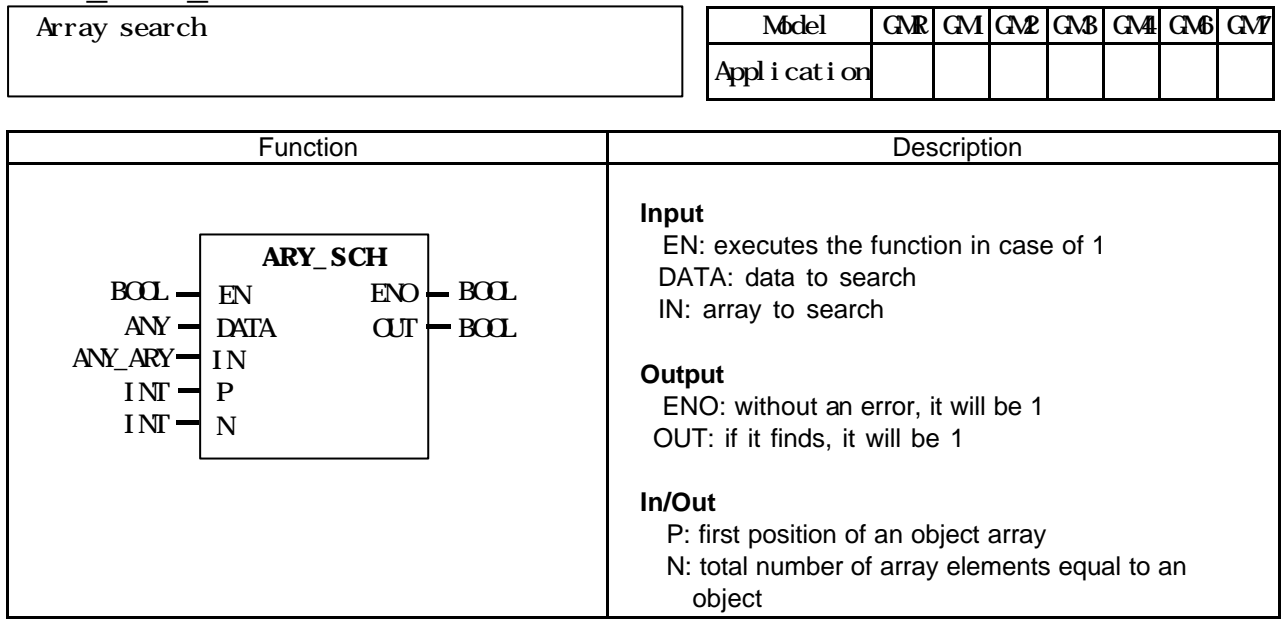

#### ■ Function

I

It finds an equal value of input in arrays and produces its first position and total rumber. When it finds at least one which is equal to an object in arrays, OUT is 1.

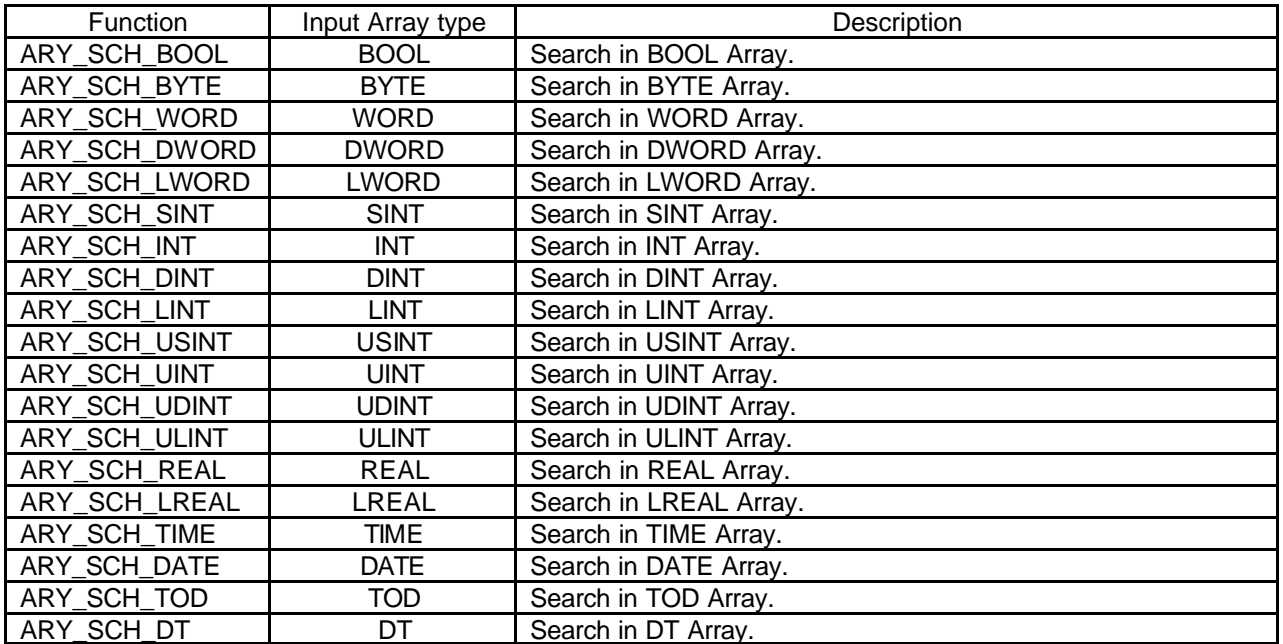

## ■ Program example

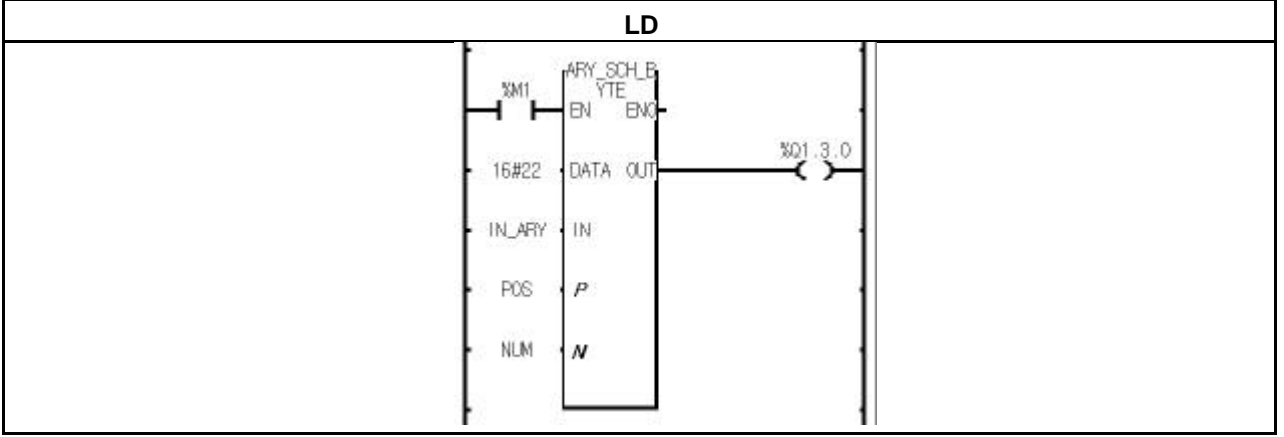

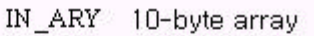

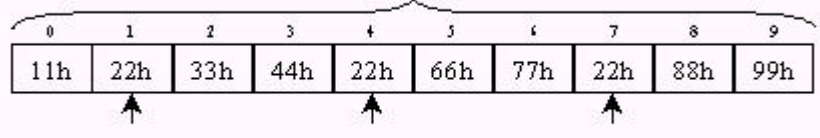

(1) If the input condition (%M1) is on, ARY\_SCH\_BYTE function is executed.

- (2) When IN\_ARY is a 10-byte array, if you search for "22h" in this array, three bytes are found as the above.
- (3) The result is: 1) 1, the first position of an array, is stored at POS; 2) 3, the total number, is stored at NUM. The total number is 3, so the output %Q1.3.0 is on.

## **ARY\_SFT\_C\_\*\*\***

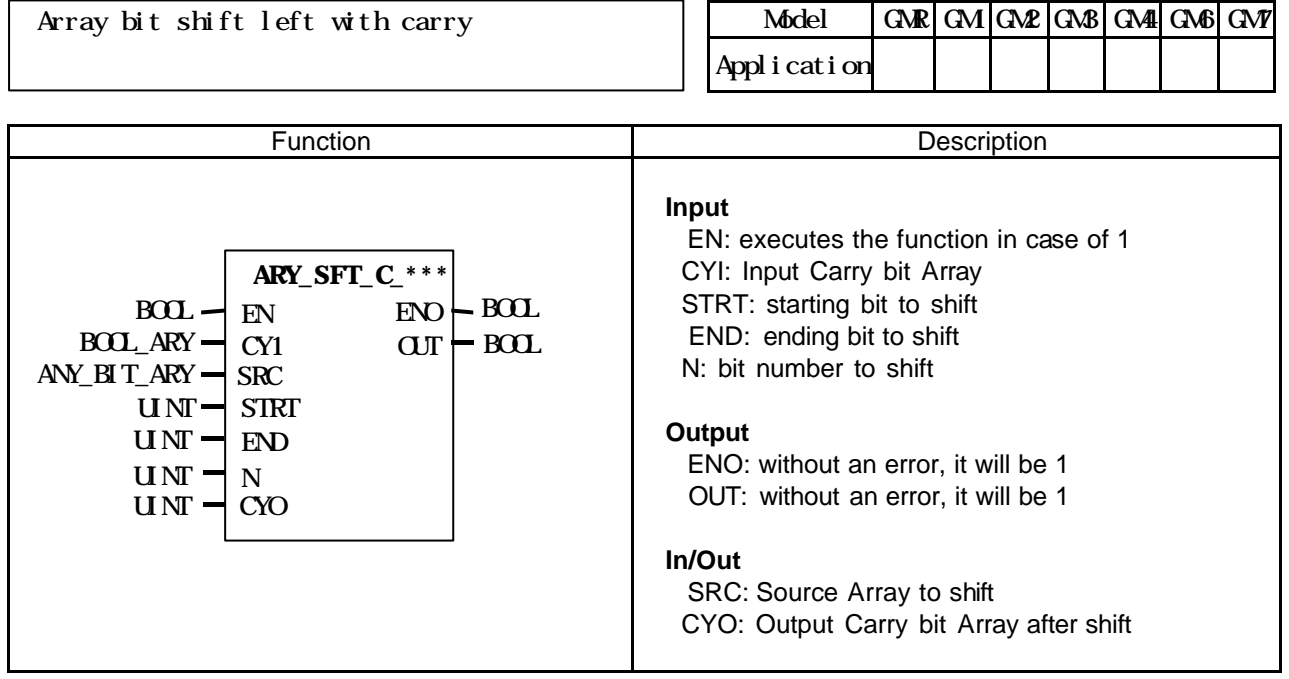

#### ■ **Function**

I

It shifts as many bits of array elements as they' re specified.

Setting:

- Scope: it sets a shifting scope with STRT and END.
- Shifting direction and time: it shifts N times from STRT to END.
- Input data: it fills the empty bits with input data (CYI).

- Output: the result is stored in ANY\_BIT\_ARY and an overflowing bit array data from END is written at CYO.

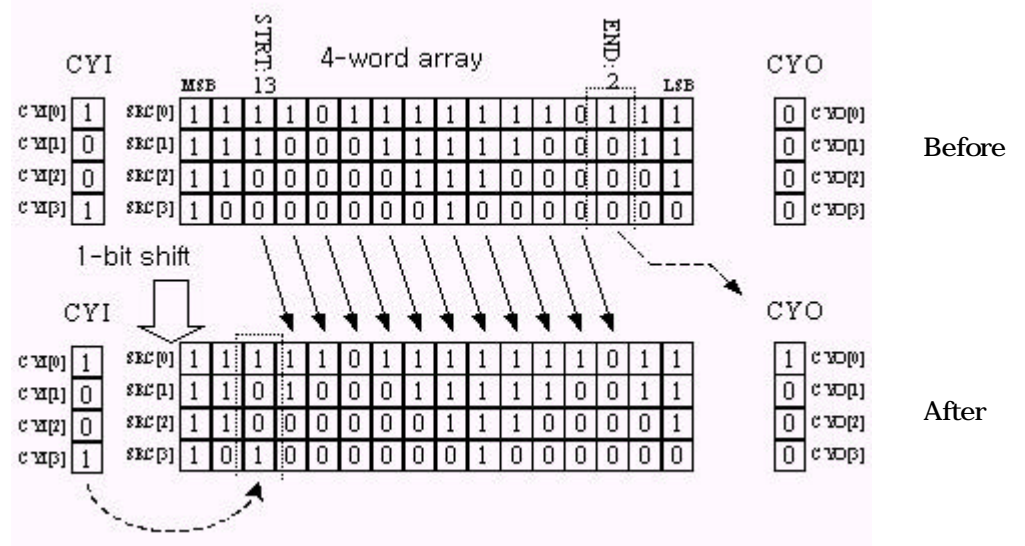

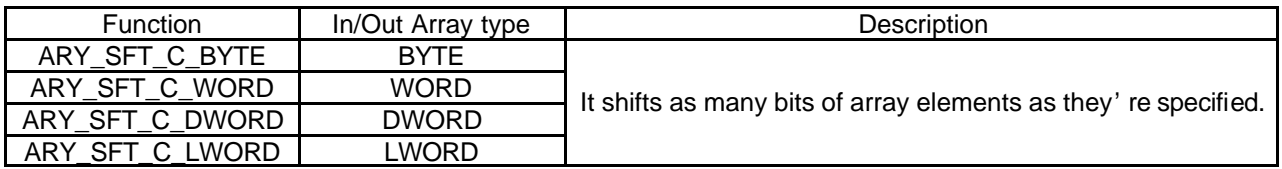

#### n **Error**

 If the number of CYI, SRC and CYO Array are different, \_ERR and \_LER flags are set. An error occurs if STRT and END are out of SRC range. When an error occurs, there's no change in SRC and CYO.

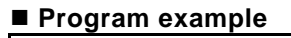

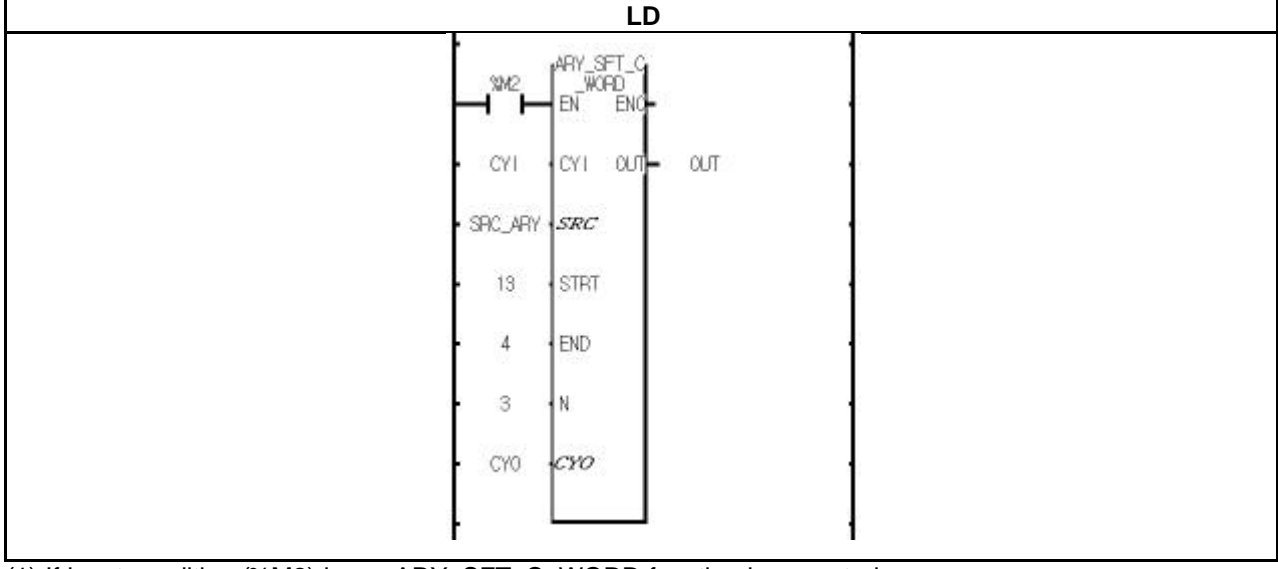

(1) If input condition (%M2) is on, ARY\_SFT\_C\_WORD function is executed.

(2) It shifts a bit array (from 4 to 13 bit) of SRC 3 times from STRT to END.

(3) The bit array after shifting is filled with CYI (2#0011).

(4) It produces its shifting result at SRC\_ARY and a carry bit array is written at CYO.

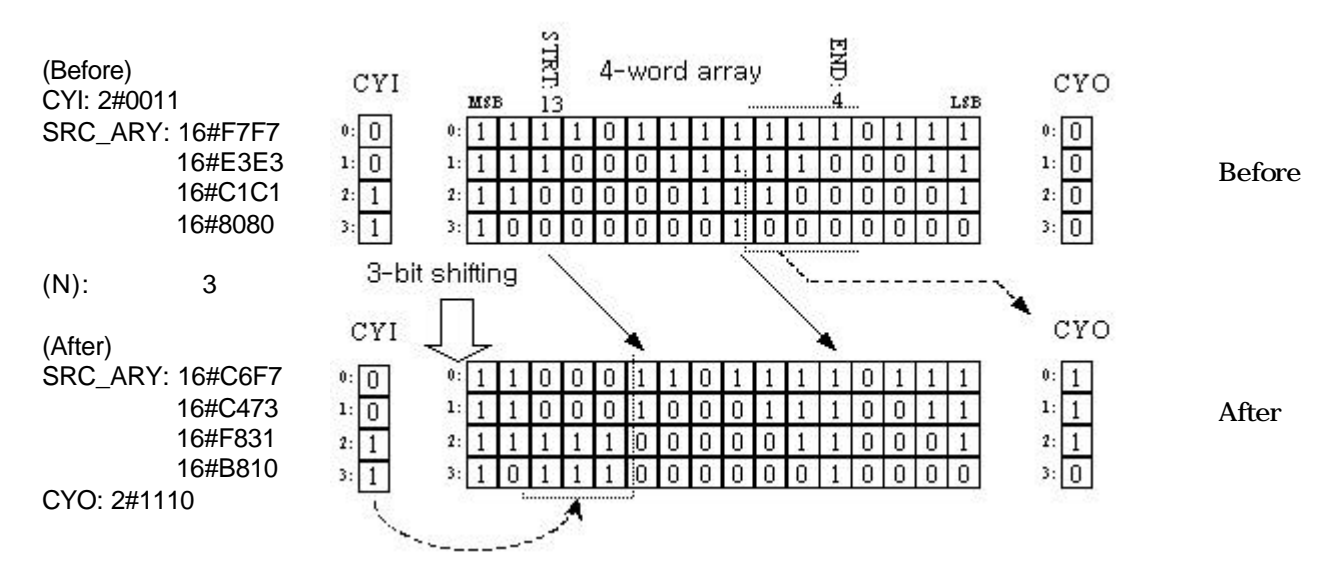

## **ARY\_SWAP\_\*\*\***

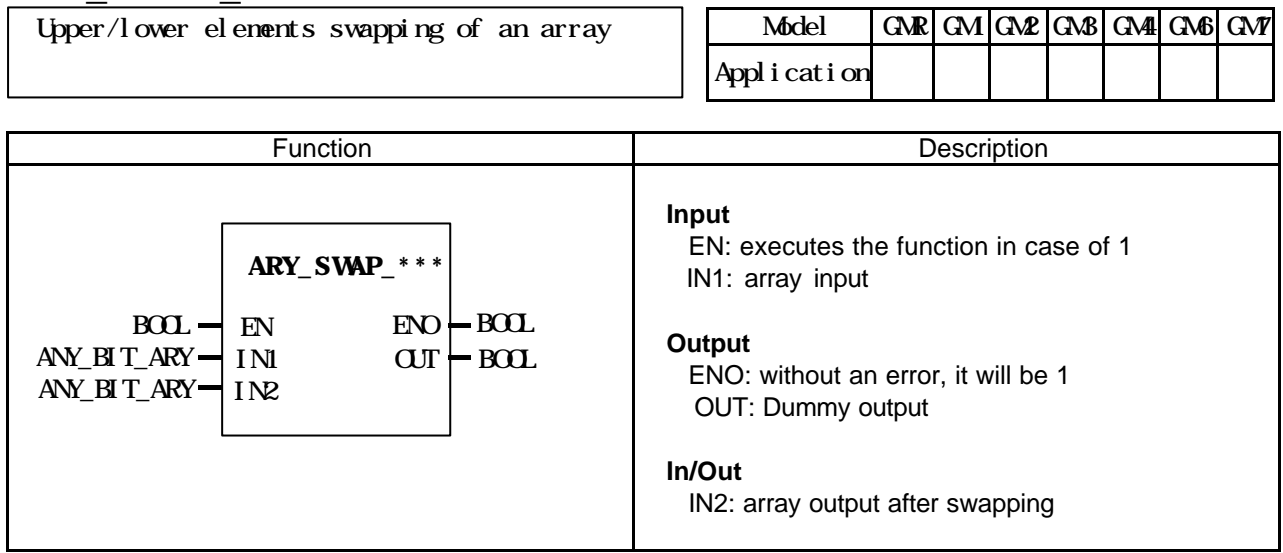

#### ■ Function

It swaps upper/lower elements after dividing an array.

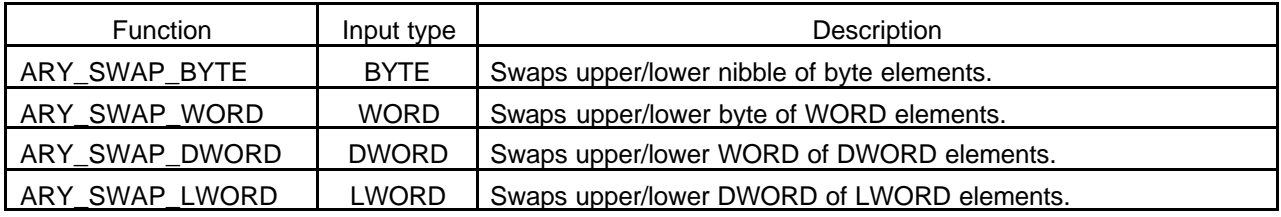

#### n **Error**

I

\_ERR and \_LER flags are set if two arrays are different; there's no change in an IN2 array.

#### ■ Program example

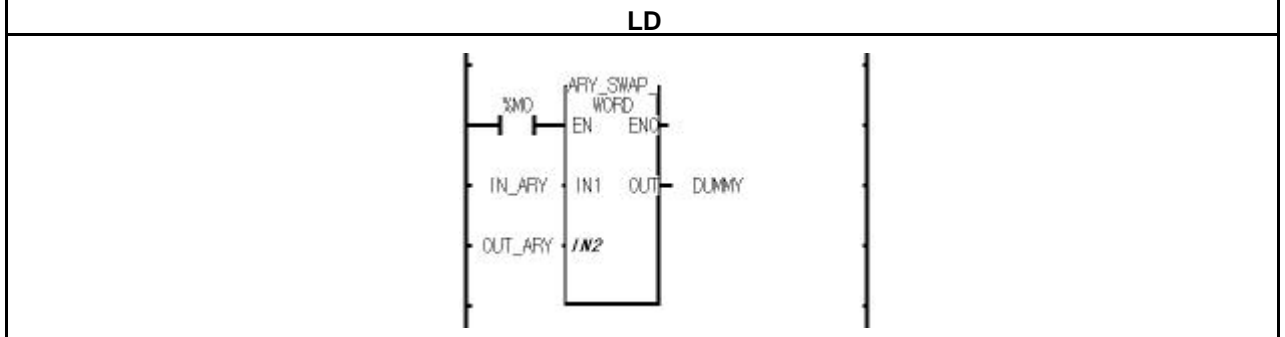

(1) If the transition condition (%M0) is on, ARY\_SWAP\_WORD function is executed.

 $(2)$  If IN ARY data is as below:

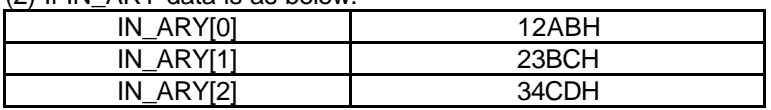

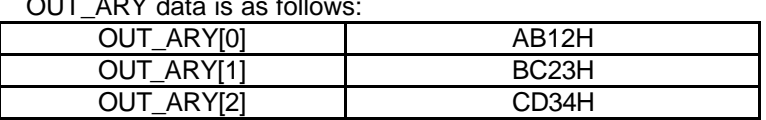

## $\bigcap$ UT  $\bigwedge$  PY data is as follows:

## **ASC\_TO\_BCD**

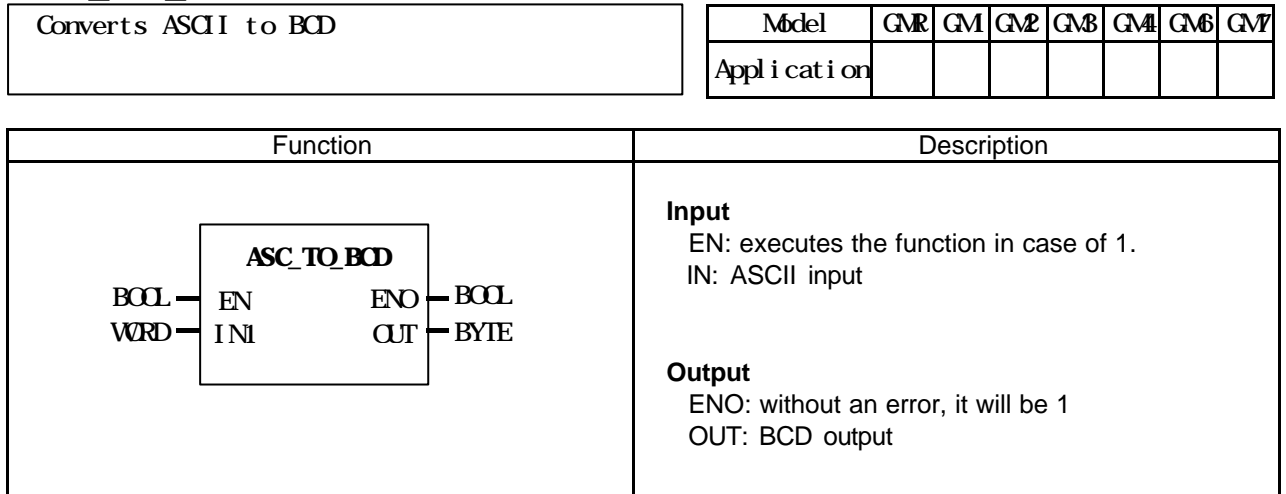

#### $\blacksquare$  Function

It converts two ASCII data into two-digit BCD (Binary Coded Decimal) data.

#### n **Error**

I

If IN is not hexadecimal number between  $0 \sim 9$ , the output is 16#00 and  $ERR$  and  $LER$  flags will be set.

#### ■ Program example

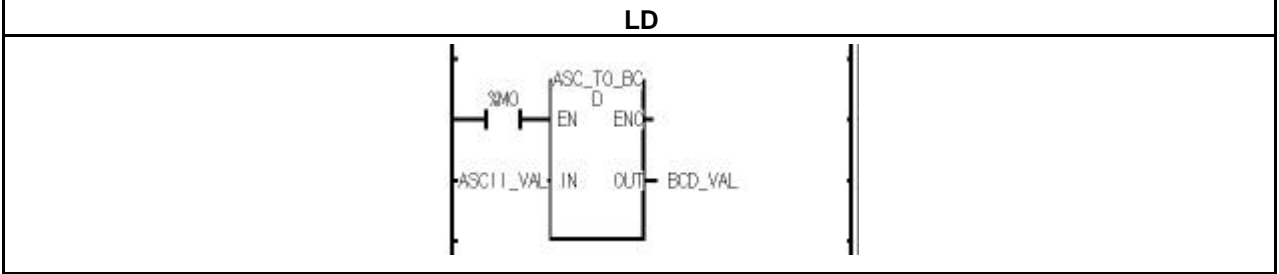

(1) If the transition condition (%M0) is on, ASC\_TO\_BCD function is executed.

(2) If input variable ASCII\_VAL (WORD) =  $16\#3732 =$  "72", output variable BCD\_VAL (BYTE) =  $16\#72$ .

# **ASC\_TO\_BYTE**

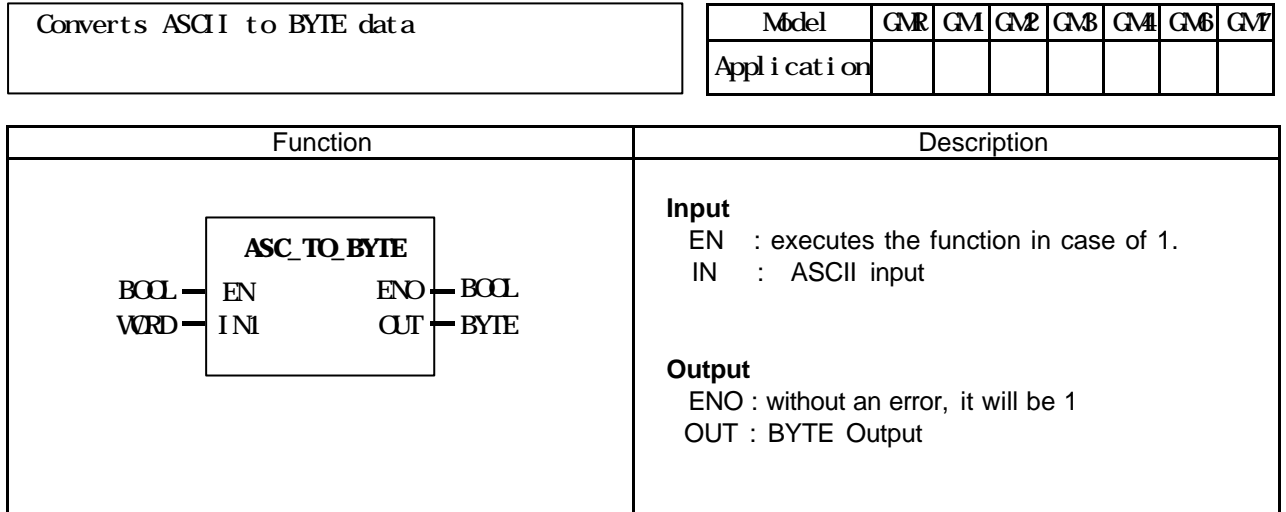

## ■ **Function**

It converts two ASCII data to 2-digit hexadecimal (HEX).

#### n **Error**

If IN is not between '0' and 'F', its output is 0 and \_ERR/\_LER flags are set.

## ■ Program example

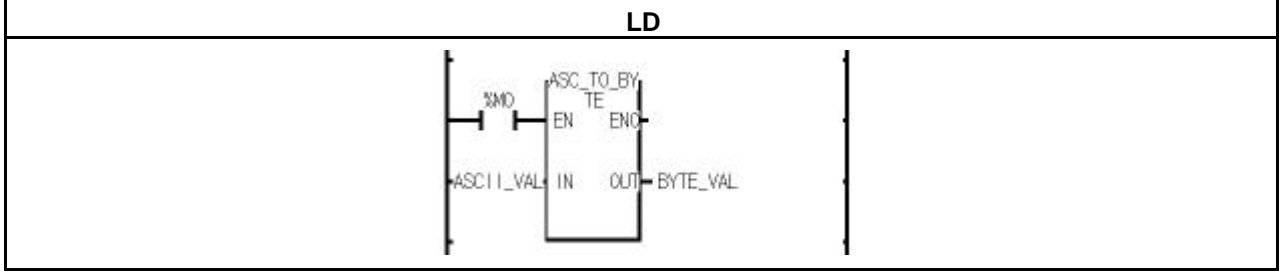

(1) If the transition condition (%M0) is on, ASC\_TO\_BYTE function is executed.

 $(2)$  If input ASCII\_VAL (WORD) = 16#4339, output BYTE\_VAL (BYTE) = 16#C9.

## **BCD\_TO\_ASC**

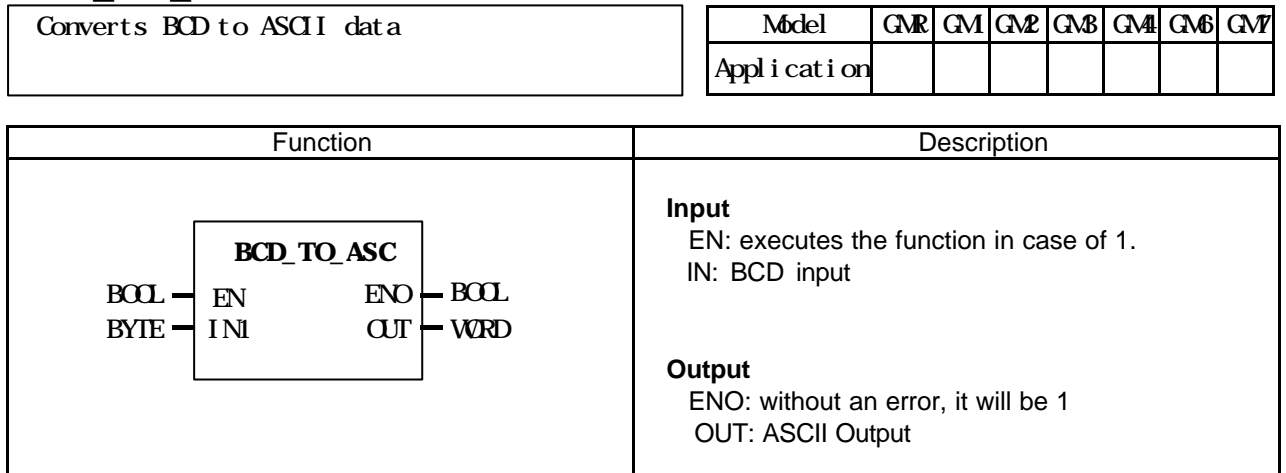

#### ■ **Function**

It converts two BCD data to two ASCII data.

## n **Error**

I

If IN is not between 0 and 9, its output is 16#3030 ("00") and \_ERR/\_LER flags are set.

## **Program example**

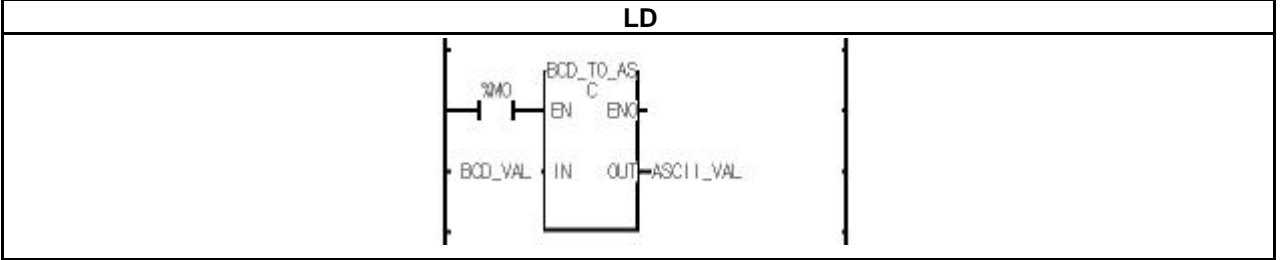

(1) If the transition condition (%M0) is on, BCD\_TO\_ASC function is executed.

(2) If input BCD\_VAL (BYTE) = 16#85, output ASCII\_VAL (WORD) = 16#3835 = "85".

# **BIT\_BYTE**

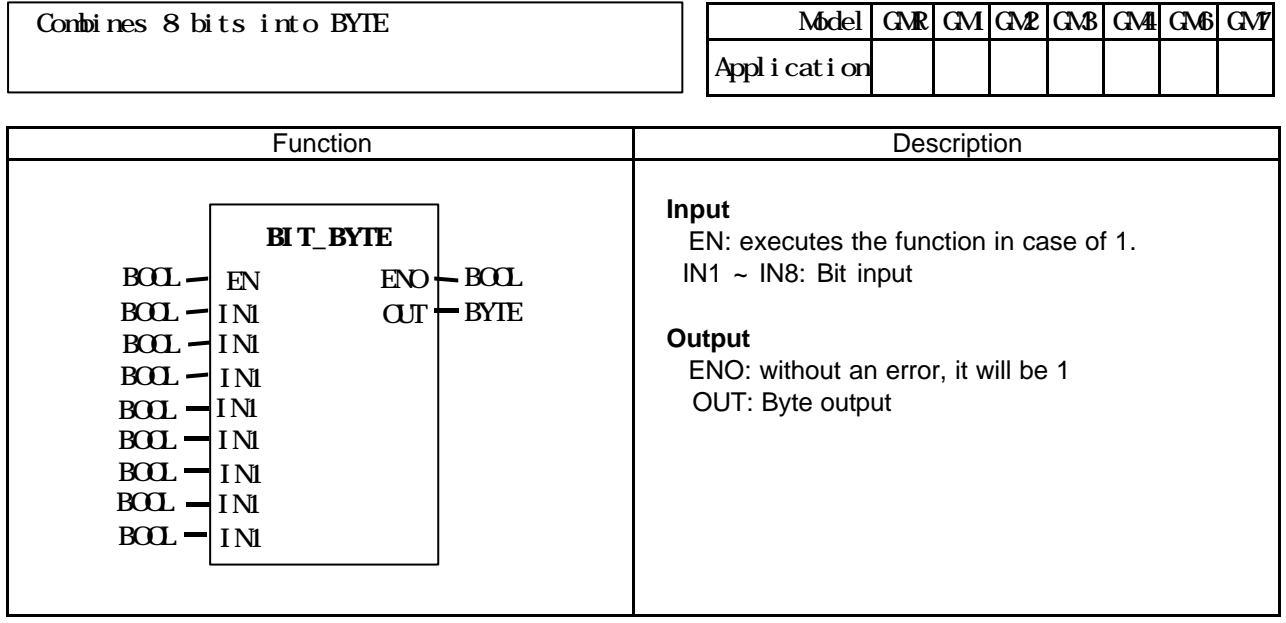

## **n** Function

It combines 8 bits into one byte.

IN8: MSB (Most Significant Bit), IN1: LSB (Least Significant Bit)

#### ■ Program example

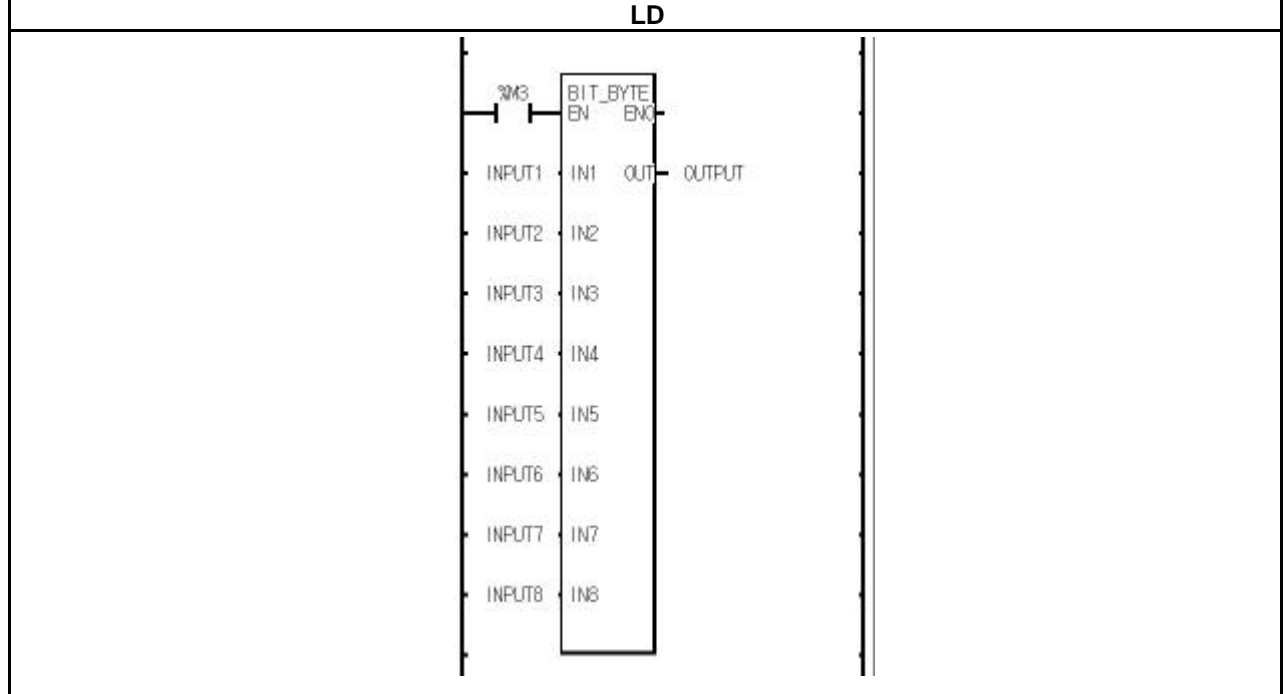

(1) If the transition condition (%M3) is on, BIT\_BYTE function is executed.

(2) If 8 input are (from INPUT1 to INPUT 8)  $\{0,1,1,0,1,1,0,0\}$ , OUTPUT (BYTE) = 2#00110110.

## **BMOV\_\*\*\***

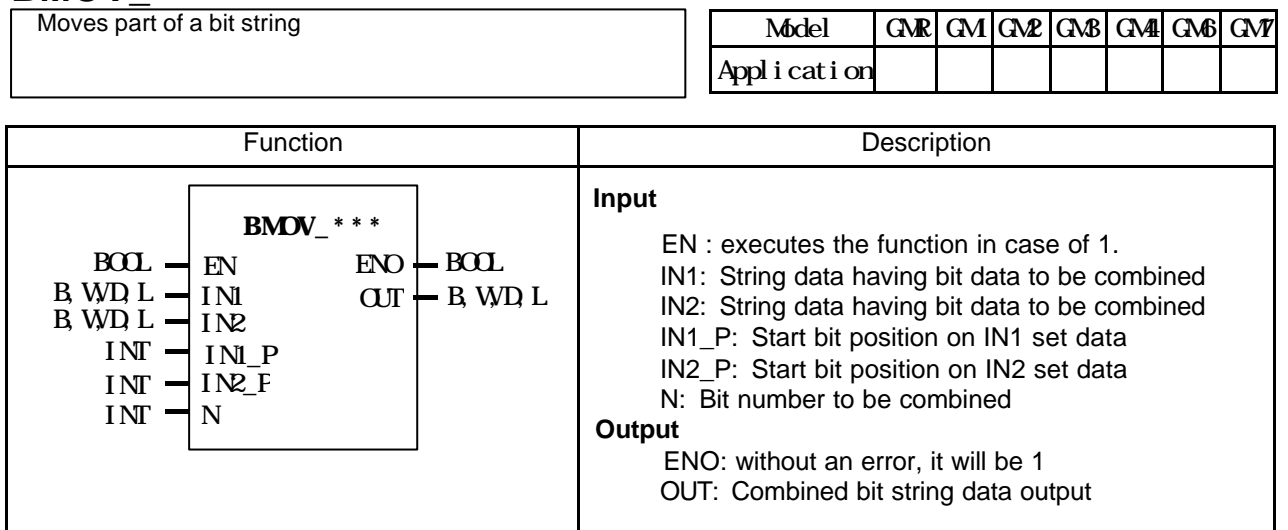

#### ■ **Function**

If EN is 1, it takes N bits of IN1 starting from the IN1\_P bit and moves it to IN2 starting from IN2\_P bit. If N1 = 1111 0000  $\underline{1111}$  0000, IN2 = 0000  $\underline{1010}$  1010 1111, IN1\_P = 4, IN2\_P = 8, N = 4, then output data is 0000 1111 1010 1111. Input data types are B (BYTE), W (WORD), D (DWORD), L (LWORD);

L (LWORD) are available for GM1/2. You can use one of functions ( $\text{ENCO\_B'}$ , ' $\text{ENCO\_W'}$ , ' $\text{ENCO\_D'}$ , 'ENCO\_L') according to input data.

## n **Error**

If IN1 P and IN2 P exceed the data range or N is negative or N bit of IN1 P and IN2 P exceeds the data range, \_ERR and \_LER flags are set.

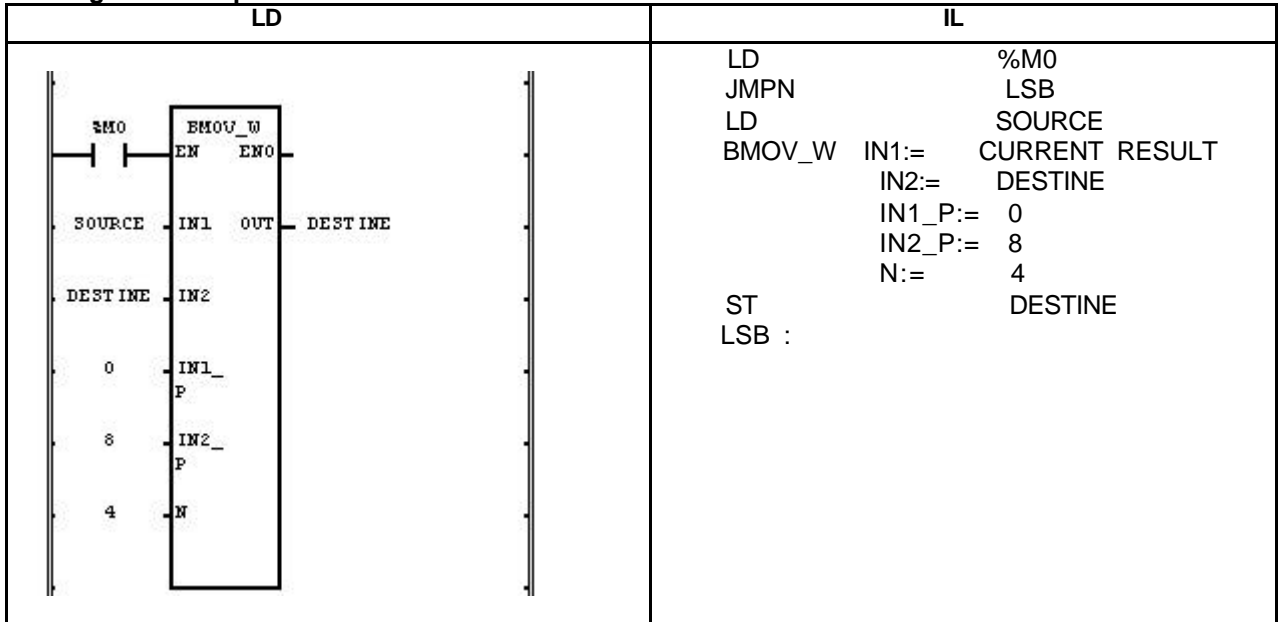

## n **Program example**

(1) If the transition condition (%M0) is on, BMOV\_W function is executed.

(2) If input SOURCE =  $2\#0101$  1111 0000  $\underline{1010}$ , DESTINE =  $2\#0000$  0000 0000, 0000, IN1 \_ P = 0, IN2 \_ P = 8,  $N = 4$ , then the result DESTINE is  $2\#0000$  1010 0000 0000.

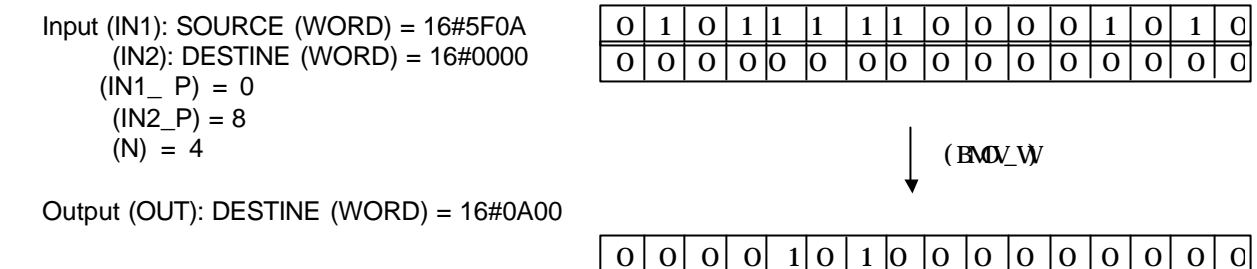

## **BSUM\_\*\*\***

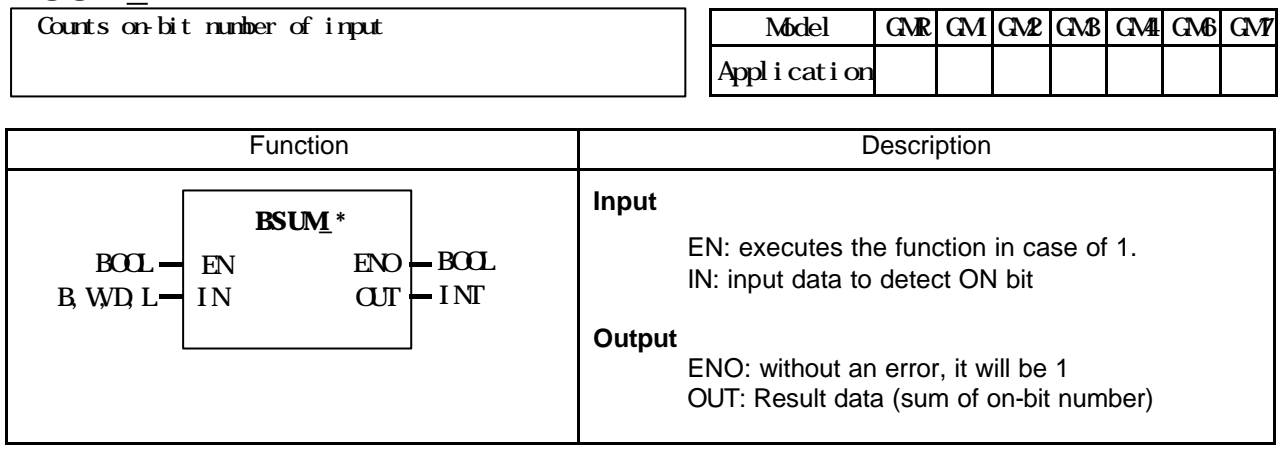

#### ■ Function

If EN is 1, it counts bit number of 1 among IN bit string and produces output OUT. Input data types are BYTE, WORD, DWORD, LWORD. LWORD is available only for GM1/2.

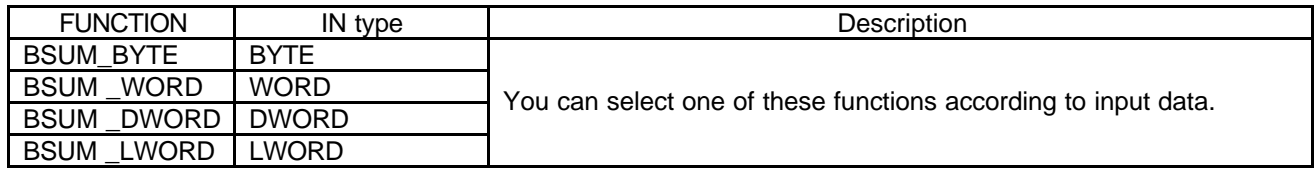

#### n **Program example**

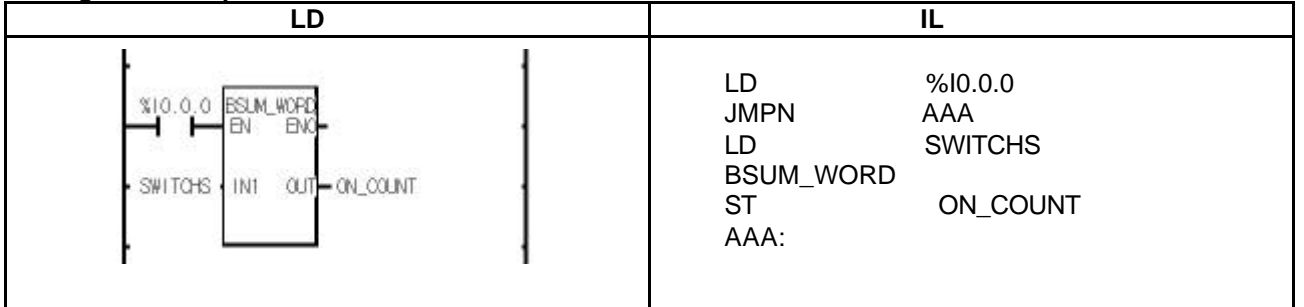

(1) If the transition condition (%M0) is on, BSUM\_WORD function is executed.

 $(2)$  If input SWITCHS  $(WORD) = 2\#0000 0100 0010 1000$ , then it counts on-bit number, 3. So the output ON COUNT (INT)  $= 3$ .

## **BYTE\_BIT**

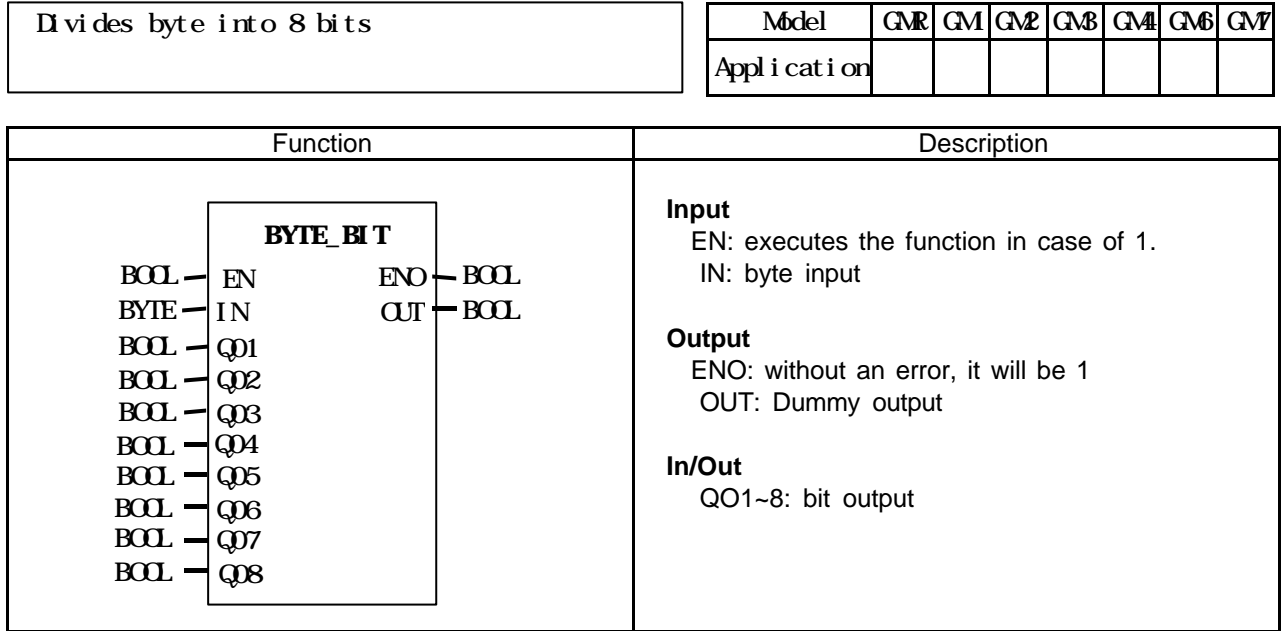

## ■ **Function**

It divides one byte into 8 bits (QO1~QO2).

QO8: MSB (Most Significant Bit), QO1: LSB (Least Significant Bit)

#### **Program example**

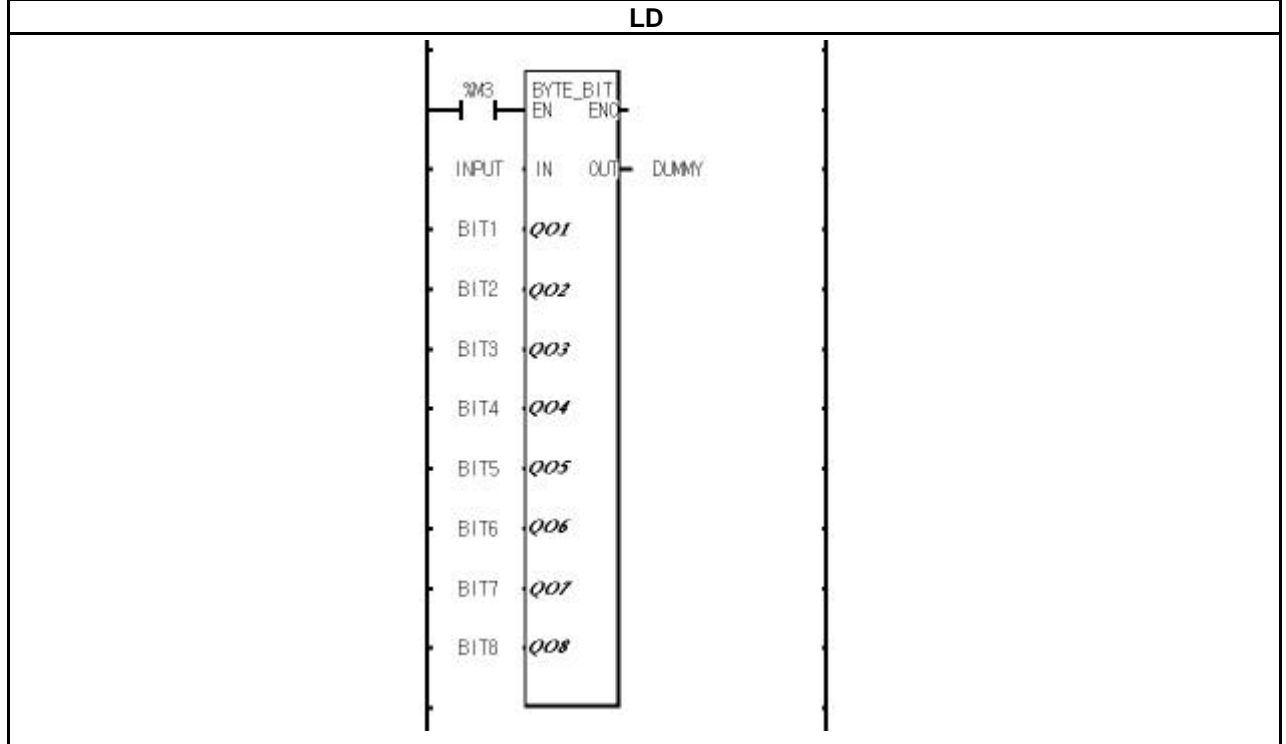

(1) If the transition condition (%M0) is on, BYTE\_BIT function is executed.

(2) If INPUT =  $16\#AC = 2\#10101100$ , it distributes INPUT from Q01 to Q08 in order. The order is 2#{0, 0, 1, 1, 0, 1, 0, 1}.

## **BYTE\_TO\_ASC**

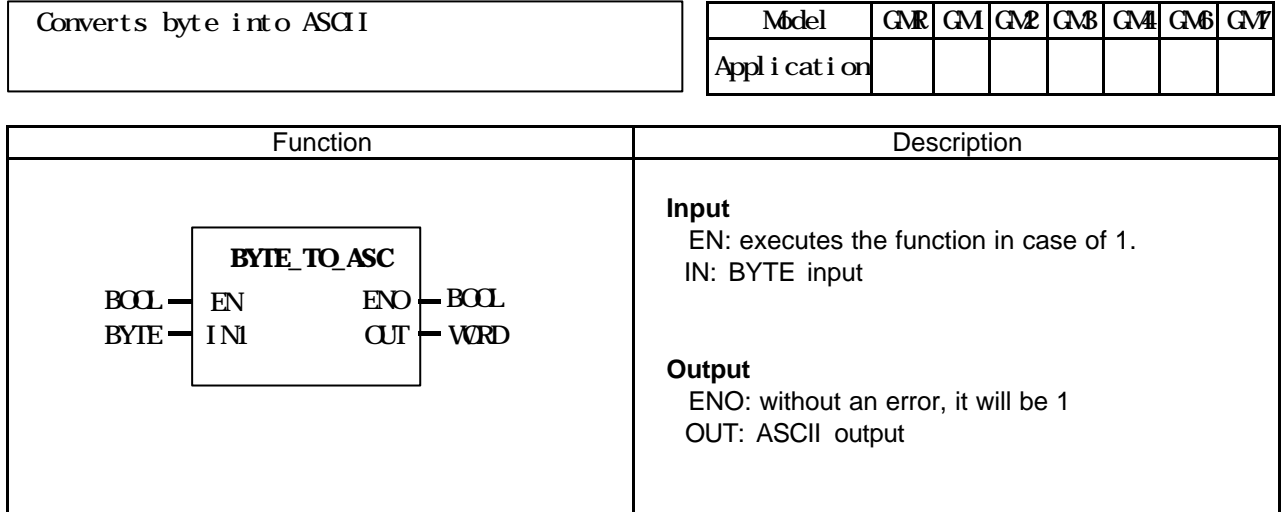

## ■ **Function**

It converts 2-digit hexadecimal into two ASCII data.

Ex) 16#12 -> 3132

In case of 16#A~F, it produces ASCII data for character.

#### ■ Program example

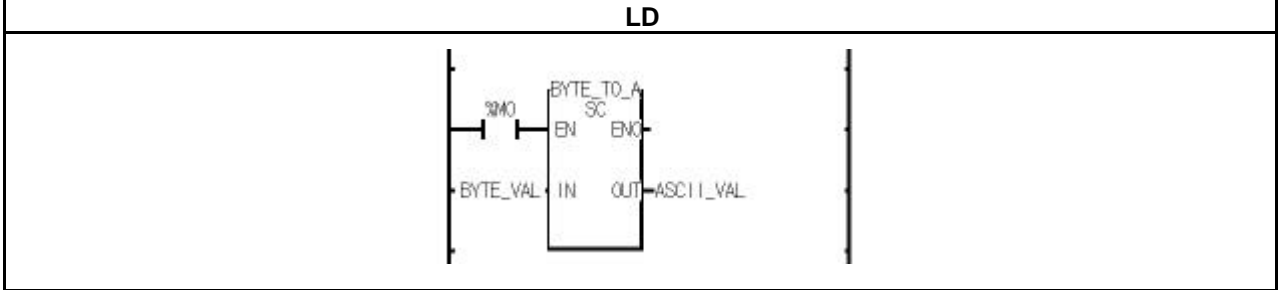

(1) If the transition condition (%M0) is on, BYTE\_TO\_ASC function is executed.

(2) If input BYTE\_VAL (BYTE) = 16#3A, output ASCII\_VAL (WORD) = 16#3341 = '3', 'A'.

# **BYTE\_WORD**

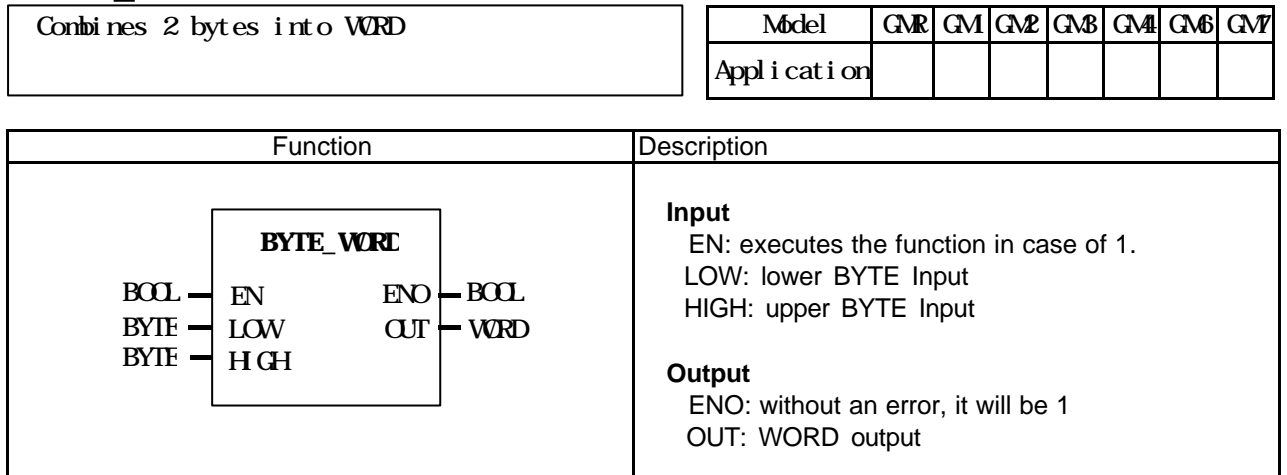

## ■ **Function**

It combines two bytes into one word. LOW: lower byte input, HIGH: upper byte input

## ■ Program example

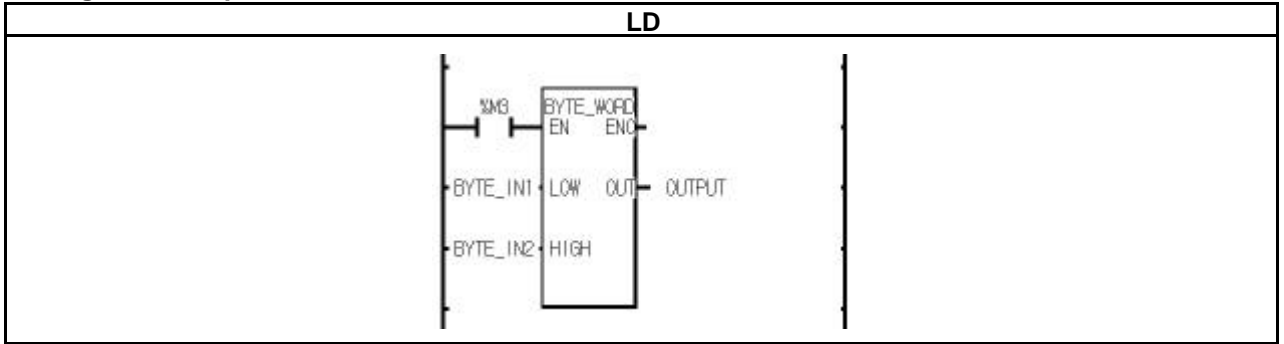

(1) If the transition condition (%M3) is on, BYTE\_WORD function is executed.

(2) If input BYTE\_IN1 =  $16\#56$  and BYTE\_IN2 =  $16\#AD$ , output variable OUTPUT =  $16\#AD56$ .

## **DEC\_\*\*\***

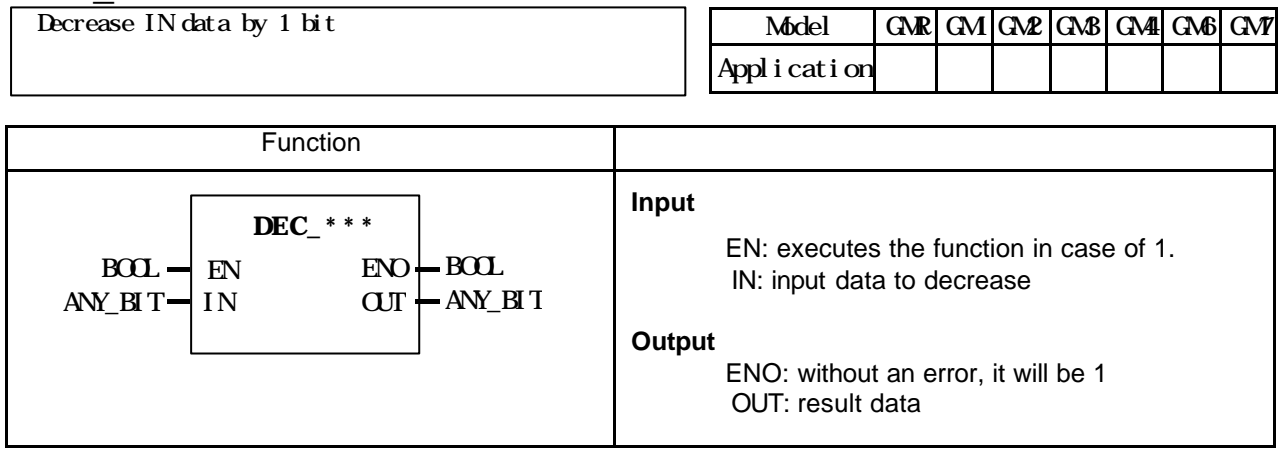

#### n **Function**

If EN is 1, it produces an output after decreasing bit-string data of IN by 1.

Even though the underflow occurs, an error won't occur and if the result is 16#0000, then the output result data is 16#FFFF.

Input data types are BYTE, WORD, DWORD and LWORD. LWORD is available only for GM1/2.

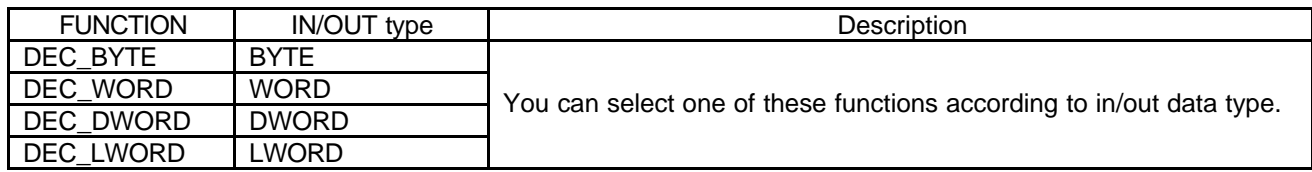

#### n **Program example**

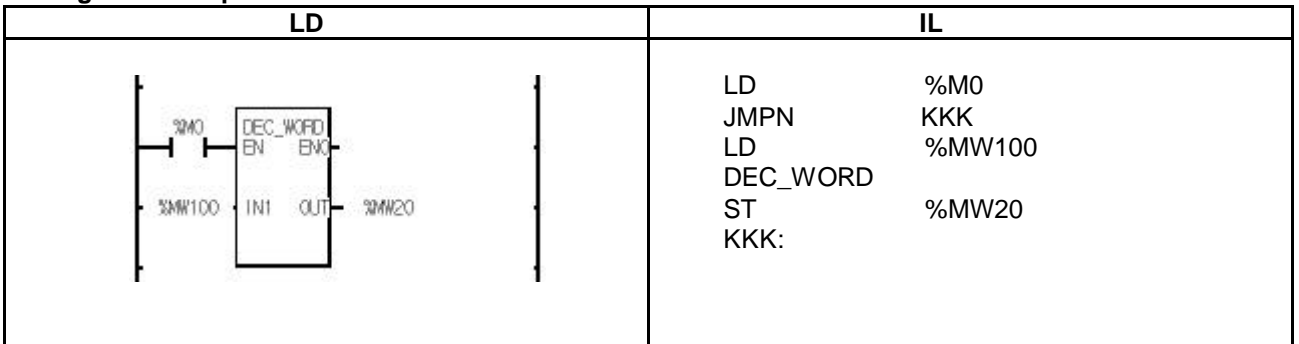

(1) If the transition condition (%M0) is on, DEC\_WORD function is executed.

(2) If input variable %MW100 = 16#0007 (2#0000 0000 0000 0111), output variable %MW20 = 16#0006 (2#0000 0000 0000 0110).

## **DECO\_\*\*\***

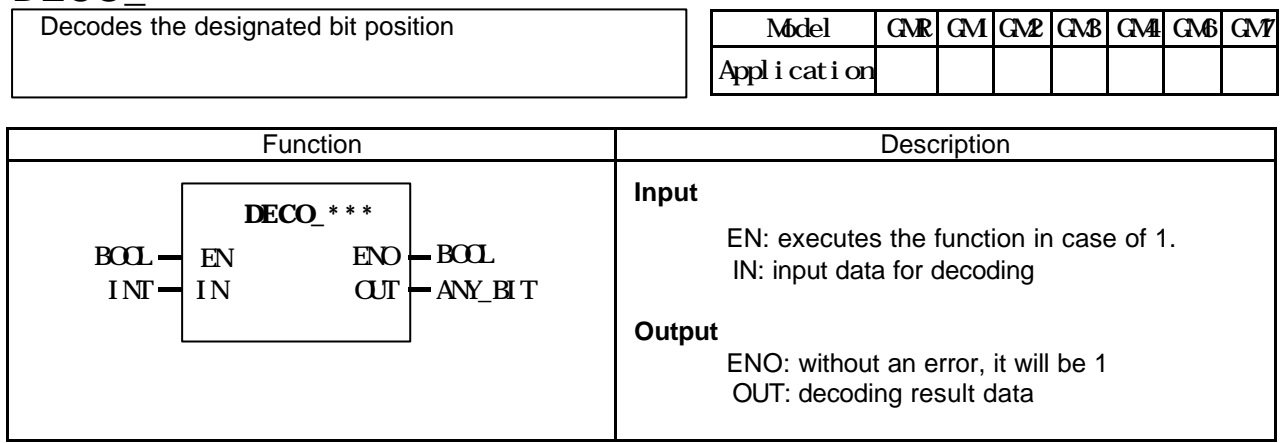

#### n **Function**

If EN is 1, it turns on 'the designated position bit of output bit-string data' according to the value of IN, and produces an output. Output data types are BYTE, WORD, DWORD and LWORD. LWORD is available only for GM1/2.

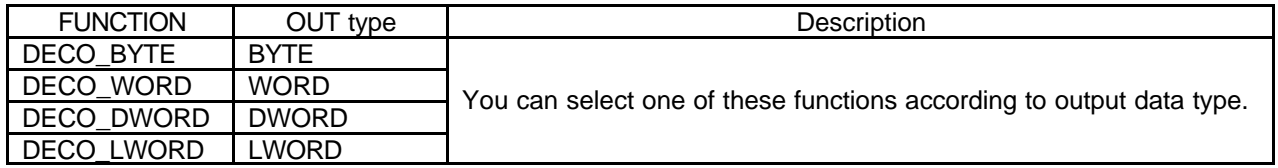

#### n **Error**

If input data is a negative number or bit position data is out of output-type range, (in case of DECO\_WORD, it's more than 16), then OUT is 0 and \_ERR/\_LER flags are set.

#### n **Program example**

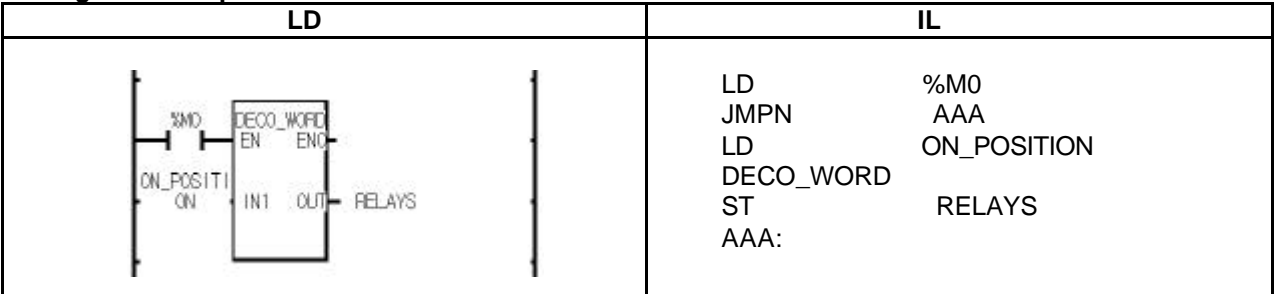

(1) If the transition condition (%M0) is on, DECO\_WORD function is executed.

(2) If ON\_POSITON (INT) = 5, then RELAYS (WORD) =  $2\#0000\ 0000\ 0010\ 0000$ .

## **DEG\_\*\*\***

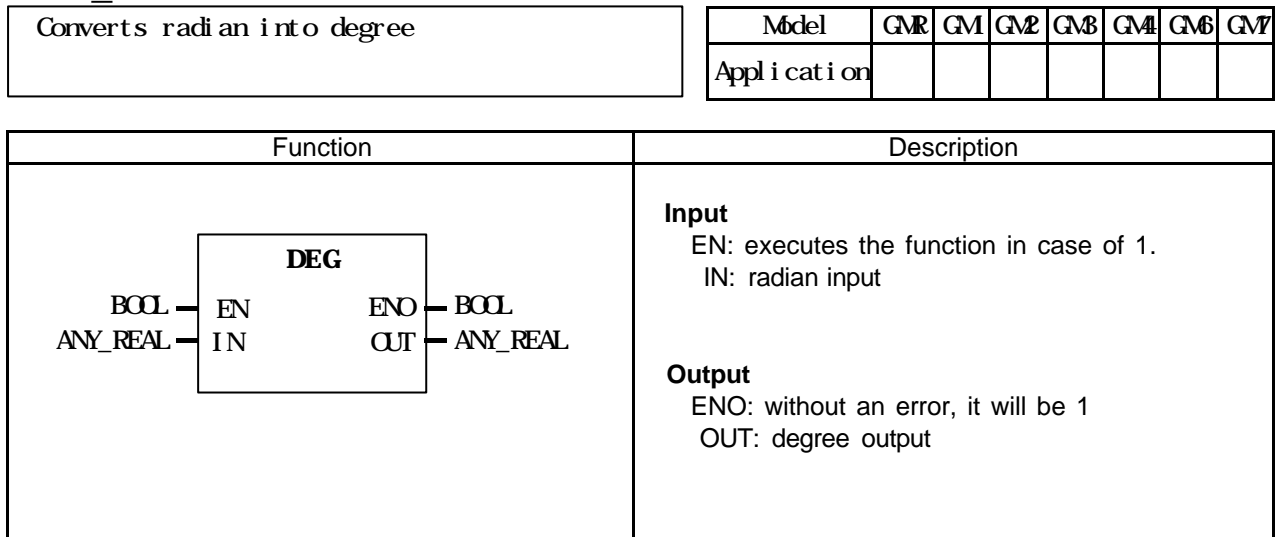

#### ■ Function

It converts radian input into degree output.

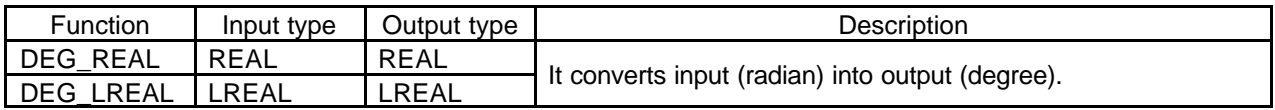

#### ■ Program example

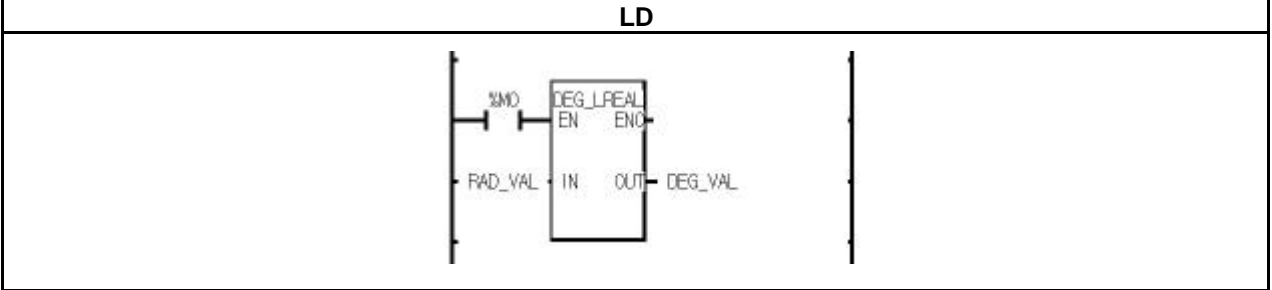

(1) If the transition condition (%M0) is on, DEG\_LREAL function is executed.

 $(2)$  If input variable RAD\_VAL = 1.0, then output variable DEG\_VAL = 5.7295779513078550e+001.

## **DIS\_\*\*\***

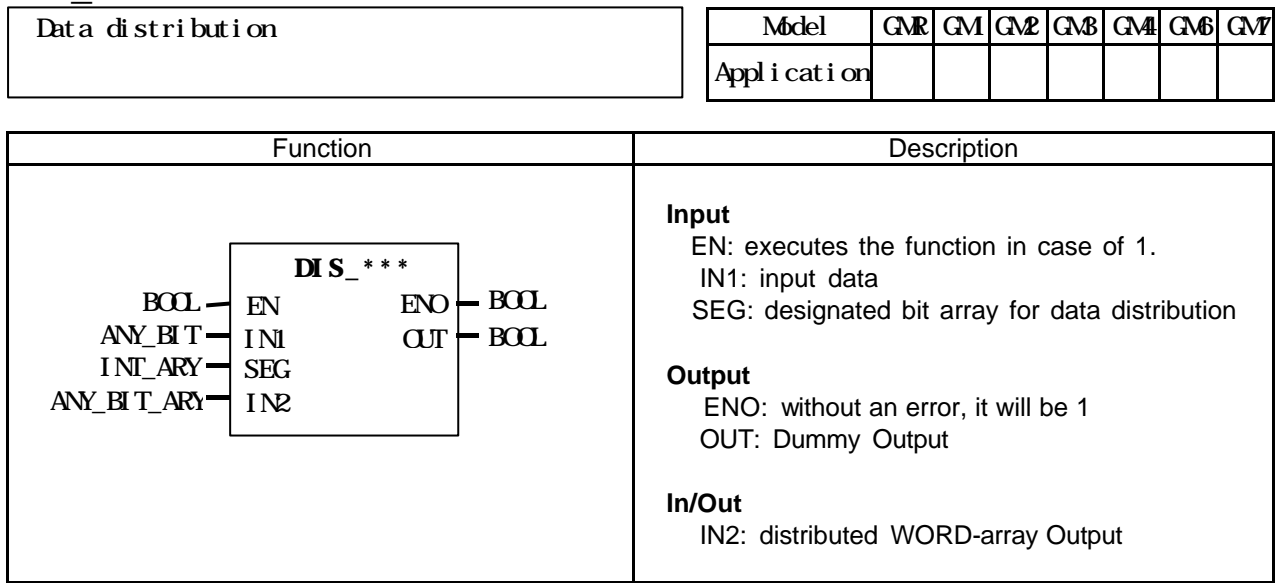

## ■ **Function**

It distributes input data over IN2 after segmenting input data by bit number set by SEG.

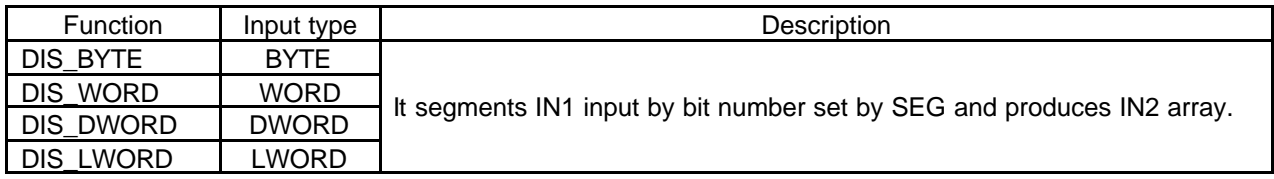

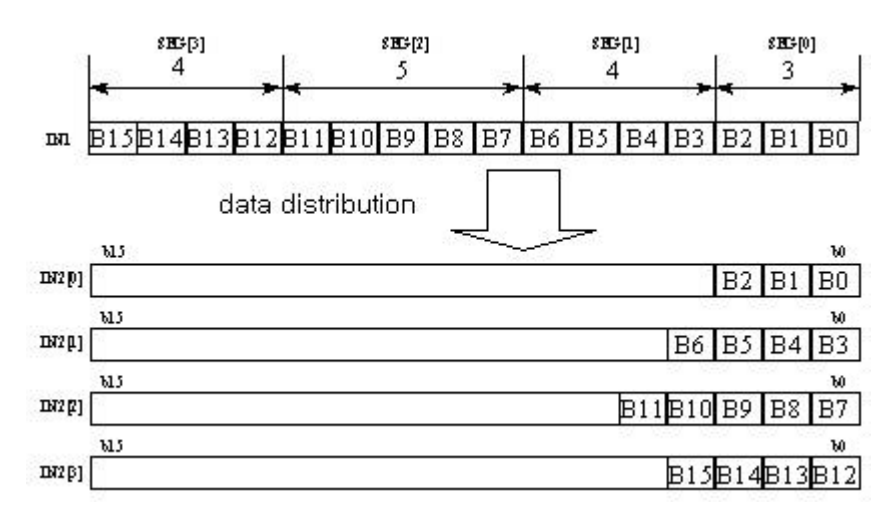

#### n **Error**

If the sum of designated number of SEG exceeds input variable bit number, \_ERR/\_LER flags are set.

#### ■ Program example

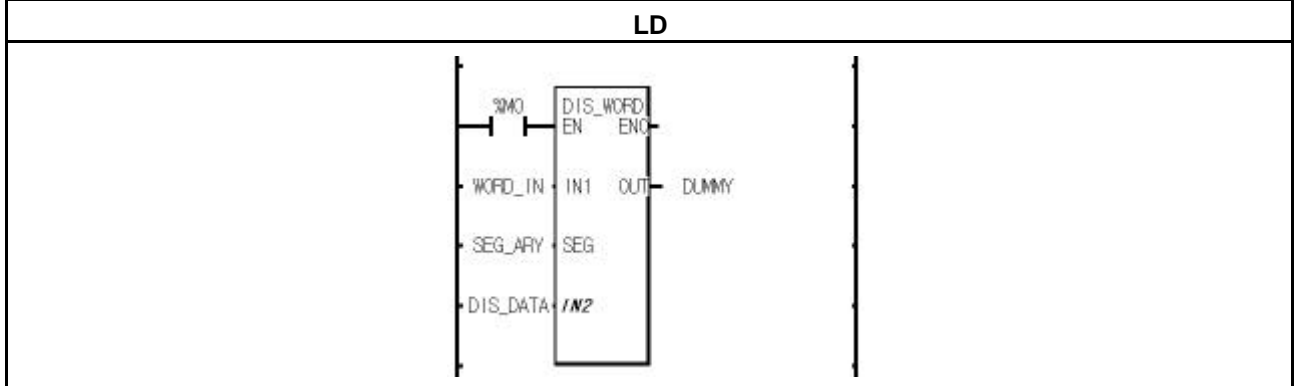

(1) If the transition condition (%M0) is on, DIS\_WORD function is executed.

(2) If input variable WORD\_IN =  $16\#3456$ , SEG\_ARY =  $\{3, 4, 5, 4\}$ , then, output variable DIS\_DATA is:

DIS\_DATA[0] = 16#0006  $DIS$  $DATA[1] = 16#000A$ DIS\_DATA[2] = 16#0008 DIS\_DATA[3] = 16#0003

**8-146**

## **DWORD\_LWORD**

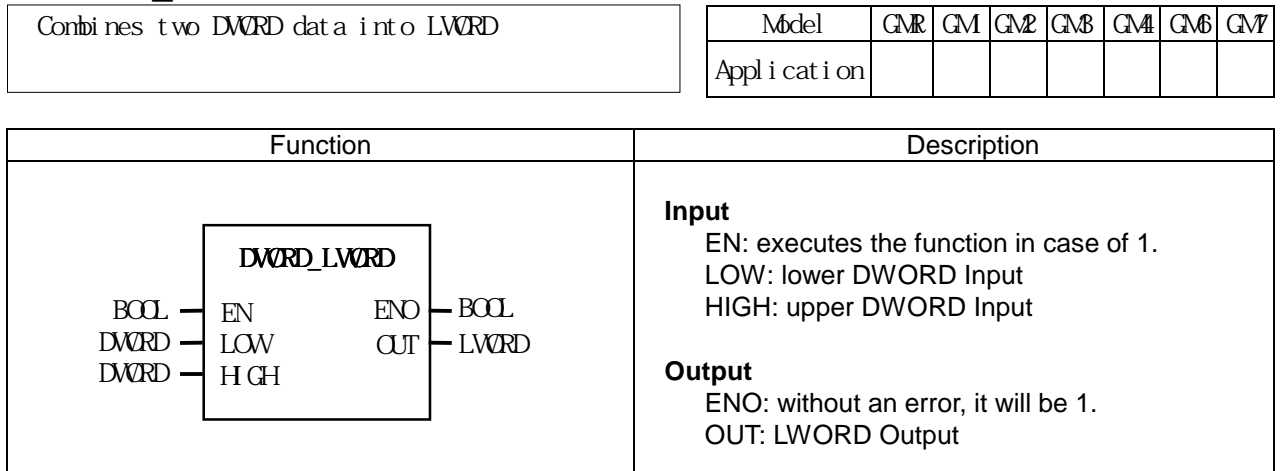

## **Function**

It combines 2 DWORD data into one LWORD data. LOW: lower DWORD Input, HIGH: upper DWORD Input

#### **Program example**

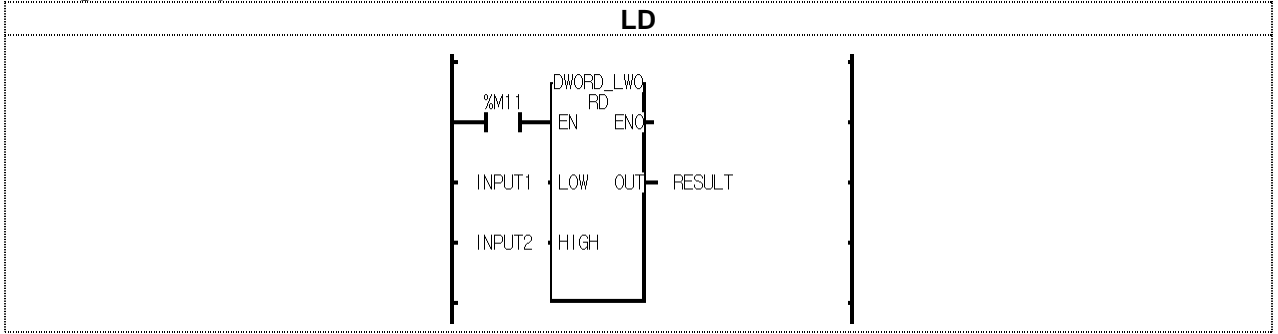

(1) If the transition condition (%M11) is on, DWORD\_LWORD function is executed.

 $(2)$  If input variable INPUT1 = 16#1A2A3A4A5A6A7A8A and INPUT2 = 16#8C7C6C5C4C3C2C1C, then, output variable RESULT = 16#8C7C6C5C4C3C2C1C1A2A3A4A5A6A7A8A.

## **DWORD\_WORD**

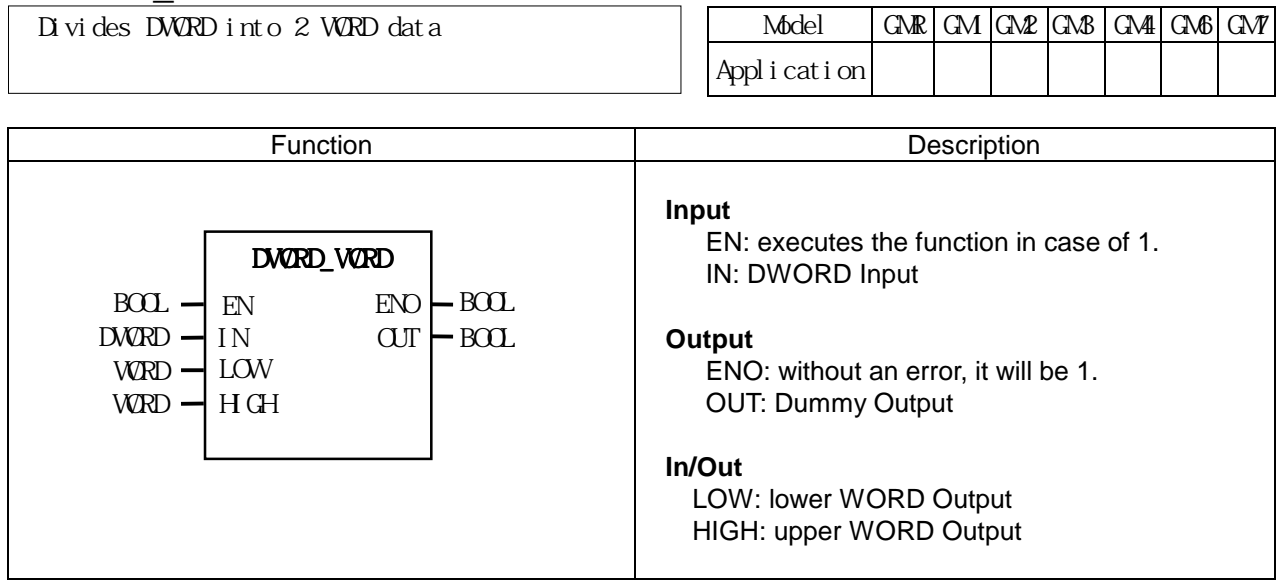

## **Function**

It divides one DWORD into two WORD data.

LOW: lower WORD Output, HIGH: upper WORD Output

## **Program example**

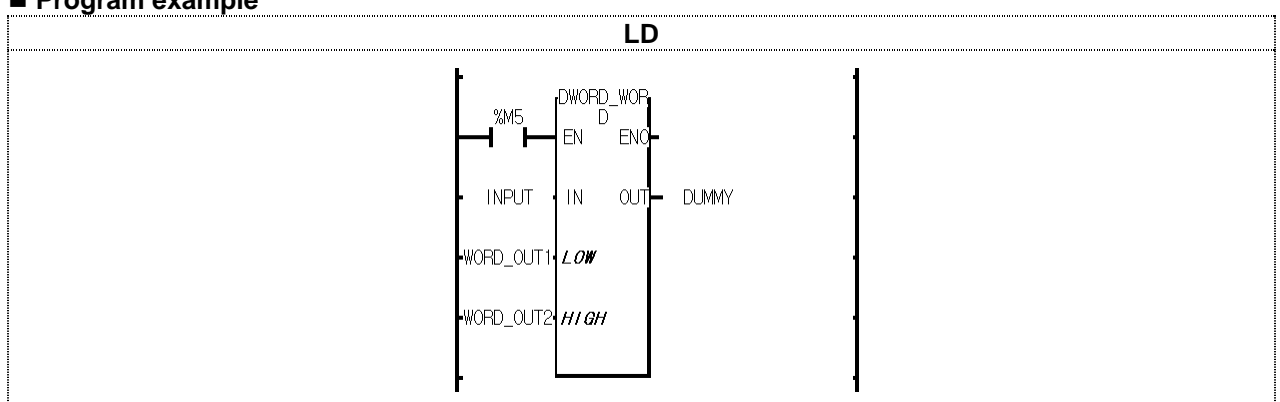

(1) If the transition condition (%M5) is on, DWORD\_WORD function is executed.

(2) If input variable  $INPUT = 16#11223344AABBCCDD$ , then,

WORD\_OUT1 = 16#AABBCCDD and WORD\_OUT2 = 16#11223344.

## **ENCO\_\*\*\***

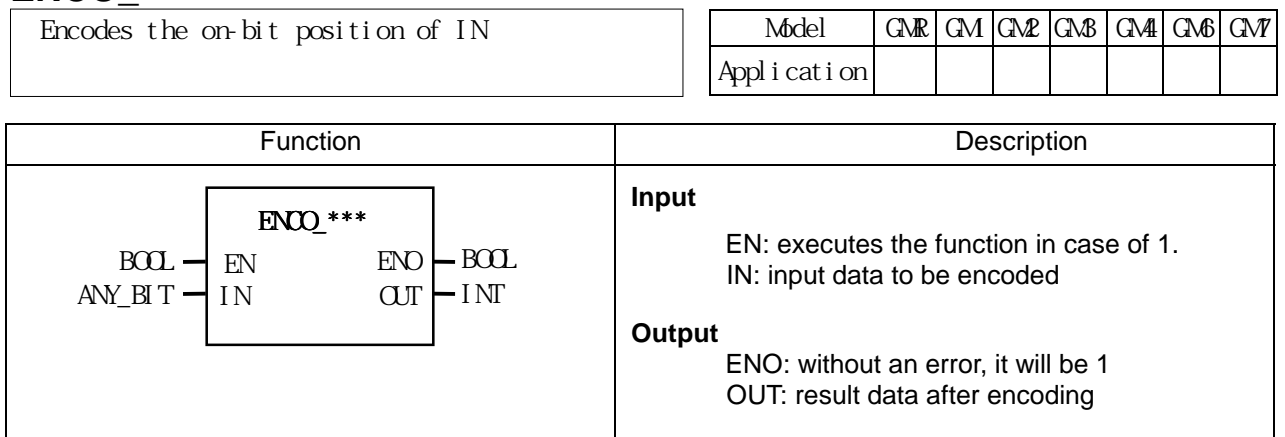

## ■**Function**

If EN is 1, the output is the highest on-bit position among IN bit string. Input data types are BYTE, WORD, DWORD and LWORD. LWORD is available only for GM1/2.

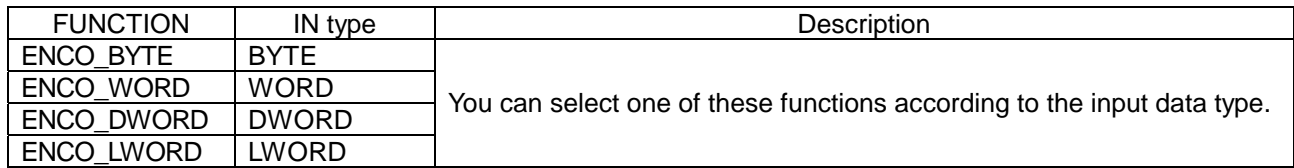

#### ■ **Error**

\_ERR and \_LER flags are set and OUT is –1 if no bit is 1.

#### ■ Program example

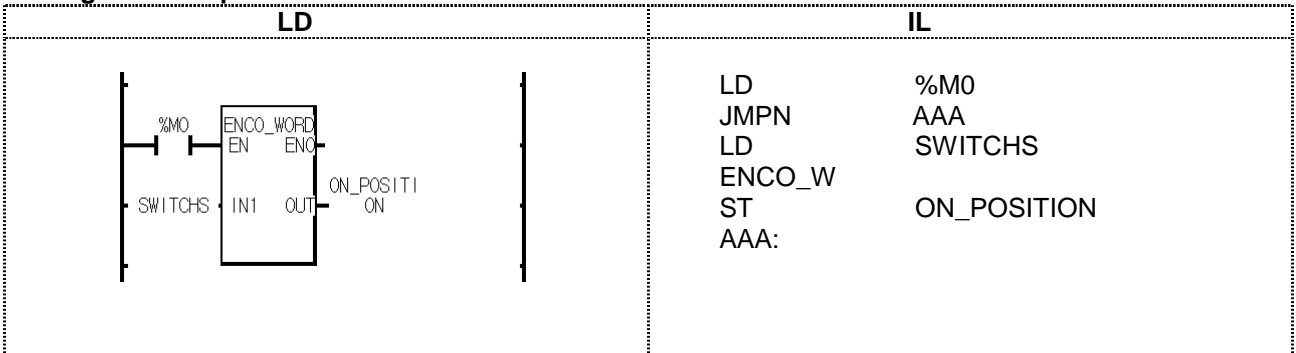

(1) If the transition condition (%M0) is on, ENCO\_WORD function is executed.

(2) If SWITCHS (WORD) =  $2\#0000$  1000 0000 0010, then, the highest on-bit position is 11. Therefore, output ON\_POSITON (INT) is '11'.

## **GET\_CHAR**

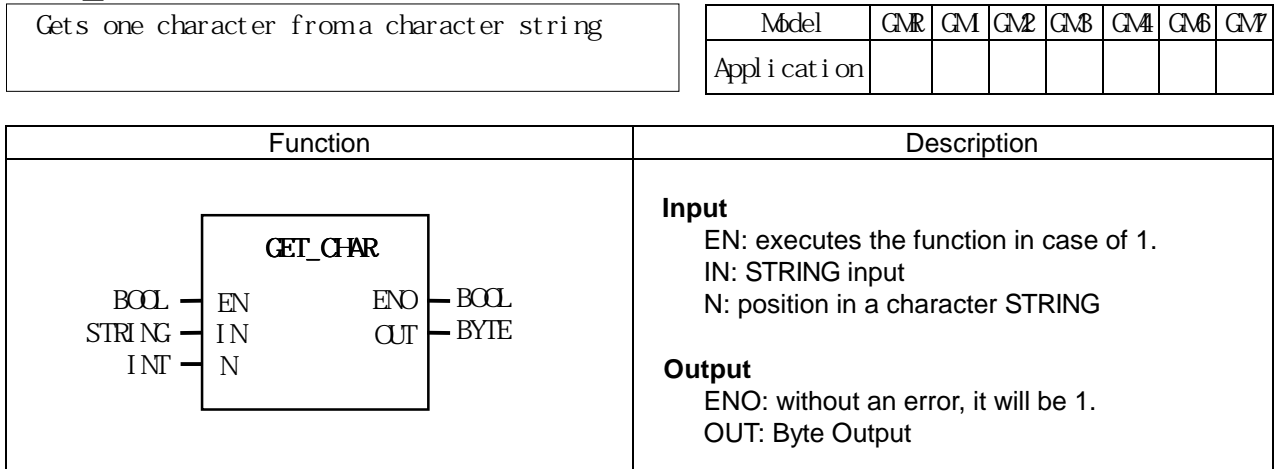

## **Function**

It extracts one byte from a character STRING starting from N.

#### **Error**

\_ERR/\_LER flags are set if N exceeds the number of byte in STRING. If an error occurs, the output is 16#00.

## **Program example**

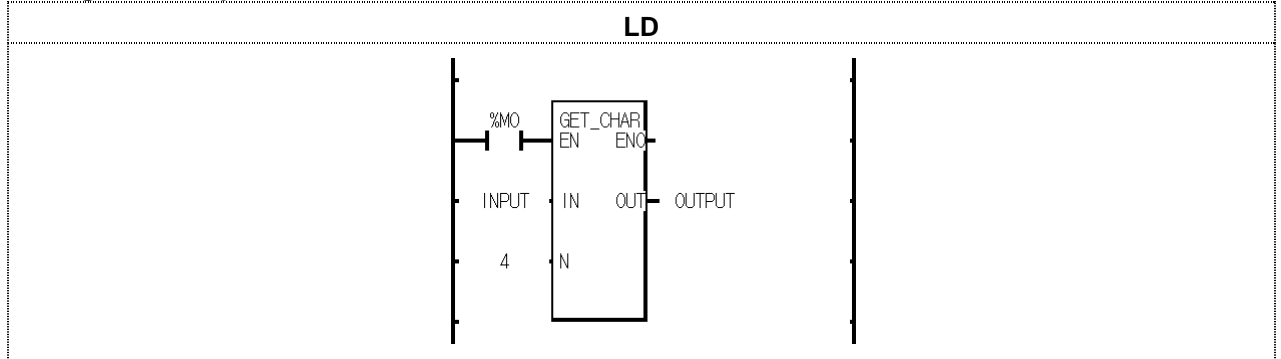

(1) If the transition condition (%M0) is on, GET\_CHAT function is executed.

(2) When input INPUT (STRING) = "LG GLOFA PLC", if you extract  $4<sup>th</sup>$  character from this string, output variable OUTPUT is 16#47 ("G").

## **INC\_\*\*\***

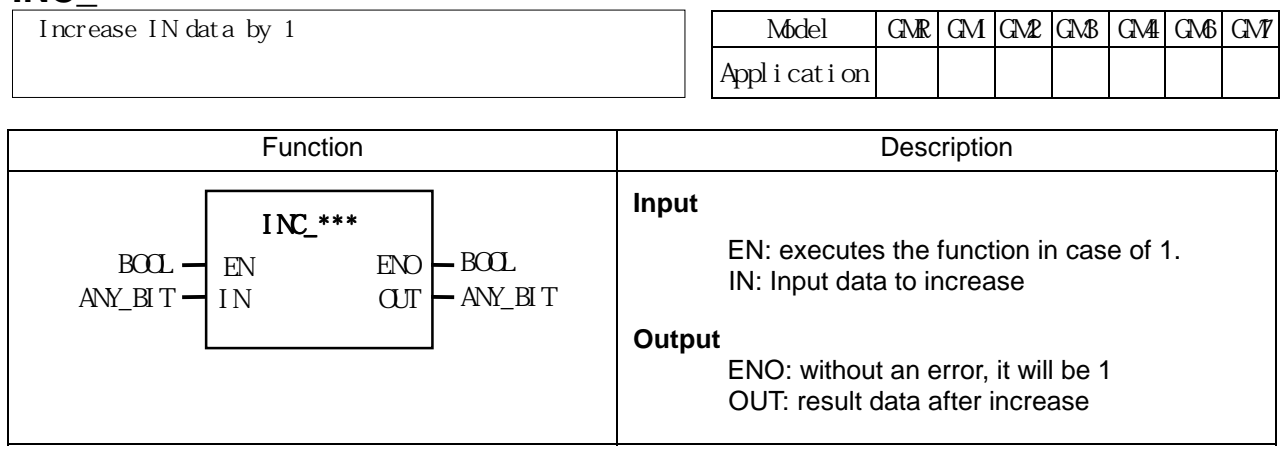

## ■**Function**

If EN is 1, it increases IN bit string data by 1 and produces an output. An error does not occur when there's an overflow; the result is 16#0000 in case of 16#FFFF. Input data types are BYTE, WORD, DWORD and LWORD. LWORD is available only for GM1/2.

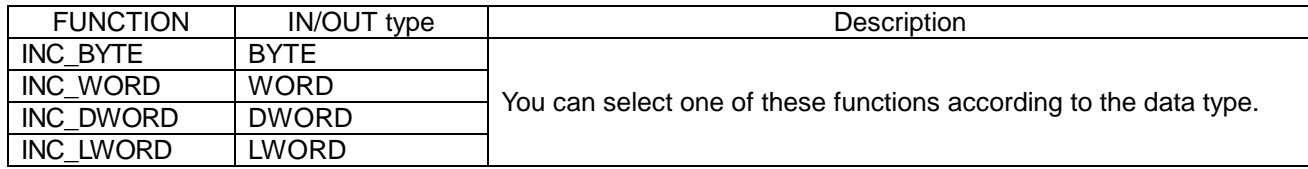

## ■ **Program example**

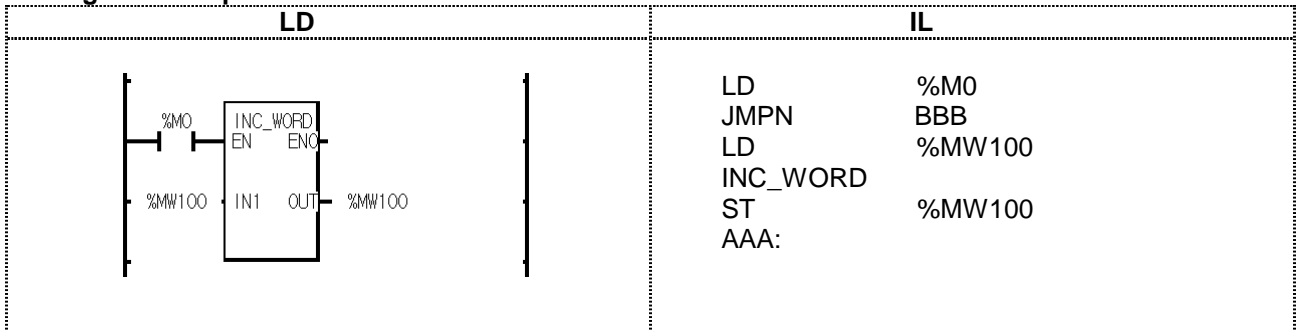

(1) If the transition condition (%M0) is on, INC\_WORD function is executed.

 $(2)$  If input variable %MW100 = 16#0007 (2#0000 0000 0000 0111), then

output variable %MW100 = 16#0008(2#0000 0000 0000 1000).

## **LWORD\_DWORD**

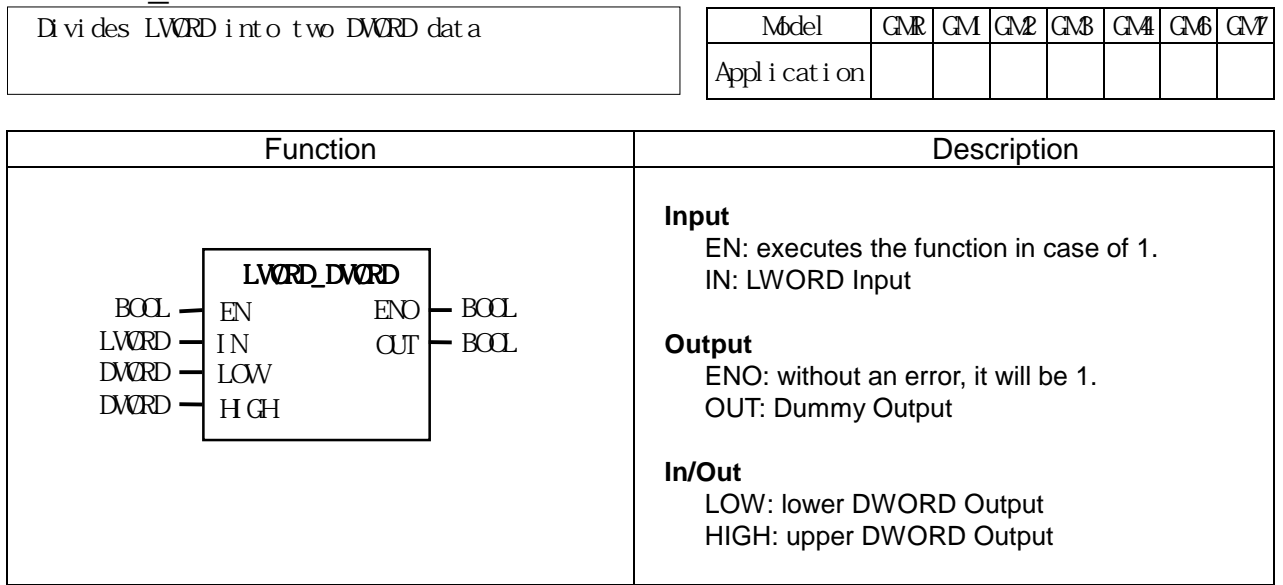

#### **Function**

It divides one LWORD into two DWORD data. LOW: lower DWORD Output, HIGH: upper DWORD Output

## ■ Program example

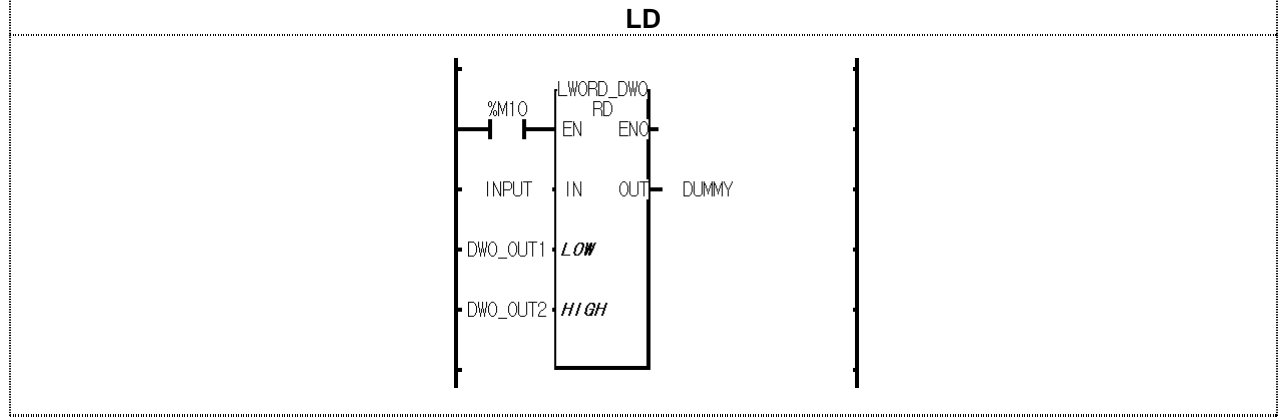

(1) If the transition condition (%M10) is on, LWORD\_DWORD function is executed.

 $(2)$  If the input variable INPUT = 16#AAAABBBBCCCCDDDDABCDABCDABCDABCD, then,

DWO\_OUT1 = 16#ABCDABCDABCDABCD

DWO\_OUT2 = 16#AAAABBBBCCCCDDDD.

## **MCS**

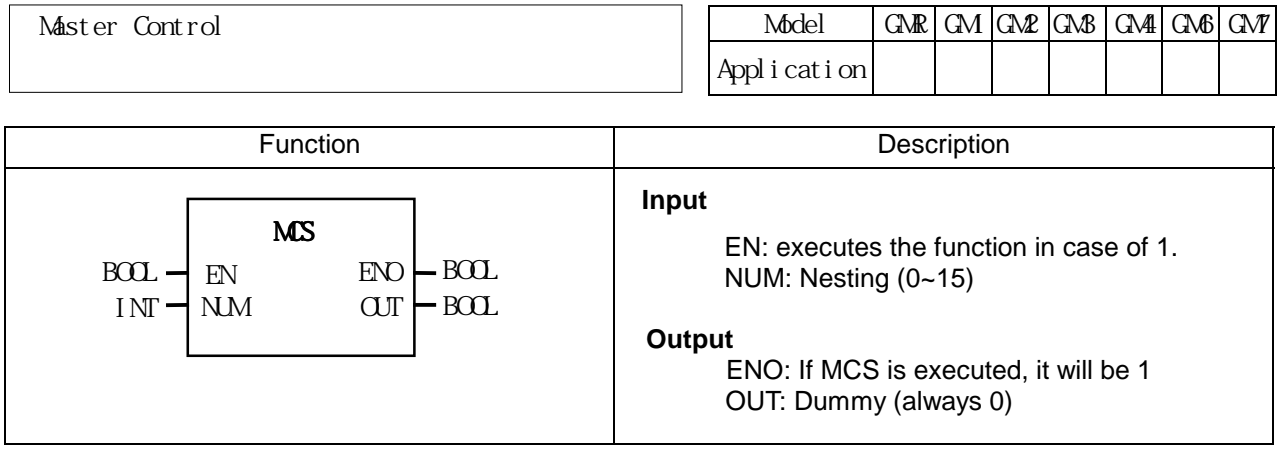

## **Function**

 If EN is on, MCS function is executed and the program between MCS and MCSCLR function is normally executed.

If EN is off, the program between MCS and MCSCLR function is executed as follows:

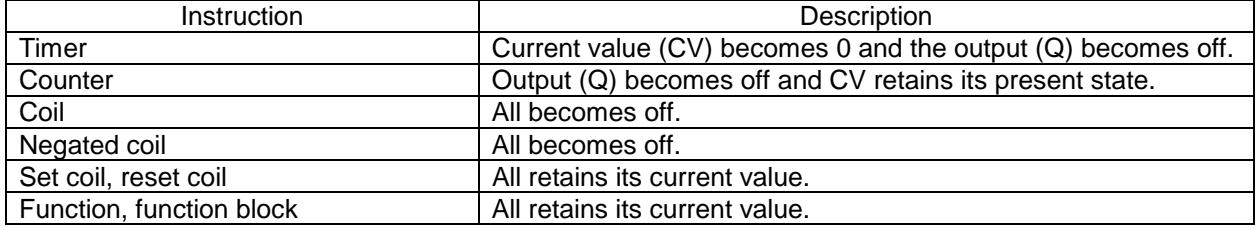

 Even when EN is off, scan time is not shortened because the instructions between MCS and MCSCLR function are executed as the above.

 Nesting is available in MCS. That is to say, Master Control is divided by Nesting (NUM). You can set up Nesting (NUM) from 0 to 15 and if you set it more than 16, MCS is not executed normally.

Note: if you use MSC without 'MCSCLR', MCS function is executed till the end of the program.

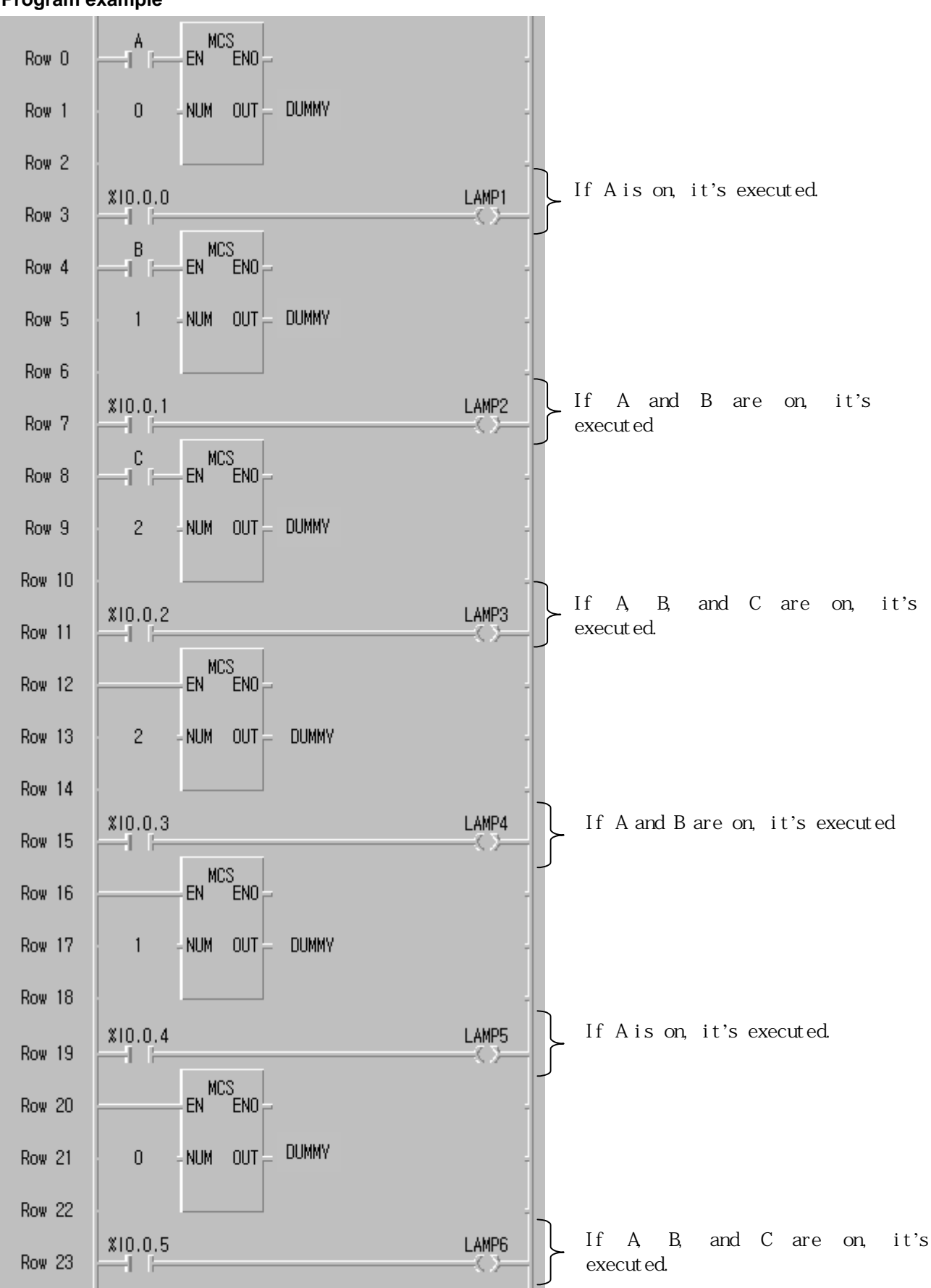

#### **Program example**

# **MCSCLR**

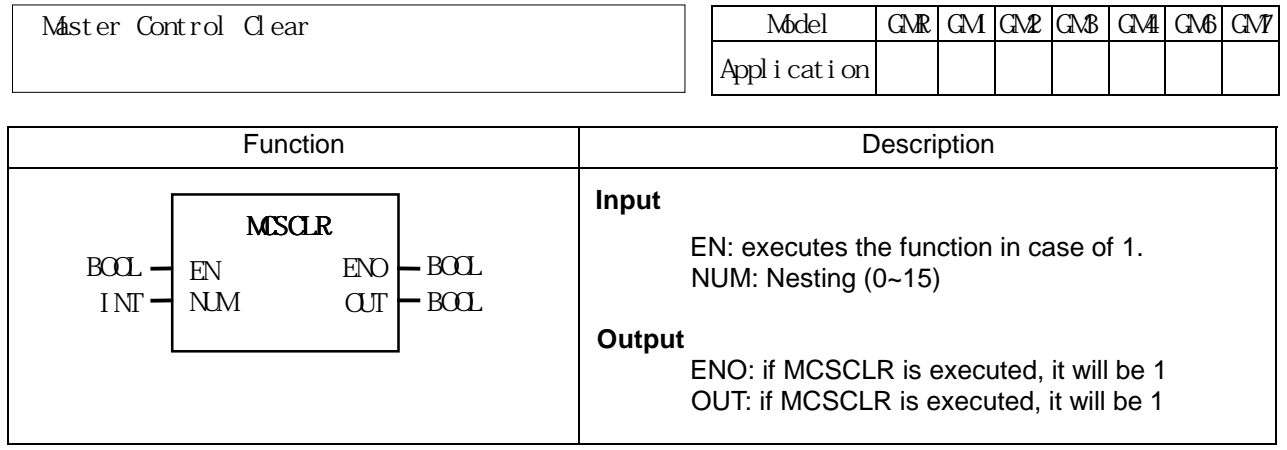

## **Function**

It clears Master Control instruction. And it indicates the end of Master Control.

 If MCSCLR function is executed, it clears all the MCS instructions which are less than or equal to Nesting (NUM).

\* There's no contact before MCSCLR function.

#### **Program example**

Refer to the MCS function example.

## *8. Basic Function/Function Block Library*

## **MEQ\_\*\*\***

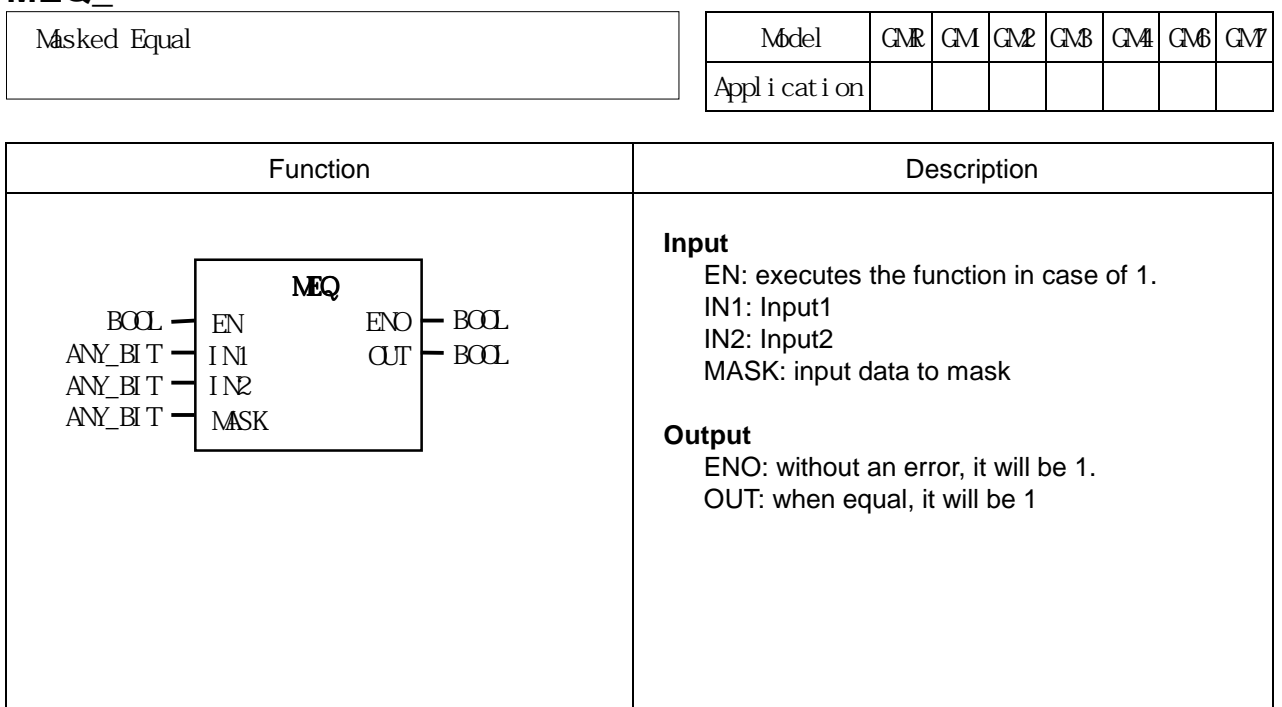

## **Function**

 It compares whether two input variables are equal after masking. If it masks an 8-bit variable with 2#11111100, then, lower 2 bits are excluded when it compares input values.

 It's available to see whether or not specific bits are on in a variable. For example, in case of comparing 8-bit variables, IN1 is an input variable, IN2 is 16#FF, and MASK for masking is a bit array 2#00101100. If IN1 and IN2 after masking are equal, then output OUT is 1.

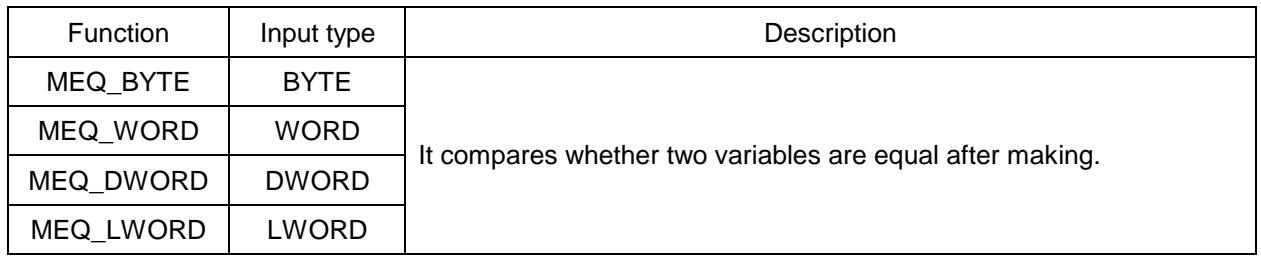

## **Program example**

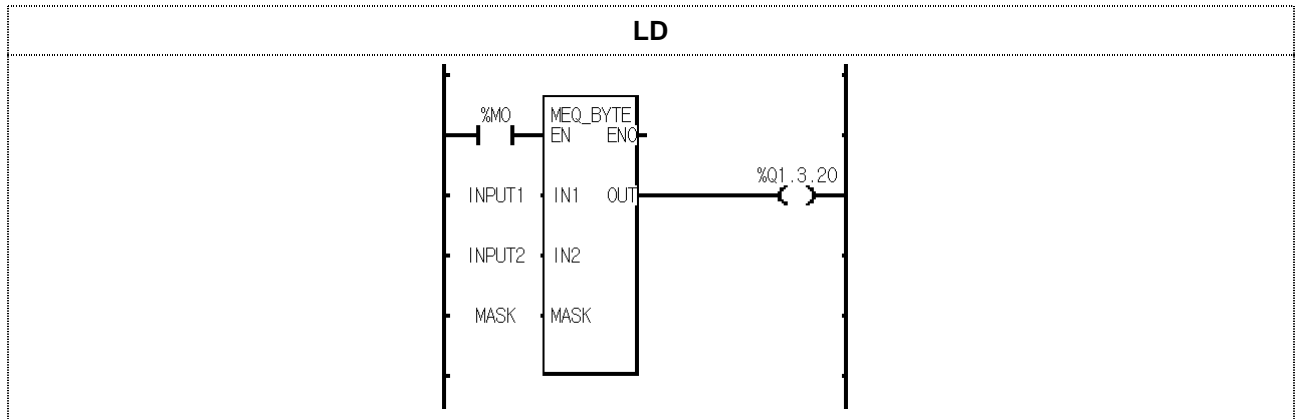

(1) If the transition condition (%M0) is on, MEQ\_BYTE function is executed.

(2) Input variable INPUT1 (BYTE) = 2#01011100

INPUT2 (BYTE) = 2#01110101

MASK (BYTE) = 2#11010110

Then, the comparing bits of input variables after masking are as follows:

INPUT1 (BYTE) = 2#01010100

INPUT2 (BYTE) = 2#01010100

INPUT1 and INPUT2 are equal, therefore, output contact %Q1.3.20 is on.

# **PUT\_CHAR**

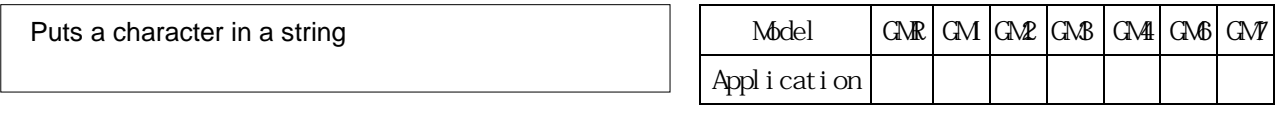

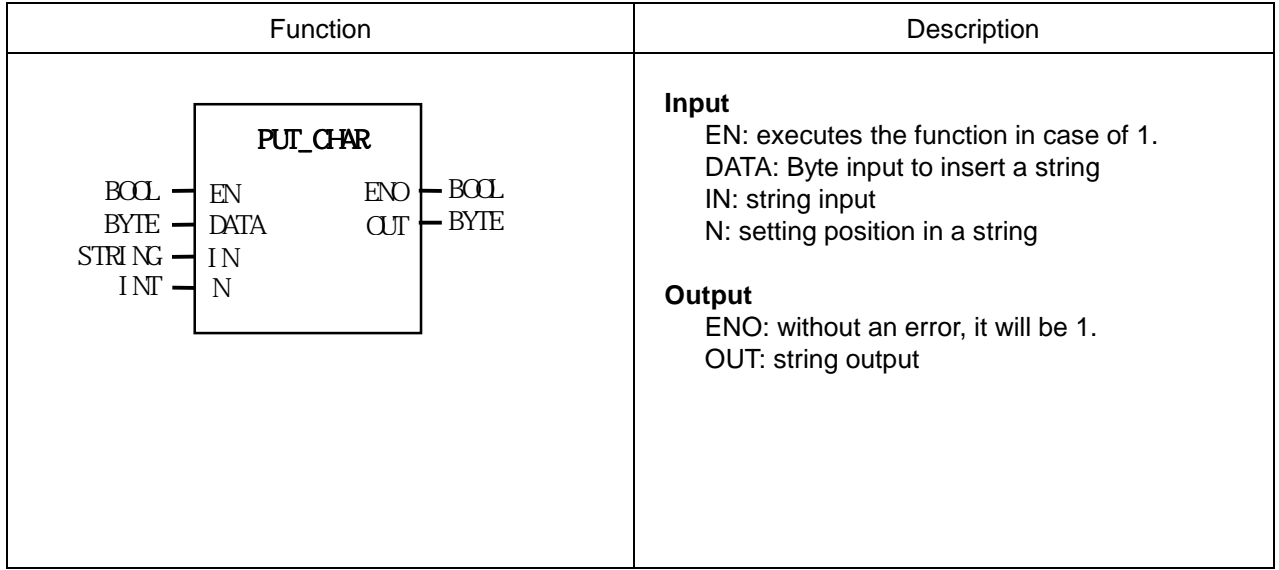

## ■**Function**

It overwrites one byte input on a specific position (N) string.

## ■ Error

If N value exceeds a byte number of a string, \_ERR/\_LER flags are set.

If an error occurs, the output is 16#00.

## ■ Program example

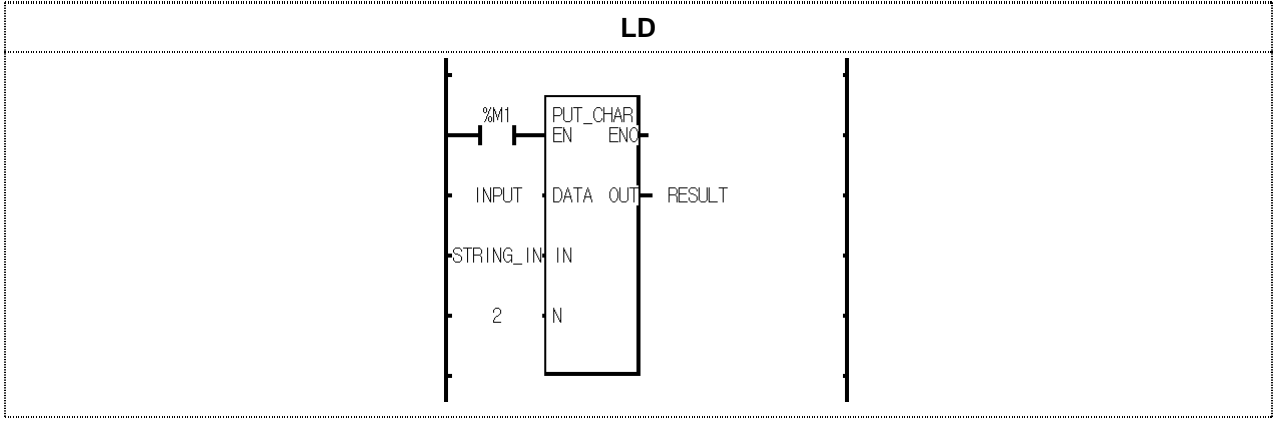

(1) If the transition condition (%M1) is on, PUT\_CHAR function is executed.

(2) If input variable INPUT = 16#41 ("A") and STRING\_IN = "TOKEN", and N = 2, then, output RESULT is "TAKEN".
# **RAD\_\*\*\***

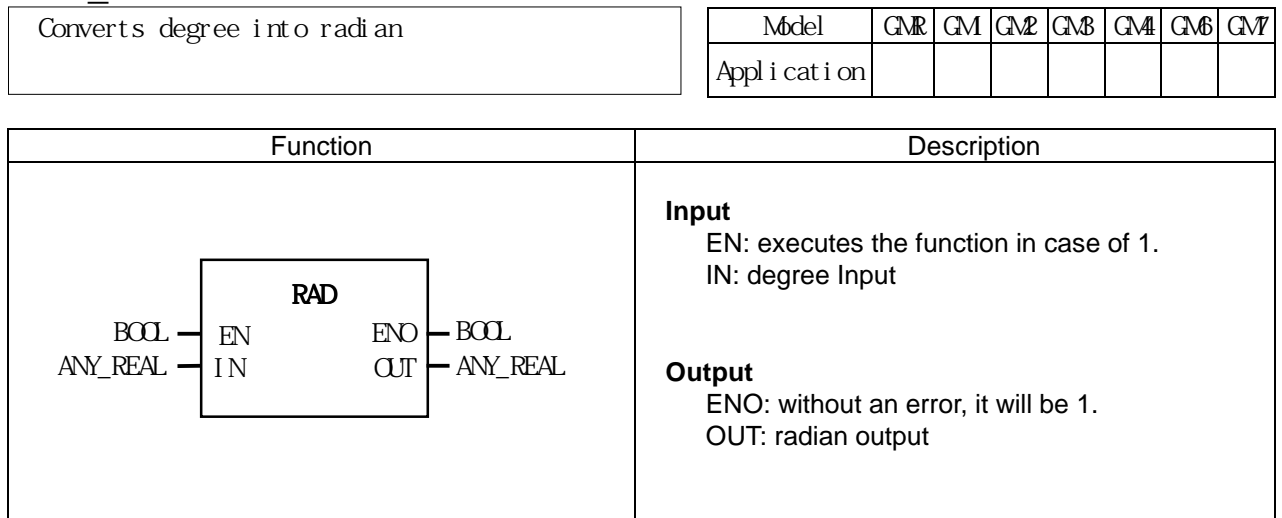

### **Function**

 It converts a degree value ( °) into a radian value. If the degree is over 360°, its converts normally. For example, if input is 370 $^{\circ}$ , output is 370 $^{\circ}$  - 360 $^{\circ}$  = 10 $^{\circ}$ .

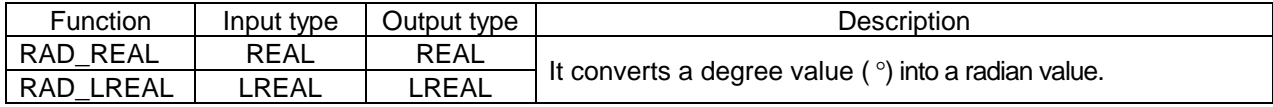

#### **Program example**

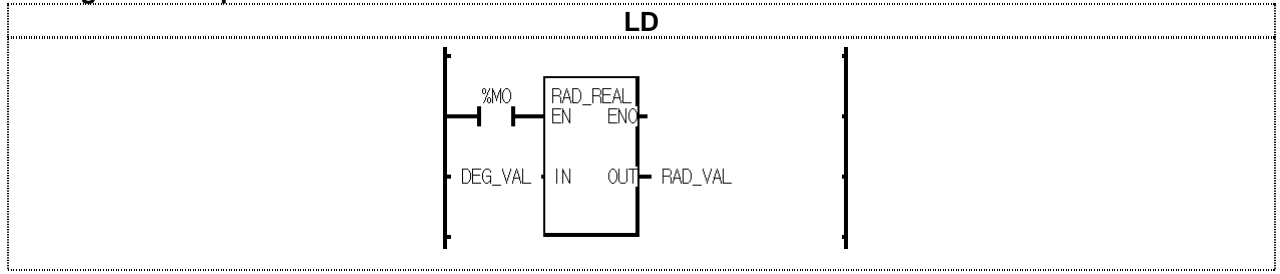

(1) If the transition condition (%M0) is on, RAD\_REAL function is executed.

(2) If input variable DEG\_VAL = 127( $\degree$ ), its output RAD\_VAL = 2.21656823.

# **ROTATE\_A\_\*\*\***

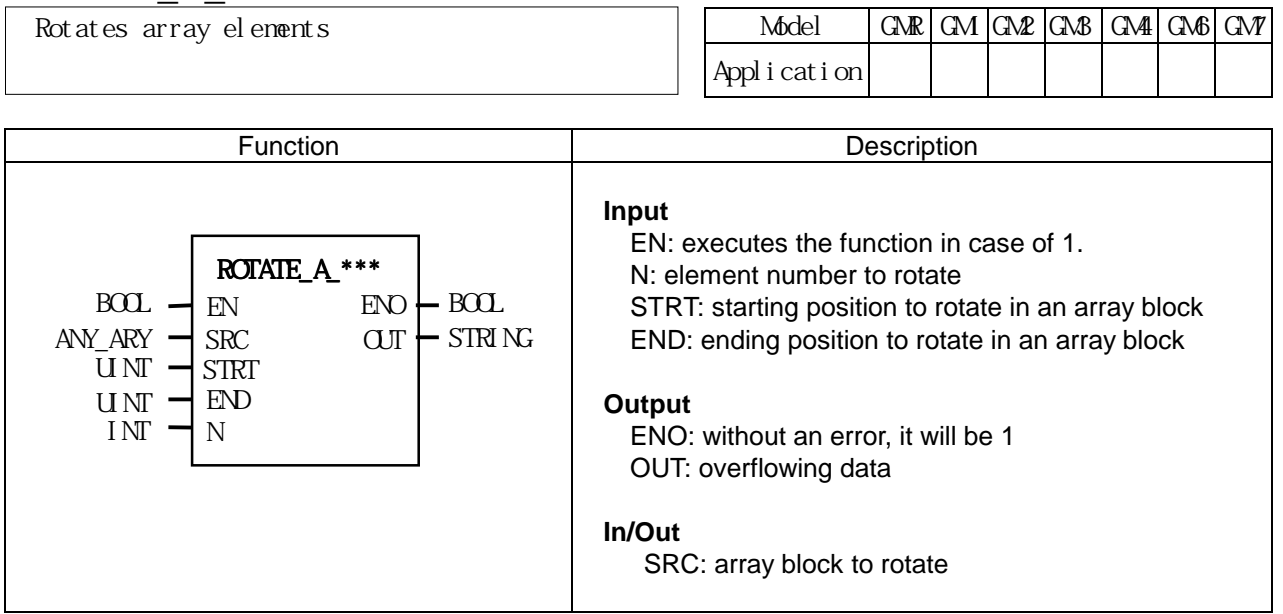

#### **Function**

It rotates designated elements of an array block in the chosen direction.

Setting:

- Scope: STRT and END set a data array to rotate

- Rotation direction and time: rotates N times in the chosen direction set by STRT and END (STRT  $\leftarrow$ END)

- Input data setting: fills an empty element after rotation with Input data (IN)

- Output: the result is written at ANY\_ARY designated by *SRC*, and the data to rotate from END to STRT is written at OUT.

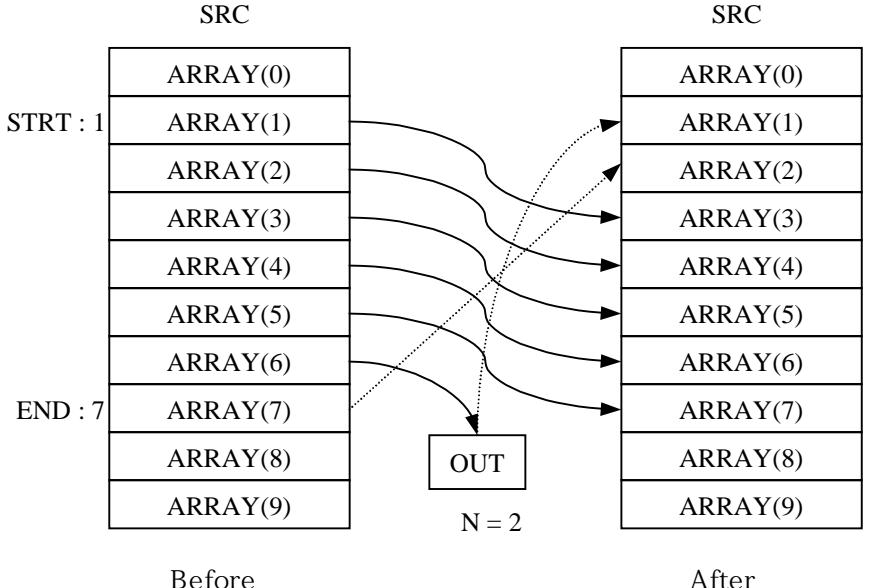

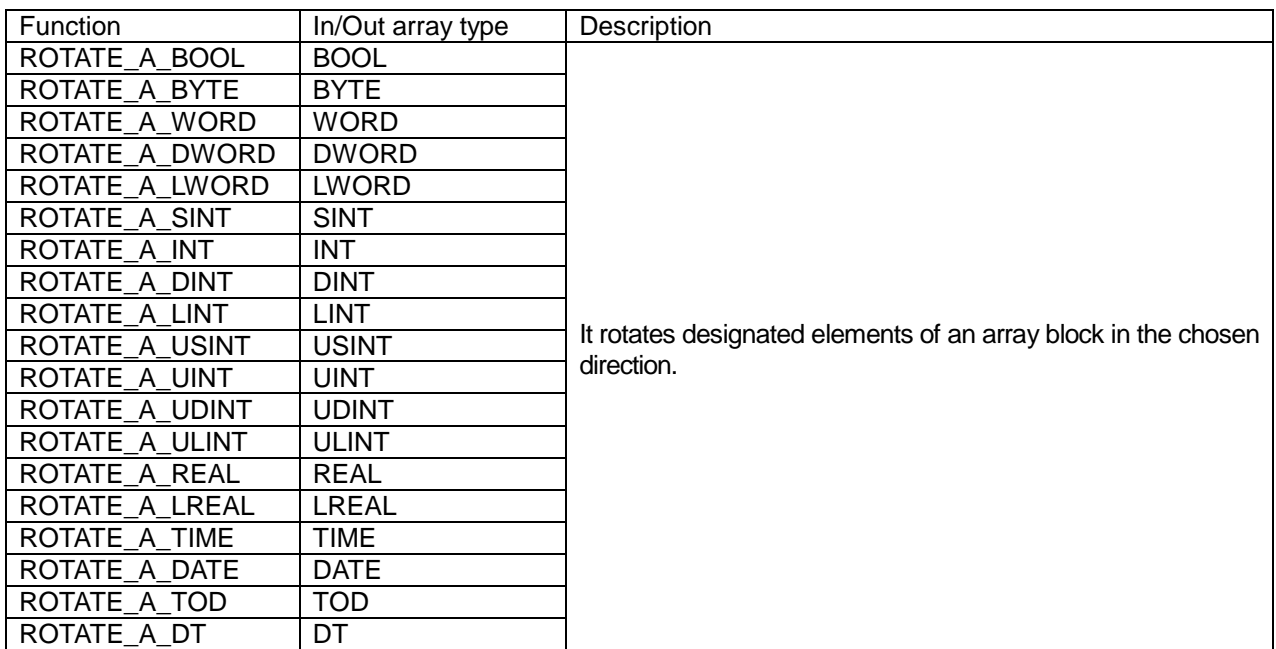

#### **Error**

 If STRT or END exceed the range of SRC array element, \_ERR/\_LER flags are set. If an error occurs, there's no change in SRC and output OUT is the initial value of each variable type  $(i.e. INT=0, TIME=T#0S).$ 

#### **Program example**

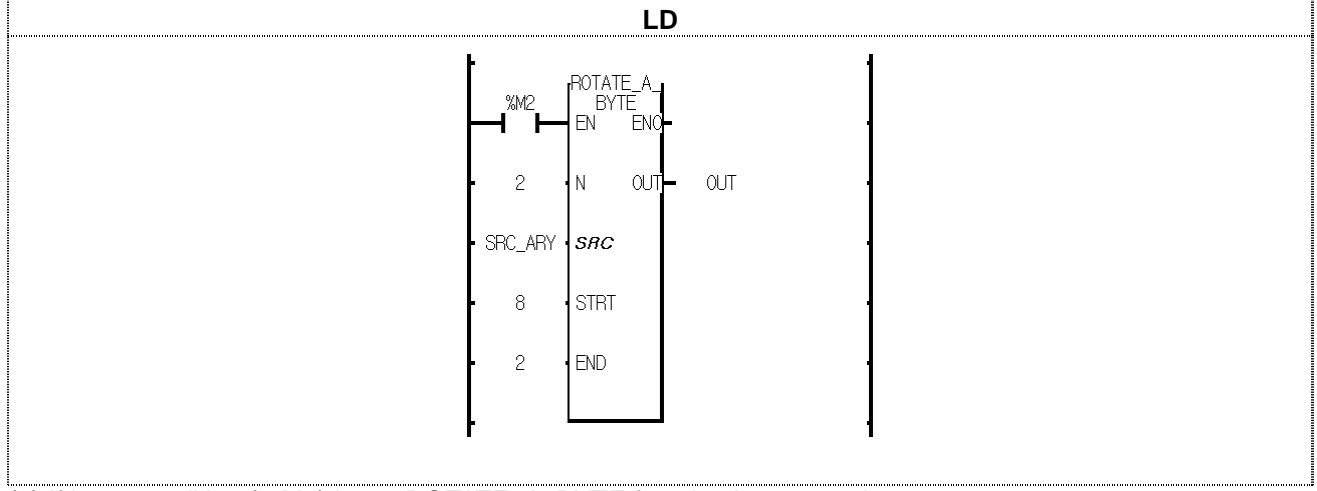

(1) If input condition (%M2) is on, ROTATE\_A\_BYTE function is executed.

(2) It rotates designated elements (from 2nd to 8th elements) of SRC\_ARY in the chosen direction set by STRT and END (from index 8 to index 2): refer to the diagram on the opposite page.

(3) The overflowing data (16#44) is written at OUT.

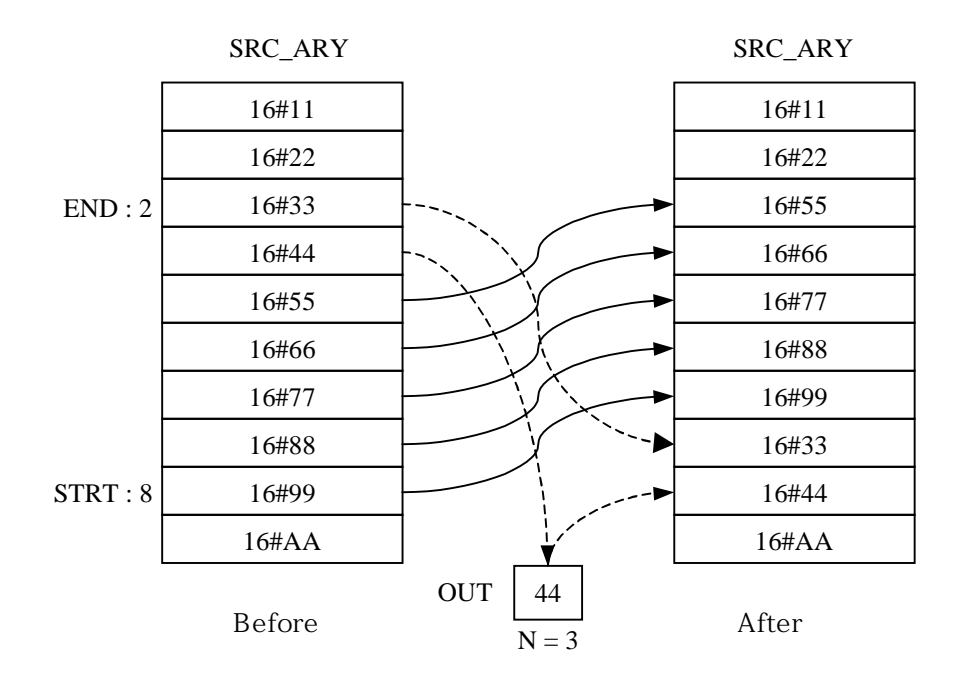

# **ROTATE\_C\_\*\*\***

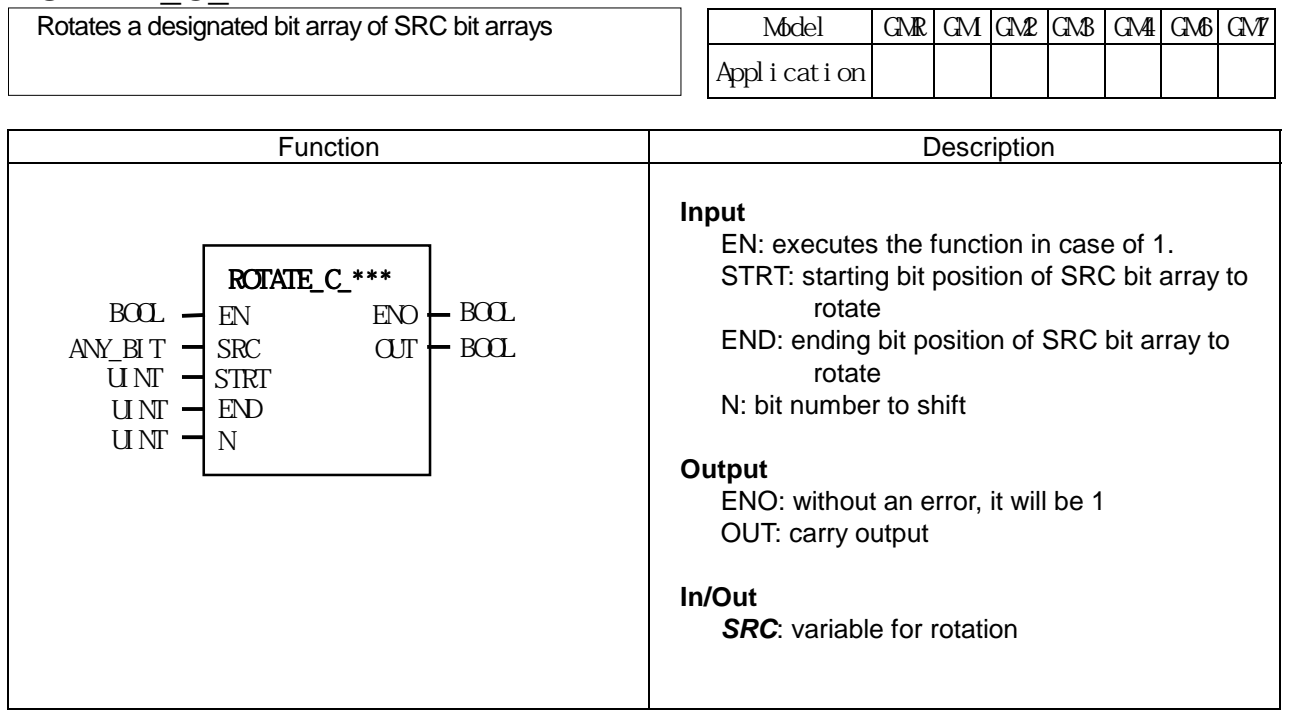

#### **Function**

It rotates a designated bit array of SRC bit arrays in the chosen direction.

- Setting:
- Scope: STRT and END set a bit data to rotate.

- Rotation direction and time: rotates N times in the chosen direction set by STRT and END (STRT  $\overline{\text{FND}}$ ) - Output: the result is written at ANY\_ARY designated by SRC, and the data to rotate from END to STRT is written at OUT.

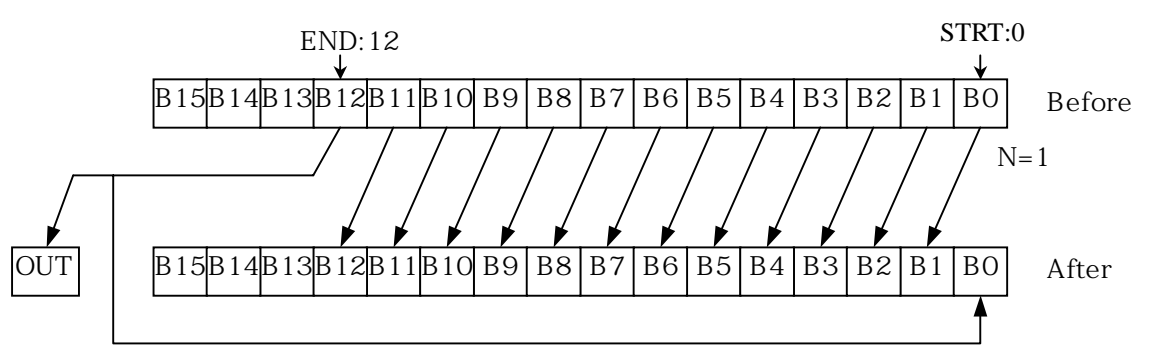

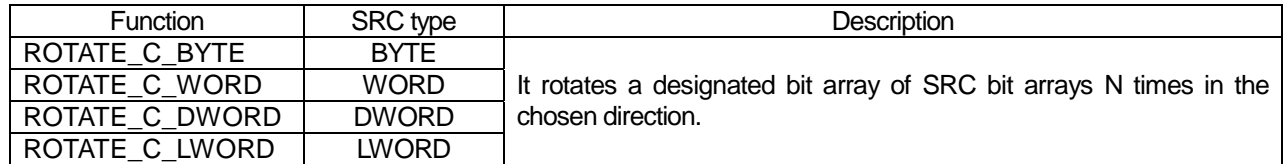

#### **Error**

If STRT or END exceed the bit number of SRC variable type, ERR and LER flags are set. There's no change in SRC data.

**Program example** 

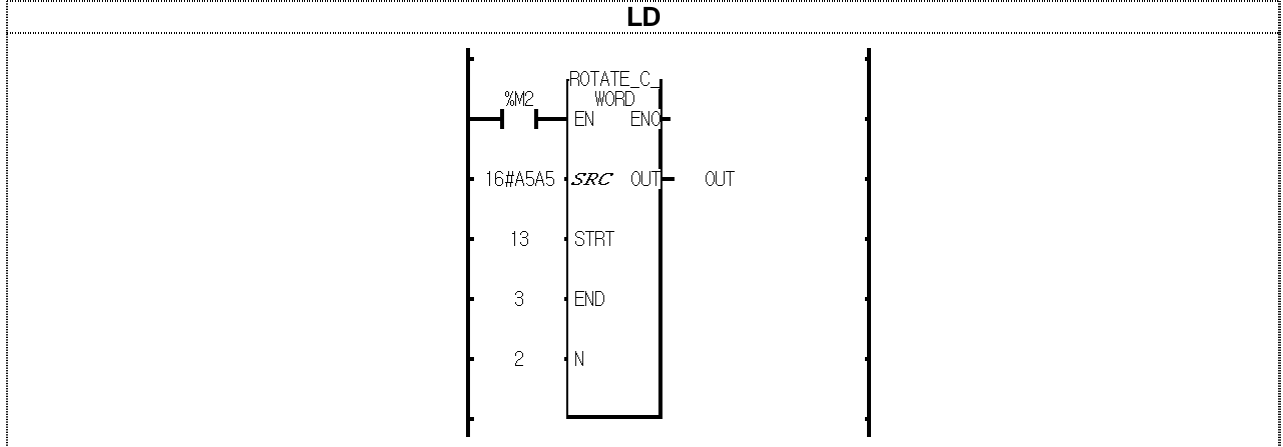

(1) If the transition condition (%M2) is on, ROTATE\_C\_WORD function is executed.

(2) It rotates the designated bit array, from STRT (13) to END (3), of SRC (16#A5A5) 2 times in the chosen direction set by STRT and END (from STRT to END): refer to the diagram as below.

(3) The result data after rotation is written at SRC (16#896D), and the overflowing bit (0) is written at OUT.

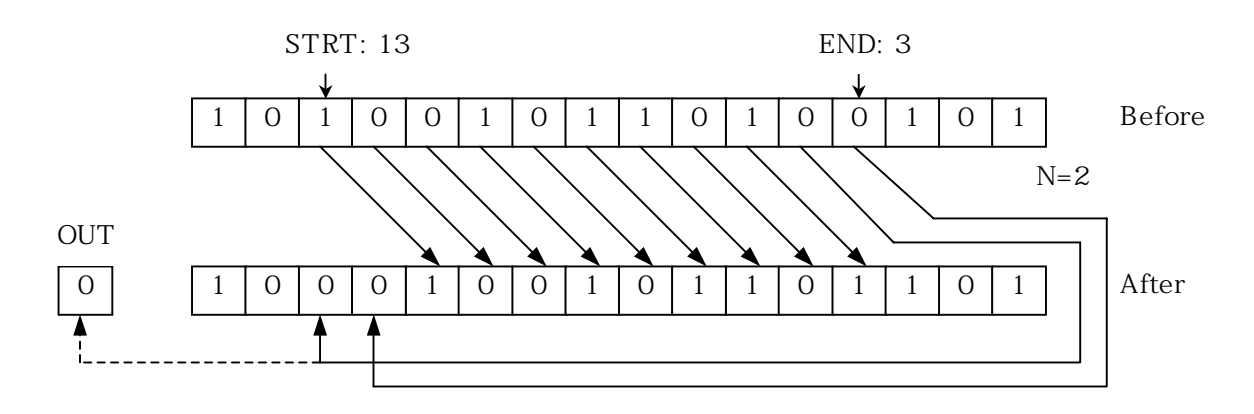

n.

# **RTC\_SET**

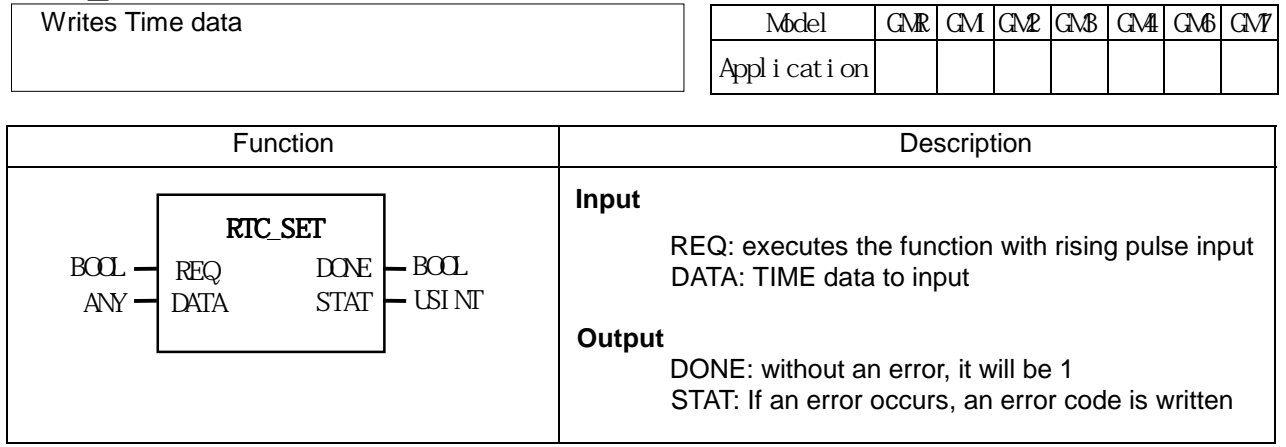

#### **Function**

It writes RTC data to Clock Device with a rising pulse input.

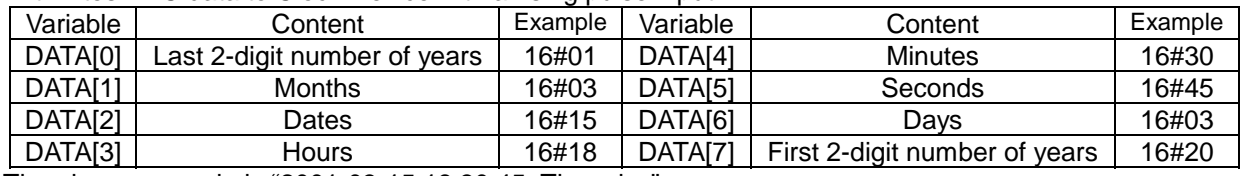

\* The above example is "2001-03-15 18:30:45, Thursday".

 $*$  Days are indicated as follows: Mon (0), Tue (1), Wed (2), Thu (3), Fri (4), Sat (5), Sun (6). The above DATA variables are declared as array Byte variables and set as BCD data.

#### **Error**

If CPU does not support RTC function or RTC data is out of range, the output is 0 and the error code is written at STAT.

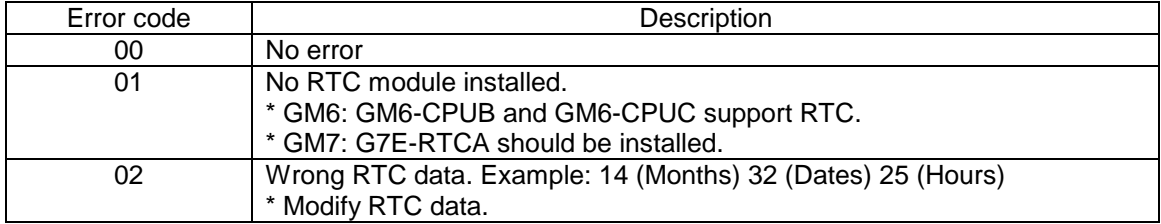

#### **Program example**

Its RTC data is 1999-01-17 11:53:24, Sunday.

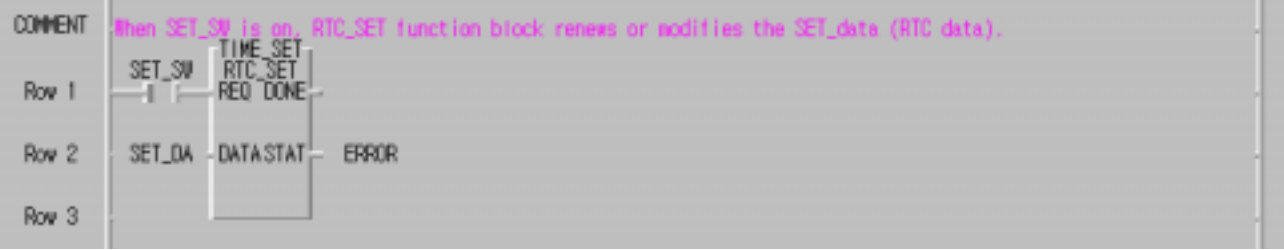

(1) When SET\_SW is on, RTC\_SET function block renews or modifies the SET\_data (RTC data).

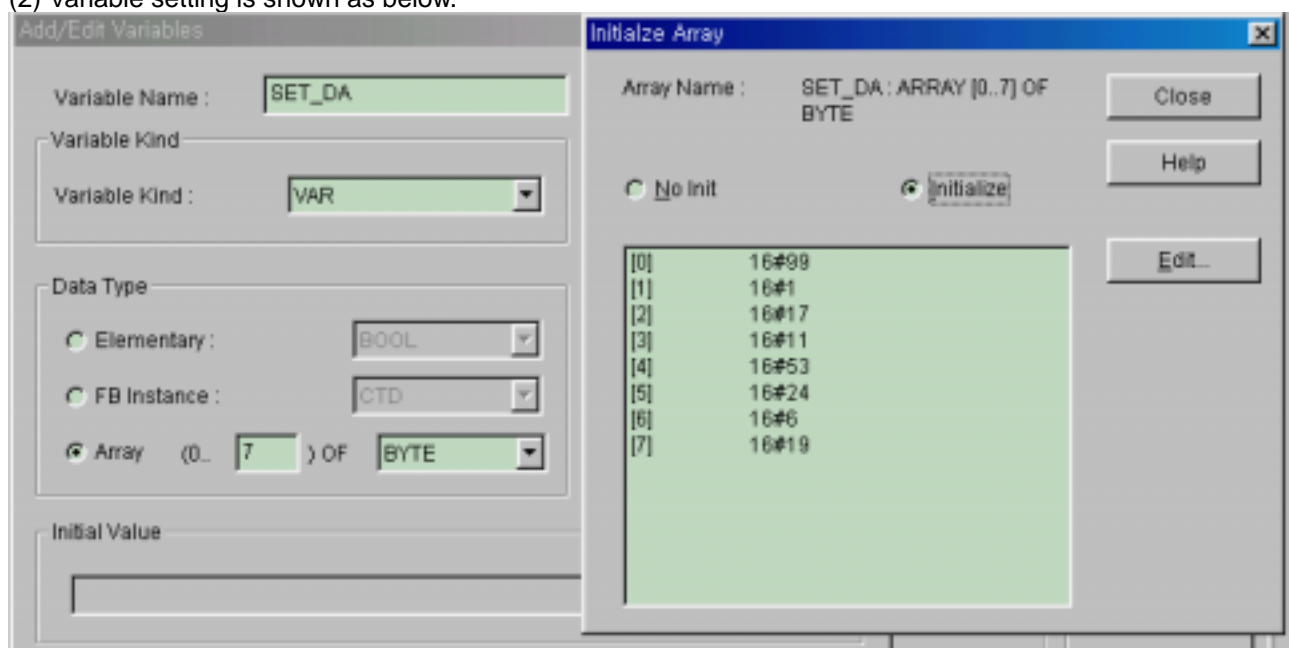

## (2) Variable setting is shown as below.

(3) You can set each TIME data using MOVE function.

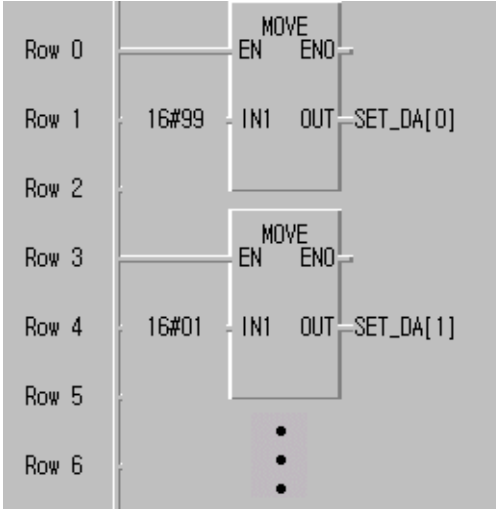

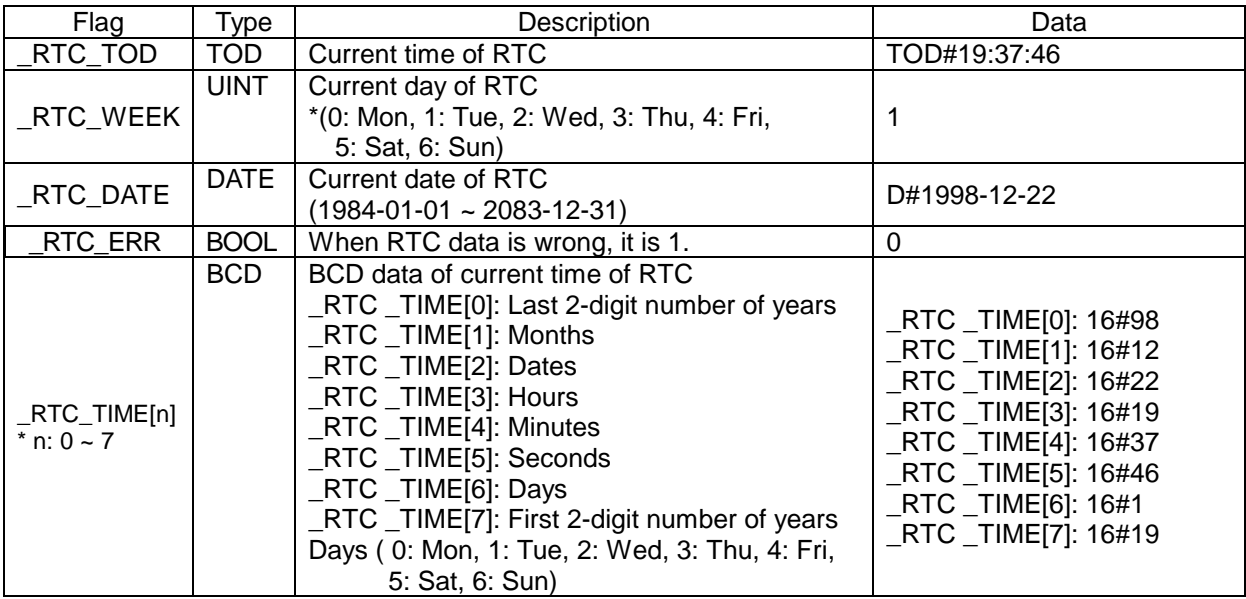

(4) Use the following flags to read RTC data. e.g. 1998-12-22 19:37:46, Tuesday

# **SEG**

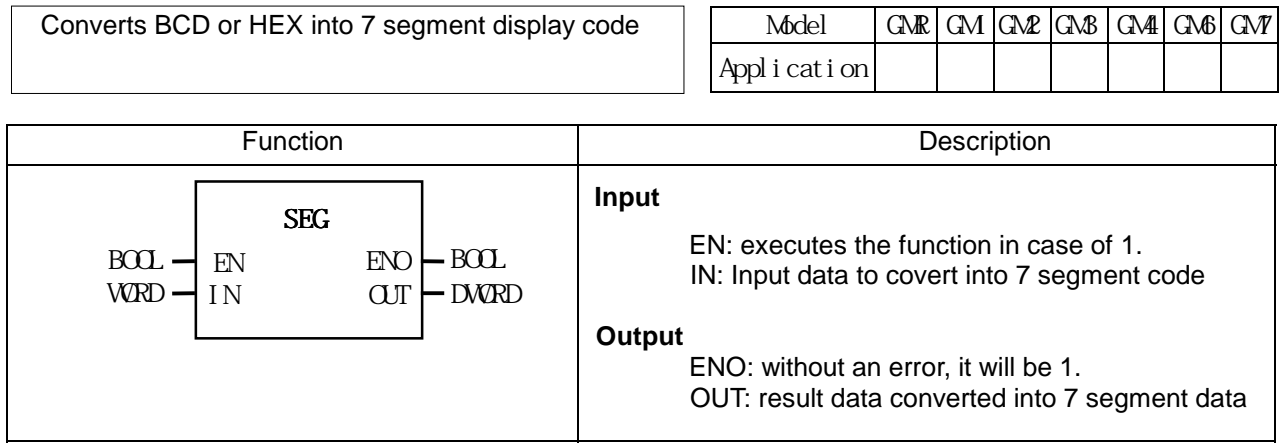

### **Function**

If EN is 1, it converts BCD or HEX (hexadecimal) of IN into 7 segment display code as below and produces output OUT. If an input is BCD type, it is available to display a number between 0000 and 9999. And in case of HEX input, it's available to display a number between 0000 and FFFF on 4-digit 7 segment display.

#### Display example

- 1) 4-digit BCD -> 4-digit 7 segment code: use SEG function
- 2) 4-digit HEX -> 4-digit 7 segment code: use SEG function
- 3) INT -> 4-digit BCD-type 7 segment code: use INT\_TO\_BCD function first and SEG function
- 4) INT -> 4-digit HEX-type 7 segment code: use INT\_TO\_WORD function first and SEG function
- 5) When 7 segment display digits are more than 4,
	- A) in case of BCD, HEX type, use SEG function, after dividing them into 4 digits.
	- B) INT -> 8-digit BCD-type 7 segment code:

 Divide INT by 10,000 and convert 'quotient' and 'remainder' into upper/lower 4-digit 7 segment code using INT\_TO\_BCD and SEG function.

#### **Program example**

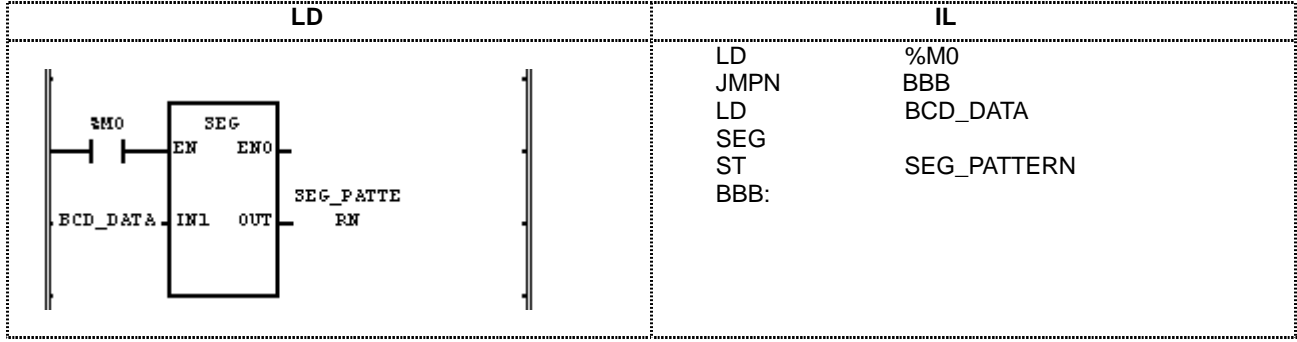

(1) If the transition condition  $(% M0)$  On SEGfunction is executed.

(2) If input variable BCD\_DATA  $(WORD) = 16#1234$ ,

the output is '2#00000110\_01011011\_01001111\_01100110' which is displayed as a 7 segment code (1234) and written at SEG\_PATTERN (DWORD).

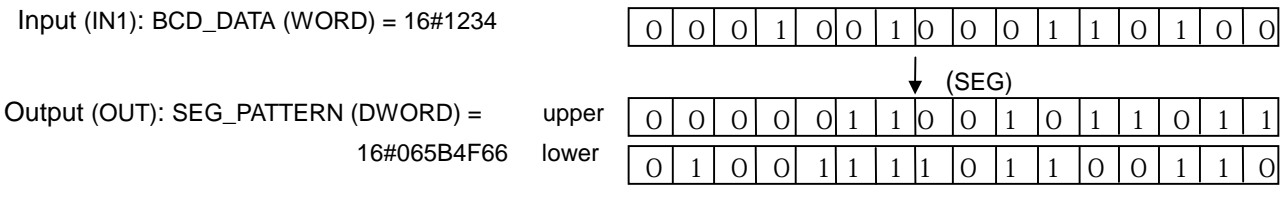

# **7 segment configuration**

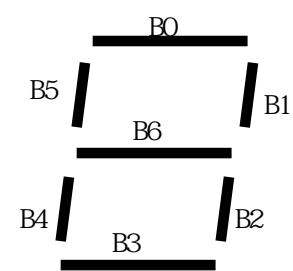

# **Conversion table for 7 segment code**

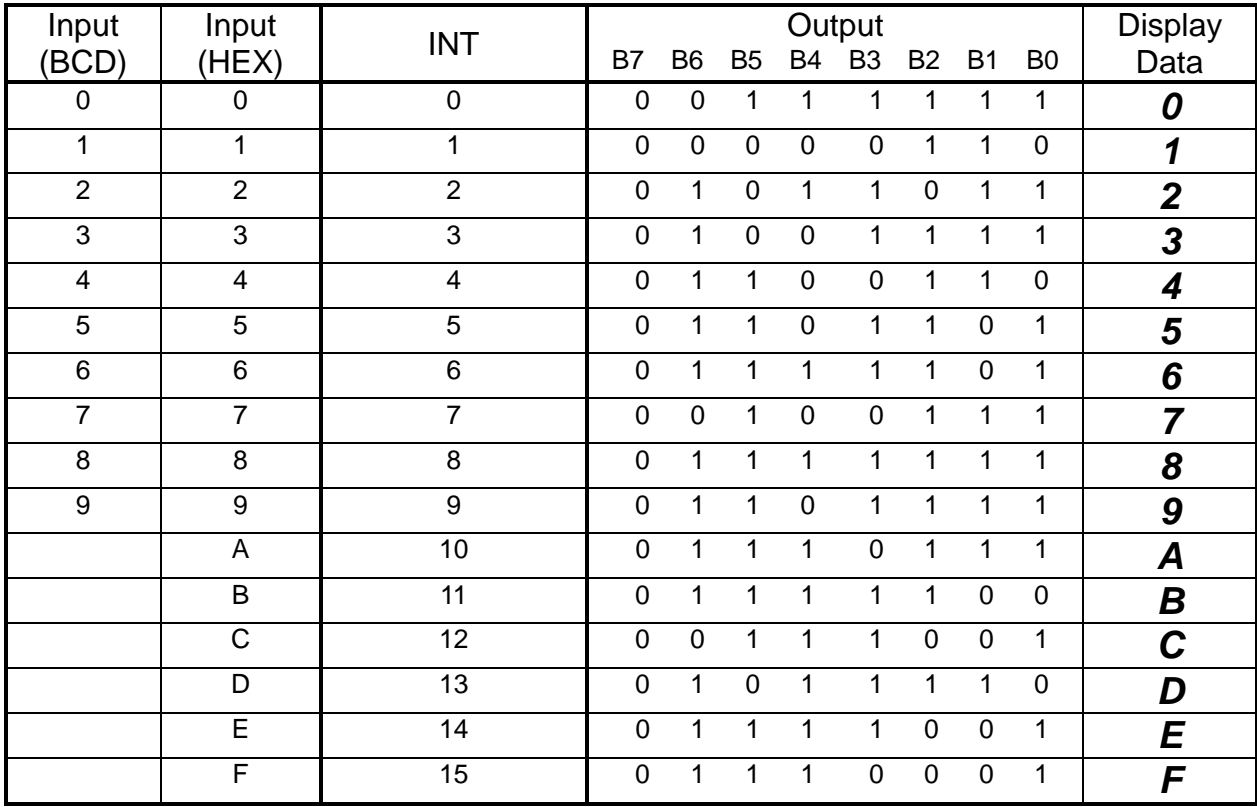

# **SHIFT\_A\_\*\*\***

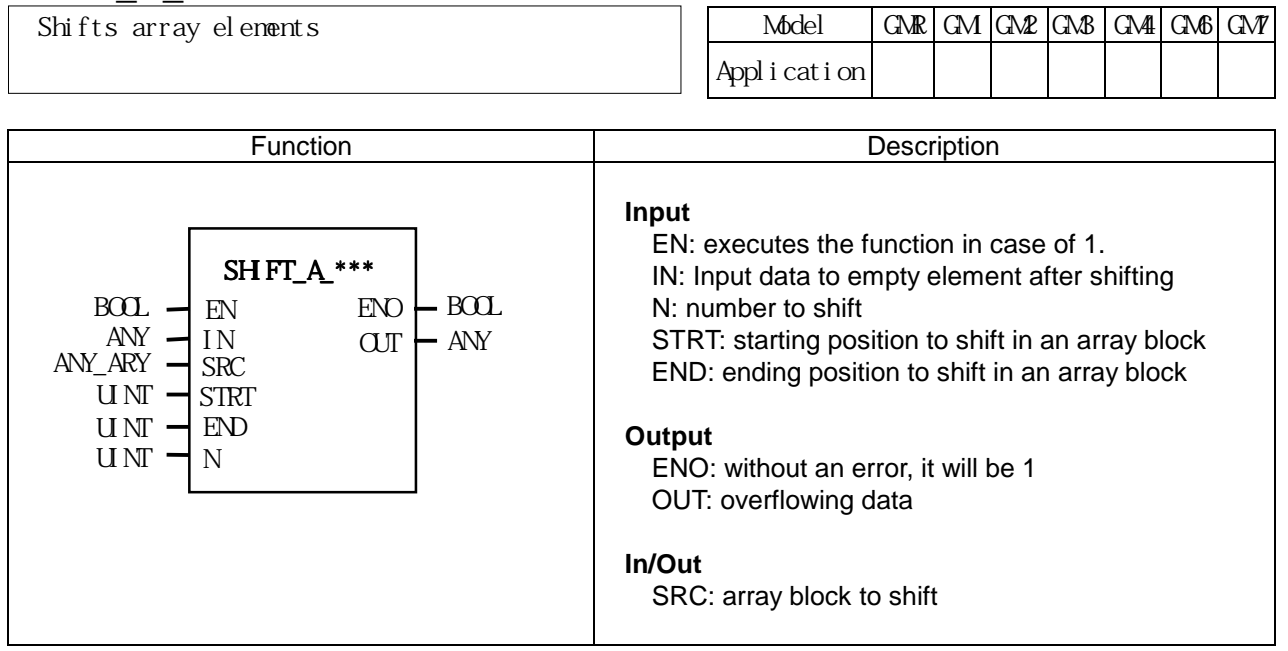

#### **Function**

It shifts designated elements of an array block in the chosen direction.

**Setting** 

- Scope: STRT and END set a data array to rotate.
- Shifting direction and time: rotates N times in the chosen direction set by STRT and END (STRT  $\qquad$ END)
- Input data setting: fills an empty element after shifting with input data (IN).

- Output: the result is written at ANY\_ARY designated by *SRC*, and the overflowing data by shifting from END to STRT is written at OUT.

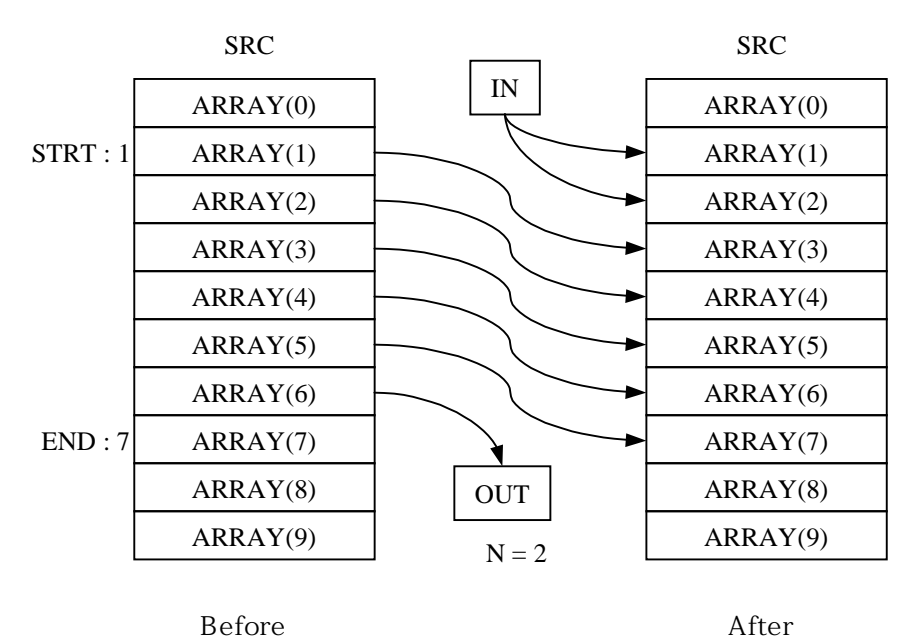

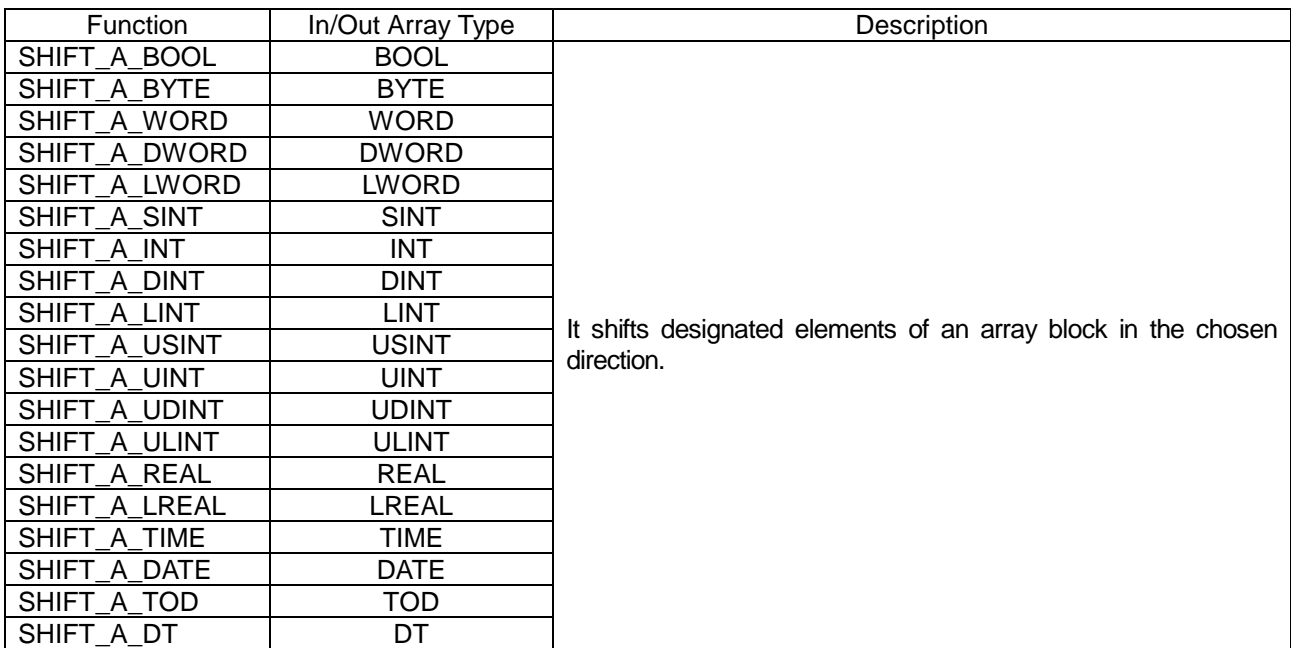

### **Error**

If STRT or END exceed the range of SRC array element, \_ERR and \_LER flags are set.

 If an error occurs, there's no change in SRC and output OUT is the initial value of each variable type  $(i.e. INT=0, TIME=T#0S).$ 

### **Program example**

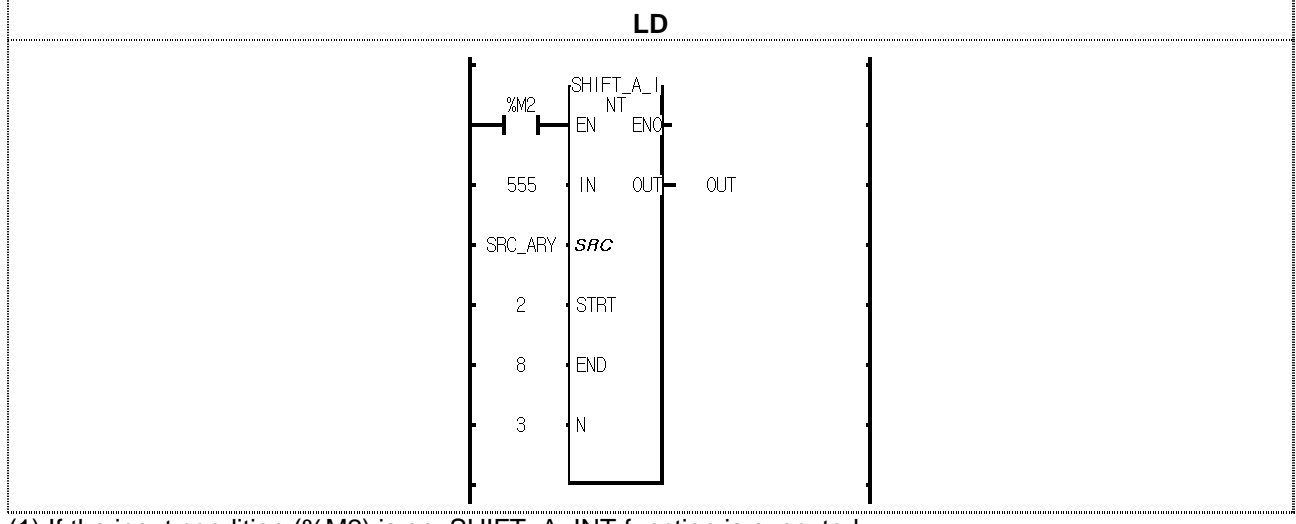

(1) If the input condition (%M2) is on, SHIFT\_A\_INT function is executed.

(2) It shifts designated elements (from 2nd to 8th elements) of SRC\_ARY.

(3) It shifts three times the designated elements.

 $(4)$  The empty elements after shifting, from array index 2 to array index 3, are filled with input '555'.

(5) The overflowing data (1234), carry output, is written at OUT.

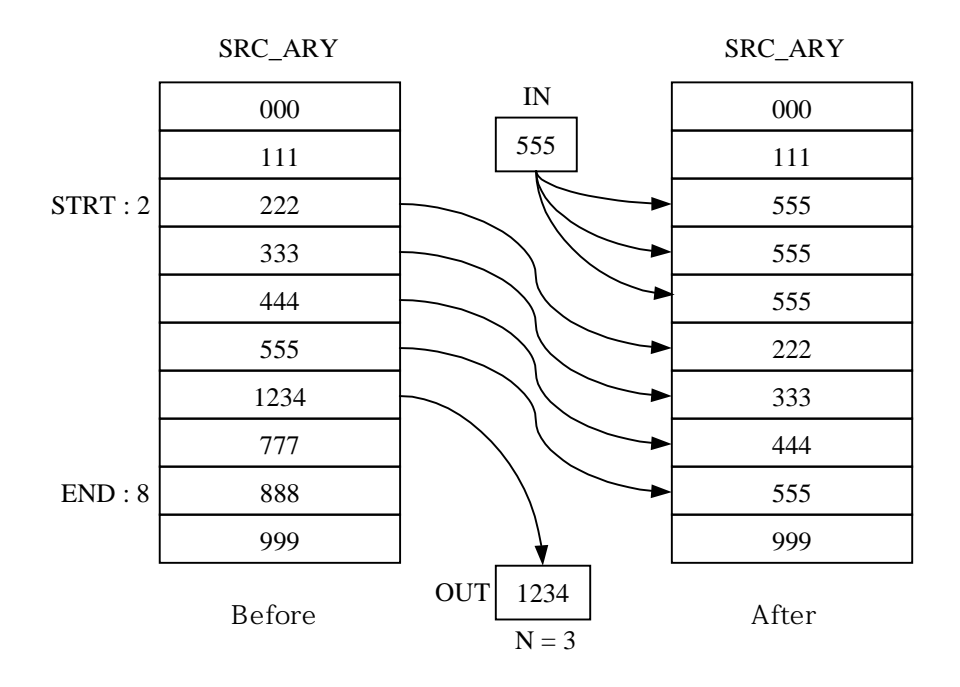

# **SHIFT\_C\_\*\*\***

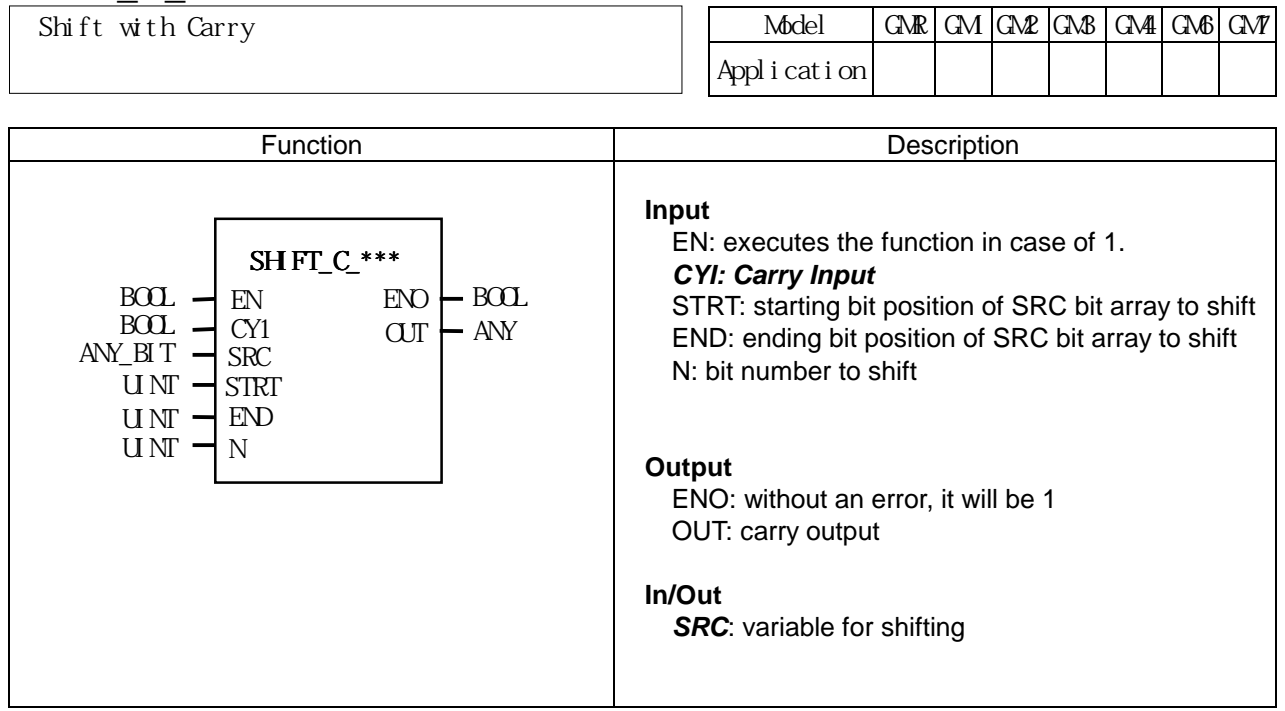

#### **Function**

 It shifts a designated bit array of SRC bit arrays N times in the chosen direction. Setting:

- Scope: STRT and END set a bit data to shift.
- Shifting direction and time: shifts N times from STRT to END.

- Input data setting: fills empty bit after shifting with input data (CYI).

- Output: the result is written at ANY\_BIT designated by *SRC*, and the overflowing bit data by shifting from END to STRT is written at OUT.

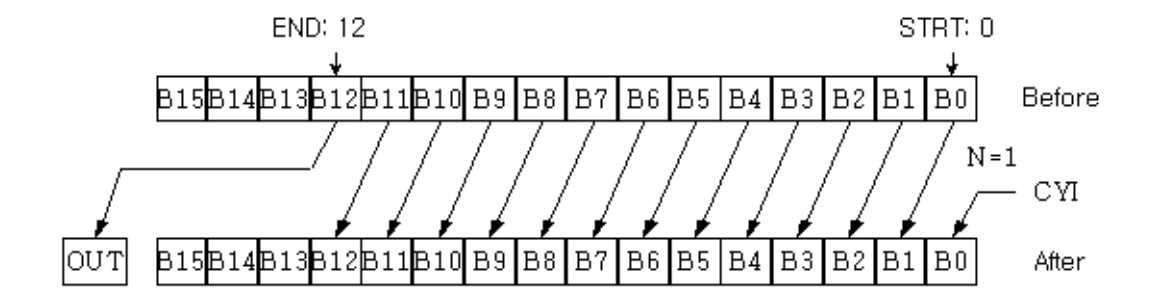

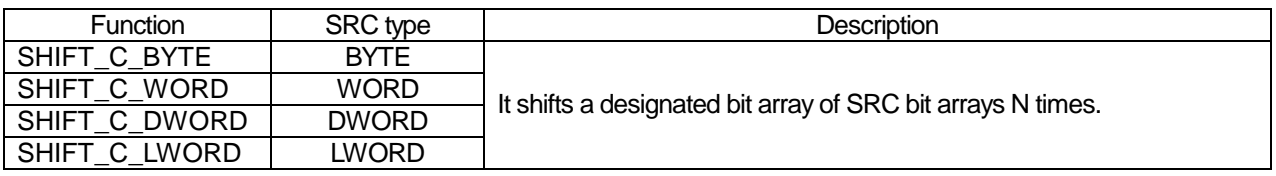

#### **Error**

If STRT or END exceed the bit number of SRC variable type, \_ERR and \_LER flags are set. There's no change in SRC data.

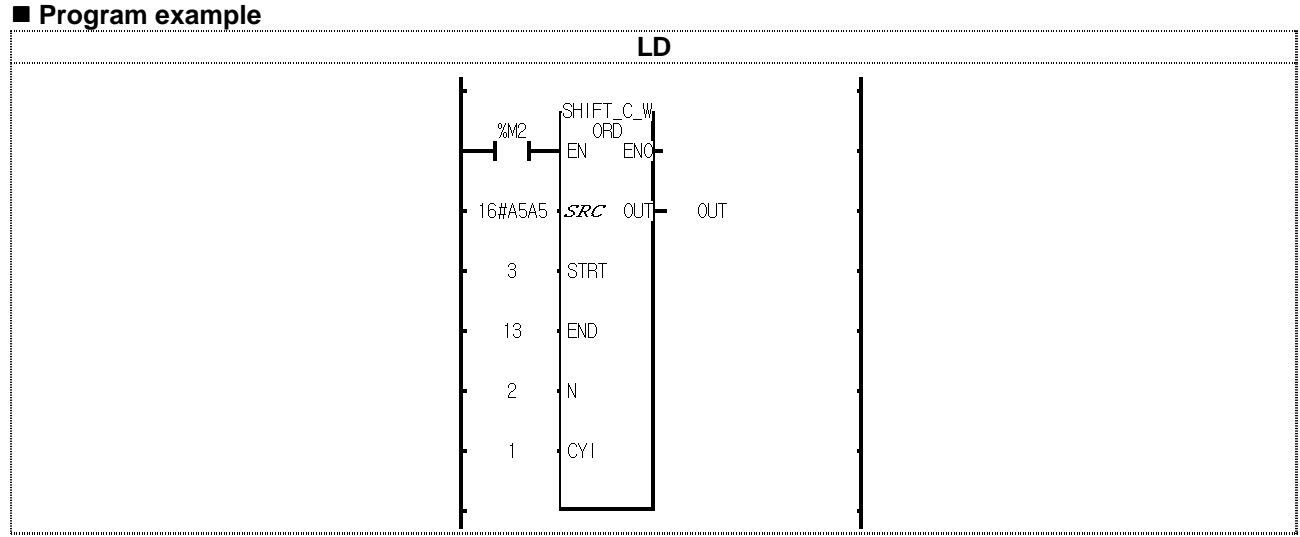

(1) If the transition condition (%M2) is on, SHIFT\_C\_WORD function is executed.

(2) 16#A5A5 is shifted from STRT to END by 2 bits and the empty bits after shifting are filled with 1 (CYI).

(3) SRC after shifting is 16#969D and the overflowing bit data (0) is written at OUT after 2-bit shifting.

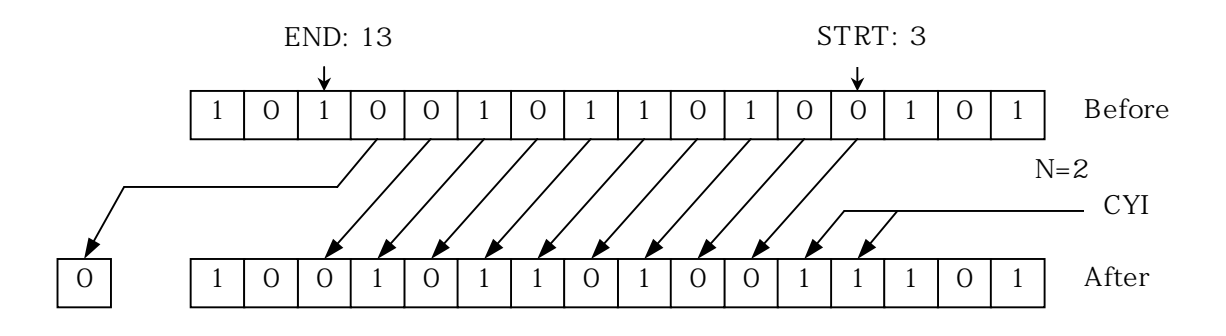

# **SWAP\_\*\*\***

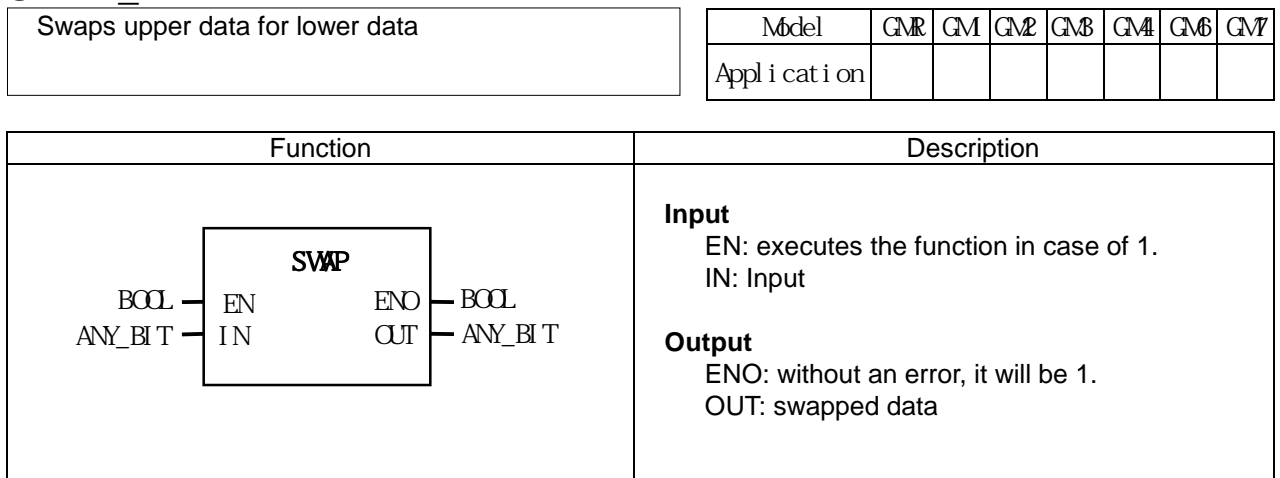

#### **Function**

It swaps upper data for lower data.

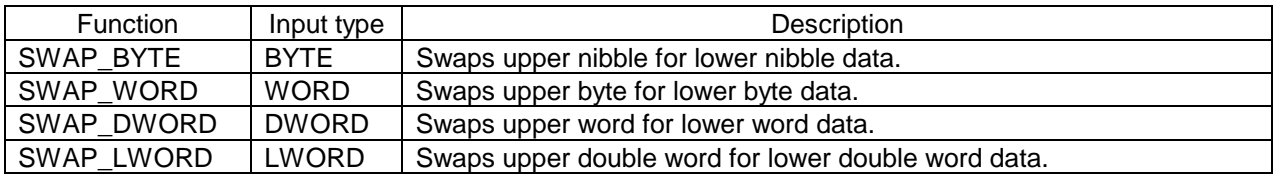

#### **Program example**

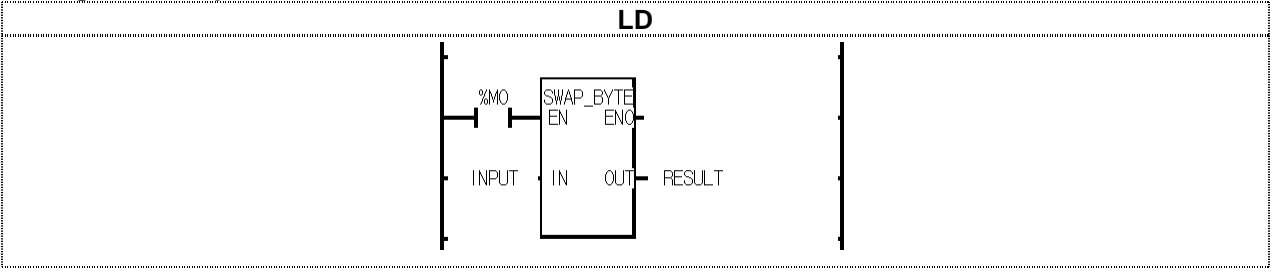

(1) If the transition condition (%M0) is on, SWAP\_BYTE function is executed.

(2) If INPUT (BYTE) = 16#5F, RESULT (BYTE) = 16#F5.

#### **UNI\_\*\*\***

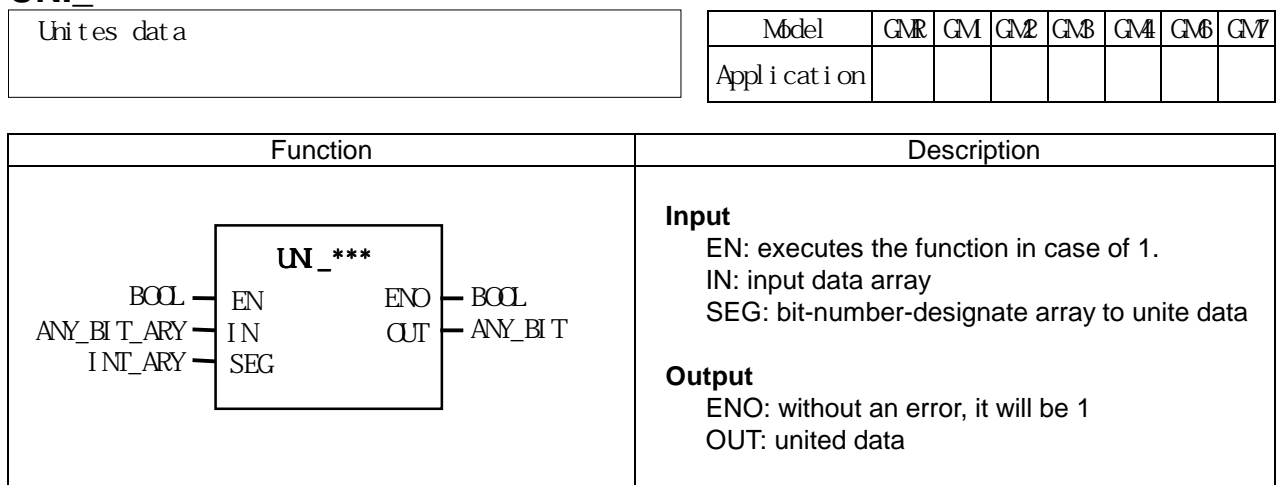

#### **Function**

It unites an input data array from the lower bit to a designated bit set by SEG and produces an output.

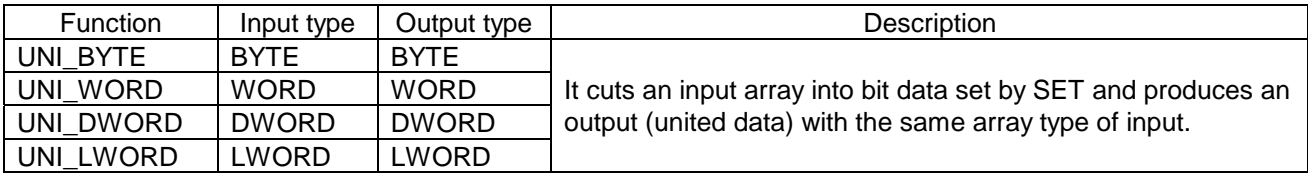

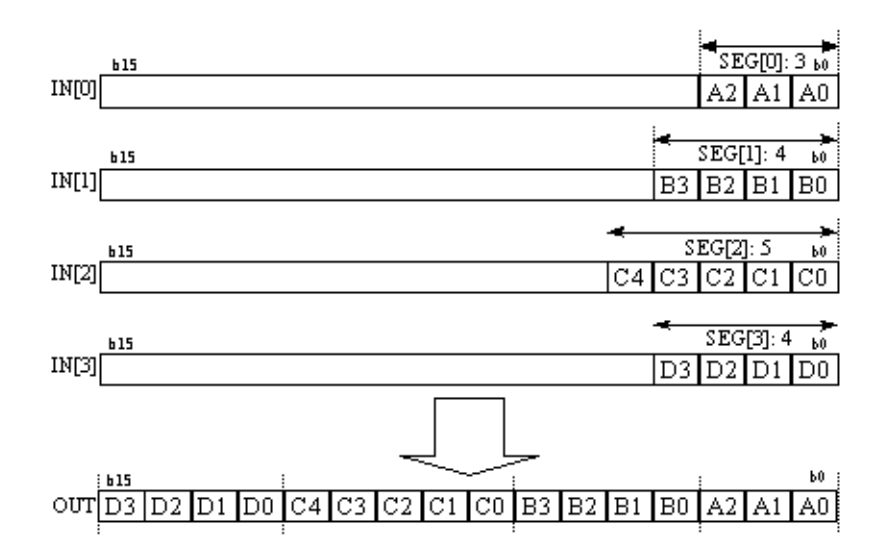

If the sum of value set by SEG exceeds the bit number of input data type, \_ERR and \_LER flags are set. If the number of arrays of IN and SEG is different, output OUT is 0 and ERR and LER flags are set.

## **Program example**

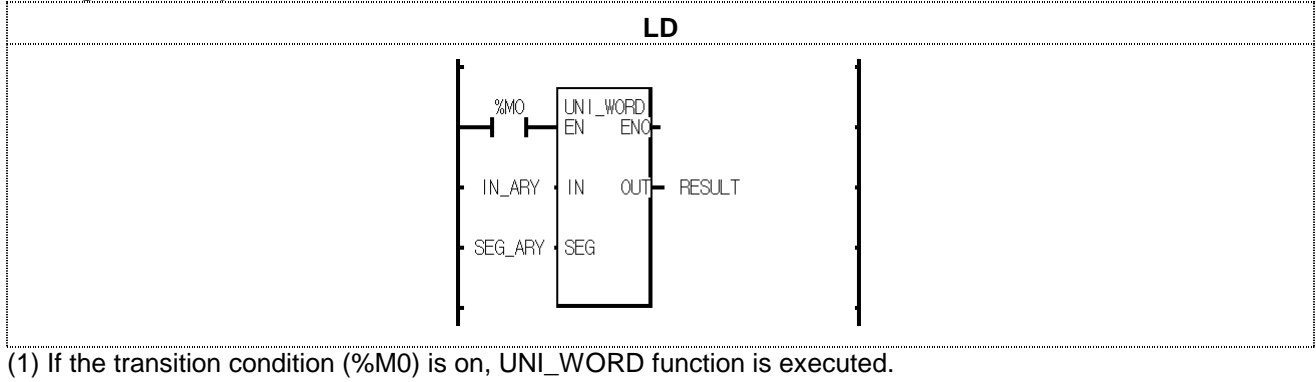

(2) If input IN\_ARY and SEG\_ARY are as below,

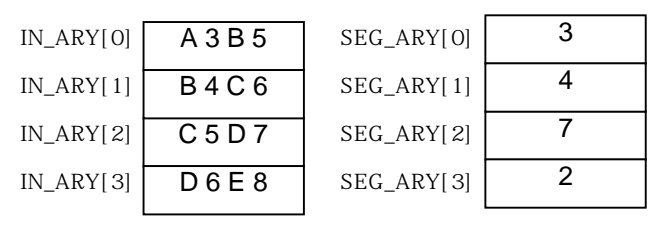

output RESULT = 2#00 1010111 0110 101 = 16#2BB5.

# **WORD\_BYTE**

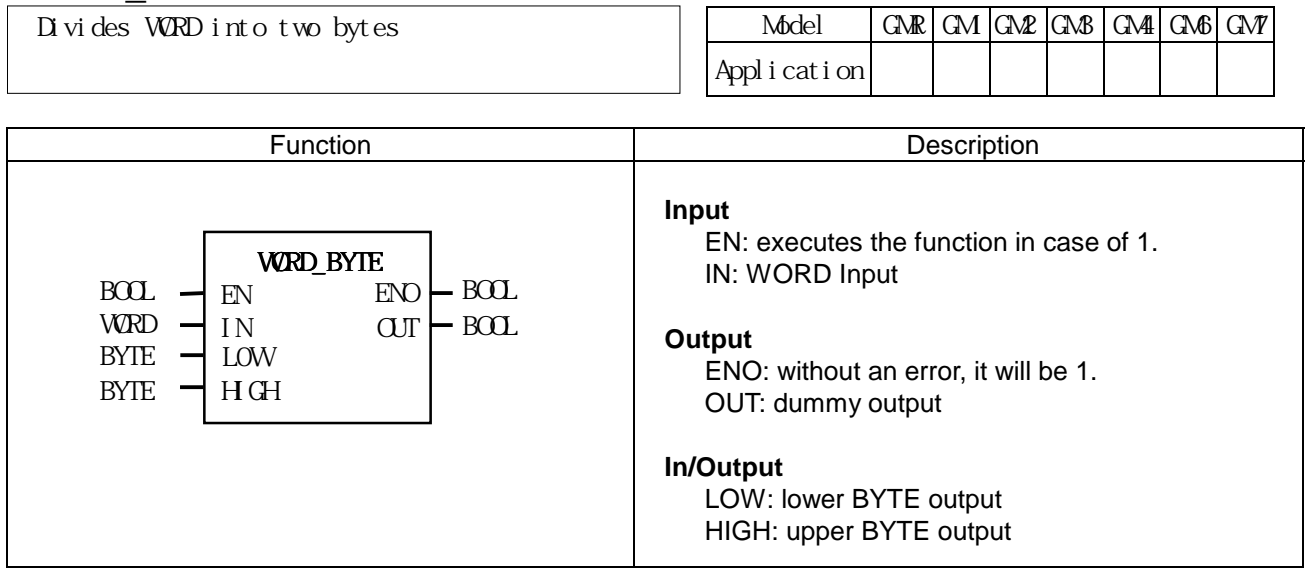

### **Function**

 It divides one word data into two byte data. LOW: lower byte output, HIGH: upper byte output

### **Program example**

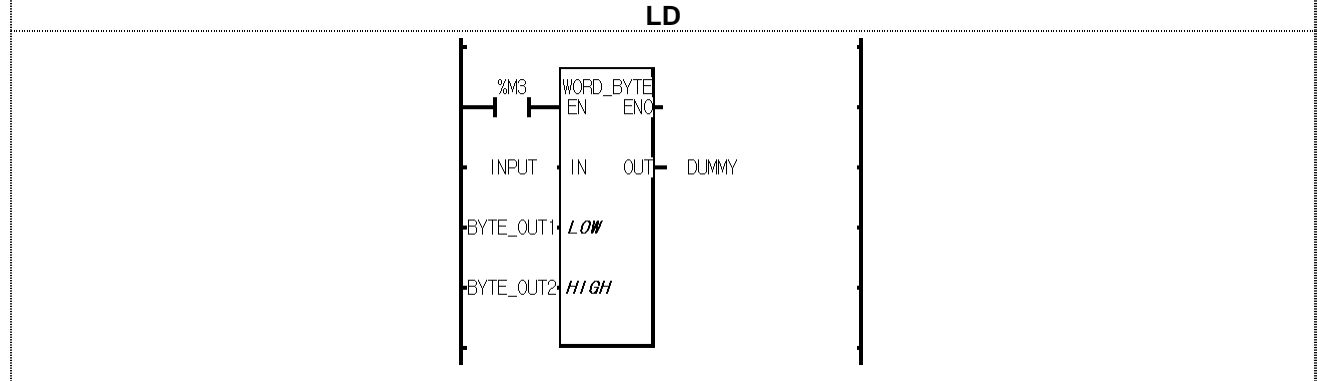

(1) If the transition condition (%M3) is on, WORD\_BYTE function is executed.

(2) If input variable INPUT is 16#ABCD, then BYTE\_OUT1 = 16#CD and BYTE\_OUT2 = 16#AB.

# **WORD\_DWORD**

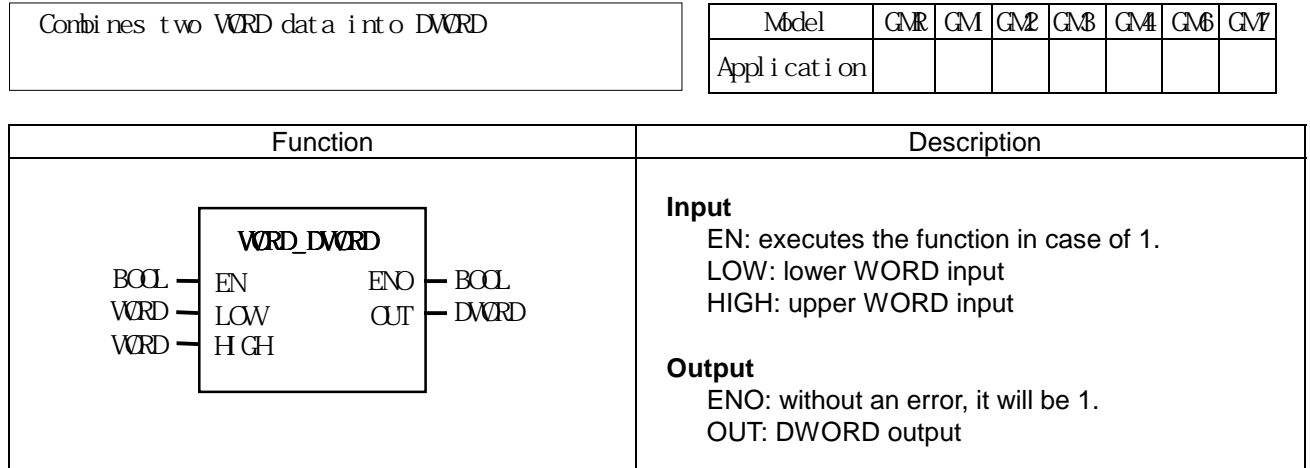

### **Function**

It combines two WORD data into one DWORD. LOW: lower WORD input, HIGH: upper WORD input

### **Program example**

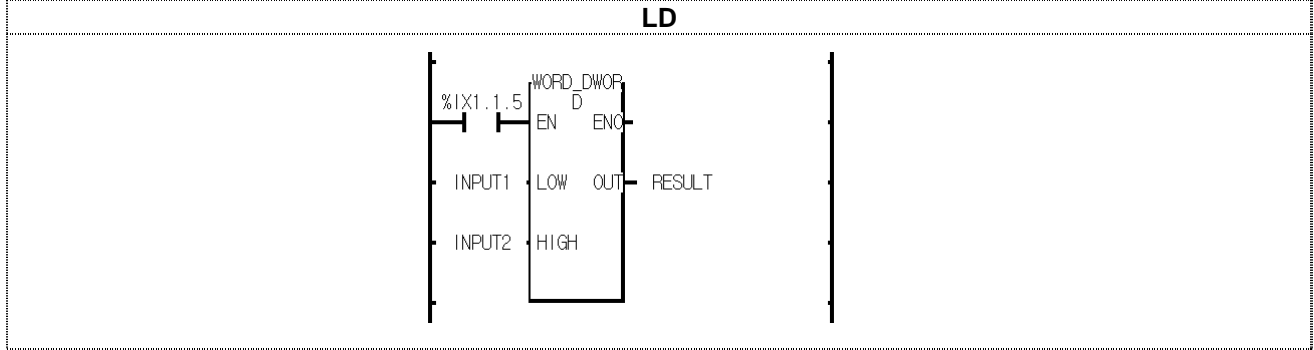

(1) If the transition condition (%IX1.1.5) is on, WORD\_DWORD function is executed.

 $(2)$  If input variable INPUT1 = 16#10203040 and INPUT2 = 16#A0B0C0D0,

output variable RESULT = 16#A0B0C0D010203040.

# **XCHG\_ \*\*\***

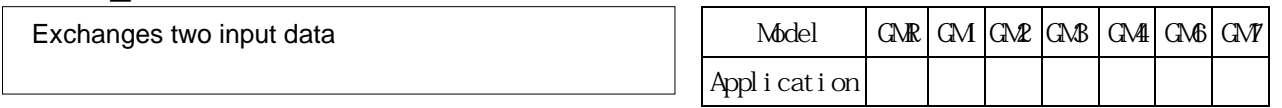

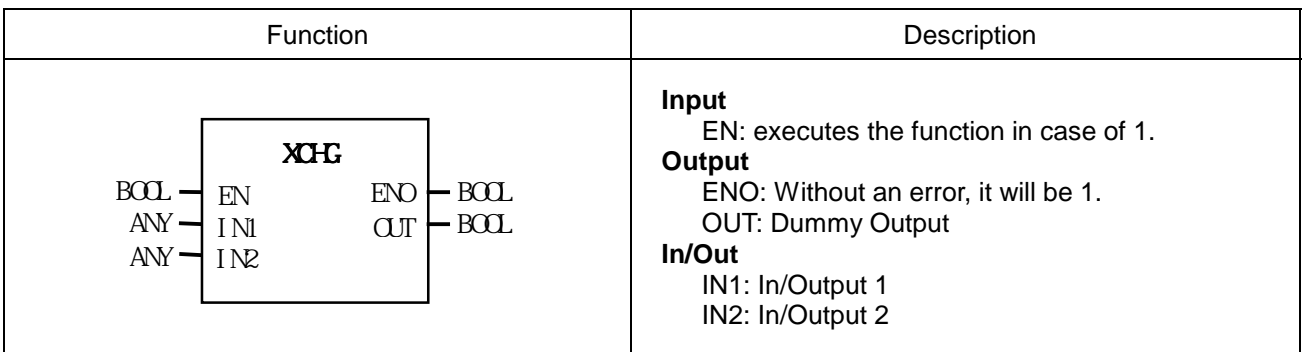

# **Function**

Exchanges input1 data with input2 data.

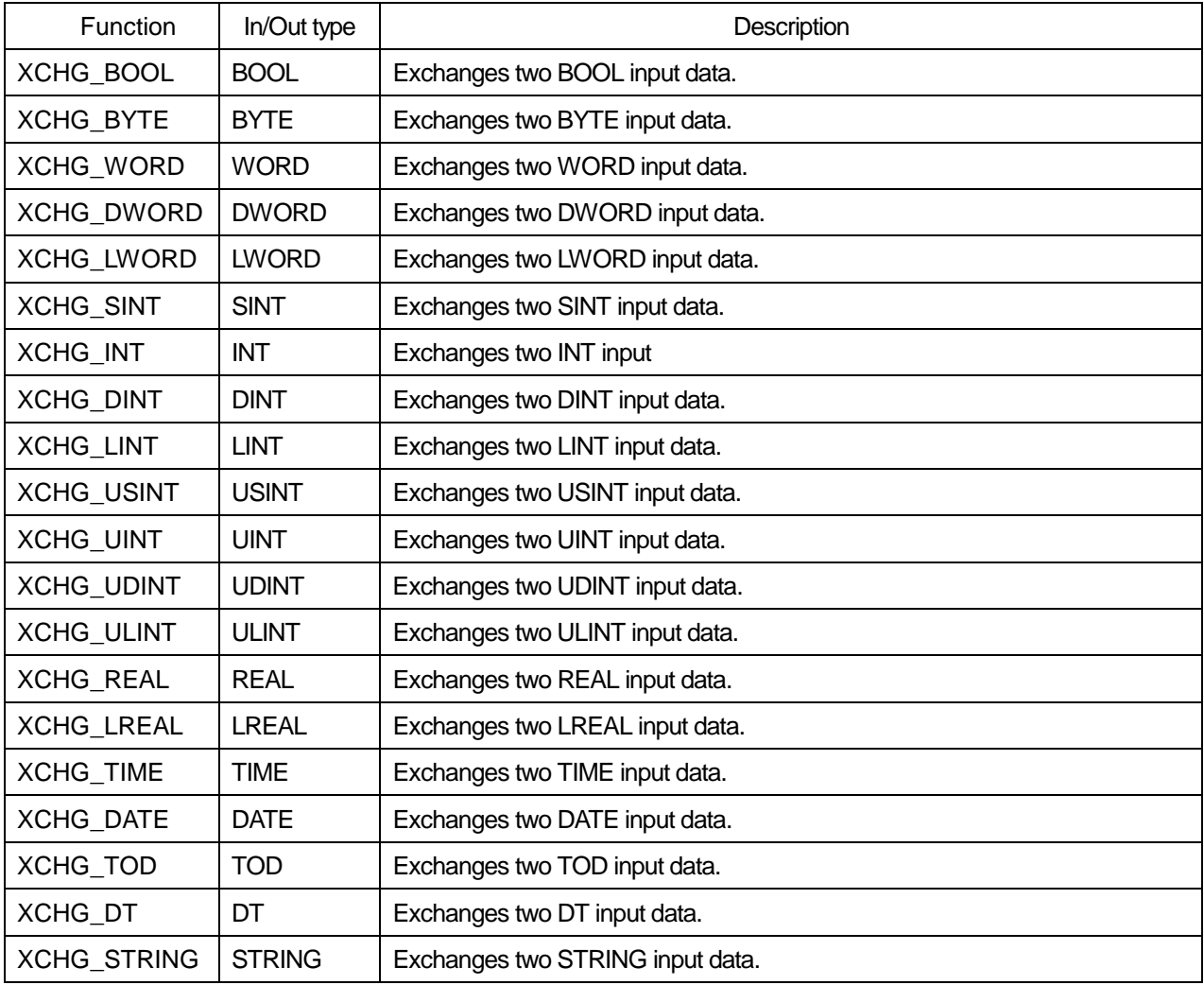

## **Program example**

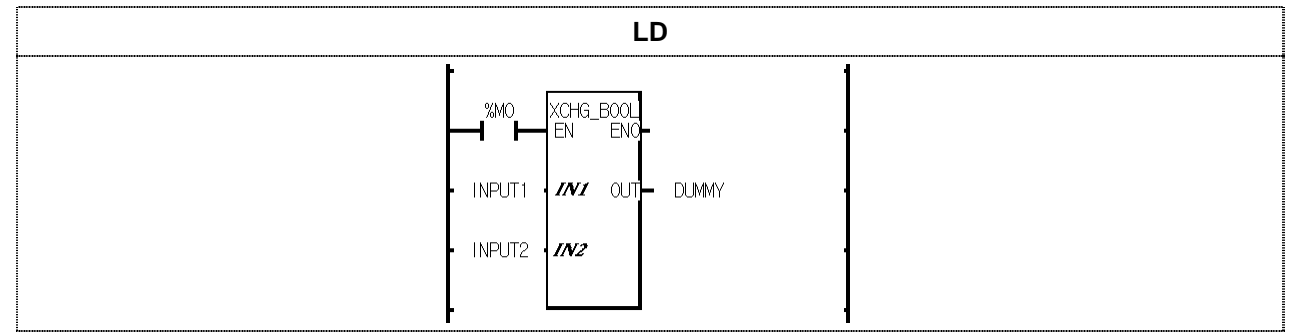

(1) If the transition condition (%M0) is on, XCHG\_BOOL function is executed.

(2) If INPUT1 = 0 and INPUT2 = 1, it will exchange two input data. After the function execution, INPUT1 = 1 and  $INPUT2 = 0$ .

# **8.3 Basic Function Block Library**

- 1. This chapter describes basic function blocks respectively.
- 2. It's much easier to apply function block library to your program after grasping the general of function blocks.

# **CTD**

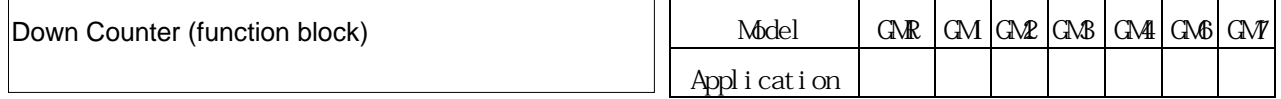

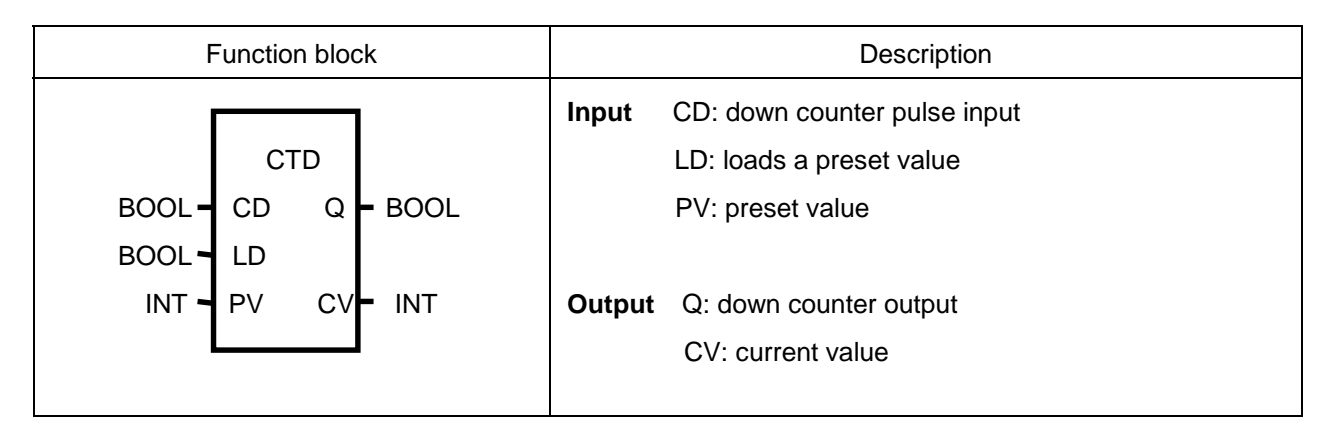

# **Function**

Down counter function block CTD decreases the current value (CV) by 1 with every rising pulse input.

 CV decreases only when CV is more than the minimum value of INT (-32768); after reaching it, CV does not change its value.

When LD is 1, PV is loaded into CV (CV=PV).

Output Q is 1 when CV is 0 or a negative number.

# **Time Chart**

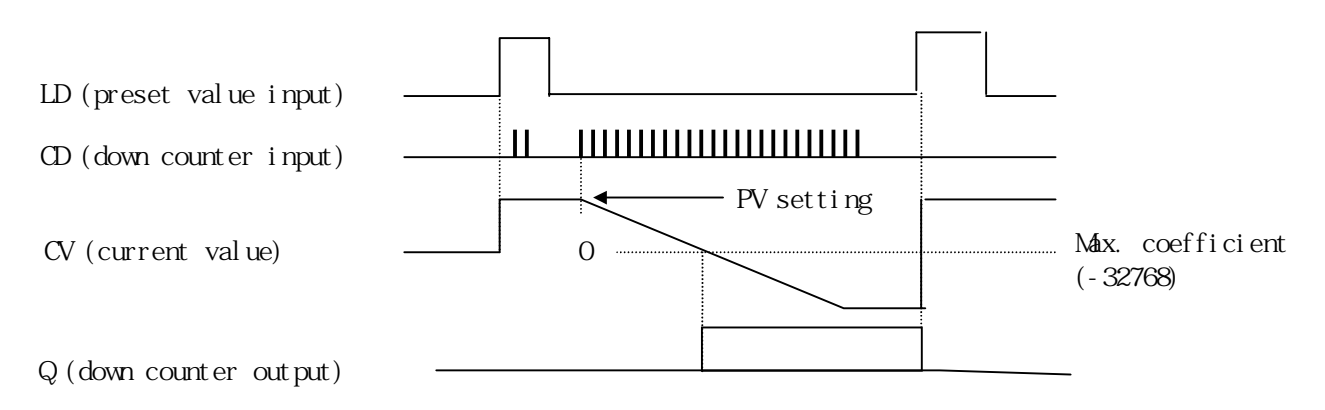

### **Program Example**

This is the program that sets the output contact (%O0.3.0) when the down counter pulse input enters the input contact (%I0.1.14) five times.

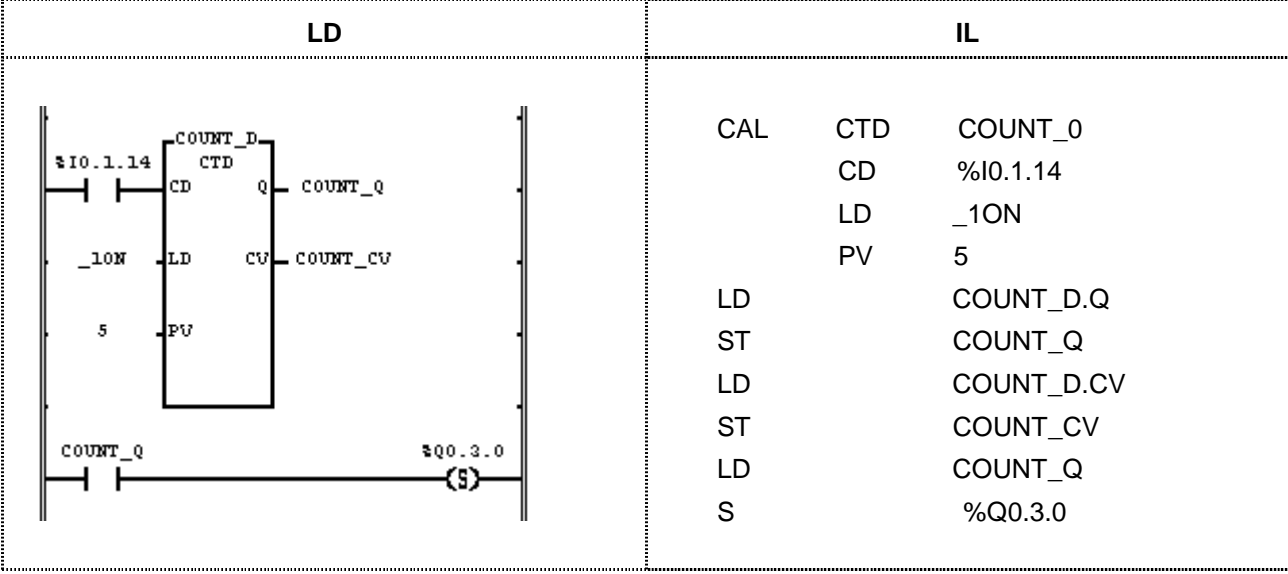

(1) Register the name of CTD function block (COUNT\_D).

- (2) Make the input contact (%I0.1.14) attached to CD.
- (3) Make the flag \_10N (1 scan ON contact) that loads PV into CV.
- (4) Set the PV value as 5.
- (5) Set the CV value as the random output variable (COUNT\_CV).
- (6) Set the Q value as the random output variable (COUNT\_Q).
- (7) Compile and write your program to the PLC after completing the program.
- (8) After writing, change the PLC mode (Stop -> Run).
- (9) If program runs, PV 5 will be loaded into CV (Count\_CV).

(10) The current value CV (COUNT\_CV) decreases by 1 when the pulse input enters the input contact (%I0.1.14).

(11) When the down counter pulse input enters the input contact (%I0.1.14) five times, CV (COUNT\_CV) will be 0 and Q (COUNT\_CV) 1

(12) If Q (COUNT\_Q) is 1, the output contact (%Q0.3.0) will be set.

# **CTU**

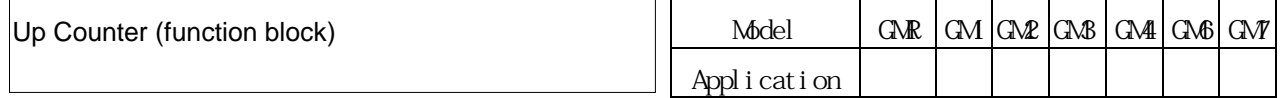

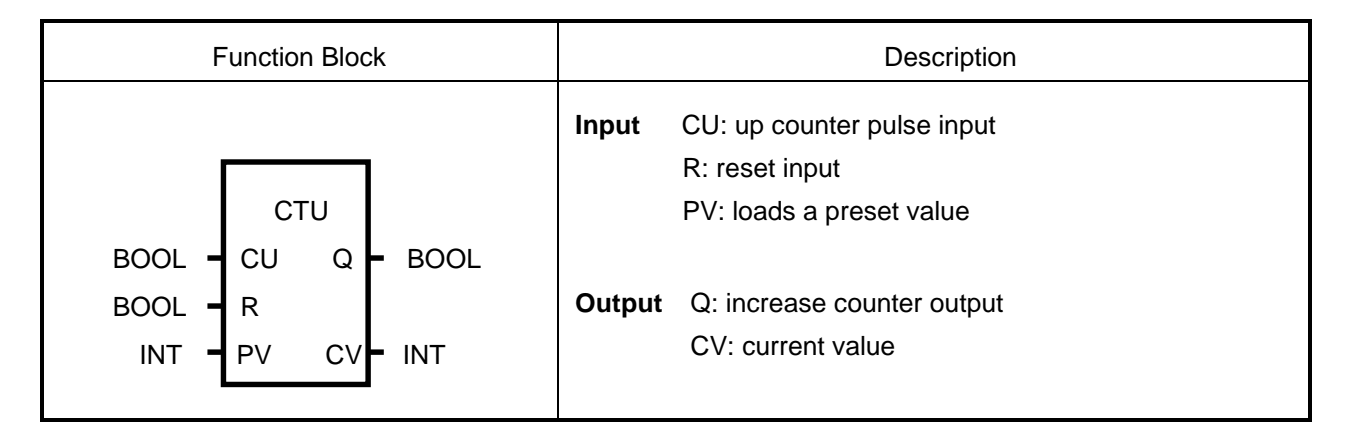

# ■**Function**

Up counter function block CTU increases the current value (CV) by 1 with every rising pulse input.

 CV increases only when CV is less than the maximum value of INT (32767); after reaching it, CV does not change its value.

When the reset input (R) is 1, CV is cleared (0).

Output Q is 1 when CV is equal to or more than PV.

## ■**Time Chart**

R (Reset input)

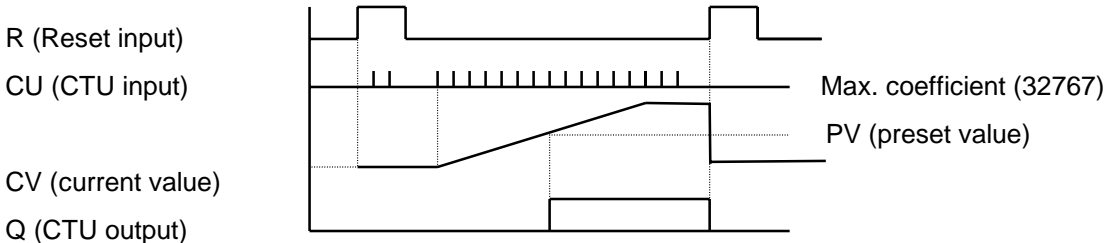

CV (current value)

Q (CTU output)

# ■ Program Example

This is the program that sets the output contact (%O0.3.1) when the increase counter pulse input enters the input contact (%I0.1.15) ten times.

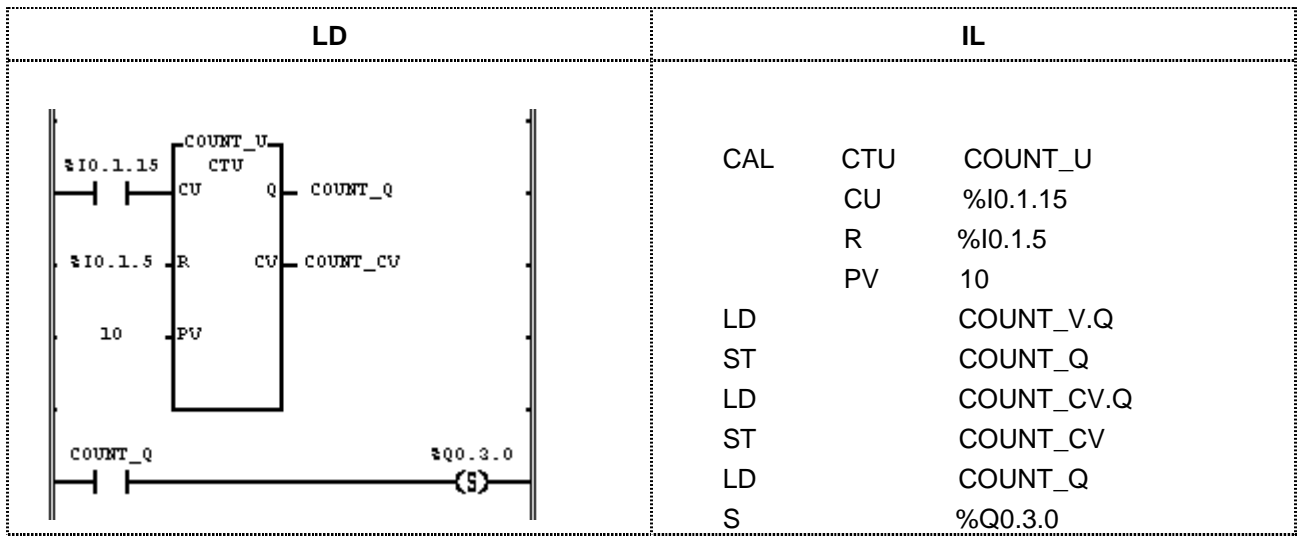

(1) Register the name of CTU function block (COUNT\_U).

- (2) Make the input contact %I0.1.15 attached to CU.
- (3) Set the PV value as 10.
- (4) Assign input contact %I0.1.5 to the reset input R.
- (5) Set the CV value as the random output variable (COUNT\_CV).
- (6) Set the Q value as the random output variable (COUNT\_Q).
- (7) Compile and write your program to the PLC after completing the program.
- (8) After writing, change the PLC mode (Stop Run).

(9) The current value CV (COUNT\_CV) increases by 1 when the pulse input enters the input contact (%I0.1.15).

(10) When the up counter pulse input enters the input contact (%I0.1.15) ten times, CV (COUNT\_CV) will be 10 and Q (COUNT\_CV) 1

(12) If Q (COUNT\_Q) is 1, the output contact (%Q0.3.0) will be set.

# **CTUD**

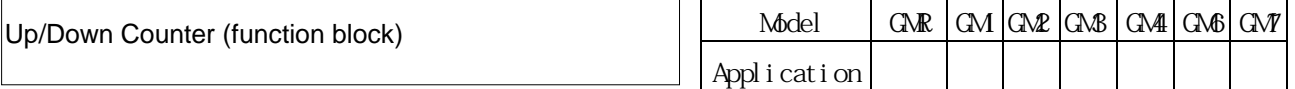

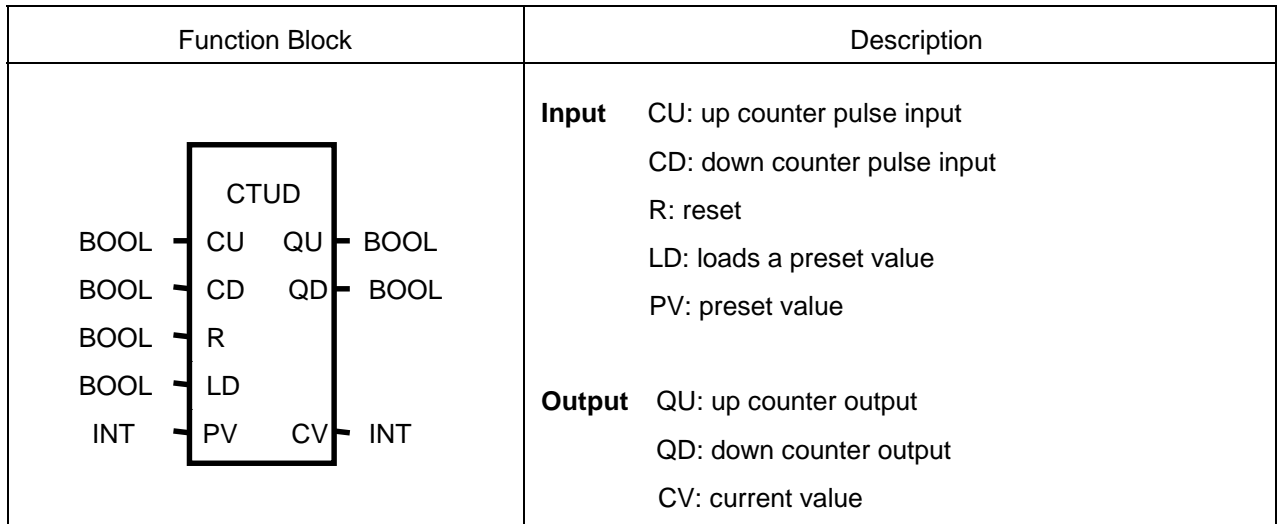

# ■**Function**

 Up/Down counter function block CTUD increases the current value (CV) by 1 with every rising up-counter pulse input (CU) and decreases CV by 1 with every rising down-counter pulse input (CD). Note that CV is between -32768 and 32767 (INT).

When LD is 1, PV is loaded into CV (CV=PV).

When the reset input R is 1, CV is cleared (0).

When CV reaches PV, the output QV is 1; when CV is 0 or a negative integer, the output QD is 1.

The operation for each input signal is executed in order of  $R > LD > CU > CD$ . Note that if the input signals are fed to the input (CU, CD, R, and LD) of CTUD at the same time, the operation of CTU follows the above priority.

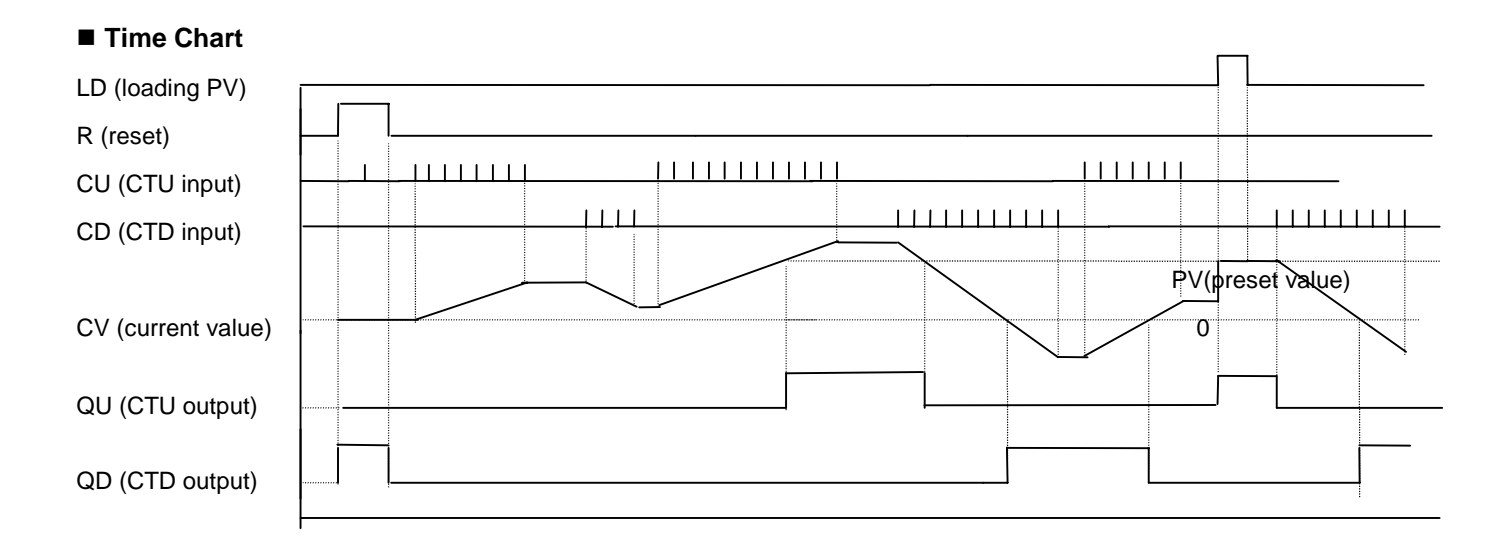

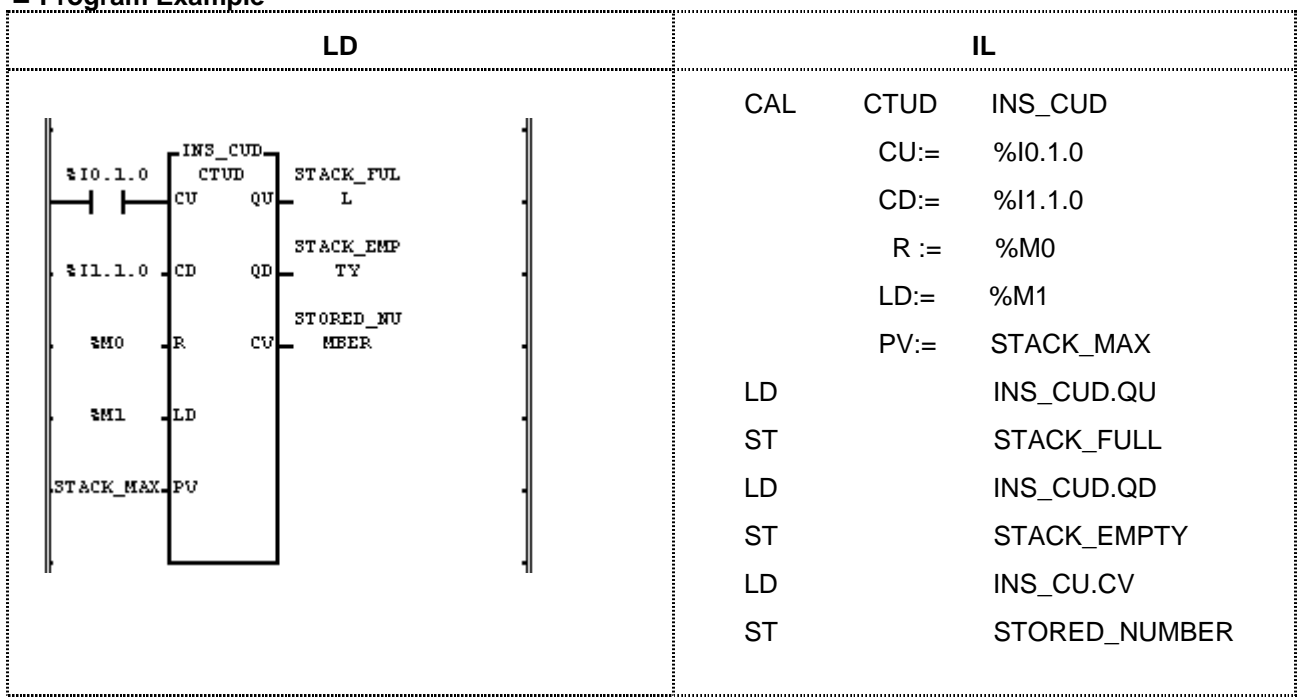

#### **Program Example**

Conditions are: the temporary loading part STACK\_MAX is 100; IN is 1 with every material-input signal while OUT is 1 with every material-output signal. If the material input process is faster than the material-output one and every material is loaded so that the STACK\_MAX is equal to or more than 100, then QU is 1 (STACK\_FULL = 1); if there's no material left in the loading part, QD is 1 (STACK\_EMPTY = 1). At the STORED\_NUMBER, the number of remaining material in the loading part is shown.

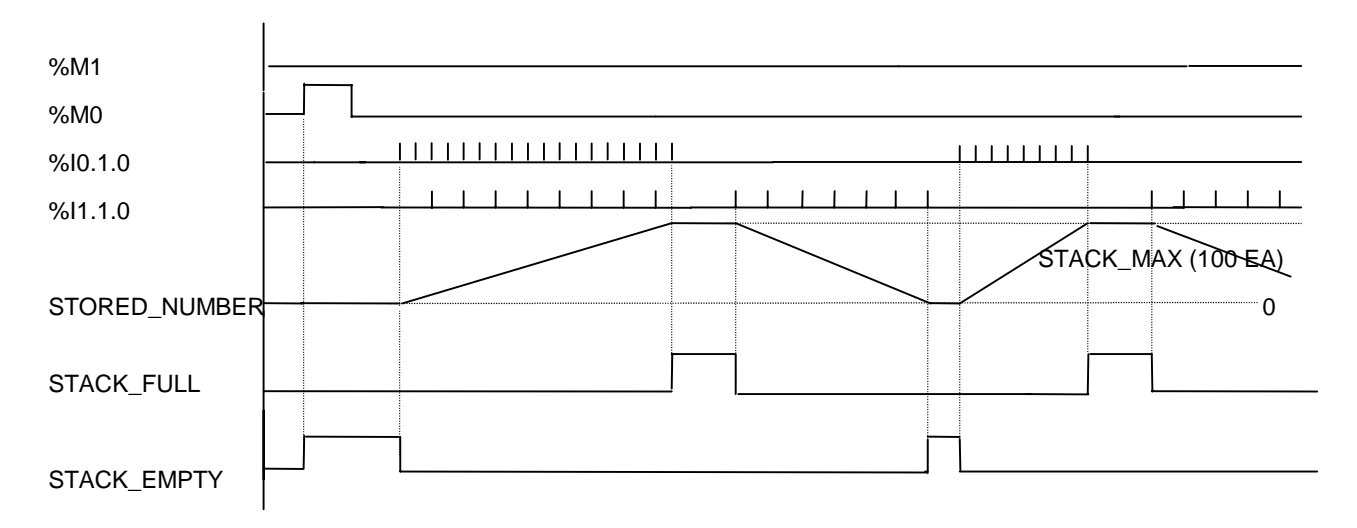

# **F\_TRIG**

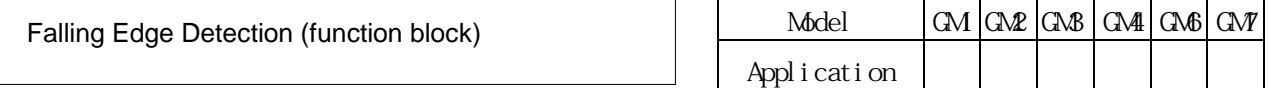

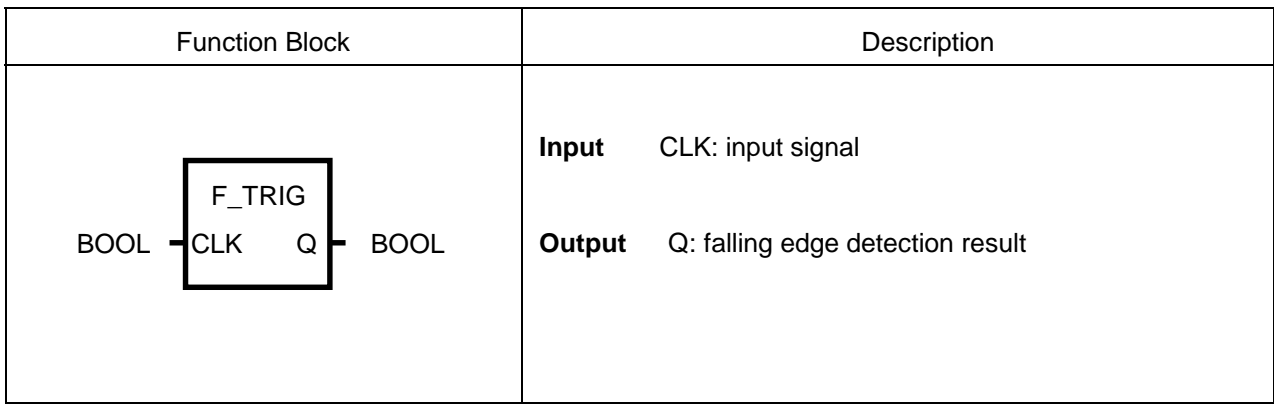

# **Function**

The output Q of function block F\_TRIG is 1 with the falling pulse input to CLK. And 1 scan later, without further falling pulse input, the output Q is 0 ever after.

# ■ Time Chart

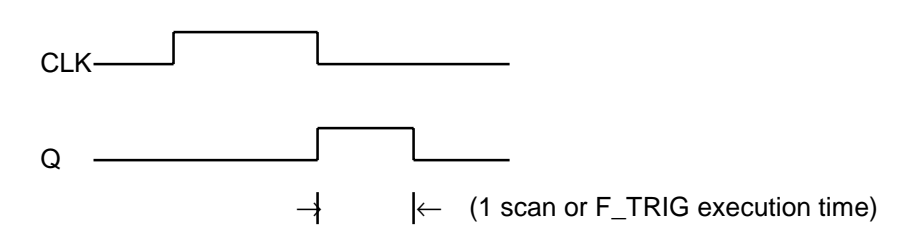

## **Program Example**

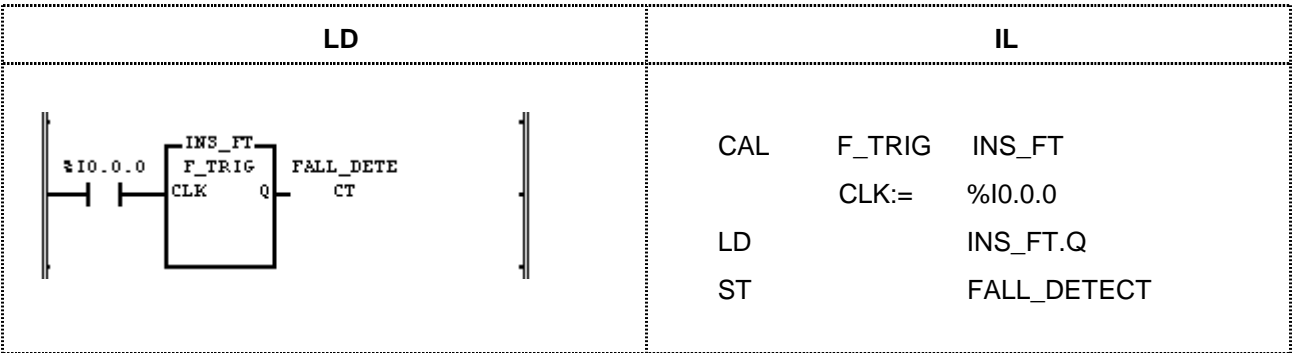

If the input variable (%I0.0.0) changes from 1 to 0, while detecting its state, the output variable FALL\_DETECT will be 1. And 1 scan later, the output variable FALL\_DETECT will be 0.

# **RS**

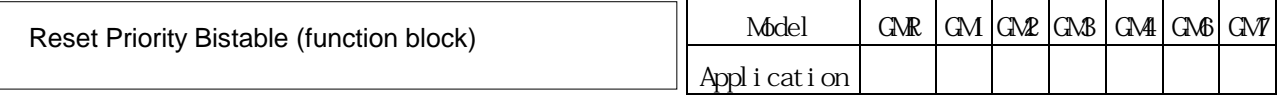

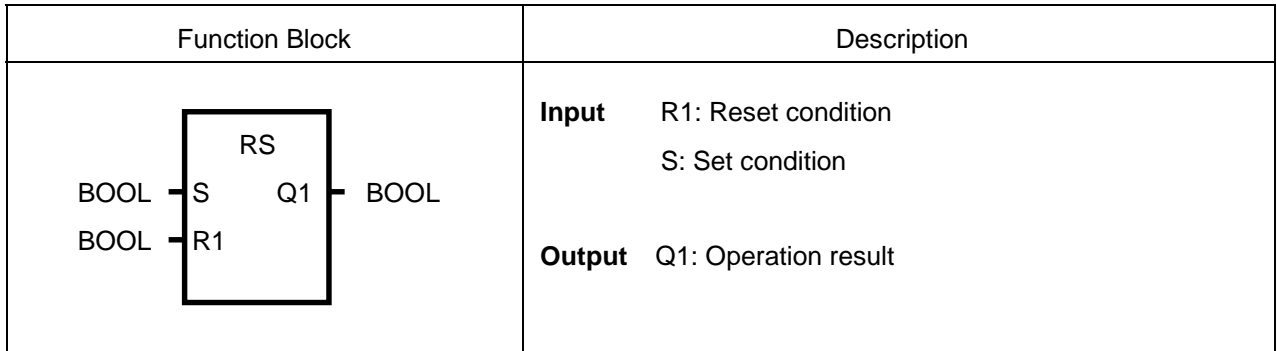

■ **Function** 

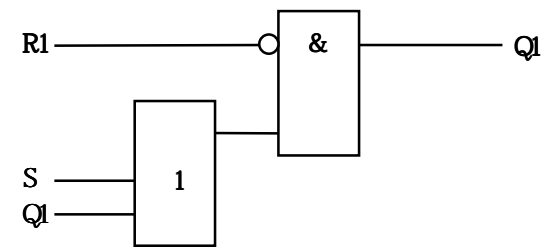

If R1 is 1, output Q1 will be 0 regardless of the state of S.

 The output variable Q1 is 1 when it maintains the previous state, R1 is 0, and S is 1, it will be 1. The initial state of Q1 is 0.

## ■ **Time Chart**

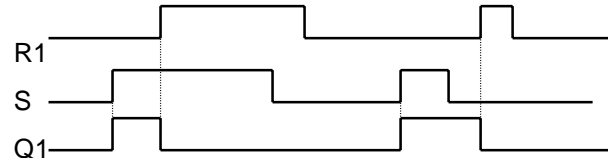

## ■ Program Example

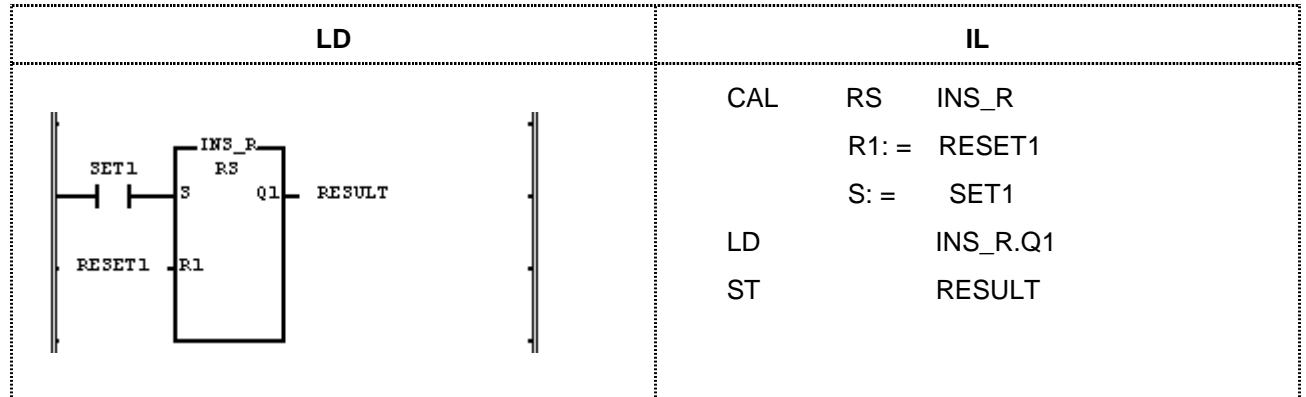

(1) The output variable RESULT is 0 and maintains its value when the input variables SET1 and RESET1 become simultaneously ON.

(2) The output variable RESULT is 0 and maintains its value when RESET1 becomes ON and SET1 is OFF.

(3) The output variable RESULT is 1 and maintains its value when SET1 becomes ON and RESET1 is OFF,

# **R\_TRIG**

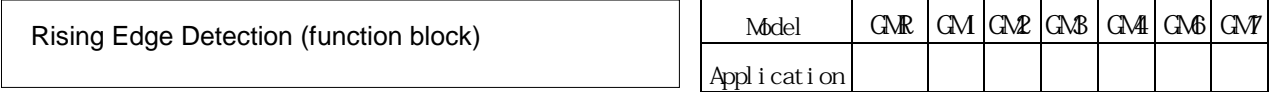

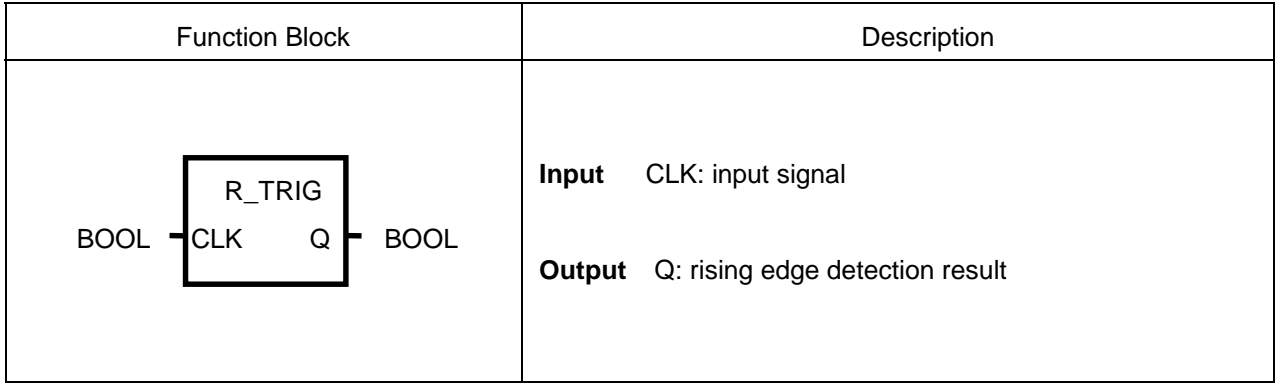

## ■**Function**

 The output Q of function block R\_TRIG is 1 with the rising pulse input to CLK. And 1 scan later, without further falling pulse input, the output Q is 0 ever after.

## ■ **Time Chart**

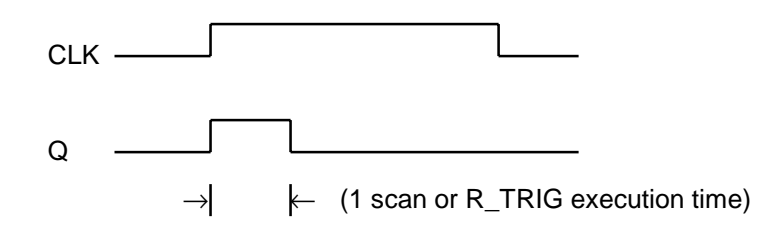

## ■ Program Example

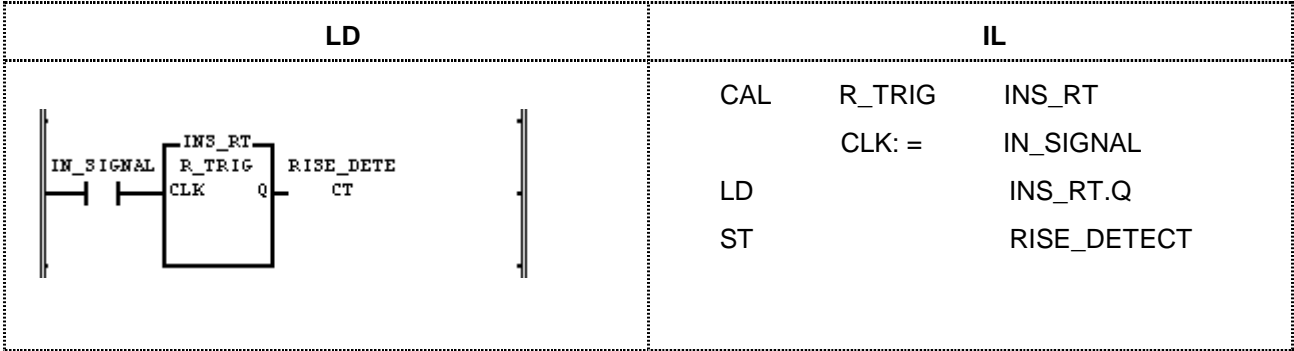

If the input variable IN\_SIGNAL changes from 0 to 1, while detecting its state, the output variable RISE\_DETECT will be 1. And 1 scan later, the output variable RISE\_DETECT will be 0.

# **SEMA**

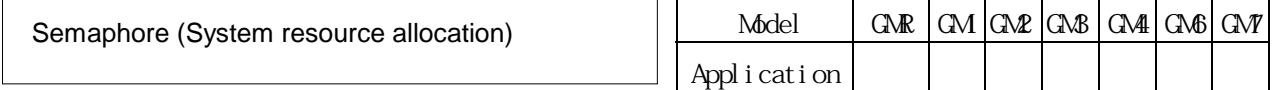

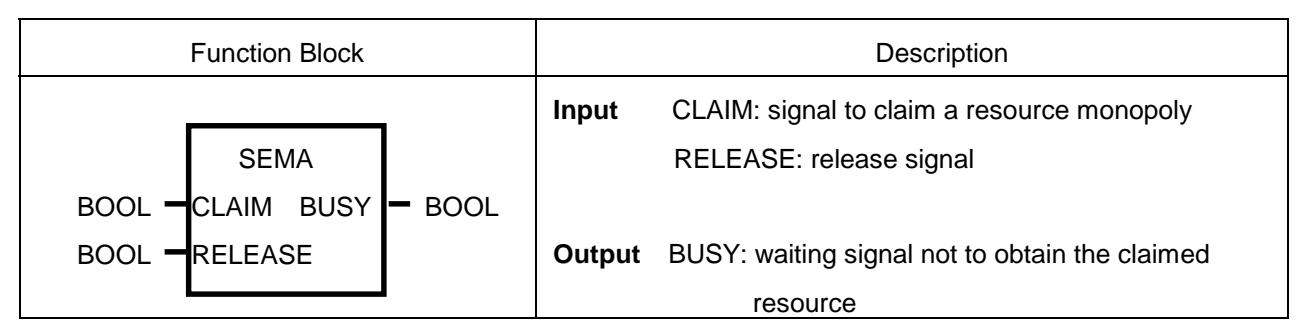

#### ■ **Function**

This function block is used to get an exclusive control right for system resources.

BUSY is 1 when SEMA function is executed (CLAIM = 1 or 0, RELEASE = 0) and other program is using the resource. If you want to obtain the resource control right, wait until BUSY will be 0 after executing SEMA function block (CLAIM = 1, RELEASE = 0). When BUSY is 0, it controls the associate resource and after completing the control, it transfers the control right executing SEMA function block once again with CLAIM = 0 and RELEASE = 1. (At this time, the program that has the control right can execute SEMA function block with CLAIM =  $0$  and RELEASE = 1)

- The instance of SEMA should be declared as "GLOBAL" so that its access is available in the programs requiring the resource.
- Each program to claim the same resource should be designated as the same priority.
- Not available to use between multi-CPU modules in GM1.
- Internal execution structure of SEMA function block

```
VAR X : BOOL : = 0; END VAR
BUSY := X ;
IF CLAIM THEN X := 1;
ELSIF RELEASE THEN BUSY : = 0; X : = 0 ;
 END_IF
```
#### ■ **Time Chart**

The access right to control the same resource is transferred between the program block A and the program block B.

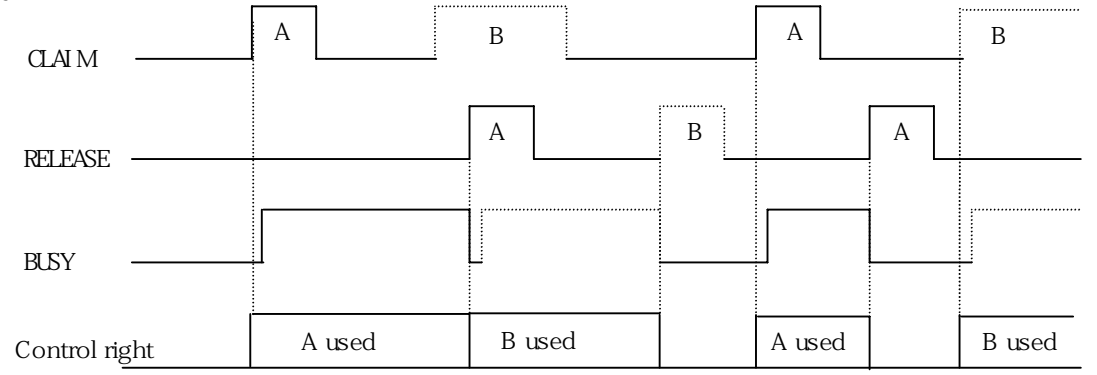

### ■ Program Example

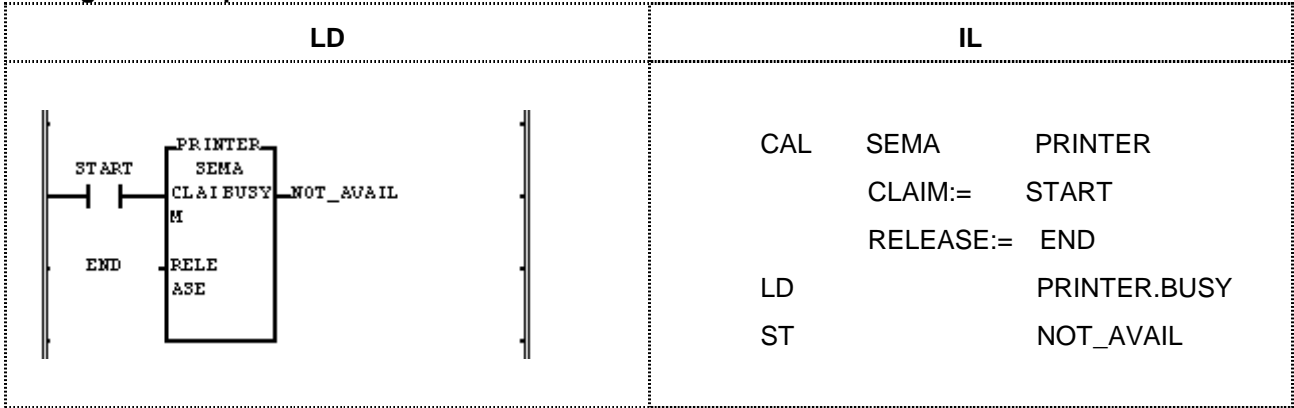

When you want to produce a printer output in different program blocks with the printer attached to the PLC system, you can easily control it by declaring the instance 'PRINTER' 'GLOBAL' and using SEMA function block named as 'PRINTER' in each program. If you execute SEMA function block (PRINTER), when START is 1 and END is 0, and claim the right to control the printer, while the printer is used in other program block, BUSY is 1. If the printer is not used in other program block, BUSY will be 0, which means you can start the program to produce the printer output with it. After completing the print control, execute SEMA with START = 0 and END = 1 so that other program can get the right to control it.

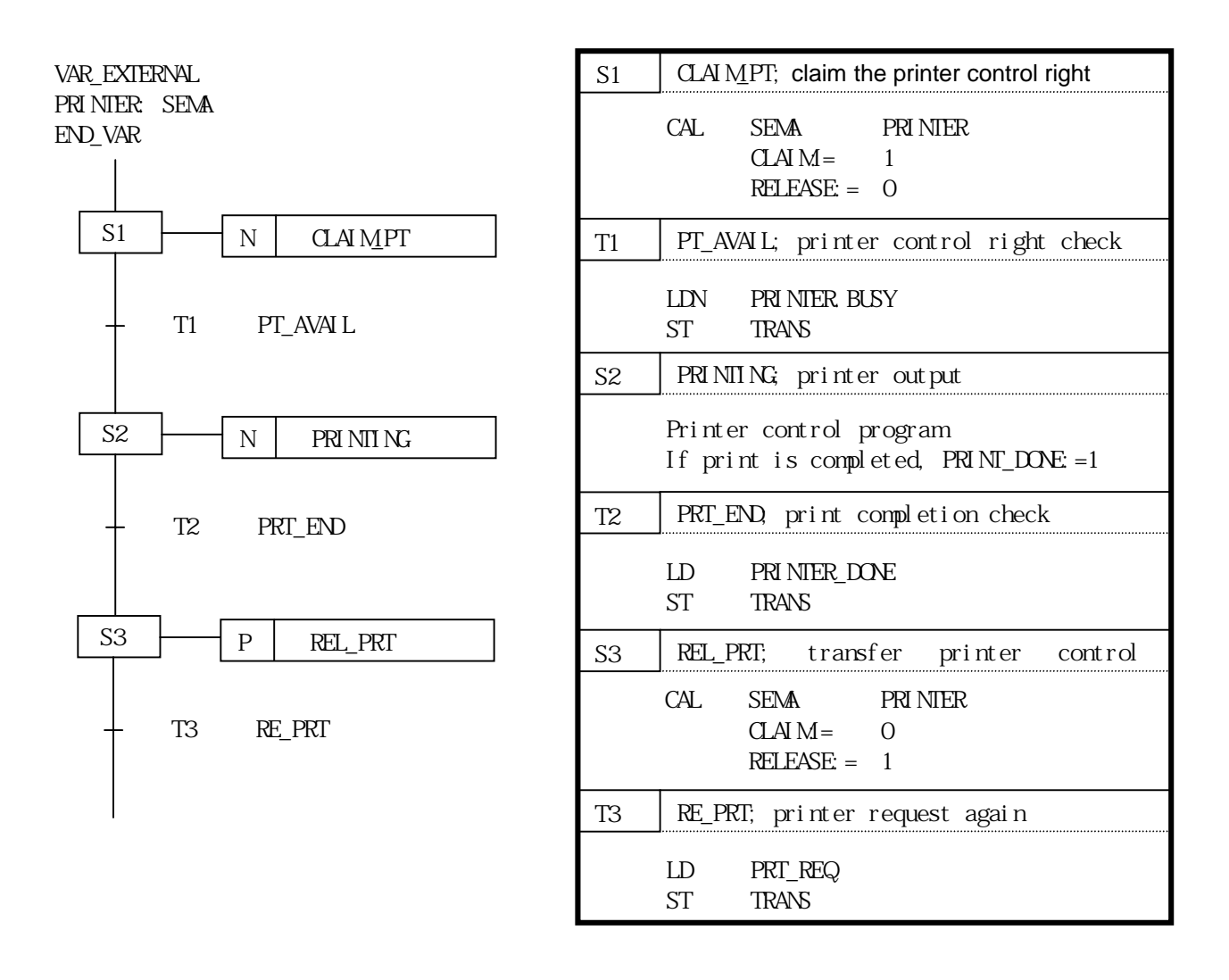

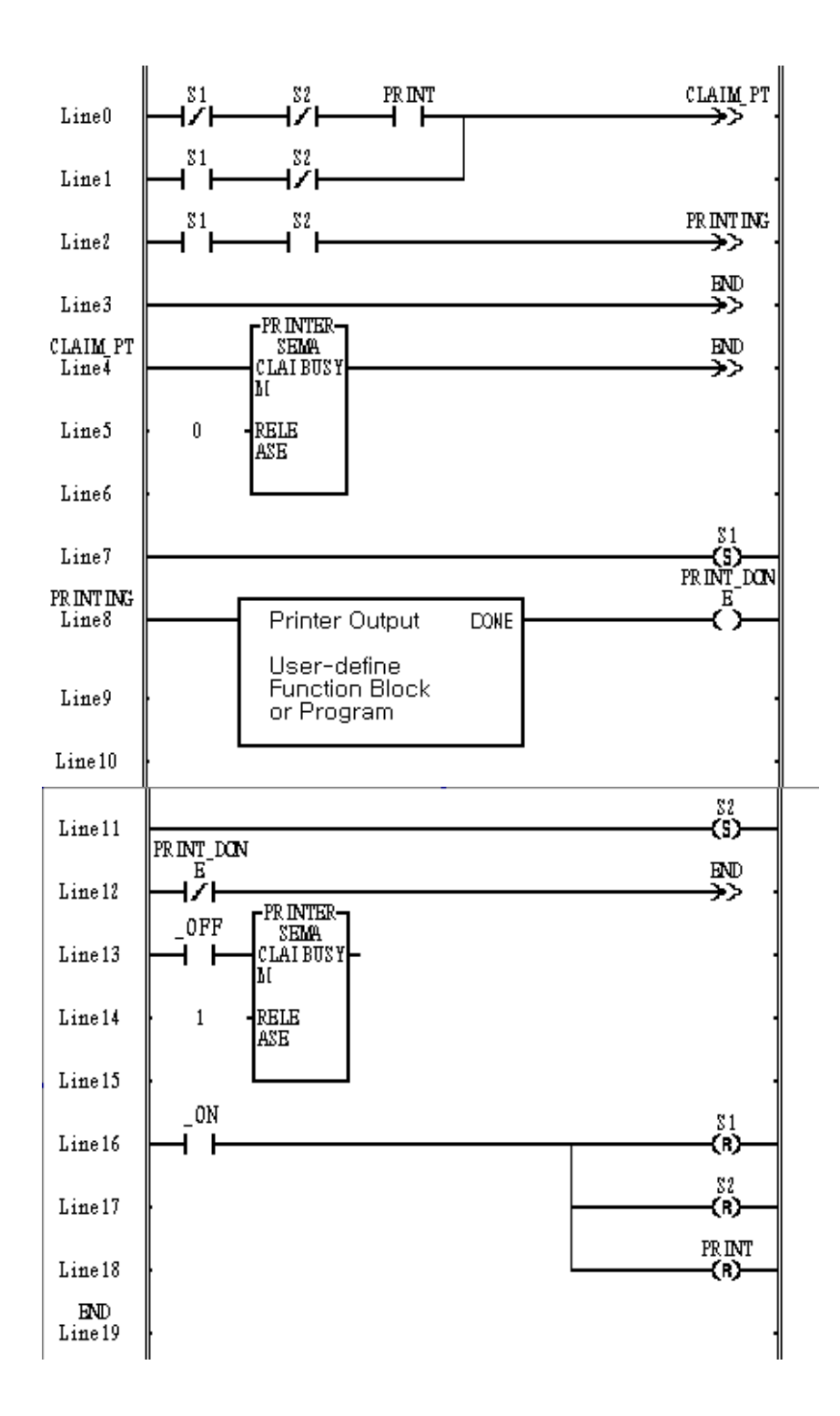
# **SR**

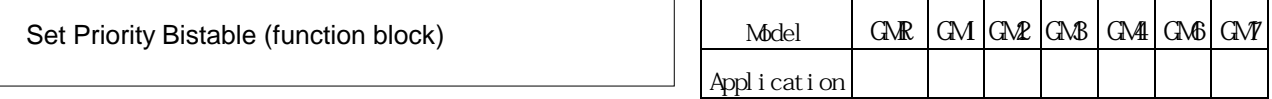

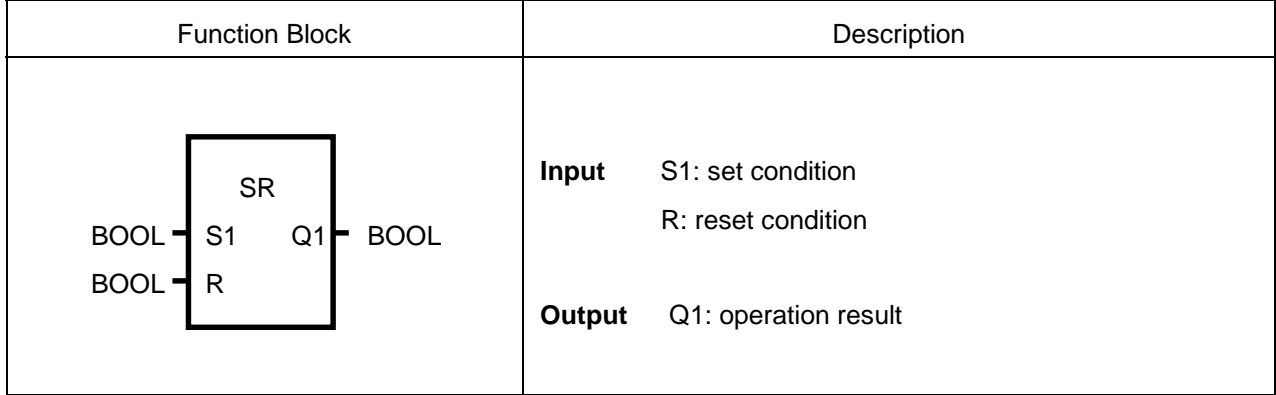

# ■ **Function**

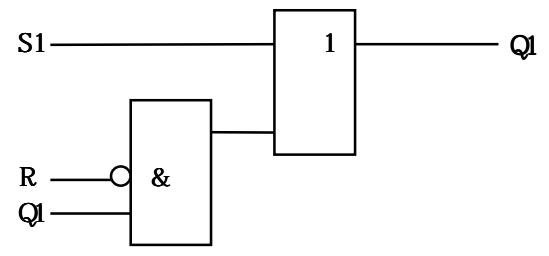

If S1 is 1, output Q1 will be 1 regardless of the state of R.

The output variable Q1 is 0 and it maintains the previous state when S1 is 0, and R is 1. The initial state of Q1 is 0.

# ■ **Time Chart**  $S1$  —  $R Q1 -$

■ Program Example

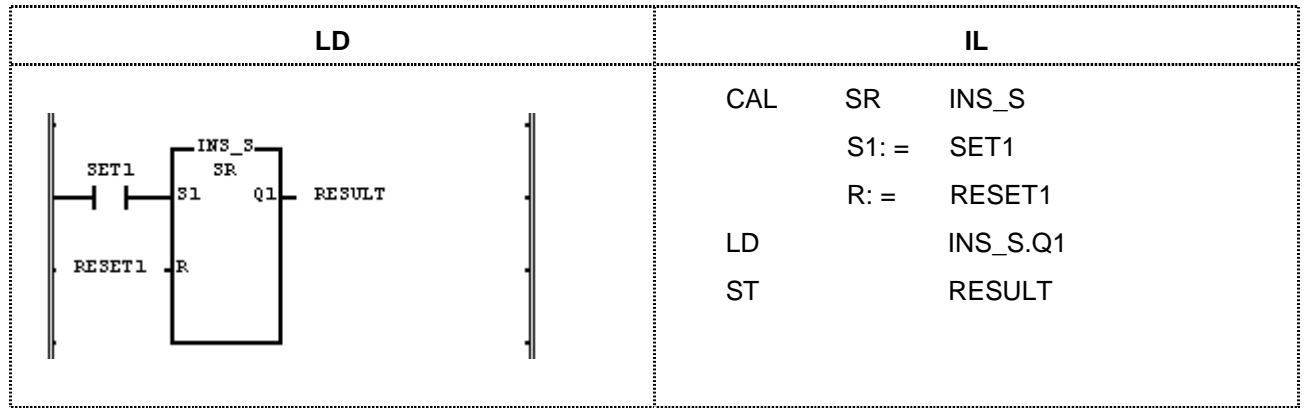

(1) If input variable SET1 becomes 1, output variable RESULT will be ON.

(2) The output variable RESULT becomes 0 when input variable SET1 becomes 0 and RESET1 ON.

# **TOF**

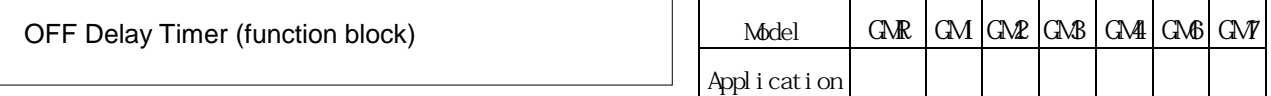

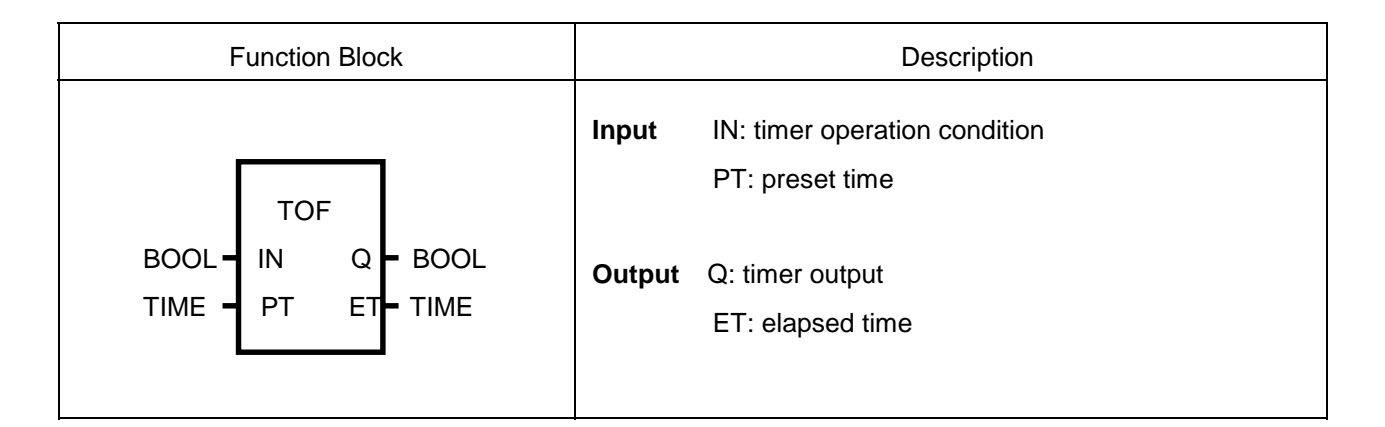

# ■**Function**

If IN is 1, Q will be 1. And after IN becomes 0 and the preset time (PT) of TOF passes, Q becomes 0.

After IN becomes 0, the elapsed time (ET) will be shown. If IN becomes 1 before ET reaches the preset time, ET will be 0 again.

# ■ **Time Chart**

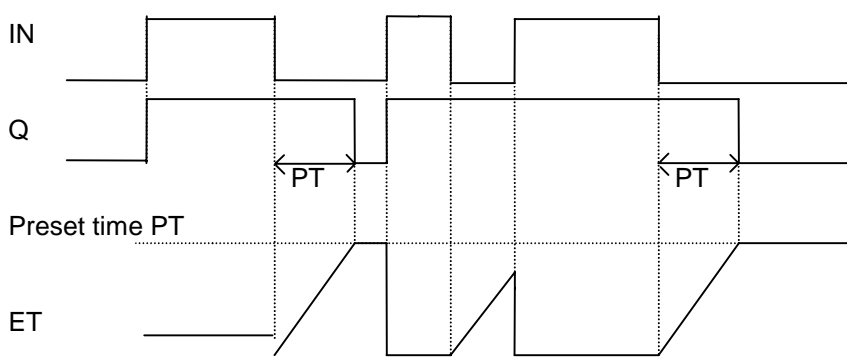

# ■ Program Example

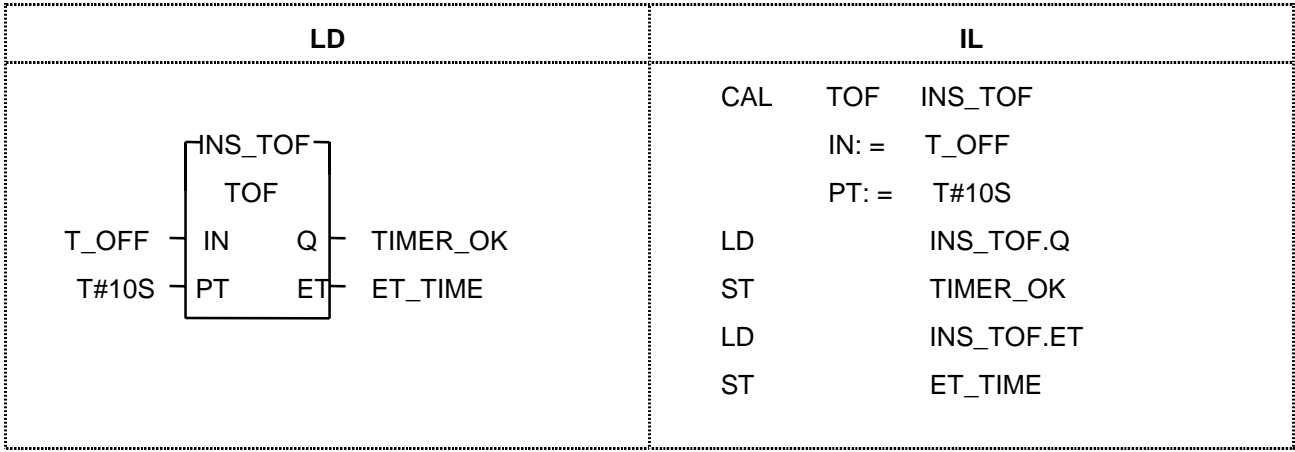

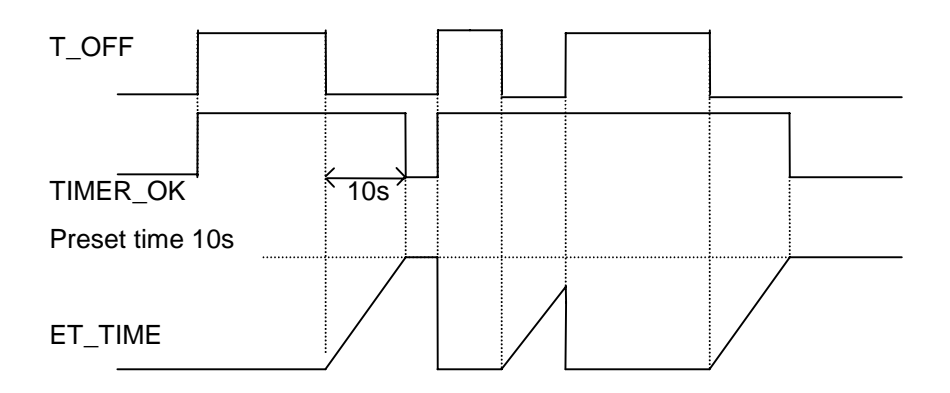

- (1) Output variable TIMER\_OK is 1 when input variable T\_OFF becomes 1.
- (2) TIMER\_OK is 0 only if 10 seconds passes after T\_OFF becomes 0.
- (3) If T\_OFF becomes 1 again in 10 seconds after it turned OFF, TOF will be initialized (TIMER\_OK is 1).
- (4) After T\_OFF becomes 0, the elapsed time (ET\_TIME) will be measured and shown.

# **TON**

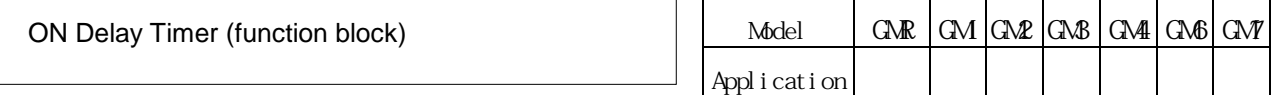

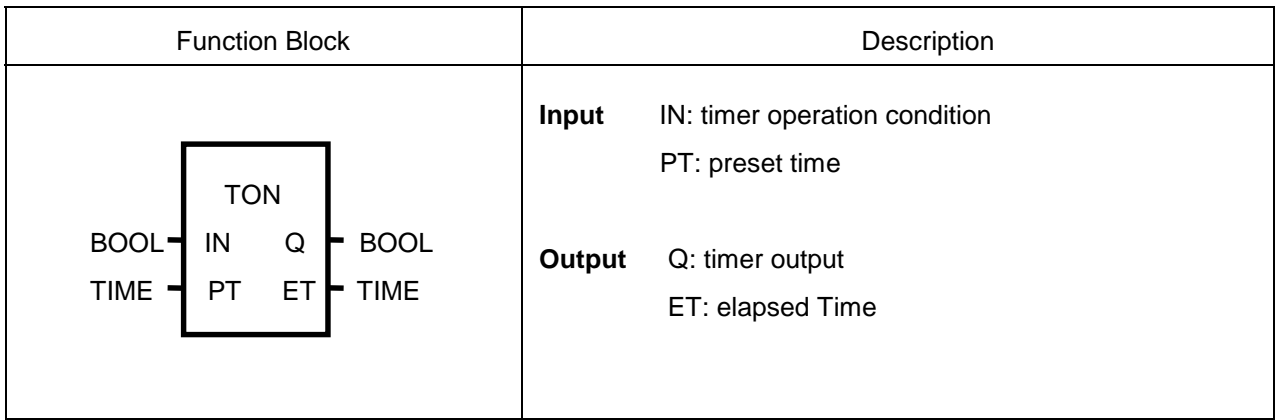

# ■**Function**

Elapsed time (ET) is measured and shown after IN becomes 1. When IN becomes 0 before ET reaches the preset time, ET will be 0. If IN becomes 0 after Q is 1, Q will be 0.

# ■ **Time Chart**

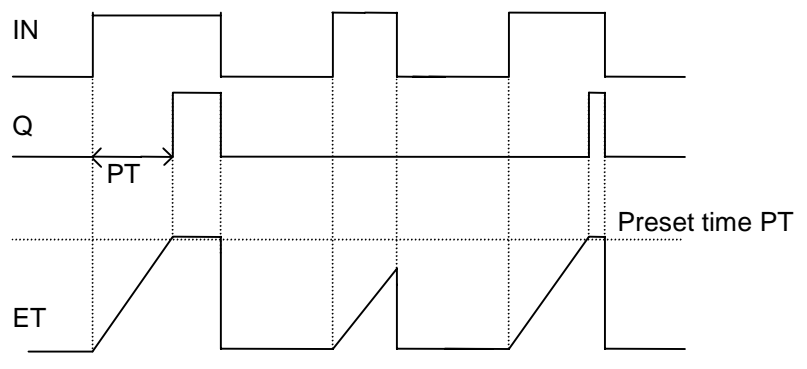

# ■ Program Example

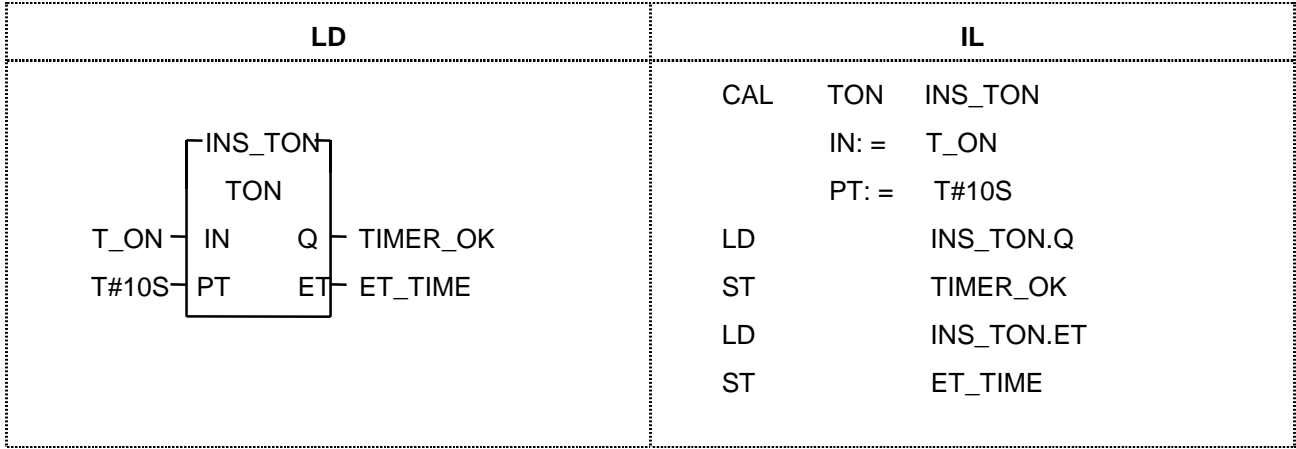

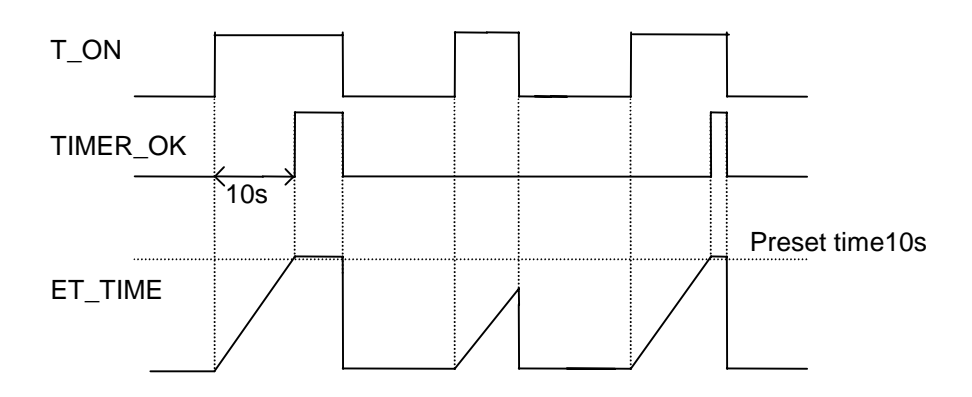

- (1) The output TIMER\_OK = 1 ten seconds later after the input  $T$ \_ON is asserted  $(T$ \_ON = 1).
- (2) Elapsed time ET\_TIME is measured and shown after the input T\_ON becomes 1.
- (3) When T\_ON = 0 before ET\_TIME reaches the preset time (10s), ET\_TIME will be 0.
- (4) If  $T_ON = 0$  after TIMER\_OK = 1, then TIMER\_OK = 0 and ET\_TIME = 0.

# **TP**

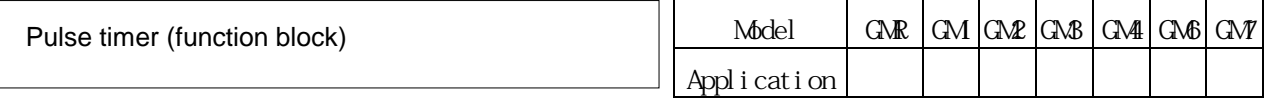

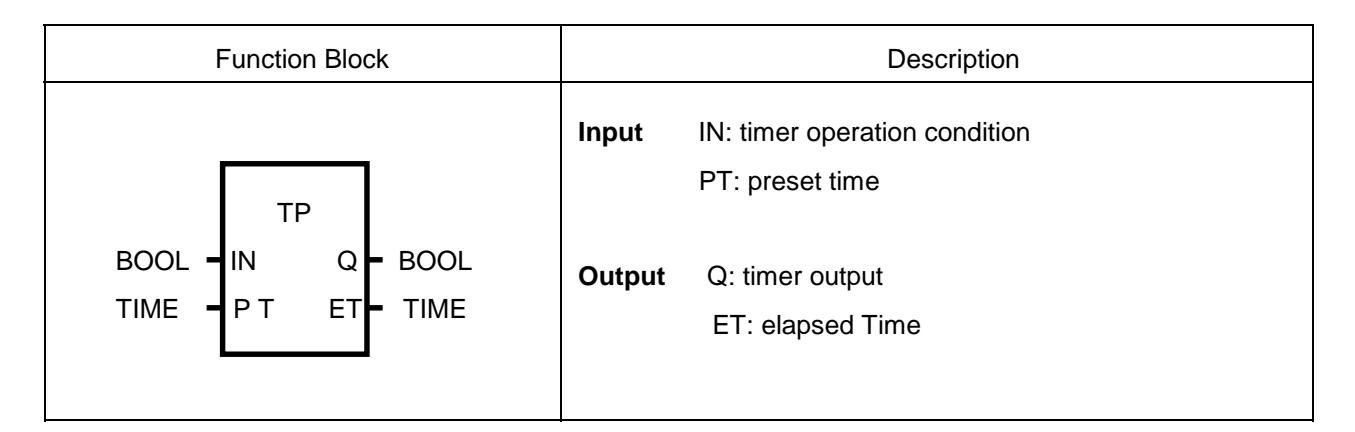

#### ■**Function**

If  $IN = 1$ , Q will be 1 only during the preset time PT; if ET reaches PT, Q will be 0.

If  $IN = 1$ , elapsed time ET starts to be measured and maintains its value after when it reaches PT; if  $IN = 0$ after ET reaches PT,  $ET = 0$ .

The state of IN doesn't matter while ET is measured (increased).

#### ■ **Time Chart**

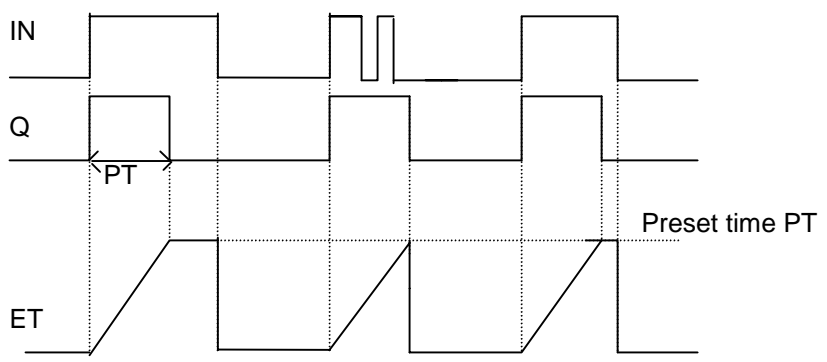

#### ■ Program Example

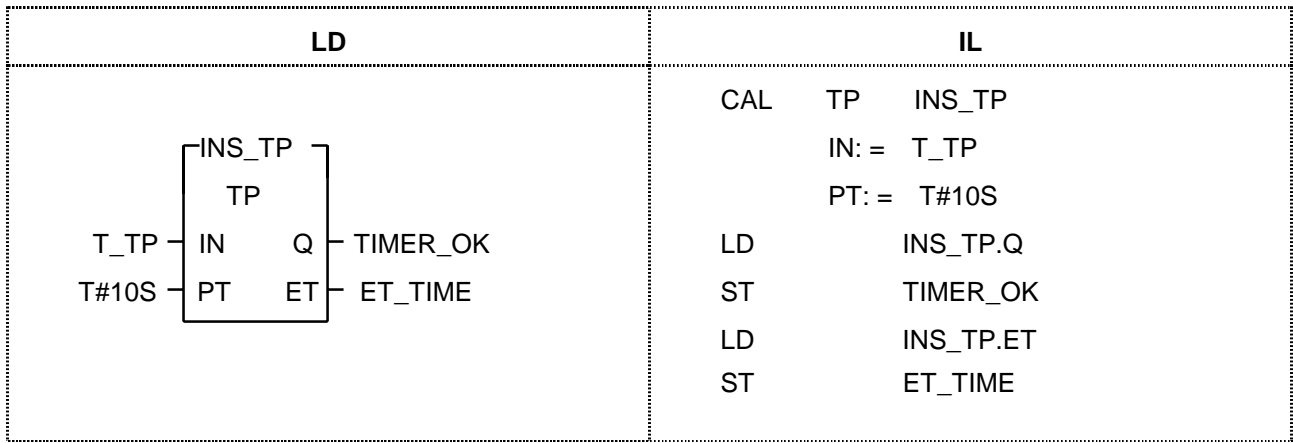

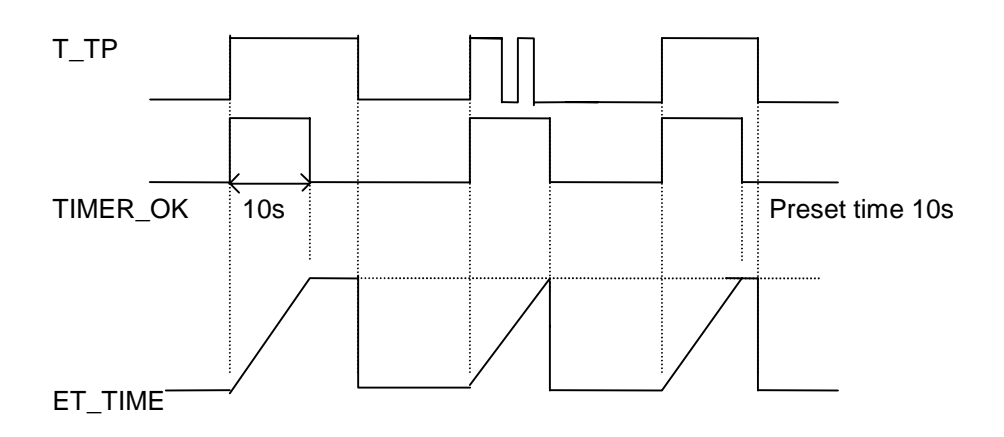

- (1) TIMER\_OK is 1 during 10 seconds after input T\_TP was asserted (T\_TP = 1). While ET\_TIME increases during 10 seconds, the state of input T\_TP doesn't affect TIMER\_OK.
- (2) ET\_TIME increases when it reaches  $T#10S$  and then it becomes 0 when  $T_TP = 0$ .

# 8.4 Application Function Block Library

- 1. This chapter describes each application function block library (MASTER-K and others).
- 2. It's much easier to apply function block library to your program after grasping the general of function blocks.

# **CTR**

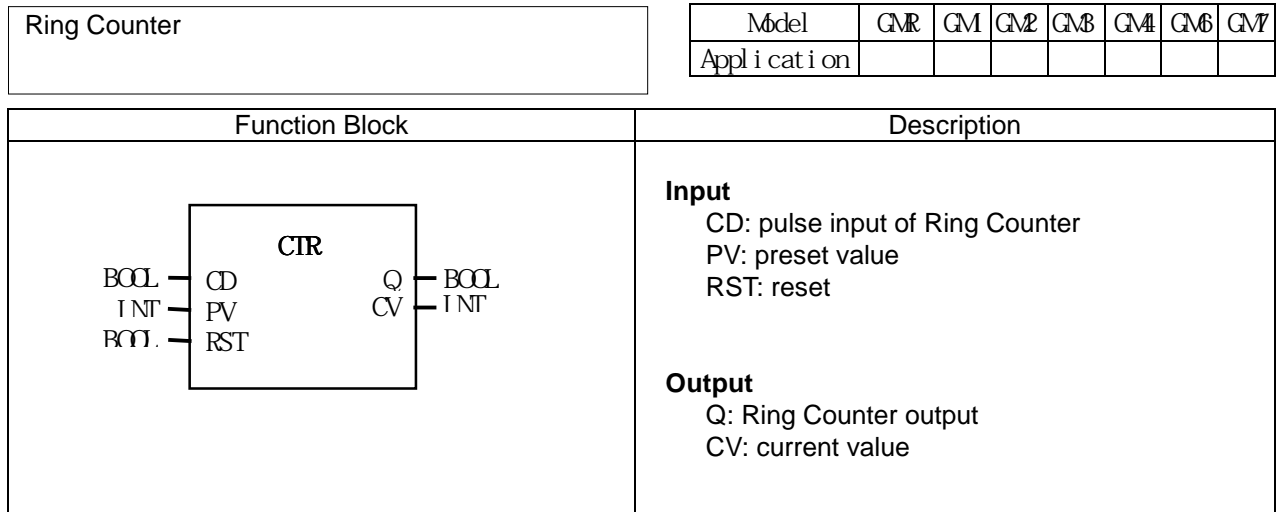

# **Function**

 CTR function block (Ring Counter) functions: current value (CV) increases with the rising pulse input (CD) and if, after CV reaches PV, CD becomes 1, then CV is 1.

 When CV reaches PV, output Q is 1. If CV is less than PV or reset input (RST) is 1, output Q is 0.

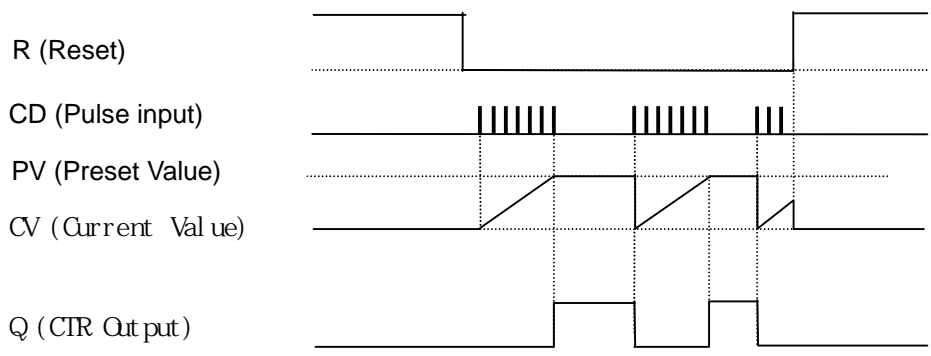

Output %Q1.3.1 is on with 10-time rising pulse input of %I1.1.0 is depicted as below.

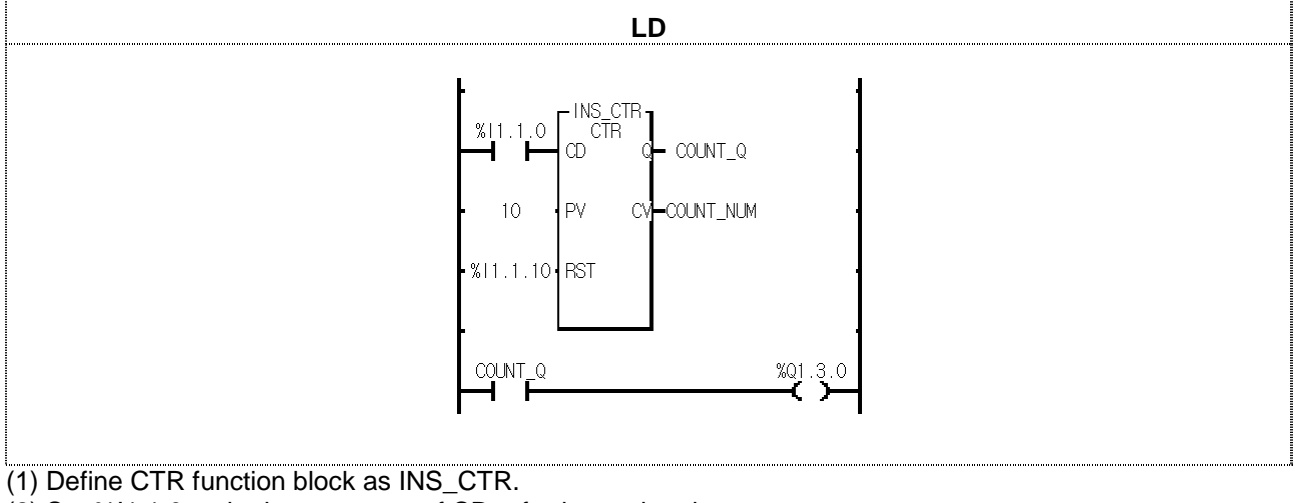

- (2) Set %I1.1.0 to the input contact of CD referring to the above.
- (3) Set 10 to PV.
- (4) Set %I1.1.10 to RST resetting CV.
- (5) Set random variable COUNT\_NUM to CV.
- (6) Set random output variable COUNT\_Q to Q.
- (7) After a program is complete, compile and write it to PLC.
- (8) When 'Write' is complete, do 'Mode Change' (Stop  $\rightarrow$  Run).
- (9) CV (COUNT\_NUM) increases by 1 in number with the rising input pulse of %I1.1.0, CD
- (10) With 10-time rising input pulse of input contact, CV is 10 which is the same as PV and output variable COUNT\_Q is 1.
- (11) If Q (COUNT  $Q$ ) is 1, output contact %Q1.3.0 is on.
- (12) If the rising input pulse is loaded into input contact %I1.1.0, then Q (COUNT\_Q) is 0 and output contact %Q1.3.0 is off.

# **DUTY**

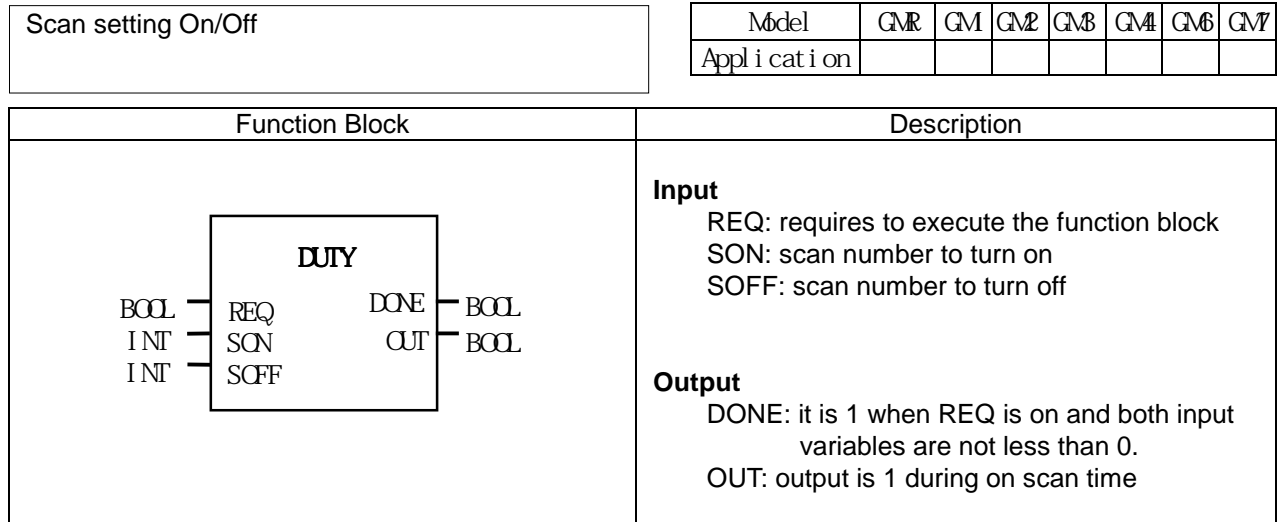

# **Function**

 DUTY function block produces a pulse which is on during the SON scan time and off during the SOFF scan time while REQ is on.

If  $SON = 0$ , OUT is always off.

- If  $SON > 0$  and  $SOFF = 0$ , OUT is always on.
- If REQ is off, OUT is off.
- If SON < 0 or SOFF < 0, then DONE is off and OUT is 0.

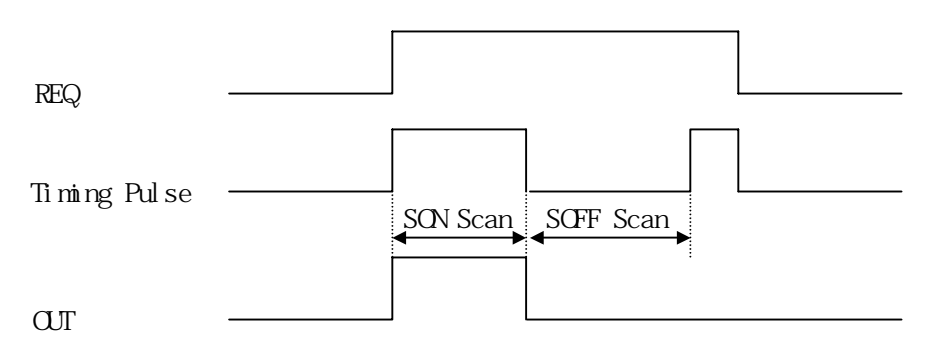

If input contact %I1.1.0 is set, output contact %Q1.3.0 is on during 3 scan times and off during 4 scan times.

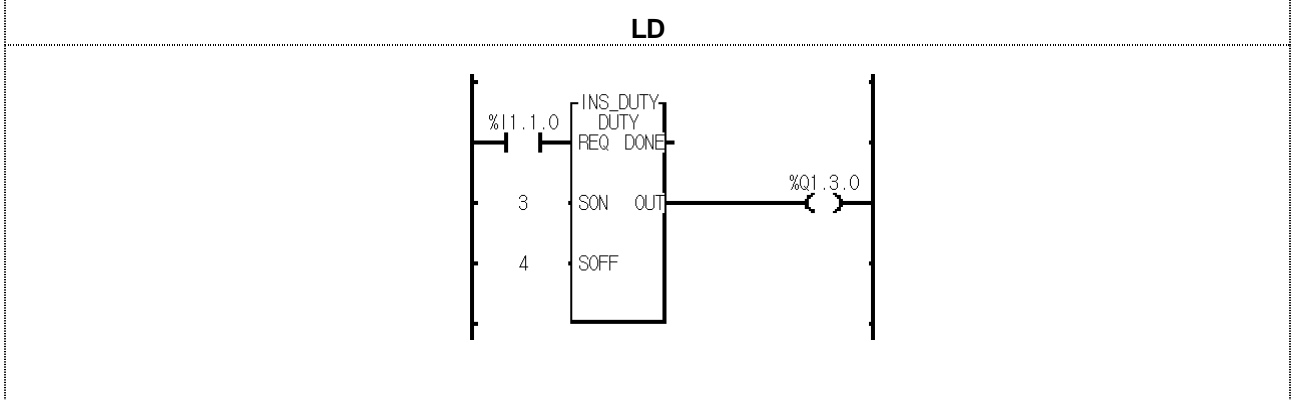

(1) Define DUTY function block as DUTY\_C.

(2) Set %I1.1.0 to REQ (the input contact) of DUTY.

(3) Set 3 to SON.

(4) Set 4 to SOFF.

(5) Set %Q1.3.0 to output OUT.

(6) After a program is complete, compile and write it to PLC.

(7) When 'Write' is complete, do 'Mode Change' (Stop  $\rightarrow$  Run).

(8) If input contact %I1.1.0 is on, output contact %Q1.3.0 is on during 3 scan times and off during 4 scan times.

# **FIFO\_\*\*\***

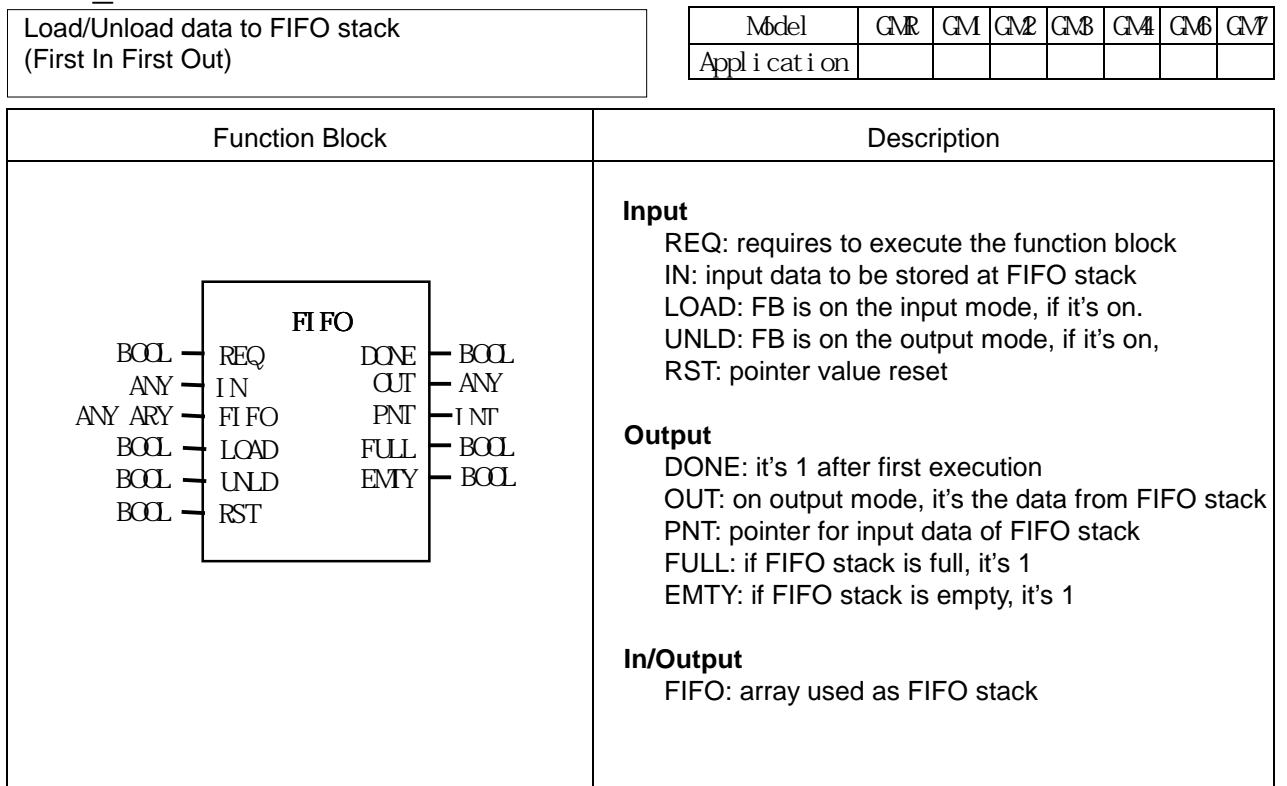

#### **Function**

It loads IN to FIFO or unloads data from FIFO.

If Input and Output mode are set at the same time, it executes In/Output simultaneous.

 If data is unloaded from FIFO, then the output is the lowest element of stack, the rest elements are shifts, PNT value is decreased by 1, and the element position of PNT is cleared (0).

If RST is loaded to FIFO, PNT is initialized as 0, EMTY is on and all the data of FIFO stack are cleared as 0.

The stack number is the input array number set by In/Output variable FIFO.

 If you want to keep the data of FIFO array variables and FIFO function block instance in case that power is off or power failure occurs, set them as 'RETAIN'.

Reset functions without REQ input.

PNT shows the position of IN to be loaded next time, or the number of pointers to be loaded.

If it's on the input mode, output OUT is 0.

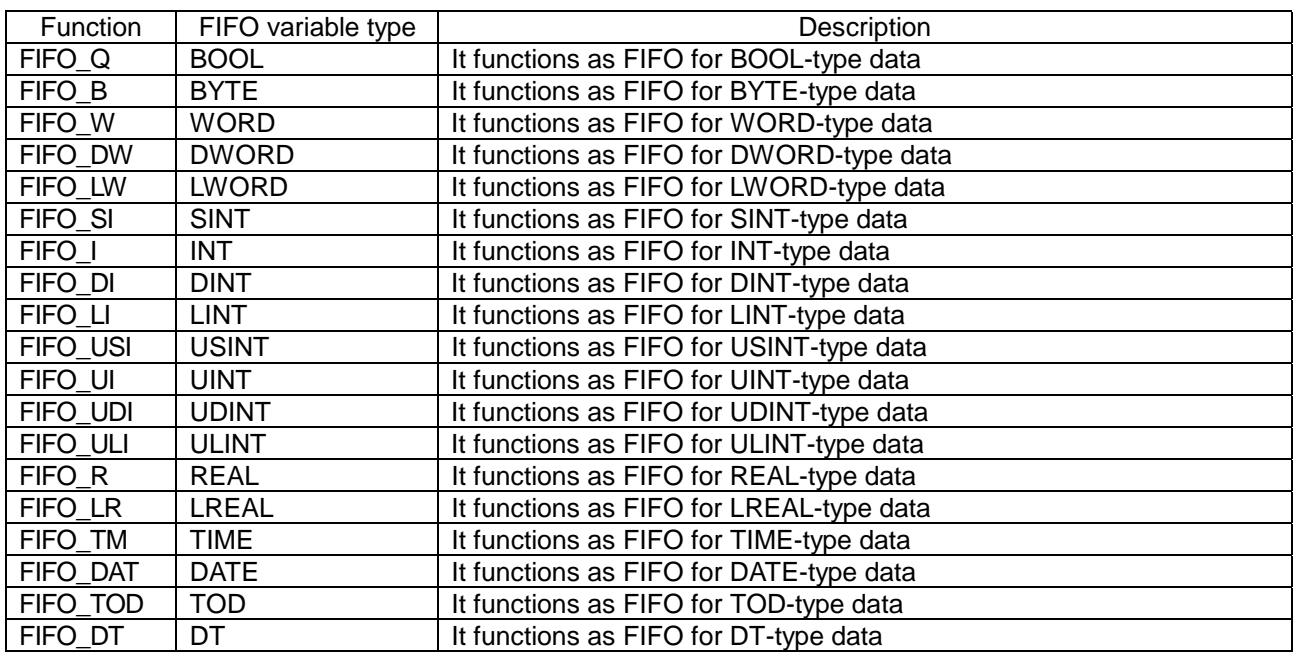

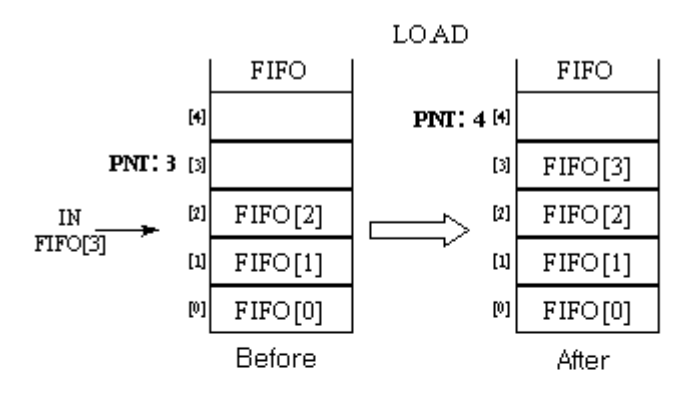

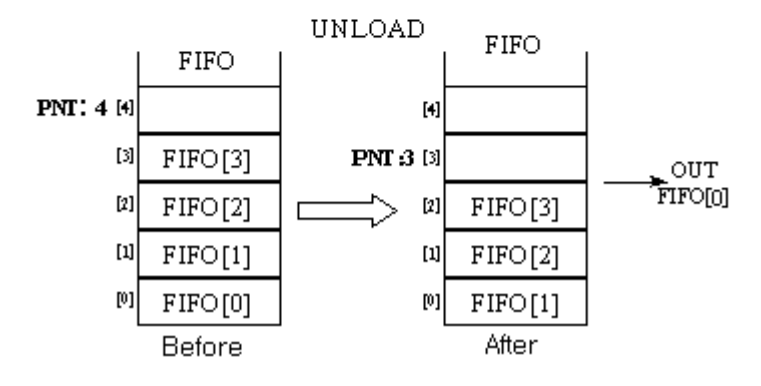

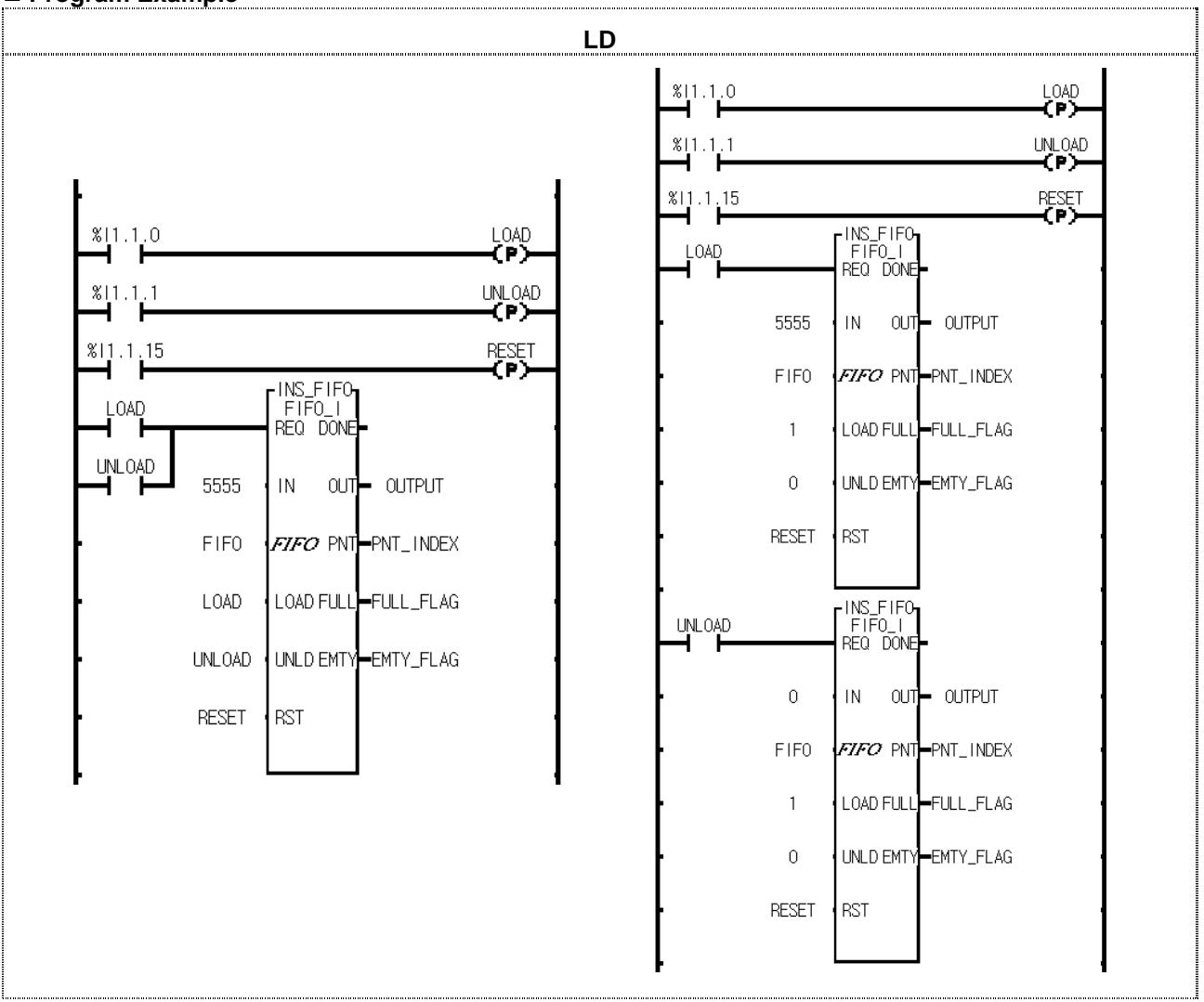

FIFO \*\*\* function block is used as the above. The two examples of the above execute the same operation. The left one is a program which executes input and output functions at the same time to use only one function block while the right one is a program which executes input and output functions independently to use input function and output function respectively. Note that the instance name should be the same on the right program.

- $(1)$  If the input conditions  $\frac{0.1111.1}{0.0011.11.10.0011.11.15}$  are on, FIFO INT is executed.
- (2) If input contact %I1.1.0 is on, load function is executed. 5555 is loaded to FIFO stack and PNT\_INDEX increased by 1.
- (3) If input contact %I1.1.1 is on, unload function is executed. 1111 is unloaded from FIFO stack and PNT\_INDEX decreased by 1.
- (4) If input contact %I1.1.15 is on, reset function is executed. All the stack of FIFO is cleared as 0, PNT\_INDEX is initialized as 0 and EMTY\_FLAG is on.

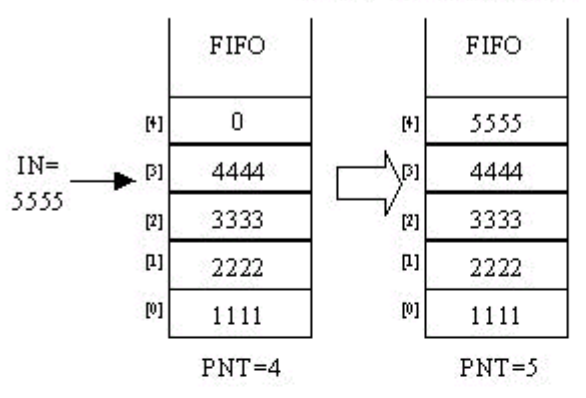

 $LOAD$  (% $|1,1,0$  is ON)

**UNLOAD** (%I1.1.1 is ON)

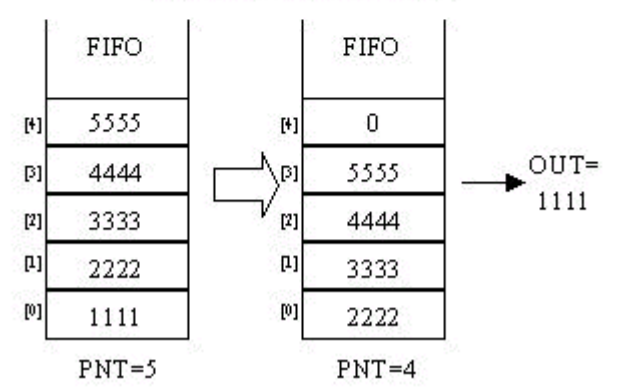

**RESET** (%11.1.15 is ON)

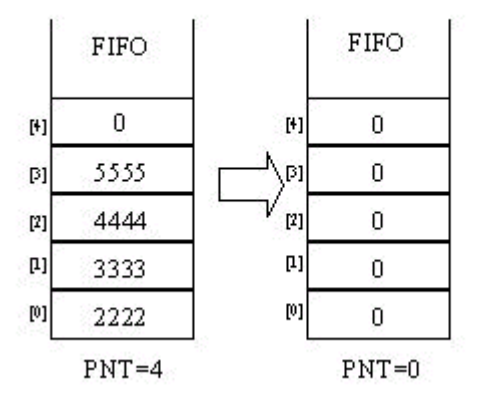

# **LIFO\_\*\*\***

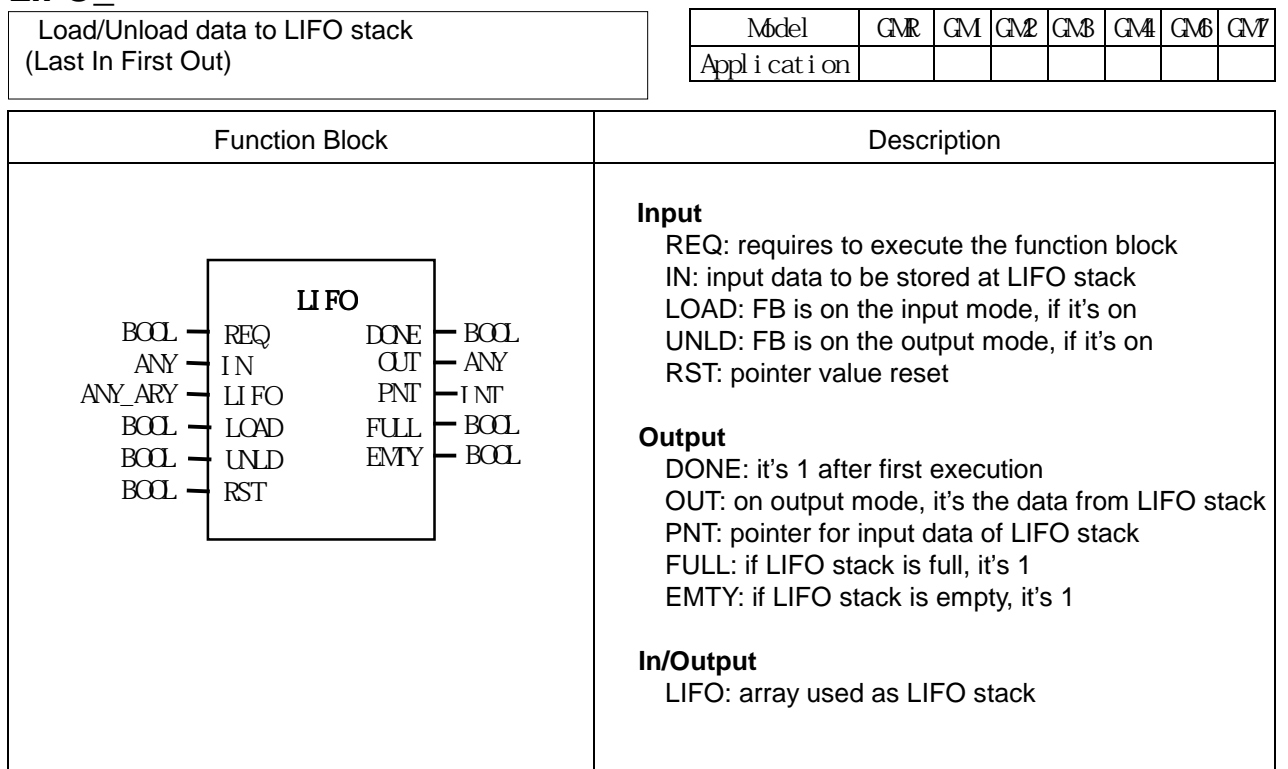

#### **Function**

It loads IN to LIFO or unloads data from LIFO.

If LOAD and UNLD are on at the same time, input IN is produced as output OUT.

 If data is unloaded from LIFO by unload function of LIFO\_\*\*\*, unloaded data is deleted in stack and initialized as 0.

If RST is loaded to LIFO, PNT is initialized as 0, EMTY is on and all the data of LIFO stack are cleared as 0.

The stack number is the array number set by In/Output variable LIFO.

 If you want to keep the data of LIFO array variables and LIFO function block instance in case that power is off or power failure occurs, set them as 'RETAIN'.

Reset functions without REQ input.

PNT shows the position of IN to be loaded next time, or the number of pointers to be loaded.

If it's on the input mode, output OUT is 0.

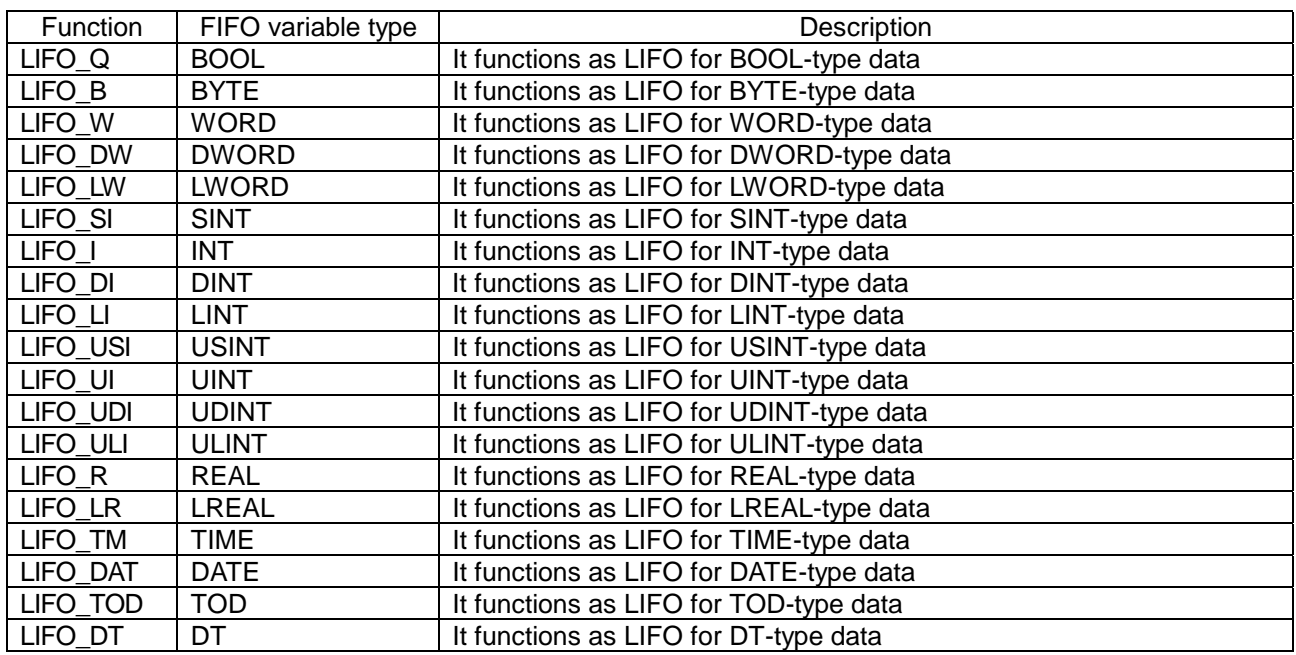

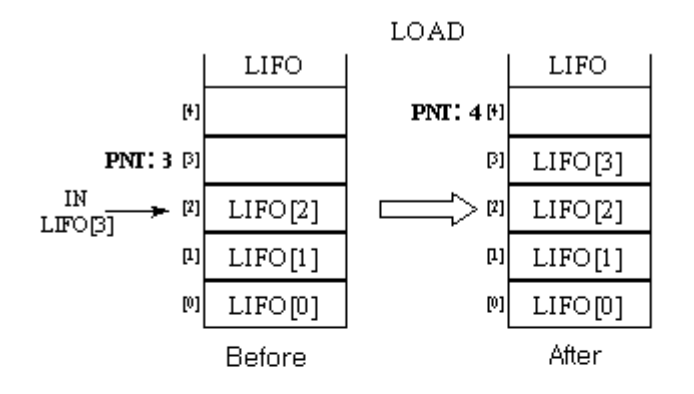

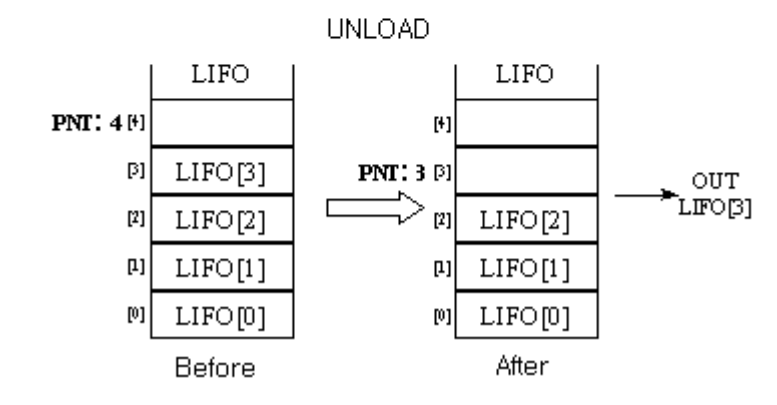

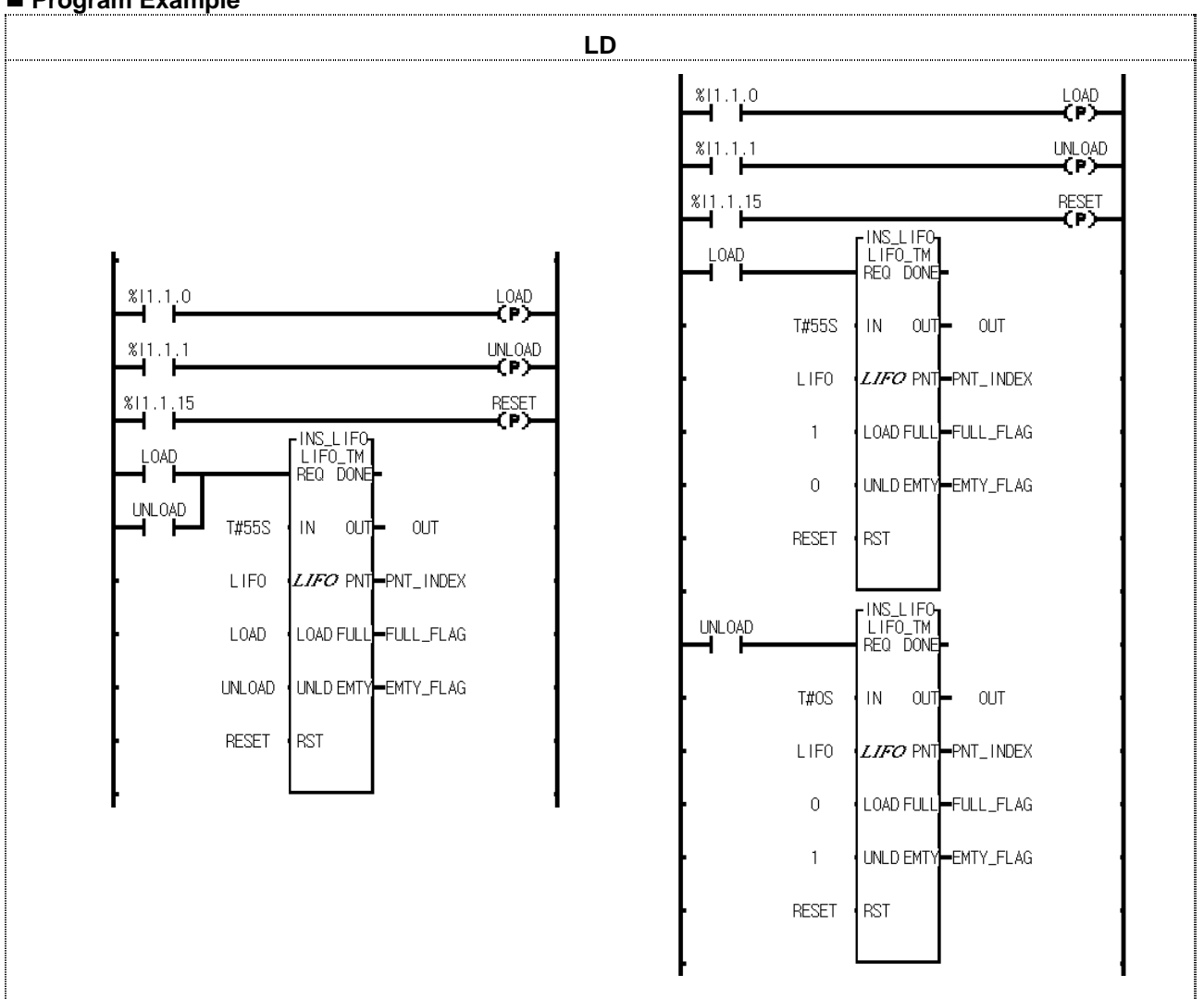

LIFO \*\*\* function block is used as the above. The two examples of the above execute the same operation. The left one is a program which executes input and output functions at the same time to use only one function block while the right one is a program which executes input and output functions independently to use input function and output function respectively. Note that the instance name should be the same on the right program.

- (1) If the input conditions  $\frac{1}{1.1.0}$ ,  $\frac{1}{1.1.1}$ ,  $\frac{1}{1.1.15}$  are on, LIFO TM is executed.
- (2) If input contact %I1.1.0 is on, load function is executed. T#55S is loaded to LIFO stack and PNT\_INDEX increased by 1.
- (3) If input contact %I1.1.1 is on, unload function is executed. T#55S is unloaded from LIFO stack and PNT\_INDEX decreased by 1.
- (4) If input contact %I1.1.15 is on, reset function is executed. All the stack of LIFO is cleared as T#0S, PNT\_INDEX is initialized as 0 and EMTY\_FLAG is on.

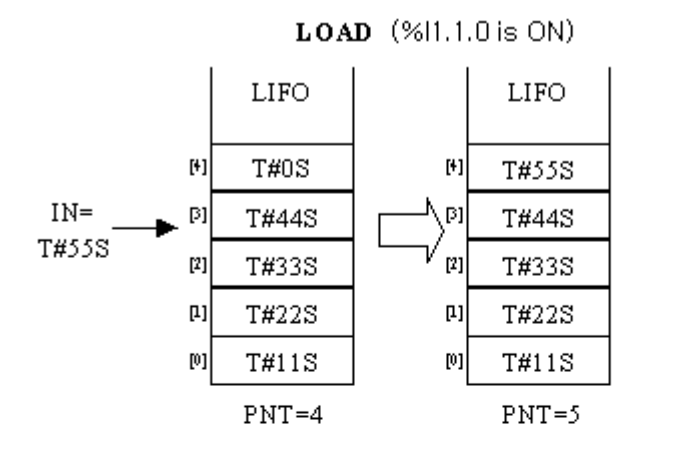

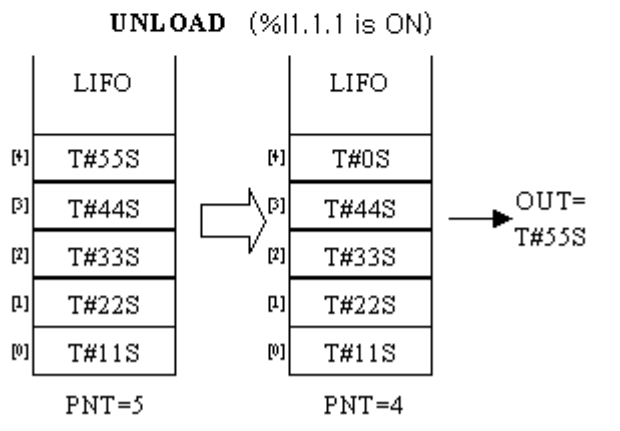

**RESET** (%11.1.15 is ON)

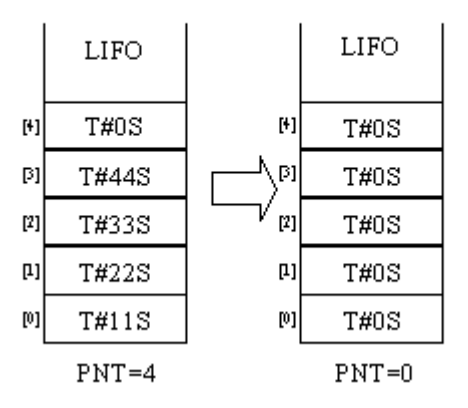

# **SCON**

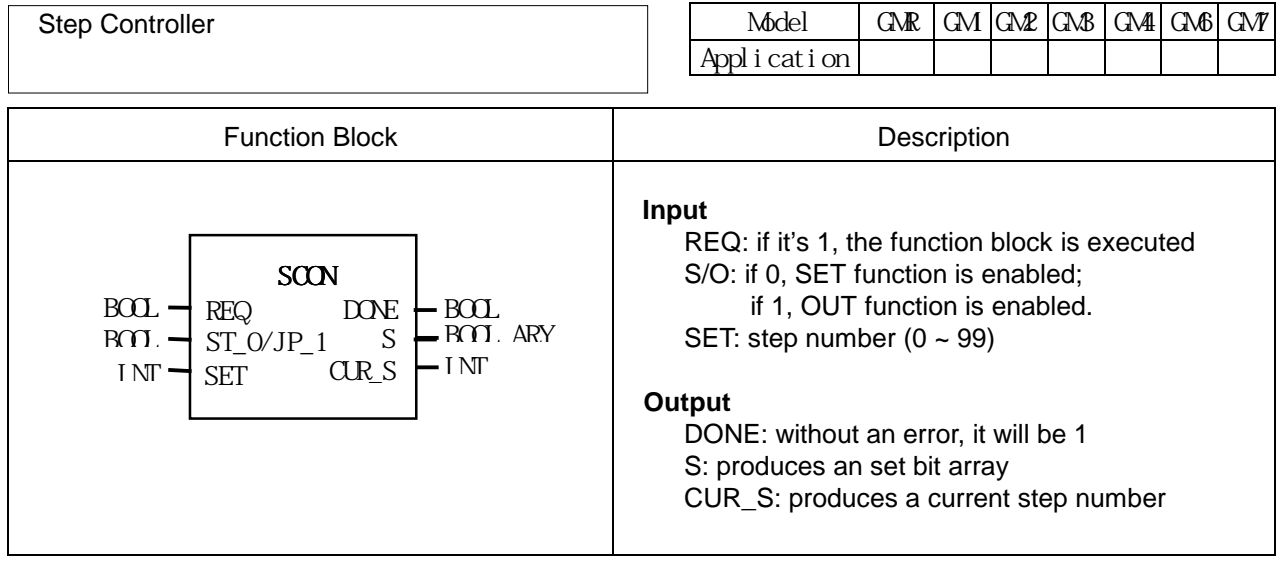

# **Function**

- Setting of step controller group
- The instance name of function block is the name of step controlling group. (Examples of FB declaration: S00, G01, Manu1 Examples of step contacts: S00.S[1], G01.S[1], Manu1.S[1])

In case of SET function (ST\_0/JP\_1 = 0)

- In the same step controller group, the present step number can be on when the previous step number is on.
- If the present step number is on, it keeps its state even when the input is off.
- Only one step number is on even when several input conditions are on at the same time.
- If Sxx.S[0] is on, all the SET output is cleared.

In case of JUMP function (ST\_0/JP\_1 = 1)

- In the same step controller group, only one step number is on, even when several input conditions are on.
- If input conditions are on at the same time, last programmed one is produced.
- If the present step number is on, it keeps its state even when the input is off.
- If Sxx.S[0] is on, it returns to its first step.

#### **Error**

An error occurs when step setting (SET) is out of its range ( $0 \sim 99$ ).

If an error occurs, DONE is off and step output maintains its previous step.

In case of SET function  $(ST_0/JP_1 = 0)$ , using SC1 group

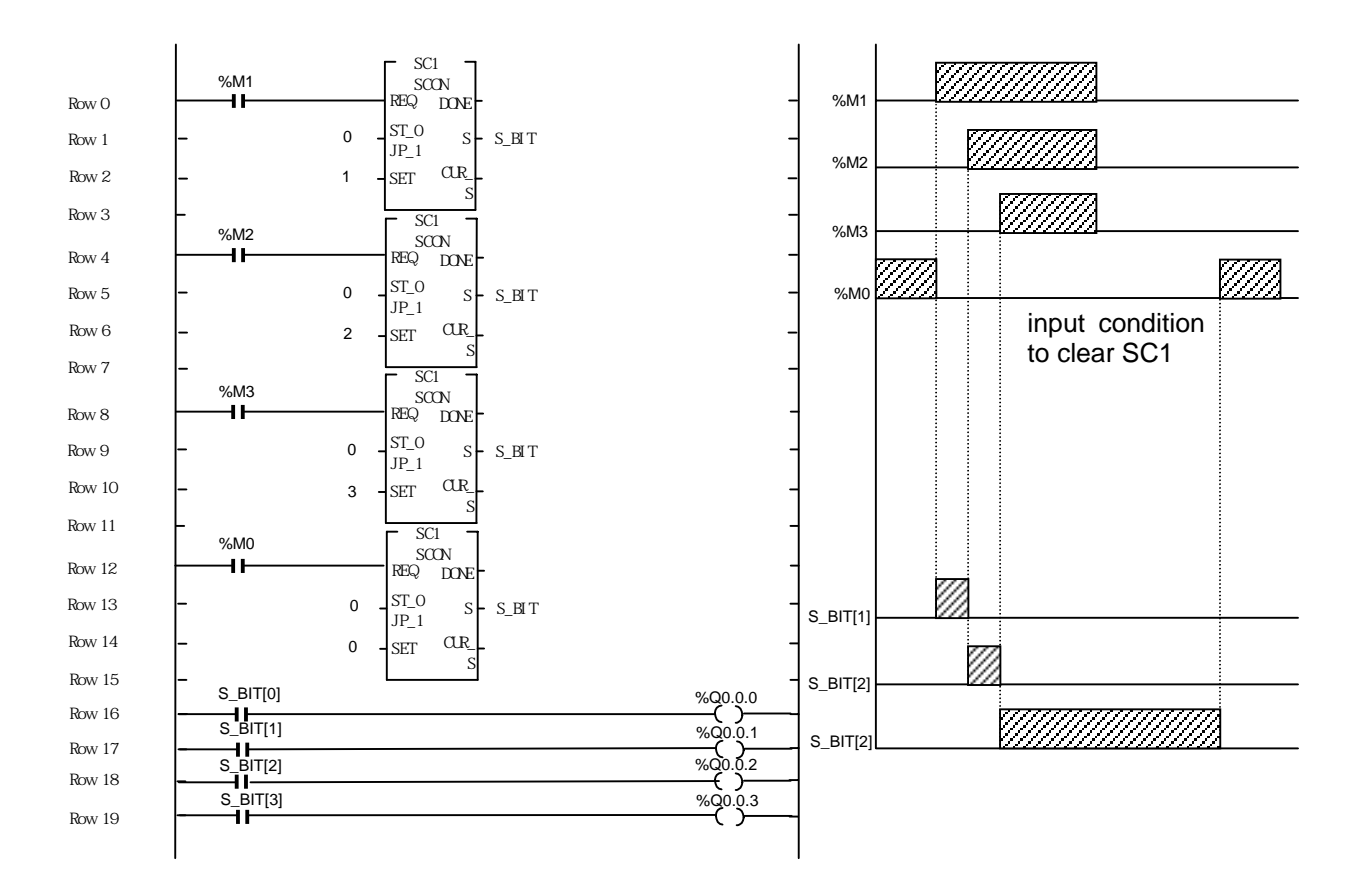

Step control produces an output when the previous step is on and its present condition is on.

In case of JUMP function  $(ST_0/JP_1 = 1)$ , using SC2 group (last input priority)

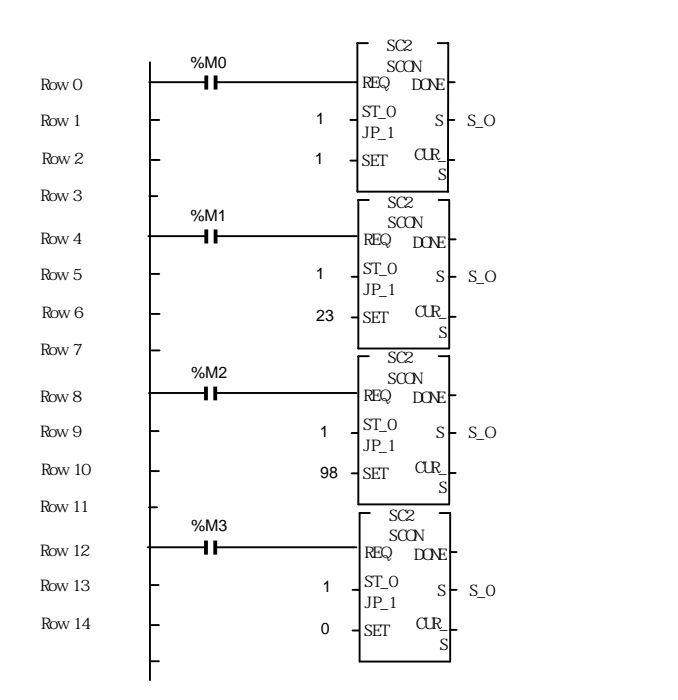

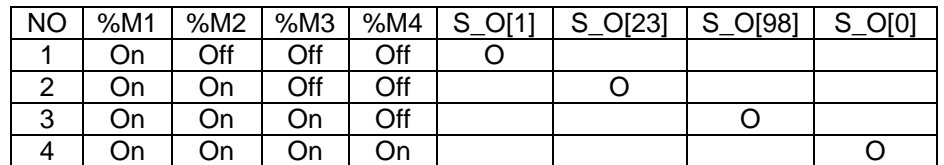

# **TMR**

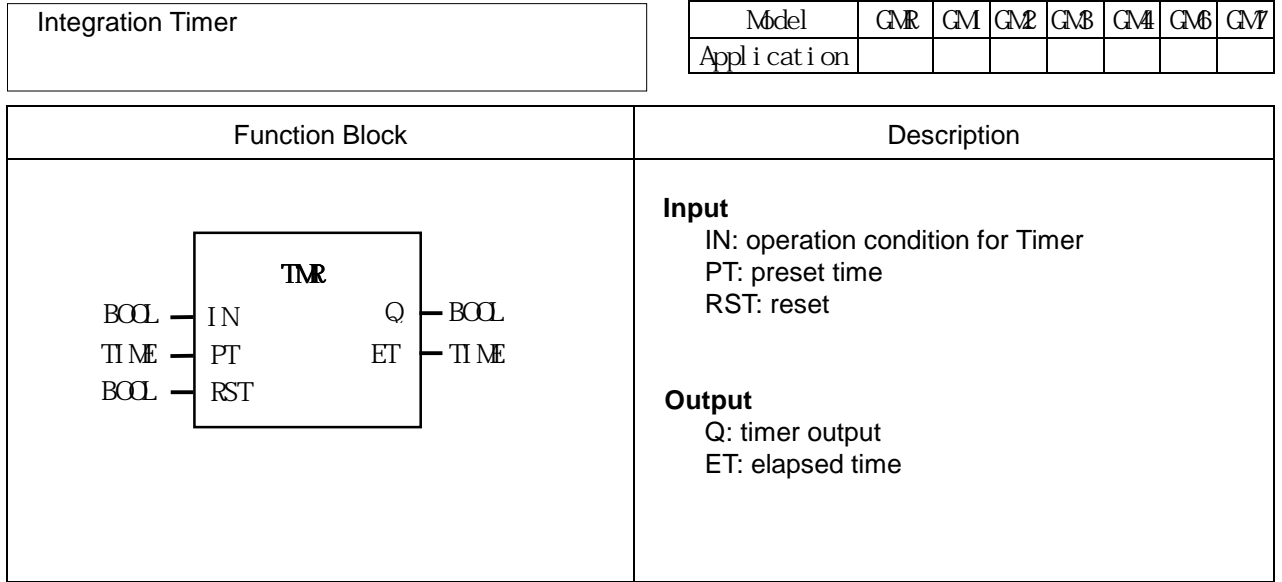

#### **Function**

When IN is 1, elapsed time is produced at ET.

 Even if IN is 0 before ET reaches PT, ET keeps its value. If IN is 1 again, elapsed time is produced at ET integrating its previous value.

If ET reaches PT, Q is 1.. If RST is 1, Q and ET are 0.

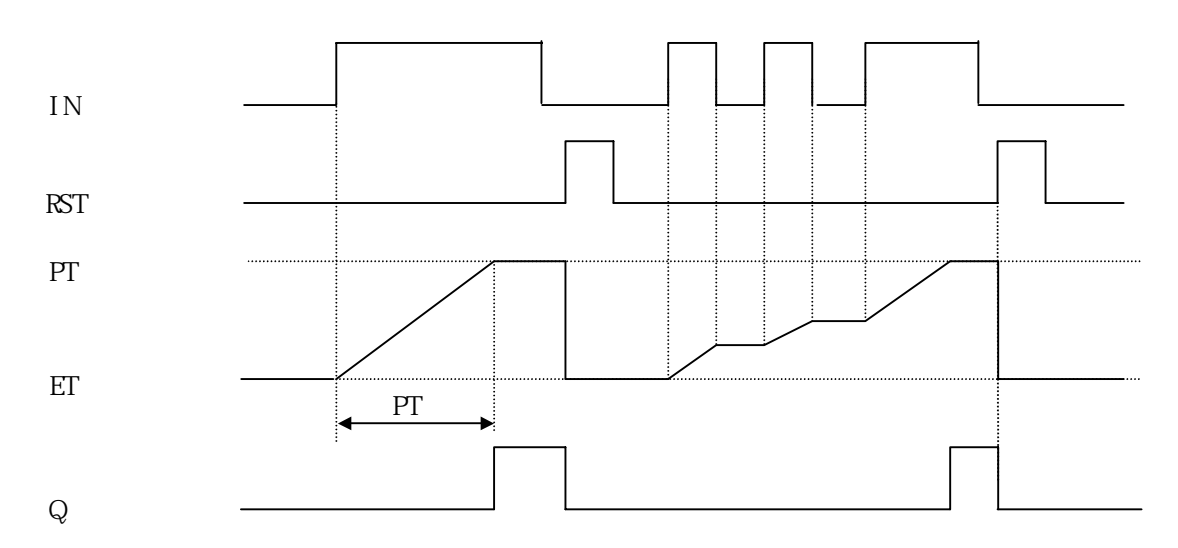

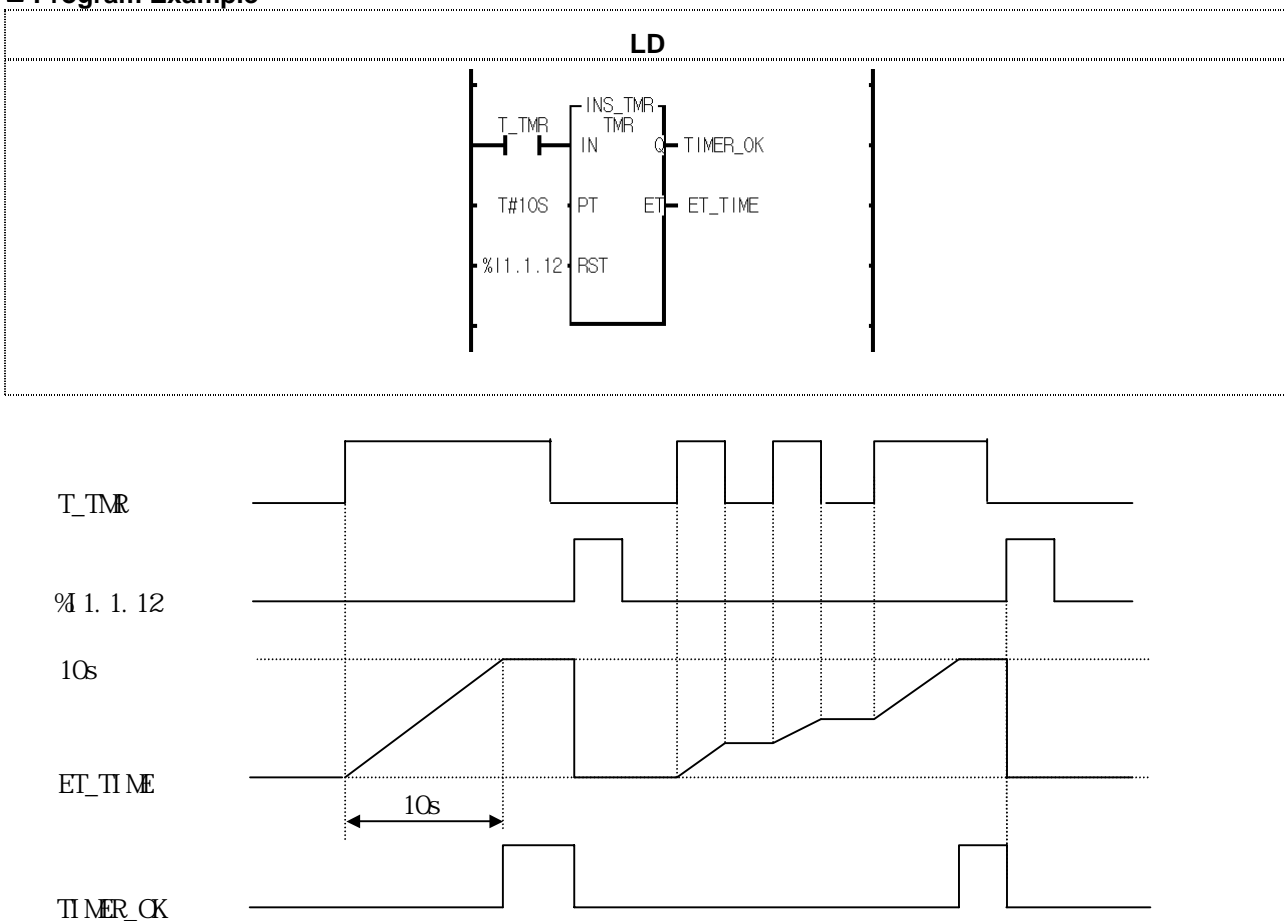

(1) If 10 seconds passes after input variable T\_TMR is 1, output variable TIMER\_OK is 1.

(2) Elapsed time is produced at ET\_TIME after T\_TMR is 1.

(3) ET\_TIME keeps its value even if T\_TMR is 0 before ET\_TIME reaches its preset time 10 seconds.

(4) If T\_TMR is 1, elapsed time is produced at ET\_TIME integrating its previous value.

(5) If input contact %I1.1.12 is 1, elapsed time ET\_TIME and output variable TIMER\_OK are all cleared.

# **TMR\_FLK**

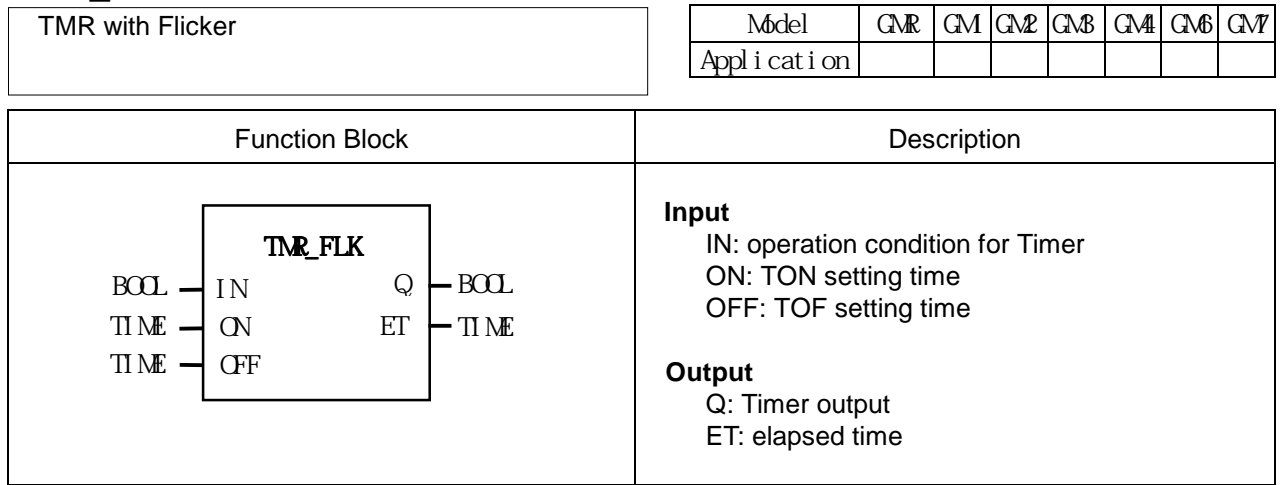

#### **Function**

If IN is 1, Q is 1 and maintains its value during TON setting time. After TON setting time set by ON, Q is 0 during TOF setting time. If IN is 0, it stops its function of either on or off operation and keeps its time. If IN is 1 again, it is executed with its previous data. Output Q is 0 while IN is 0. If ON is 0, output Q is always 0.

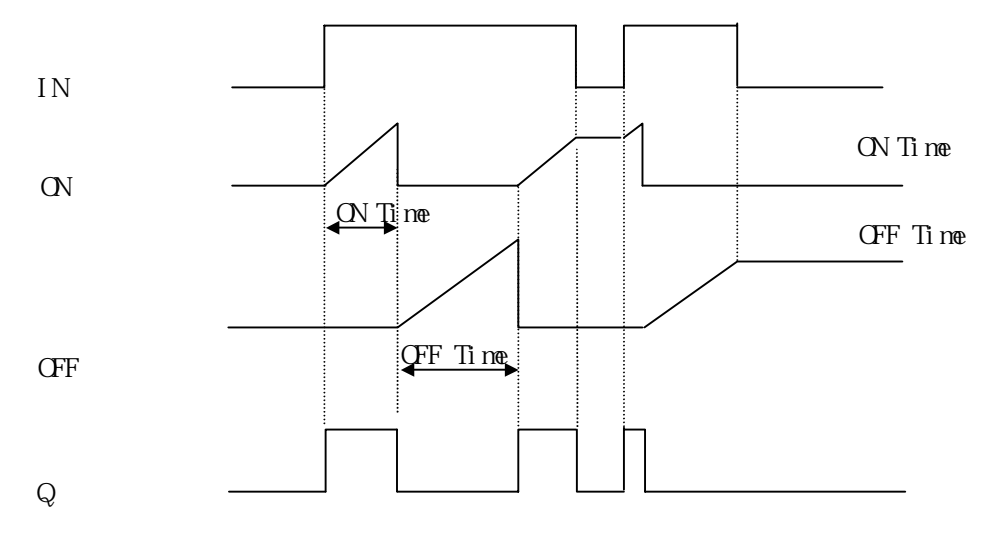

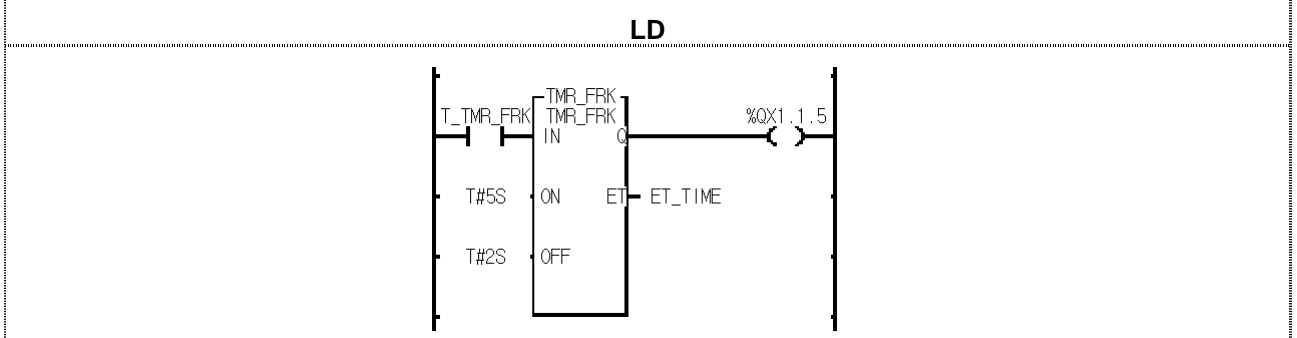

(1) If input variable T\_TMR\_FRK is 1, TMR\_FRK function block is executed.

- (2) Output contact %QX1.1.5 is 1 during 5 seconds set by ON after input variable T\_TMR\_FRK is 1.
- (3) Output contact %QX1.1.5 is 0 during 2 seconds set by OFF after 5 seconds set by ON.
- (3) TON time (ON) when Q is 1 and TOF time (OFF) when Q is 0 are produced at ET\_TIME by turns while T\_TMR\_FRK is 1.
- (4) If input variable T\_TMR\_FRK is 0, then it keeps its time and output contact %QX1.1.5 is 0. If T\_TMR\_FRK is 1, it is executed again.

# **TMR\_UNIT**

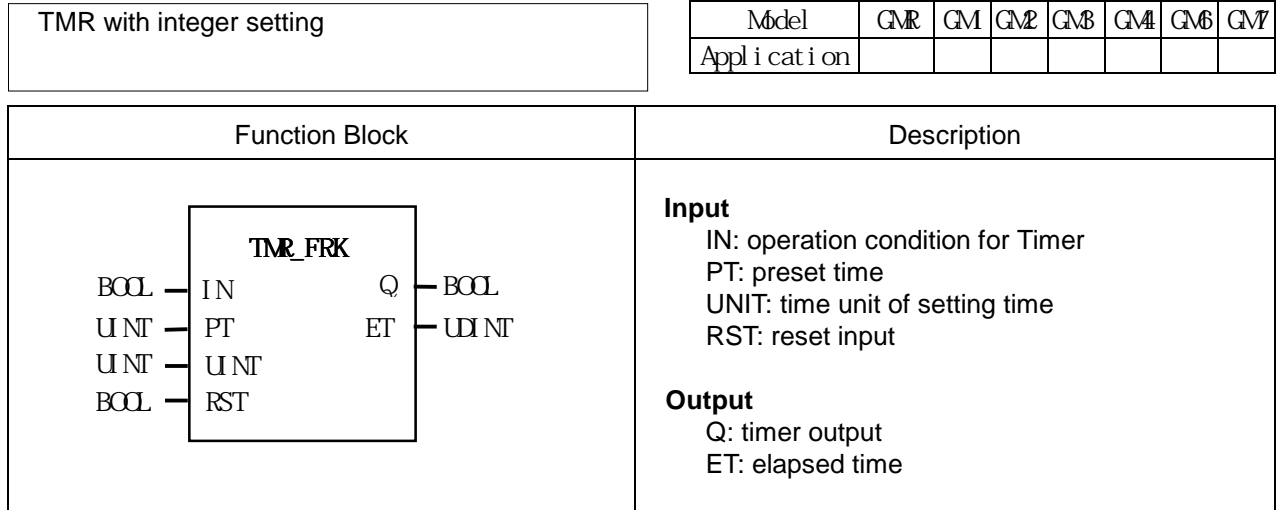

# **Function**

Elapsed time is produced at ET after IN is 1.

 Even if IN is 0 before ET reaches PT, ET keeps its value. If IN is 1 again, elapsed time is produced at ET integrating its previous value.

Q is 1 when elapsed time reaches preset time.

If RST is 1, Q and ET are 0.

Setting time is PT x UNIT (ms).

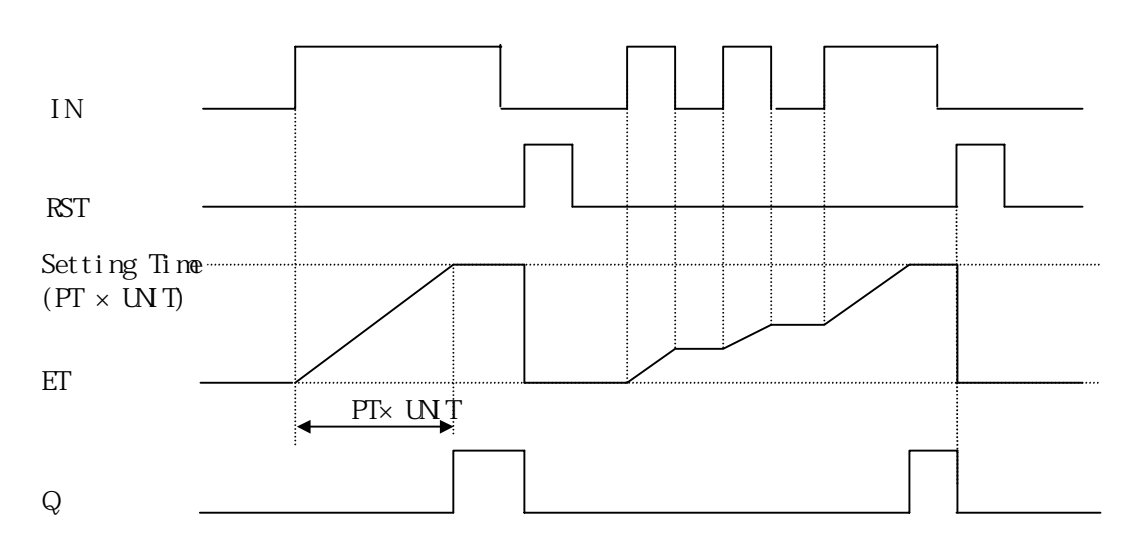

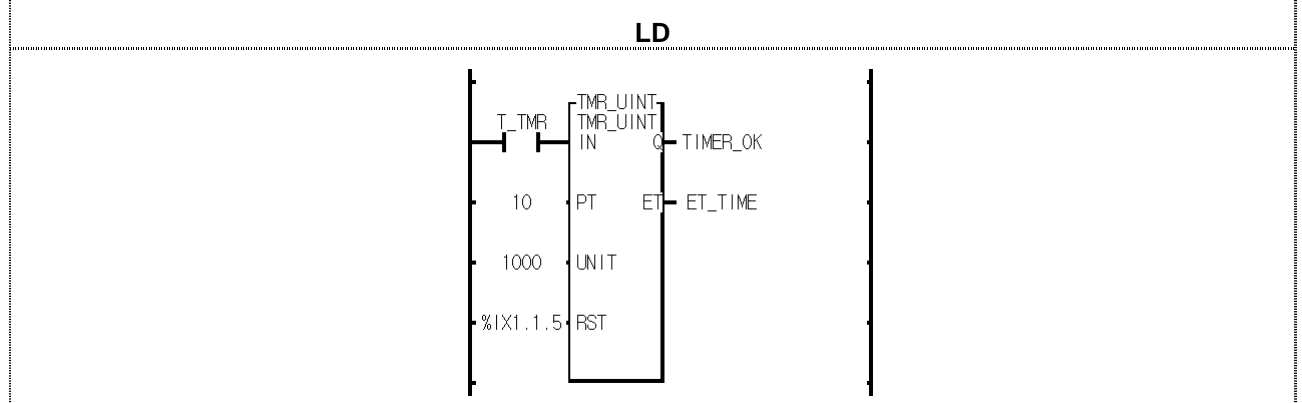

(1) Setting time is PT x UNIT[ms] =  $10 \times 1000$ [ms] =  $10$ [s].

(2) Output variable TIMER\_OK is 1, if 10 seconds passes after input variable T\_TMR is 1.

(3) Elapsed time is produced at ET\_TIME after input variable T\_TMR is 1.

 $(4)$  Even if T\_TMR is 0 before ET\_TIME reaches preset time 10 seconds, ET\_TIME keeps its value.

 $(5)$  If input variable T\_TMR is 1 again, elapsed time is produced at ET integrating its previous value.

(6) If input contact %IX1.1.5 is 1, elapsed time ET\_TIME and output contact TIMER\_OK are all cleared.

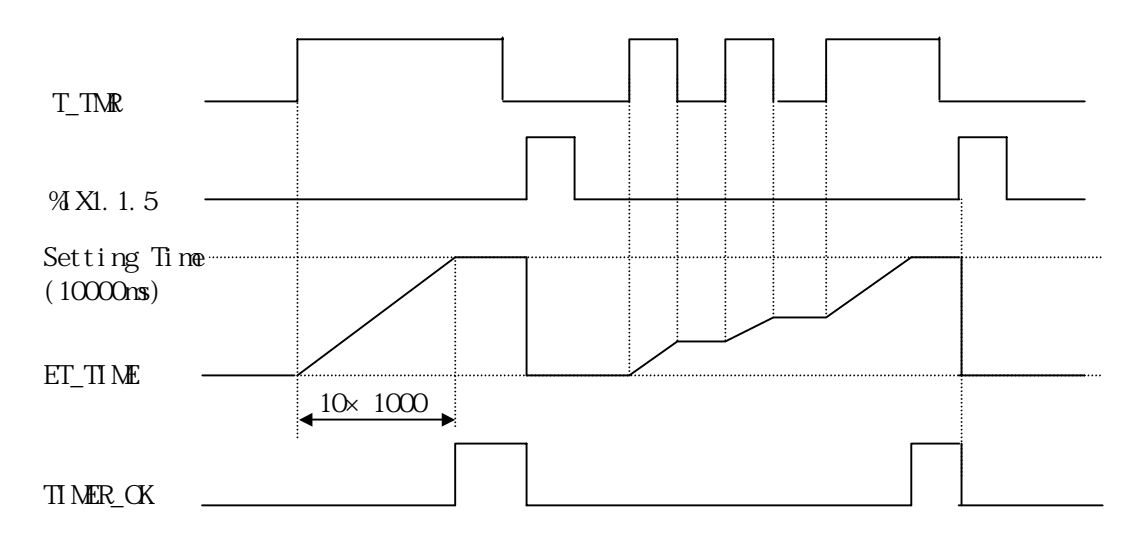

# **TOF\_RST**

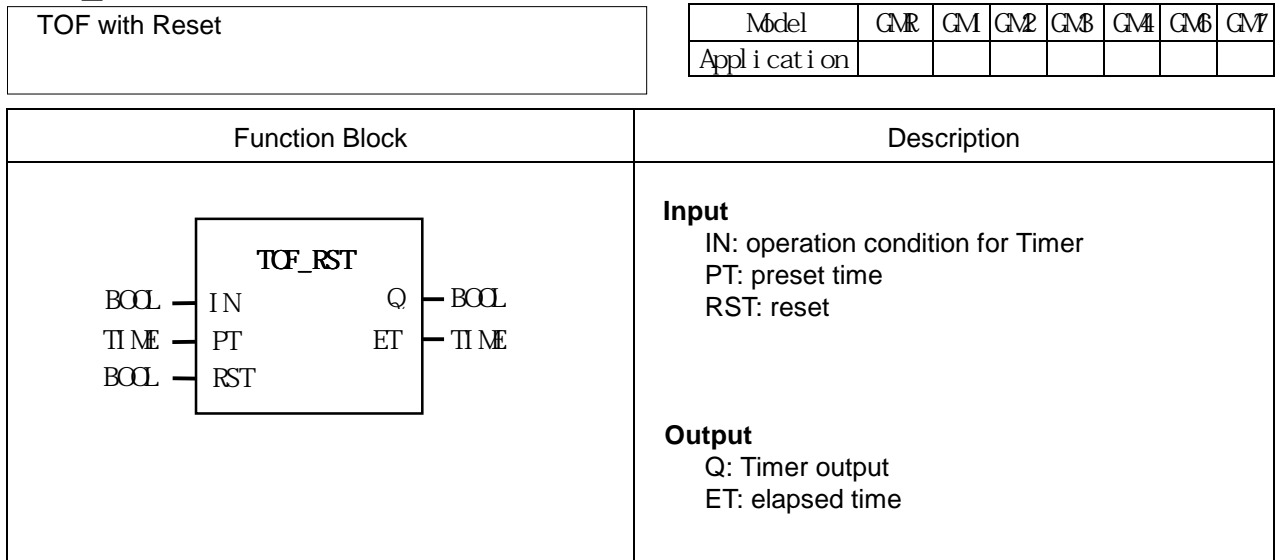

#### **Function**

 Q is 1 when IN is 1 and Q is 0 after preset time (PT) after IN is 0. Elapsed time is produced at ET after IN is 0. Elapsed time is 0 if IN is 1 before ET reaches PT. If RST is 1, Q and ET are 0.

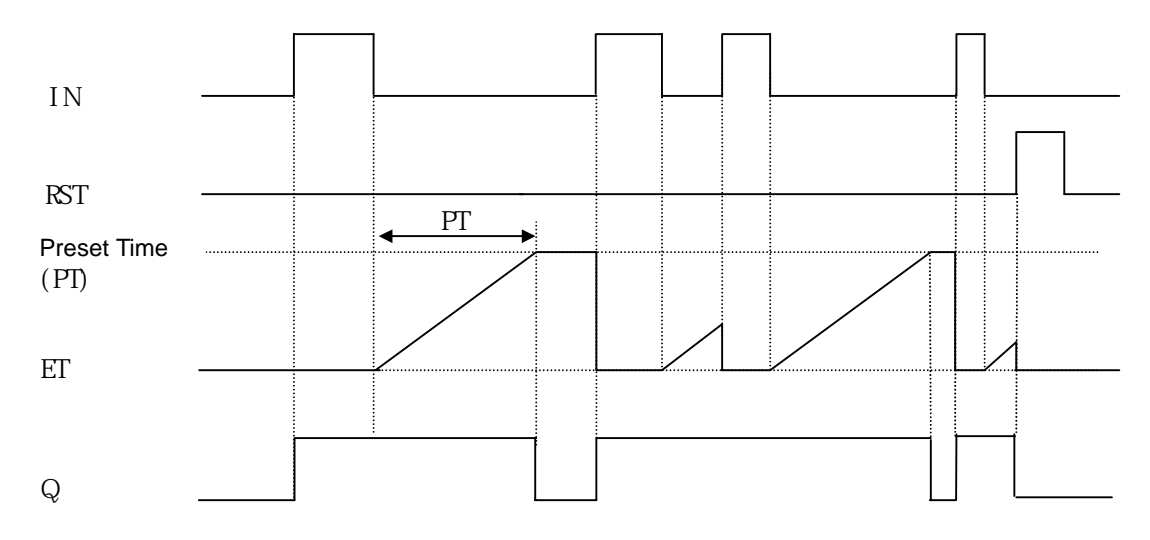

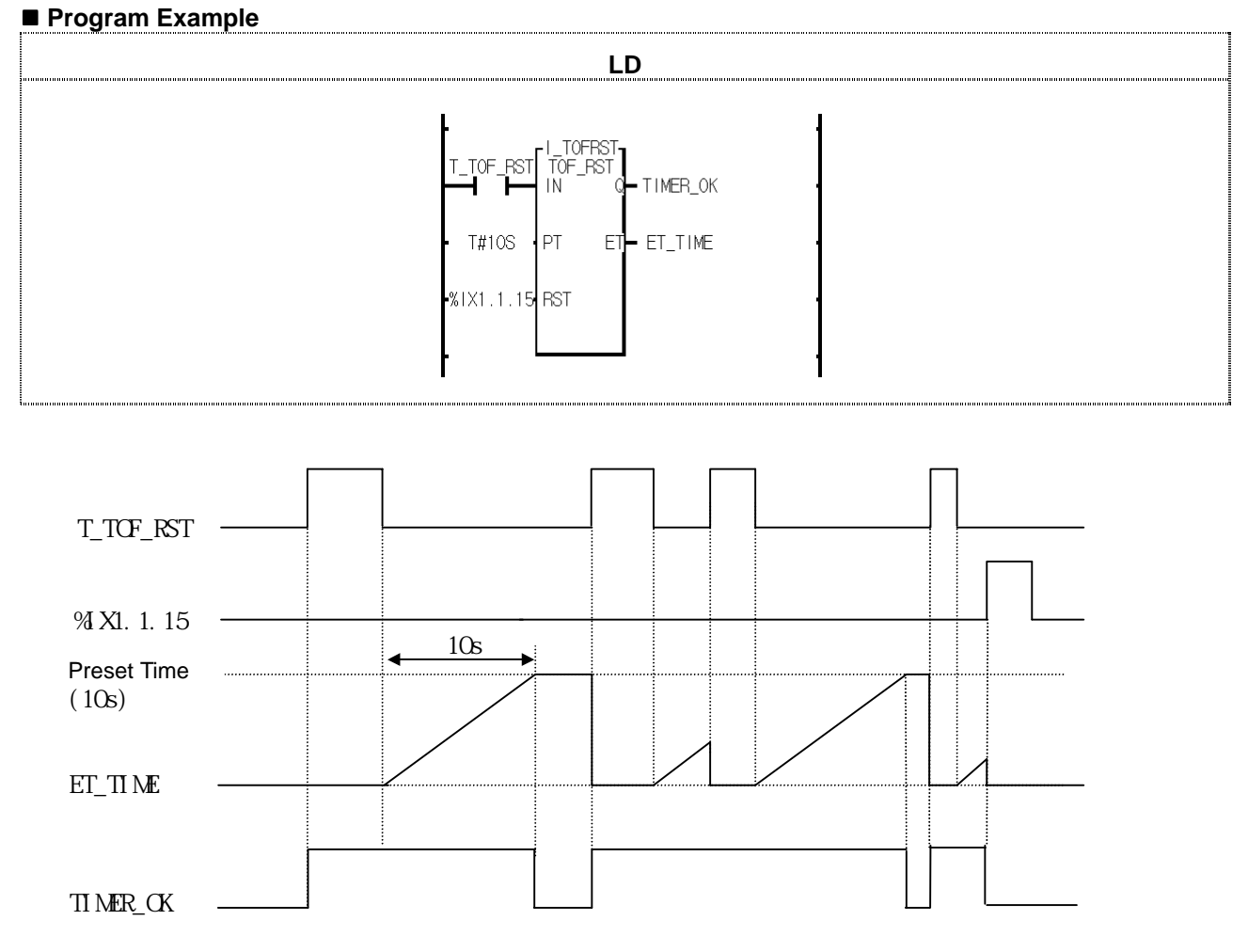

(1) If input variable T\_TOF\_RST is 1, output variable TIMER\_OK is 1. And TIMER\_OK is 0 after 10 seconds after T\_TOF\_RST is 0.

(2) If T\_OF\_RST is 1 within 10 seconds after it turns off, TOF\_RST is initialized.

(3) Elapsed time is produced at ET\_TIME.

(4) If input contact %IX1.1.15 is 1, elapsed time ET\_TIME and output contact TIMER\_OK are all cleared.

**8-225** 

# **TOF\_UINT**

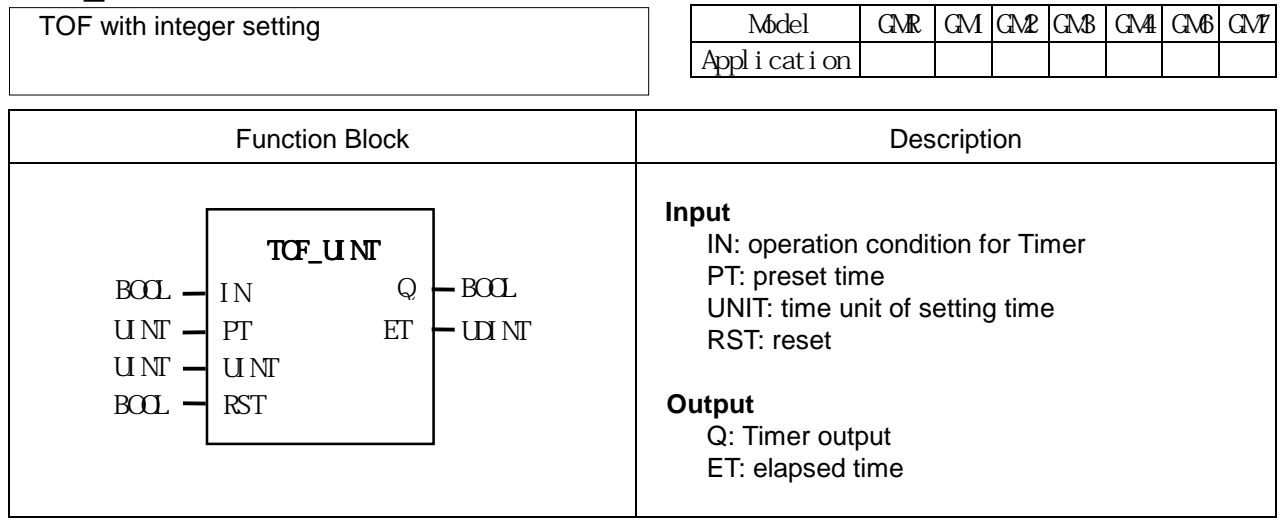

# **Function**

 Q is 1 when IN is 1. And Q is 0, if setting time (PT) passes after IN is 0. Elapsed time is produced at ET after IN is 0. If IN is 1 before ET reaches PT, ET is 0. If RST is 1, Q and ET are 0. Setting time is PT x UNIT (ms).

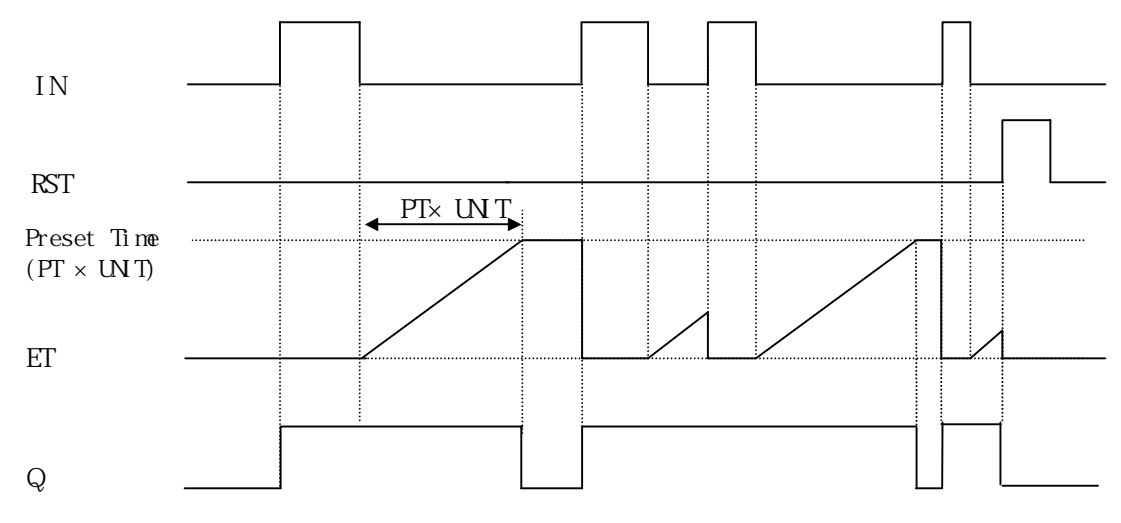

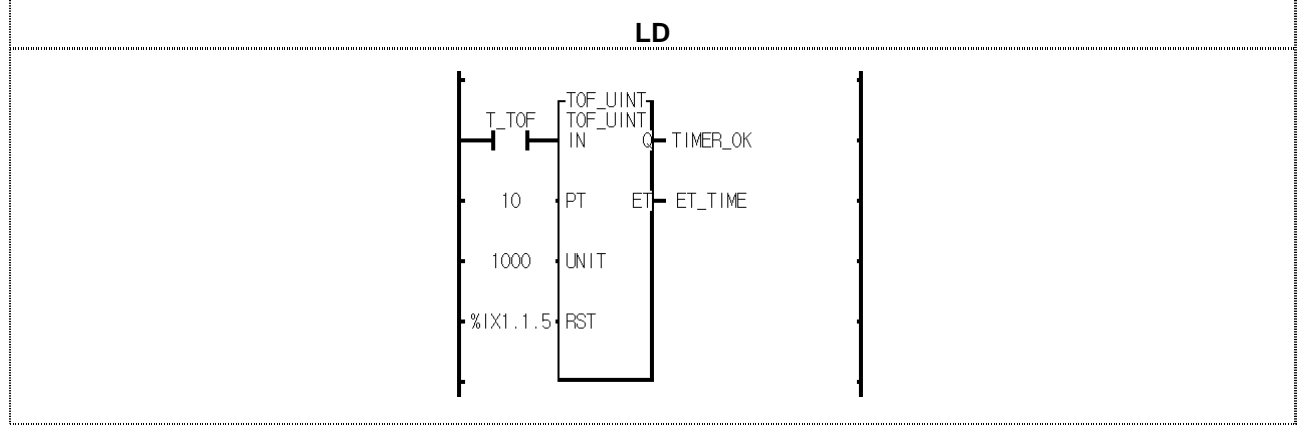

- (1) Preset time PT x UNIT $[ms] = 10 \times 1000$ [ms] = 10[s].
- (2) If input variable T\_TOF is 1, output variable TIMER\_OK is 1. TIMER\_OK is 0, if 10 seconds passes after T\_TOF is 0.
- (3) If T\_TOF is 1 within 10 seconds, TOF\_UINT is initialized.
- (4) Elapsed time is produced at ET\_TIME.
- (5) If input contact %IX1.1.5 is 1, TIMER\_OK and ET\_TIME are all cleared.

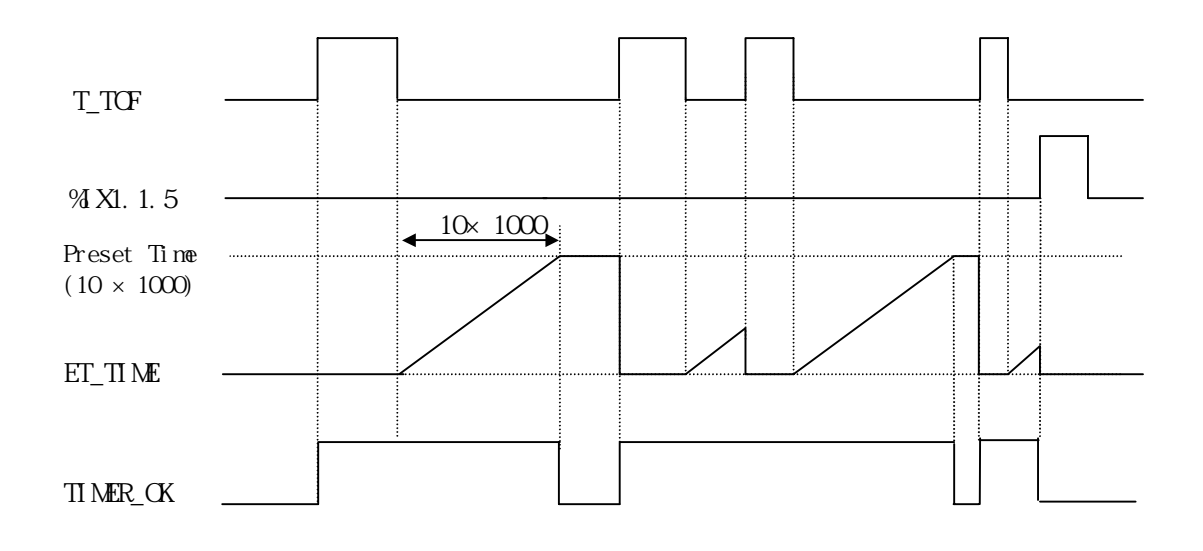

# **TON\_UINT**

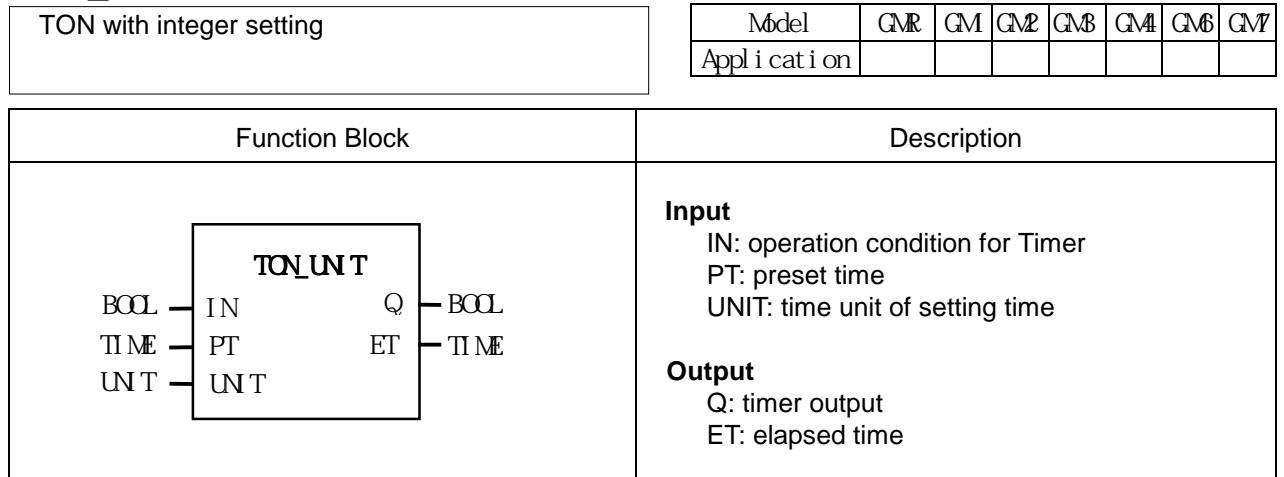

#### **Function**

 Elapsed time is produced at ET after IN is 1. Elapsed time ET is 0, if IN is 0 before ET reaches PT. Q is 0, if IN is 0 after Q is 1. Preset time is PT x UNIT[ms].

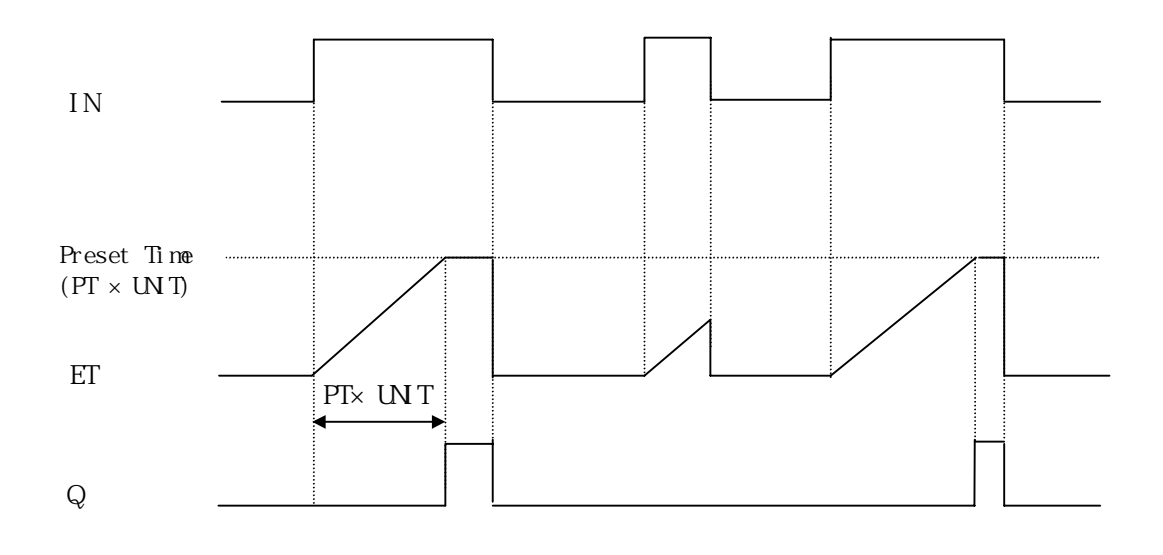

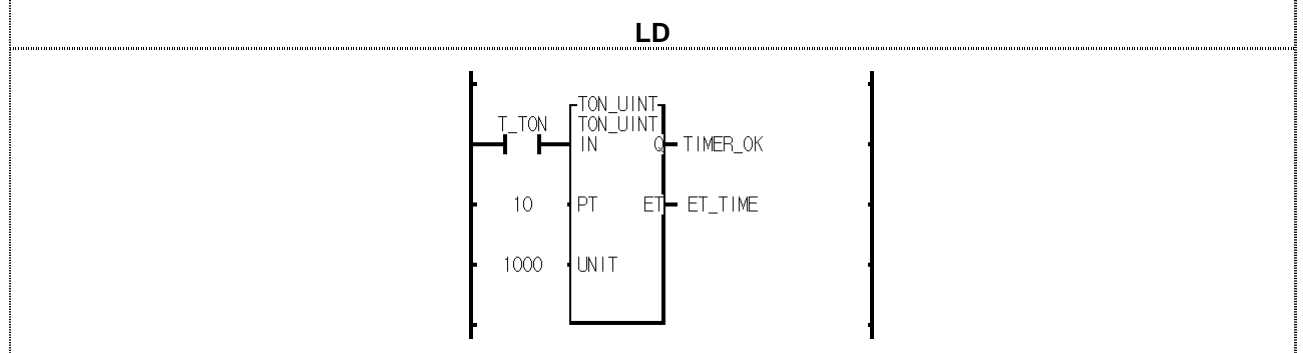

(1) Preset time is PT x UNIT[s] =  $10 \times 1000[s] = 10[s]$ .

(2) If 10 seconds passes after input variable T\_TON is on, output variable TIMER\_OK is 1.

(3) Elapsed time is produced at ET\_TIME after input variable T\_TON is on.

(4) If T\_TON is 0 before elapsed time ET\_TIME reaches 10 seconds, ET\_TIME is 0.

(5) If T\_TON is 0 after TIMER\_OK is 1, TIMER\_OK and ET\_TIME are 0.

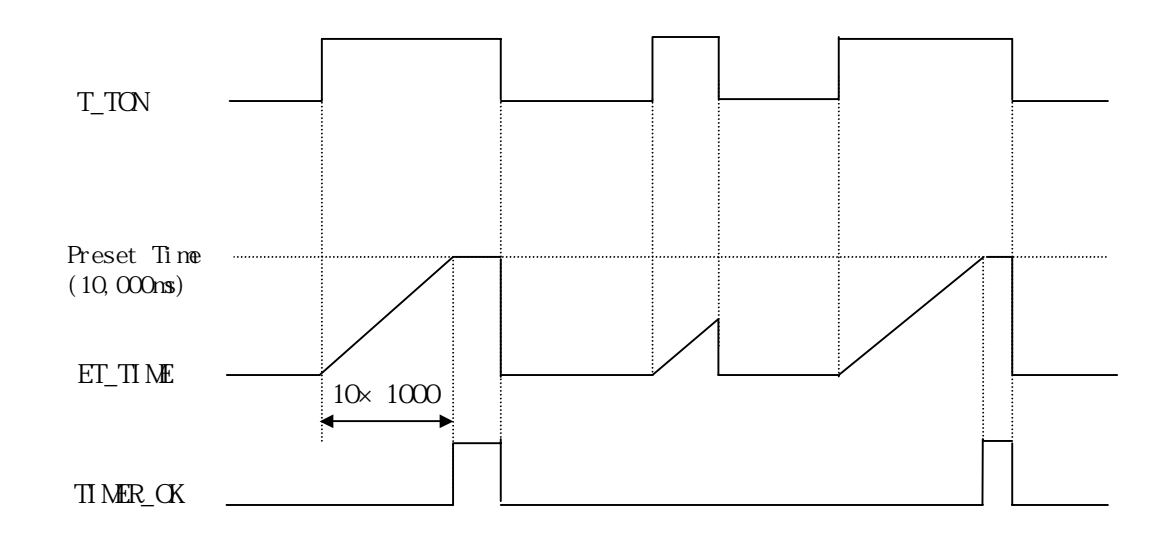

# **TP\_RST**

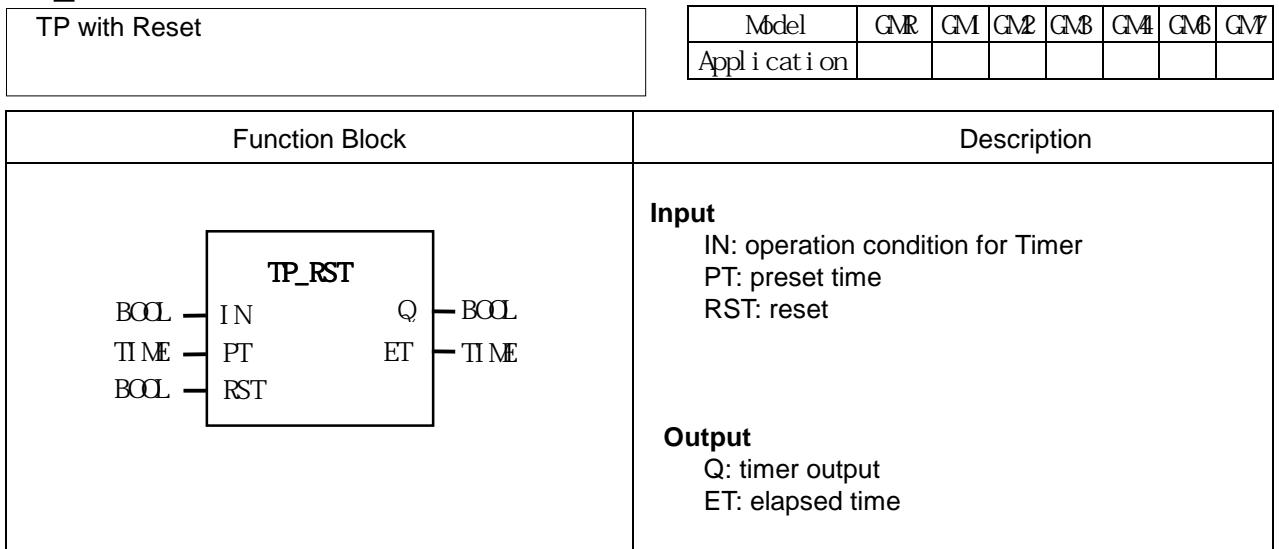

# **Function**

If IN is 1, Q is 1. And if elapsed time reaches preset time, timer output Q is 0. ET increases its value from when IN is 1, keeps its value at PT and is cleared when IN is 0. It doesn't matter whether IN changes its state or not while timer output Q is 1 (during a pulse output). If RST is 1, output Q and ET are 0.

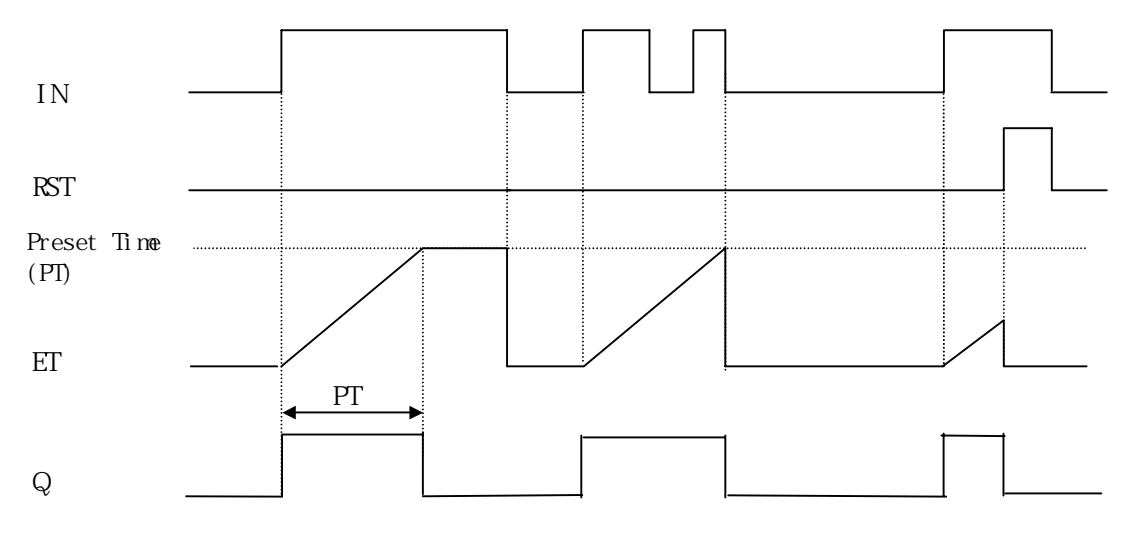
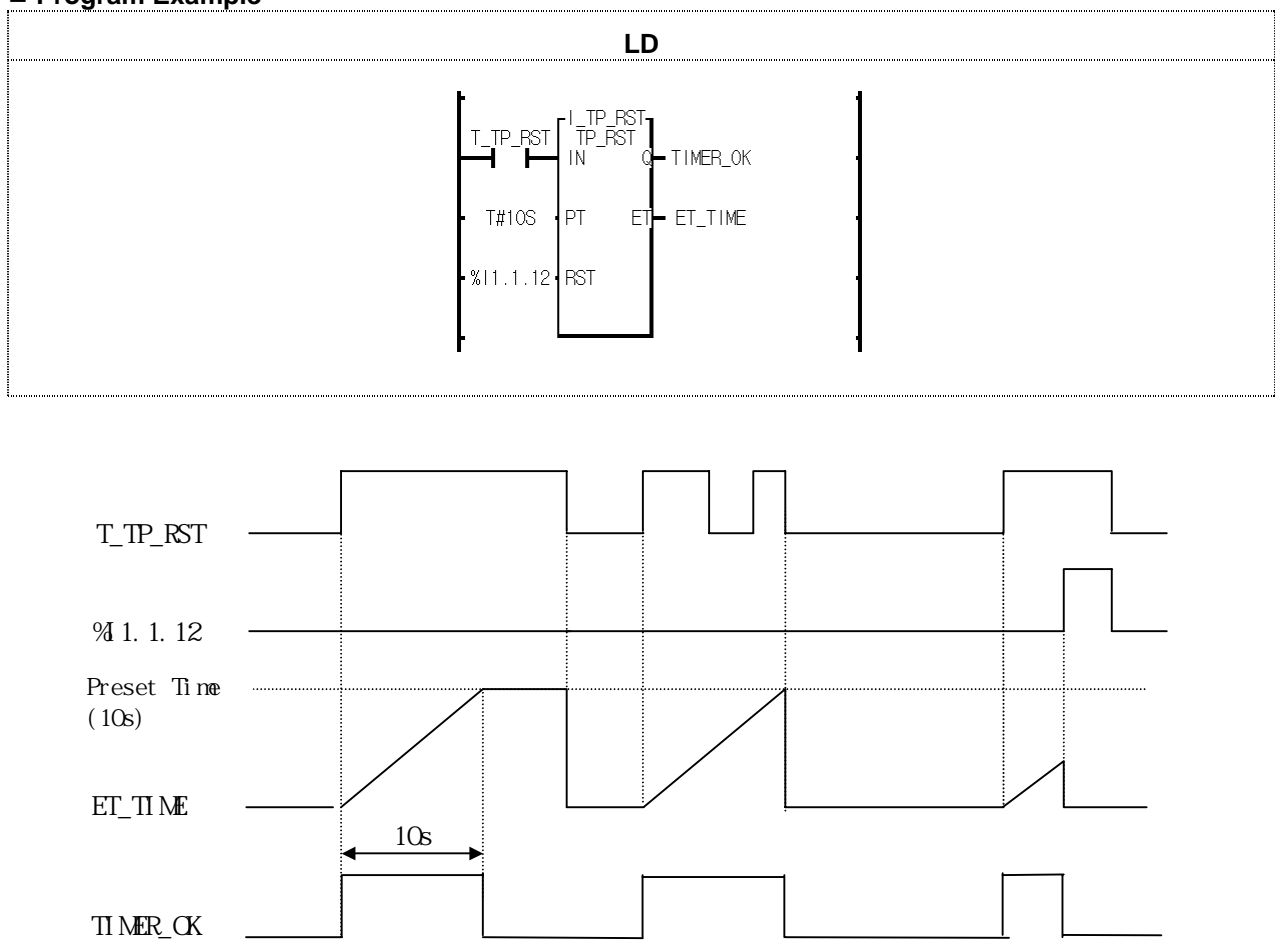

- (1) If input variable T\_TP\_RST is 1, output variable TIMER\_OK is 1. And 10 seconds later, TIMER\_OK is 0. Once TP\_RST timer is executed, input T\_TP\_RST doesn't matter.
- (2) ET\_TIME value increases and stops at 10S. And if T\_TP\_RST is 0, it is 0.
- (3) If input contact %I1.1.12 is 1, TIIMER\_OK and ET\_TIME are all cleared.

## **TP\_UINT**

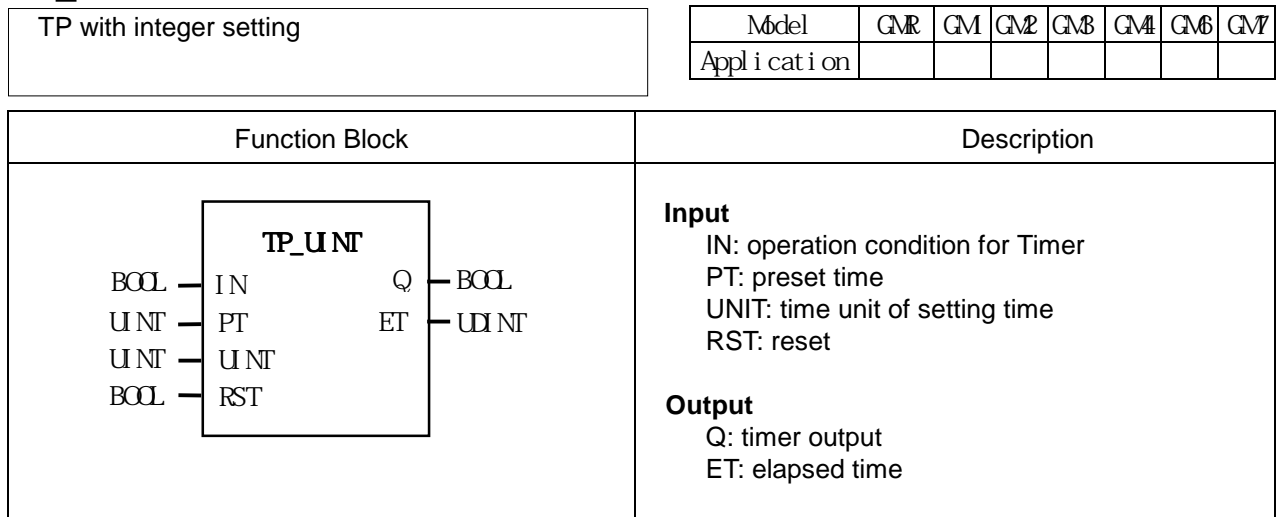

#### **Function**

 If IN is 1, Q is 1. And if elapsed time reaches preset time, timer output Q is 0. ET increases its value from when IN is 1, keeps its value at PT and is cleared when IN is 0. It doesn't matter whether IN changes its state or not while timer output Q is 1 (during a pulse output). If RST is 1, output Q and ET are 0. Preset time is PT x UNIT[ms].

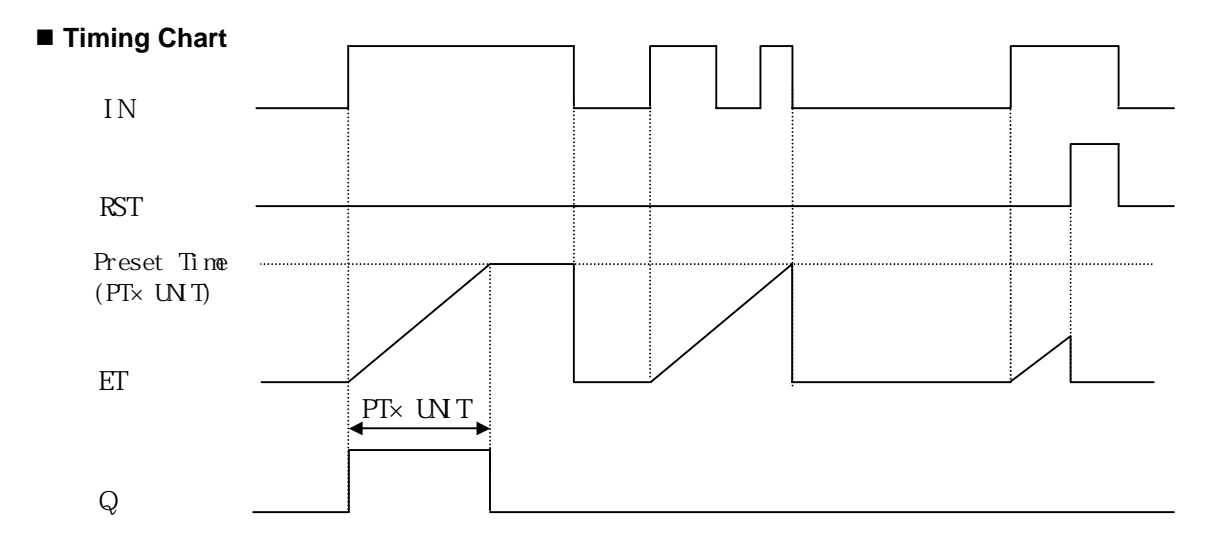

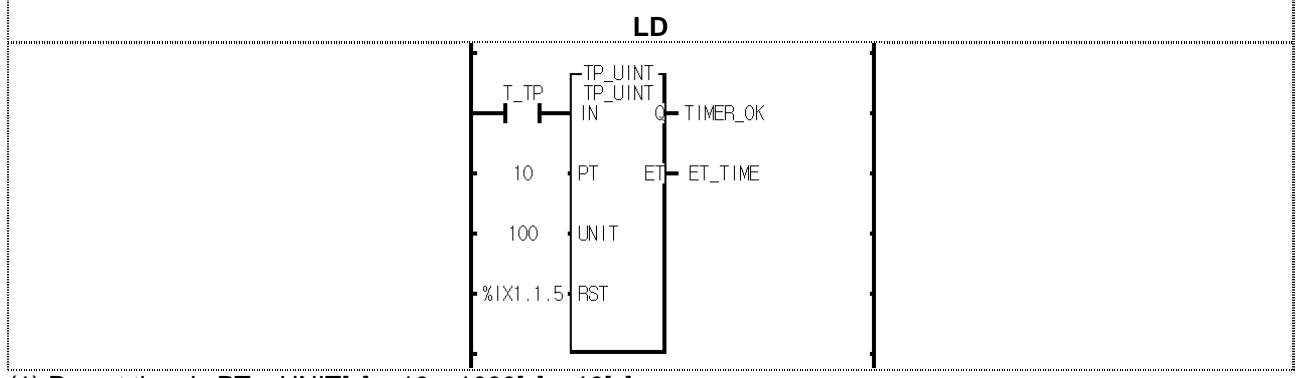

(1) Preset time is PT x UNIT[s] =  $10 \times 1000$ [s] =  $10$ [s].

(2) If input variable T\_TP is 1, output variable TIMER\_OK is 1. And 10 seconds later, TIMER\_OK is 0. Once TP\_UINT timer is executed, input T\_TP doesn't matter.

(3) ET\_TIME value increases and stops at 10000. And if T\_TP is 0, it is 0.

 $(4)$  If input contact %IX1.1.5 is 1, TIMER\_OK and ET\_TIME are all cleared.

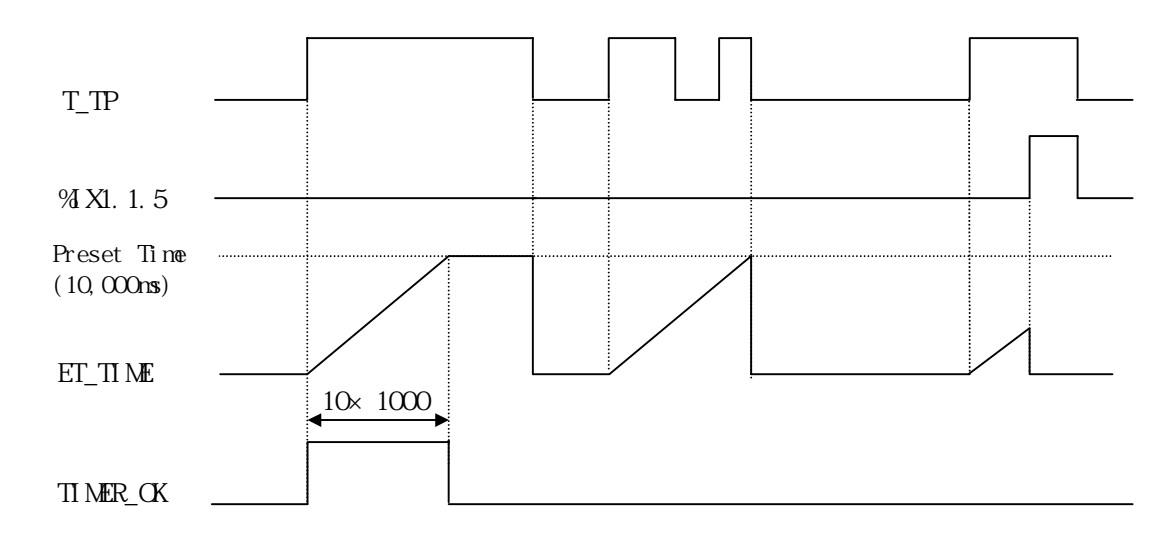

# **TRTG**

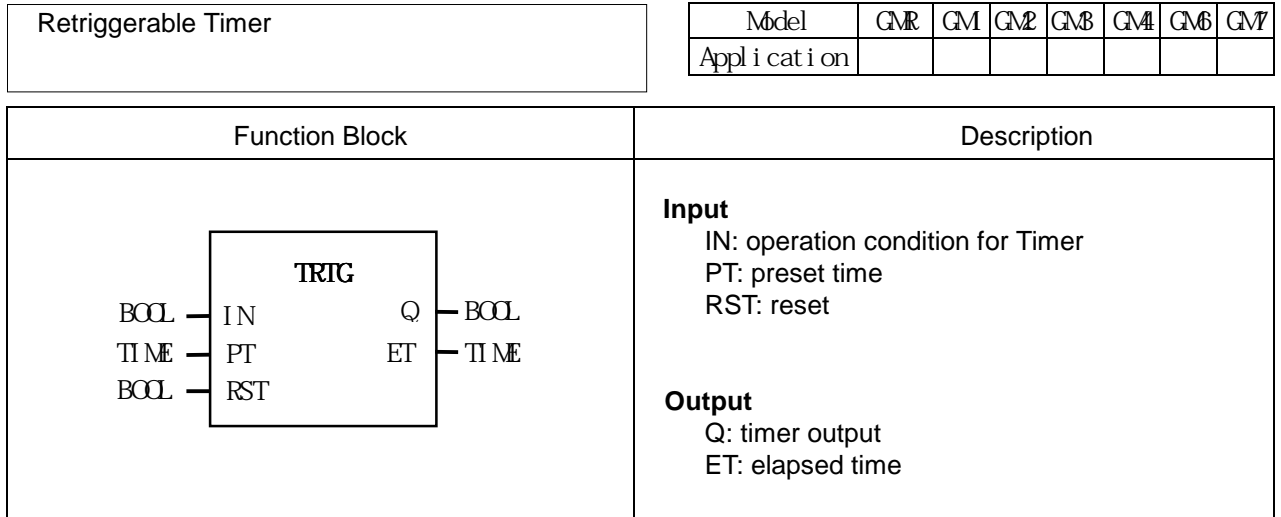

### **Function**

If IN is 1, Q is 1. And if elapsed time reaches preset time, timer output Q is 0. If IN turns on again before elapsed time reaches preset time, then elapsed time is set as 0 and increased

again. And if it reaches PT, Q is 0.

If RST is 1, timer output Q and elapsed time ET are 0.

#### **Timing Chart**

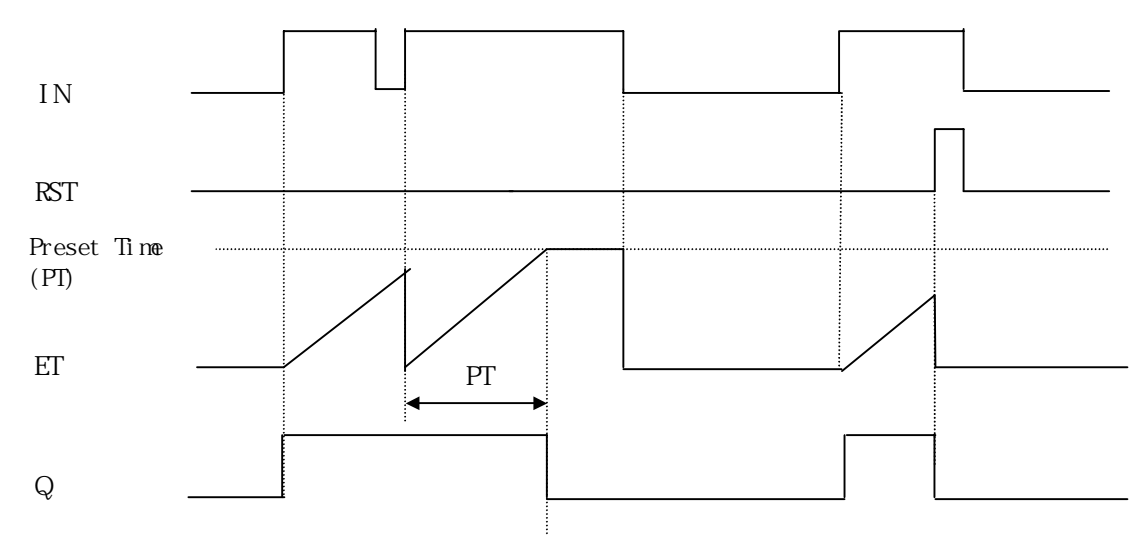

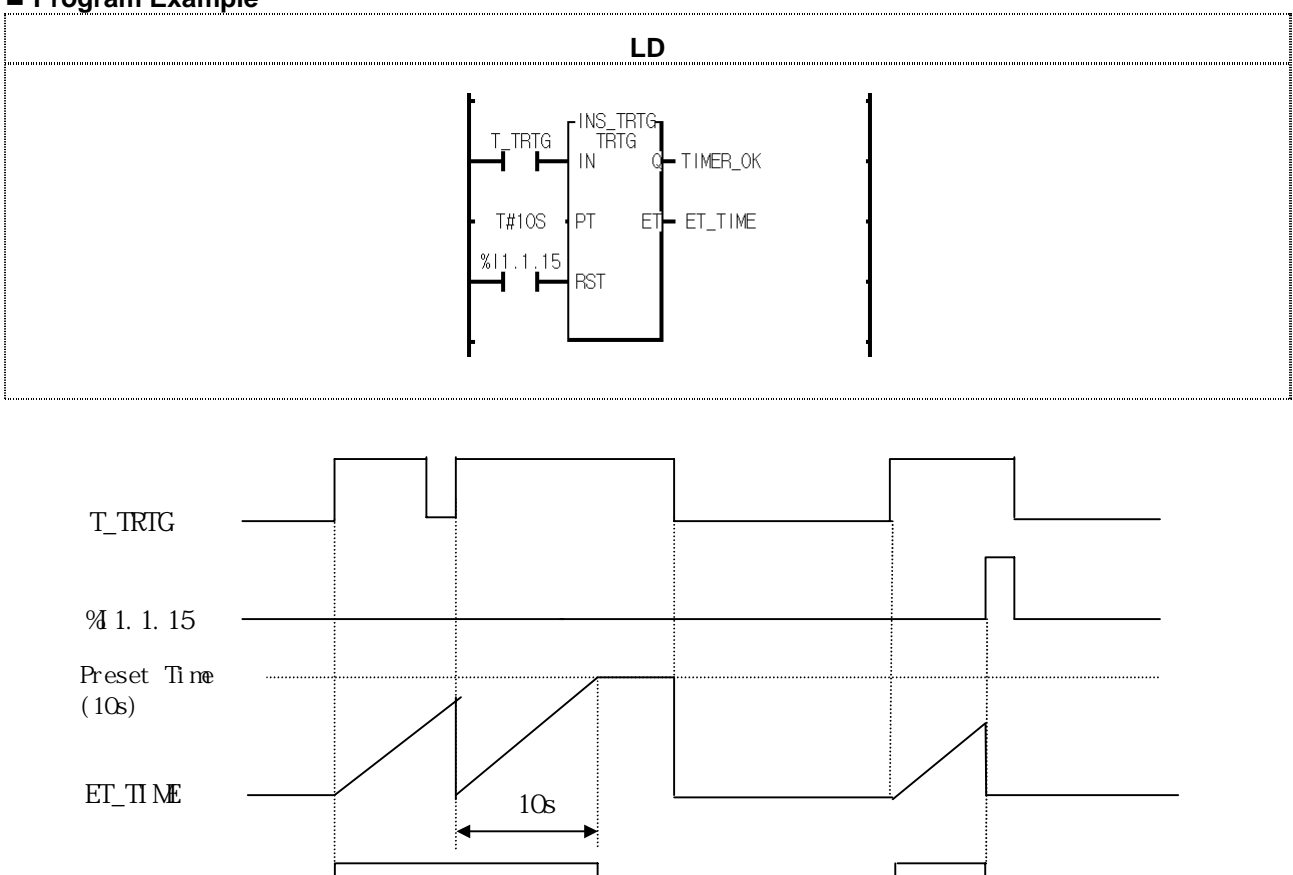

TIMER\_OK

- (1) TIMER\_OK is 1 during 10 seconds after input variable T\_TRTG becomes 1 from 0. If T\_TRTG becomes 1 from 0 after timer is executed, ET\_TIME is set as 0 and increased again.
- (2) TIMER\_OK is 1 during 10 seconds even when T\_TRTG becomes 0 from 1.
- (3) ET\_TIME value increases and stops at T#10S. And it is 0 when T\_TRTG is 0.
- (4) If input contact %I1.1.15 is 1, TIMER\_OK and ET\_TIME are all cleared.

# **TRTG\_UINT**

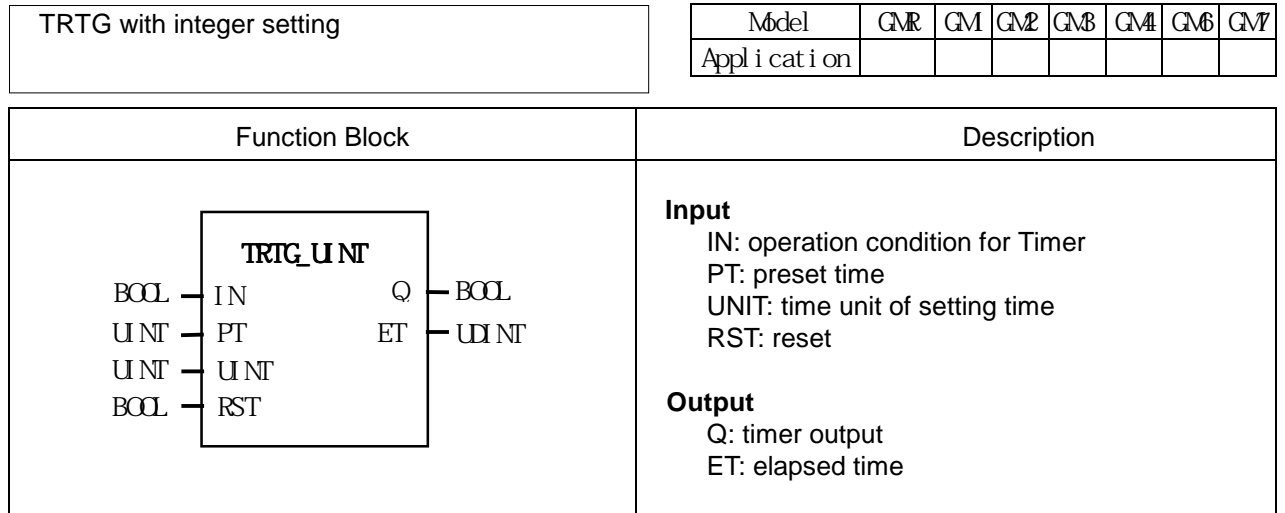

#### **Function**

If IN is 1, Q is 1. And if elapsed time reaches preset time, timer output Q is 0. If IN turns on again before elapsed time reaches preset time, then elapsed time is set as 0 and increased again. And if it reaches PT, Q is 0. If RST is 1, timer output Q and elapsed time ET are 0. Preset time is PT x UNIT[ms].

#### **Timing Chart**

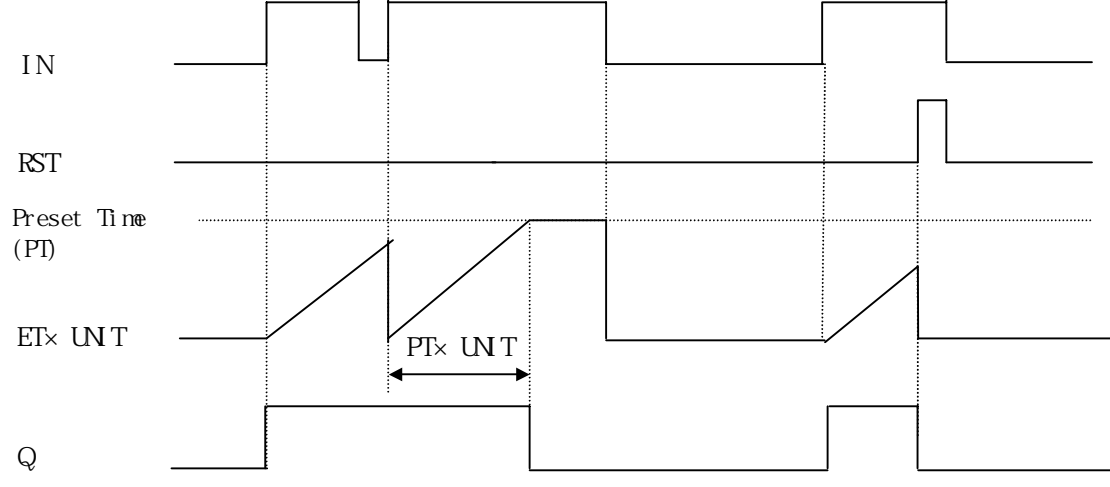

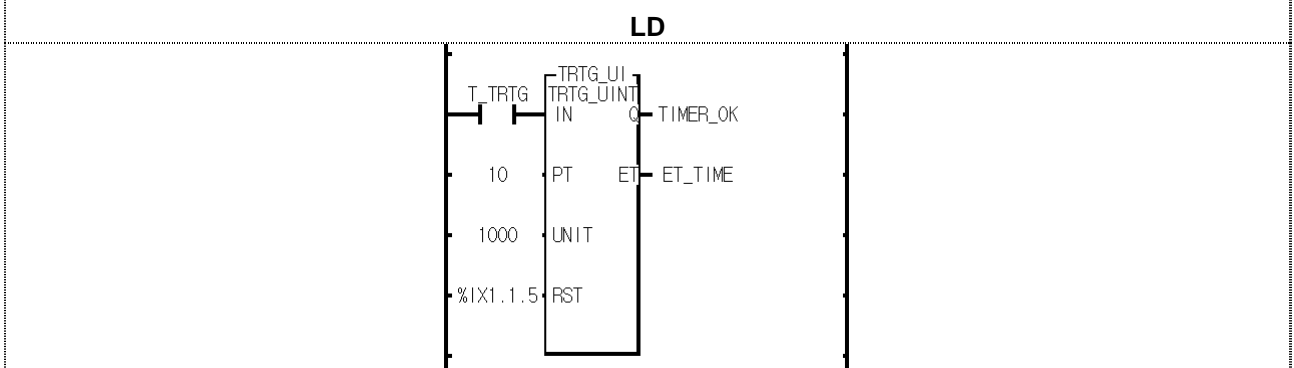

(1) Preset time is PT x UNIT[ms] =  $10 \times 1000$ [ms] =  $10$ [s].

(2) TIMER\_OK is 1 during 10 seconds after input variable T\_TRTG becomes 1 from 0. If T\_TRTG becomes 1 from 0 after timer is executed, ET\_TIME is set as 0 and increased again.

(3) TIMER\_OK is 1 during 10 seconds even when T\_TRTG becomes 0 from 1.

(4) ET\_TIME value increases and stops at 10000. And it is 0 when T\_TRTG is 0.

(5) If input contact %IX1.1.5 is 1, TIMER\_OK and ET\_TIME are all cleared.

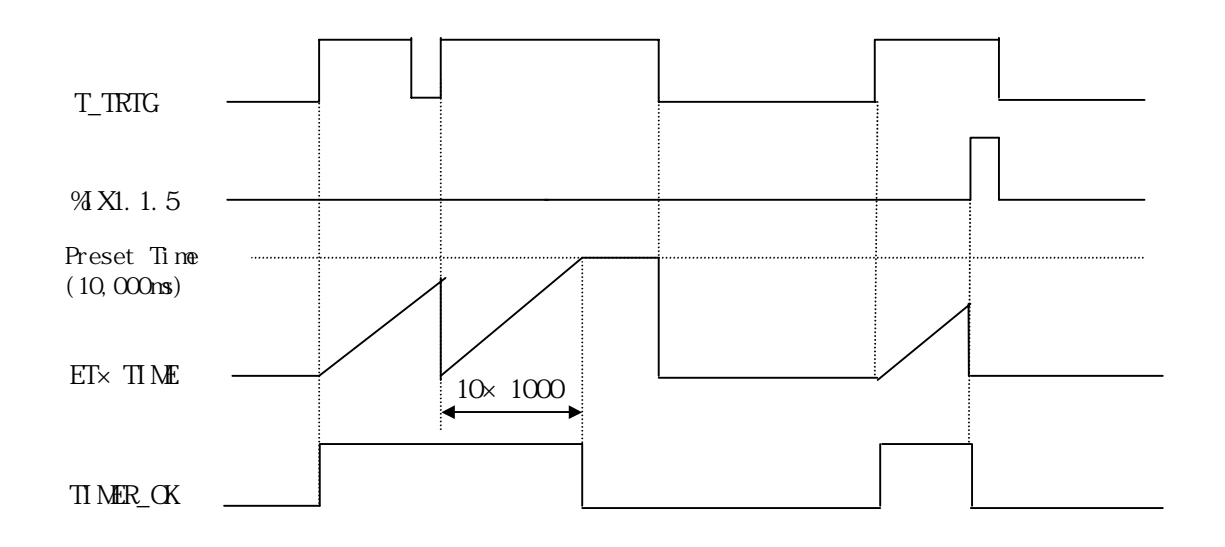